# **Identitätskontrolle pharmazeutischer Hilfsstoffe mit Hilfe der NIR-Spektroskopie und Aufbau einer entsprechenden Datenbank**

Vom Fachbereich Chemie der Universität Duisburg-Essen

## zur Erlangung des akademischen Grades eines **Doktors der Naturwissenschaften**

genehmigte Dissertation

von

## **Gregor Aschenbroich**

aus Langenfeld/Rheinland

Datum der Einreichung: 21. Juli 2005 Datum der Prüfung: 25. Oktober 2005

Referent: Prof. Dr. K. Molt Korreferent: PD Dr. E. Denkhaus

#### **Danksagung**

Herrn Prof. Dr. Karl Molt danke ich sehr herzlich für die Bereitstellung eines interessanten und praxisnahen Themas. Durch seinen großen Erfahrungsschatz, seine intensive Betreuung und den damit verbundenen Anregungen und Diskussionen hat er entscheidend am Gelingen dieser Arbeit sowie am Erfolg des Projektes beigetragen.

Frau PD Dr. Evelin Denkhaus danke ich für die Übernahme des Co-Referats, sowie für die Gespräche auch außerhalb der fachspezifischen Thematiken.

Ich danke der Stiftung Rheinland-Pfalz für Innovation für die Finanzierung des Projektes "Aufbau einer zentralen NIR-Spektren-Datenbank zur Kostensenkung im Analysenbereich Identitätskontrolle pharmazeutischer Hilfsstoffe".

Mein besonderer Dank gilt allen MitarbeiterInnen der Instrumentellen Analytischen Chemie für die fachliche und vor allem freundschaftliche Unterstützung, die erheblich dazu beigetragen hat mich in Duisburg wohl zu fühlen.

Nicht zuletzt, sondern von ganzem Herzen, gilt mein größter Dank Bugsy-Maxi für Geduld, Ausdauer und ständige Unterstützung, die ich auch (wenn auch zum größten Teil unbewußt) von Nils & Kjell erfahren durfte.

## **Inhaltsverzeichnis**

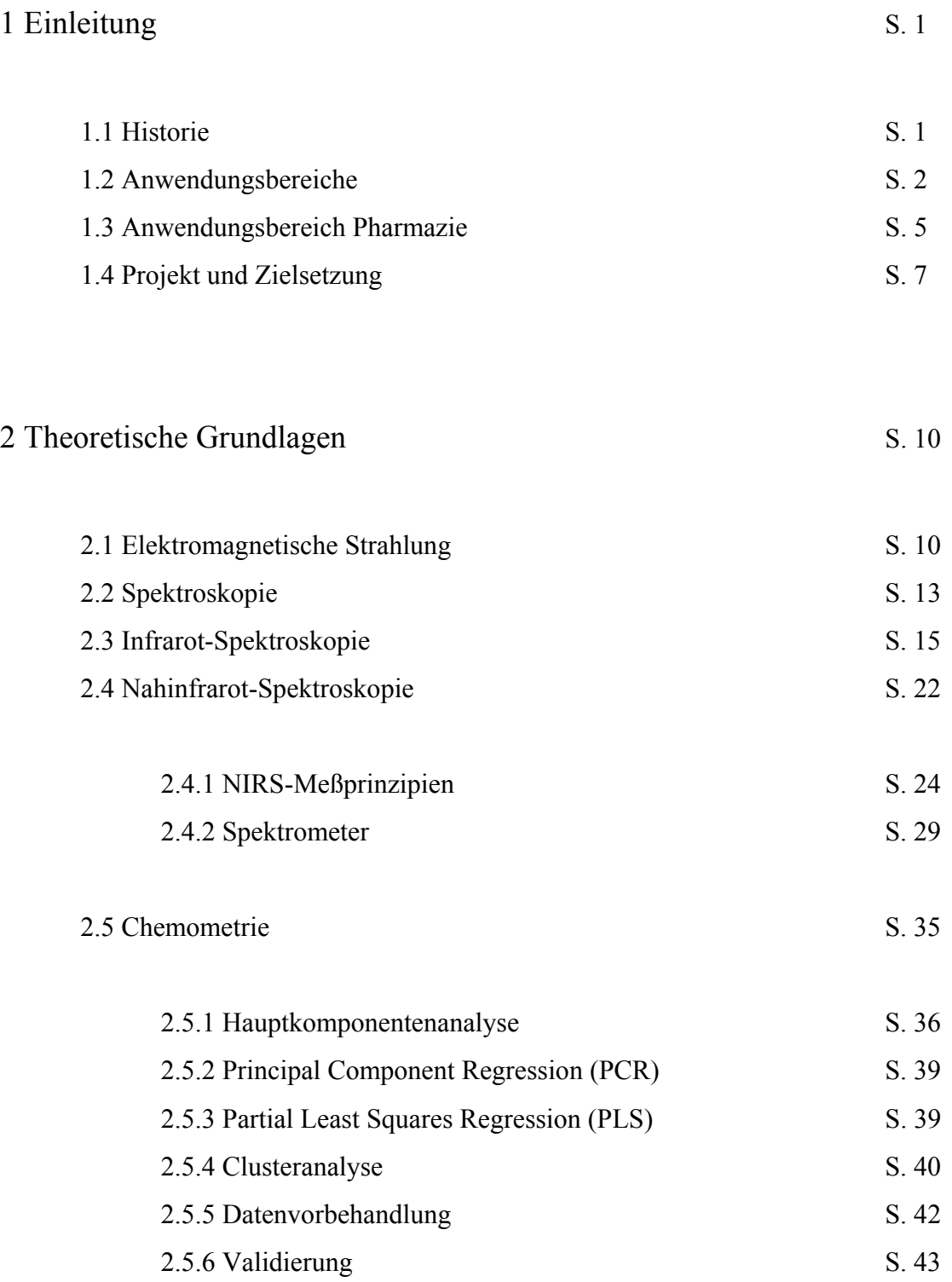

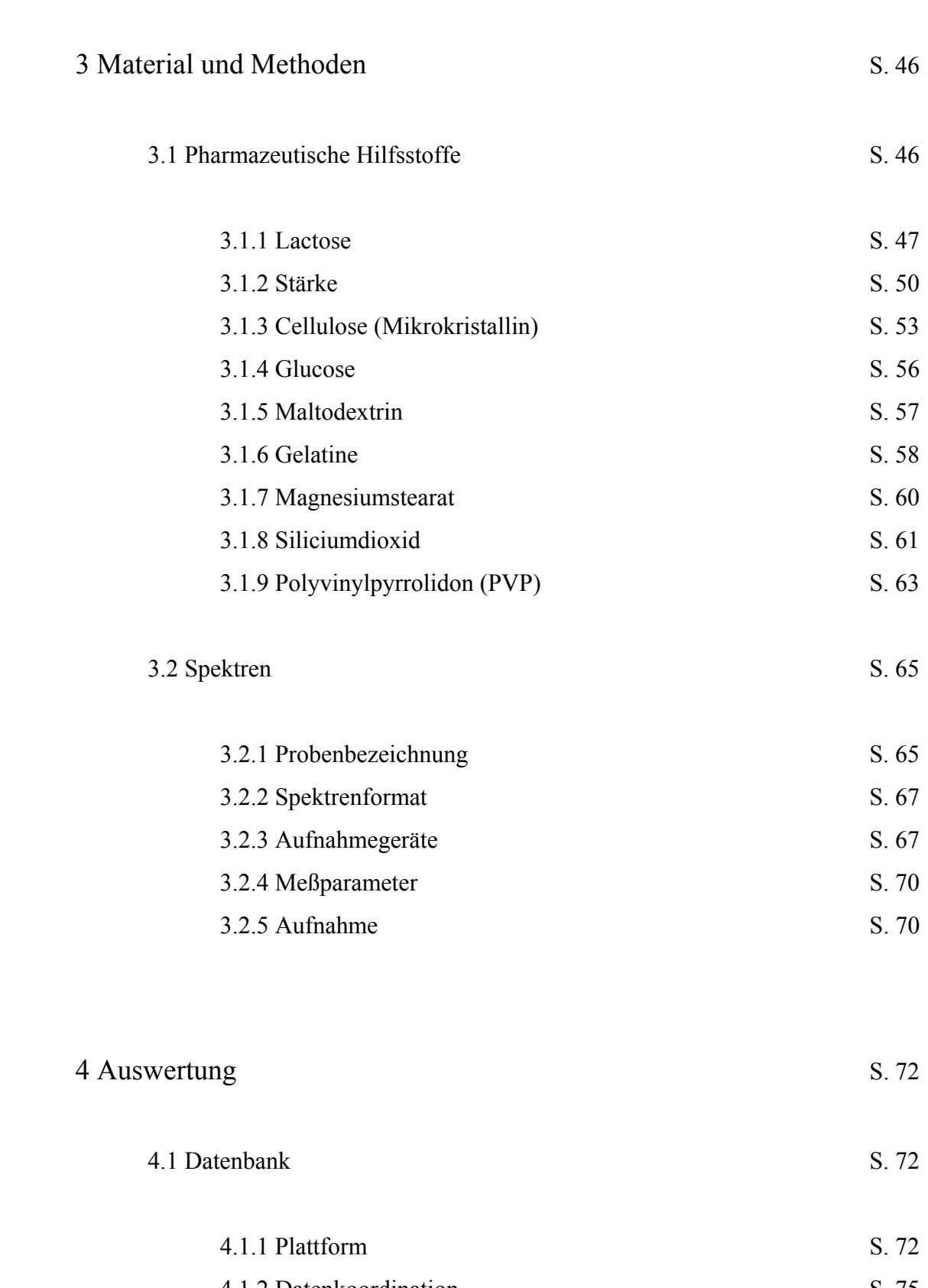

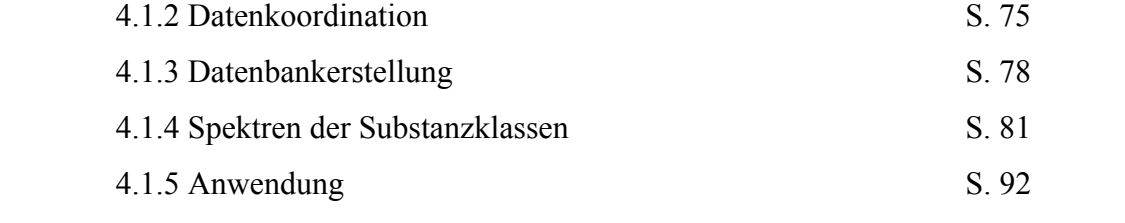

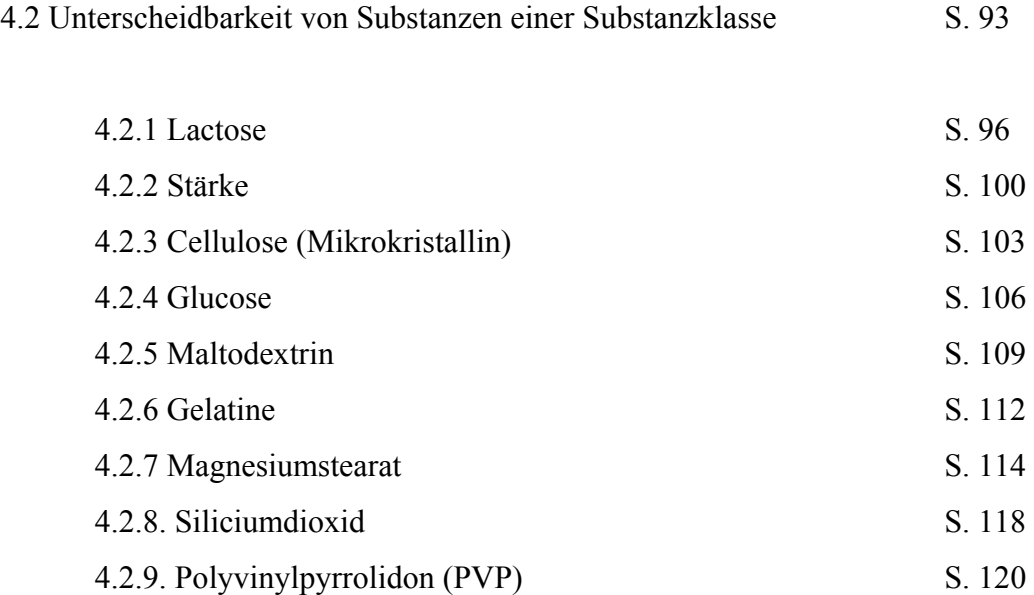

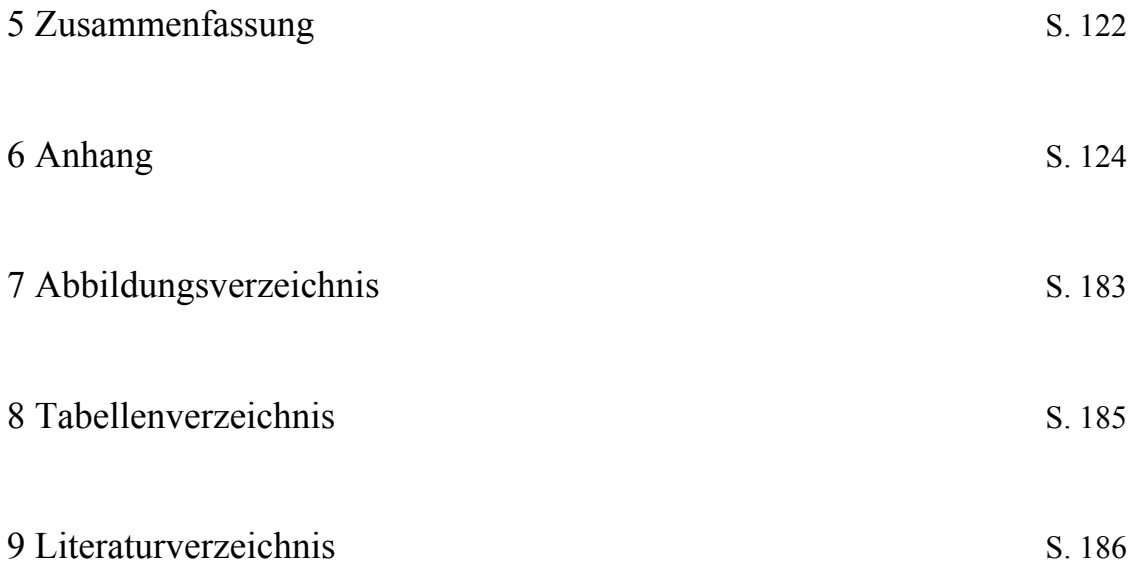

#### **1 Einleitung**

#### **1.1 Historie**

Ein Experiment von *Sir William Herschel* im Jahre 1800 ist für die Entwicklung der Infrarotspektroskopie von grundlegender Bedeutung.

Im Rahmen seiner Untersuchungen über die Energieverteilung im Sonnenspektrum teilte er das Sonnenlicht durch ein Prisma in seine Spektralfarben und ließ diese auf mehrere Quecksilberthermometer fallen. Das damals überraschende Versuchsergebnis war, daß das Temperaturmaximum im unsichtbaren Strahlungsbereich gefunden wurde. *Sir William Herschel* benannte diesen Bereich "Infrarot".

Genauere Wellenlängenmessungen gelangen erst 80 Jahre später *Langley* nach Einführung des Bolometers (ein Widerstandthermometer), und durch Messungen mit einer Reststrahlmethode von *Rubens* gelangte man in einen Wellenlängenbereich um 300 µm [1].

*Coblentz* veröffentlichte 1905 einen Katalog, der Absorptionsspektren von 120 verschiedenen organischen Substanzen beinhaltete [2].

Doch trotz weiteren Entwicklungen in der Detektorentechnik und verbesserter Prismenmaterialien blieb die Infrarotstrahlung lange Zeit ein physikalisches Phänomen und eine Domäne der Physiker, da die Aufnahme von Spektren viele Stunden beanspruchte. Erst nach der Entwicklung vollautomatischer Spektralphotometer durch *Lehrer* im Jahre 1937 begann ab 1940 eine stürmische Entwicklung in der Gerätetechnik [1, 2].

In den 60er Jahren wurde die Infrarot Spektroskopie zu einem weltweit sehr häufig benutzten Werkzeug zur Routineanalytik in den verschiedensten Bereichen der Forschung. Einen weiteren großen Aufschwung erfuhr die Infrarot Spektroskopie durch Entwicklungen in der Computertechnik. Diese ermöglichten es, die durch ein bestimmtes Meßprinzip erzeugten Interferogramme mittels der Fourier-Transformations Technik routinemäßig in Spektren umzuwandeln [2].

Der NIR-Spektroskopie wurde lange Zeit nur eine untergeordnete Bedeutung in der analytischen Chemie zugestanden. Dies änderte sich im Verlauf der 80er Jahre als chemometrische Auswerteverfahren erschlossen wurden, leistungsstärkere Computer entwickelt wurden und optische Lichtleiter eine wesentliche instrumentelle Erweiterung der konventionellen NIR-Spektroskopie lieferten. Somit war es möglich, mit Hilfe von multivariaten Analysetechniken komplexe, chemische Feststoffe mittels NIR-Spektroskopie zu untersuchen. Mit Hilfe der optischen Lichtleiter ist eine örtliche Trennung von Spektrometer und Probenmeßplatz möglich. Dies eröffnet unter anderem neue Anwendungsgebiete bei der Analyse toxischer oder anderweitig kritischer Substanzen, sowie bei Prozeß- und Reaktionskontrolle [3, 4].

#### **1.2 Anwendungsbereiche**

Die NIR-Spektroskopie wurde anfänglich überwiegend zur Untersuchung von landwirtschaftlichen Produkten genutzt. Aber auch in der Lebensmittelindustrie und in der chemischen Industrie trat sie mehr und mehr in den Vordergrund [3].

Mittlerweile sind vor allem durch die rasante Entwicklung im Computersektor die Anwendungsgebiete der chemometrischen NIR-Spektroskopie sehr mannigfaltig geworden.

Die Polymer-, die Textil-, die Kosmetik- und sehr stark die pharmazeutische Industrie verwendet neben der Lebensmittel- und landwirtschaftlichen Industrie die NIR-Spektroskopie zur Untersuchung ihrer Produkte und Edukte [5].

Anwendungen findet man aber auch häufig in biologischen und medizinischen Einrichtungen sowie in der Mineralöl- und Tabakindustrie.

Im Lebensmittel- und Agrarsektor werden zum Beispiel der Chlorophyllgehalt im Rapssamen, der Gehalt an Phytinsäure im Baumwollsamen und der Ölgehalt in den verschiedensten Arten von Samen bestimmt. In organisch, komplexen Verbindungen von Futtermitteln werden mittels NIR-Spektroskopie Aluminium- und Schwefelkonzentrationen ermittelt. Eine quantitative Bestimmung von Stickstoff, Coffein, freien Aminosäuren, Theaninen und Tannin im grünen Tee, sowie Feuchtigkeit, Fettgehalt und Saccharose im pulverförmigen Kakao ist genauso mittels NIR-Spektroskopie erfolgt, wie Feuchtigkeits-, Fett-, Lactose- und Proteinbestimmung in fettarmer Milch. Viele Firmen benutzen diese Spektroskopie zur Bestimmung von Protein, Öl und Feuchtigkeit in Getreide, Saatöl und Futtermittel. Auch in der Tabakindustrie untersucht man Feuchtigkeit, Zucker und Nikotingehalt mittels NIR-Spektroskopie. Darüber hinaus gibt es noch eine große Vielzahl von weiteren Anwendungsbeispielen in diesem Sektor [6, 7].

1 Einleitung

In der Textil- und in der Polymerbranche ist ebenfalls der Feuchtigkeits- bzw. der Wassergehalt von großer Bedeutung. In der Textilindustrie werden mittels NIR-Spektroskopie bestimmte Qualitätsparameter bei Naturfasern untersucht. Bei der Herstellung von Baumwolle oder Baumwoll-Polyester Fasern ist die Qualität der Rohbaumwolle besonders auf deren Öl- und Feuchtigkeitsgehalt zur Qualitätssicherung zu untersuchen. Gerade in Neuseeland und Australien verwendet man die NIR-Technik zur Identifikation und Qualitätssicherung der Rohmaterialien und Endprodukte. Da in diesen Ländern die Wolle einen besonders hohen Stellenwert besitzt, sind bei der Produktion genau definierte Richtlinien erstellt worden, welche Zusammensetzung die Wolle in bestimmten Produktionsschritten besitzen darf [8].

In der Polymerchemie werden verschiedenste Arten von Kunststoffen auf deren quantitative Zusammensetzungen untersucht. Bei der Herstellung unterschiedlicher Polyethylene (PE) und Polypropylene (PP) werden in den vier Hauptproduktionsschritten, der Edukt Aufarbeitung, Polymerisation, Wiederaufbereitung und Fertigstellung die entsprechenden Parameter untersucht, um somit eine permanente Qualitätssicherung zu gewährleisten. Bei Polyvinylchloriden (PVC) und Polyvinylalkoholen (PVA) werden je nach Produkt diese auf Ihre Additive und Wasser- beziehungsweise Feuchtigkeitsgehalt hin untersucht. Polystyrol (PS), einer der fünf meist produzierten thermoplastischen Kunststoffe in den USA, wird je nach Verwendungszweck unter anderem mit verschiedenen Additiven versetzt, um zum Beispiel die Flexibilität und Lichtbeständigkeit zu verändern. Die genaue prozentuale Zusammensetzung muß hierbei gewährleistet sein und wird häufig mittels NIR-Spektroskopie bestimmt. Auch bei vielen weiteren Kunststoffarten bedient man sich der NIR-Spektroskopie, um die quantitative Zusammensetzung zu untersuchen oder physikalische Parameter wie die Viskosität oder chemische Kennzahlen ( Hydroxylund Säurezahl) zu ermitteln [9]. Beim Recycling von Kunststoffabfällen ist die NIR-Spektroskopie ebenfalls ein sehr gutes Werkzeug. Die meisten Kunststoffverpackungsabfälle bestehen aus den folgenden Polymeren: PE, PET (Polyethylenterephthalat), PP, PS und PVC. Diese können auch im verschmutzten sowie im etikettierten Zustand hinreichend gut unterschieden werden, um diese dann zu trennen und entsprechend zu recyclen [10].

3

Vielversprechende Studien sind auch in der Medizin und der klinischen Chemie durchgeführt worden. Blutuntersuchungen mittels Nahinfrarot-Spektroskopie liefern durch in vitro Bestimmung genaue Werte bezüglich des Blutzuckerspiegels [11].

In anderen Forschungen mit Blutuntersuchungen wurde die NIR-Spektroskopie verwendet, um exakte Hämoglobinwerte zu bestimmen [12]. Auch im Bereich der Diagnostik wird vermehrt die NIR-Spektroskopie als Werkzeug genutzt. In einer Studie zur Untersuchung von weiblichem Brustgewebe konnte eindeutig zwischen normalem Brustgewebe und krebshaltigem Gewebe unterschieden werden. Aufgrund der einfachen, schnellen und unbedenklichen Spektrenaufnahmen ist die NIR-Spektroskopie gegenüber der Röntgenmamographie als Brustkrebs Voruntersuchung klar überlegen [13]. Hirngewebeuntersuchungen in Bezug auf Unterschiede zwischen einem gesunden und einem in Folge eines Schlaganfalls geschädigten Hirn lieferten ebenfalls genaue Erkenntnisse über Ort und Lage der Schädigung sowie zu erwartende Folgeerscheinungen. In dieser Versuchsreihe, die mittels in vivo Tierversuchen durchgeführt wurde, erfolgte eine simultane Multikomponentenanalyse von Fett und Proteine sowie eine Quantifizierung von Ödemen [14]. Aktuelle Forschungsschwerpunkte in der Medizin und klinischen Chemie, in denen man sich der NIR-Spektroskopie bedient, sind in der Ateriosklerose-, Diabetes- und Krebsforschung zu finden [15].

In der Mineralölindustrie ist bei der Herstellung von Treibstoff unter anderem die Oktanzahl ein wichtiger Parameter. Während herkömmliche Bestimmungsverfahren relativ zeitaufwendig sind (5-20 Minuten pro Probe), lieferte die NIR-Spektroskopie sehr genaue Oktanzahlen, wobei die Meß- inklusive Auswertzeit unter einer Minute lag. Die NIR-Spektroskopie ist in diesem Metier nahezu prädestiniert als online Applikation [16].

Aufgrund der sehr schnellen Aufnahmetechniken und der Einsatzmöglichkeit von optischen Lichtleitern eignet sich die NIR-Spektroskopie für online Prozeß Analysen. Die zerstörungsfreien Aufnahmen von flüssigen und festen Proben verlaufen in der Regel ohne oder nur mit geringfügigen Probenvorbereitungen sowie ohne Substanzverbrauch und Reagentieneinsatz. Den Vorteilen dieser Spektroskopiemethode stehen der hohe Anschaffungspreis des Meßgerätes sowie der erhebliche Aufwand bei der Erstellung einer Bibliothek mit Referenzspektren gegenüber [17].

4

#### **1.3 Anwendungsbereich Pharmazie**

Seit Anfang der neunziger Jahre hat der Umfang der Aufgaben der Qualitätskontrolle aufgrund neuer gesetzlicher Bestimmungen vor allem in der pharmazeutischen Industrie dramatisch zugenommen. Die Qualitätskontrolle pharmazeutischer Substanzen in Form eines zweifelsfreien Nachweises der Identität entweder durch monographiekonforme Prüfungen oder gleichwertige eigene und validierte Methoden ist sehr arbeitsaufwendig und zum Teil aus ökonomischen und ökologischen Gesichtspunkten ungünstig. Einen Ausweg bietet hier die Nahinfrarot-Spektroskopie, mit deren Hilfe es möglich ist, mit relativ einfachen Spektren eine Identitätsprüfung vorzunehmen [17, 18].

Das Potential dieser Spektroskopieart für die pharmazeutische Analytik wurde schon früh in den achtziger Jahren erkannt. Qualitative Analysen bezüglich verschiedener Wirkstoffe und Charakterisierung von Medikamenten-Verpackungsmaterial sowie quantitative Bestimmung von Wassergehalten wurden durchgeführt und schon damals in einigen Firmen als Routineanalytik übernommen [19].

Die Popularität der NIR-Sepktroskopie innerhalb der Pharmazie stieg stetig mit immer leistungsfähigeren Computern und chemometrischer Software zur spektralen Datenauswertung. Während anfänglich der zu untersuchende Parameter, zum Beispiel der Wirkstoff, noch separiert werden mußte sowie eine Vorbehandlung in Form einer Pulverisierung oder Extraktion stattfinden mußte, sind die derzeitigen Möglichkeiten wesentlich komfortabler und zeitsparender. So verglich 1987 *Osborne* die NIR-Spektroskopie mit der HPLC, die damals als *Standard-Referenz-Methode* benutzt wurde, bei der Bestimmung von Nicotinamiden in Vitamin-Vormischungen. Für 36 Proben benötigte man mit der HPLC-Methode 3 Tage, während die NIR-Methode nur 30 Minuten beanspruchte. Ähnliche Verhältnisse erhielt man bei der Bestimmung von Salicylsäure und Feuchtigkeit in Aspirintabletten einerseits durch die NIR-Methode und andererseits durch herkömmliche Bestimmungsverfahren [20].

Ein bedeutender Verfahrensschritt bei der Herstellung fester Arzneiformen ist die Wirbelschichtgranulierung. In diesem Schritt werden neben der Homogenisierung von Wirkstoff und Hilfsstoffen und der Verbesserung von Fließeigenschaften auch kinetische Eigenschaften des Endproduktes beeinflußt. Die Feuchtigkeit und die Korngrößenverteilung der resultierenden Granulate sind dabei wichtige Eigenschaften. Üblicherweise wird der Wassergehalt mittels der *Karl-Fischer-Methode* ermittelt, während die Korngröße mit Laserbeugungs-Spektrometrie bestimmt wird. Beide Werte konnten mittels online NIR-Messung simultan gut erfaßt werden, wobei die Meßergebnisse nahezu identisch mit denen der Referenzmethode waren [21].

Eine In-Prozeß-Kontrolle mit Hilfe der NIR-Spektroskopie während der Wirbelschichtgranulation wurde ebenfalls konstruiert, um im laufenden Prozeß eines Eintopfsystems Lösemittelgehälter bestimmter Rezepturen überwachen zu können [22].

Neben der quantitativen und qualitativen Identifizierung von Wirkstoffen und Hilfsstoffen ist es auch enorm wichtig, nicht gewollte Kontaminationen von Arzneimitteln festzustellen. Nachdem 1982 sieben Menschen in den USA an einer Kontamination an Kapseln mit Kaliumcyaniden gestorben sind, wurden die Kontrollen diesbezüglich drastisch verschärft. Sehr gute Ergebnisse lieferte auch hier eine Nahinfrarot Reflexionsanalyse, die neben Kaliumcyanid auch andere gesundheitsschädliche Kontaminationen an Kapseln detektieren konnte [23].

Die NIR-Spektroskopie hat sich als sehr nützlich erwiesen in der Analyse von polymorphen Formen pharmazeutischer Wirkstoffe, in der Identifikation von Arzneimittelträgern und Rohmaterialien und bei der Analyse von intakten Tabletten. Eine weitere Studie zeigte auf, daß Kliniktabletten durch Blisterpackungen hindurch identifiziert werden konnten. Diese nicht invasive, zerstörungsfreie Methode der Tablettenidentifizierung bedeutet eine enorme Zeiteinsparung im Vergleich zur üblichen Kontrolle mittels Dünnschicht-Chromatographie [24].

In einer weiteren Studie wurde eine nicht invasive Nahinfrarot Reflexionsanalyse Methode entwickelt, die eine Identifizierung von Blisterpackungen, filmüberzogene und nicht filmüberzogene Kliniktabletten ermöglicht. Die Spektrenaufahme konnte hier durch die Blisterpackungen hindurch erfolgen und lieferte sehr gute Identifizierungsergebnisse [25].

Die Nahinfrarot-Spektrometrie (NIRS) bietet sich besonders in der Pharmazie als eine sehr vorteilhafte Methode an. Bei der Qualitätssicherung von Medikamenten nimmt die Identitätskontrolle einen sehr hohen Stellenwert an. Die Identitätskontrolle erfolgt üblicherweise durch eine Probenentnahme, und diese Proben werden dann in einem externen oder internen Labor untersucht. Diese Probenentnahme erfolgt schon bei der Anlieferung der Edukte, im Prozeß bei Halbfertigprodukten und natürlich auch zur Kontrolle der fertigen

Produkte. Dieses Vorgehen ist extrem zeit- und kostenaufwendig, und der Ablauf des Produktionsprozesses wird erheblich gestört.

In diesen Fällen einer spektroskopischen Verifizierung der Identität, das heißt der Identitätsprüfung zum Zwecke der Qualitätskontrolle bietet die NIRS, die mit einem Minimum an Präparations- und Meßzeit auskommt und daher eine rationelle und kostengünstige Identitätskontrolle ermöglicht, erhebliche Vorteile [18].

Doch trotz der schon mehrfach erwähnten Vorteile und den in diesem Kapitel exemplarisch genannten Anwendungsbeispielen findet diese Methode nur langsam Anerkennung in der pharmazeutischen Industrie. Dies liegt an den sehr strengen staatlichen und gesetzlichen Reglementierungen, denen diese Branche unterworfen ist. Neue Analysemethoden müssen durch nationale und internationale Zulassungsverfahren geprüft und bewilligt werden. Vor diesem sehr zeit- und kostenaufwendigen Zulassungsverfahren hat sich die Industrie in der Vergangenheit gescheut. Ferner ist zu vermuten, daß in einer Zeit des Vereinigungsprozesses Europas und der damit verbundenen Vereinheitlichung von Gesetzen und Vorschriften noch eine Ungewißheit über die genauen gesetzlichen Rahmenbedingungen der Zulassungsverfahren herrscht.

#### **1.4 Projekt und Zielsetzung**

Das dieser Dissertation zugrunde liegende Projekt wurde unter dem Projekttitel:

*"Aufbau einer zentralen NIR-Spektren-Datenbank zur Kostensenkung im Analysenbereich 'Identitätskontrolle pharmazeutischer Hilfsstoffe'"* 

beantragt. Die Bewilligung und damit auch die Finanzierung des Projektes ermöglichte die *Stiftung Rheinland-Pfalz für Innovation*.

Das Gesamtprojekt wird mit unterschiedlichen Gewichtungen auf mehrere Forschungsinstitute verteilt:

- Projektleitung: Als Projektleitung fungierte das *Zentralinstitut Arzneimittelforschung GmbH (ZA)* in Sinzig mit *Herrn Dr. Veit* als Projektleiter und *Frau Beyer* als Mitarbeiterin.

Im Rahmen Ihrer Dissertation untersuchte *Frau Beyer* pharmazeutische Hilfsstoffe mittels NIRS und nutzte diese Spektren auch zur Wasserquantifizierung. Als Spektrometer verwendete sie das *FT-NIR-Michelson-Interferometer Vector 22/N* der *Firma Bruker Optik GmbH*.

- Projektteilnehmer: Drei weitere Arbeitskreise (AK) untersuchten mit unterschiedlichen NIR-Spektrometern ebenfalls die gleichen pharmazeutischen Hilfsstoffe.

- AK Prof. Steffens: *Institut für Pharmazeutische Technologie der Rheinischen Friedrich-Wilhelms-Universität Bonn*. Seine Mitarbeiterin *Frau Storz* untersuchte ebenfalls im Rahmen Ihrer Dissertation pharmazeutische Hilfsstoffe mit dem NIR-Spektrometer *NIRVIS* der *Firma Büchi Labortechnik AG*. Aus den erhaltenen Spektren wurde zusätzlich die Partikelgröße der untersuchten Stoffe bestimmt.

- AK Prof. Siesler: *Institut für Physikalische Chemie der Universität Duisburg-Essen.* Dieser AK verfügt über mehrere NIR-Spektrometer. Auch hier untersuchte im Rahmen seiner Dissertation *Herr Horn* pharmazeutische Hilfsstoffe. Er verwendete drei NIR-Spektrometer unterschiedlicher Hersteller mit zum Teil unterschiedlichen Aufnahmetechniken. Dabei handelte es sich um die Firmen *Bühler*, *Foss* und *Bruker.*
- AK Prof. Molt: *Fachgebiet Instrumentelle Analytische Chemie (IAC) Universität Duisburg-Essen.* Der Autor der vorliegenden Dissertation sollte pharmazeutische Hilfsstoffe mit einem *Spectrum One NTS FT-NIR-Spektrometer* der Firma *PerkinElmer* vermessen. Darüber hinaus sollten alle Spektren aller Projektteilnehmer im Fachgebiet *IAC* eingehen, das somit als zentrale Anlaufstelle fungierte. Diese Spektren mußten dann formatiert und in einer Datenbank strukturiert werden. Hierzu wurde die gewerbliche Datenbankplattform *SpecInfo3* der Firma *Chemical Concepts* aus *Weinheim* verwendet.

Die Aufgabe des Projekts bestand darin, eine Spektren-Datenbank mit möglichst vielen relevanten Hilfsstoffen aus möglichst vielen Produkt- und Produktionsvarianten zu erstellen. Da das *ZA* sehr eng mit der *Forschungsvereinigung der Arzneimittelhersteller e.V. (FAH)* kooperiert und die *FAH* überwiegend aus Mitgliedern klein- und mittelständiger Betriebe der pharmazeutischen Industrie besteht, lag es nahe, die pharmazeutischen Hilfsstoffproben über die *FAH* zu beziehen.

Es sollte eine Datenbank von nach reproduzierbaren Verfahren aufgenommenen NIR-Spektren am Beispiel ausgesuchter pharmazeutischer Hilfsstoffe erstellt werden. Die einzelnen Stoffe mußten geprüft und umfangreich charakterisiert werden, bevor sie in die Datenbank Eingang fanden. Die Datenbank verfolgt auch den Zweck, dem Anwender ein Bild von den zu erwartenden NIR-Spektren ihrer Substanzen zu geben und eine Abschätzung zu ermöglichen, ob sich die NIRS für hauseigene Probleme eignet.

Den Vorteilen der NIR-Meßtechnik von festen und flüssigen Proben ohne Substanzverbrauch und Reagentieneinsatz, die sowohl vor Ort als auch durch optische Lichtleiter variabel an entfernten Stellen eingesetzt werden kann, steht der hohe Anschaffungspreis des Meßgerätes sowie der erhebliche Aufwand bei der Erstellung einer Bibliothek mit Referenzspektren gegenüber [26].

Das Projekt und der Inhalt dieser Arbeit sollte als weiteres Beispiel für den Einsatz der Nahinfrarot Spektroskopie für verarbeitende Industriezweige dienen und einen Beitrag zur Qualitätssicherung bei der Herstellung von Arzneimitteln leisten.

Aufgabe dieser Dissertation war es, bestimmte ausgewählte pharmazeutische Hilfsstoffe mittels NIRS zu vermessen. Darüber hinaus mußten sämtliche Spektren aller Projektteilnehmer gesammelt werden. Diese Spektren sollten einheitlich formatiert und mit ihren spezifischen Parametern konfiguriert werden. Aus der Gesamtheit aller Spektren war eine Datenbank zu strukturieren, die den Anwendern eine übersichtliche Handhabung ermöglicht und ihnen ein Bild von den zu erwartenden NIR-Spektren ihrer Substanzen liefern sollte.

Darüber hinaus sollten Diskriminierungsversuche durchgeführt werden, um zu überprüfen, ob es möglich ist, innerhalb einer Hilfsstoffgruppe chemisch scheinbar gleiche Stoffe unterschiedlicher Herkunft voneinander zu unterscheiden.

#### **2 Theoretische Grundlagen**

#### **2.1 Elektromagnetische Strahlung**

Die Anwendung von spektroskopischen Methoden basiert auf der Wechselwirkung von elektromagnetischer Strahlung mit Teilchen der Materie (Atomen, Molekülen und Ionen). Diese Wechselwirkung kann auf verschiedene Art und Weise stattfinden.

Die elektromagnetische Strahlung läßt sich durch die Kombination von Teilchen- und Wellenmodell beschreiben, wobei die Beziehung zwischen diesen beiden Modellen nach der Dualitätsvorstellung von *de Broglie* beschrieben wird:

$$
\lambda = \frac{h}{p} \tag{2.1.1}
$$

Mit  $p = m \cdot v$  ergibt sich:

$$
\lambda = \frac{h}{m \cdot \nu} \tag{2.1.2}
$$

 $\lambda$  = Wellenlänge [nm]; *p* = Impuls [kg m/s]; *m* = Masse [kg]; *v* = Geschwindigkeit [m/s] *h* = *Plancksches Wirkungsquantum* =  $6,6256 \cdot 10^{-34}$  Js  $\pm 0,0005 \cdot 10^{-34}$  Js

Mit Hilfe der Wellen- und der Korpuskeltheorie lassen sich die verschiedenen Effekte der elektromagnetischen Strahlung erklären. Anhand der korpuskularen Natur des Lichtes lassen sich unter anderem der photoelektrische Effekt und der *Compton-Effekt,* welcher die Wechselwirkung zwischen einem auftreffenden Lichtquant auf einem zunächst in Ruhe befindlichen Elektron beschreibt, erklären.

Durch das Modell einer elektromagnetischen Wellenbewegung (siehe Abb. 2.1.1) werden unter anderem die Erscheinungen der Beugung und Interferenz ausreichend beschrieben. Die elektromagnetische Welle besteht aus oszillierenden elektrischen und magnetischen Feldern, deren Feldvektoren stets senkrecht aufeinander stehen, während sich die Welle im Vakuum mit Lichtgeschwindigkeit fortpflanzt [27, 28, 29].

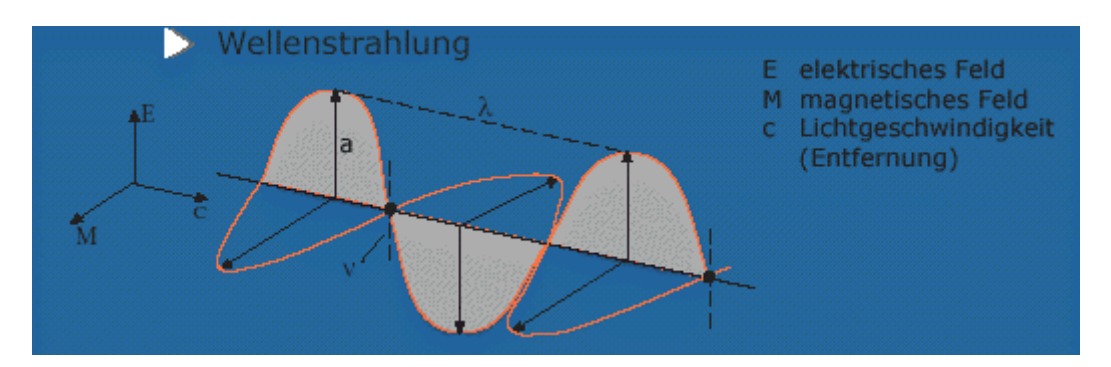

*Abbildung 2.1.1: Elektromagnetische Strahlung. Wellenlänge*  $\triangle \lambda$  *; Frequenz*  $\triangle \nu$  *; Amplitude*  $\stackrel{\wedge}{=} a$  [30]

Das elektromagnetische Spektrum umfaßt einen großen Wellenlängenbereich (siehe Abb. 2.1.2 auf S.12) und wird je nach ihrer Erscheinungsform oder ihrer Wirkung auf Materie und menschliche Sinnesorgane in verschiedene Strahlungsarten unterteilt [1].

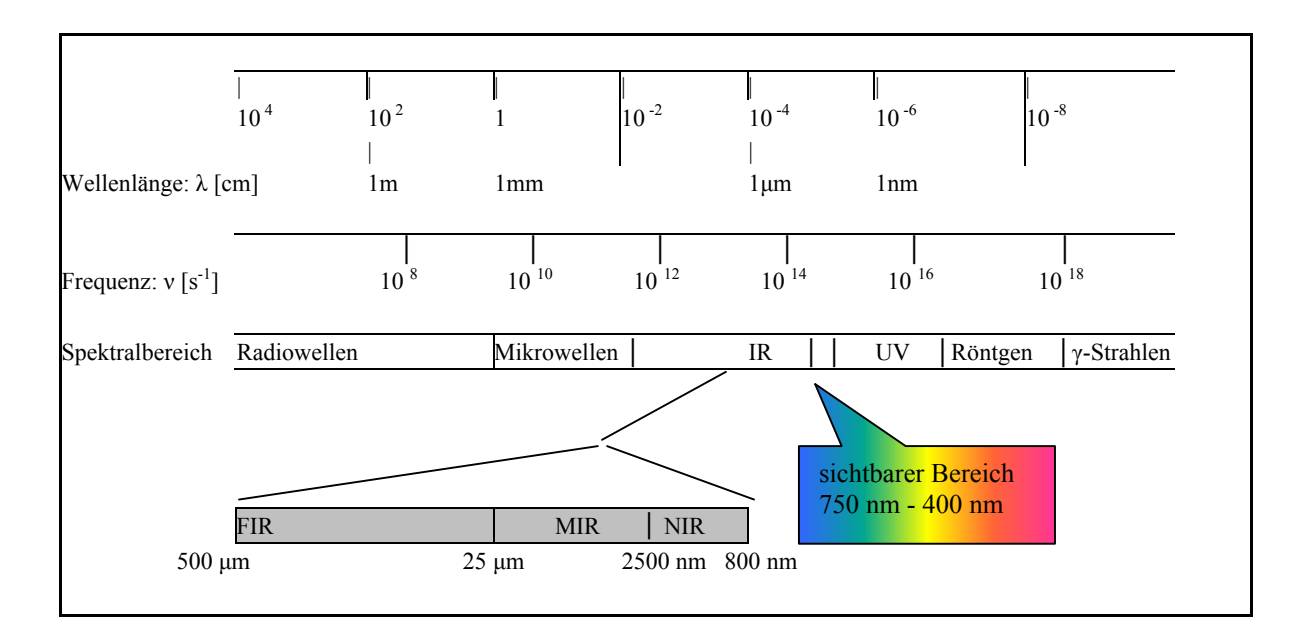

*Abbildung 2.1.2: Das elektromagnetische Spektrum* 

Den einzelnen Spektralbereichen, die durch unterschiedliche Frequenz- beziehungsweise Wellenlängenbereiche charakterisiert werden, können nach dem Gesetz von *Einstein* bestimmte Energien zugeordnet werden:

$$
E = hv = h\frac{c}{\lambda} = h\tilde{v}
$$
 (c = \lambda v) (2.1.3)

 $\tilde{v}$  = Wellenzahl [cm<sup>-1</sup>] mit  $\tilde{v} = \frac{1}{\lambda}$ ; *c* = Lichtgeschwindigkeit = 3.10<sup>8</sup> m/s

Basierend auf den Energieunterschieden der elektromagnetischen Strahlen, haben sich verschiedene spektroskopische Methoden entwickelt, denen bestimmte Wechselwirkungen zwischen der Strahlung und der zu untersuchenden Materie zu Grunde liegen.

Trifft die Strahlung auf zu untersuchende Moleküle, so wird die elektromagnetische Energie bestimmter Frequenzen durch Absorption dazu genutzt, um die Moleküle in einen oder mehrere energiereichere angeregte Zustände anzuheben.

So werden die hochenergetischen, kurzwelligen γ-Strahlen in der Mößbauerspektroskopie verwendet, die auf dem Prozeß der Kernresonanzabsorption basiert. Die Röntgenstrahlen werden bei der Röntgenspektroskopie genutzt, bei der eine Wechselwirkung mit den inneren Elektronen zu beobachten ist. Die Absorption von ultravioletter oder sichtbarer Strahlung rührt meist von der Anregung bindender Elektronen her. Im infraroten und im

Mikrowellenbereich erfolgt eine Anregung von Molekülschwingungen beziehungsweise von Molekülrotationen [1, 31].

Darüber hinaus gibt es noch etliche weitere spektroskopische Methoden.

Im folgendem wird aber vor allem die NIR-Spektroskopie erläutert.

Die MIR-Spektroskopie wurde nur sehr vereinzelt verwendet, aber deren theoretische Grundlagen werden ebenfalls kurz beschrieben.

### **2.2 Spektroskopie**

Historisch stammt der Begriff "Spektroskopie" aus einem Zweig der Wissenschaft, die sich mit dem sichtbaren Licht beschäftigte und zwar mit der Wellenlängenkomponenten Zerlegung. Heute versteht man unter spektroskopischen Methoden die Wechselwirkung zwischen elektromagnetischer Strahlung und einer Probe, die meßtechnisch genutzt wird. Optische spektroskopische Methoden basieren auf sechs verschiedenen Phänomenen [31]:

- Absorption
- Fluoreszenz
- Phosphoreszenz
- Streuung
- Emission
- Chemilumineszenz

Die in der UV/VIS- und Fluoreszenzspektroskopie auftretenden Prozesse lassen sich anschaulich mit Hilfe des *Jabloñski Termschemas,* welches in Abb. 2.2.1 auf S.14 zu sehen ist, erklären:

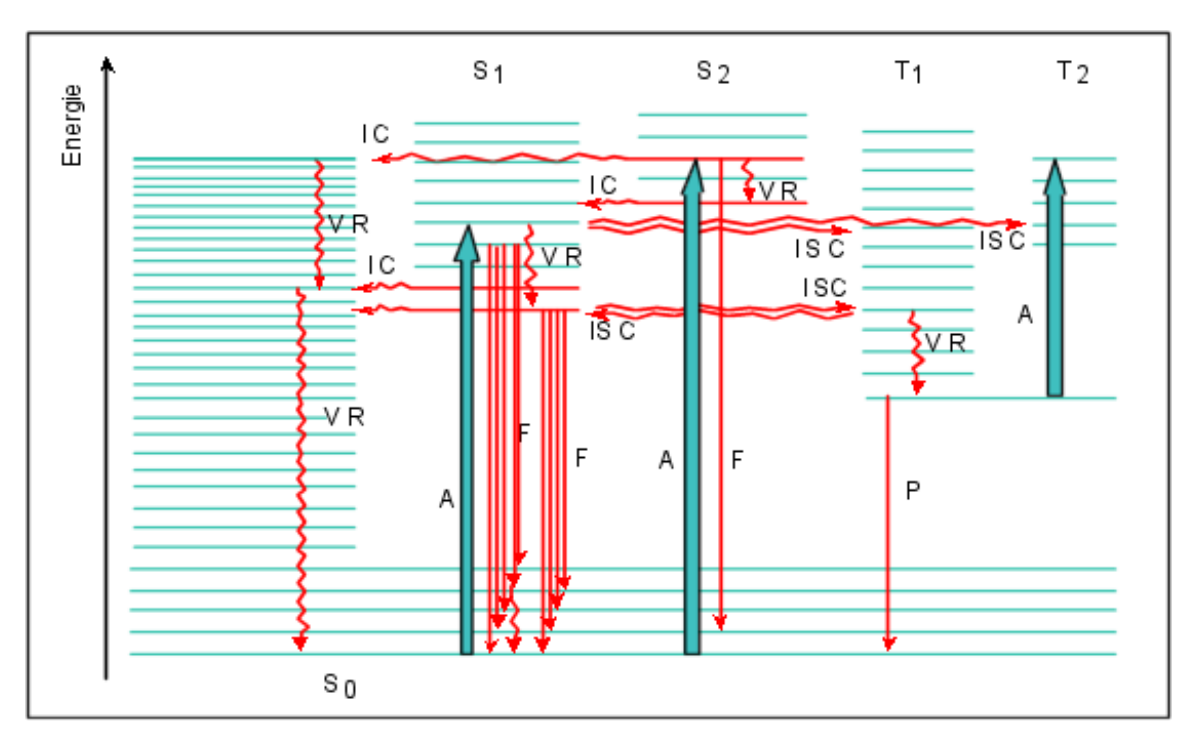

*Abbildung 2.2.1: Vereinfachtes Jabloñski-Diagramm. Abk.: A = Absorption, Anregung, F = Fluoreszenz, P = Phosphoreszenz, VR = Vibrationsrelaxation, IC = innere Umwandlung (engl. Interval Conversion), ISC = Interkombinationsübergänge (engl. Intersystem Crossing) [32]* 

Wenn Strahlung eine Materie durchquert, können bestimmte Frequenzen selektiv durch Absorption herausgefiltert werden und zwar durch Übertragung elektromagnetischer Energie auf die Materie. Absorption hebt die Teilchen der Materie aus ihrem Normalzustand, dem Grundzustand, in einen oder mehrere energiereichere angeregte Zustände an. Um in den Grundzustand zurückzukehren, gibt es verschiedene Relaxationsprozesse.

Bei der strahlungsfreien Relaxation findet, wie in Abbildung 2.2.1 zu sehen, zuerst ein horizontaler Übergang in ein höheres Schwingungsniveau des  $S_0$ -Zustandes statt, von wo aus dann in einer Reihe von kleinen Schritten durch Stoßprozesse Energie an die Umgebung als Wärme abgegeben und dann schließlich der Schwingungsgrundzustand erreicht wird.

Bei Fluoreszenz und Phosphoreszenz folgt durch Strahlungsemission die Rückkehr der angeregten Spezies in den Grundzustand. Während bei der Fluoreszenz zwischen der Resonanzfluoreszenz und Nichtresonanten Fluoreszenz unterschieden wird, tritt die

Phosphoreszenz erst nach vorhergehendem Intersystem Crossing statt, bei dem ein metastabiler angeregter Triplett-Zustand durchlaufen wird.

Eine etwas untergeordnete Rolle in der Spektroskopie spielt die Chemilumineszenz. Die Chemilumineszenz beruht auf dem Emissionsspektrum einer angeregten Spezies, die im Verlauf einer chemischen Reaktion gebildet wird [31, 32].

Wird die elektromagnetische Strahlung durch Teilchen aus ihrer ursprünglichen Richtung abgelenkt, so spricht man von Streuung. Das Phänomen der inelastischen Streuung wird unter anderem in der Ramanspektroskopie zur Strukturaufklärung genutzt.

In der vorliegenden Arbeit wurde ausschließlich die IR-Spektroskopie verwendet, die der Absorptionsschwingungsspektroskopie zuzuordnen ist. Diese Spektroskopietechnik liefert Absorptionsbanden, deren physikalischer Ursprung in den molekularen Schwingungsanregung anzusiedeln ist [33].

#### **2.3 Infrarot-Spektroskopie**

In Abbildung 2.1.2 ist ein Überblick des elektromagnetischen Spektrums dargestellt. Der infrarote Bereich, früher auch "Ultrarotstrahlung" genannt, wird durch die langwellige Grenze (Rot) des sichtbaren Lichts bei 760 nm Wellenlänge und das Mikrowellengebiet bei 1 mm Wellenlänge eingegrenzt. Wie ebenfalls in Abbildung 2.1.2 gezeigt, wird der infrarote Bereich in das langwellige Ferne Infrarot (FIR), das Mittlere Infrarot (MIR) und das kurzwellige Nahe Infrarot (NIR) unterteilt. Die Grenzen der einzelnen Spektralgebiete sind nicht genau festgelegt, und somit können bestimmte Wellenlängenbereiche auch mehreren Spektralgebieten zugeordnet werden [34].

Anstelle von Wellenlängen werden in der Spektroskopie häufig die Wellenzahlen und Frequenzen verwendet, die in folgendem Zusammenhang stehen:

$$
v = \frac{c}{\lambda}
$$
 und  $\tilde{v} = \frac{1}{\lambda}$  beziehungsweise  $\tilde{v} = \frac{v}{c}$  (2.3.1)

Generell ist Infrarotstrahlung nicht energiereich genug, um elektronische Übergänge hervorzurufen. Die Absorption infraroter Strahlung beschränkt sich daher auf die Anregung von Schwingungs- und Rotationszuständen der molekularen Probe. Damit ein Molekül überhaupt Infrarot-Strahlung absorbieren kann, muß das Molekül entweder ein permanentes Dipolmoment aufweisen oder einer Gesamtänderung des Dipolmoments infolge seiner Schwingungs- und Rotationsbewegung unterliegen [27, 31]. Um die grundlegenden Vorgänge der IR-Spektroskopie verständlich zu machen, ist das Modell des Oszillators hilfreich. Ein Molekül bestehend aus Atomen, die elastisch verbunden sind, schwingt dabei um eine bestimmte Gleichgewichtslage. Die potentielle Energie eines harmonischen Oszillators kann als eine Funktion des Kernabstandes wie folgt beschrieben werden:

$$
V(r) = \frac{1}{2}k \cdot x^2 = 2\pi^2 \mu v_{osc}^2 \cdot x^2
$$
 (2.3.2)

 $V(r)$  = potentielle Energie in Abhängigkeit des Kernabstandes  $r$ ,  $k$  = Kraftkonstante,

 $x =$ Auslenkung,  $\mu = \frac{m_1 \cdot m_2}{m_1}$  $1 \cdot m_2$  $m_1 \cdot m$  $\mu = \frac{m_1 \cdot m_2}{m_1 + m_2}$  = reduzierte Masse,  $v_{osc}$  = Schwingungsfrequenz des Oszillators

Aus der Gleichung (2.3.2) läßt sich für ein zweiatomiges Molekül, unter der Annahme eines harmonischen Oszillators, die Schwingungsfrequenz wie folgt berechnen:

$$
v = \frac{1}{2\pi} \sqrt{\frac{k}{\mu}} \tag{2.3.3}
$$

Eine genauere Beschreibung der Schwingungsniveaus eines Moleküls bietet der anharmonische Oszillator.

Wie in Abbildung 2.3.1 zu sehen ist, beschreibt das Modell des anharmonischen Oszillators die Potentialkurve durch einen asymmetrischen Verlauf, der mathematisch durch die *Morse Funktion* dargestellt wird [28, 33, 35]:

$$
V(r) = D_e[(1 - e^{-\beta(r - r_{gt})})]^2 \text{ mit } \beta = \tilde{v}_0(2\pi^2 c \mu / D_e h)^{1/2}
$$
 (2.3.4)

 $D_e$ =Dissoziationsenergie;  $\tilde{v}_0$  = Wellenzahl des ensprechenden harmonischen Oszillators

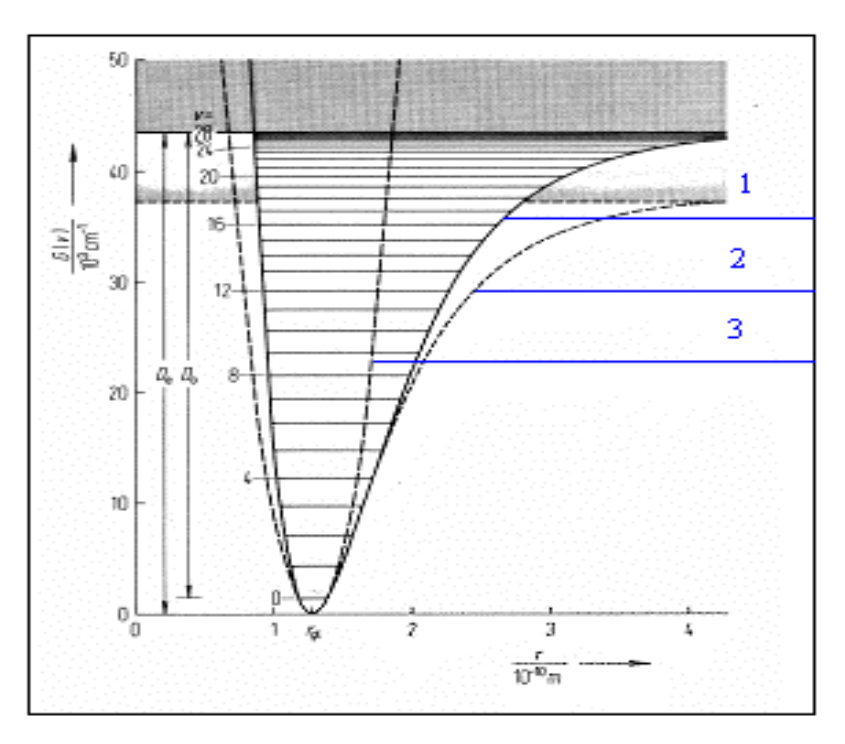

*Abbildung 2.3.1: Berechnete Potentialkurven am Beispiel des HCl; 1=anharmonischer Oszillator nach Morse Funktion; 2=mit verbesserten Werten berechnete Potentialkurve;*  $3$ =harmonischer Oszillator;  $r_{gl}$ =Kerngleichgewichtsabstand; D<sub>0</sub>=Dissoziationsenergie *ohne Nullpunktsenergie;* [36]

Aus der Sichtweise der klassischen Mechanik können bei einem Oszillator Schwingungen beliebige Amplituden einnehmen, und dies bedeutet unter anderem, daß Schwingungen auch beliebige Energien besitzen können. Hingegen ist dies quantenmechanisch gesehen nicht erlaubt. Moleküle haben nur genau definierte energetische Zustände. Die Abstände der einzelnen Energieniveaus sind beim anharmonischen Oszillator hierbei nicht äquidistant, sondern nehmen mit steigendem Energieniveau ab.

Die einzelnen Energieniveaus werden mit der Schwingungsquantenzahl v durchnumeriert. Die Schwingungsquantenzahl v = 0 entspricht dem Schwingungsgrundzustand, also dem Zustand mit der niedrigsten potentiellen Energie [2].

Die Schwingungsenergie lässt sich wie folgt beschreiben:

$$
E_i = h \cdot v(v_i + \frac{1}{2})
$$
harmonisch (2.3.5)

$$
E_i = h \cdot v(v_i + \frac{1}{2}) - \frac{h^2 v^2}{4D} (v_i + \frac{1}{2})^2
$$
 anharmonisch (2.3.6)

 mit  $rac{h^2v^2}{4D}(v_i+\frac{1}{2})^2$ *D*  $-\frac{n v}{\lambda} (v_i + \frac{1}{2})^2$  als Korrekturglied zur Beschreibung der nicht äquidistanten Termabstände

Die Anzahl der Eigenschwingungen der Moleküle, auch Normalschwingungen genannt, beträgt (3N-6) für nicht lineare Moleküle und (3N-5) für lineare Moleküle. N ist dabei die Anzahl der Atome eines Moleküls [27, 31].

Am Beispiel der in CO<sub>2</sub> und SO<sub>2</sub> Moleküle werden einige Schwingungsformen erörtert.

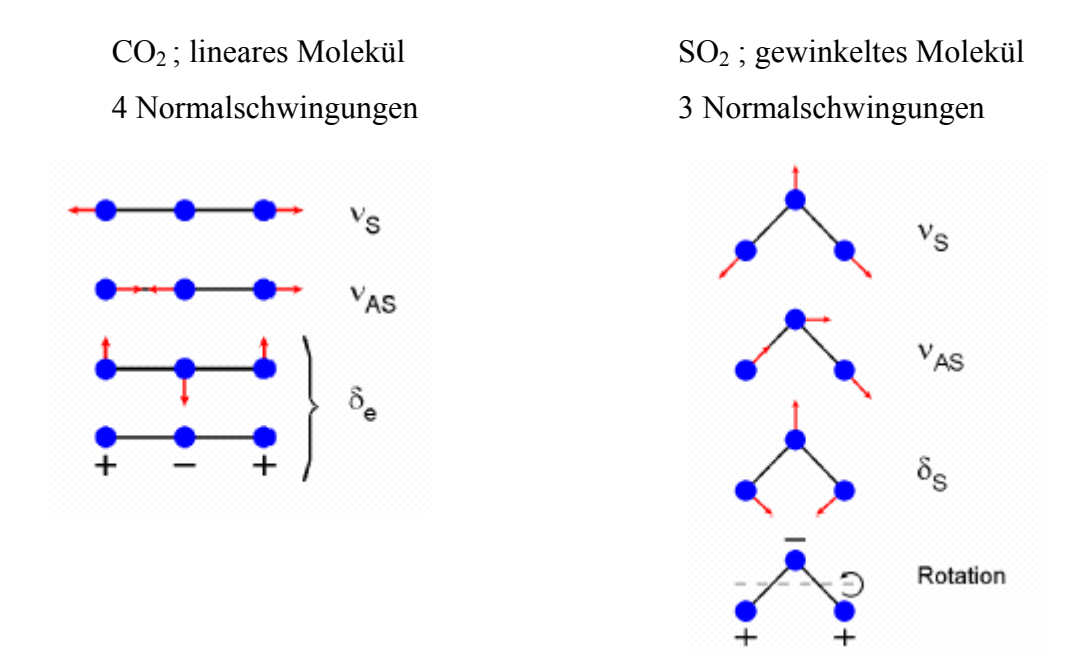

*Abbildung 2.3.2: Normalschwingungen (Eigenschwingungen) eines linearen und eines gewinkelten Moleküls* [37]

Schwingungen kann man in die Hauptkategorien der Valenzschwingungen und der Deformationsschwingungen unterteilen. Die Valenzschwingung <sup>ν</sup> , auch "Streckschwingung" genannt, zeichnet sich durch Änderung des Abstandes der Bindungslänge entlang der Bindungsachse aus.

Als Deformationsschwingungen  $\delta$  gelten solche Schwingungen, die eine Änderung der Bindungswinkel beinhalten. Bei den Deformationsschwingungen unterscheidet man im allgemeinen zwischen vier Arten: Scherenschwingung, Pendelschwingung, Kipp-, Schaukel- oder Wippschwingung und Drill- oder Torsionsschwingung.

Für eine Diskussion eines Schwingungsspektrums ist die Kenntnis der Symmetrieeigenschaften von Molekülen und Normalschwingungen wichtig. Bei der Symmetrie von Normalschwingungen unterscheidet man zwischen der symmetrischen (S), der antisymmetrischen (AS) und entarteten (e) Schwingung. Während einer symmetrischen Schwingung bleibt die Molekülsymmetrie vollständig erhalten. Bei einer antisymmetrischen Schwingung fallen ursprüngliche Symmetrieelemente des Moleküls weg. Bei bestimmten Symmetrien tritt der Fall auf, daß mehrere Normalschwingungen gleiche Frequenz und damit gleiche Energie besitzen. Hier spricht man von "entarteten Schwingungen", die nur zu *einer* Absorption im IR-Spektrum führen.

In Abbildung  $2.3.2$  ist das lineare  $CO<sub>2</sub>$  Molekül mit seinen vier Normalschwingungen dargestellt. Wie schon zuvor beschrieben, muß eine Schwingung eine Änderung des Dipolmoments hervorrufen, um von infraroter Strahlung angeregt zu werden. Dies ist bei der symmetrischen Valenzschwingung ( $v<sub>s</sub>$ ) des CO<sub>2</sub> Moleküls nicht der Fall. Diese Schwingung ist also IR-inaktiv und deshalb als Absorptionsbande nicht zu sehen. Anders verhält es sich bei der antisymmetrischen Valenzschwingung ( $v_{AS}$ ). Während sich ein Sauerstoffatom vom Kohlenstoffatom entfernt, nähert sich das andere Sauerstoffatom dem Kohlenstoffatom. Dies hat zur Folge, daß eine periodische Gesamtänderung der Ladungsverteilung eintritt. Im Spektrum erhält man eine Absorptionsbande, diese Schwingung ist IR-aktiv. Die beiden verbleibenden Normalschwingungen des CO<sub>2</sub> Moleküls sind Deformationsschwingungen, die die gleiche Frequenz besitzen und senkrecht zueinander orientiert sind. Diese energetisch gleichwertigen Schwingungen sind entartet  $(\delta_e)$  und erzeugen daher nur eine Bande im Spektrum.

Etwas anders verhält es sich beim SO<sub>2</sub> Spektrum. Da bei diesem gewinkelten Molekül das Zentralatom nicht mit den beiden anderen Atomen auf einer Geraden liegt, erfolgt bei der symmetrischen Streckschwingung  $(v<sub>s</sub>)$  eine Änderung des Dipols und somit ist diese Schwingung IR-aktiv. Auch die antisymmetrische Valenzschwingung  $(v_{AS})$  und die symmetrische Deformationsschwingung  $(\delta_{\rm s})$  sind beide IR-aktiv.

Somit liefern beide Moleküle drei Signale bei bestimmten Frequenzen beziehungsweise Wellenzahlen [27, 31, 37, 38].

Die Infrarotspektroskopie wird sowohl in der quantitativen als auch in der qualitativen Analytik eingesetzt. Dabei ist der wichtigste Anwendungsbereich die Identifizierung organischer Verbindungen. Infrarot-Messungen finden auch immer häufiger Anwendung zur quantitativen Bestimmung von Verbindungen in komplexen Mischungen, um zum Beispiel Verunreinigungsgrade zu bestimmen.

Spektren komplexer Moleküle werden durch eine Reihe von weiteren Faktoren geprägt. In der Regel nehmen alle Atome an den Schwingungsbewegungen teil, so daß es zu Kopplungen verschiedener Schwingungen untereinander kommt. Kombinationen von zwei oder mehr Normalschwingungen nennt man "Kombinationsschwingungen".

Neben den Grund- und Kombinationsschwingungen treten noch Oberschwingungen oder Obertöne auf. Nach den Auswahlregeln des anharmonischen Oszillators sind neben einem Schwingungsübergang in den benachbarten Term auch Quantensprünge in höhere Terme erlaubt.

$$
\Delta v = \pm 1, 2, 3 \dots \tag{2.3.7}
$$

Auswahlregel des anharmonischen Oszillators

Die Absorptionsbanden der Übergänge  $\Delta v = +2,3$  sind bei ungefähr der doppelten beziehungsweise der dreifachen Schwingungsfrequenz der entsprechenden Grundschwingung zu erwarten.

Wie schon zuvor beschrieben, sind Schwingungen, die eine gleiche Frequenz besitzen, entartet. Sollten nun Grund- und Oberschwingungen verschiedener Schwingungsformen zufällig dieselbe Energie besitzen, spricht man von "zufällig entarteten Schwingungen". Als Folge der zufälligen Entartung ist eine Abstoßung der Energieniveaus, daß heißt ein Auseinanderrücken der Frequenzen beider Schwingungen und das Auftreten zweier

Banden ähnlicher Intensität zu beobachten. Dieses Phänomen der Resonanzaufspaltung nennt man auch "Fermi-Resonanz".

Aufgrund der hohen Anzahl der möglichen Schwingungen und deren Kombinationsvarianten kommt es in vielatomigen Molekülen häufig zu Bandenüberlappungen. Obwohl die Einflüsse von Schwingungskopplungen und anderen Wechselwirkungen zu Unsicherheiten bei der Identifizierung funktioneller Gruppen beitragen, erweist es sich für eine Spektreninterpretation als nützlich, Schwingungsbanden Einzelbindungen oder funktionellen Gruppen eines Moleküls zuzuordnen. Mit diesem Konzept der charakteristischen Gruppenfrequenzen können aus einem IR-Spektrum Rückschlüsse auf die Struktur eines Moleküls geschlossen werden.

Wichtige funktionelle Gruppen in der IR-Spektroskopie sind unter anderem sämtliche Bindungstypen wie:  $C-H$ ;  $O-H$ ;  $N-H$ ;  $C-N$ ;  $C-O$ ;  $C-C$  mit deren verschiedenen Variationsmöglichkeiten, wie zum Beispiel als Mehrfachbindungen.

In der "klassischen" IR-Spektroskopie, bei der im allgemeinen im Wellenzahlenbereich von 4000 bis 400 cm-1 gemessen wird, unterteilt man die erhaltenen Spektren in zwei Bereiche. Oberhalb von 1500 cm<sup>-1</sup> werden Absorptionsbanden einzelnen funktionellen Gruppen zugeordnet, während unterhalb von 1500 cm-1 häufig das Molekül als Ganzes schwingt (Gerüstschwingungen) und somit dieser Bereich als "fingerprint-Region" bezeichnet wird [27, 31, 35, 39].

#### **2.4 Nahinfrarot-Spektroskopie (NIRS)**

Ein grundsätzlicher Unterschied zwischen der "klassischen" IR-Spektroskopie beziehungsweise MIR-Spektroskopie (Mittlere Infrarot-Spektroskopie) und der NIR-Spektroskopie liegt im Wellenzahlenbereich. So sind im IR-Bereich von 400-4000 cm-1 überwiegend Banden von Grundschwingungen zu sehen sind, während im NIR-Bereich von 4000-12500 cm-1 die Banden eines Spektrums Obertönen und Kombinationsschwingungen zuzuordnen sind [40].

Die Grundschwingungen von Molekülen liegen also im Mittleren Infrarot, während die Kombinationen von Schwingungen im Form von Vielfachen ein und derselben oder Summen mehrerer unterschiedlicher Grundschwingungen im NIR auftreten. Für Kombinationsschwingungen und Obertöne gelten ähnliche symmetriebedingten Auswahlregeln wie für die Grundschwingungen.

Betrachtet man die Grundschwingungen des  $CO<sub>2</sub>$  Moleküls aus Kapitel 2.3, so gilt für die totalsymmetrische Streckschwingung  $(v_s)$ , daß sie Raman- aber nicht IR-aktiv (Alternativverbot) ist. Gleiches gilt für die Obertöne dieser Schwingung. Weiterhin gilt für die antisymmetrischen Schwingungen, daß sich deren Obertöne in der Reihe  $v$ ,  $2v$ ,  $3v$ ... in ihrer IR- und Raman-Aktivität abwechseln [42].

Die im Vergleich zur MIR-Strahlung energiereichere NIR-Strahlung ermöglicht die Anregung von Oberschwingungen. Die Absorptionsbanden eines NIR-Spektrums erscheinen entsprechend bei Vielfachen der Wellenzahl der entsprechenden Grundschwingung des Moleküls. Als Beispiel sei eine *C – H* - Streckschwingung genannt. Diese Grundschwingung erscheint im IR-Spektrum bei 3125 cm<sup>-1</sup> während man deren ersten und zweiten Oberton bei 6250 und 9090 cm-1 beobachtet [40, 41].

Wie bereits beschrieben, treten im NIR zusätzlich Kombinationsschwingungen auf.

Es gibt zahlreiche Kombinationsmöglichkeiten von Grundschwingungen und deren Obertönen, die das Erscheinungsbild der NIR-Spektren entscheidend prägen (siehe Abb. 2.4.1 auf S.23).

Während bei einem einfachen dreiatomigen Molekül die Banden bestimmten Obertönen und Kombinationsschwingungen zuzuordnen sind, ist dies bei komplexeren Molekülen nicht mehr ohne weiteres möglich. Für eine Spektreninterpretation kommt erschwerend hinzu, daß es durch die vielen Möglichkeiten der Schwingungsanregung häufig vorkommt, daß einige Schwingungsfrequenzen sehr nahe zusammen liegen oder gar identisch sind. Diese in der NIR-Spektroskopie sehr häufigen Fälle der zufälligen Entartung, die als "Fermi-Resonanz" bezeichnet werden, rücken die Banden in ihren Frequenzlagen auseinander. Es kommt in diesen Fällen zu einem Energieaustausch, was bei einer vollständigen Kopplung zur Angleichung der Intensitäten der Banden führt [42, 43].

Die NIR-Banden weisen gegenüber den IR-Banden eine 10- bis 100-fach geringere Intensität auf. Dies liegt daran, daß die Übergangswahrscheinlichkeit mit höherer Ordnung abnimmt. Dieser scheinbare Nachteil der geringeren Absorption bringt für Flüssigkeiten und Feststoffe den Vorteil, daß mit leicht handhabbaren Schichtdicken zwischen einem Millimeter und einem Zentimeter gearbeitet werden kann. Bei der Aufnahme von Gasen ist diese geringere Empfindlichkeit jedoch von Nachteil.

NIR-Banden von Flüssigkeiten und Feststoffen besitzen relativ große Halbwertsbreiten. Dadurch kommt es zu starken Überlappungen, so daß eine Zuordnung der Lage und Struktur bei komplexen mehratomigen Molekülen im allgemeinen nur sehr unvollständig möglich ist [42, 44].

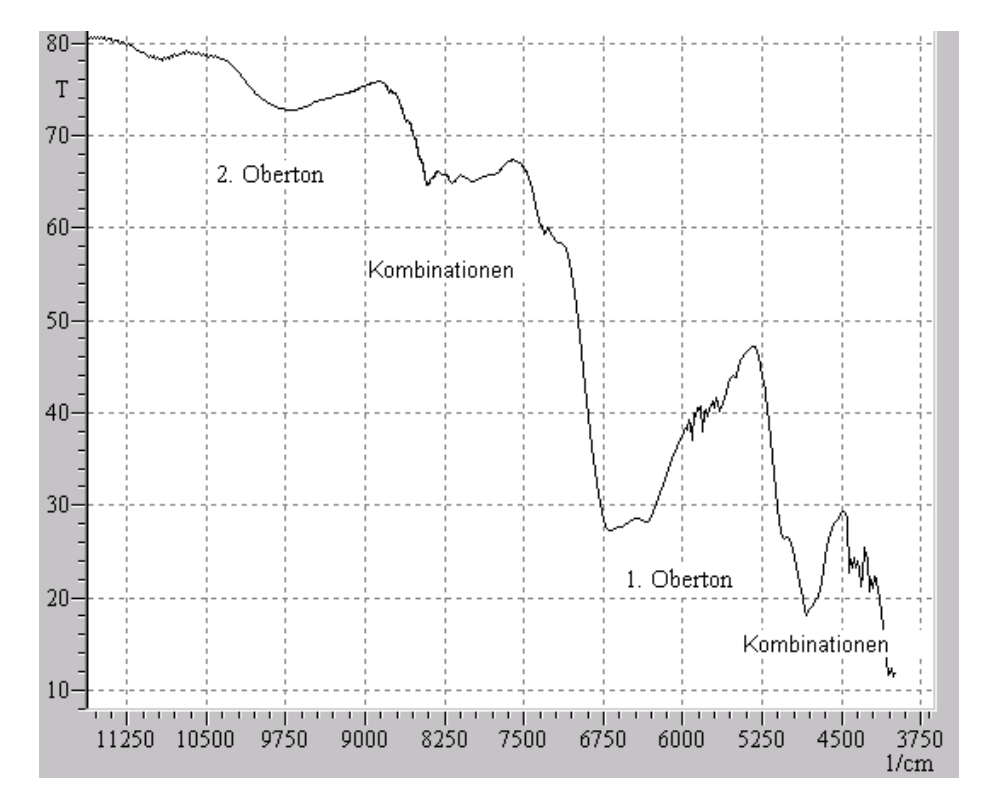

*Abbildung 2.4.1: NIR-Spektrum: Glucose mit unterschiedlichen Schwingungen*

Dennoch lassen sich bezüglich des Erscheinungsbildes von NIR-Spektren bestimmte Aussagen über die zu untersuchenden Substanzen treffen. Wie schon erwähnt, sind besonders die wasserstoffhaltigen funktionellen Gruppen für das Erscheinungsbild der NIR-Spektren von Bedeutung. Bei einer *C − H*-Absorption erscheinen die ersten Kombinationsbanden beziehungsweise die ersten Obertöne in unterschiedlichen Wellenzahlbereichen, je nachdem ob es sich um aliphatische, aromatische oder olefinische Gruppen handelt. Auch bei *O*−*H*− und *N*−*H*−Absorptionen werden unterschiedliche charakteristische Wellenzahlbereiche gefunden.

Dies bedeutet aber nicht, daß in einem NIR-Spektrum keine weiteren Informationen über die Struktur eines Moleküls vorhanden sind. Vielmehr lassen sich die Strukturinformationen aus einem NIR-Spektrum nicht ohne weiteres so leicht entschlüsseln, wie dies in explizierter Form in der NMR-Spektroskopie oder wie es für die meisten funktionellen Gruppen durch bewährte Interpretationsregeln in der MIR-Spektroskopie möglich ist.

Die Auswertung von NIR-Spektren erfolgt in der Regel auf statistischem Wege. Unterschiedliche Techniken der numerischen Mathematik, bei denen es sich um multivariate Verfahren handelt, kommen dabei zum Einsatz. Es wird also nicht nur eine Variable an unterschiedlichen Wellenlängen gemessene Extinktionswerte herangezogen, sondern mehrere, um eine bestimmte Zielvariable zu bestimmen. Allgemein kann man sagen, daß die NIR-Spektren mit Hilfe von Chemometrie ausgewertet werden [33, 42].

#### **2.4.1 NIRS Meßprinzipien**

Die NIR-Spektroskopie wird im allgemeinen in Absorption betrieben.

Durchläuft ein Lichtstrahl bestimmter Wellenlänge eine zu untersuchende Probe, so wird je nach Wellenlänge des Lichtstrahls und Charakteristika der Probe, das Licht durch Absorption abgeschwächt.

Dies wird abgesehen von Reflexions- und Streuungsverlusten durch das *Lambert-Beersche Gesetz* beschrieben:

$$
T = \frac{I}{I_0} \qquad E = \lg \frac{I_0}{I} = \varepsilon \cdot c \cdot d \qquad (2.4.1.1)
$$

Die Transmission *T* , auch Durchlässigkeit *D* genannt, ist der Quotient der von der Probe durchgelassenen Strahlungsintensität *I* und der Strahlungsintensität  $I_0$  vor Eintritt in die Probe.

Die Extinktion *E* , englisch Absorbance *A* , ist der negative dekadische Logarithmus der Transmission und bei einer bestimmten Wellenlänge proportional zur Konzentration *c* und der durchstrahlten Schichtdicke *d* [29, 35, 45].

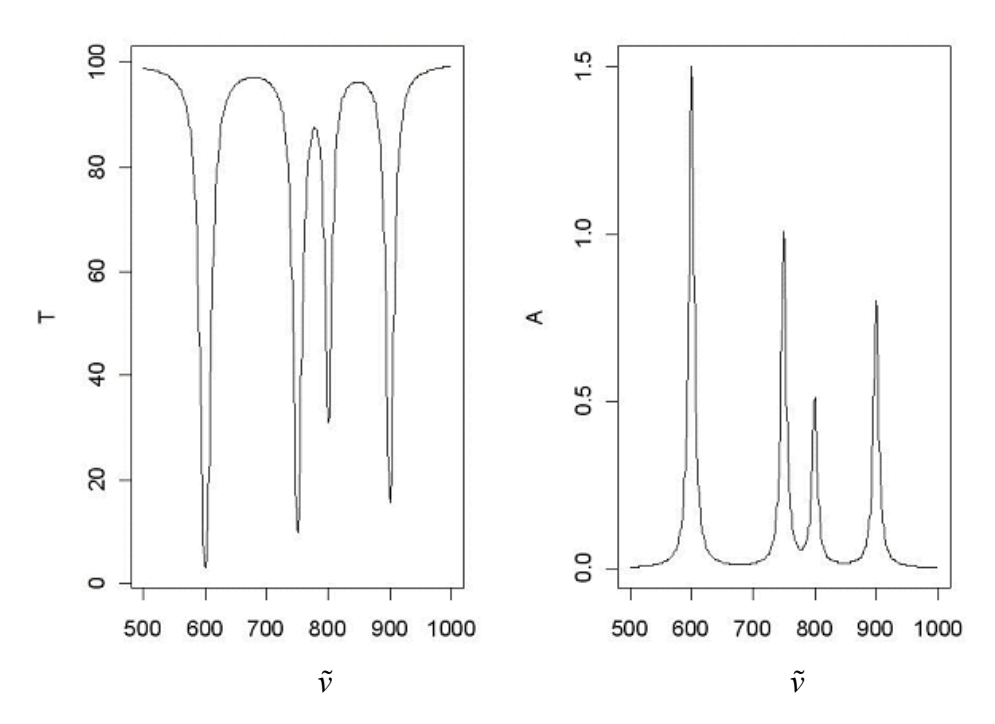

 *Abbildung 2.4.2: Spektrum mit unterschiedlicher Ordinate*

Nach der *Lambert-Beerschen Gleichung* ist ein Spektrum durch drei veränderliche Größen geprägt:  $c, d, \varepsilon$ . Der Extinktionskoeffizient (Absorptionskoeffizient)  $\varepsilon$  ist für eine bestimmte Wellenzahl eine charakteristische Stoffkonstante. Da die Schichtdicke *d* einer Küvetten im allgemeinen konstant ist, läßt sich mit Hilfe der wellenzahlabhängigen Extinktionswerte anhand charakteristischer Absortionsbanden unter anderem die Konzentration ermitteln [35].

Es gibt vier Aufnahmetechniken, die verwendet werden, um NIR-Spektren zu vermessen (siehe Abb. 2.4.3).

- -Transmission
- -Diffuse Reflexion
- -Transflexion
- -Interaktion

Die Wahl der Aufnahmetechnik hängt überwiegend von der Beschaffenheit der Probe ab.

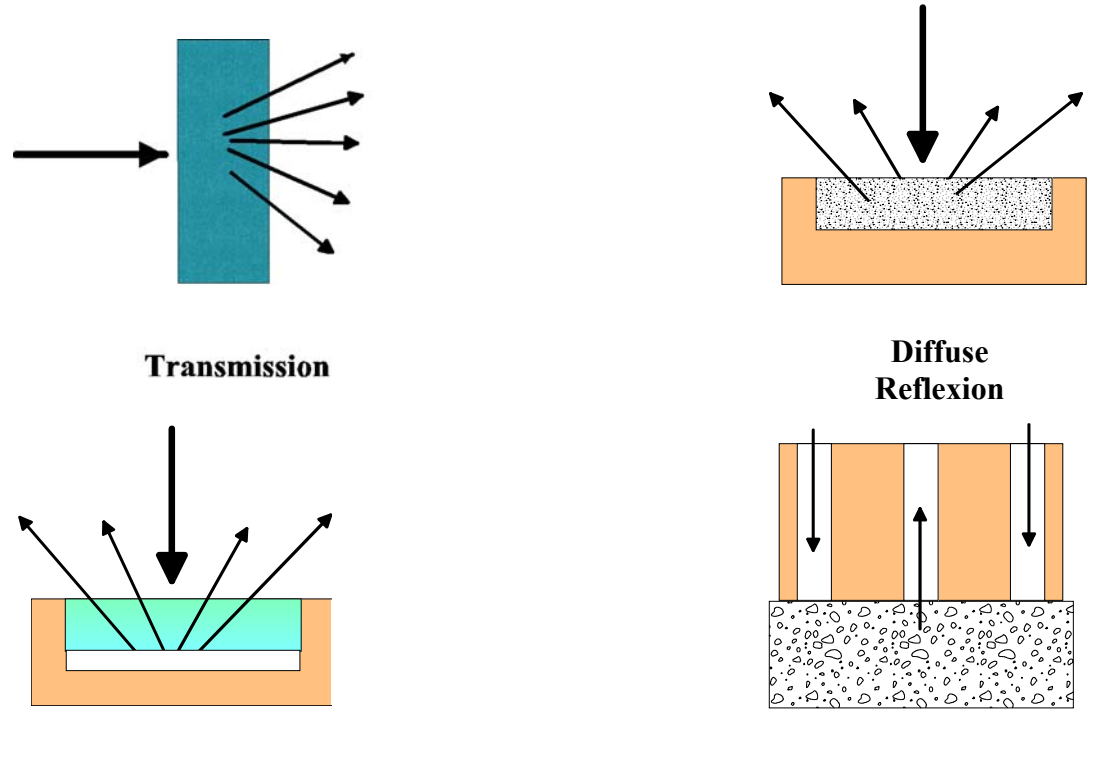

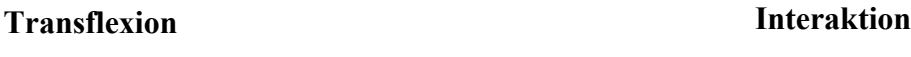

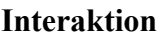

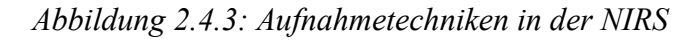

Die Methode der Transmissionsmessung wird überwiegend bei Flüssigkeiten angewendet. Man verwendet hierbei Küvetten, die aus Quarz bestehen. Die leicht zu handhabenden Quarzküvetten bieten in der NIRS zusätzlich den Vorteil, daß sie nahezu im gesamten NIR-Bereich keine Strahlung absorbieren. Deshalb wird der NIR-Bereich manchmal auch "Quarz-Infrarot-Bereich" genannt.

Die Transmission sowie der Zusammenhang zur Extinktion ist in Gleichung 2.4.1.1 beschrieben. Der Transmissionsgrad wird häufig in Prozent angegeben.

Die diffuse Reflexion wird in der Regel bei pulverförmigen Proben sowie bei Feststoffen mit rauher Oberfläche verwendet. Während Reflexion und Brechung eines Strahlenbündels an makroskopischen ebenen Phasengrenzen sich mit Hilfe der geometrischen Optik nahezu vollständig beschreiben lassen, ist dies bei pulverförmigen Proben nicht der Fall. Die Strahlung kann über einen Zentimeter tief in die Probe eindringen und wird dabei teils reflektiert, teils gebrochen beziehungsweise gebeugt, und dies in der Regel mehrmals hintereinander, wobei die Strahlung auf diesem Weg absorbiert wird, so daß man ein einem Transmissionsspektrum ähnliches Reflexionsspektrum erhält.

Während bei Transmissionsmessungen nahezu ein linearer Zusammenhang zwischen der Bandenintensität und der Konzentration der Probe zu beobachten ist, beschreibt bei der diffusen Reflexion die *Kubelka-Munk-Gleichung* die Zusammenhänge:

$$
f(R_{\infty}) = \frac{(1 - R_{\infty})^2}{2R_{\infty}} = \frac{\varepsilon \cdot c}{s}
$$
 (2.4.1.2)

Unter *R*<sub>∞</sub> versteht man das absolute Reflexionsvermögen bei "unendlicher Schichtdicke". Dabei ist unter einer "unendlichen Schichtdicke" eine solche zu verstehen, die das innerhalb der Probe gestreute Licht ausschließlich durch die Probenoberfläche austreten läßt und keinen Strahlungsdurchtritt durch die Rückseite der Probe zuläßt.

*s* ist der Streukoeffizient, der von der Korngrößenverteilung und der Packungsdichte der Probe abhängig ist.

In der Praxis hat es sich bewährt, die Auswertung für eine quantitative Bestimmung bei NIRS mit diffuser Reflexion über die "scheinbare Extinktion" anstelle der *Kubelka-Munk-Funktion* durchzuführen.

$$
A = \lg \frac{1}{R} \approx \frac{\varepsilon \cdot c}{s} \tag{2.4.1.3}
$$

*R* wird nicht absolut gemessen wird, sondern gegen eine Referenz. Als Referenz dient hierbei üblicherweise ein hochreflektierender, weißer Keramikstandard.

$$
A(\lambda) = \lg \frac{I_r(\lambda)}{I_s(\lambda)}
$$
 beziehungsweise  $A(\lambda) = A_s^*(\lambda) - A_r^*(\lambda)$  (2.4.1.4)

 $I_{\alpha}(\lambda)$  (s = sample) ist die Intensität des Lichtes, welches durch die Probe bei einer bestimmten Wellenlänge diffus reflektiert wird.  $I_r(\lambda)$  (r = reference) ist entsprechend die Intensität des durch den Standard bei gleicher Wellenlänge diffus reflektierten Lichtes.

Die durch diffuse Reflexion erhaltenen Spektren hängen von unterschiedlichen chemischen und physikalischen Eigenschaften der Probe ab. Packungsdichte, Teilchengröße und Teilchenform, aber auch Absorption und Brechungsindex beeinflussen die Weglänge des Lichtstrahles. Vor allem die Korngröße und Korngrößenverteilung haben einen großen Einfluß auf das Aussehen der NIR-Spektren [6, 31, 33, 42, 45, 46, 47, 48, 49].

Mit zunehmender Korngröße kann der Lichtstrahl aufgrund seltenerer Richtungswechsel tiefer in eine Probe eindringen, und somit wird mehr Strahlung absorbiert. Eine Zunahme der Korngröße bewirkt daher im NIR-Spektrum eine Basislinienverschiebung hin zu höheren Extinktionen, wobei solche Effekte mit steigender Wellenlänge zunehmen [6, 33].

Die Transflexion ist eine Kombination von Transmission und Reflexion. Die Strahlung geht dabei durch eine Lösung und trifft am Grund der Lösung auf eine diffus reflektierende Keramik- oder Gold- beziehungsweise Aluminium-Platte. Von dort wird die Strahlung wieder durch die Probenlösung zurückreflektiert, so daß die Strahlung die Probe zweimal durchläuft.

Im Falle der Interaktion wird eine Sonde, bestehend aus einem konzentrischen, äußeren Strahlungsring und einer inneren Rezeptorfläche, in eine Probe gebracht. Auf der Rezeptorfläche kann somit nur Strahlung detektiert werden, welche die Probesubstanz durchlaufen hat [33].

#### **2.4.2 Spektrometer**

Instrumente zur NIR-Spektroskopie unterscheiden sich im wesentlichen kaum von Spektrophotometern der UV/VIS- oder der IR-Spektroskopie. So besitzen alle die klassischen vier Komponenten:

- Lichtquelle
- Monochromator beziehungsweise Wellenlängenselektoren
- Probenhalter/ -gefäß
- Detektor

Die Lichtquelle dient zur Erzeugung kontinuierlicher elektromagnetischer Strahlung, die in einem bestimmten Wellenlängenbereich eine möglichst hohe Intensität aufweist. In der NIR-Spektroskopie werden dazu meist Wolfram-Halogen-Lampen eingesetzt.

Monochromatoren zerlegen polychromatisches Licht in möglichst schmale Wellenlängenbereiche. Der Idealfall wäre eine maximale Einengung der Strahlung bis zu einer monofrequenten Strahlung, aber dies gelingt naturgemäß nur annähernd.

Die Detektoren dienen allgemein der Umwandlung von Strahlungsenergie in bequem meßbare elektrische Energie. Grundsätzlich unterscheidet man zwischen Photonen- und Wärmedetektoren. In der NIR-Spektroskopie werden fast ausschließlich Photonendetektoren verwendet, die aus unterschiedlichen Materialien (InAs, InSb, PbS, PbSe, InGaAs, etc.) bestehen können und unterschiedliche Empfindlichkeiten und Wirkungsprofile besitzen.

Die Zahl der NIR-Spektrometertypen ist in den letzten Jahrzehnten stark angestiegen. Je nach Aufnahmeprinzip kann man die NIR-Spektrometer in drei verschiedene Typen unterteilen:

- Monochromator
- Diodenarray
- Fourier-Transform-Technik

Eine weitere Unterteilung ist dabei noch für die Monochromatoren- und die Fourier-Transform-Technik sinnvoll. In der Fourier-Transform-Technik ist zwischen Michelson-Interferometer und Polarisations-Interferometer zu unterscheiden, während in der Monochromator-Technik zwischen Prisma, Gitter und AOTF unterschieden werden kann [31, 33, 39, 50].

Die Fourier-Transform-Technik (FT-Technik) ist die zur Zeit wohl am verbreitetsten verwendete Technik in der NIR-Spektroskopie. Die Grundlage der FT-Technik beruht auf der Erfassung des gesamten Spektrums über ein Interferenzverfahren. Die polyfrequente Strahlung wird durch ein Interferometer in ein Interferogramm umgewandelt, und somit wird die Strahlungsintensität nicht mehr als Funktion der Frequenz sondern als Funktion der Zeit aufgezeichnet. Nach Durchgang durch die Probe und anschließender Detektion im Detektor wird die Strahlung mittels einer mathematischen Operation, der *Fourier-Transformation* wieder in ein frequenzabhängiges Spektrum zurückgewandelt. Das Michelson-Interferometer ist das bekannteste Verfahren in der FT-Technik:

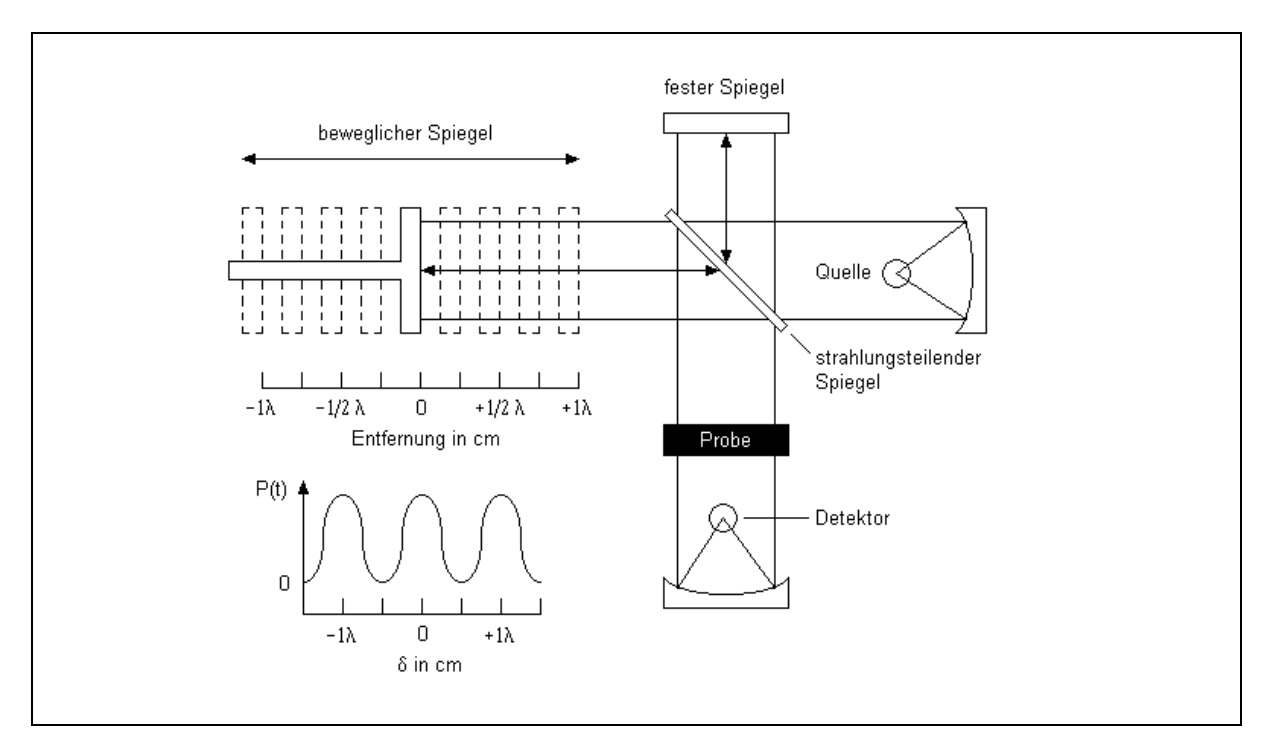

*Abbildung 2.4.4: Schematische Darstellung eines Michelson-Interferometers* [31]

Die breitbandige, polychromatische Strahlung der Lichtquelle trifft auf einen Strahlteiler, der im Idealfall die eine Hälfte des einfallenden Lichts durchläßt und die andere Hälfte reflektiert. Der reflektierte Teil des Lichts trifft nach einer bestimmten Weglänge auf einen fest montierten Spiegel und wird dort erneut reflektiert. Der Teil des Lichts, der vom Strahlteiler durchgelassen wurde, trifft auf einen beweglichen Spiegel und wird dort ebenfalls reflektiert. Die so reflektierten Teile des eingestrahlten Lichts treffen am Strahlteiler wieder zusammen, wobei die Hälfte eines jeden Strahls zur Probe und zum Detektor geleitet wird und die beiden anderen Hälften zurück zur Strahlungsquelle gelangen. Im Strahlteiler rekombinieren die Teilstrahlen in Abhängigkeit der Stellung des beweglichen Spiegels.

Wenn die Wegabstände beider Spiegel zum Strahlteiler identisch sind, sind die beiden Teile der Strahlen phasengleich, und es kommt zu einer positiven Interferenz und somit zu einer maximalen Strahlungsleistung beziehungsweise Intensität. Der bewegliche Spiegel wird auf der optischen Achse horizontal sehr präzise um eine bestimmte Strecke verschoben, was eine Modulation der Strahlungsleistung zur Folge hat. Diese resultiert aus den Interferenzmöglichkeiten der Teilstrahlen die von positiver, konstruktiver bis zur negativen, reduzierenden beziehungsweise auslöschenden Interferenz reichen kann. Der bewegliche Spiegel wird in einer bestimmten Geschwindigkeit verschoben, und somit kann die durch das Interferometer modulierte Strahlung als eine Funktion der Intensität zur Auslenkung beziehungsweise zur Zeit aufgezeichnet werden. Man spricht von einem "Interferogramm". Nachdem die Lichtstrahlen die Probe durchlaufen und den Detektor erreicht haben, wird das aufgezeichnete Interferogramm mittels der *Fourier-Transformation* in ein Spektrum umgerechnet [27, 31, 35, 39, 51].

Eine weitere Methode in der FT-Technik ist die Verwendung von Polarisations-Interferometern. Hierbei wird die von einer Lichtquelle emittierte Strahlung durch einen Polarisator linear polarisiert. Sie trifft dann auf ein Prismensystem, bestehend aus einem fixen und einem beweglichen Dreiecksprisma, aus einem doppelbrechenden Kristallmaterial, wobei die Strahlung im fixen Prisma in zwei senkrecht zueinander polarisierte Teilstrahlen aufgespaltet wird. Senkrecht zur optischen Achse der polarisierten Strahlen treffen die Strahlen dann auf das bewegliche Prisma mit unterschiedlichem Brechungsindex, so daß unterschiedliche Wegstrecken eine Phasenverschiebung der einzelnen Teilstrahlen hervorrufen. Für ein optimales Intensitätsverhältnis der polarisierten Strahlen von 1:1 folgt dem Prismenkeilsystem ein weiterer Polarisator, und von dort treffen die Strahlen auf die Probe.
Aufgrund der unterschiedlichen Ausbreitungsgeschwindigkeiten der Strahlen in den beiden Prismenkeilen und durch Verschiebung eines der Prismen, ändert sich die optische Weglänge der Teilstrahlen. Die Lichtintensität wird somit in Abhängigkeit der Weglänge detektiert, und man erhält ein Interferogramm welches mittels der *Fourier-Transformation* in ein Spektrum umgerechnet wird [33].

Während man die konventionelle Spektroskopie als "frequenzabhängige Spektroskopie" bezeichnen kann, spricht man in der FT-Technik von einer "zeitabhängigen Spektroskopie".

Das zeitabhängige Spektrum beinhaltet dieselben Informationen wie das frequenzabhängige, und beide können, wie schon angeführt, durch die mathematischen Operationen der *Fourier-Transformation* ineinander überführt werden.

Die FT-Spektrometertypen besitzen gegenüber anderen Spektrometertypen etliche Vorteile:

#### - Multiplex- oder *Fellgett*-Vorteil:

Die emittierte Strahlung wird zugleich im Detektor registriert, so daß alle Wellenlängen gleichzeitig gemessen werden. Dadurch kann eine höhere Anzahl an Messungen *N* durchgeführt werden, so daß sich einerseits das Signal-Rausch-Verhältnis proportional zu  $\sqrt{N}$  verbessert und andererseits die Meßzeit erheblich verkürzt.

Da jeder Meßpunkt des Interferogrammes sämtliche spektrale Informationen aller Wellenlängen enthält, wird somit zusätzlich das Signal-Rausch-Verhältnis verbessert.

#### - *Jacquinot*-Vorteil:

Im Gegensatz zur dispersiven Technik, in der man schmale Spaltblenden verwendet, werden in der FT-Technik runde Zirkularblenden eingesetzt, so daß wesentlich höhere Intensitäten zum Detektor gelangen und somit die Empfindlichkeit steigt.

#### - *Connes*-Vorteil:

Als interne Referenz wird in der FT-Technik ein Laser mit genau bekannter Frequenz verwendet. Dies ergibt eine sehr hohe Wellenzahlgenauigkeit, die deutlich höher anzusiedeln ist, als dies bei dispersiven Geräten der Fall ist [31, 35, 52].

Geräte, die mit Monochromatoren arbeiten, besitzen in der Regel Gitter oder Prismen zur spektralen Zerlegung (Dispersion). Während beim Gitter die Strahlung durch Beugung zerlegt wird, erfolgt bei einem Prisma die Zerlegung durch Brechung. Durch eine geeignete Anordnung von Spalten, Spiegel, Linsen und Fenster und durch Rotations- oder Kippbewegungen einzelner optischer Bauelemente der Monochromatoren wird kontinuierlich der gesamte Wellenlängenbereich gescannt.

Eine besondere Stellung in der Monochromatortechnik nimmt das akustooptisch durchstimmbare Filtersystem ein. Das Prinzip der **a**cousto**o**ptical **t**unable **f**ilter (AOTF) ist in Abbildung 2.4.5 zu sehen.

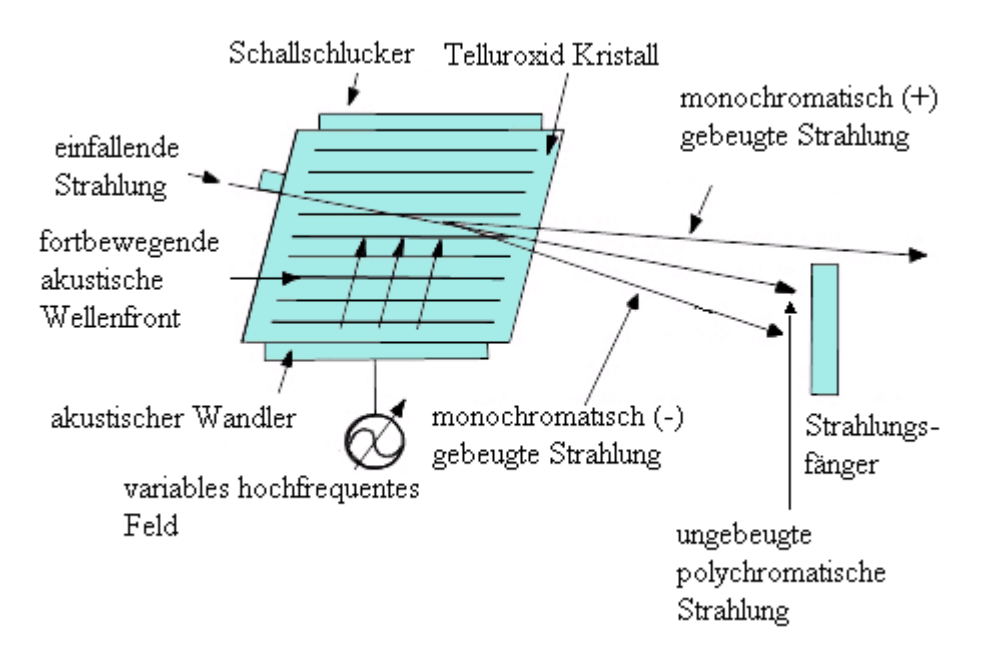

*Abbildung 2.4.5: Prinzip eines akustoopisch durchstimmbaren Filtersystems (AOTF)* [54]

Die polychromatische einfallende Strahlung trifft auf einen  $TeO<sub>2</sub>$ -Einkristall, der an einer Seite mit einem akustischen Wandler verbunden ist. Der akustische Wandler besteht aus einem piezoelektrischen Material, in der Regel LiNbO<sub>3</sub>, welches ein angelegtes hochfrequentes Feld in Schallwellen umwandelt, die in den Kristall eingekoppelt werden. Die akustischen Wellen wandern sehr schnell durch den Kristall. In 20-30  $\mu$  sec ist der Kristall "gefüllt", und dies bewirkt eine periodische Änderung des Brechungsindex. Die Wechselwirkungen zwischen der einfallenden, polychromatischen, elektromagnetischen

Strahlung und dem als dynamisches Transmissionsgitter wirkender Kristall ergibt eine Strahlungsteilung in gebeugte monochromatische Strahlung und ungebeugte polychromatische Strahlung [31, 53, 54].

Diodenarray Spektrometer zeichnen ebenfalls wie die FT-Geräte sämtliche Datenpunkte simultan auf. Im Gegensatz zu dispersiven Spektrometertypen wird auf eine mechanische Bewegung in modernen Array Spektrometern völlig verzichtet. Schematisch kann man Diodenarray Spektrometer wie folgt beschreiben:

Die von der Quelle ausgesendete Strahlung trifft nach wenigen optischen Komponenten auf die Probe. Nach Durchqueren dieser Probe wird die Strahlung auf einen Eintrittsspalt fokussiert und trifft dann auf eine strahlungszerlegende optische Komponente, wie zum Beispiel ein holographisches Reflexionsgitter. Dieses zerlegt die Strahlung und reflektiert es auf den Photodiodenarray Detektor. Dieser besteht aus einer Vielzahl von zeilenförmig eingebauten Photodioden, auch Elemente genannt, die häufig auf Siliciumbasis aufgebaut sind. Aber auch InGaAs-Verbindungen finden immer häufiger ihre Anwendung. Die Dispersion des Gitters und die Größe der Diodenelemente, häufig 1024 oder 2048 Elemente, sind so ausgelegt, daß eine Auflösung von 0,4 nm in der gesamten spektralen Region erreicht wird [31, 55].

Zur Zeit beherrscht vor allem die FT-Technik den NIR-Spektrometer Markt. Den noch relativ jungen AOTF- und Diodenarray-Techniken werden in der NIRS vor allem bezüglich der Prozeßanalyse von der Identifizierung der Ausgangsstoffe über die Prozeßsteuerung bis zur Qualitätskontrolle des Endproduktes sehr gute Zukunftsperspektiven vorhergesagt [55].

34

### **2.5 Chemometrie**

Die Chemometrie ist eine chemische Disziplin, die sich der mathematischen, statistischen und anderer Methoden der formalen Logik bedient (a) zur Planung oder Auswahl optimaler Meßverfahren und Experimente und (b) zur Gewinnung maximaler chemischer, relevanter Information bei der Analyse chemischer Daten [56].

Die Absorptionsspektren in der NIRS werden durch zahlreiche Kombinationsmöglichkeiten von Grundschwingungen und im Zusammenspiel von Fermi-Resonanzen in der Form geprägt, daß die Banden in der Regel große Halbwertsbreiten besitzen. Die Banden von NIR-Spektren überlappen sich gewöhnlich relativ stark, so daß eine visuelle Auswertung problematisch wird. Daher werden geeignete rechnerische Auswertemethoden benötigt, die man häufig als Chemometrie bezeichnet. Dabei handelt es sich um multivariate Verfahren, die als Variable nicht nur ein oder zwei sondern viele an unterschiedlichen Wellenlängen gemessene Extinktionswerte zur Bestimmung einer bestimmten Zielvariable heranziehen [42, 48].

Bei quantitativen und qualitativen Analysemethoden ist eine vorherige Kalibration notwendig. Dabei benötigt man eine geeignete Anzahl von Spektren repräsentativer Referenzproben mit bekannten Eigenschaftswerten. Um eine gute Kalibration zu erhalten, benötigt man somit eine große Anzahl von Spektren.

Digitalisierte NIR-Spektren enthalten in der Regel 500 bis 2000 Datenpunkte. Schon bei 100 Spektren müssen demnach 50000 bis 200000 Datenpunkte verarbeitet, ausgewertet und interpretiert werden. Die chemometrische Auswertung hat nun die Aufgabe, einen Zusammenhang zwischen den Spektraldaten der Proben und den bekannten Eigenschaftswerten der zur Kalibrierung verwendeten Referenzproben herzustellen. Liegt ein systematischer Zusammenhang vor, so können quantitative oder qualitative Parameter der untersuchten Probe durch rechnerische Auswertung vorhergesagt werden [45, 56, 57, 58].

Von vielen Spektrometer-Herstellern wird in Zusammenhang mit leistungsstarken Computern geeignete Auswertungs-Software direkt mitgeliefert. Im folgenden werden die Prinzipien häufig verwendeter chemometrischer Auswerteverfahren kurz vorgestellt.

35

## **2.5.1 Hauptkomponentenanalyse**

Eine Hauptkomponentenanalyse ist eine faktorielle Methode, die die orginalen Daten transformiert mit dem Ziel der Reduktion von spektralen Daten ohne dabei wichtige Informationen zu verlieren.

Die Hauptkomponentenanalyse, englisch PCA (**P**rincipal **C**omponent **A**nalysis) genannt, extrahiert aus einem im allgemeinen umfangreichen Satz von Kalibrationsspektren einige wenige sogenannte Hauptkomponenten, die orthogonal zueinander, also statistisch unabhängig voneinander sind, und die ursprünglichen Spektren können aus diesen Hauptkomponenten mit ausreichender Wiedergabetreue rekonstruiert werden. Es handelt sich somit um ein Vollspektrumverfahren.

In der multivariaten Analyse wird ein Spektrum aus *K* Datenpunkten als ein Vektor beziehungsweise als ein Punkt in einem *K* -dimensionalen Raum, auch "Ergebnisraum" genannt, dargestellt. Bei Vorliegen einer Gruppe von Spektren wird die Anordnung der Datenpunkte im Ergebnisraum auch als "Muster" (pattern) bezeichnet. Die Auffindung und gegebenenfalls die Interpretation ist die Aufgabe chemometrischer Methoden. Bei dem Sammelbegriff der "Mustererkennung" ist zwischen pattern cognition (erkennen eines unbekannten Musters) und pattern recognition (auffinden eines bereits bekannten Musters) zu unterscheiden.

Mit einer Anzahl von *n* Spektren läßt sich eine Datenmatrix *X* erstellen, die sämtliche spektrale Daten enthält. Während ein Spektrum einem Vektor beziehungsweise einem Punkt entspricht, ergeben mehrere Spektren eine Punktwolke beziehungsweise einen Cluster. Dieses Prinzip ist in Abbildung 2.5.1 graphisch am Beispiel von drei Datenpunkten dargestellt.

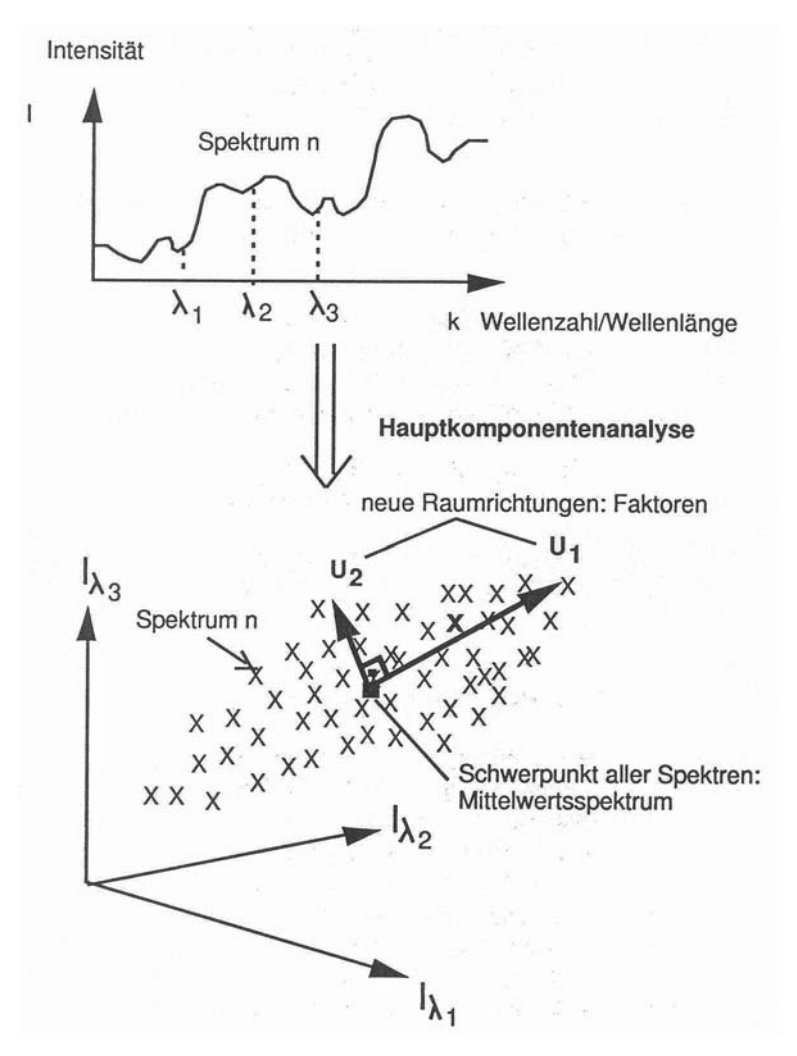

*Abbildung 2.5.1: Prinzip der Hauptkomponentenanalyse* [58]

In den Cluster im Raum, bestehend zum Beispiel aus *n* Kalibrationsspektren, wird mittels Koordinatentransformation ein neuer Ursprung gelegt, der im Schwerpunkt aller Spektren liegt. Die neuen Raumrichtungen (Faktoren) liegen entlang der größten Varianz der Spektren liegen. Man geht nun von einem ersten Faktor (Raumrichtung, Achse) aus, entlang dem die Varianz des Datenmusters maximal ist.

Anschließend berechnet man einen zweiten Faktor, senkrecht zum ersten, entlang dem die noch verbliebene Varianz wiederum maximal ist. Dieses setzt man fort, bis bei höheren Faktoren nur noch Geräterauschen als Ursache der Varianz auftritt. Diese Restfaktoren werden nicht mehr berücksichtigt, wodurch sich eine Datenreduktion ergibt.

Mathematisch kann man dies vereinfacht wie folgt erläutern.

Aus den Kalibrierspektren wird eine Spektrenmatrix *X* erstellt, mit *K* Spalten und *n* Zeilen. Diese kann man in ein Produkt zweier Matrices, die man als Hauptkomponentenoder Faktorenwerte (scores), *T* , und als Ladungen (loadings), *P* , bezeichnet, zerlegt werden.

$$
{}_{n}X^{K} = {}_{n}T^{d} \bullet {}_{d}P^{K} + E
$$
\n(2.5.1.1)

Die Spalten der *T* und *P* Matrices stellen orthogonal zueinander angeordnete Vektoren dar. Bei *E* handelt es sich um das Modell *Residuum*. Die Hauptkomponenten, die zum Beispiel mit dem NIPALS-Algorithmus (**N**onlinear **I**terative **P**artial **L**east **S**quares) nach dem Kriterium der maximalen Varianz bestimmt werden, lassen sich als Projektionen der ursprünglichen Spektrenmatrix, *X* , auf die Faktoren auffassen. Dazu wird die Gleichung (2.5.1.1) wie folgt umgestellt:

$$
{}_{n}T^{d} = {}_{n}X^{K} \bullet {}_{K}P^{d} \tag{2.5.1.2}
$$

In der Regel macht es wenig Sinn, alle nach Zerlegung der ursprünglichen Datenmatrix gewonnenen Hauptkomponenten zu verwenden. Es geht vielmehr darum die Rauschkomponenten abzutrennen und nur diejenigen Hauptkomponenten zu verwenden, die den wesentlichen Teil der Varianz des Datensatzes beschreiben.

Im Regelfall werden so viele Faktoren herangezogen (maximal 15) bis eine gewisse Reststreuung (Residualvarianz) erreicht ist. Dies bedeutet gleichzeitig aber, wie bereits erwähnt, auch eine erhebliche Datenreduktion [56, 57, 58, 59, 60].

#### **2.5.2 Principal Component Regression (PCR)**

Bei der PCR ist der erste Schritt eine Hauptkomponentenanalyse (PCA). Wie in Abschnitt 2.5.1 beschrieben, erhält man somit die Faktoren-Matrix *T* und die Ladungs-Matrix *P* . Im zweiten Schritt werden nun ausgewählte Faktoren der *T* -Matrix zur Voraussage der Werte einer Eigenschaftsmatrix *Y* herangezogen. Es erfolgt also eine Regression der *Y* -Matrix auf die *T* -Matrix:

$$
Y = T \cdot Q^t + E \tag{2.5.2.1}
$$

*E* ist hierbei die Residuenmatrix.

Da die *x* -Werte durch zwei Sätze linearer Parameter *T* und *P* beschrieben werden (siehe Gleichung 2.5.1.1) wird die PCR-Methode ebenso wie die im folgenden Abschnitt 2.5.3 erläuterte PLS-Methode als "bilineare Methode" bezeichnet [57, 60, 61].

#### **2.5.3 Partial Least Squares Regression (PLS)**

Eine weitere multivariate Datenanalysen Technik ist die Partial Least Squares Regression (PLS), die auf *Herman Wolds* generellen PLS Prinzipien basiert. Wie schon zuvor erwähnt, handelt es sich bei der PLS um eine bilineare Regressionsmethode, die möglichst wenige Faktoren verwendet, die aus Linearkombinationen der *K* in *X* enthaltenen Spektren gebildet werden (vergleiche Abschnitt 2.5.1 und 2.5.2) und zur Regression auf die *Y* - Matrix angewendet werden. Analog zur PCR werden im ersten Schritt die Ausgangsdaten *X* durch die Faktoren *T* beschrieben, aber im Gegensatz zur PCR fließen bereits in dieser Phase die Werte der Referenzmatrix *Y* mit ein. Dies hat den Vorteil, daß mittels PCA ermittelte Faktoren *T* , denen ein großer Eigenwert zugeordnet wird aber methodisch oder spektroskopisch keine große Bedeutung zuzuordnen ist, in der PLS gar nicht erst erzeugt werden. Somit liegt der Hauptunterschied zwischen den PCR und PLS Methoden in den ersten Hauptkomponenten, die im Falle der PCR den größten Unterschied der Spektren darstellt, während bei der PLS die ersten Hauptkomponenten den relevantesten Unterschied in Bezug auf die Referenzdaten repräsentieren.

Bei der Partial Least Squares Regression wird zwischen PLS1 und PLS2 unterschieden. Der orthogonale PLS1-Algorithmus wird bei nur einer *y* -Variablen angewendet, während der orthogonale PLS2-Algorithmus mehrere *y* -Variablen simultan beschreibt.

Zur Zeit ist die Partial Least Squares Regression die in der quantitativen NIR-Spektroskopie am häufigsten verwendete Methode [57, 60, 62].

### **2.5.4 Clusteranalyse**

Bei der Methode der Clusteranalyse werden Objekte anhand der Ähnlichkeit ihrer Merkmale schrittweise zusammengefaßt. Als Cluster ist dabei eine Gruppe von Objekten zu verstehen, die untereinander ähnlicher sind als Objekte, die außerhalb dieser Gruppe sind.

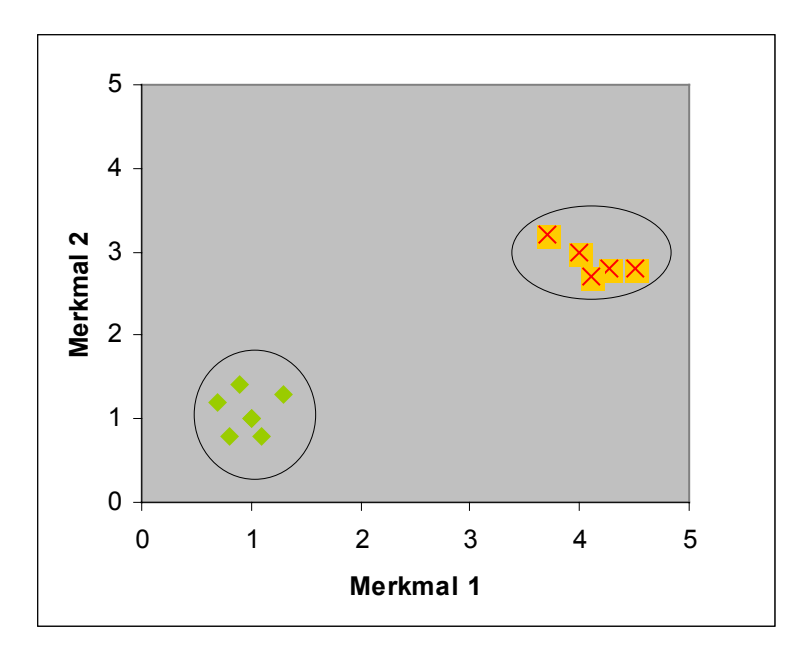

*Abbildung 2.5.2: Schematische Darstellung bei einer Clusteranalyse* 

Als ein Maß zur Bestimmung der Ähnlichkeit von Objekten werden Abstandsbeziehungsweise Distanzmaße herangezogen.

Ein allgemeines Abstandsmaß liefert die *Minkowski-*Distanz:

$$
d_{ij} = \left[\sum_{k=1}^{K} \left| x_{ik} - x_{jk} \right|^p \right]^{1/p}
$$
 (2.5.4.1)

mit K= Zahl der Variablen; i, j= Indizes für die Objekte i und j

Dabei können spektrale Daten als Rohdaten aber auch als Hauptkomponenten, die mittels PCA ermittelt werden, eingesetzt werden. Bei p=1 spricht man von der Manhattan oder City-Block-Distanz, während man beim Fall für p=2 vom sehr häufig verwendeten euklidischen Abstand spricht:

$$
d_{ij} = \left[\sum_{k=1}^{K} \left| x_{ik} - x_{jk} \right|^2 \right]^{1/2}
$$
 (2.5.4.2)

Bei den genannten Berechnungen der Abstandsmaße muß eine Skalierung der Daten erfolgen, da diese Einheiten abhängig sind. Dies gilt nicht bei der Berechnungsgrundlage via *Mahalanobis-*Distanz:

$$
D_{ij}^{2} = (x_{i} - x_{j})^{t} C^{-1} (x_{i} - x_{j})
$$
 (2.5.4.3)

mit C= Kovarianzmatrix von X;  $x_i$ ,  $x_j$ = Spaltenvektoren für die Objekte i und j

Bei der Verwendung der *Mahalanobis-*Distanz ist eine Skalierung der Daten unnötig.

Objekte werden mittels ihres Abstandes mit Hilfe eines Fusionierungsalgorithmus somit zu Gruppen zusammengefaßt. Bei der hierarchischen Clusteranalyse unterscheidet man zwischen zwei Strategien. Das sogenannte divisive und das agglomerative Verfahren. Beim divisiven Verfahren geht man von der gesamten Gruppe der zu untersuchenden Objekte aus und teilt diese dann schrittweise in kleinere Gruppen. Beim agglomerativen Verfahren hingegen geht man von den Einzelobjekten aus und faßt diese Schritt für Schritt in größere Objektgruppen zusammen [56, 57, 59].

## **2.5.5 Datenvorbehandlung**

Bei Datenvorbehandlungen werden mathematische Verfahren angewendet, um Spektren in der Art umzuformen, daß störende Einflüsse minimiert und die gewünschten Merkmale deutlicher dargestellt werden.

Es gibt verschiedene Ursachen, die Spektren negativ beeinflussen, das heißt die relevanten Banden stark beeinträchtigen. Allgemein kann man die störenden Einflüsse in geräteabhängige Einflüsse und Effekte aufgrund der Komplexität der zu untersuchenden Proben unterteilen.

Feste, pulverförmige oder auch kolloide Proben bewirken eine diffuse Lichtstreuung, wobei die Partikelgröße und die Kristallisationsart einen entscheidenden Einfluß auf das Spektrum besitzt. Nicht-Linearität des Detektors, Streulicht, unzureichende optische Auflösung oder ein zu hohes Grundrauschen des Detektors können darüber hinaus störende Einflüsse auf ein Spektrum ausüben.

So kommt es zu additiven und auch multiplikativen Effekten, die sich unterschiedlich im Spektrum widerspiegeln. Typische Auswirkungen sind ein zu hohes Rauschen, eine Basislinienverschiebung, aber auch Wellenlängenverschiebungen sind zu beobachten. Um die störenden Einflüsse zu minimieren oder zu eliminieren und schwach vorhandene spektrale Merkmale zu verbessern beziehungsweise zu vergrößern, bedient man sich verschiedener Methoden der Datenvorbehandlung. Die Komplexität der Spektren wird dabei verringert und somit die Interpretation der Daten mittels Faktoranalyse vereinfacht.

Eine häufig verwendete Methode der Datenvorbehandlung ist die Bildung von Derivativ-Spektren. Es handelt sich hierbei um eine Art von Ableitungen, die aber nicht identisch ist mit den Ableitungen wie man sie im klassischen Sinne auf Funktionen anwendet, da ein Spektrum nicht durch eine kontinuierliche Funktion beschrieben werden kann. Vielmehr handelt es sich hier um eine Polynomglättung.

Bei einer Polynomglättung nach *Savitzky-Golay* handelt es sich um eine gleitende Mittelwertbildung, wobei eine Gewichtung der Rohdaten erfolgt. Es werden Gewichte

verwendet, die der Anpassung der Daten durch ein Polynom zweiten beziehungsweise dritten Grades entsprechen. Die Breite des Filters (Zahl der berücksichtigten Spektrenpunkte) bestimmt den Glättungsgrad. Durch geeignete Modifikation der Filter können Ableitungen berechnet werden.

Ableitungen von Spektren sind nützlich, um eine visuelle Auflösung von Peaks zu verbessern, um eine Peakposition zu bestimmen und um den Untergrund eines Signals zu eliminieren.

Als weitere häufig benutzte Methode ist die MSC (**M**ultiplicate **S**catter **C**orrection) zu nennen. Hierbei werden additive und multiplikative Effekte der Lichtstreuung korrigiert. Man geht von einem idealen Referenzspektrum, in der Regel dem Mittelwertspektrum des Kalibrationssatzes aus und paßt jedes einzelne Spektrum mittels linearer Regression an dieses an. Die Qualität dieser Übereinstimmung wird durch die Summe der Fehlerquadrate zwischen den Datenpunkten der transformierten Spektren mit den korrespondierenden Datenpunkten des Mittelwertspektrums ausgedrückt.

Es gibt noch etliche weitere Methoden der Datenvorbehandlung, auf die hier nicht näher eingegangen wird. Die Wahl, welche Datenvorbehandlungstechnik angewendet wird, hängt von der Art der Proben und deren Analysemethode ab [33, 56, 57, 63].

#### **2.5.6 Validierung**

"Unter Validierung versteht man ganz allgemein die Sicherstellung, daß ein Analysenverfahren reproduzierbare und verläßliche Resultate liefert, die für den beabsichtigten Einsatzbereich genau genug sind." [57]

Die Validierung ist also eine Qualitätssicherung von Analysenmethoden, indem die Kalibration überprüft wird und damit die Robustheit der Analysenmethode gegenüber unbekannten Proben kontrolliert wird.

Man kann zwischen interner und externer Validierung unterscheiden. Ein Beispiel für die externe Validierung stellt die Test-Set-Validierung dar. Dabei werden die Proben in einen Kalibrations-Set und einen Test- beziehungsweise Validations-Set aufgeteilt, wobei die Daumenregel gilt, daß ein Drittel für den Validations-Set benötigt wird. Dies bedingt auch gleich den ersten Nachteil, daß nämlich bei nicht allzu großer Probenanzahl die Kalibration mit relativ wenigen Proben zu erstellen ist. Nachdem mit dem Kalibrations-Set die Kalibration erstellt wurde, soll diese mit dem Validations-Set überprüft werden. Dies setzt voraus, daß die Testproben mit einer validierten Referenzmethode bestimmt worden sind. Dieses bedingt wiederum einen relativ hohen Zeitaufwand. Allgemein gilt diese Methode der Validierung aber als relativ einfach und sicher.

Eine sehr häufig angewendete interne Validierungsmethode ist die Kreuzvalidierung (cross-validation). Hierbei handelt es sich um eine Technik, die einzig auf den Kalibrationsdaten basiert. Alle Proben werden dabei zur Kalibrierung und zur Validierung herangezogen. Bei einer Probenanzahl *n* werden *n* −1 zur Kalibration verwendet, und mit der verbliebenen Probe wird die Kalibration getestet. Dann wird diese Probe wieder dem Kalibrations-Set hinzugefügt und eine andere Probe wieder zum Test herausgenommen. Dies wird *n* mal wiederholt, bis alle Proben auf diese Weise einmal aus dem Satz entfernt wurden. Bei einer relativ kleinen Anzahl von Proben beziehungsweise Spektren ist die Kreuzvalidierung meistens erste Wahl als Validierungsmethode.

Als ein Maß für die Güte einer Validierung fungieren verschiedene mathematische Ausdrücke, von denen hier einige erwähnt werden sollen:

#### **- PRESS** (**p**redictive **re**sidual **s**um of **s**quares):

Man spricht von einem mittleren Vorhersagefehler, der sich aus der Quadratsumme der Differenz zwischen den vorhergesagten und gemessenen Werten ergibt. PRESS wird auch als Quadratsumme der Residuen bezeichnet:

$$
PRESS = \sum_{i=1}^{n} (y_i^{vother} - y_i^{gem})^2
$$
 (2.5.6.1)

- **RMSP** (**r**oot **m**ean **s**quare error of **p**rediction):

Der Vorhersagefehler wird für alle Proben (n) berechnet durch die Wurzel des Quotienten der mittleren Abweichungsquadrate durch die Probenanzahl.

Der Vorteil ist, daß man die gleiche Einheit wie die der Referenzmethode erhält.

$$
RMSP = \sqrt{\frac{\sum_{i=1}^{n} (y_i^{vortex} - y_i^{gem})^2}{n}}
$$
 beziehungsweise  

$$
RMSP = \sqrt{\frac{PRESS}{n}}
$$
 (2.5.6.2)

- **RMSECV** (**r**oot **m**ean **s**quare **e**rror of **c**ross-**v**alidation): RMSECV basiert auf der RMSP-Technik und ist wie folgt definiert:

RMSECV = 
$$
\sqrt{\frac{\sum_{i=1}^{n} (y_{CV,i}^{vother} - y_{i}^{gem})^2}{n}}
$$
 (2.5.6.3)

 RMSECV ist das übliche Bewertungskriterium der Qualität einer Kreuzvalidierung. Der einzige Unterschied zum RMSP besteht darin, daß beim Test immer eine Probe aus dem Kalibrationssatz herausgenommen wird.

Leistungsmerkmale einer Kalibration durch eine Validierung können auch durch SEP (**s**tandard **e**rror of **p**rediction), RAP (**r**elative **a**bility of **p**rediction) und verschiedene weitere Berechnungsmethoden geliefert werden [57, 62, 63, 64, 65].

# **3 Material und Methoden**

## **3.1 Pharmazeutische Hilfsstoffe**

Arzneistoffe bestehen in der Regel aus einem Wirkstoff und verschiedenen Hilfsstoffen. Dabei nimmt der Wirkstoff nur einen geringen Prozentteil des Arzneistoffes ein. Die Hilfsstoffe werden benötigt, um einen Arzneistoff in eine applizierbare Form zu bringen. Hilfsstoffe müssen deshalb toxikologisch unbedenklich sein und dürfen keine pharmakodynamische Eigenwirkung besitzen. Aufgabe eines Hilfsstoffes ist die Bildung einer Matrix für einen Wirkstoff und die Freisetzung des betreffenden Wirkstoffes an einer bestimmten Stelle im Körper. Auch die Art und Weise der Freisetzung soll durch Hilfsstoffe reguliert werden [66].

Dementsprechend gibt es eine große Anzahl von pharmazeutischen Hilfsstoffen mit unterschiedlichsten Aufgaben. Auf der fünften ICH (**I**nternational **C**onference on **H**armonisation) 1997 in Sevilla, die es sich zur Aufgabe gemacht hat, die Vielzahl von Monographien der einzelnen Arzneibücher zu vereinheitlichen, wurde eine Gewichtung der pharmazeutischen Hilfsstoffe erstellt, von denen die zehn wichtigsten Stoffe in der folgenden Tabelle aufgelistet sind:

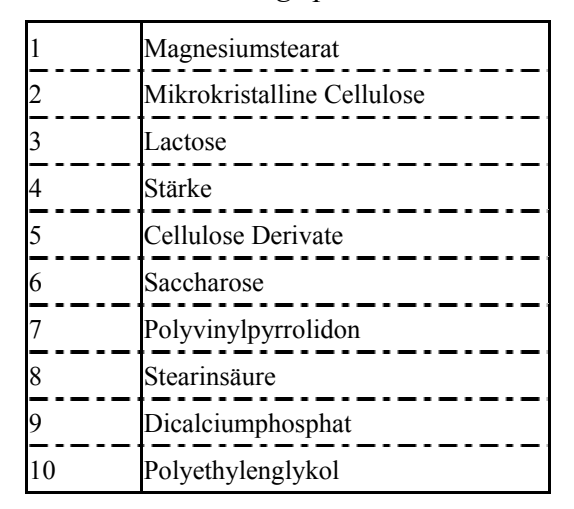

*Tabelle 3.1.1: Wichtige pharmazeutische Hilfsstoffe* 

In Anlehnung an diese Liste und vor allem in Bezug auf die pharmazeutischen Betriebe, die als Mitglieder der *FAH* die Hilfsstoffe zur Verfügung stellen, wurden neun Substanzklassen an pharmazeutischen Hilfsstoffen untersucht, die im folgenden beschrieben werden.

#### **3.1.1 Lactose**

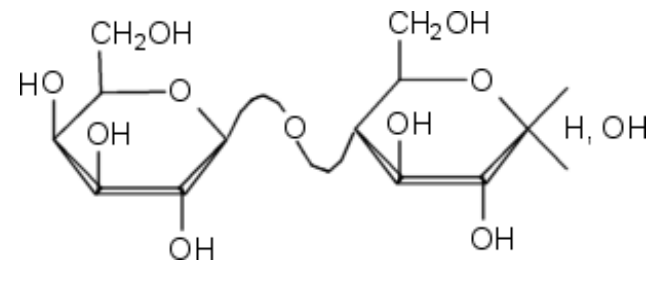

 *Abbildung 3.1.1: Lactose* [32]

Lactose ist ein Disaccharid bestehend aus D-Galactose und D-Glucose. Nach ihrer Herkunft wird Lactose auch als Milchzucker bezeichnet, da Kuhmilch ca. 4,5% und Frauenmilch ca. 6,7% Lactoseanteil besitzt. Die genaue Bezeichnung lautet 4-O-β-D-Galactopyranosyl-α-D-glucopyranose und Lactose entsteht durch eine β-1,4 glykosidische Verknüpfung der beiden Monosaccharide.

Bei der Herstellung von Lactose in den Milchdrüsen von Säugetieren wird im 2:3 Verhältnis <sup>α</sup> -Lactose und β -Lactose gebildet. Die beiden anomeren Formen der Lactose unterscheiden sich neben ihrer unterschiedlichen optischen Aktivität unter anderem auch in ihren Schmelzpunkten. Durch Mutarotation stellt sich in wässrigen Lösungen zwischen den beiden Anomeren ein pH-Wert und temperaturabhängiges Gleichgewicht ein. Aus Lösungen kristallisiert die  $\alpha$ -Form unterhalb von 93°C als Monohydrat, während die  $\beta$ -Form oberhalb dieser Temperatur als Anhydrid auskristallisiert. Somit ist die α-Form die stabilere der beiden Anomere. Lactose ist ein wasserlösliches Kohlenhydrat, das für den Körper einen wichtigen Energielieferanten darstellt. Um vom Körper resorbiert zu werden, zerlegt das Enzym Lactase den Milchzucker in seine Einzelbausteine.

Technisch wird Lactose aus Kuhmilch beziehungsweise aus Molke durch Eindampfen und Umkristallisation gewonnen. Das Kristallwasser erweist sich bei Lactose als relativ stark gebunden und entweicht erst beim Erhitzen auf über 130°C.

Lactose ist ein sehr guter Trägerstoff, hat praktisch keine medizinische Eigenwirkung und wird deshalb in der Arzneimittel- und Lebensmittelindustrie sehr häufig verwendet. Neben der Funktion als Trägerstoff für Aromen, Süßstoffe, Geschmacksverstärker und dergleichen, erfüllt er sowohl in kristallinen, pulverisierten und granulierten Modifikationen auch die erhöhten Anforderungen der Pharmaindustrie. Egal ob Träger-, Bindeoder Füllstoff, bei pharmazeutischen oder homöopathischen Präparaten wird das lager- und reaktionsstabile α-Lactose-Monohydrat verwendet [32, 66, 67].

Bei den in dieser Arbeit verwendeten Lactose Proben handelt es sich um α-Lactosen von mehreren Firmen, die sich zum Teil durch unterschiedlichen Wassergehalt, Partikelgröße und Agglomerierungszustand unterscheiden. Von den Produkten der einzelnen Firmen standen zusätzlich unterschiedliche Chargen zur Verfügung, die ebenfalls in die Datenbank aufgenommen wurden.

Die untersuchten Lactose Proben sind auf der folgenden Seite in Tabelle 3.1.1.1 aufgelistet.

| Nr.             | Probenbezeichnung | Substanzklasse | Substanz               | Hersteller | Lieferfirma  | Charge       |
|-----------------|-------------------|----------------|------------------------|------------|--------------|--------------|
| 1               | LacGra70Me ST1    | Lactose        | Granulac 70            | Meggle     | Stada        |              |
|                 | LacCap60Me Mr2    | Lactose        | Capsulac <sub>60</sub> | Meggle     | Merckle      | 2            |
| 2<br>3          | LacGr200Me Mr3    | Lactose        | Granulac 200           | Meggle     | Merckle      | 3            |
| $\overline{A}$  | LacTab80Me ST1    | Lactose        | Tablettose 80          | Meggle     | <b>Stada</b> |              |
| $\overline{5}$  | LacCap60Me_Mr3    | Lactose        | Capsulac <sub>60</sub> | Meggle     | Merckle      |              |
| 6               | LacPh125DM ST1    | Lactose        | Pharmatose 125M        | <b>DMV</b> | Stada        |              |
| 7               | LacGr200Me Mr1    | Lactose        | Granulac 200           | Meggle     | Merckle      |              |
| 8               | LacPh350DM ST1    | Lactose        | Pharmatose 350M        | <b>DMV</b> | Stada        |              |
| 9               | LacFl100Me Mr1    | Lactose        | Flowlac 100            | Meggle     | Merckle      |              |
| 10              | LacGr200Me Mr2    | Lactose        | Granulac 200           | Meggle     | Merckle      |              |
| 11              | LacTab80Me Kl1    | Lactose        | Tablettose 80          | Meggle     | Klosterfrau  |              |
| 12              | LacCap60Me Mr1    | Lactose        | Capsulac <sub>60</sub> | Meggle     | Merckle      |              |
| 13              | LacTab70Me Kl1    | Lactose        | Tablettose 70          | Meggle     | Klosterfrau  |              |
| 14              | LacPh125DM DM1    | Lactose        | Pharmatose 125M        | <b>DMV</b> | <b>DMV</b>   |              |
| 15              | LacPh325DM DM1    | Lactose        | Pharmatose 325M        | <b>DMV</b> | DMV          |              |
| 16              | LacDLC11DM DM1    | Lactose        | Pharmatose DLC11       | <b>DMV</b> | <b>DMV</b>   |              |
| 17              | LacDLC15DM DM1    | Lactose        | Pharmatose DLC15       | <b>DMV</b> | DMV          |              |
| 18              | LacPh350DM DM1    | Lactose        | Pharmatose 350M        | DMV        | DMV          |              |
| 19              | LacPh80MDM DM1    | Lactose        | Pharmatose 80M         | <b>DMV</b> | <b>DMV</b>   |              |
| 20              | LacPh150DM DM1    | Lactose        | Pharmatose 150M        | <b>DMV</b> | <b>DMV</b>   |              |
| $\overline{21}$ | LacPh450DM DM1    | Lactose        | Pharmatose 450M        | <b>DMV</b> | DMV          |              |
| 22              | LacPh200DM DM1    | Lactose        | Pharmatose 200M        | <b>DMV</b> | <b>DMV</b>   |              |
| 23              | LacPh90MDM DM1    | Lactose        | Pharmatose 90M         | <b>DMV</b> | DMV          |              |
| 24              | LacPh110DM DM1    | Lactose        | Pharmatose 110M        | DMV        | DMV          |              |
| 25              | LacPh100DM DM1    | Lactose        | Pharmatose 100M        | <b>DMV</b> | DMV          |              |
| 26              | LacPh50MDM DM1    | Lactose        | Pharmatose 50M         | <b>DMV</b> | <b>DMV</b>   |              |
| 27              | LacGr200Me Lo1    | Lactose        | Granulac 200           | Meggle     | Lomapharm    |              |
| 28              | LacTab80Me Lo1    | Lactose        | Tablettose 80          | Meggle     | Lomapharm    | 1            |
| 29              | LacSp100Me Me2    | Lactose        | Spherolac 100          | Meggle     | Meggle       |              |
| 30              | LacGr200Me Ap1    | Lactose        | Granulac 200           | Meggle     | Apogepha     | $\mathbf{1}$ |
| 31              | LacTab80Me Ap1    | Lactose        | Tablettose 80          | Meggle     | Apogepha     |              |
| 32              | LacPh100DM Hel    | Lactose        | Pharmatose 100M        | <b>DMV</b> | Heumann      |              |
| 33              | LacCap60Me Hel    | Lactose        | Capsulac 60            | Meggle     | Heumann      | П            |
| 34              | LacGr230Me He1    | Lactose        | Granulac 230           | Meggle     | Heumann      | 1            |
| 35              | LacTab80Me He1    | Lactose        | Tablettose 80          | Meggle     | Heumann      | 1            |
| 36              | LacGr200Me Me1    | Lactose        | Granulac 200           | Meggle     | Meggle       | 1            |
| 37              | LacCap60Me Me1    | Lactose        | Capsulac <sub>60</sub> | Meggle     | Meggle       |              |
| 38              | LacFl100Me_Me1    | Lactose        | Flowlac 100            | Meggle     | Meggle       |              |
| 39              | LacSp100Me Me1    | Lactose        | Spherolac 100          | Meggle     | Meggle       |              |
| 40              | LacPri40Me Me1    | Lactose        | Prismalac 40           | Meggle     | Meggle       | 1            |
| 41              | LacGr230Me_Me1    | Lactose        | Granulac 230           | Meggle     | Meggle       | 1            |
| 42              | LacSac80Me Me1    | Lactose        | Sachelac 80            | Meggle     | Meggle       | 1            |
| 43              | LacTab80Me Me1    | Lactose        | Tablettose 80          | Meggle     | Meggle       | 1            |
| 44              | LacGra70Me Me1    | Lactose        | Granulac 70            | Meggle     | Meggle       | 1            |
| 45              | LacTab70Me Me1    | Lactose        | Tablettose 70          | Meggle     | Meggle       |              |
| 46              | LacGr140Me Me1    | Lactose        | Granulac 140           | Meggle     | Meggle       | 1            |
| 47              | LacSo400Me Me1    | Lactose        | Sorbolac 400           | Meggle     | Meggle       | 1            |
| 48              | LacTab80Me Wi1    | Lactose        | Tablettose 80          | Meggle     | Holler       | $\mathbf{1}$ |

*Tabelle 3.1.1.1: Verwendete Proben der Substanzklasse: Lactose* 

# **3.1.2 Stärke**

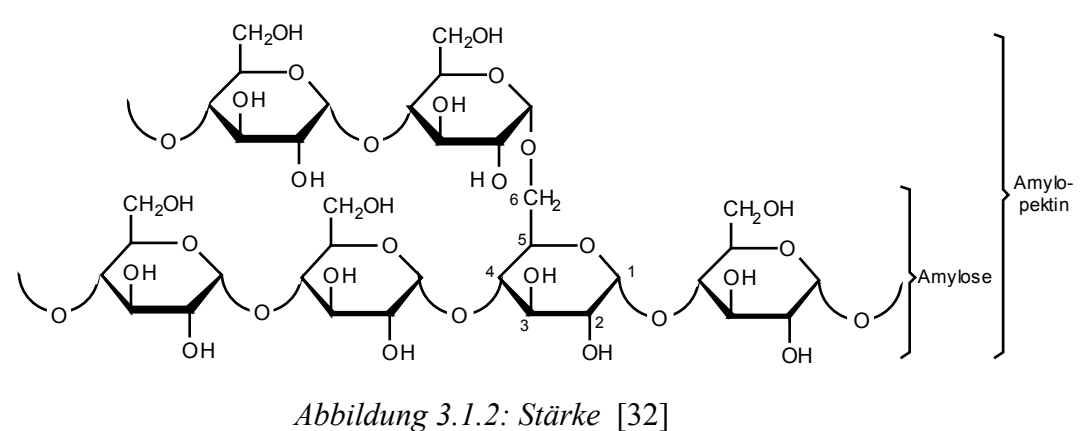

Stärke ist ein Polysaccharid dessen einzelne Bausteine ausschließlich aus Glucose-Einheiten besteht, so daß sich dieses Kohlenhydrat durch die Bruttoformel  $(C_6H_{10}O_5)_n$ beschreiben läßt. Die Stärke besteht hauptsächlich aus zwei Komponenten und zwar aus zirka 20-30% Amylose und zirka 70-80% Amylopektin.

Amylopektin besteht aus mehreren tausend D-Glucose-Monomeren, die α-1,4 glycosidisch verbunden sind und bei denen etwa alle 26 Monomere eine  $\alpha$ -1,6glykosidische Verknüpfung erfolgt, so daß eine baumartige Verzweigung entsteht.

Das Polysaccharid Amylose ist unverzweigt, linear und kettenförmig. Es besteht aus etwa 300-600 D-Glucose-Monomeren, die α-1,4-glycosidisch verbunden sind und eine unverzweigte aber spiralförmig gewundene Struktur aufweisen, wobei nach etwa jedem sechsten Glucosemolekül eine Windung vollzogen ist.

Stärke gilt allgemein als ein Reservekohlenhydrat, das von vielen Pflanzen in zum Teil beträchtlichen Mengen gespeichert wird und somit als Energiereserve der Pflanze und somit auch als Nährstoff für Tiere fungiert. In Pflanzen wird das Kohlenhydrat in sogenannten Stärke-Körnern gespeichert, die sich je nach Pflanze allein schon vom Habitus deutlich voneinander unterscheiden, aber auch durch unterschiedliche prozentuale Amylose/Amylopektin Verhältnisse kennzeichnen. Die Stärke liegt in den Pflanzenzellen in Form organisierter Körner vor, die kugelig, oval, linsen- oder spindelförmig aussehen können.

Die Herstellung von Stärke aus pflanzlichen Rohstoffen unterscheidet sich je nach verwendeter Rohstoffquelle. Zur Stärkegewinnung werden die Pflanzen in der Reihenfolge Mais, Kartoffel, Weizen, Reis und Maniok (Tapioka) herangezogen und decken damit fast den gesamten Stärke-Markt. Ganz allgemein wird Stärke durch eine Reihe von Schritten, wie durch Zerkleinerungen, Auswaschungsschritten (häufig mit Wasser) und weiteren Trocknungsverfahren gewonnen.

Stärke wird in sehr vielen Nahrungsmitteln wie zum Beispiel Puddings, Lakritzen, Bieren Mehlspeisen und vielem mehr verwendet. Sie dient aber auch zur Herstellung von Kleistern und Klebstoffen, als Papierhilfsmittel, als Steifungsmittel für Textilien, um nur einige Einsatzbereiche zu nennen.

In der Pharmazie gilt Stärke als eines der am häufigsten verwendeten Tablettenzerfallshilfsmittel. So wird sie bei der Tablettenherstellung als Bindemittel bei der Granulierung und als Fließ- und Sprengmittel verwendet. Stärke-Pulver, -Schleime oder modifizierte Stärke dienen als Gleit- oder Füllmittel, als Grundlage für Salben, als Auflockerungsmittel für Pasten und Ester von Stärken als Hautschutzstoffe, sowie Hydroxyethyl-Stärken als Blutersatzflüssigkeit [32, 66, 68, 69].

Die in dieser Arbeit verwendeten pharmazeutischen Stärke Produkte stammen aus den Pflanzen Mais, Kartoffel und Weizen.

| Nr.              | Probenbezeichnung | Substanzklasse | Substanz         | Hersteller         | Lieferfirma        | Charge                  |
|------------------|-------------------|----------------|------------------|--------------------|--------------------|-------------------------|
|                  |                   |                |                  |                    |                    |                         |
| $\,1$            | Sta12012CS CS1    | Stärke         | Maisstärke 12012 | Cerestar           | Cerestar           | $\mathbf{1}$            |
| $\boldsymbol{2}$ | StaMaiEWRo Kl1    | Stärke         | Maisstärke EW    | Roquette           | Klosterfrau        | 1                       |
| $\mathfrak{Z}$   | Sta03302CS CS2    | Stärke         | Maisstärke 03302 | Cerestar           | Cerestar           | $\overline{\mathbf{c}}$ |
| 4                | Sta03406CS CS1    | Stärke         | Maisstärke 03406 | Cerestar           | Cerestar           | 1                       |
| 5                | Sta03413CS_Ap2    | Stärke         | Maisstärke 03413 | Cerestar           | Apogepha           | $\overline{c}$          |
| 6                | StaKartoCS_Ap1    | Stärke         | Kartoffelstärke  | Cerestar           | Apogepha           | 1                       |
| 7                | StaKartoCS Ap2    | Stärke         | Kartoffelstärke  | Cerestar           | Apogepha           | $\overline{c}$          |
| $\,$ $\,$        | StaKartoCS He1    | Stärke         | Kartoffelstärke  | Cerestar           | Heumann            | 1                       |
| 9                | StaMaiEWRo Mr2    | Stärke         | Maisstärke EW    | Roquette           | Merckle            | $\overline{\mathbf{c}}$ |
| 10               | Sta03413CS Ap1    | Stärke         | Maisstärke 03413 | Cerestar           | Apogepha           | 1                       |
| 11               | Sta03302CS Lo1    | Stärke         | Maisstärke 03302 | Cerestar           | Lomapharm          | $\mathbf{1}$            |
| 12               | StaKaSuBRo Kl1    | Stärke         | Kartoffelstärke  | Roquette           | Klosterfrau        | 1                       |
| 13               | StaTRIAMAV AV1    | Stärke         | Weizenstärke     | <b>AVEBE</b>       | <b>AVEBE</b>       | 1                       |
| 14               | Sta93000CS CS1    | Stärke         | Maisstärke 93000 | Cerestar           | Cerestar           | 1                       |
| 15               | Sta03402CS Lo2    | Stärke         | Maisstärke 03402 | Cerestar           | Lomapharm          | $\overline{c}$          |
| 16               | Sta03302CS Lo2    | Stärke         | Maisstärke 03302 | Cerestar           | Lomapharm          | $\overline{c}$          |
| 17               | StaMaiEWRo ST1    | Stärke         | Maisstärke EW    | Roquette           | <b>STADA</b>       | 1                       |
| 18               | StaSOLAMAV ST1    | Stärke         | Kartoffelstärke  | <b>AVEBE</b>       | <b>STADA</b>       | 1                       |
| 19               | Sta03415CS CS2    | Stärke         | Maisstärke 03415 | Cerestar           | Cerestar           | $\overline{\mathbf{c}}$ |
| 20               | Sta03415CS CS1    | Stärke         | Maisstärke 03415 | Cerestar           | Cerestar           | 1                       |
| 21               | Sta03413CS Ap3    | Stärke         | Maisstärke 03413 | Cerestar           | Apogepha           | 3                       |
| 22               | StaSOLAMES ES1    | Stärke         | Kartoffelstärke  | Emsland-<br>Stärke | Emsland-<br>Stärke | 1                       |
| 23               | Sta03402CS Lo1    | Stärke         | Maisstärke 03402 | Cerestar           | Lomapharm          | 1                       |
| 24               | StaAmMaBRo_Ro1    | Stärke         | Maisstärke       | Roquette           | Roquette           | 1                       |
| 25               | StaKaSuBRo Ro1    | Stärke         | Maisstärke Supra | Roquette           | Roquette           | 1                       |
| 26               | Sta03406CS He1    | Stärke         | Maisstärke 03406 | Cerestar           | Heumann            | 1                       |
| $27\,$           | Sta03302CS CS1    | Stärke         | Maisstärke 03302 | Cerestar           | Cerestar           |                         |
| 28               | StaSOLAMAV_AV1    | Stärke         | Kartoffelstärke  | <b>AVEBE</b>       | <b>AVEBE</b>       | 1                       |
| 29               | StaMaiEWRo Mr1    | Stärke         | Maisstärke EW    | Roquette           | Merckle            | 1                       |
| 30               | StaKartoCS Lo1    | Stärke         | Kartoffelstärke  | Cerestar           | Lomapharm          | $\mathbf{1}$            |

*Tabelle 3.1.2.1: Verwendete Proben der Substanzklasse: Stärke* 

# **3.1.3 Cellulose (Mikrokristallin)**

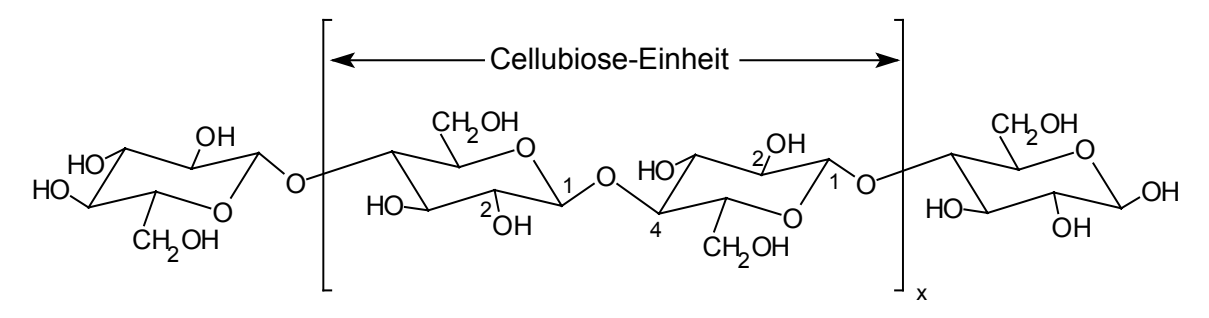

*Abbildung 3.1.3: Cellulose* [32]

Das Polysaccharid Cellulose ist sowohl von der Menge als auch von seiner Verbreitung her das häufigste und bedeutendste Biopolymer in der Natur. Es besteht aus zirka 500- 5000 Glucose-Einheiten, die β-1,4- glycosidisch verbunden sind und läßt sich somit durch die formale Bruttozusammensetzung (C<sub>6</sub>H<sub>10</sub>O<sub>5</sub>)<sub>n</sub> beschreiben. Das Makromolekül aus β-Glucosebausteinen bildet lange unverzweigte Molekülketten. Diese Ketten bilden durch intramolekulare Wasserstoffbrückenbindungen über die freien Hydroxyl-Gruppen mit benachbarten Ketten eine stark vernetzte Struktur. Es lagern sich 60-70 Ketten parallel zueinander an und bilden charakteristische Mikrofibrillen. Dadurch ist die freie Drehbarkeit der glycosidischen Bindung gehindert, was zur Versteifung des Makromoleküls führt. Die stabilen Cellulose-Fasern sind die Gerüstsubstanz pflanzlicher Zellwände.

Der primäre Rohstoff der Cellulosegewinnung ist Holz, welches sich aus 40-50% Cellulose, 25-30% Lignin, 25-30% Hemicellulosen sowie geringen Anteilen von Harzstoffen, Terpenen und Tallölen zusammensetzt. Für den Einsatz von Zeitungspapier oder Holzfaserplatten genügt in der Regel eine Zerkleinerung des Holzes bis zur Faserfeinheit oder ein mechanischer Aufschluß. Bei der Herstellung von Cellulose von höherer Qualität wendet man chemische Verfahren an, von denen die meisten Holzaufschlußverfahren sind. Die bekanntesten Herstellungsmethoden sind:

- Sulfitverfahren (Kalksteinverfahren)
- Sulfatverfahren (Kraftaufschluß)
- ASAM-Verfahren (Organosol-Verfahren)
- Acetosolv-Verfahren

Cellulose ist ein überaus wichtiger Rohstoff für zahlreiche Industriezweige, allen voran in der Papier- und Textilindustrie. Auch für Kunststoffe und Vliesstoffe dient Cellulose als ein wichtiges Ausgangsprodukt. In der Medizin und Pharmazie sind Cellulose in hoher Qualität und Cellulose-Derivate von großer Bedeutung.

Mikrokristalline Cellulose erhält man durch leicht saure partielle Hydrolyse von fester Cellulose, wobei zuerst die amorphen, leichter zugänglichen Bereiche aufgelöst werden. Die so erhaltene kristalline Cellulose wird je nach Einsatz in wässrigen Suspensionen zerkleinert und anschließend gereinigt und sprühgetrocknet.

Mikrokristalline Cellulose (MCC) wird als Füll-, Spreng- und Bindemittel bei der Tablettierung, als sedimentationsinhibierender Hilfsstoff in Zahnpasten oder Cremes sowie als Grundlage von Pudern und bei der Kapselherstellung verwendet [32, 66, 70, 71].

Die untersuchten Proben unterscheiden sich zum Teil durch ihre Korngröße und minimal durch ihren Wassergehalt.

| Nr.                  | Probenbezeichnung | Substanzklasse | Substanz      | Hersteller    | Lieferfirma     | Charge |
|----------------------|-------------------|----------------|---------------|---------------|-----------------|--------|
| 11.                  | MccEm50MPe Pe1    | MCC            | Emcocel 50M   | Penwest       | Penwest         |        |
| 2                    | MccLP200Pe Pe1    | MCC            | Emcocel LP200 | Penwest       | Penwest         |        |
| $\boldsymbol{\beta}$ | MccLP200Pe Pe3    | MCC            | Emcocel LP200 | Penwest       | Penwest         |        |
| $\overline{A}$       | MccEm90MPe Pe1    | MCC            | Emcocel 90M   | Penwest       | Penwest         |        |
| 5                    | MccEm50MPe Pe3    | MCC            | Emcocel 50M   | Penwest       | Penwest         |        |
| 6                    | MccLP200Pe Pe2    | MCC            | Emcocel LP200 | Penwest       | Penwest         |        |
| 7                    | MccEm90MPe Pe3    | MCC            | Emcocel 90M   | Penwest       | Penwest         |        |
| 8                    | MccEm90MPe Pe2    | MCC            | Emcocel 90M   | Penwest       | Penwest         |        |
| 9                    | MccEm50MPe Pe2    | MCC            | Emcocel 50M   | Penwest       | Penwest         |        |
| 10                   | MccTy102TM PZ1    | MCC            | Typ 102       | Trans-Medica  | Pharma-Zentrale |        |
| 11                   | MccVi102JR JR2    | MCC            | Vivapur 102   | <b>JRS</b>    | <b>JRS</b>      |        |
| 12                   | MccVi101JR JR1    | MCC            | Vivapur 101   | <b>JRS</b>    | <b>JRS</b>      |        |
| 13                   | MccVi101JR Lo1    | MCC            | Vivapur 101   | <b>JRS</b>    | Lomapharm       |        |
| 14                   | MccVi102JR JR1    | MCC            | Vivapur 102   | <b>JRS</b>    | <b>JRS</b>      |        |
| 15                   | MccAv101FM Mr1    | <b>MCC</b>     | Avicel PH 101 | <b>FMC</b>    | Merckle         |        |
| 16                   | MccAv102FM Mr3    | MCC            | Avicel PH 102 | <b>FMC</b>    | Merckle         | 3      |
| 17                   | MccAv101FM Mr4    | MCC            | Avicel PH 101 | <b>FMC</b>    | Merckle         | 4      |
| 18                   | MccAv101FM Mr2    | <b>MCC</b>     | Avicel PH 101 | <b>FMC</b>    | Merckle         | 2      |
| 19                   | MccAv101FM Mr3    | MCC            | Avicel PH 101 | <b>FMC</b>    | Merckle         | 3      |
| 20                   | MccAv101FM ST1    | MCC            | Avicel PH 101 | <b>FMC</b>    | <b>STADA</b>    |        |
| 21                   | MccAv102FM Mr1    | MCC            | Avicel PH 102 | <b>FMC</b>    | Merckle         |        |
| 22                   | MccAv102FM Mr4    | MCC            | Avicel PH 102 | <b>FMC</b>    | Merckle         | 4      |
| 23                   | MccAv101FM Mr5    | MCC            | Avicel PH 101 | <b>FMC</b>    | Merckle         | 5      |
| 24                   | MccAv200FM ST1    | MCC            | Avicel PH 200 | <b>FMC</b>    | <b>STADA</b>    |        |
| 25                   | MccAv102FM Mr2    | MCC            | Avicel PH 102 | <b>FMC</b>    | Merckle         | 2      |
| 26                   | MccVi101JR_JR2    | MCC            | Vivapur 101   | <b>JRS</b>    | <b>JRS</b>      |        |
| 27                   | MccViv12JR Lo1    | MCC            | Vivapur 12    | <b>JRS</b>    | Lomapharm       |        |
| 28                   | MccVi102JR Lo1    | MCC            | Vivapur 102   | <b>JRS</b>    | Lomapharm       |        |
| 29                   | MccSa102Sa_Ap1    | <b>MCC</b>     | Sanaq 102G    | Sanaq Limited | Apogepha        |        |
| 30                   | MccSa101Sa Ap1    | MCC            | Sanaq 101G    | Sanaq Limited | Apogepha        |        |
| 31                   | MccAv102FM FM1    | MCC            | Avicel PH 102 | <b>FMC</b>    | <b>FMC</b>      |        |
| 32                   | MccAv101FM FM1    | MCC            | Avicel PH 101 | <b>FMC</b>    | <b>FMC</b>      |        |
| 33                   | MccAv112FM_FM1    | MCC            | Avicel PH 112 | <b>FMC</b>    | <b>FMC</b>      |        |
| 34                   | MccAv200FM FM1    | MCC            | Avicel PH 200 | <b>FMC</b>    | <b>FMC</b>      |        |
| 35                   | MccAv102FM Mr5    | MCC            | Avicel PH 102 | <b>FMC</b>    | Merckle         |        |
| 36                   | MccAv101FM Kl1    | MCC            | Avicel PH 101 | <b>FMC</b>    | Klosterfrau     |        |
| 37                   | MccAv200FM Kl1    | MCC            | Avicel PH 200 | <b>FMC</b>    | Klosterfrau     |        |
| 38                   | MccAv103FM_He1    | MCC            | Avicel PH 103 | <b>FMC</b>    | Heumann         |        |
| 39                   | MccPh101DM DM1    | MCC            | Pharmacel 101 | DMV           | <b>DMV</b>      |        |
| 40                   | MccPh102DM DM1    | MCC            | Pharmacel 102 | <b>DMV</b>    | <b>DMV</b>      |        |
| 41                   | MccSa101Sa He1    | MCC            | Sanaq 101L    | Sanaq Limited | Heumann         |        |
| 42                   | MccAv102FM_Kl1    | MCC            | Avicel PH 102 | <b>FMC</b>    | Klosterfrau     |        |
| 43                   | MccSa102Sa_Ap2    | MCC            | Sanaq 102G    | Sanaq Limited | Apogepha        |        |
| 44                   | MccAv102FM ST1    | MCC            | Avicel PH 102 | <b>FMC</b>    | STADA           |        |
| 45                   | MccAv102FM_He1    | MCC            | Avicel PH 102 | <b>FMC</b>    | Heumann         |        |

*Tabelle 3.1.3.1: Verwendete Proben der Substanzklasse: Mikrokristalline Cellulose (MCC)* 

#### **3.1.4 Glucose**

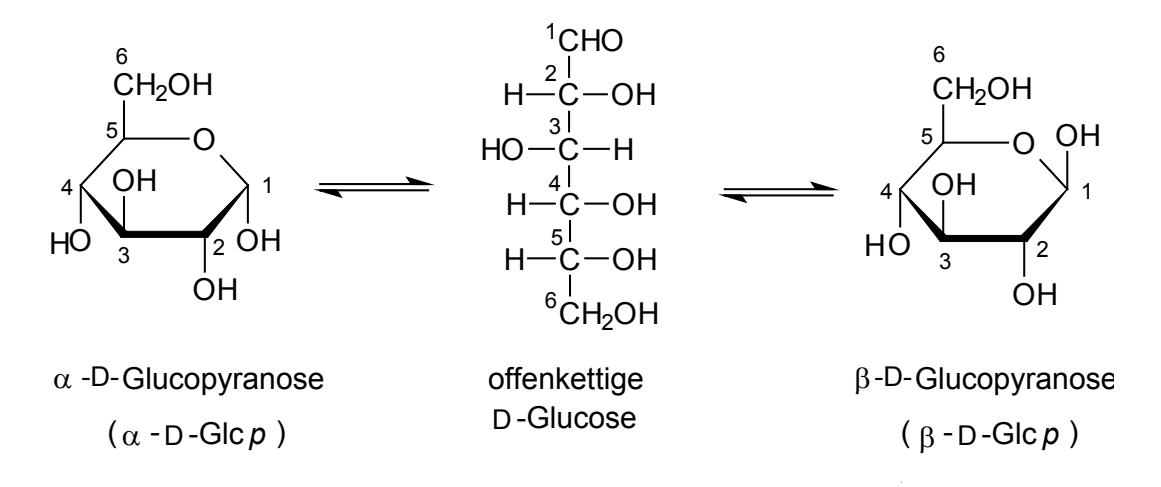

*Abbildung 3.1.4: Glucose* [32]

Die D-Glucose, auch Dextrose oder Traubenzucker genannt, ist ein Einfachzucker, das heißt ein Monosaccharid mit der Summenformel C<sub>6</sub>H<sub>12</sub>O<sub>6</sub>. Das Kohlenhydrat ist Baustein in Di- und Polysacchariden wie in den schon genannten Zuckern Lactose, Cellulose und Stärke, aber auch zum Beispiel in Glykogen oder Saccharose. Die Glucose liegt als Pyranose, also in einem 6-gliedrigen Ring vor, während die offenkettige Form nur in bestimmten Reaktionen auftritt. Die D-Glucose tritt in den beiden anomeren Formen der α-D- und β-D-Glucose auf, so daß in wässrigen Lösungen durch Mutarotation diese beiden diastereomeren Formen sich ineinander umlagern können.

Die D-Glucose kommt in fast allen süßen Früchten sowie, wie schon erwähnt, als Baustein von Di- und Polysacchariden vor. Sie ist außerdem am Aufbau physiologisch wichtiger Glykolipide und Glykoproteine beteiligt, so daß man sagen kann, daß die D-Glucose die am meisten verbreitete organische Verbindung auf der Erde ist.

Glucose gilt als das wichtigste Kohlenhydrat für den Organismus. Es kann einerseits aerob zu Kohlendioxid und Wasser abgebaut werden und liefert dabei das Maximum an Energie und andererseits anaerob (glykolytisch) unter geringerer Energieabgabe verbraucht werden. Das menschliche Blut enthält normalerweise zwischen 0,08-0,11% gelöste D-Glucose, die als Blutzucker bezeichnet wird.

Ein erheblicher Teil der industriell gewonnenen Glucose wird für die Süßwarenindustrie, insbesondere für Zuckerwaren verwendet. Aber auch im medizinisch-pharmazeutischen Zweig wird Glucose meist in reinen, kristallinen Zustand als sogenannte Dextrose sowie in 5-50%iger Lösung in Ampullen verwendet. Die häufigsten Anwendungsgebiete sind dabei Herzmuskelentzündungen, Erschöpfungserscheinungen, Verdauungsbeschwerden oder die parenterale Ernährung [32, 66, 72].

Die in der vorliegenden Arbeit untersuchten Glucose Proben werden ausschließlich als pharmazeutische Hilfsstoffe verwendet, ohne eine pharmakodynamische Eigenwirkung.

| Nr.                     | Probenbezeichnung | Substanzklasse | Substanz        | Hersteller | Lieferfirma     | Charge         |
|-------------------------|-------------------|----------------|-----------------|------------|-----------------|----------------|
|                         |                   |                |                 |            |                 |                |
| $\vert$ 1               | GluLycPFRo Ro1    | Glucose        | Lycadex PF      | Roquette   | Roquette        |                |
| $\overline{2}$          | Glu02011CS CS1    | Glucose        | C*Pharm 02011   | Cerestar   | Cerestar        |                |
| $\overline{\mathbf{3}}$ | Glu02010CS CS5    | Glucose        | C*Pharm 02010   | Cerestar   | Cerestar        | 5              |
| $\overline{4}$          | Glu02010CS CS1    | Glucose        | C*Pharm 02010   | Cerestar   | Cerestar        |                |
| 5                       | Glu02010CS CS4    | Glucose        | $C*Pharm 02010$ | Cerestar   | Cerestar        | $\overline{4}$ |
| 6                       | Glu02010CS CS3    | Glucose        | $C*Pharm 02010$ | Cerestar   | Cerestar        | 3              |
| $\overline{7}$          | Glu02010CS CS6    | Glucose        | $C*Pharm 02010$ | Cerestar   | Cerestar        | 6              |
| 8                       | Glu02010CS_CS2    | Glucose        | $C*Pharm 02010$ | Cerestar   | Cerestar        | 2              |
| 9                       | Glu02010CS PZ1    | Glucose        | $C*Pharm 02010$ | Cerestar   | Pharma-Zentrale |                |
| 10                      | GluDeMoSRo Ro1    | Glucose        | Dextrose ST     | Roquette   | Roquette        |                |
| 11                      | GluDextMRo Ro1    | Glucose        | Roferose M      | Roquette   | Roquette        |                |
| 12                      | GluDextGRo Ro1    | Glucose        | Roferose G      | Roquette   | Roquette        |                |
| 13                      | GluDexSFRo Ro1    | Glucose        | Roferose SF     | Roquette   | Roquette        |                |
| 14                      | GluDeMoSRo_Ro2    | Glucose        | Roferose ST     | Roquette   | Roquette        | 2              |
| 15                      | Glu02011CS_CS2    | Glucose        | C*Pharm 02011   | Cerestar   | Cerestar        | 2              |

*Tabelle 3.1.4.1: Verwendete Proben der Substanzklasse: Glucose*

# **3.1.5 Maltodextrin**

Maltodextrin ist ein enzymatisches Abbauprodukt von Stärke und besteht gewöhnlich aus 3-20 Dextrose Anteilen. Es handelt sich hierbei in der Regel um ein Gemisch von Polysacchariden mit einem hohen Anteil an Maltose und Kettenlängen von 5-10 Anhydroglucose-Einheiten. Liegt ein Anteil von über 20 Dextrose Anteilen vor, wird nicht mehr von Maltodextrinen sondern von Glucosesirup gesprochen.

Maltodextrine werden durch unterschiedliche Verfahren gewonnen. Sie können thermisch durch ein Röstverfahren, durch saure Hydrolyse oder enzymatisch hergestellt werden. Die rein enzymatische oder der schwach saure Enzymprozeß wird aber in der Regel nur zur Herstellung von Glucosesirup angewendet.

Maltodextrose wird vor allem in der Lebensmittelindustrie eingesetzt. Dort nutzt man die Eigenschaften wie Bindekraft, Süßgeschmack, Nährwert und Kristallisationshemmung. In der Pharmazie dient Maltodextrin als Hilfsstoff bei der Tablettenherstellung, zur Einstellung von Extrakten, als Binde- und Dickungsmittel, als Kristallisationshemmstoff und als Tablettenfüllstoff [32, 66, 73, 82].

| Nr.            | Probenbezeichnung | Substanzklasse | Substanz        | Hersteller   | Lieferfirma         | Charge         |
|----------------|-------------------|----------------|-----------------|--------------|---------------------|----------------|
|                |                   |                |                 |              |                     |                |
| $\mathbf{1}$   | Mal01982CS CS2    | Maltodextrin   | $C*Pharm$ 01982 | Cerestar     | Cerestar            | $\overline{2}$ |
| $\overline{2}$ | Mal01980CS CS1    | Maltodextrin   | $C*Pharm 01980$ | Cerestar     | Cerestar            |                |
| $\overline{3}$ | MalPas10AV AV1    | Maltodextrin   | Paselli MD10-PH | <b>AVEBE</b> | <b>AVEBE</b>        |                |
| $\overline{4}$ | Mal01983CS CS1    | Maltodextrin   | $C*Pharm 01983$ | Cerestar     | Cerestar            |                |
| 5              | Mal01915SC Lo1    | Maltodextrin   | $C-Dry$         | Stockmeier   | Lomapharm           |                |
| 6              | MalPas10AV PZ1    | Maltodextrin   | Paselli MD10-PH | <b>AVEBE</b> | Pharma-<br>Zentrale |                |
| 17             | Mal01982CS CS1    | Maltodextrin   | $C*Pharm$ 01982 | Cerestar     | Cerestar            |                |
| 8              | Mal01980CS CS2    | Maltodextrin   | $C*Pharm 01980$ | Cerestar     | Cerestar            |                |
| 9              | MalLyDSHRo Ro1    | Maltodextrin   | Lycatab DSH     | Roquette     | Roquette            |                |
| 10             | MalGluc6Ro Mr1    | Maltodextrin   | Glucidex 6      | Roquette     | Merckle             |                |

*Tabelle 3.1.5.1: Verwendete Proben der Substanzklasse: Maltodextrin*

#### **3.1.6 Gelatine**

Gelatine ist ein Polypeptid welches aus kollagenhaltigen Rohstoffen gewonnen wird. Dies sind in der Praxis Schwarten vom Schwein, Spalt vom Rind oder Kalb sowie deren Knochen. Kollagen gehört zu den Skleroproteinen, deren Grundbaustein eine Polypeptidkette aus zirka 1050 Aminosäuren ist. Drei dieser Polypeptidketten lagern sich zu einer Tripelhelix zusammen, und durch Zusammenlagerung vieler Tripelhelices entstehen

Kollagenfibrillen, die durch Quervernetzung stabilisiert werden und ein dreidimensionales Netzwerk bilden. Am Aufbau des Proteins Gelatine sind vor allem die Aminosäuren Prolin, Hydroxyprolin und Glycin beteiligt.

80% der in Europa produzierten Speisegelatine wird aus Schweineschwarten gewonnen. Weitere 15% gewinnt man aus Rinderspalt während die verbleibenden 5% aus Schweineund Rinderknochen, Geflügel, Fisch sowie sonstigen Schlachtabfällen gewonnen werden. Allgemein kann man die Herstellung in sechs Verfahrensschritte unterteilen:

- 1. Vorbehandlung
- 2. Extraktion
- 3. Reinigung
- 4. Eindickung
- 5. Trocknen
- 6. Mahlen, Sieben, Mischen

Bei der Vorbehandlung unterscheidet man zwischen einem sauren und einem alkalischen Aufschlußprozeß. Bei diesem je nach Rohstoff tage- oder wochenlangen Prozeß wird schonend eine Umwandlung der Kollagenstruktur erreicht. Danach folgen mehrstufige Extraktionsschritte mittels Warmwasser, und die gewonnene Gelatine wird dann gereinigt, sterilisiert, getrocknet und je nach spezifischer Anwendung in eine gewünschte Form überführt.

Gelatine wird sehr häufig in der Nahrungsmittel- und Getränkeindustrie verwendet. In Produkten wie Halbfettprodukten, Lightprodukten, Halbfettmargarinen, fettreduzierten Käsesorten aber auch in Süßwaren wie Gummibärchen, Weingummis, Weichkaramellen, Marshmallows, Schaumwaffeln, Lakritzen oder auch in Backwaren, Milchprodukten und Desserts sowie Quark und vielem mehr findet Gelatine ein großes Einsatzgebiet.

Auch in der Kosmetik als Bestandteil von Salben, Pasten und Cremes und besonders in der Medizin und Pharmazie wird Gelatine eingesetzt. Bei zuletzt genanntem wird Gelatine zur Herstellung von weichen und harten Kapseln, von Suppositorien, als Bindemittel für Tabletten, Stabilisator für Emulsionen und Blutplasma-Extender eingesetzt [32, 66, 74, 75].

Folgende Gelatine Proben wurden untersucht:

| Nr.            | Probenbezeichnung | Substanzklasse | Substanz          | Hersteller        | Lieferfirma         | Charge |
|----------------|-------------------|----------------|-------------------|-------------------|---------------------|--------|
|                |                   |                |                   |                   |                     |        |
|                | GelSw125Na Na1    | Gelatine       | Schwein 125       | Naumann           | Naumann             |        |
| $\overline{2}$ | GelQu170Na Mr1    | Gelatine       | Pulver 170        | Naumann           | Merckle             |        |
| $\overline{3}$ | GelQu170Na ST1    | Gelatine       | DAB 170           | Naumann           | <b>STADA</b>        |        |
| $\overline{4}$ | GelSw180Na Na1    | Gelatine       | Schwein 180       | Naumann           | Naumann             |        |
| 5              | GelRi220Na Na1    | Gelatine       | $\text{Rind }220$ | Naumann           | Naumann             |        |
| 6              | GelRi100Na Na1    | Gelatine       | $\text{Rind }100$ | Naumann           | Naumann             |        |
| $\overline{7}$ | GelRi160Na Na1    | Gelatine       | $\text{Rind }160$ | Naumann           | Naumann             |        |
| 8              | GelGelPhDG He1    | Gelatine       | Gelita            | <b>DFG</b> Stoess | Heumann             |        |
| 9              | GelGelPhDG Kl1    | Gelatine       | Gelita            | <b>DFG</b> Stoess | Klosterfrau         |        |
| 10             | GelQu170Na Mr2    | Gelatine       | Pulver 170        | Naumann           | Merckle             | 2      |
| 11             | GelSauerXY PZ1    | Gelatine       | Sauer             | Unbekannt         | Pharma-<br>Zentrale |        |

*Tabelle 3.1.6.1: Verwendete Proben der Substanzklasse: Gelatine* 

### **3.1.7 Magnesiumstearat**

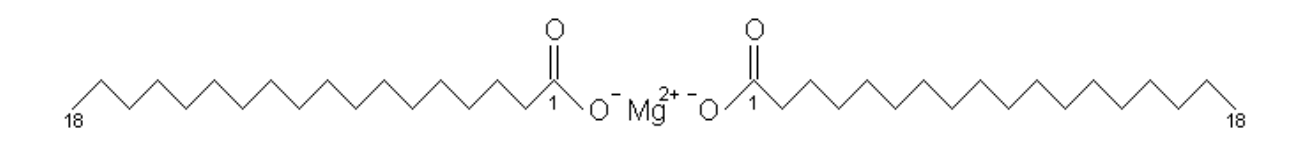

*Abbildung 3.1.7: Magnesiumstearat* 

Magnesiumstearat mit der Summenformel C<sub>36</sub>H<sub>70</sub>MgO<sub>4</sub> ist das Salz der Stearinsäure. Es ist ein weißes, wasserunlösliches, neutrales Pulver.

Es wird hergestellt durch Umsetzung der Fettsäure oder Fettsäurederivate mit Magnesiumverbindungen. Die gesättigte Fettsäure Stearinsäure kann sowohl tierischen zum Beispiel Rindertalg aber auch pflanzlichen Ursprung wie Kokos- oder Palmkernöl haben. Die Stearinsäure tritt dabei häufig im Zusammenhang mit der etwas kürzerkettigen  $(C_{16})$ Palmitinsäure auf.

Verwendung findet Magnesiumstearat hauptsächlich in den Bereichen der Pharmazie, Lebensmittelindustrie und Kosmetikbranche.

In der Pharmazie dient es als Schmier-, Gleit- und Trennmittel in 0,1 bis 1%iger Konzentration für die Tablettierung und Kapselabfüllung sowie in Salben als konsistenzerhöhender und stabilisierender Zusatz zur Fettphase.

Die folgenden Magnesiumstearat Proben wurden untersucht [32, 66]:

| Nr.            | Probenbezeichnung | Substanzklasse | Substanz         | Hersteller     | Lieferfirma    | Charge       |
|----------------|-------------------|----------------|------------------|----------------|----------------|--------------|
|                |                   |                |                  |                |                |              |
| $\mathbf{1}$   | MgsMgsMFAk Kl1    | <b>MGS</b>     | $MF-2-V$         | Akcros         | Klosterfrau    | $\mathbf{1}$ |
| $\overline{c}$ | MgsLIGAUPG Mr3    | <b>MGS</b>     | <b>LIGA USP</b>  | P. Greven      | Merckle        | 3            |
| 3              | MgsPHAKOBL BL1    | <b>MGS</b>     | Koscher          | Bärlocher      | Bärlocher      | 1            |
| $\overline{4}$ | MgsPHARMBL BL1    | <b>MGS</b>     | Pharma           | Bärlocher      | Bärlocher      | 1            |
| 5              | MgsLIGAEPG He1    | <b>MGS</b>     | <b>LIGA EURO</b> | P. Greven      | Heumann        | 1            |
| 6              | MgsLIGAUPG PG1    | <b>MGS</b>     | <b>LIGA USP</b>  | P. Greven      | P. Greven      | 1            |
| $\overline{7}$ | MgsLIGAUPG Mr2    | <b>MGS</b>     | <b>LIGA USP</b>  | P. Greven      | Merckle        | 2            |
| 8              | MgsMgsMFAk_Ak1    | <b>MGS</b>     | $MF-2-V$         | Akcros         | Akcros         | 1            |
| 9              | MgsLIGAUPG Mr1    | <b>MGS</b>     | <b>LIGA USP</b>  | P. Greven      | Merckle        |              |
| 10             | MgsLIGAUPG Mr4    | <b>MGS</b>     | <b>LIGA USP</b>  | P. Greven      | Merckle        | 4            |
| 11             | MgsPHARMFa_ST1    | <b>MGS</b>     | Pharma           | Fagi           | <b>STADA</b>   |              |
| 12             | MgsMgsNBMa Ma1    | <b>MGS</b>     | NF Non bovine    | Mallinckrodt   | Mallinckrodt   | 1            |
| 13             | MgsMgsSWFBL BL1   | <b>MGS</b>     | SW/F             | Bärlocher      | Bärlocher      | 1            |
| 14             | MgsLIGATPG PG1    | <b>MGS</b>     | <b>TECHN</b>     | P. Greven      | P. Greven      | 1            |
| 15             | MgsMgsPMBL BL1    | <b>MGS</b>     | <b>PM</b>        | Bärlocher      | Bärlocher      | 1            |
| 16             | MgsPflanPL Lo1    | <b>MGS</b>     | Pflanzlich       | Dr.<br>Lohmann | Paul Lomapharm | 1            |
| 17             | MgsMgsFGMa_Ma1    | <b>MGS</b>     | NF IMP FG        | Mallinckrodt   | Mallinckrodt   | 1            |
| 18             | MgsLIGAEPG PG1    | <b>MGS</b>     | EURO pflanzlich  | P. Greven      | P. Greven      | 1            |
|                |                   |                |                  |                |                |              |

*Tabelle 3.1.7.1: Verwendete Proben der Substanzklasse: Magnesiumstearat*

#### **3.1.8 Siliciumdioxid**

Siliciumdioxid ist ein Sammelbegriff für chemische Verbindungen mit der Summenformel SiO2 und ist die häufigste anorganische Verbindung unseres Lebensraumes und gleichzeitig das wichtigste Oxid des Siliciums. Es gibt verschiedene Modifikationen des Siliciumdioxids, die sich in verschiedenen kristallinen Formen darstellen, aber auch amorphe Formen oder polymeres SiO<sub>2</sub> sind gängige Modifikationen, die in der Natur vorkommen. Es kommt in acht kristallinen Formen vor, deren bekannteste Modifikationen sind:

- Quarz
- Cristobalit
- Tridymit
- Coesit
- **Stishovit**

Dabei ist Quarz die häufigste Erscheinungsform, dessen natürliche Abarten zum Teil als Edelsteine und Schmuckstücke Verwendung finden, wie zum Beispiel der Bergkristall, der Amethyst und der Chrysopras.

Als amorphe Formen sind das wasserfreie Kieselglas oder die wasserhaltigen Opal und Sinterformen zu nennen, und die verschiedenen Arten der Kieselsäure können auch als polymere Form angesehen werden.

Auch in lebenden Organismen wie Gräsern, Dornen, Stacheln oder Palmenblättern ist amorphes  $SiO<sub>2</sub>$  zu finden.

Siliciumdioxid wird großtechnisch in der Glas-, Gießerei-, Wasserglas- und keramischen Industrie eingesetzt. Es findet Verwendung als Füllstoff für Kunststoffe und Gummiartikel, als Absorbentien und Rieselhilfsmittel. Ein wichtiger Arbeitsgang bei integrierten Schaltkreisen ist das Aufbringen dünner SiO- und SiO<sub>2</sub>-Schichten auf der Halbleiter-Unterlage, und für Chemiker ist besonders das Quarzglas und Quarzgut von Bedeutung. Dieses wird für diverse chemische Gerätschaften gegossen, verformt oder geblasen oder in der Optik für Linsen, Prismen und dergleichen verwendet.

Auch in der Lebensmittel-, Kosmetik- und pharmazeutischen Industrie setzt man Siliciumdioxid als Trägerstoff, Rieselhilfsmittel, Trocken- oder Füllstoff ein.

In der Pharmazie unterscheidet man bei dem anorganischen Hilfsstoff Siliciumdioxid zwischen hochdispersem und gefälltem  $SiO<sub>2</sub>$ . Ersteres erhält man ausgehend von flüssigen Chlorsilanen durch Hydrolyse in einer Knallgasflamme in Gegenwart von Wasserstoff und

Luft. Gefälltes Siliciumdioxid gewinnt man bei hohen Temperaturen aus Wasserglaslösungen mit Säuren.

Folgende pulverförmige SiO<sub>2</sub> Proben wurden untersucht [32, 66, 76, 77, 78, 79]:

| Nr.                     | Probenbezeichnung | Substanzklasse | Substanz      | Hersteller   | Lieferfirma  | Charge |
|-------------------------|-------------------|----------------|---------------|--------------|--------------|--------|
|                         |                   |                |               |              |              |        |
| $\mathbf{1}$            | SiOCABH5CA CA1    | Siliciumdioxid | Cabosil H5    | Cabot        | Cabot        |        |
| $\overline{c}$          | SiOCABM5CA CA1    | Siliciumdioxid | Cabosil M5    | Cabot        | Cabot        |        |
| $\overline{\mathbf{3}}$ | SiOLM150CA CA1    | Siliciumdioxid | Cabosil LM150 | Cabot        | Cabot        |        |
| $\overline{4}$          | SiOCAEH5CA CA1    | Siliciumdioxid | Cabosil EH5   | Cabot        | Cabot        |        |
| $\overline{5}$          | SiOSYAL1Gr Gr1    | Siliciumdioxid | Syloid AL1 FP | Grace        | Grace        |        |
| 6                       | SiOSYL72Gr Gr1    | Siliciumdioxid | Syloid 72FP   | Grace        | Grace        |        |
| $\overline{7}$          | SiOAe200De Del    | Siliciumdioxid | Aerosil 200   | Degussa-Hüls | Degussa-Hüls |        |
| $\,8\,$                 | SiOSY244Gr Gr1    | Siliciumdioxid | Syloid 244FP  | Grace        | Grace        |        |
| 9                       | SiOSYL74Gr Gr1    | Siliciumdioxid | Syloid 74FP   | Grace        | Grace        |        |
| 10                      | SiOAe200De Lo1    | Siliciumdioxid | Aerosil 200   | Degussa-Hüls | Lomapharm    |        |
| 11                      | SiOAe972De Lo1    | Siliciumdioxid | Aerosil R972  | Degussa-Hüls | Lomapharm    |        |
| 12                      | SiOAe200De Mr1    | Siliciumdioxid | Aerosil 200   | Degussa-Hüls | Merckle      |        |
| 13                      | SiOAe200De Mr2    | Siliciumdioxid | Aerosil 200   | Degussa-Hüls | Merckle      |        |
| 14                      | SiOAe200De Hel    | Siliciumdioxid | Aerosil 200   | Degussa-Hüls | Heumann      |        |

*Tabelle 3.1.8.1: Verwendete Proben der Substanzklasse: Siliciumdioxid* 

# **3.1.9 Polyvinylpyrrolidon (PVP)**

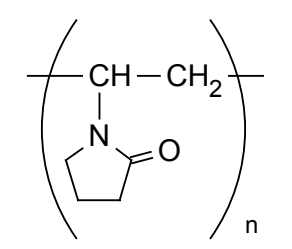

*Abbildung 3.1.9: Polyvinylpyrrolidon* [32]

Polyvinylpyrrolidon (PVP) ist ein synthetisches Polymer, welches im Jahre 1939 erstmals von *Walter Reppe* hergestellt wurde. Es wird durch radikalische Polymerisation von N-Vinylpyrrolidon in der Regel in Wasser oder Alkoholen unter Einsatz von Radikalbildnern

als Initiatoren synthetisiert. Die so erzeugten Polymere besitzen Molmassen im Bereich von zirka 2500-75000 g/mol. Ionische Polymerisation liefert hingegen nur niedrige Molmassen.

Der Einsatzbereich von PVP ist sehr mannigfaltig und wird durch zahlreiche Copolymere noch deutlich erhöht. Technische Anwendungsgebiete findet man im Agrarbereich, Elektronik, Fotographie, Klebstoff- und Textilindustrie und vor allem in der Pharmazie und Kosmetikbranche. Als Nahrungsergänzungsmittel verwendet man es als Überzugmittel zum Schutz vor Austrocknung sowie Aromaverlusten und als Verdickungsmittel beziehungsweise Bindemittel.

In der Medizin und Pharmazie verwendet man es als künstliche Tränenflüssigkeit oder als Bindemittel für Tabletten. Copolymere werden als Bindemittel, zur Mikroverkapselung und als Tablettensprengmittel verwendet. PVP-Iod-Komplexe eignen sich als Desinfektionsmittel.

PVP ist ein weißes, hygroskopisches Pulver mit einem schwachen Eigengeruch, das in seinem Korngrößenspektrum erheblich variieren kann, je nach Art des Trocknungsverfahrens [32, 66, 80, 81].

Folgende PVP Proben wurden spektroskopisch untersucht:

| Nr.                     | Probenbezeichnung | Substanzklasse | Substanz      | Hersteller  | Lieferfirma | Charge |
|-------------------------|-------------------|----------------|---------------|-------------|-------------|--------|
|                         |                   |                |               |             |             |        |
|                         | PvpKo90FBA BA1    | <b>PVP</b>     | Kollidon 90F  | <b>BASF</b> | <b>BASF</b> |        |
| $\overline{\mathbf{c}}$ | PvpKol30BA BA1    | <b>PVP</b>     | Kollidon 30   | <b>BASF</b> | <b>BASF</b> |        |
| 3                       | PvpKol12BA_BA1    | <b>PVP</b>     | Kollidon 12PF | <b>BASF</b> | <b>BASF</b> |        |
| $\overline{4}$          | PvpKol25BA BA1    | <b>PVP</b>     | Kollidon 25   | <b>BASF</b> | <b>BASF</b> |        |
| 5                       | PvpKol17BA BA1    | <b>PVP</b>     | Kollidon 17PF | BASF        | <b>BASF</b> |        |
| 6                       | PvpKo90FBA Hel    | <b>PVP</b>     | Kollidon 90F  | <b>BASF</b> | Heumann     |        |
|                         | PvpKol25BA Lo1    | <b>PVP</b>     | Kollidon 25   | BASF        | Lomapharm   |        |
| 8                       | PvpKol25BA He1    | <b>PVP</b>     | Kollidon 25   | <b>BASF</b> | Heumann     |        |
| 9                       | PvpKol25BA Mr2    | <b>PVP</b>     | Kollidon 25   | <b>BASF</b> | Merckle     |        |
| 10                      | PvpKol30Ba He1    | <b>PVP</b>     | Kollidon 30   | <b>BASF</b> | Heumann     |        |
| 11                      | PvpKol30BA Ap1    | <b>PVP</b>     | Kollidon 30   | <b>BASF</b> | Apogepha    |        |
| 12                      | PvpKol25BA Ap1    | <b>PVP</b>     | Kollidon 25   | <b>BASF</b> | Apogepha    |        |
| 13                      | PvpKol25BA Ap3    | <b>PVP</b>     | Kollidon 25   | <b>BASF</b> | Apogepha    |        |
| 14                      | PvpKol90FBA Mr1   | <b>PVP</b>     | Kollidon 90F  | <b>BASF</b> | Merckle     |        |
| 15                      | PvpKol25BA Ap2    | <b>PVP</b>     | Kollidon 25   | <b>BASF</b> | Apogepha    |        |
| 16                      | PvpKol90FBA Lo1   | <b>PVP</b>     | Kollidon 90F  | BASF        | Lomapharm   |        |
| 17                      | PvpKol25BA Mr1    | <b>PVP</b>     | Kollidon 25   | <b>BASF</b> | Merckle     |        |

*Tabelle 3.1.9.1: Verwendete Proben der Substanzklasse: Polyvinylpyrrolidon*

# **3.2 Spektren**

Wie in der Einleitung schon geschrieben wurde, ist eine Datenbank von NIR-Spektren erstellt worden, die von verschiedenen Arbeitskreisen an verschiedenen Universitäten mit zum Teil unterschiedlichen Spektrometern und Spektrometertypen aufgenommen wurde. Um dies sinnvoll zu koordinieren, wurden einige Parameter zuvor festgelegt.

# **3.2.1 Probenbezeichnung**

Da derselbe Probensatz der pharmazeutischen Hilfsmittel, die im einzelnen in den Abschnitten 3.1.1-3.1.9 aufgelistet sind, von allen vier Projektteilnehmern spektroskopisch aufgenommen werden mußten, ist eine einheitliche und probenspezifisch eindeutige, nicht verwechselbare Probenbezeichnung eine grundsätzliche Voraussetzung.

Die insgesamt 208 Proben entstammen den 9 Gruppen der pharmazeutischen Hilfsstoffe, während innerhalb einer Gruppe die Proben sich chemisch praktisch nicht mehr unterscheiden.

Die Probenbezeichnung wurde wie folgt definiert.

Die ersten drei Zeichen der Probenbezeichnung und damit auch des Dateinamens beschreibt die Substanzklasse:

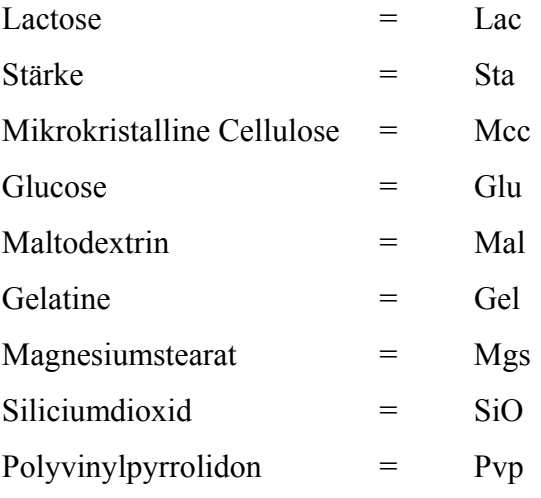

Die nächsten 5 Zeichen beschreiben die Substanz, in der Regel nach Auskunft des Herstellers. Dies war natürlich nur möglich, wenn die Probe ausreichend etikettiert wurde (zum Beispiel: Cap60 = Capsulac 60; Ko90F = Kollidon 90F; Ri100 = Rind 100; etc.).

Der dritte Teil mit 2 Zeichen beschreibt die Herstellerfirma:

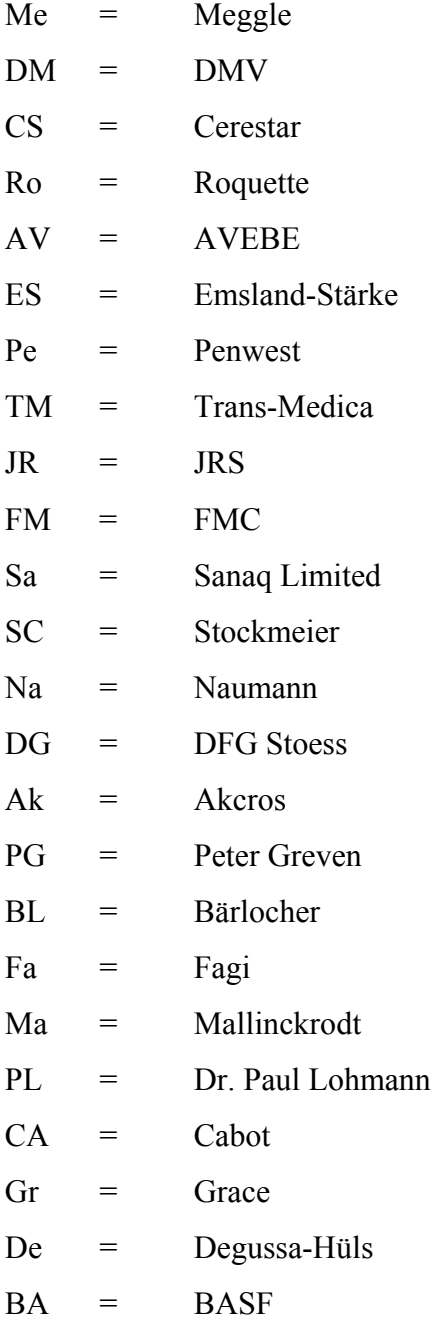

Mit dem vierten Teil wird die Lieferfirma und die gelieferte Charge beschrieben (z.B.: Me1 = Meggle Charge 1; He2 = Heumann Charge 2;  $Ap3 = Apogepha Charge 3$ ; etc.). Mit dieser Nomenklatur wurde eine eindeutige Probenbezeichnung geschaffen.

## **3.2.2 Spektrenformat**

Als Spektrenformat wurde das JCAMP-DX Format gewählt. JCAMP steht für **J**oint **C**ommittee on **A**tomic and **M**olecular **P**hysical Data und ist mittlerweile ein bevorzugtes Format in der Spektroskopie. Vor allem in der NMR-, IR-, Raman-, UV/VIS- und Massenspektroskopie findet dieses Format überwiegend seinen Einsatz. Der große Vorteil gegenüber anderen Formaten verbirgt sich in dem Anhang DX, welches für **D**ata **E**xchange steht. Das JCAMP-DX Format gilt aktuell als das wichtigste Austauschformat, da die Spektren in einem wohldefiniertem Format ausschließlich mit ASCII-Zeichen gespeichert sind, die für alle Computer-Systeme lesbar sind. Das Format ist flexibel und erweiterungsfähig und verbraucht wenig Speicherkapazität. Es eignet sich ideal zum Datentransfer. Es gibt heute praktisch keine Spektrometerhersteller mehr, die dieses Format nicht anbieten [57, 83].

Ein einheitliches Dateiformat mußte verwendet werden, um die Spektren der verschiedenen Spektrometer zu vereinheitlichen, da diese in einer geräteunabhängigen Datenbank implementiert werden.

# **3.2.3 Aufnahmegeräte**

Die in unserem Arbeitskreis im Rahmen dieses Projektes gemessenen NIR-Spektren wurden mit dem Spektrometer *Spectrum One NTS FT-NIR-Spektrometer* der Firma *PerkinElmer* aufgenommen.

Es handelt sich hierbei um ein *Fourier-Transformations*-Spektrometer, welches nach dem *Michelson-Interferometer* Prinzip arbeitet:
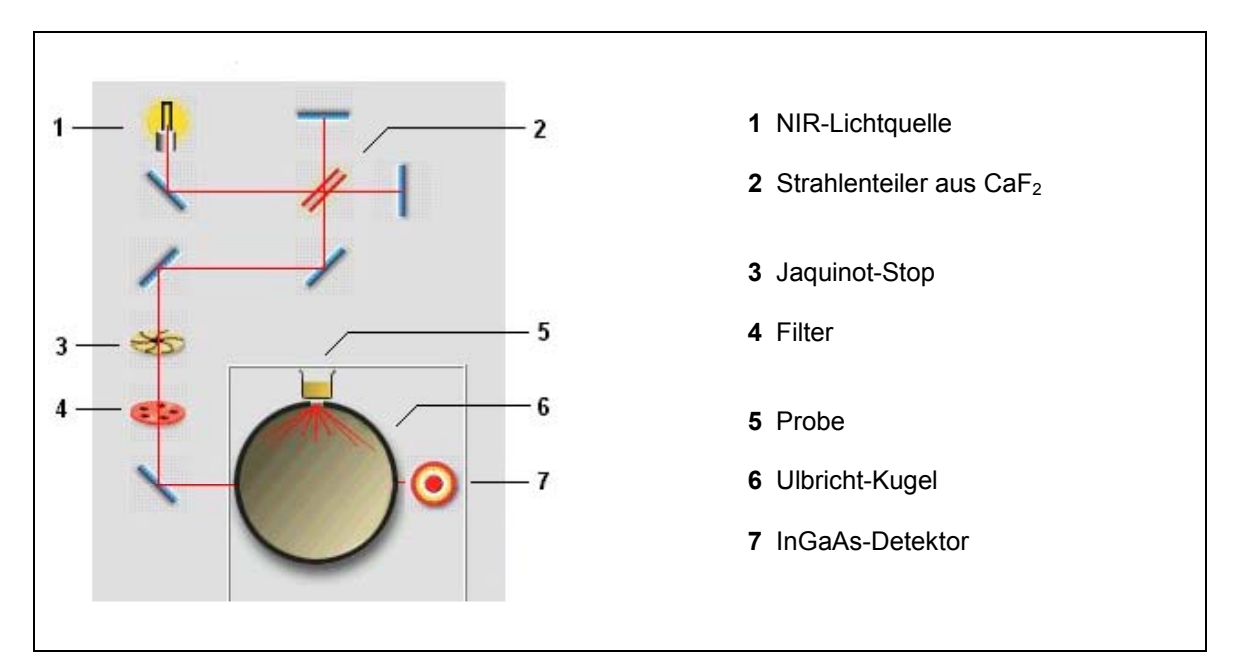

*Abbildung 3.2.1: Schematischer Aufbau des Spektrometers Spectrum One NTS FT-NIR* [84]

Bei der NIR-Lichtquelle **(1)** handelt es sich um eine Quarzhalogen-Lampe, die in den Bereichen ultraviolett, sichtbar und Infrarot strahlt. Der Großteil dieser Energie befindet sich im Infrarot-Bereich. Die emittierte Strahlung wird über optische Einheiten in den Interferometer-Raum **(2)** geleitet. Dort trifft die Strahlung auf einen halbdurchlässigen Strahlenteiler bestehend aus CaF2, der diese in zwei Teilstrahlen aufspaltet. Einer dieser Teilstrahlen wird an einem feststehenden Spiegel reflektiert, der andere an einem beweglichen Spiegel. Die beiden reflektierten Teilstrahlen treffen dann zusammen, rekombinieren, und es resultiert eine Strahlung aus positiver Interferenz. Diese Strahlung wird mittels weiterer optischer Elemente durch Jaquinot-Stop und Filter geleitet.

Der Jaquinot-Stop **(3)** ist eine software-kontrollierte Zirkularblende, die an die jeweilige optische Auflösung angepasst wird. Das Filterrad **(4)** enthält optische Filter zur Optimierung auf den zu vermessenden Spektralbereich.

Die Strahlung tritt nun in die *Ulbricht-Kugel* **(6)** und trifft dort durch ein Meßfenster von unten durch den Gefäßboden in die zu untersuchende Probe **(5)** ein. Nach Wechselwirkung zwischen der Strahlung und der Probe mittels diffuser Reflexion wird die Strahlung mit einem InGaAs-Detektor **(7)** erfaßt [84, 85].

Wie schon in der Einleitung unter Punkt 1.4 beschrieben wurde, fanden weitere Spektren der anderen Projektteilnehmer Eingang in die NIR-Datenbank. Dafür standen an den jeweiligen Forschungseinrichtungen unterschiedliche Spektrometer zur Verfügung.

- Im *Zentralinstitut Arzneimittelforschung GmbH (ZA)* wurde mit einem NIR-Spektrometer der Firma *Bruker Optik GmbH* gearbeitet. Es handelt sich um das Modell *FT-NIR-Michelson-Interferometer Vector 22/N.* Wie aus der Bezeichnung schon zu entnehmen ist, arbeitet dieses Modell ebenfalls mit der *Fourier-Transform-*Technik mittels eines *Michelson-Interferometers* und aufgenommen wurden die Proben mittels einer Quarzlichtleitersonde.
	- Im AK Prof. Steffens wurden die Spektren im *Institut für Pharmazeutische Technologie der Rheinischen Friedrich-Wilhelms-Universität Bonn* mit dem NIR-Spektrometer *NIRVIS* der Firma *Büchi Labortechnik AG* erstellt. Hierbei handelt es sich um ein FT-NIR-Polarisationsinterferometer, wobei die Messungen der Proben mittels Lichtleitersonde erfolgte. Der eingesetzte Lichtleiter besteht aus 1000 Fasern, wovon 100 Fasern das Licht zur Probe senden und 900 das reflektierte Licht zum Detektor schicken.
- Im AK Prof. Siesler im *Institut für Physikalische Chemie der Universität Duisburg-Essen* wurde mit mehreren NIR-Spektrometern und zwar der Firmen *Bühler*, *Foss* und *Bruker* gemessen*.*

Zu den NIR-Spektrometern im Einzelnen:

*Bühler:* Gerätebezeichnung *NIRVIS*, Polarisationsinterferometer. Es handelt sich um das technisch baugleiche Gerät wie es im AK Prof. Steffens verwendet wurde.

*Foss:* Gerätebezeichnung *6500,* Gittermonochromator. Es ist das einzige in diesem Projekt verwendete Gerät, welches die Spektren in Wellenlängen und nicht in Wellenzahlen aufnimmt. Die Proben werden gemessen, indem eine Quarzschale von unten durch ein kurzes (40 cm) Faserbündel beleuchtet wird.

 *Bruker:* Gerätebezeichnung *Vector 22/N, Michelson-Interferometer*. Es handelt sich um das technisch baugleiche Gerät wie es im *ZA* verwendet wurde.

Die 208 Proben wurden somit mit sechs Spektrometern untersucht und lieferten 1248 Spektren.

# **3.2.4 Meßparameter**

Die NIR-Spektren wurden in Transmission und in einem Meßbereich von 12000 bis 4000 cm-1 aufgezeichnet. Das Datenintervall lag bei 2 cm-1 womit ein Spektrum aus 4001 Datenpunkten besteht. Die spektrale Auflösung des Geräts lag bei 8 cm<sup>-1</sup>, und jedes Spektrum wurde aus 16 Scans ermittelt, wodurch sich eine Gesamtmeßzeit von einer Minute ergab. Ein Scan entspricht einer kompletten Spiegelbewegung (siehe 2.4.2 Spektrometer). Zur regelmäßigen Aufnahme einer Referenz wurde man durch die Software aufgefordert. Dies wurde dann mittels eines hochreflektierenden, weißen Spectralonstandards durchgeführt.

# **3.2.5 Aufnahme**

Als Probengefäße wurden durchsichtige Rollrandgläser mit einer Höhe von fünf und einem Durchmesser von zwei Zentimetern gewählt. Diese wurden mit den pulverförmigen Proben bis zu einer Füllhöhe von zirka zwei Zentimetern gefüllt und dann jeweils mit dem zugehörigen Deckel verschlossen. Die Probengefäße wurden so auf den Probenteller gestellt, daß das Probenfenster vollständig abgedeckt war.

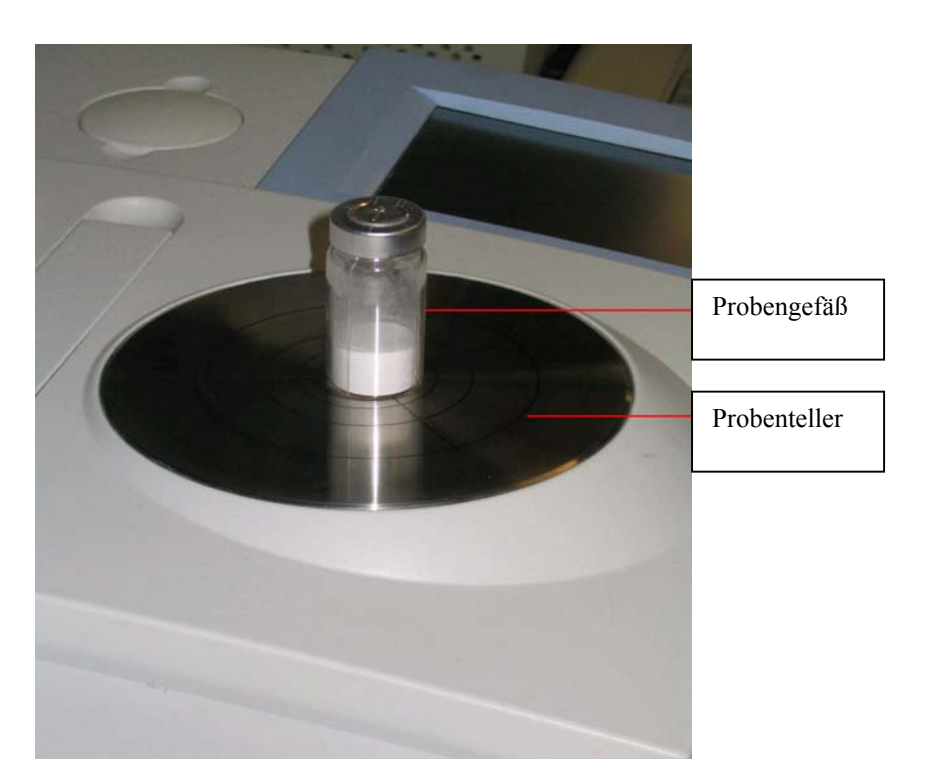

*Abbildung 3.2.2: Stellung des Probengefäßes auf dem Probenteller* 

Alle Proben wurden dreifach gemessen, wobei zwischen den Messungen die Proben geschüttelt wurden, um eine homogene Partikelverteilung innerhalb einer Probe zu gewährleisten. Aus dieser Dreifachmessung wurde nur das Mittelwertspektrum verwendet.

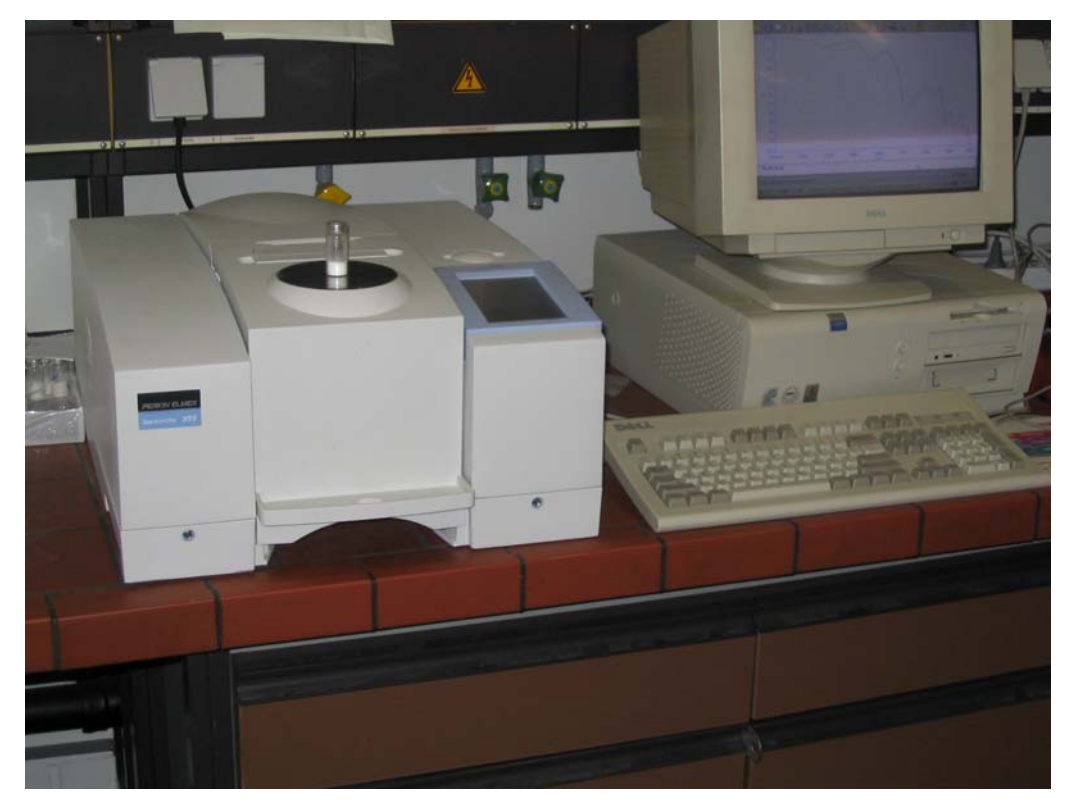

*Abbildung 3.2.3: Probenmessung mit dem NIR Spektrometer Spectrum One NTS*

### **4 Auswertung**

Die Auswertung in dieser Arbeit ist in zwei Bereiche unterteilt. Der erste Teil befaßt sich mit der Erstellung und Erläuterung der Datenbank. Dabei wird die Datenbank mit ihrer Funktionsweise und ihrem Aufbau sowie ihrem Anwendungsnutzen besprochen.

Im zweiten Teil wurden die einzelnen Substanzklassen separat nach dem Aspekt der Unterscheidbarkeit untersucht. Eine spektroskopische Unterscheidung zwischen den einzelnen Substanzklassen erscheint trivial, da es sich um zum Teil vollständig unterschiedliche Substanzen handelt. Eine Unterscheidbarkeitsstudie innerhalb einer Substanzklasse hingegen, ist alles andere als trivial, da es sich dabei jeweils um die gleichen chemischen Substanzen handelt, allerdings mit geringen Unterschieden in der Vorbehandlung, der Korngröße, des Wassergehaltes und des Herstellungsverfahrens.

## **4.1 Datenbank**

Spektrenbibliotheken sind Datenbanken, in denen eine Vielzahl von Spektren unterschiedlicher Stoffe gesammelt, archiviert und einheitlich formatiert sind. Diese Bibliotheken können zum Beispiel zur Identifizierung unbekannter Stoffe oder zur Identitätskontrolle bereits gemessener Substanzen dienen oder auch Aussagen zu Ähnlichkeiten oder Qualität von bestimmten Substanzen treffen [86].

Die in der vorliegenden Arbeit erstellte Datenbank von bestimmten pharmazeutischen Hilfsstoffen mittels NIR-Spektroskopie wurde auf einer bestehenden, kommerziell erwerblichen Datenbankplattform aufgebaut, die im folgenden erläutert wird.

### **4.1.1 Plattform**

Von der Firma *Chemical Concepts GmbH* wurde die Datenbankplattform *SpecInfo 3*  verwendet, um mit den Spektren eine Spektrenbibliothek aufzubauen.

SpecInfo 3 wird als ein Spektroskopiearchiv und Interpretationssystem für <sup>13</sup>C-, <sup>1</sup>H-, hetero-NMR, IR-, UV/VIS, Raman und Massen Spektren angeboten. Die Implementierung einer NIR-Datenbank in das *SpecInfo*-System stellte somit eine Premiere dar. Da *SpecInfo* bereits IR-Spektren enthielt, war die Aufnahme von NIR-Spektren bezüglich der technischen Kompatibilität kein größeres Problem.

Das *SpecInfo 3* System wird von *Chemical Concepts GmbH* in der Regel in einer Client – Server Architektur angeboten. Während es sich beim *SpecInfo* Server um UNIX Workstations handelt, können die *SpecInfo* Datenbanken mittels spezieller Emulations-Software an normalen PCs bedient werden. Natürlich können auch UNIX-Rechner als Client verwendet werden. Für die Verbindung Server – Client wird TCP/IP als Netzwerk Kommunikationsprotokoll verwendet.

Das *SpecInfo* Programm läßt sich grob in sieben Module unterteilen, die sogenannten "Global Icons".

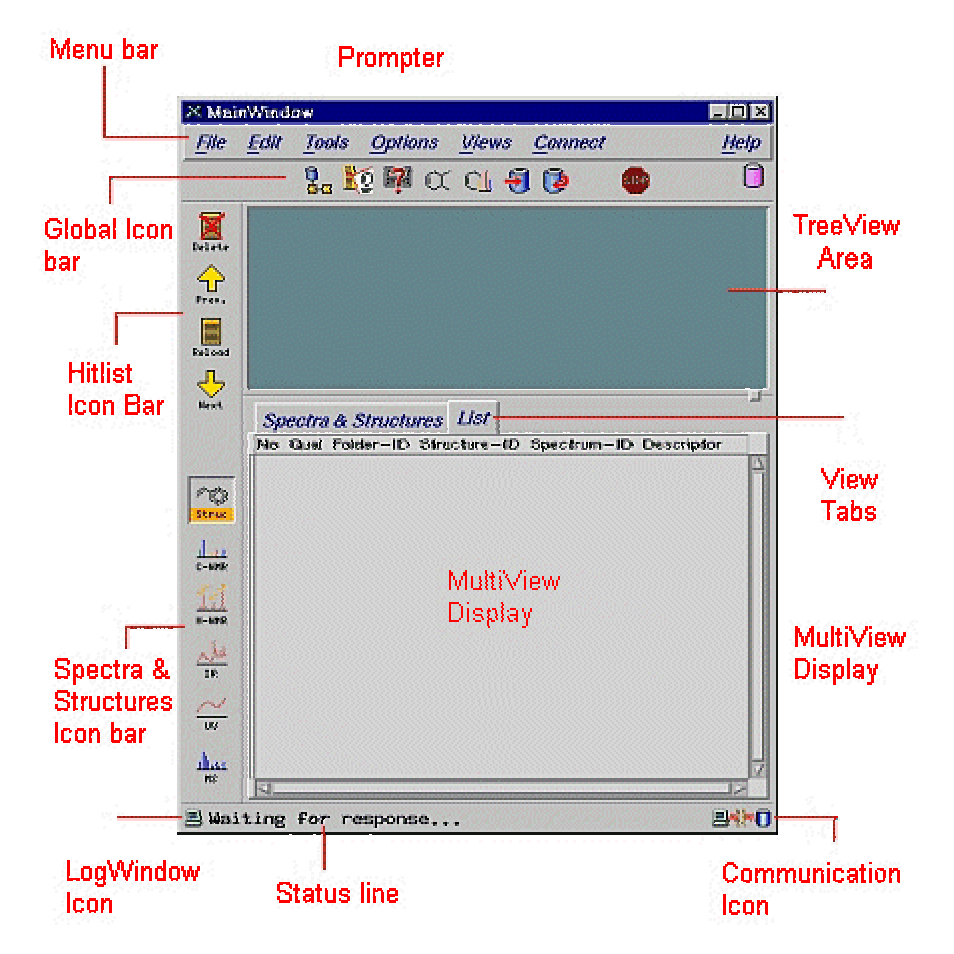

*Abbildung 4.1.1: SpecInfo Oberfläche* [87]

Über die sieben Global Icons wie MainWindow, HitlistViewer, QueryEditor, StructureEditor, AssigmentEditor, Input und UpdateEditor sind die Menü- und Untermenüpunkte des Programms abrufbar. Über diese Icons werden die wichtigsten Funktionen der Spektrenbibliothek für den Anwender angeboten. Eigene Datenbankeinträge werden dabei ebenfalls ermöglicht, indem Spektren importiert und zu den einzelnen Spektren die zugehörigen Substanzstrukturen erstellt werden können.

Die Strukturierung der Datenbank basiert auf einem Foldersystem (siehe Abb. 4.1.2) [87]. Jeder Folder enthält Informationen über ein bestimmtes von den Arzneimittelherstellern zur Verfügung gestelltes Muster.

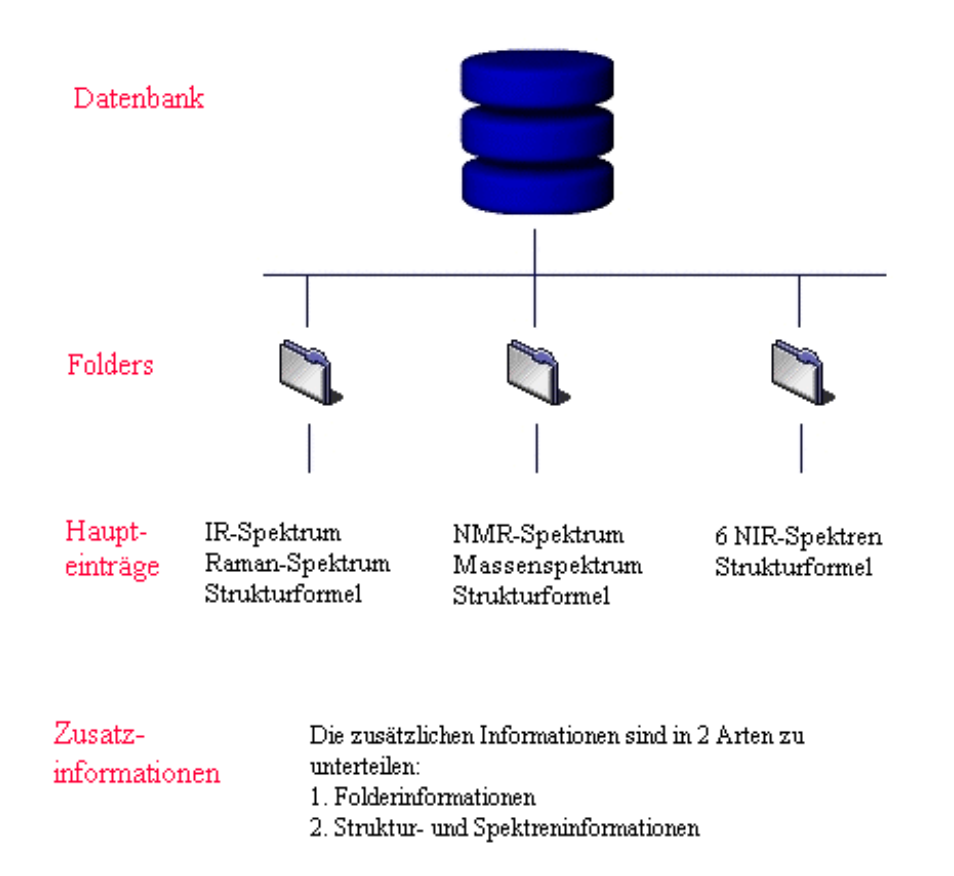

*Abbildung 4.1.2: Folderstruktur der Datenbank* 

In einem Folder einer Datenbank können mehrere Objekte mit Zusatzinformationen gruppiert werden. Wie in Abschnitt 4.1.1 schon geschrieben wurde, ist *SpecInfo* für 13C-, <sup>1</sup>H-, hetero-NMR, IR-, UV/VIS, Raman und Massen Spektren ausgelegt und somit kann man für eine Substanz mehrere Spektren verschiedener Spektroskopiearten sowie die dazugehörige Strukturformel und weitere chemische und physikalische Kenngrößen dieser Substanz in einem Folder unterbringen. Auf der Suche nach Informationen zu einer Substanz hätte man somit eine relativ umfassende spektroskopische Betrachtungsweise des entsprechenden Stoffes [87].

Auch wenn ein Folder eine englische Bezeichnung von *Microsoft* für "Verzeichnis" beziehungsweise "Ordner" ist, kann man die Folderstruktur von Datenbanken nicht mit Dateistrukturen gleichsetzen [88]. Während Datei- beziehungsweise Ordnerstrukturen immer hierarchisch aufgebaut sind, gibt es in einer Folderstruktur keine Hierarchie, da alle Folder auf einem Niveau und nicht übereinander oder ineinander aufgebaut sind. Dies hat den Vorteil, daß für bestimmte Suchalgorithmen nicht einzelne Unterverzeichnisse durchsucht werden, sondern die gesamte Datenbank genutzt werden kann.

### **4.1.2 Datenkoordination**

Wie schon mehrfach erwähnt, wurden die Spektren für die angelegte Spektrenbibliothek von mehreren Projektteilnehmern erstellt. Es galt sämtliche Spektren zu sammeln, diese zu kontrollieren und defekte Spektren auszutauschen, sowie fehlende Spektren nach zu ordern.

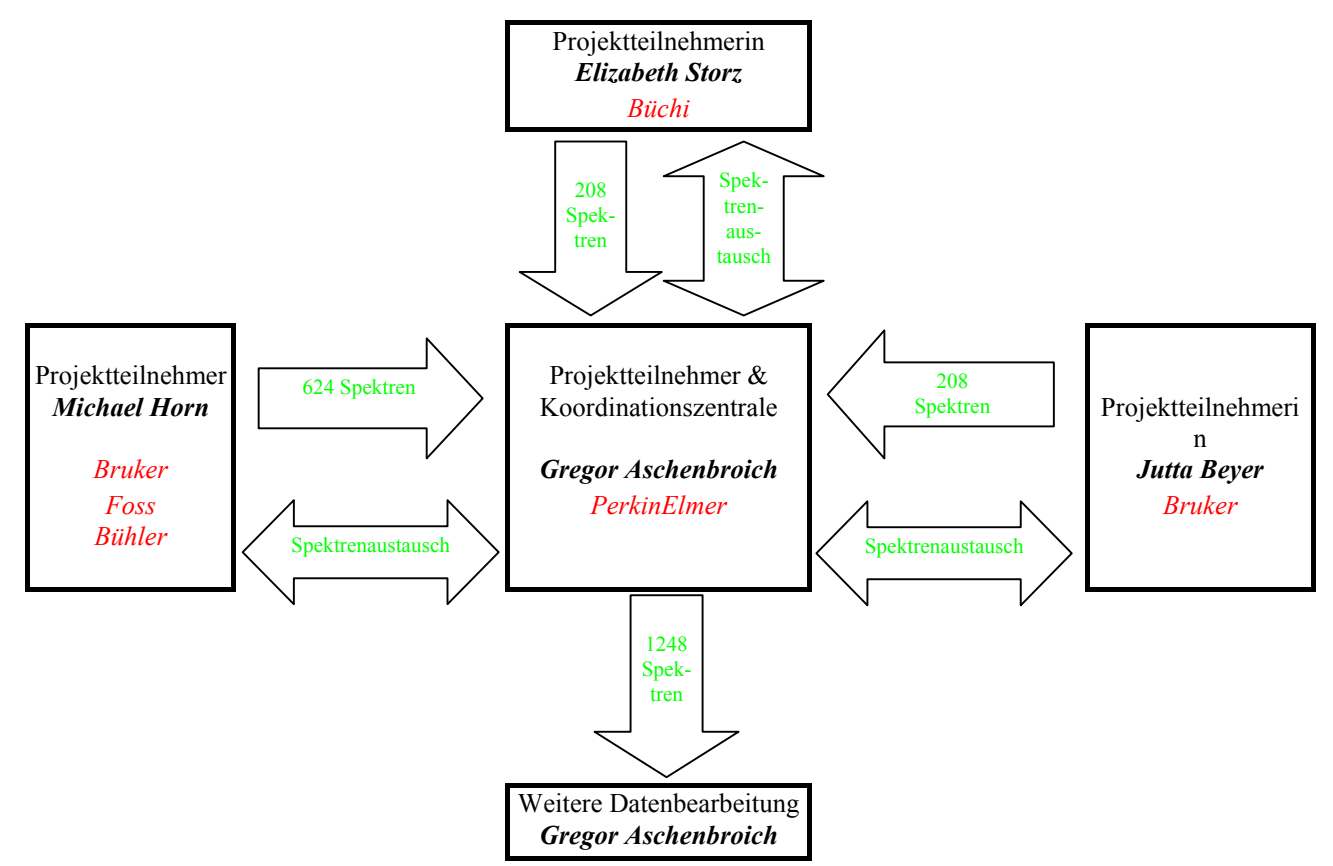

*Abbildung 4.1.3: Schematischer Ablauf zur Kontrolle der datenbankrelevanten Spektren*

Die eingegangenen Spektren werden auf Fehler überprüft und durch Vergleich mit Spektren des gleichen Musters auf Verwechselungen untersucht. Nachdem sämtliche fehlerhaften Spektren ersetzt wurden, standen alle 1248 Spektren zur Erstellung der Spektrenbibliothek zur Verfügung.

Neben den reinen Mittelwertspektren sollten die jeweiligen Probenmuster durch zusätzliche Informationen und physikalische Keyparameter charakterisiert werden. Dies sollte als weitere Information in die Datenbank implementiert werden.

Als Zusatzinformation wurde zu jedem Muster folgender Datensatz erstellt:

- 1) Substanzname nach DAB/Ph.Eur., deutsch
- 2) Substanzname nach Ph.Eur., englisch
- 3) CAS-Nr.
- 4) IUPAC-Bezeichnung
- 5) Name und Anschrift des Herstellers
- 6) Produktnummer des Herstellers
- 7) Handelsname deutsch
- 8) Handelsname englisch
- 9) Laufende Produktnummer
- 10) Chargenbezeichnung
- 11) Herstellungsdatum
- 12) Verfallsdatum
- 13) Herstellungsort
- 14) Keyparameter
- 15) Textfile (für ergänzende probenspezifische Kommentare)

Dabei ist man natürlich überwiegend von den Angaben des Herstellers abhängig, so daß nicht bei allen Mustern der Datensatz vollständig ausgefüllt werden konnte.

Die physikalischen Keyparameter beschreiben folgende physikalische Eigenschaften der einzelnen Substanzklassen:

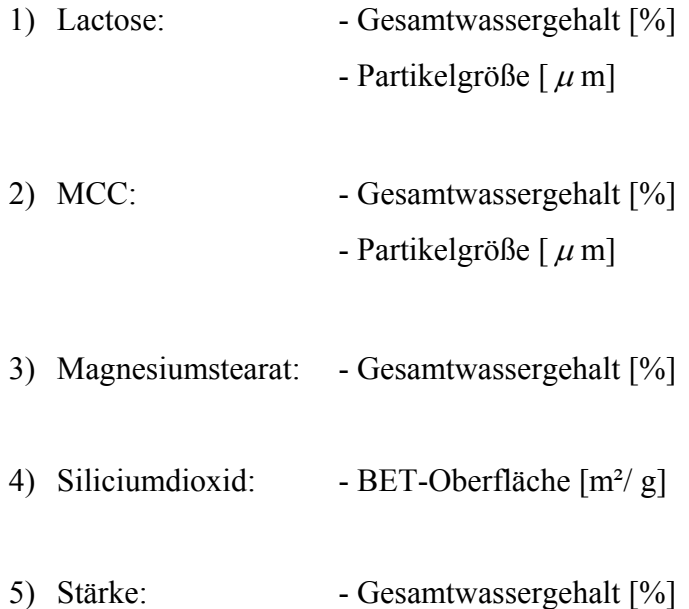

Ein Muster wird somit durch sechs Spektren sowie dem genannten Datensatz, inklusive den ermittelten Keyparametern beschrieben.

# **4.1.3 Datenbankerstellung**

Zur Erstellung der Datenbank mußten sämtliche Informationen strukturiert und in folgender Weise vorsortiert werden.

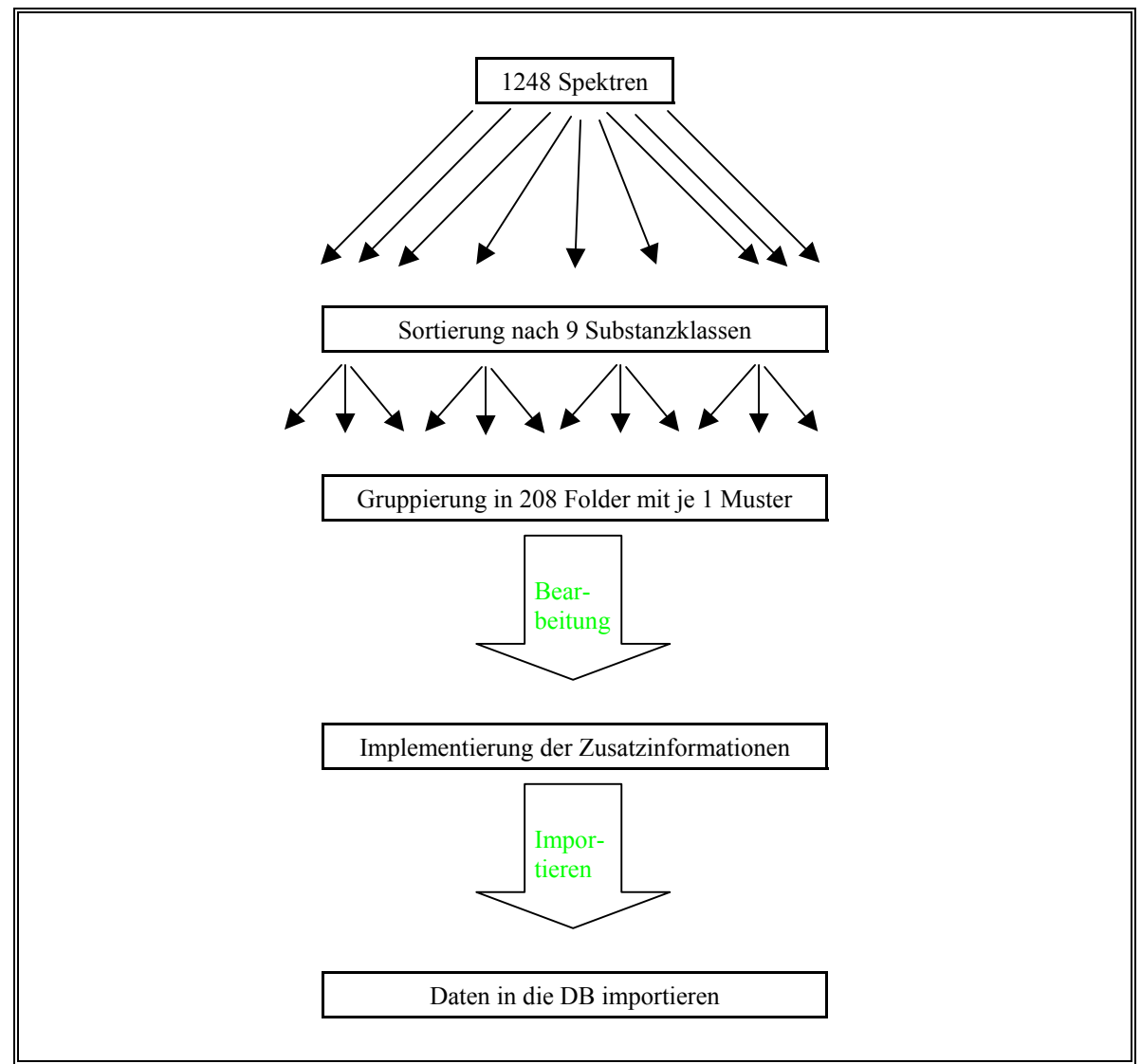

*Abbildung 4.1.4: Schematischer Ablauf zur Erstellung der Datenbank* 

Die Spektren werden entsprechend der neun untersuchten Substanzklassen unterteilt. Innerhalb der Substanzklassen erfolgt eine weitere Unterteilung in die einzelnen Folder. Ein Folder enthält alle Informationen zu jeweils einem von den Arzneimittelherstellern zur Verfügung gestellten Muster. Somit beschreibt ein Folder ein Muster mit sechs NIR-Spektren, entsprechend den sechs unterschiedlichen Geräten mit denen die Spektren von dem jeweiligen Muster aufgenommen wurden. Diese Spektren wurden in das JCAMP-DX

Format transferiert und auch als solche in die Datenbank importiert. Um die Zusatzinformationen zu dem jeweiligen Muster innerhalb eines Folders einzuarbeiten, muß der sogenannte "Header" des JCAMP-DX Spektrums bearbeitet werden.

Ein JCAMP-DX Spektrum besteht, wie schon in Abschnitt 3.2.2 beschrieben, ausschließlich aus ASCII-Zeichen und am Beispiel eines vom AK der Universität Bonn eingegangenen Spektrums (siehe Abb. 4.1.5) wird anschaulich die Header Änderung gezeigt.

Das JCAMP-DX Format ist in Block Strukturen aufgebaut. Dabei kann man zwischen zwei großen Blöcken unterscheiden, dem Link Block und dem Data Block.

*Abbildung 4.1.5: Unbearbeitetes JCAMP-DX Format* 

Der Link Block entspricht dem oberen Teil des Formates und wird deshalb auch Header genannt. Dort befinden sich die Informationen zu der Probe, des Meßgerätes, der Aufnahmetechnik und auch der Aufnahmeart.

Der zweite Block, der hier stark verkürzt gezeigt ist, beinhaltet als Data Block sämtliche spektrale Informationen des Spektrums [89].

Somit müssen die Zusatzinformationen in den ersten Block eingebaut werden. Abbildung 4.1.6 zeigt das gleiche Spektrum wie in Abbildung 4.1.5, wobei die Zusatzinformationen in den Header eingearbeitet wurden.

```
##TITLE=Stärke 
##JCAMP-DX=4.24 
##DATATYPE=LINK 
##Substanzname deutsch (DAB/Ph.Eur.)=Maisstärke 
##Substanzname englisch =Maize starch 
##CAS Nr.=9005-25-8 
##IUPAC Bezeichnung=Starch 
##Strukturformel / Summenformel=(C6H10O5)n 
##Name/Anschrift Hersteller=Cerestar Deutschland GmbH, Krefeld 
##Produktnr. Hersteller=03302 
##Handelsname deutsch=C* Pharm 03302, Weißmaisstärke 
##Handelsname englisch= 
##lfd. Produktnr.=Sta03302CS_CS1
##Chargenbez.=WA5075 
##Herstellungsdatum= 
##Verfallsdatum= 
##Herstellungsort=D-Krefeld 
##Keyparameter= 
##Textfile= 
##BLOCKID=2 
##TITLE=Stärke | Av. of 3 
##JCAMP-DX=4.24 
##DATA TYPE=INFRARED SPECTRUM 
##SAMPLING PROCEDURE=V 22/N-F + N 261 
##ORIGIN=Beyer / ZA 
##XUNITS=1/CM 
##YUNITS=ABSORBANCE 
##RESOLUTION=4 
##FIRSTX=12000.007 
##LASTX=3799.4236 
##DELTAX=-1.9286414 
##MAXY=1.4675581 
##MINY=0.33840326 
##XFACTOR=1 
##YFACTOR=1.36677e-009 
##NPOINTS=4253 
##FIRSTY=0.33947325 
##XYDATA=(X++(Y..Y)) 
12000+248376287+248440400+248511472+248634480+248703424+248578224+248305296 
11987+248116784+248192944+248410192+248533072+248564864+248543280+248511568 
11973+248578752+248669136+248677104+248581056+248369568+248167840+248104160 
11960+248090592+248051488+248130496+248334544+248423152+248306656+248154640 
 . 
 . 
 . 
3855+916084416+914043008+912209280+910926656+906937472+902301632+901361344 
3842+901724672+899044480+898047616+903164032+909015552+908884928+903820416 
3828+899622912+895978560+892850688+897779200+908415744+909603136+905988544 
3815+910000896+920845312+928234752+924166080+912280576+903844800+901640128 
3801+905075200+907687680 
##EMD=
```
*Abbildung 4.1.6: Bearbeitetes JCAMP-DX Format* 

Analog der beschriebenen Header Erweiterung mußten die JCAMP-DX Formate aller Muster manuell bearbeitet werden.

Es reichte aber nicht die Zusatzinformationen nur in die Spektren einzuarbeiten. Bei der gegebenen Server – Client Architektur mußten auch bei dem Server entsprechende Felder eingebaut werden, damit die Informationen zu den einzelnen Mustern angezeigt werden können.

# **4.1.4 Spektren der Substanzklassen**

Insgesamt neun Substanzklassen wurden mit sechs NIR-Spektrometern untersucht. In die Datenbank wurden für jedes Muster Mittelwertspektren, die aus drei Einzelspektren gebildet wurden, aufgenommen. Dabei sind die beiden *Bruker* Geräte baugleiche Spektrometer. Ebenfalls baugleiche Spektrometer liefern die Hersteller *Bühler* und *Büchi*, so daß große Gemeinsamkeiten zwischen den Spektren baugleicher Spektrometer zu erwarten sind.

Im folgenden werden die einzelnen Substanzklassen betrachtet:

#### **- Lactose:**

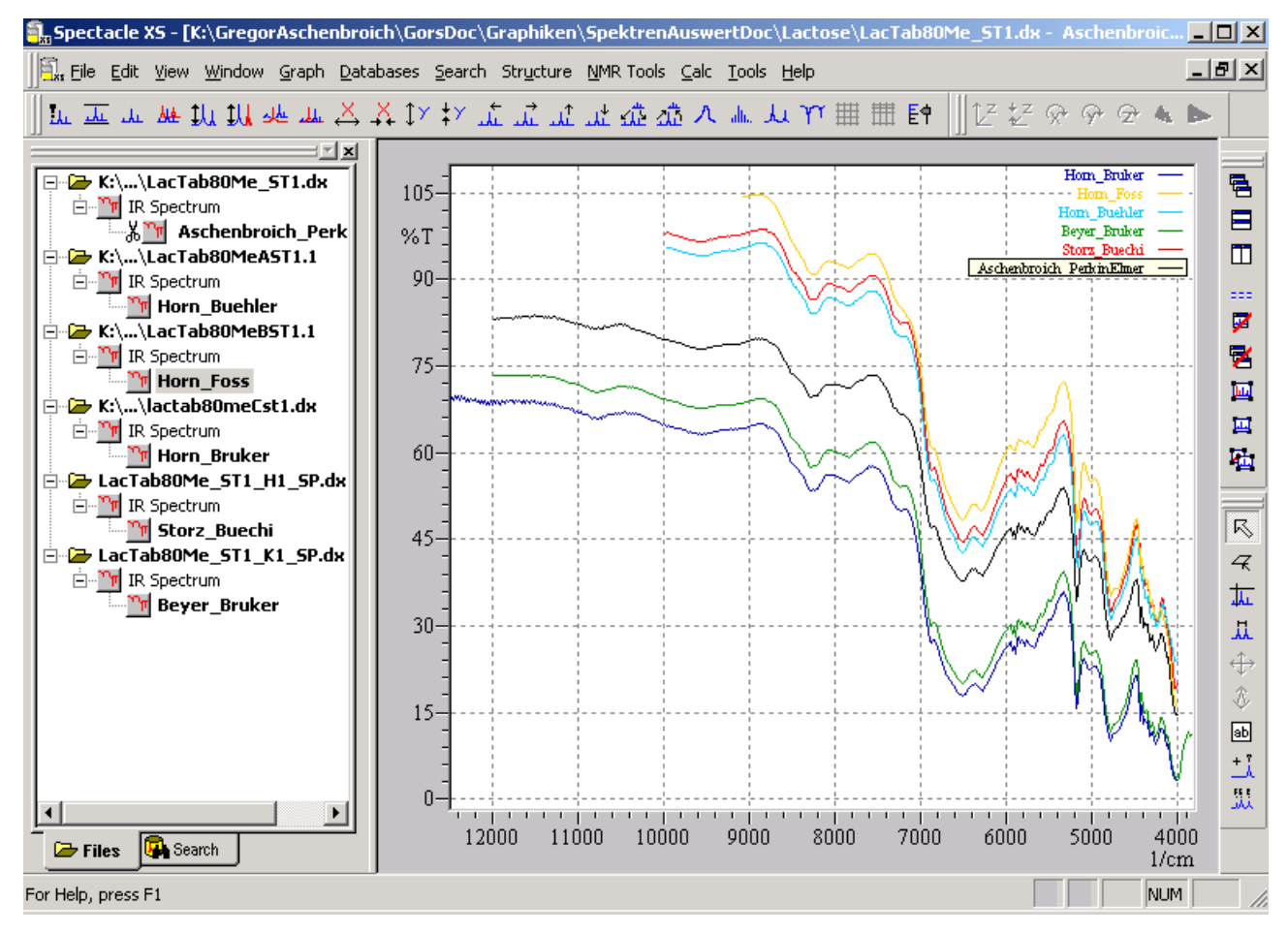

*Abbildung 4.1.7.1: NIR-Spektren: Lactose* 

Es sind sechs NIR-Spektren zu einer Lactose Probe, die Tablettose 80 der Firma *Meggle* in Abbildung 4.1.7.1 zu sehen. In Abhängigkeit der gerätespezifischen Parameter variieren die Meßbereiche der einzelnen Spektren in einem gewissen Rahmen. Es ist zu sehen, daß

im Wellenzahlbereich von 12000-4000 cm-1 das *PerkinElmer* und das *Bruker* Spektrometer, welches im *ZA* verwendet wurde, die Spektren aufzeichnet. Die baugleichen Spektrometer von *Büchi* und *Bühler* nehmen im Bereich von 10000-4000 cm<sup>-1</sup> die Spektren auf, während der AK Prof. Siesler mit seinem verwendeten *Bruker* Spektrometer einen Wellenzahlbereich von 12500-4000 cm-1 wählte. Das *Foss* Spektrometer zeichnet die Spektren gegen die Wellenlänge auf und bei der Transformierung in Wellenzahlen ergibt sich ein Bereich von ungefähr 9000-4000 cm-1.

Bei Betrachtung der Kurvenverläufe der Spektren ist zu sehen, daß sich die einzelnen Spektren im wesentlichen im Versatz der Basislinie unterscheiden. Dies ist besonders im Wellenzahlbereich von 6000-5000 cm<sup>-1</sup> gut zu erkennen.

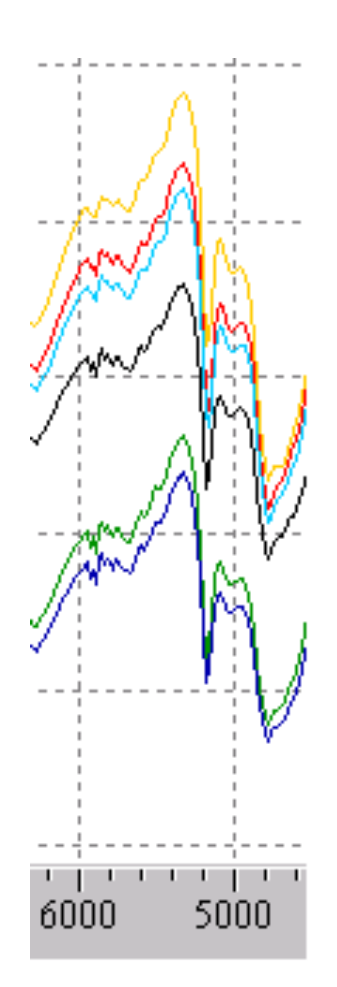

*Abbildung 4.1.7.2: Vergrößerungsausschnitt: Lactose* 

In Abbildung 4.1.7.2 ist der Spektrenausschnitt im Wellenzahlbereich 6000-5000 cm-1 vergrößert dargestellt. Die markanten Peaks bei ungefähr 4800, 5200 und 6200  $cm^{-1}$ sind bei allen sechs Spektren exakt an derselben Wellenzahl zu sehen und besitzen vergleichbare Intensität.

Es ist also kein Peakversatz, sondern nur ein Basisliniendrift erkennbar.

Bei den baugleichen Spektrometern von *Bruker* (dunkelblau und grün) und von *Bühler* und *Büchi* (hellblau und rot) sind die Spektren sehr ähnlich. Das Spektrum des *PerkinElmer* (schwarz) Gerätes liegt bezüglich der Transmissionswerte zwischen diesen Spektrenpaaren, während das *Foss*  (gelb) Gerät Transmissionswerte liefert, die sogar zum Teil über 100%

Zwischen nicht baugleichen Spektrometergeräten sind in den Spektren also sehr große Unterschiede zu erkennen.

Bei der diffusen Reflexion geht man von einer idealen Vorstellung aus, die bei realen Proben nur unvollständig erfüllt ist und somit kommt es zu Abweichungen, die überwiegend von der Optik der Geräte abhängig sind. Ein Transmissionwert von über 100% zeigt schon, daß die optische Kompensation zwischen dem mit einem Reflexionsstandard aufgenommenen Background und der Probe nicht ideal ist.

Desweiteres wurde keine einheitliche Arbeitsvorschrift erarbeitet, so daß in jedem Institut der Projektteilnehmer nach seiner eigenen Vorschrift die Spektren erstellt. Dies bedingt zum Beispiel verschiedene Probengefäße mit unterschiedlichen Füllhöhen und unterschiedlichen Anpreßdrücken. Dies kommt ebenfalls als Faktor für gewisse Unterschiede zwischen den Spektren in Frage.

#### **- Stärke:**

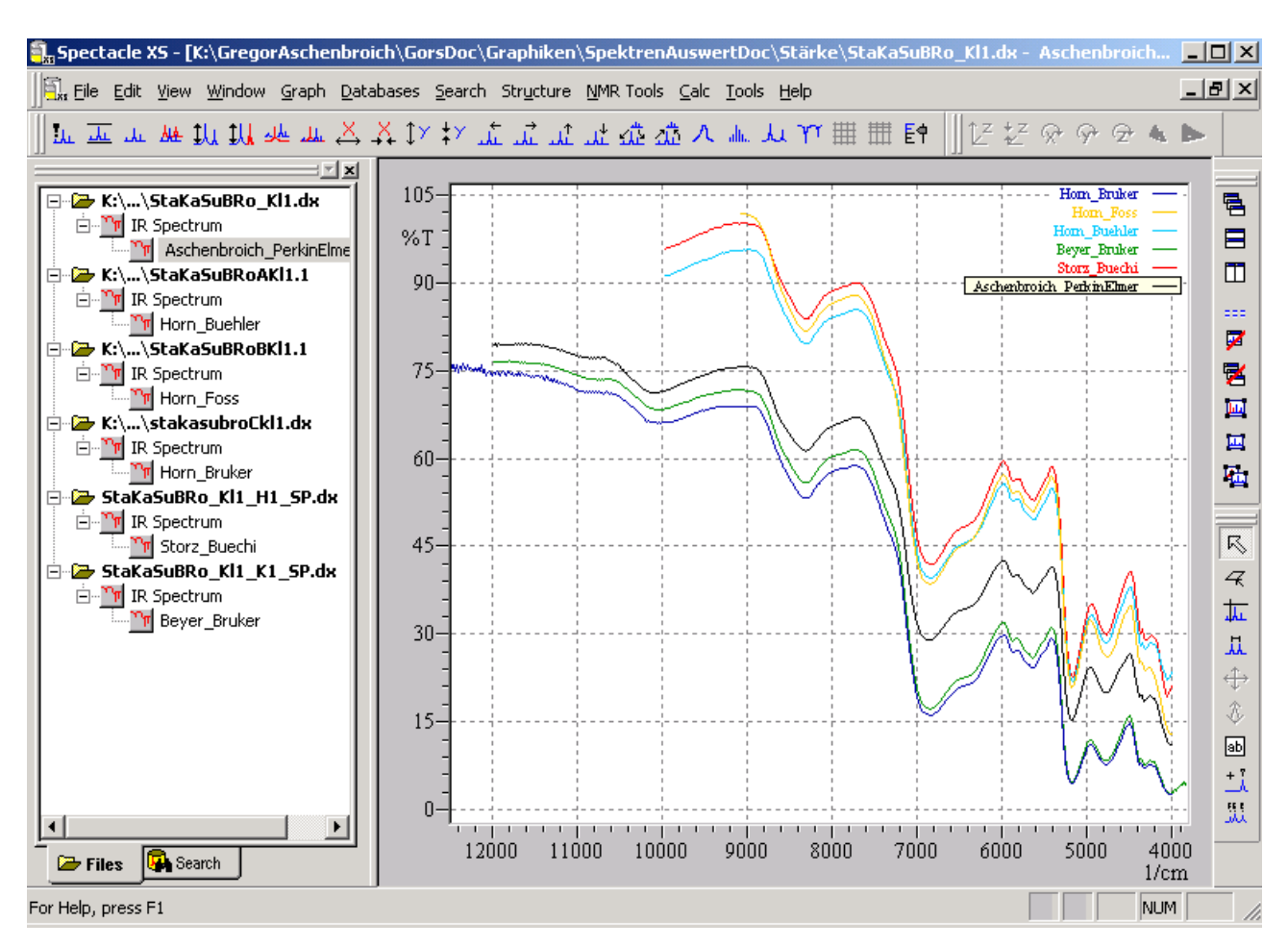

*Abbildung 4.1.7.3: NIR-Spektren: Stärke* 

Die in Abbildung 4.1.7.3 gezeigten NIR-Spektren stammen von der Kartoffelstärke Supra NP Bacterio der Firma *Roquette* GmbH aus Frankfurt.

Allgemein werden die gleichen Basislinien-Verschiebungen wie bei der vorangegangenen Lactose Probe beobachtet. Spektren baugleicher Spektrometer liegen sehr nahe zusammen, zum Teil mit Überschneidungen und Überlagerungen. Die *Bruker* Geräte zeigen auch hier die niedrigsten Transmissionswerte während *Foss, Büchi* und *Bühler* hohe und zum Teil über 100% liegende Werte liefern.

Für dieselbe Substanz unterscheiden sich die Transmissionswerte bei nicht baugleichen Spektrometern bis zu 25%.

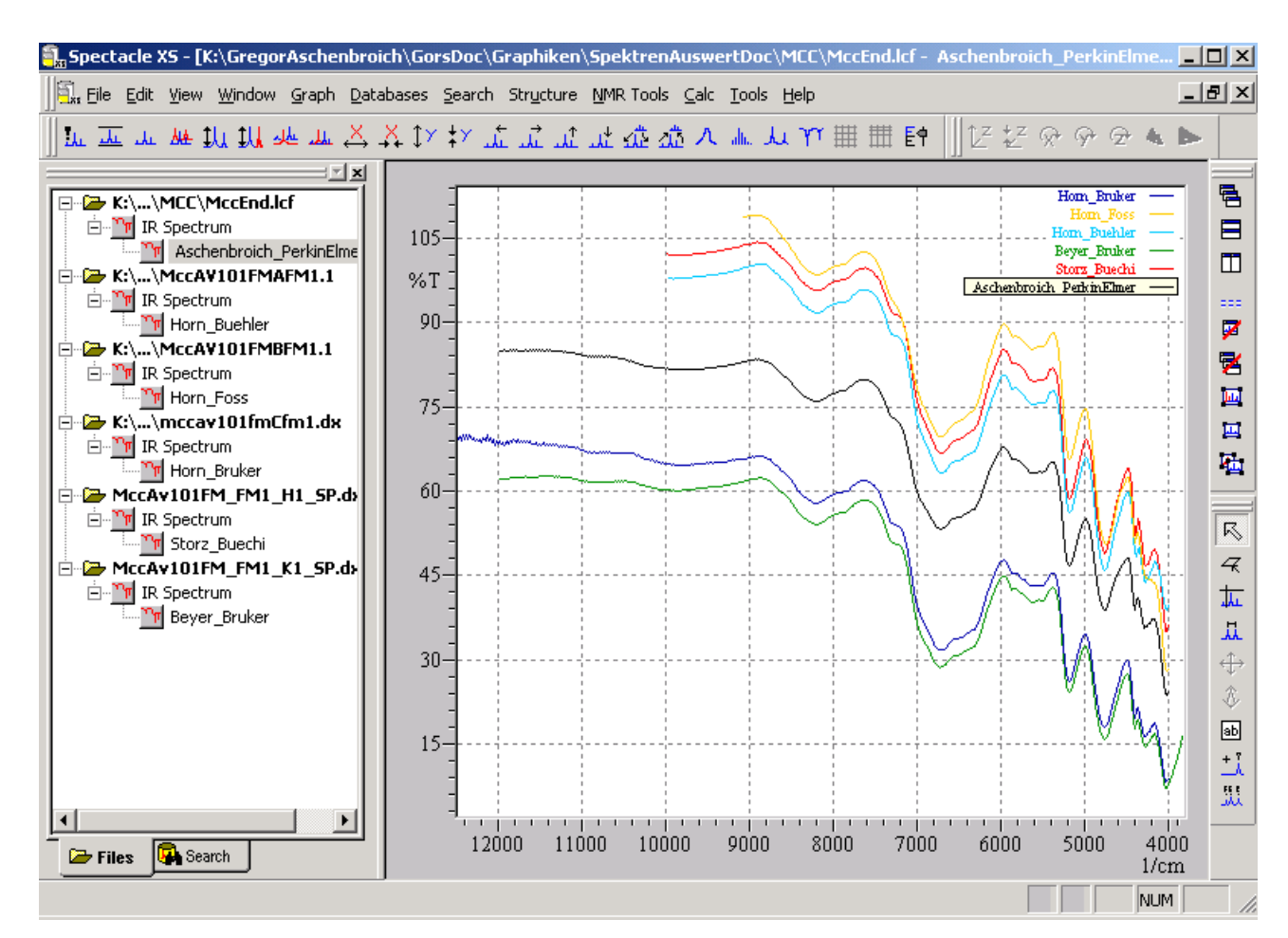

### **- Cellulose (Mikrokristallin)**

 *Abbildung 4.1.7.4: NIR-Spektren: Mikrokristalline Cellulose* 

Die sechs Spektren in der Abbildung 4.1.7.4 sind die jeweiligen Spektren der mikrokristallinen Cellulose Probe Avicel der Firma *FMC Europe S.A.*, Brüssel.

Auch hier sind die gleichen Phänomene wie bei den vorangegangenen Substanzklassen zu beobachten: große Ähnlichkeit der Spektren baugleicher Spektrometer, sowie ein großer Basisdrift bei Spektren unterschiedlicher Spektrometer.

#### **- Glucose**

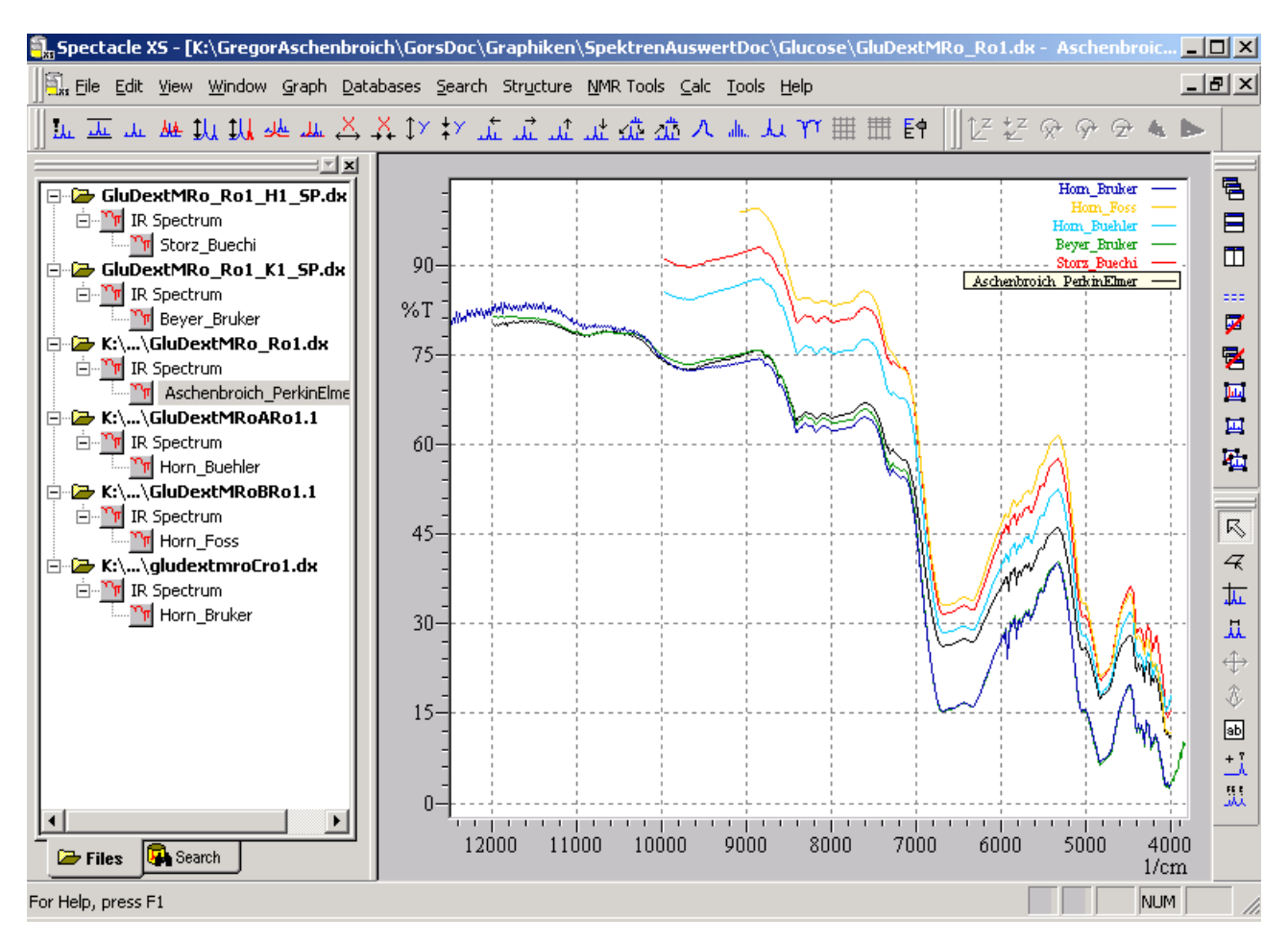

*Abbildung 4.1.7.5: NIR-Spektren: Glucose* 

In Abbildung 4.1.7.5 sind die Spektren der Probe GluDextMRo\_Ro1 zu sehen. Es handelt sich hierbei ein D-(+)-Glucose Monohydrat der Firma *Roquette* GmbH, Frankfurt und wird mit dem Handelsnamen Dextrose Monohydrate Roferose M vertrieben.

Auffällig sind die bei hohen Wellenzahlen auftretenden hohen Transmissionswerte, die bei den klassischen drei Michelson-Interferometern (*PerkinElmer* und bei beiden *Bruker* Geräten) gut übereinstimmen.

#### **- Maltodextrin**

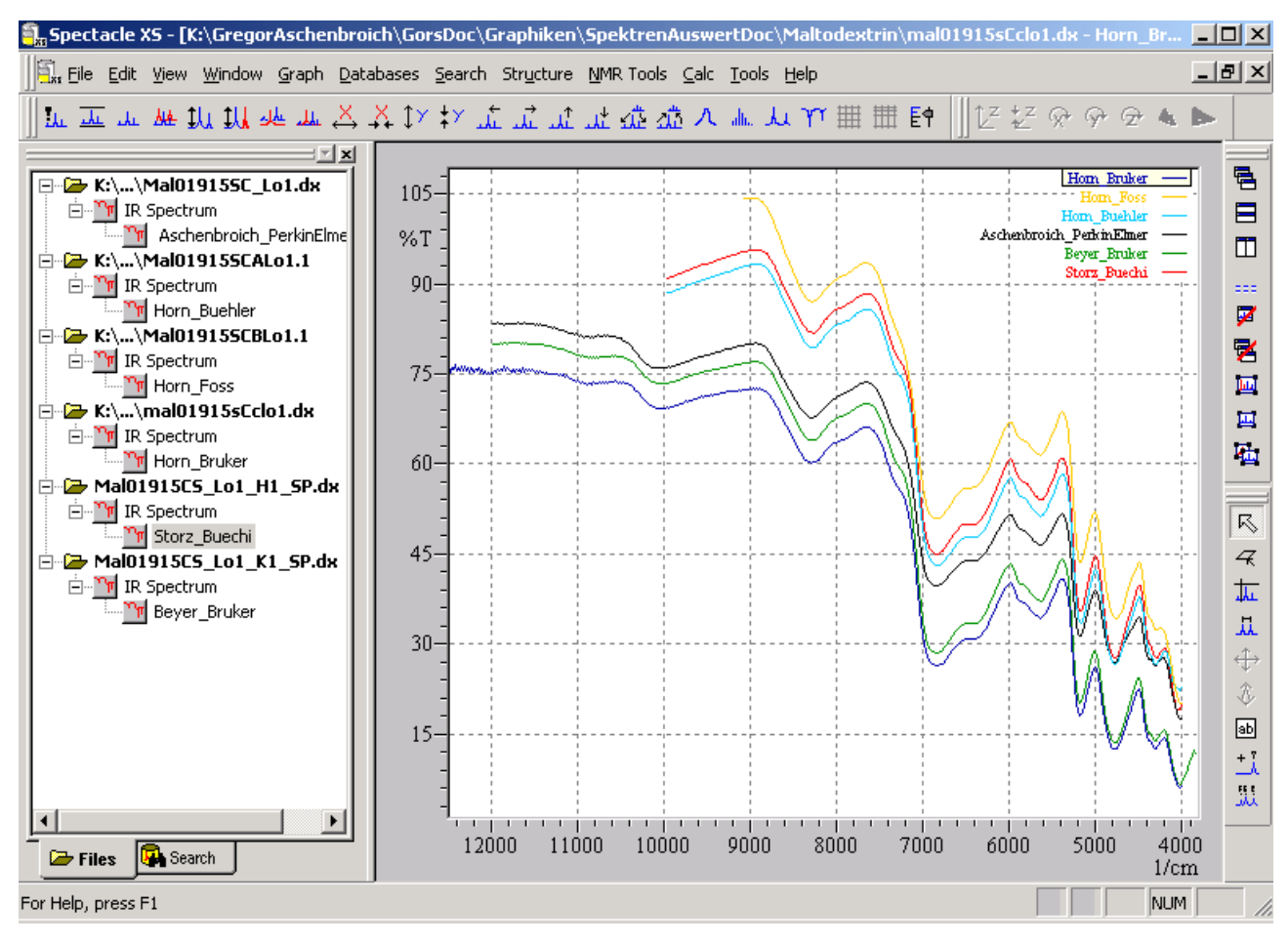

*Abbildung 4.1.7.6: NIR-Spektren: Maltodextrin* 

In Abbildung 4.1.7.6 sind die Mittelwertspektren zu der Probe Mal01915SC\_Lo1 zu sehen. Es handelt sich hierbei um ein Maltodextrin Pulver der Firma *Cerestar*, Krefeld, welches unter dem Handelsnamen C\*DRY MD 01915 vertrieben wird.

Der Vergrößerungsausschnitt in der Abbildung 4.1.7.7 verdeutlicht die Effekte, die ähnlich bei den Spektren der anderen Substanzklassen beobachtet worden sind:

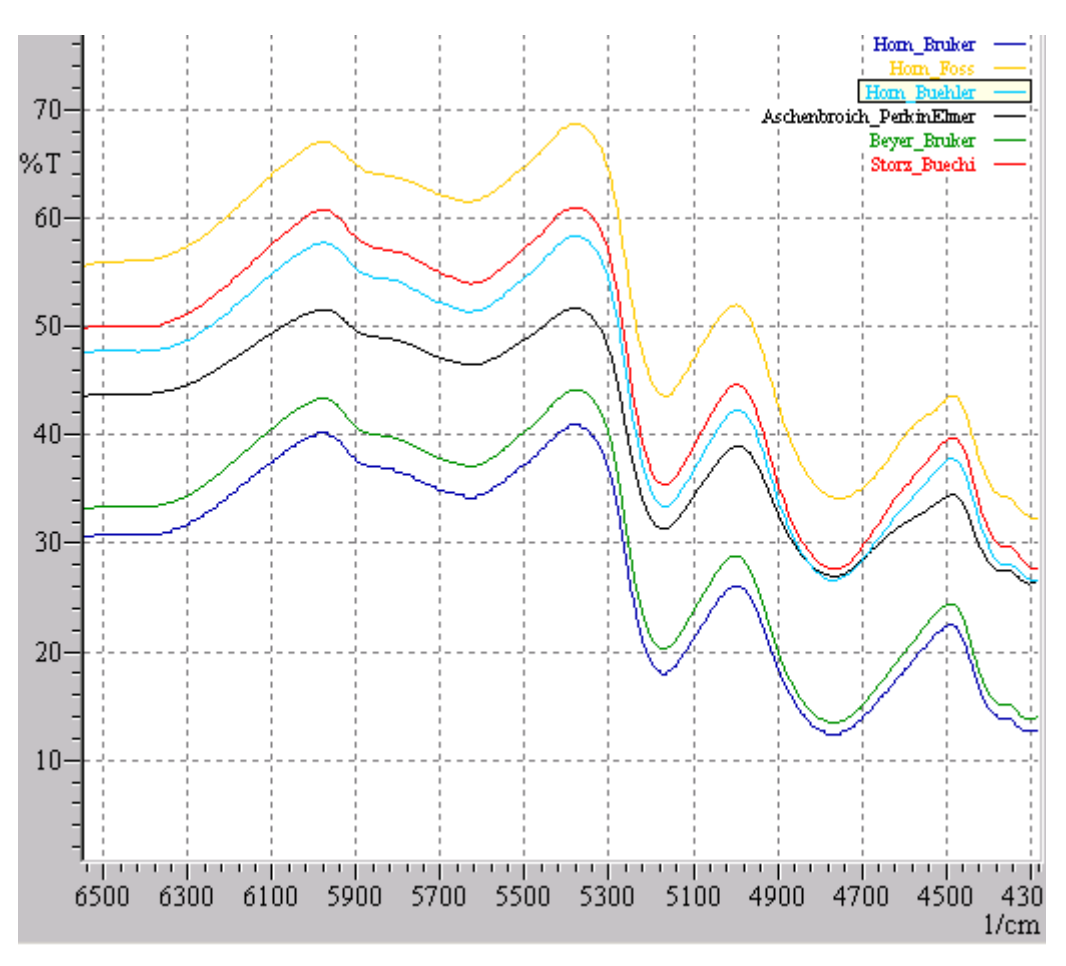

*Abbildung 4.1.7.7: Vergrößerungsausschnitt: Maltodextrin* 

Die Peaks bei zirka 4500, 5000, 5400 und 6000 cm<sup>-1</sup> liegen bei allen sechs Spektren nahezu bei identischer Wellenzahl.

Die *Bruker* Spektren (dunkelblau und grün) haben dabei ähnliche Transmissionswerte wie dies auch bei *Bühler* und *Büchi* (hellblau und rot) der Fall ist. Andererseits liegen die Transmissionswerte des *Foss* (gelb) Spektrums zum Teil doppelt so hoch im Vergleich zu einem *Bruker* Spektrum.

#### **- Gelatine**

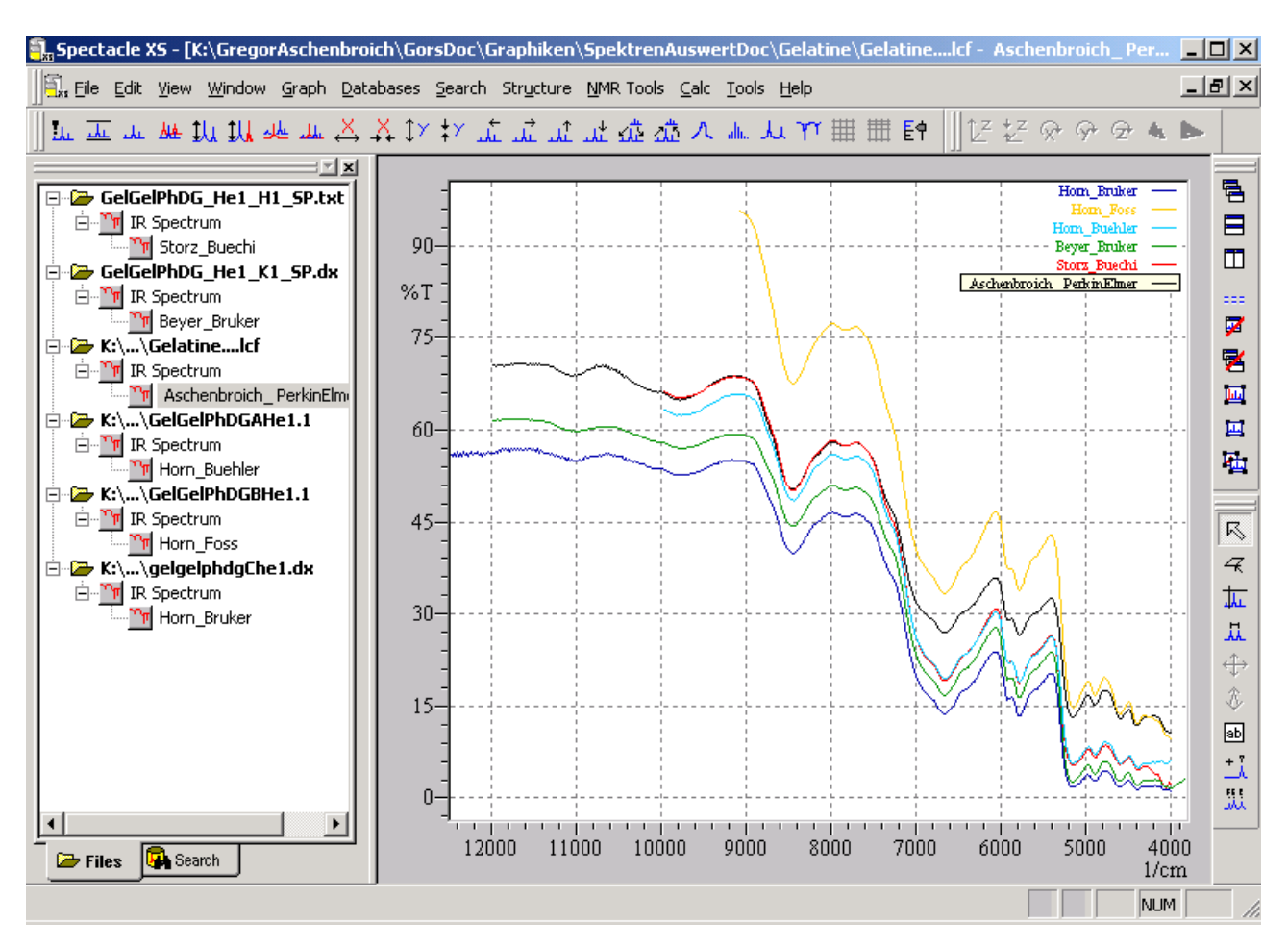

*Abbildung 4.1.7.8: NIR-Spektren: Gelatine*

Die in Abbildung 4.1.7.8 zu sehenden NIR-Spektren wurden zu der Probe GelGelPhDG\_He1 aufgenommen. Die Probe ist eine Gelatine der Firma *DFG Stoess AG* aus Eberbach und die Substanz trägt den Handelsnamen Gelita Pharmagelatine 140 Bloom.

Es ist auffällig, daß bei hohen Wellenzahlen relativ niedrige Transmissionswerte vorliegen und bis auf das *Foss* Spektrum der Basislinienversatz zwischen den Spektren niedriger ist als bei allen vorherigen Substanzklassen. Die Gelatine Proben liegen in einer anderen Form vor als es bei den anderen Substanzklassen der Fall ist. So sind die Proben keine sehr feinen Pulver, sondern eher grobkörnig bis hin zu kleinen Plättchen. Diese völlig andere Partikelform bedingt ein anderes Reflexionsverhalten mit einer noch stärkeren Abweichung von idealer diffusen Reflexion und somit ein verhältnismäßig andersartiges Bild als es in den anderen Substanzklassen zu beobachten ist.

### **- Magnesiumstearat**

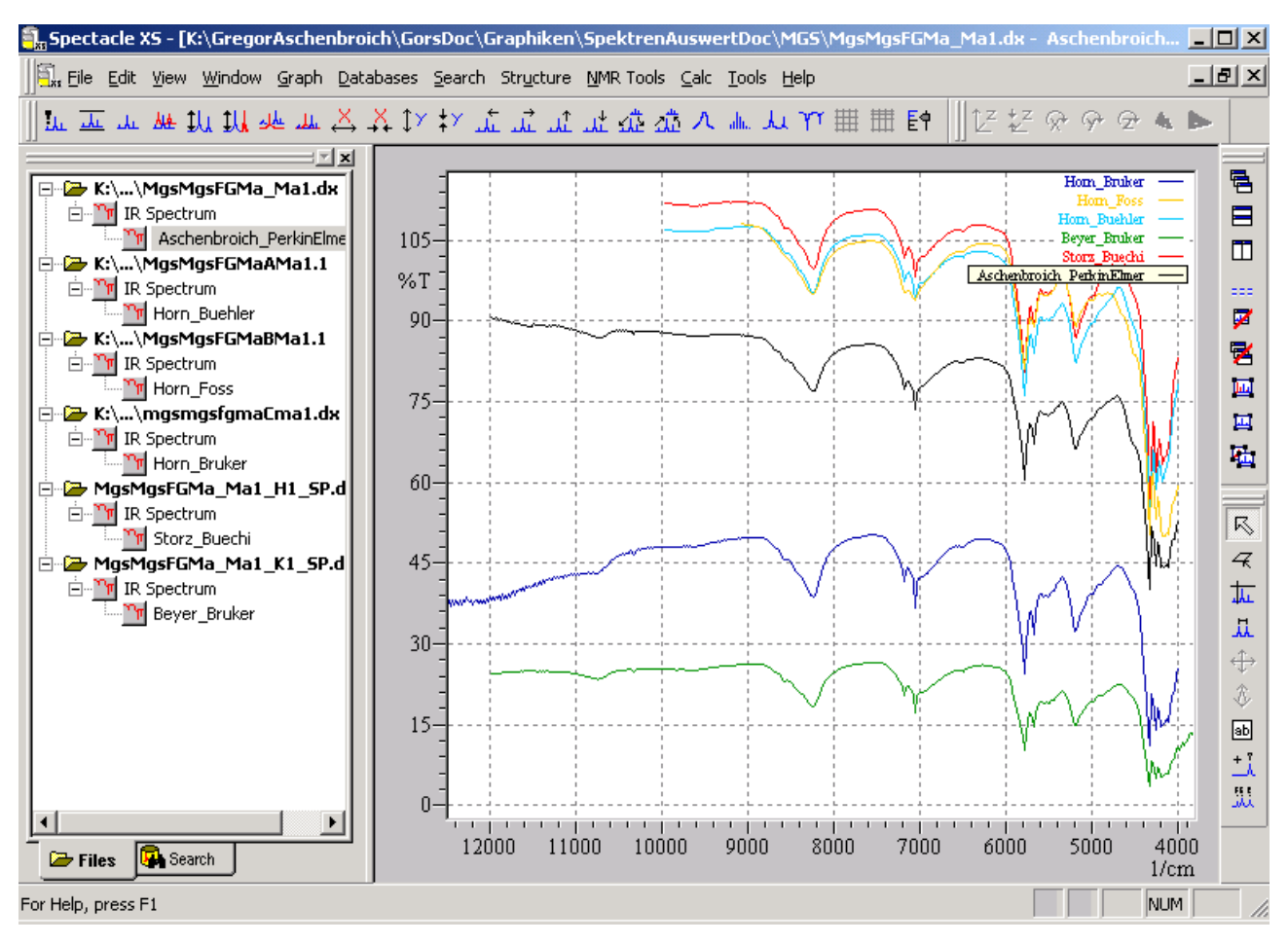

*Abbildung 4.1.7.9: NIR-Spektren: Magnesiumstearat* 

Die in der Abbildung 4.1.7.9 zu sehenden Spektren wurden zu der Magnesiumstearat Probe der Firma *Mallinckrodt Chemical Limited* aufgenommen, die den englischen Handelsnamen Magnesium Stearate NF FOOD GRADE hat.

Die großen Unterschiede der Spektren müssen mit einer größeren Variabilität im Reflexionsverhalten des Magnesiumstearats zusammenhängen. Dieser Stoff wird beim Pressen von Tabletten als "Schmiermittel" eingesetzt. Es ist daher verständlich, daß die Konsistenz und damit die Packungsdichte von Magnesiumstearat durch die mechanische Beanspruchung während der Probenpräparation in einer wenig reproduzierbaren Weise beeinflußt wird, was zu entsprechenden Schwankungen im Spektrenverlauf führen dürfte.

# **- Siliciumdioxid**

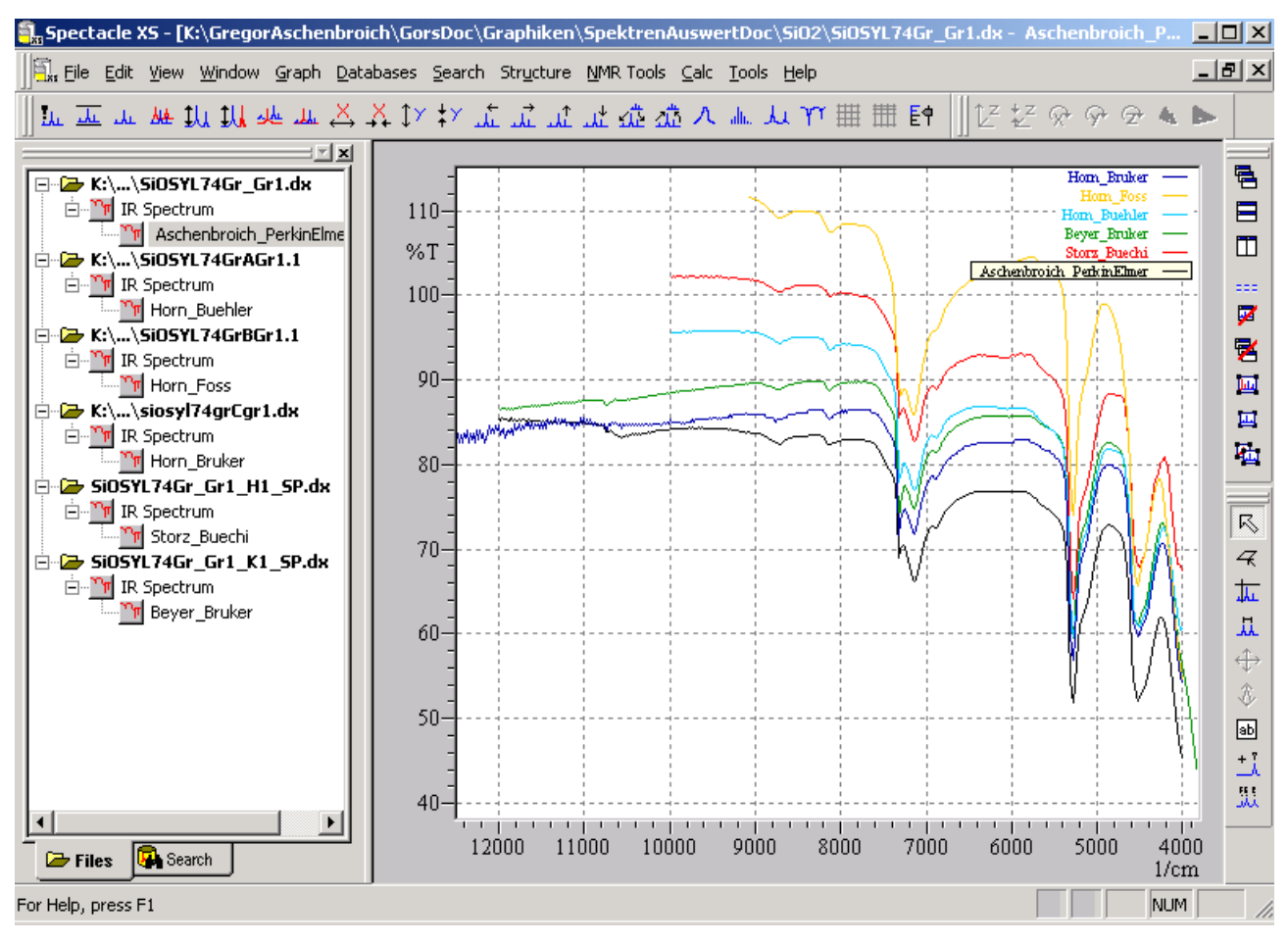

*Abbildung 4.1.8.1: NIR-Spektren: Siliciumdioxid* 

Die NIR-Mittelwertspektren die hier zu sehen sind, gehören zu einer SiO<sub>2</sub> Probe, die von der Firma *Grace* GmbH, Worms als hochdispersives Siliciumdioxid vertrieben wird.

Es handelt sich hier um die einzige anorganische Substanzklasse die untersucht wurde. Die Betrachtungsweise Spektren von baugleichen Spektrometern und Spektren von Spektrometern unterschiedlicher Bauweise zu vergleichen, liefert hier andere Ergebnisse. Die Spektren von den drei klassischen Michelson-Interferometern (*PerkinElmer* und die zwei *Bruker* Geräte) zeigen eine starke Ähnlichkeit. Genauso verhält es sich bei den beiden Polarisations-Interferometern (*Büchi, Bühler*). Die Spektren innerhalb eines Gerätetyps sind sich daher ähnlicher. Das sehr fein verteilte  $SiO<sub>2</sub>$  kommt einem idealen diffusem Reflektor schon recht nahe.

Allerdings fällt auf, daß hier neben dem *Foss* Spektrum auch von *Büchi* Transmissionswerte über 100% angezeigt werden.

# **- Polyvinylpyrrolidon (PVP)**

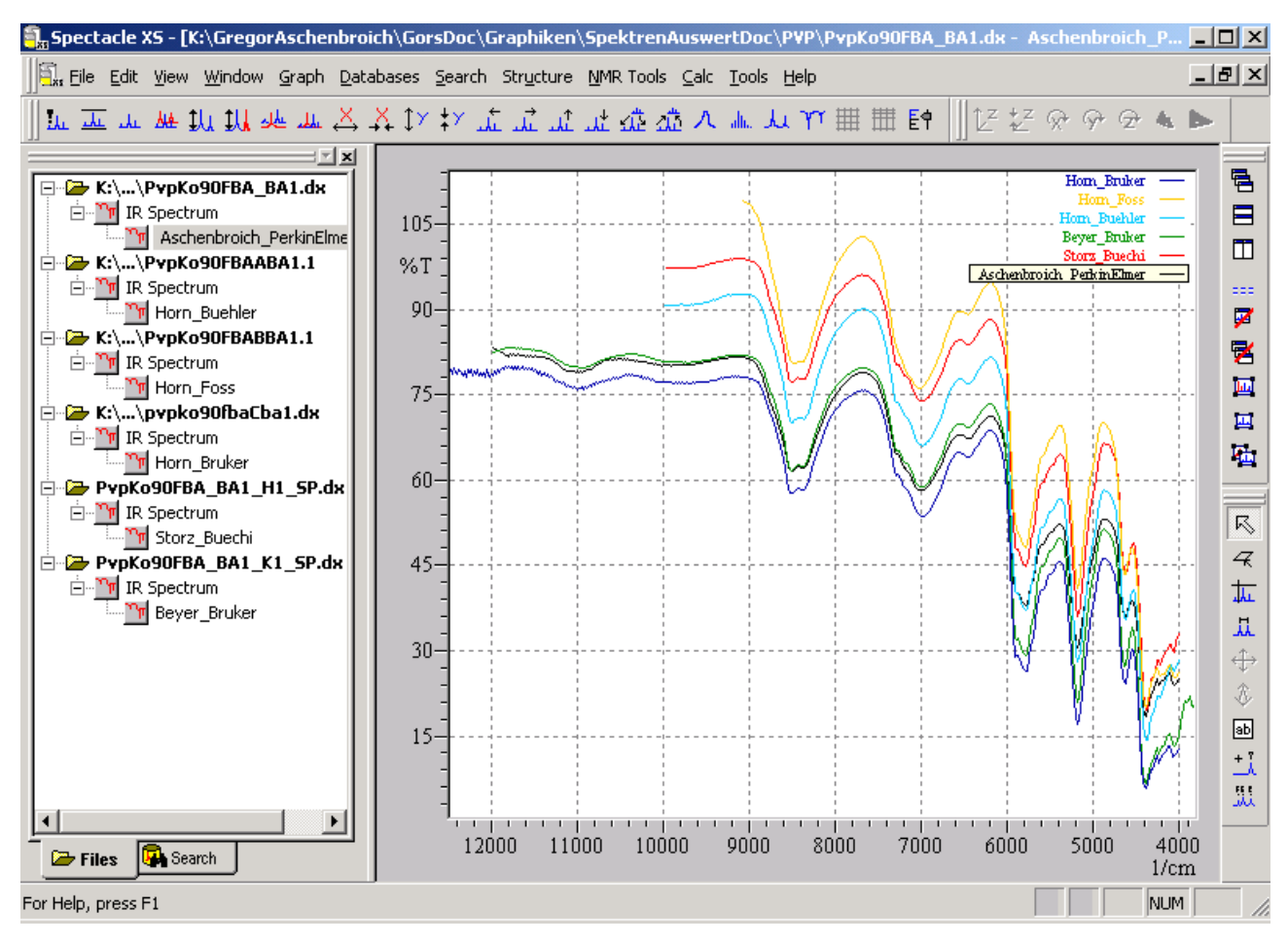

*Abbildung 4.1.8.2: NIR-Spektren: Polyvinylpyrrolidon* 

Die Probe PvpKo90FBA\_BA1 wurde von *BASF*, Ludwigshafen hergestellt, und hat den Handelsnamen Kollidon\* 90 F.

Die Spektren baugleicher Spektrometer sind sehr ähnlich. Insgesamt läßt die PVP Probe hohe Transmissionswerte zu, so daß der Basislinienversatz relativ zu den anderen Substanzgruppen am geringsten erscheint, aber immer noch sehr hoch liegt.

Die Spektren innerhalb der Substanzklassen von Lactose, Stärke, Cellulose, Glucose, Maltodextrin und Polyvinylpyrrolidon zeigen bezüglich der Spektrometer sehr ähnliches

Verhalten. So sind die Spektren baugleicher Spektrometer, also einerseits die beiden *Bruker* Geräte und andererseits das *Bühler* und *Büchi* Gerät sich jeweils sehr ähnlich.

Zum Teil sehr große Unterschiede sind hingegen bei Spektren von Spektrometern unterschiedlicher Bauweise für dieselbe Probe zu beobachten. Die Unterschiede äußern sich dabei in einem sehr großen Basislinienversatz von bis zu 50%.

Begründen lassen sich diese deutlichen Verschiebungen durch unterschiedliche Optiken, da die diffuse Reflexion eine ideale Vorstellung ist, aber gerichtete Reflexionsanteile ebenfalls in den Spektren vorhanden sind. Auch die unterschiedlichen Probenpräparationen bedingen ein unterschiedliches Bild der NIR-Spektren.

Abweichende Muster von den genannten Substanzklassen sind bei Gelatine, Magnesiumstearat und Siliciumdioxid zu sehen. Bei Gelatine kann man dies durch die plättchenartige Partikelform, bei Magnesiumstearat durch seine Wirkung als Schmiermittel und bei Siliciumdioxid durch dessen sehr feine Verteilung erklären.

# **4.1.5 Anwendung**

Der Aufbau der nahinfrarotspektroskopische Datenbank wurde maßgeblich von der *FAH*  unterstützt. Diese überwiegend aus Mitgliedern klein- und mittelständiger, pharmazeutischer Betrieben bestehende Forschungsvereinigung lieferte die Proben, welche in diesen Betrieben eingesetzt und verarbeitet werden. Die NIR-Spektren-Datenbank gibt interessierten Firmen ein Bild von den zu erwartenden NIR-Spektren pharmazeutischer Hilfsstoffe und ermöglicht eine Abschätzung, ob sich die NIRS für eine betriebseigene Anwendung eignet.

Die verwendete Datenbank Plattform *SpecInfo* der Firma *Chemical Concepts* bietet dabei eine Vielzahl von Suchalgorithmen an, die eine Wiederfindung der Hilfsstoffe nach verschiedenen Kriterien möglich macht. Dadurch und mit der vergleichenden Betrachtungsweise verschiedener Spektrometer soll der Anwender in die Lage versetzt

werden, abzuschätzen, ob in seiner Qualitätskontrolle der Einsatz der NIRS möglich und sinnvoll ist.

*Chemical Concepts* hat mit *SpecInfo* eine global zugängliche und auch global genutzte spektroskopische Datenbank geschaffen, die für eine sehr große Anzahl an Substanzen verschiedenste Spektren wie <sup>13</sup>C-, <sup>1</sup>H-, Hetero-NMR, IR-, UV/VIS, RAMAN und Massen Spektren enthält und durch diverse softwaretechnische Funktionen diese auch für unterschiedlichen Gebrauch nutzbar macht. Im Rahmen dieses Projektes, und durch die Kooperation der verschiedenen Einrichtungen, ist die spektroskopische Datenbank um eine Spektroskopieart (nämlich die NIR) erweitert worden, die sicherlich gemessen an der Masse der Spektren eine untergeordnete Rolle spielt, aber nichtsdestotrotz dem interessierten Anwender jetzt zur Verfügung steht.

#### **4.2 Unterscheidbarkeit von Substanzen einer Substanzklasse**

NIR-Spektrenbibliotheken erfüllen in der Pharmazie sehr häufig die Funktion der Identitätskontrolle. Dabei muß nicht nur zwischen deutlich unterschiedlichen, sondern auch zwischen sehr ähnlichen Stoffen unterschieden werden.

In dem ab hier beschriebenen zweiten Teil der Arbeit wird geprüft ob Substanzen der gleichen Substanzklasse, aber unterschiedlicher Herkunft, NIR-spektrometrisch unterschieden werden können. Innerhalb einer Substanzklasse, also der gleichen chemischen Substanzart, wird zwischen unterschiedlichen Herstellern unterschieden. Bei Proben einer Substanzklasse eines Herstellers wird darüber hinaus zwischen unterschiedlichen Typen und bei gleichen Typen zwischen unterschiedlichen Chargen unterschieden.

Alle von den Herstellern zur Verfügung gestellten Muster wurden zu zwei unterschiedlichen Zeitpunkten aufgenommen. Zunächst wurde von allen 208 Mustern eine Spektrenbibliothek als Referenz aufgenommen. Ein Jahr nach dieser Spektrenbibliothek wurden alle Muster noch einmal aufgenommen und überprüft, inwieweit sich mit den so erhaltenen Probenspektren die einzelnen Muster auf Basis der aufgenommenen Spektrenbibliothek (Referenzspektren) diskriminieren lassen.

Jedem Muster sind folgende Angaben eindeutig zugeordnet: Substanzklasse, Hersteller, Typ und gegebenenfalls Lieferfirma oder Charge. Wenn in den noch folgenden Tabellen 4.2.1.1 - 4.2.8.1 Musterbezeichnungen identisch sind, so stammen diese Muster von unterschiedlichen Lieferfirmen. Chargen ein und desselben Herstellers und Lieferanten sind mit dem Zusatz C1, C2 etc. versehen.

Die Aufnahme aller Spektren erfolgte mit einem NIR-Spektrometer der Firma *PerkinElmer*  gemäß der Abschnitte 3.2.4 und 3.2.5.

Um Ähnlichkeiten zwischen Spektren quantitativ zu beschreiben, wird in dieser Arbeit der Korrelationskoeffizient herangezogen. Der Korrelationskoeffizient  $r_{(x,y)}$  ist als Maß für den linearen Zusammenhang zwischen den Spektren x und y anzusehen. Dabei geht man von einem vorgegebenen Referenzspektrum aus und vergleicht ein Probenspektrum mit diesem.

$$
r_{(x,y)} = \frac{\sum x_i y_i - \frac{1}{n} (\sum x_i)(\sum y_i)}{\sqrt{(x_i^2 - \frac{1}{n} (\sum x_i)^2)(\sum y_i^2 - \frac{1}{n} (\sum y_i)^2)}}
$$
(4.2.1)

 $r_{(x,y)}$  = Korrelationskoeffizient;  $x_i$  = Ordinate des Referenzspektrums beim i-ten Abszissenwert;  $y_i$  = Ordinate des Probenspektrums beim *i*-ten Abszissenwert;

Als Referenzspektren dient eine Spektrenbibliothek, die aus den Mittelwertspektren jeweils dreier Einzelspektren aller Muster erstellt wurde. Der Korrelationskoeffizient kann Werte zwischen minus eins und plus eins annehmen, wobei letzterer Wert die perfekte Übereinstimmung bedeuten würde.

Zur Prüfung eines Musters auf Identität wird eine Probe desselben dreifach gemessen und die erhaltenen Einzelspektren mit allen Mittelwertspektren der Referenzspektren der zugehörigen Substanzklasse verglichen. Für jedes Muster erhält man somit drei Korrelationswerte zu jedem Referenzspektrum einer Substanzklasse. Aus diesen drei Korrelationskoeffizienten wird jeweils der Mittelwert ( $r'_{MW}$ ) und die Standardabweichung (*s*′ ) berechnet.

Wenn Probe und Referenz von gleichen Mustern stammen, liegen die Korrelationskoeffizienten naturgemäß sehr nahe bei eins. Da aber innerhalb einer Substanzklasse die Muster sich chemisch so gut wie gar nicht unterscheiden, liegen auch alle anderen Korrelationskoeffizienten relativ nahe eins.

Somit stellt sich die Aufgabe einen Grenzwert des Korrelationskoeffizienten zu definieren, der eine Aussage darüber zuläßt, bis zu welchem Schwellenwert der Korrelationskoeffizienten Spektren so ähnlich sind, daß man von identischen Substanzen ausgehen muß. In diesem Fall lassen sich die betreffenden Muster nicht unterscheiden, das heißt sie sind nicht nur chemisch, sondern auch bezüglich sonstiger Charakteristika wie zum Beispiel Korngröße, Korngrößenverteilung oder anderer Parameter, welche die NIR-Spektren beeinflussen, nicht unterscheidbar. Wird dieser im folgenden festgelegter Schwellenwert unterschritten, so sind die Muster eindeutig diskriminierbar.

In Anlehnung an die Definition der Nachweisgrenze in der chemischen Analytik läßt sich ein Grenzwert definieren, oberhalb dessen von Substanzidentität auszugehen ist:

$$
r_{GWS} = r_{MW} - 3s \tag{4.2.2}
$$

 $r_{GWS}$  = Grenzwert der Substanzidentität;  $r_{MW}$  = Mittelwert der Korrelationskoeffizienten  $r'_{MW}$  beim Vergleich Probe/Referenz für identische Muster innerhalb einer Substanzklasse; *s* = zugehörige Standardabweichung

Der Mittelwert und die Standardabweichung des Korrelationskoeffizienten wird mit Hilfe des Vergleichs identischer Muster jeweils für jede Substanzklasse erstellt.

Dies bedeutet aber nicht gleichzeitig, daß Korrelationskoeffizienten unterhalb dieser Grenze auf jeden Fall als unterschiedlich beurteilt werden. Für die Unterscheidbarkeit wird ein erhöhter Grenzwert gewählt, der eine erhöhte Sicherheit als Unterscheidbarkeitskriterium liefert. Hierzu wird die Grenze auf 9*s* erweitert:

$$
r_{GWU} = r_{MW} - 9s \tag{4.2.3}
$$

 $r_{GWI}$  = Grenzwert der Unterscheidbarkeit

Daraus resultiert eine Einteilung der Werte der Korrelationskoeffizienten in drei Bereiche. Von plus eins bis  $r_{GWS}$  als Bereich der Substanzidentität, von  $r_{GWU}$  bis minus eins als Bereich der sehr guten Unterscheidbarkeit und der Wertebereich zwischen diesen beiden genannten, der als Bereich der "mäßigen" Unterscheidbarkeit festgelegt wird:

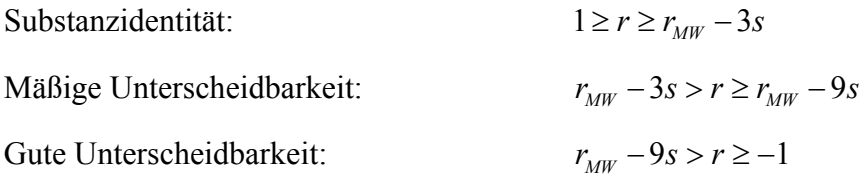

Mittels dieser Unterscheidbarkeitskriterien werden im folgenden die einzelnen Substanzklassen separat betrachtet.

# **4.2.1 Lactose**

In Tabelle 3.1.1.1 auf S. 49 sieht man, daß 48 Lactose Proben untersucht wurden. Entsprechend erhält man 48 Korrelationskoeffizienten  $(r'_{MW})$  für den Spektrenvergleich identischer Muster mit sich selbst. Sämtliche Korrelationswerte der Substanzklasse Lactose sind im Anhang als Tabelle A.1 (siehe S. 124-139) zu sehen. Die fettgedruckten Werte auf der Diagonalen sind die Korrelationswerte identischer Muster.

Mit einem Mittelwert  $r_{MW} = 0.99924$  aus diesen 48 Korrelationskoeffizienten identischer Muster und der resultierenden Standardabweichung *s* = 0,00023 ergeben sich folgende Bereiche:

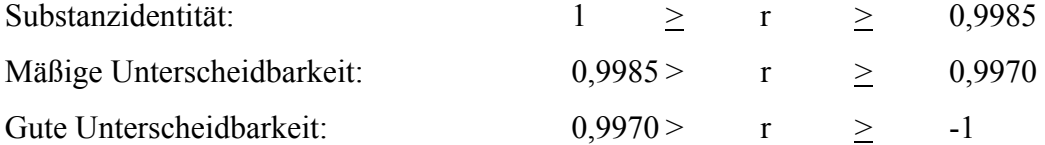

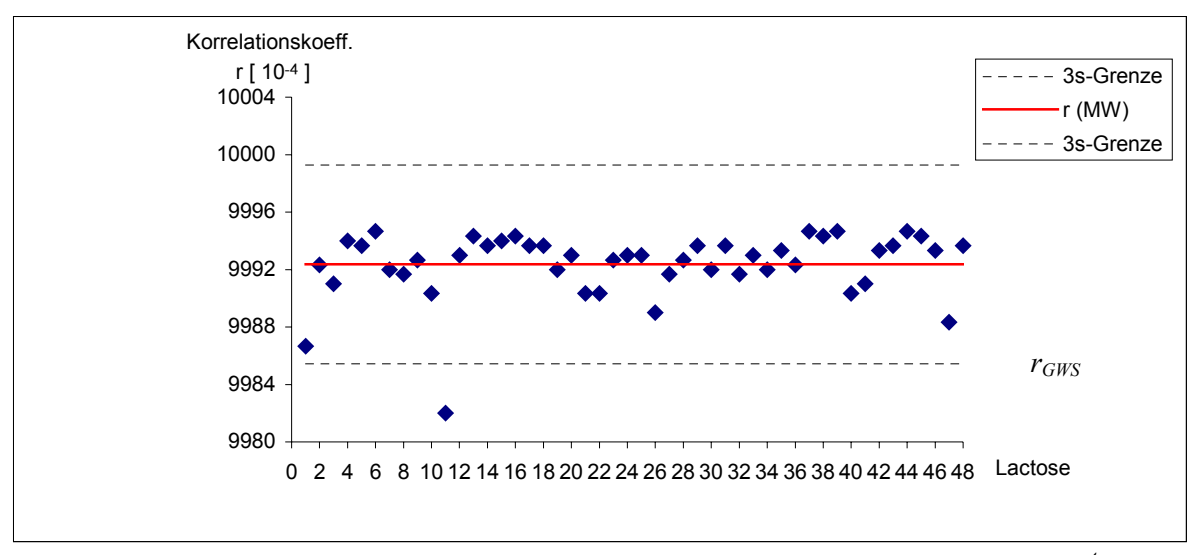

*Abbildung 4.2.1.1: Korrelationskoeffizienten identischer Lactose Proben (r[10-4]). Die untere 3s-Grenze entspricht rGWS , vgl. Gl. 4.2.2* 

Der Korrelationskoeffizient von Probe 11 ist, wie in Abbildung 4.2.1.1 zu sehen, unterhalb des Grenzwertes *rGWS* der Substanzidentität. Dies kann daran liegen, daß in dem Zeitraum zwischen Erstellung der Spektrenbibliothek und Überprüfung der Unterscheidbarkeit sich die Konsistenz der Probe verändert hat oder daß ein systematischer Fehler bei der Messung der Probe oder der Erstellung der Spektrenbibliothek vorliegt. Bei der Unterscheidbarkeitsbeurteilung wird die Probe 11 nicht mit einbezogen, das heißt die Probe 11 wurde in der folgenden Tabelle 4.2.1.1 nicht berücksichtigt.

|                                                      | Referenz                         |                |                   |   |   | 34 41 7 10 3 |   |          |   |   |               | 27 30 36 46 1 44         |                          | $\overline{4}$       |   |   | 28 31 35 43 48 13 45 |            |            |            |            |    | 12 2                                     |              |   |           |    | 5 33 37 39 29 9                         |   |                                          | 38                          | 42 47  | 218 |    | 18 15 22 20 6 |    |    |             |           |           |   |   |                             |   |   | 14 24 25 32 23 19 26 17 16 |   |       |   |
|------------------------------------------------------|----------------------------------|----------------|-------------------|---|---|--------------|---|----------|---|---|---------------|--------------------------|--------------------------|----------------------|---|---|----------------------|------------|------------|------------|------------|----|------------------------------------------|--------------|---|-----------|----|-----------------------------------------|---|------------------------------------------|-----------------------------|--------|-----|----|---------------|----|----|-------------|-----------|-----------|---|---|-----------------------------|---|---|----------------------------|---|-------|---|
|                                                      | Proben                           |                |                   |   |   |              |   |          |   |   |               |                          |                          |                      |   |   |                      |            |            |            |            |    |                                          |              |   |           |    |                                         |   |                                          |                             |        |     |    |               |    |    |             |           |           |   |   |                             |   |   |                            |   |       |   |
|                                                      | Meggle                           |                |                   |   |   |              |   |          |   |   |               |                          |                          |                      |   |   |                      |            |            |            |            |    |                                          |              |   |           |    |                                         |   |                                          |                             |        |     |    |               |    |    |             |           |           |   |   |                             |   |   |                            |   |       |   |
|                                                      | Granulac 230                     |                |                   |   |   |              |   |          |   |   |               |                          |                          |                      |   |   |                      |            |            |            |            |    |                                          |              |   |           |    | ٦                                       |   | ∎<br>п                                   | ٦                           |        |     |    |               |    |    |             |           |           |   |   |                             |   |   |                            |   |       |   |
|                                                      | Granulac 230                     |                |                   |   |   |              |   |          |   |   |               |                          |                          |                      |   |   |                      |            |            |            |            |    |                                          |              |   |           |    |                                         |   | ٠                                        | ٦                           | П      |     |    |               |    |    |             |           |           |   |   |                             |   |   |                            |   |       |   |
|                                                      | Granulac 200 [C1]                | Ш              |                   |   |   |              |   |          |   |   |               | п                        |                          |                      |   |   |                      |            |            |            |            | ٠  |                                          |              |   |           |    |                                         |   | ■                                        | ┓                           | П      | II. |    |               |    |    |             |           |           |   |   |                             |   |   |                            |   |       |   |
| 34<br>41<br>7<br>10<br>3<br>27<br>30                 | Granulac 200 [C2]                | a.             |                   |   |   |              |   |          |   |   |               |                          |                          | ٠                    |   |   |                      | п          | ٠          | ٠          | ٠          |    |                                          |              |   |           |    | <b>STATE</b>                            |   | ■                                        | ٦                           | П      | ш   |    |               | п  |    |             | п         |           |   |   |                             |   |   |                            |   |       |   |
|                                                      | Granulac 200 [C3]                | a.             |                   |   |   |              |   |          |   |   |               | п                        |                          |                      |   |   |                      |            |            |            |            |    |                                          |              |   |           |    |                                         |   | г                                        | ۳                           | ۰      | I   |    |               |    |    |             |           |           |   |   |                             |   |   |                            |   |       |   |
|                                                      | Granulac 200                     |                |                   |   |   |              |   |          |   |   |               |                          |                          |                      |   |   |                      |            |            |            |            |    |                                          |              |   |           |    |                                         |   | ٠                                        | ٦                           | ۰      | п   |    |               | ٠  |    |             |           |           |   |   |                             |   |   |                            |   |       |   |
|                                                      | Granulac 200                     | ۳              |                   |   |   |              |   |          |   |   | ٠             | ٠                        |                          |                      |   |   |                      |            |            |            | ٠          |    |                                          |              |   |           |    |                                         |   | ▦                                        | ٦                           | ۰      | п   |    |               |    |    |             |           |           |   |   |                             |   |   |                            |   |       |   |
| 36                                                   | Granulac 200                     | ۰              |                   |   |   |              |   |          |   |   |               | п                        | п                        |                      |   |   |                      |            |            |            | ш          |    |                                          |              |   |           |    | ┓                                       |   | Ш                                        | ٦                           | ٠      |     |    |               |    |    |             |           |           |   |   |                             |   |   |                            |   |       |   |
| 46                                                   | Granulac 140                     | ۰              |                   |   |   |              |   |          |   |   |               | ш                        | л                        |                      |   |   |                      |            |            |            |            |    |                                          |              |   |           |    | П<br>п                                  |   |                                          | ×,                          |        |     |    |               |    |    |             |           |           |   |   |                             |   |   |                            |   |       |   |
| $\Vert$                                              | Granulac 70                      |                |                   |   |   |              |   |          |   |   |               |                          |                          |                      |   |   |                      |            |            |            |            |    |                                          |              |   |           |    |                                         |   | $\mathcal{L}_{\mathcal{A}}$<br><b>In</b> |                             |        |     |    |               |    |    |             |           |           |   |   |                             |   |   |                            |   |       |   |
|                                                      | Granulac 70                      |                |                   |   |   |              |   |          |   |   | ٠             |                          |                          | ۰                    |   |   |                      | п          | ٠          | ш          | ٠          |    |                                          |              |   |           |    |                                         |   | . .                                      | ш                           | ٠      |     |    |               |    |    |             |           |           |   |   |                             |   |   |                            |   |       | п |
| $\frac{44}{4}$                                       | Tablettose 80                    | ш              | ٠                 |   |   | п            |   |          |   |   |               | E.                       |                          |                      |   |   |                      |            |            |            |            | ш  |                                          | ٠            |   |           | п  | ш<br>٠                                  |   | ш                                        | L.                          | ۰      |     |    |               |    |    |             |           |           |   |   |                             |   |   |                            |   |       |   |
| 28                                                   | Tablettose 80                    | ٠              | п                 |   |   |              |   |          |   |   |               | ш                        | л                        |                      |   |   |                      |            |            |            |            | ш  |                                          |              |   |           | ٠  | ш<br>٠                                  |   | ■                                        | ×,                          | ٠      |     |    |               |    | Ш  |             |           |           |   |   |                             |   |   |                            |   |       |   |
| 31                                                   | Tablettose 80                    | ш              | п                 |   |   |              |   |          |   |   |               | ш                        | п                        |                      |   |   |                      |            |            |            |            |    | a.                                       |              |   |           | п  | ×,<br>×                                 |   |                                          | L.                          |        |     |    |               |    |    |             |           |           |   |   |                             |   |   |                            |   |       |   |
| 35                                                   | Tablettose 80                    | ш              | ٠                 |   |   |              |   |          |   |   |               | ш                        | T.                       |                      |   |   |                      |            |            |            |            |    | ш<br>п                                   |              |   | п         |    | ш<br>×                                  |   |                                          | ш                           |        |     |    |               |    | П  |             |           |           |   |   |                             |   |   |                            |   |       |   |
| 43                                                   | Tablettose 80                    | ٠              | ٠                 |   |   | п            |   |          |   |   |               | ٠                        | п                        |                      |   |   |                      |            |            |            |            |    | $\mathcal{L}_{\mathcal{A}}$<br>л         |              |   | ٠         |    | П<br>٠                                  |   |                                          | L.                          |        |     | ٠  |               |    |    |             |           |           |   |   |                             |   |   |                            |   |       |   |
| 48                                                   | Tablettose 80                    | ٠              | ٠                 |   |   |              |   |          |   |   |               | <b>Contract</b>          |                          |                      |   |   |                      |            |            |            |            |    | $\mathcal{L}_{\mathcal{A}}$<br>п         |              |   |           | ٠  | П<br>٠                                  |   |                                          | L.                          |        |     | ٠  |               |    | п  |             |           |           |   |   |                             |   |   |                            |   |       |   |
| $13\,$                                               | Tablettose 70                    | ٠              |                   |   |   |              |   |          |   |   |               | $\overline{\phantom{a}}$ | $\overline{\phantom{a}}$ |                      |   |   |                      |            |            |            |            |    | a.                                       |              |   |           | ٠  | П<br>×                                  |   |                                          | L.                          |        |     |    |               |    | ۰  |             |           |           |   |   |                             |   |   |                            |   |       |   |
| 45                                                   | Tablettose 70                    |                |                   |   |   |              |   |          |   |   |               | $\overline{\phantom{a}}$ | $\overline{\phantom{a}}$ |                      |   |   |                      |            |            |            |            |    | $\mathcal{L}_{\mathcal{A}}$<br><b>In</b> |              |   | ×.<br>ш   |    | П<br>п                                  |   |                                          | П                           |        |     | п  |               |    | п  |             |           |           |   |   |                             |   |   |                            |   |       |   |
| $\vert$ <sup>12</sup>                                | Capsulac 60 [C1]                 |                |                   |   |   |              |   |          |   |   |               |                          |                          | ш                    |   |   |                      | п          | ш          | ш          | ш          |    |                                          |              |   |           |    |                                         |   | ш<br><b>III</b>                          |                             |        |     |    |               |    | п  | п           | п         |           |   |   |                             |   |   |                            |   |       | ш |
|                                                      | Capsulac 60 [C2]                 |                |                   |   |   |              |   |          |   |   |               |                          |                          | п                    |   |   |                      | ٠          | ٠          | ٠          | ш          |    |                                          |              |   |           |    |                                         |   | ■                                        |                             |        |     |    |               |    |    |             |           |           |   |   |                             |   |   |                            |   |       |   |
|                                                      | Capsulac 60 [C3]                 |                |                   |   |   |              |   |          |   |   |               |                          |                          | ш                    |   |   |                      |            |            | ш          |            |    |                                          |              |   |           |    |                                         |   | . .                                      |                             |        |     |    |               |    |    |             |           |           |   |   | ٠                           |   |   |                            |   |       |   |
|                                                      | Capsulac 60                      |                |                   |   |   |              |   |          |   |   |               |                          |                          |                      |   |   |                      |            |            |            | ٠          |    |                                          |              |   |           |    |                                         |   | ×.                                       |                             |        |     |    |               |    |    |             |           |           |   |   |                             |   |   |                            |   |       |   |
|                                                      | Capsulac 60                      |                |                   |   |   |              |   |          |   |   |               |                          |                          | <b>I</b>             |   |   |                      |            |            | ٠          | ш          |    |                                          |              |   |           |    |                                         |   | a s                                      |                             |        |     |    |               |    |    |             |           |           |   |   | $\mathcal{L}_{\mathcal{A}}$ | ш |   |                            |   |       |   |
| 2<br>5<br>3<br>3<br>3<br>3<br>7<br>3<br>9            | Spherolac [C1]                   |                |                   |   |   |              |   |          |   |   |               |                          |                          | <b>I</b>             |   |   |                      |            |            | ٠          | U.         |    |                                          |              |   |           |    |                                         |   | ٠<br>٠                                   |                             |        |     |    |               |    |    |             |           |           |   |   |                             |   | ٠ |                            |   |       |   |
|                                                      | Spherolac [C2]                   |                |                   |   |   |              |   |          |   |   |               |                          |                          | <b>International</b> |   | ٠ | ×                    | <b>III</b> |            |            |            |    |                                          |              |   |           |    |                                         |   | . .                                      |                             |        |     |    |               | ٠  |    | ٠           | ٠         | ٠         |   |   |                             |   |   |                            |   | a a m |   |
| $\begin{array}{c}\n 29 \\  \hline\n 9\n \end{array}$ | Flowlac 100                      | ш              |                   |   |   |              |   |          |   |   |               | a a                      |                          | a ka                 |   |   |                      |            |            |            |            |    | $\mathcal{L}_{\mathcal{A}}$<br><b>In</b> | п            |   | ٠         | п  | ш<br>P.                                 |   | ٠                                        | L.                          |        |     | ٠  |               |    | ш  | T.          |           | ٠         |   |   |                             |   |   |                            |   | п     |   |
| 38                                                   | Flowlac 100                      | ш              |                   |   |   |              |   |          |   |   |               | E.                       |                          |                      |   |   |                      |            |            |            |            | ٠  |                                          |              | ш | <b>CO</b> |    | $\mathcal{L}_{\mathcal{A}}$<br><b>I</b> |   | Ш                                        | ш                           |        |     |    |               |    |    |             |           |           |   | ٠ |                             |   |   | ٠                          |   |       |   |
| 42                                                   | Sachelac 80                      |                |                   |   |   |              |   |          |   |   | ٠             |                          | $\overline{\phantom{a}}$ | ш                    | ш | ш | ш                    | <b>III</b> | <b>III</b> | <b>III</b> | <b>In</b>  |    |                                          |              |   |           |    |                                         |   | ш<br><b>III</b>                          |                             |        |     |    |               | ٠  | п  | ш           | <b>In</b> | <b>In</b> | ٠ |   |                             |   | ш | п                          |   |       | × |
| 47                                                   | Sorbolac 400                     |                | ×.                | ٠ |   |              | ٠ | п        | ٠ | п |               |                          |                          | ٦                    |   |   |                      |            |            |            |            |    |                                          |              |   |           |    | ۳<br>г                                  |   |                                          | ٦                           |        |     |    |               |    |    |             |           |           |   |   |                             |   |   |                            |   |       |   |
|                                                      | Referenz                         |                | 34 41 7           |   |   | $10-3$       |   |          |   |   | 27 30 36 46 1 |                          | 44                       | $\overline{4}$       |   |   | 28 31 35 43 48 13 45 |            |            |            |            |    |                                          | $12 \t2 \t5$ |   |           |    | 33 37 39 29                             | 9 |                                          | 38<br>42                    | $47\,$ | 21  | 8  |               |    |    | 18 15 22 20 | 6         |           |   |   |                             |   |   | 14 24 25 32 23 19 26 17 16 |   |       |   |
|                                                      | Proben                           |                |                   |   |   |              |   |          |   |   |               |                          |                          |                      |   |   |                      |            |            |            |            |    |                                          |              |   |           |    |                                         |   |                                          |                             |        |     |    |               |    |    |             |           |           |   |   |                             |   |   |                            |   |       |   |
|                                                      |                                  |                |                   |   |   |              |   |          |   |   |               |                          |                          |                      |   |   |                      |            |            |            |            |    |                                          |              |   |           |    |                                         |   |                                          |                             |        |     |    |               |    |    |             |           |           |   |   |                             |   |   |                            |   |       |   |
|                                                      | DMV, NL-Veghel                   |                | п                 |   |   |              |   |          |   |   |               |                          |                          |                      |   |   |                      |            |            |            |            |    |                                          |              |   |           |    | Ξ                                       |   |                                          | ٦                           |        |     | ٠  |               |    |    |             |           |           |   |   |                             |   |   |                            |   |       |   |
| $\frac{21}{1}$                                       | Pharmatose 450                   |                |                   |   |   |              |   |          |   |   |               |                          |                          |                      |   |   |                      |            |            |            |            |    |                                          |              |   |           |    |                                         |   |                                          |                             |        |     |    |               |    |    |             |           |           |   |   |                             |   |   |                            |   |       |   |
|                                                      | Pharmatose 350                   |                |                   |   |   |              |   |          |   |   |               | п                        |                          |                      |   |   |                      |            | u,         |            |            | u, |                                          |              | ш |           | ■  | Ξ                                       | п | п                                        | п                           | П      | П   |    |               |    |    | ш           |           |           |   |   |                             |   |   |                            |   |       | ш |
|                                                      | Pharmatose 350                   |                | <b>CO</b>         | ш | ш |              |   | u,       |   |   |               | <b>Contract</b>          |                          |                      |   |   |                      |            |            |            |            | u, |                                          | ٠            |   |           | u, | ш                                       | ш |                                          | ш                           | π      |     |    |               |    | ш  |             |           |           |   |   |                             |   |   |                            |   |       |   |
| 8 18 15 22 20 6 14 24 25                             | Pharmatose 325                   | $\blacksquare$ |                   |   |   |              |   |          |   |   |               | m n                      |                          |                      | ш |   | L.                   |            | u,         | <b>III</b> | <b>III</b> | ٠  |                                          | ٠            |   | г         |    | п<br>г                                  |   | ш                                        | ■                           | ٠      | 腰   |    |               | L. |    |             | п         |           |   |   |                             |   |   |                            |   |       | ш |
|                                                      | Pharmatose 200                   |                | <b>TELEVISION</b> |   |   |              |   | ×,       |   |   |               | a s                      |                          |                      |   |   |                      |            |            |            |            | ٠  | ٠                                        | ٠            |   | ٠         | u, | ×,                                      | ш | ш                                        | ×,                          | ٠      | П   | L. |               |    |    |             |           |           |   |   |                             |   |   |                            |   |       |   |
|                                                      | Pharmatose 150                   | ш              | ×                 |   |   | п            |   | <b>C</b> | × |   |               | u u                      |                          |                      |   |   |                      |            |            |            |            |    | ×.                                       |              |   | ■         | H. | П<br>ш                                  |   |                                          | L.                          |        |     | ш  |               |    | L. |             |           |           |   |   |                             |   |   |                            |   |       |   |
|                                                      | Pharmatose 125                   | ш              |                   |   |   | п            |   | п        |   |   |               | <b>Contract</b>          |                          |                      |   |   |                      |            |            |            |            |    | a.                                       | ш<br>п       |   |           | H. | ш                                       | ш | ш                                        | ш                           |        |     |    |               |    |    |             |           |           |   |   |                             |   |   |                            |   | ٠     |   |
|                                                      | Pharmatose 125                   |                |                   |   |   |              |   |          |   |   |               |                          |                          |                      |   |   |                      |            |            |            | ш          |    |                                          | ٠            |   |           |    |                                         |   | ┓<br>п                                   | ×,                          |        |     |    |               |    |    |             | ٠         |           |   |   |                             |   |   |                            |   |       | п |
|                                                      | Pharmatose 110                   |                |                   |   |   |              |   |          |   |   |               |                          |                          | ٠                    |   |   |                      | ٠          |            |            | ш          |    |                                          |              |   |           |    |                                         |   | ш<br>٠                                   |                             |        |     |    |               |    |    |             | ٠         |           |   |   |                             |   |   |                            |   |       | ٠ |
| 32                                                   | Pharmatose 100<br>Pharmatose 100 |                |                   |   |   |              |   |          |   |   |               |                          |                          |                      |   |   |                      |            |            |            | ٠          |    |                                          | ٠            |   |           | u, |                                         |   |                                          |                             |        |     |    |               |    |    |             |           |           |   |   |                             |   |   |                            |   | ٠     | ш |
| 23                                                   | Pharmatose 90                    |                |                   |   |   |              |   |          |   |   |               |                          |                          |                      |   |   |                      |            |            |            |            | ш  |                                          | ш<br>п       |   | п         | u, | L.                                      |   |                                          | ×.                          |        |     |    |               |    |    |             |           |           |   |   |                             |   |   |                            |   |       |   |
| 19                                                   |                                  |                |                   |   |   |              |   |          |   |   |               |                          |                          |                      |   |   |                      |            |            |            |            | п  |                                          | ٠<br>٠       |   | п         | H. | ×,<br>п                                 |   | ٠<br>٠                                   | ×,                          |        |     |    |               |    |    |             |           |           |   |   |                             |   |   |                            |   |       | ٠ |
| 26                                                   | Pharmatose 80                    |                |                   |   |   |              |   |          |   |   |               |                          |                          |                      |   |   |                      |            |            |            |            |    |                                          |              |   |           |    | ٦                                       |   |                                          | ┓                           |        |     |    |               |    |    |             |           |           |   |   |                             |   |   |                            |   |       |   |
| 17                                                   | Pharmatose 50                    |                |                   |   |   |              |   |          |   |   |               |                          |                          |                      |   |   |                      |            |            |            |            |    |                                          |              |   | п         |    | ■                                       |   | ш                                        | п                           | ٠      |     |    |               |    |    |             |           |           |   |   |                             |   |   |                            |   |       |   |
|                                                      | Pharmatose D15                   |                |                   |   |   | ٠            |   |          |   |   |               |                          |                          |                      |   |   |                      |            |            |            |            |    | a a                                      |              |   |           |    |                                         | п |                                          | $\mathcal{L}_{\mathcal{A}}$ |        |     |    |               |    | П  |             |           |           | п | ٠ |                             |   |   |                            |   |       |   |
| 16                                                   | Pharmatose D11                   |                | a a               | ٠ |   |              | ٠ | ٠        | ٠ |   |               | <b>I</b>                 | $\overline{\phantom{a}}$ |                      |   |   |                      |            |            |            |            |    |                                          |              |   | T.<br>a.  |    |                                         |   |                                          |                             | ш      | π   | L. |               |    |    |             |           |           |   |   | ш                           |   |   | <b>COL</b>                 | п | ш     |   |

*Tabelle 4.2.1.1: Unterscheidbarkeit: Lactose* 

 $Rot = gut$ ; grau = mäßig

Tabelle 4.2.1.1 zeigt die aus den Spektrenvergleichen ermittelten Unterscheidungsmöglichkeiten der Lactose Proben. Dabei sind die Proben nach Herstellern und nach Herstellungstypen sortiert. Es sind deutliche Schwankungen in den Unterscheidungsmöglichkeiten der einzelnen Lactose Proben zu sehen.

Vergleicht man die wichtigsten Typklassen der Herstellerfirma *Meggle* untereinander, so besteht in 88% der Vergleiche eine Unterscheidbarkeit zwischen *Tablettose* und *Capsulac*, in 82% zwischen *Granulac* und *Capsulac* aber nur in 59% zwischen *Granulac* und *Tablettose*. Der Vergleich dieser Typklassen des Herstellers *Meggle* mit der Typklasse *Pharmatose* der Firma *DMV* liefert ebenfalls höchst unterschiedliche Ergebnisse. Von guten Unterscheidbarkeiten mit 81% bei *Capsulac* über eine mäßige Unterscheidung von 70% bei *Tablettose* bis hin zu einer schlechten Unterscheidbarkeit von lediglich 48% bei *Granulac* ist hier kein einheitliches Bild zu beobachten.

Die Muster innerhalb einer Typklasse lassen sich zum Teil gut, zum Teil aber auch gar nicht unterscheiden. So besteht eine gute Unterscheidbarkeit innerhalb der Typklasse *Pharmatose* sowie *Granulac*, während dies zum Beispiel bei *Tablettose* nicht gilt. Grund für diesen Unterschied ist wahrscheinlich das Vorliegen verschiedener Korngrößen in welchen die Substanzen produziert werden, was schon aus den Typbezeichnungen hervorgeht und sich bei den Keyparametern bestätigt. Innerhalb der Typklasse *Capsulac* ist eine Unterscheidbarkeit nicht gegeben, was nicht verwunderlich ist, denn alle Muster in dieser Klasse sind vom gleichen Typ und unterscheiden sich nur bezüglich der Charge beziehungsweise der Lieferfirma.

Abbildung 4.2.1.2 zeigt einen Überblick über die prozentualen Unterscheidbarkeiten der wichtigsten Typgruppen von Lactose:

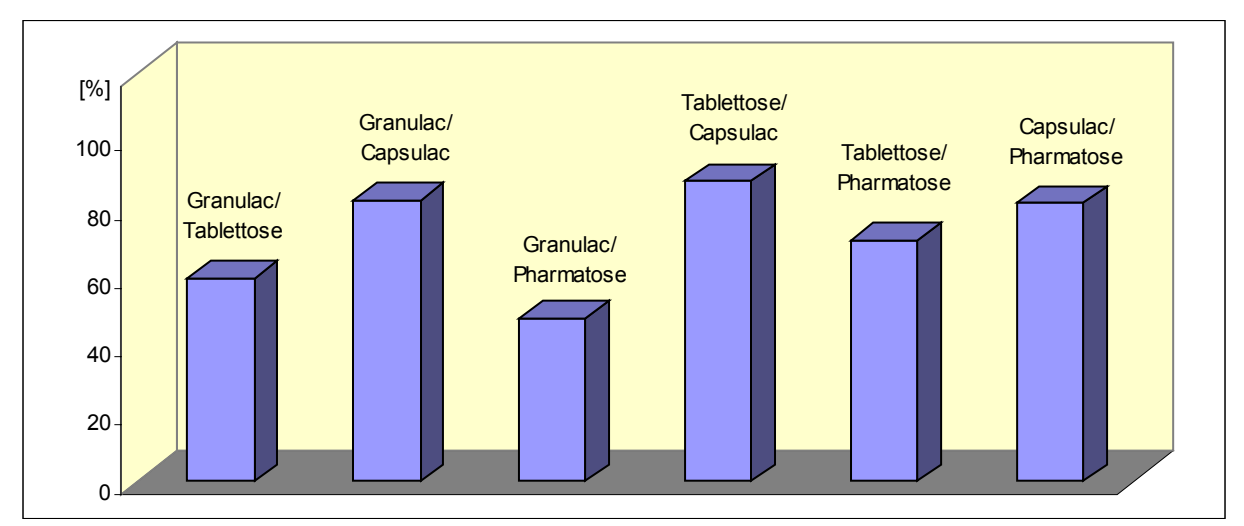

*Abbildung 4.2.1.2: Prozentuale Unterscheidbarkeit: Lactose* 

# **4.2.2 Stärke**

In Tabelle 3.1.2.1 auf S. 52 sind die 30 Proben der Substanzklasse Stärke aufgelistet. Der Vergleich zwischen Probe und Referenz identischer Muster von Stärke liefert 30 Korrelationskoeffizienten, die in Abbildung 4.2.2.1 graphisch aufgetragen und im Anhang in Tabelle A.2 als fettgedruckte Werte einzusehen sind.

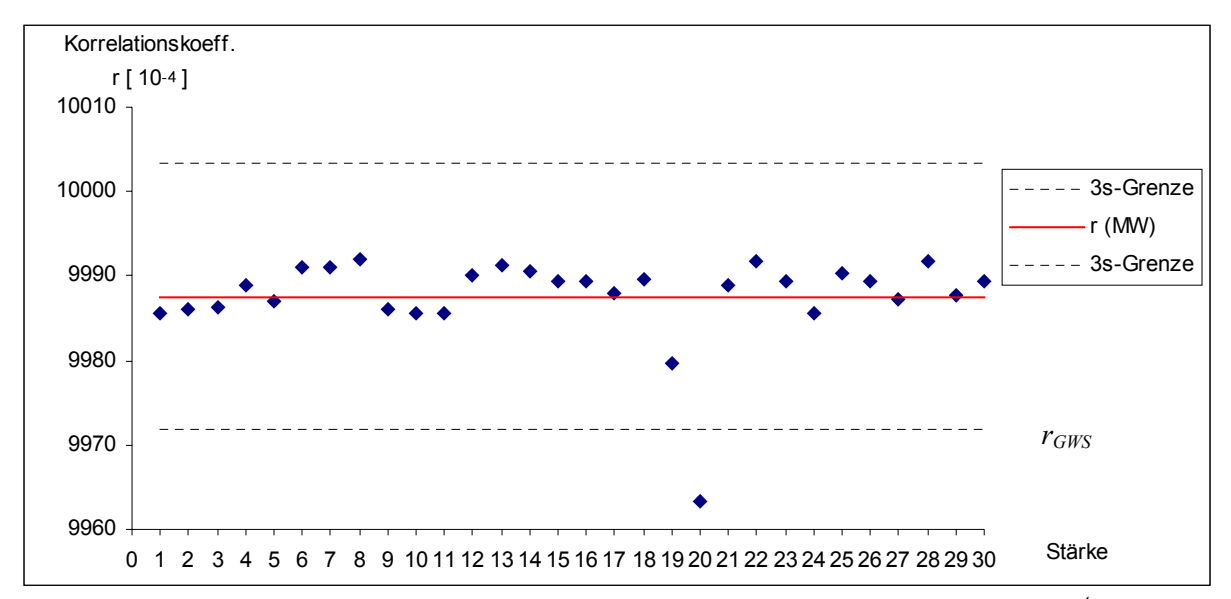

*Abbildung 4.2.2.1: Korrelationskoeffizienten identischer Stärke Proben (r[10-4]). Die untere 3s-Grenze entspricht rGWS , vgl. Gl. 4.2.2* 

Aus den 30 Korrelationskoeffizienten ergeben sich folgende Werte und Bereiche:  $r_{MW} = 0,99876$ ;  $s = 0,00053$ 

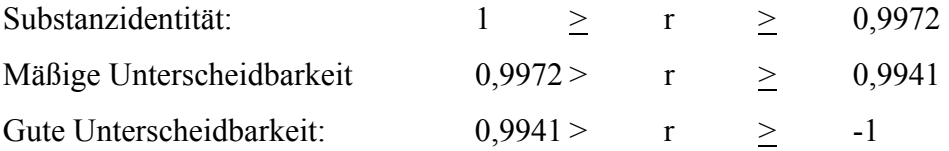

Auch hier liegt ein Ausreißer vor, der bei der weiteren Betrachtung nicht mit einbezogen und deshalb auch nicht in Tabelle 4.2.2.1 aufgeführt ist.

|    | Referenz                   | I1. |    | 14 19 |  |  | 10 5 21 4 26 23 15 27 3 11 16 |  |  |                                        |   |   |    | 6 7 8 30 |    | 2 9 17 29 24 25 |   |   | 12 | 18 28 | 13 | 22 |
|----|----------------------------|-----|----|-------|--|--|-------------------------------|--|--|----------------------------------------|---|---|----|----------|----|-----------------|---|---|----|-------|----|----|
|    | Proben                     |     |    |       |  |  |                               |  |  |                                        |   |   |    |          |    |                 |   |   |    |       |    |    |
| 1  | Cerestar<br>Mais 12012     |     |    |       |  |  |                               |  |  |                                        |   |   |    |          |    |                 |   |   |    |       |    |    |
| 14 | <b>Mais 93000</b>          |     |    |       |  |  |                               |  |  |                                        |   |   |    |          |    |                 |   |   |    |       |    |    |
| 19 | Mais 03415                 |     |    |       |  |  |                               |  |  |                                        |   |   |    |          |    |                 |   |   |    |       |    |    |
| 10 | Mais 03413 [C1]            |     |    |       |  |  |                               |  |  |                                        |   |   |    |          |    |                 |   |   |    |       |    |    |
| 5  | Mais 03413 [C2]            |     |    |       |  |  |                               |  |  |                                        |   |   |    |          |    |                 |   |   |    |       |    |    |
| 21 | Mais 03413 [C3]            |     |    |       |  |  |                               |  |  |                                        |   |   |    |          |    |                 |   |   |    |       |    |    |
| Ι4 | Mais 03406                 |     |    |       |  |  |                               |  |  |                                        |   |   |    |          |    |                 |   |   |    |       |    |    |
| 26 | Mais 03406                 |     |    |       |  |  |                               |  |  |                                        |   |   |    |          |    |                 |   |   |    |       |    |    |
| 23 | Mais 03402                 |     |    |       |  |  |                               |  |  |                                        |   |   |    |          |    |                 |   |   |    |       |    |    |
| 15 | Mais 03402                 |     |    |       |  |  |                               |  |  |                                        |   |   |    |          |    |                 |   |   |    |       |    |    |
| 27 | Mais 03302                 |     |    |       |  |  |                               |  |  |                                        |   |   |    |          |    |                 |   |   |    |       |    |    |
| 3  | Mais 03302                 |     |    |       |  |  |                               |  |  |                                        |   |   |    |          |    |                 |   |   |    |       |    |    |
| 11 | Mais [C1]                  |     |    |       |  |  |                               |  |  |                                        |   |   |    |          |    |                 |   |   |    |       |    |    |
| 16 | Mais [C2]                  |     |    |       |  |  |                               |  |  |                                        |   |   |    |          |    |                 |   |   |    |       |    |    |
| 6  | Kartoffel [C1]             |     |    |       |  |  |                               |  |  |                                        |   |   |    |          |    |                 |   |   |    |       |    |    |
| 7  | Kartoffel [C2]             |     |    |       |  |  |                               |  |  |                                        |   |   |    |          |    |                 |   |   |    | ш     |    |    |
| 8  | Kartoffel Cerestar         |     |    |       |  |  |                               |  |  |                                        |   |   |    |          |    |                 |   |   | ٠  |       |    |    |
| 30 | Kartoffel Cerestar         |     |    |       |  |  |                               |  |  |                                        |   |   |    |          |    |                 |   |   |    |       |    |    |
|    | Roquette                   | 1   | 14 |       |  |  | 10 5 21 4 26 23 15 27 3 11 16 |  |  |                                        | 6 |   |    | 7 8 30   |    | 2 9 17 29 24 25 |   |   | 12 | 18 28 | 13 | 22 |
| 2  | Mais Extra-Weiss           |     | ٠  | ш     |  |  |                               |  |  |                                        |   |   |    |          |    |                 |   |   |    |       |    |    |
| 9  | Mais Extra-Weiss           |     |    |       |  |  |                               |  |  |                                        |   |   |    |          |    |                 |   |   |    |       |    |    |
| 17 | Mais Extra-Weiss           |     |    |       |  |  |                               |  |  |                                        |   |   |    |          |    |                 |   |   |    |       |    |    |
| 29 | Mais Extra-Weiss           |     |    |       |  |  |                               |  |  |                                        |   |   |    |          |    |                 |   |   |    |       |    |    |
| 24 | Mais Amidon                |     |    |       |  |  |                               |  |  |                                        |   |   |    |          |    |                 |   |   |    |       |    |    |
| 25 | Mais Supra                 |     |    |       |  |  |                               |  |  |                                        |   |   |    |          |    |                 |   |   |    |       |    |    |
| 12 | Kartoffel                  |     |    |       |  |  |                               |  |  |                                        |   |   | L. |          |    |                 |   |   |    |       |    |    |
|    | <b>AVEBE</b>               | 1   | 14 |       |  |  | 10 5 21 4 26 23 15 27 3 11 16 |  |  |                                        | 6 |   |    | 7 8 30   |    | 2 9 17 29 24 25 |   |   | 12 | 18 28 | 13 | 22 |
| 18 | Kartoffel                  |     |    |       |  |  |                               |  |  |                                        |   |   | F  |          |    |                 |   |   |    |       |    |    |
| 28 | Kartoffel Amylum           |     |    |       |  |  |                               |  |  |                                        |   |   |    |          |    |                 |   |   |    |       |    |    |
| 13 | Weizen                     |     | L. | ш     |  |  |                               |  |  |                                        |   |   |    |          | T. |                 |   | ш | ٦  | П     |    |    |
|    | Emsland-Stärke             | 1   | 14 |       |  |  |                               |  |  | 10 5 21 4 26 23 15 27 3 11 16 6 7 8 30 |   |   |    |          |    | 2 9 17 29 24 25 |   |   | 12 | 18 28 | 13 | 22 |
| 22 | Kartoffel keimarm          |     |    |       |  |  |                               |  |  | ٠                                      | п | ш | ×. |          | ■  | ٠               | п |   |    |       |    |    |
|    | $Rot = gut$ ; grau = mäßig |     |    |       |  |  |                               |  |  |                                        |   |   |    |          |    |                 |   |   |    |       |    |    |

*Tabelle 4.2.2.1: Unterscheidbarkeit: Stärke* 

In Tabelle 4.2.2.1 sind die Stärke Muster nach Hersteller und Substanzbezeichnung aufgelistet. Die untersuchten Proben sind von vier Herstellern produziert worden (*Cerestar,*  *Roquette, AVEBE* und *Emsland-Stärke*) und wurden aus drei Quellen hergestellt und entsprechend benannt: Maisstärke, Kartoffelstärke und Weizenstärke.

Betrachtet man die Stärken entsprechend ihres pflanzlichen Ursprunges, so ist zu erkennen, daß sich Mais- und Kartoffelstärke, sowie Weizen- und Kartoffelstärke sehr gut voneinander unterscheiden lassen. Eine Unterscheidbarkeit zwischen Mais- und Weizenstärke ist hingegen praktisch so gut wie gar nicht gegeben. Dies ist in Abbildung 4.2.2.2 graphisch dargestellt.

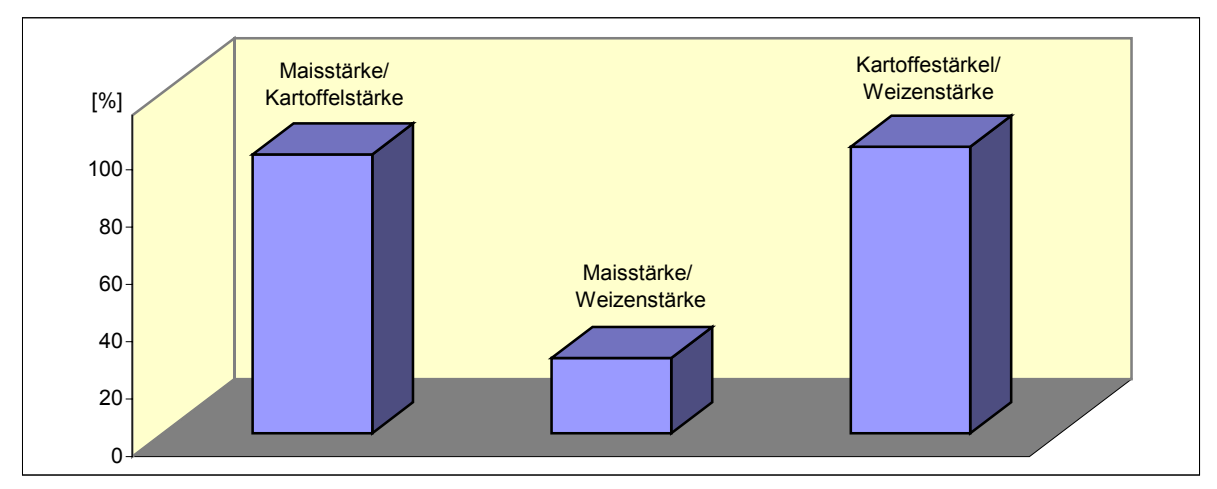

*Abbildung 4.2.2.2: Prozentuale Unterscheidbarkeit: Stärke*

Mais- und Kartoffelstärke wird von mehreren Herstellern angeboten. Vergleicht man die Maisstärken von *Cerestar* und *Roquette* miteinander, so ist allgemein keine gute Unterscheidbarkeit erkennbar. Lediglich *Mais 12012, Mais 93000* der Firma *Cerestar* und *Mais Supra* von *Roquette* lassen sich vollständig von, einerseits allen Maisstärken des jeweils anderen Herstellers, andererseits aber auch von den Maisstärken des jeweils selben Herstellers unterscheiden. Es ist also davon auszugehen, daß diese Maisstärketypen bezüglich zum Beispiel ihrer Partikelgröße eine besondere Stellung einnehmen im Vergleich zu den anderen hier untersuchten Maisstärketypen.

Kartoffelstärken werden von allen vier Herstellern angeboten. Diese lassen sich aber nur sehr schlecht voneinander unterscheiden.

Von der Weizenstärke liegt lediglich eine Probe vor, so daß hier keine Aussage bezüglich Unterscheidbarkeiten zwischen unterschiedlichen Typen getroffen werden kann.

## **4.2.3 Cellulose (Mikrokristallin)**

Die verwendeten Proben der Substanzklasse mikrokristalline Cellulose (MCC) sind in Tabelle 3.1.3.1 auf S. 55 aufgelistet. Aus diesen 45 Proben sind 45 Korrelationskoeffizienten beim Vergleich zwischen Probe und Referenz identischer Muster in Abbildung 4.2.3.1 graphisch aufgetragen.

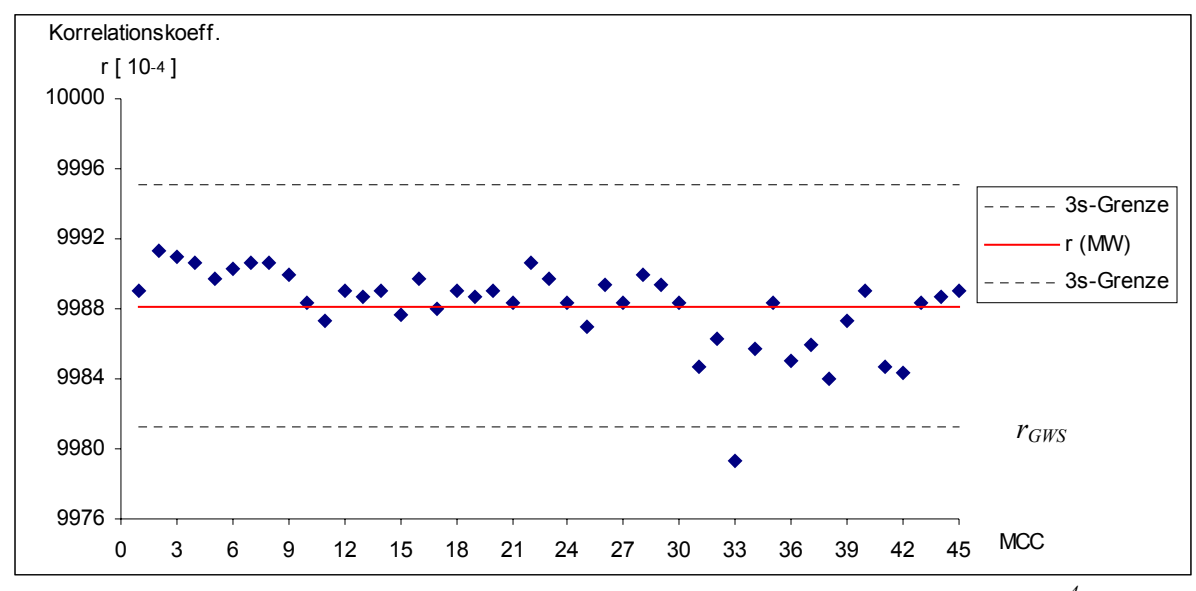

*Abbildung 4.2.3.1: Korrelationskoeffizienten identischer MCC Proben (r[10-4]). Die untere 3s-Grenze entspricht rGWS , vgl. Gl. 4.2.2* 

Aus den 45 Korrelationskoeffizienten ergibt sich ein Mittelwert  $r_{MW} = 0.99882$  und eine Standardabweichung von *s* = 0,00023. Daraus werden folgende Bereiche definiert:

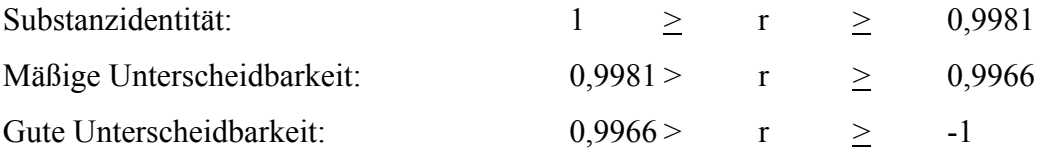

Probe 33 ist ein Ausreißer und wird nicht in die anschließende tabellarische Ergebnisübersicht aufgenommen.
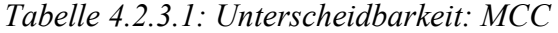

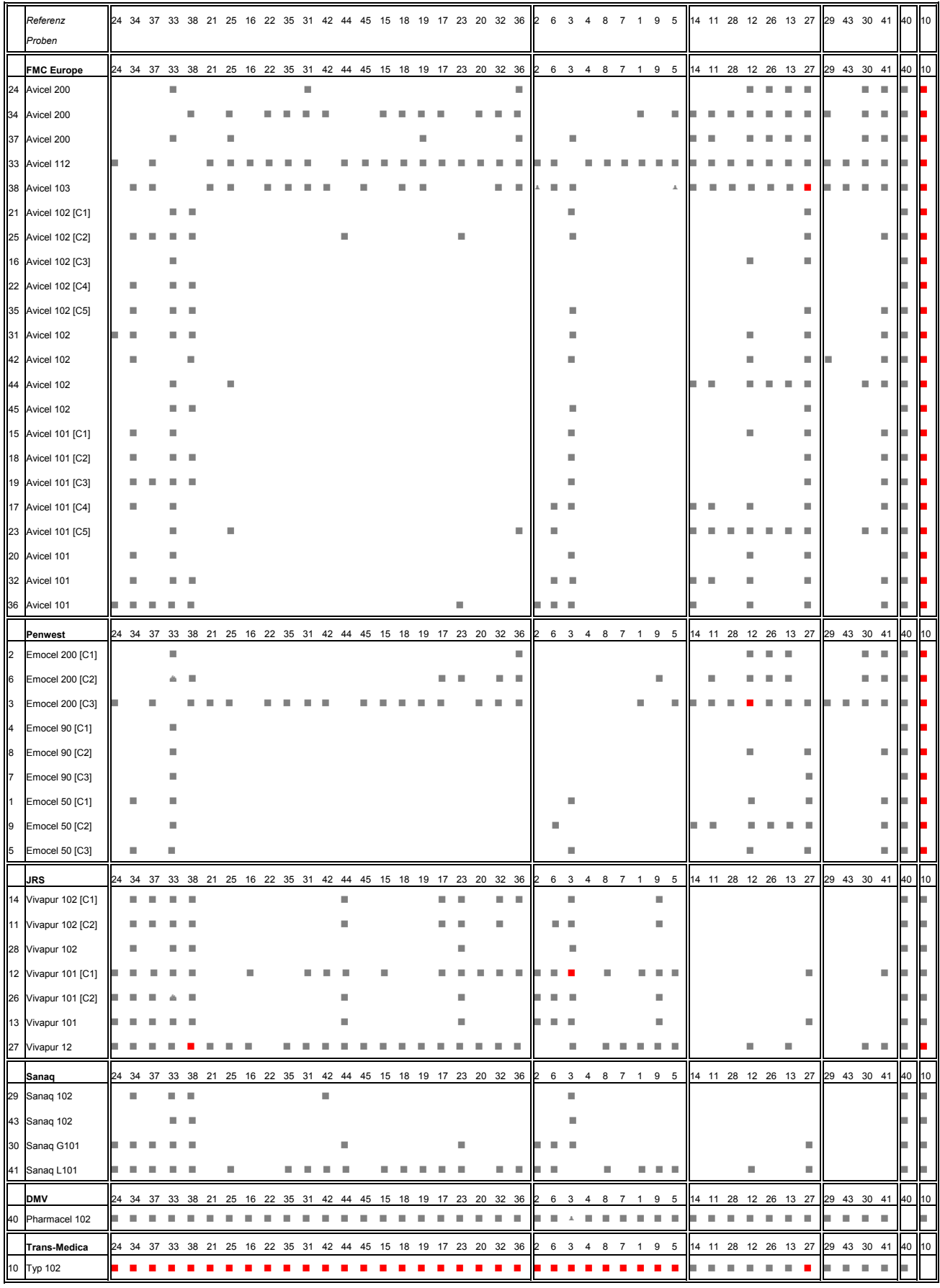

Tabelle 4.2.3.1 zeigt die Unterscheidbarkeiten der MCC Muster, eingeteilt nach den sechs Herstellern. Sämtliche Korrelationskoeffizientenwerte stehen im Anhang in Tabelle A.3 (siehe S. 149-164).

Die am häufigsten vertretenden Typklassen, die von unterschiedlichen Herstellern stammen *Avicel, Emocel, Vivapur* und *Sanaq* lassen sich so nur sehr schlecht voneinander unterscheiden.

Dies gilt auch für die Typen innerhalb einer Typklasse.

Die Muster *Pharmacel 102* und *Typ 102* der Herstellerfirmen *DMV* und *Trans-Medica,* können hingegen hervorragend von allen anderen Mustern unterschieden werden. Von diesen Typklassen standen aber leider jeweils nur ein Muster zur Verfügung, so daß eine eingehendere Überprüfung nicht möglich war.

#### **4.2.4 Glucose**

Durch den Vergleich zwischen Probe und Referenz von 15 Glucose Muster werden 15 Korrelationskoeffizienten identischer Muster gebildet.

Die graphische Auftragung dieser Werte ist in Abbildung 4.2.4.1 zu sehen und die zugehörigen Korrelationskoeffizientenwerte in Tabelle A.4 im Anhang auf S. 165-168 nachzulesen, wobei die fettgedruckten Werte auf der Diagonalen der Tabelle den Korrelationskoeffizientenwerte der identischen Muster entsprechen.

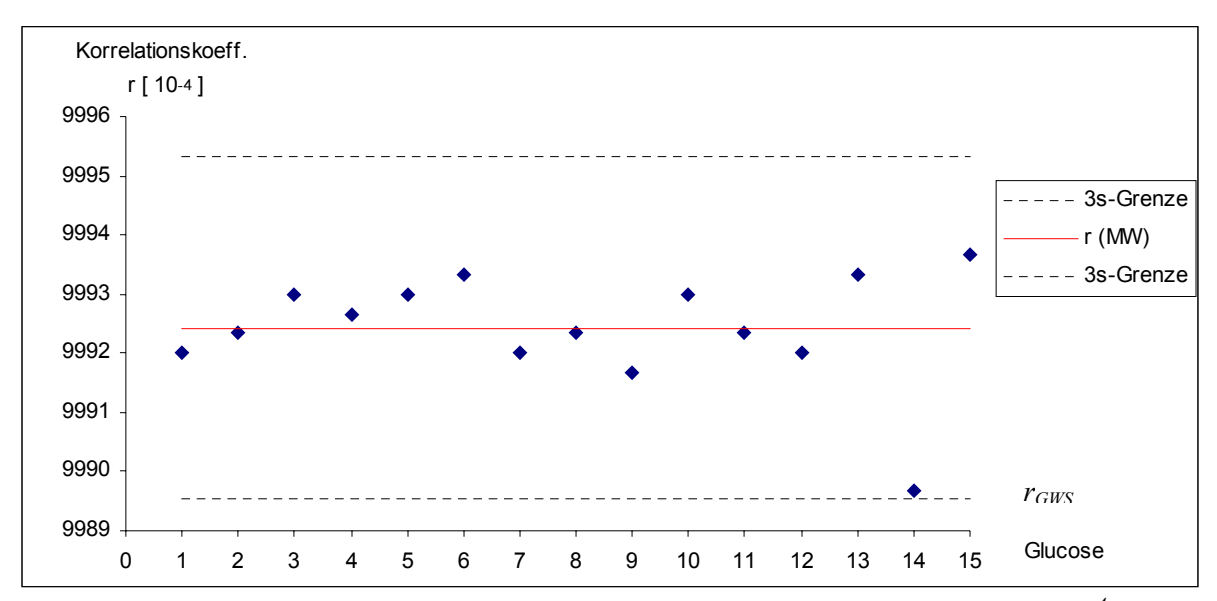

*Abbildung 4.2.4.1: Korrelationskoeffizienten identischer Glucose Proben (r[10-4]). Die untere 3s-Grenze entspricht rGWS , vgl. Gl. 4.2.2* 

Aus diesen 15 Korrelationskoeffizientenwerten ergeben sich folgende Werte und Bereiche: Mittelwert:  $r_{MW} = 0.99924$ ; Standardabweichung:  $s = 0.00010$ 

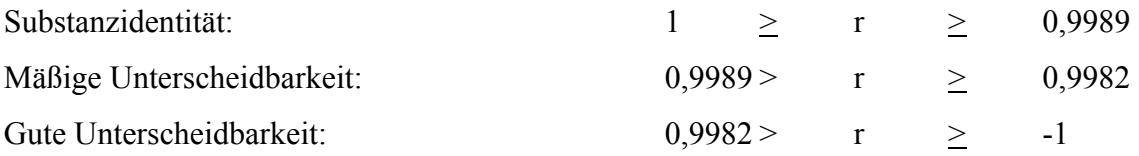

Alle Korrelationskoeffizienten liegen im definierten Substanzidentitätsbereich und werden somit in der weiteren tabellarischen Ergebnisübersicht und Diskussion mit einbezogen.

|                      | Referenz          | 8  | 6  | 5  | 3  | $7\overline{ }$ | 15 | $\overline{4}$ | 9  | 11 | 12 | 13 | 14 | -1                       | 10 |
|----------------------|-------------------|----|----|----|----|-----------------|----|----------------|----|----|----|----|----|--------------------------|----|
|                      | Proben            |    |    |    |    |                 |    |                |    |    |    |    |    |                          |    |
|                      | Cerestar          |    |    |    |    |                 |    |                |    |    |    |    |    |                          |    |
| $\overline{2}$       | C*Pharm 11 [C1]   |    |    |    | n. |                 |    | m.             |    |    |    |    | ш  | n.                       |    |
| $\,$ 8 $\,$          | $C*Pharm 11 [C2]$ |    |    |    |    |                 |    |                |    |    |    |    |    |                          |    |
| $\overline{6}$       | $C*Pharm 11 [C3]$ |    |    |    |    |                 |    |                |    |    |    |    | ш  |                          |    |
| $\mathbf{s}$         | C*Pharm 11 [C4]   |    |    |    |    |                 |    |                |    |    |    |    |    | <b>I</b>                 |    |
| $\vert$ <sub>3</sub> | C*Pharm 11 [C5]   |    |    |    |    |                 |    |                |    |    |    |    |    |                          |    |
| $\mathbf{z}$         | C*Pharm 11 [C6]   |    |    |    |    |                 |    |                |    |    |    |    |    |                          |    |
| 15                   | C*Pharm 11        |    |    |    |    |                 |    |                |    |    |    |    |    |                          |    |
| $\overline{4}$       | C*Pharm 10 [C1]   | п  |    |    |    |                 |    |                |    |    |    |    | п  | <b>IT</b>                |    |
| $\overline{9}$       | C*Pharm 10 [C2]   |    |    |    |    |                 |    |                |    |    |    |    |    |                          |    |
|                      | Roquette          |    |    |    |    |                 |    |                |    |    |    |    |    |                          |    |
| 11                   | Roferose M        | m. |    | п  | m. | m.              | П  | n.             | п  |    |    |    |    |                          |    |
| 12                   | Roferose G        |    |    |    |    |                 |    |                |    |    |    |    |    |                          |    |
| 13                   | Roferose ST       |    |    |    |    |                 |    |                |    |    |    |    |    | п                        |    |
| 14                   | Roferose SF       | ш  | L. | H. |    |                 | T. | a.             | P. |    |    | ш  |    | $\overline{\phantom{a}}$ |    |
| $\mathbf{1}$         | Lycadex PF        |    |    |    | ×  |                 |    | m,             |    |    |    | п  | n. |                          |    |
| 10                   | Dextrose          |    |    |    |    |                 |    |                |    |    |    | ш  |    |                          |    |

*Tabelle 4.2.4.1: Unterscheidbarkeit: Glucose*

Die Muster der Firma *Cerestar* unterscheiden sich so gut wie gar nicht voneinander. Insbesondere kann nicht zwischen den beiden Typklassen *C\*Pharm 10* und *C\*Pharm 11* unterschieden werden.

Die Typklasse *Roferose* der Firma *Roquette* zeigt eine gute Unterscheidbarkeit zu allen anderen Glucose-Typen, die in Tabelle 4.2.4.1 aufgeführt sind. Dies ist in Abbildung 4.2.4.2 graphisch dargestellt.

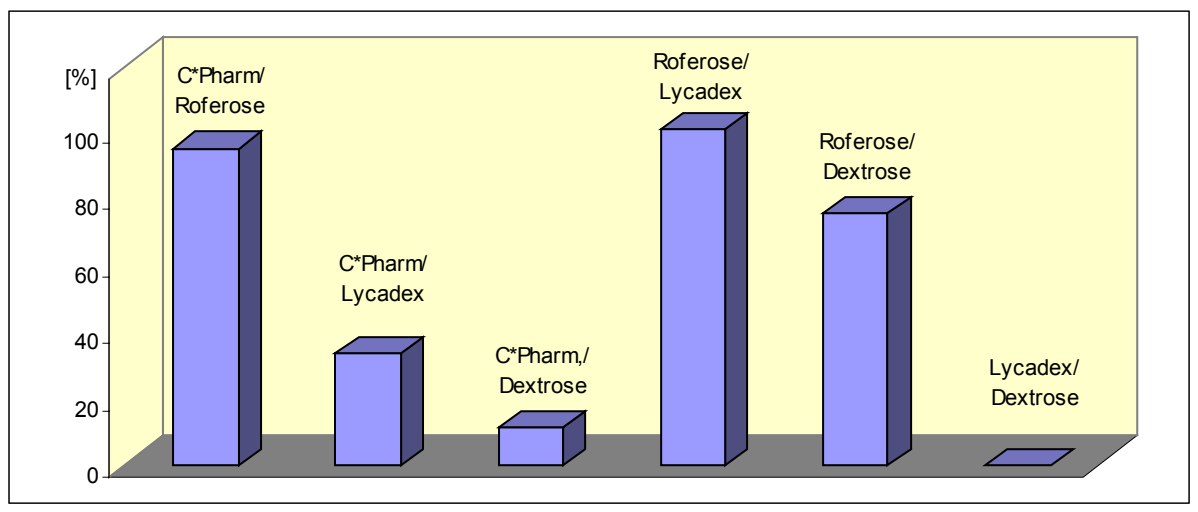

*Abbildung 4.2.4.2: Prozentuale Unterscheidbarkeit: Glucose*

So liegen die Unterscheidbarkeiten der Typklasse *Roferose* gegenüber den Typklassen:

- *C\*Pharm* bei 94%
- *Lycadex* bei 100%
- *Dextrose* bei 75%

Allerdings ist der Vergleich mit den Typklassen *Lycadex* und *Dextrose* nicht sonderlich aussagekräftig, da diese beiden Typklassen nur mit einem Muster vertreten waren.

Gleiches läßt sich auch zu den Vergleichen von *Lycadex* und *Dextrose* jeweils mit *C\*Pharm* und auch gegeneinander festhalten.

Interessant ist, daß sich die verschiedenen *Roferose* Typen zu 63% NIR-spektroskopisch unterscheiden lassen.

## **4.2.5 Maltodextrin**

Zur Substanzklasse Maltodextrin wurden lediglich 10 Proben (siehe Tabelle 3.1.5.1, S. 58) zur Verfügung gestellt. Der Vergleich zwischen Probe und Referenz identischer Muster liefert 10 Korrelationskoeffizienten die in Abbildung 4.2.5.1 graphisch aufgetragen und im Anhang unter Tabelle A.5 auf S. 169 aufgelistet sind.

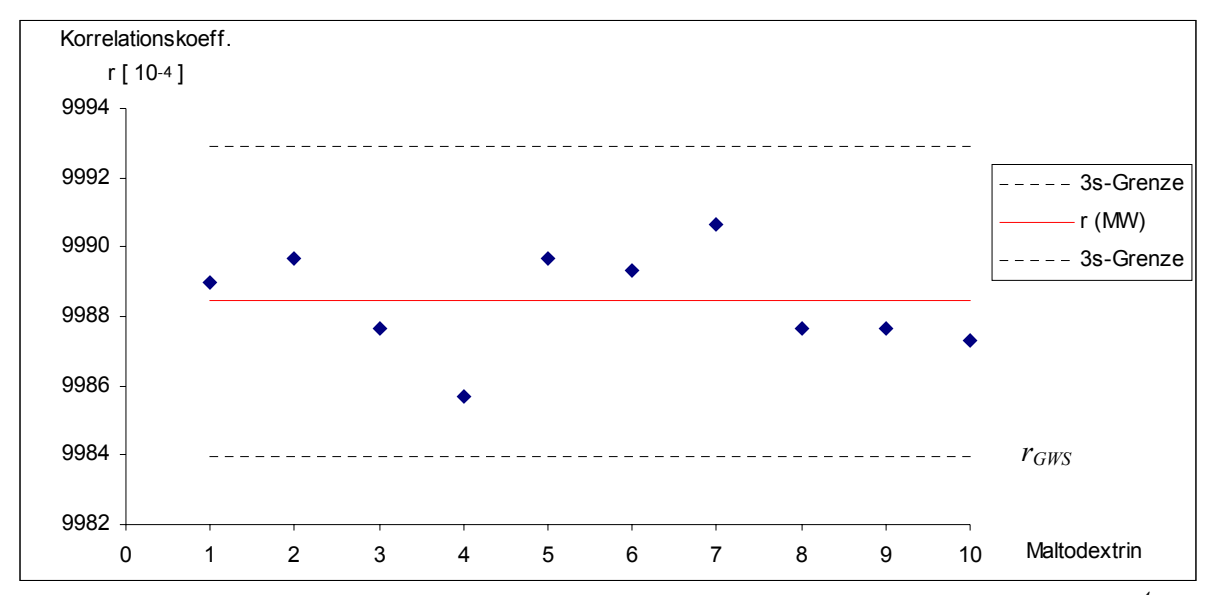

*Abbildung 4.2.5.1: Korrelationskoeffizienten identischer Maltodextrin Proben (r[10-4]). Die untere 3s-Grenze entspricht rGWS , vgl. Gl. 4.2.2* 

Aus den 10 Korrelationskoeffizienten wurden folgender Mittelwert und Standardabweichung berechnet und daraus die einzelnen Bereiche definiert.

Mittelwert  $r_{MW} = 0.99884$ ; Standardabweichung  $s = 0.00015$ 

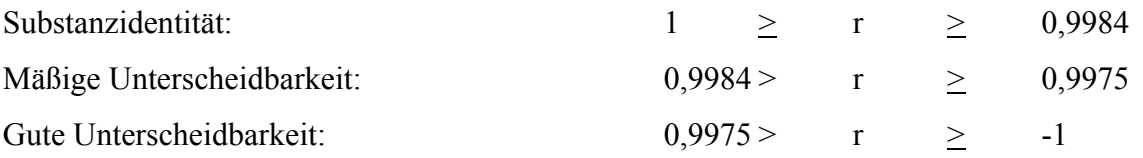

Die Korrelationskoeffizienten liegen alle in dem definierten Substanzidentitätsbereich und werden somit alle in der tabellarischen Ergebnisübersicht und der folgenden Diskussion mit einbezogen.

|                                       | Referenz        | $\overline{4}$              | $\overline{7}$ | $\mathbf{1}$ | $\overline{2}$ | 8              | $5\phantom{.0}$ | $\overline{9}$ | 10 | l 6 | $\mathsf 3$ |
|---------------------------------------|-----------------|-----------------------------|----------------|--------------|----------------|----------------|-----------------|----------------|----|-----|-------------|
|                                       | Proben          |                             |                |              |                |                |                 |                |    |     |             |
|                                       | Cerestar        |                             |                |              |                |                |                 |                |    |     |             |
| $\parallel$ 4                         | C*Pharm 83      |                             |                | ×.           | п              |                |                 | $\Box$         |    |     |             |
| $\mathsf{r}$                          | C*Pharm 82 [C1] |                             |                |              | ш              | $\blacksquare$ |                 | m,             | n. |     |             |
| $\vert$ <sup>1</sup>                  | C*Pharm 82 [C2] |                             |                |              |                |                | ш               |                |    |     |             |
|                                       | C*Pharm 80 [C1] |                             |                |              |                |                |                 |                |    |     |             |
| $\begin{array}{c} 2 \\ 8 \end{array}$ | C*Pharm 80 [C2] |                             |                |              |                |                |                 |                |    |     |             |
| $\sqrt{5}$                            | C*Pharm 15      |                             |                | ×            |                |                |                 |                |    |     |             |
|                                       | Roquette        |                             |                |              |                |                |                 |                |    |     |             |
| $\boldsymbol{9}$                      | Lycastab DSH    | $\mathcal{L}_{\mathcal{A}}$ | L.             |              | $\blacksquare$ | п              | L.              |                |    | n.  | a.          |
| 10                                    | Glucidex 6      | ■                           | L.             | <b>COL</b>   |                |                |                 |                |    | П   |             |
|                                       | <b>AVEBE</b>    |                             |                |              |                |                |                 |                |    |     |             |
| $\overline{6}$                        | Paselli MD 10   |                             | n.             | T.           | ٠              | $\blacksquare$ | п               | $\blacksquare$ | ×  |     |             |
| $\mathbf{I}_3$                        | Paselli MD 10   |                             |                |              | п              |                |                 | п              |    |     |             |

*Tabelle 4.2.5.1: Unterscheidbarkeit: Maltodextrin*

Bei den Maltodextrin Mustern sind durchweg gute Unterscheidbarkeiten gegeben. Betrachtet man die Muster der drei Hersteller gegeneinander, so sieht man, daß sich die Typklasse *Paselli* von *AVEBE* zu 100% von allen Mustern von *Cerestar* unterscheiden lassen und auch zu 100% von den Mustern von *Roquette*. Die verschiedenen *C\*Pharm* Typen von *Cerestar* lassen sich immerhin noch zu 75% von den *Roquette* Mustern unterscheiden. Dies ist in Abbildung 4.2.5.2 dargestellt.

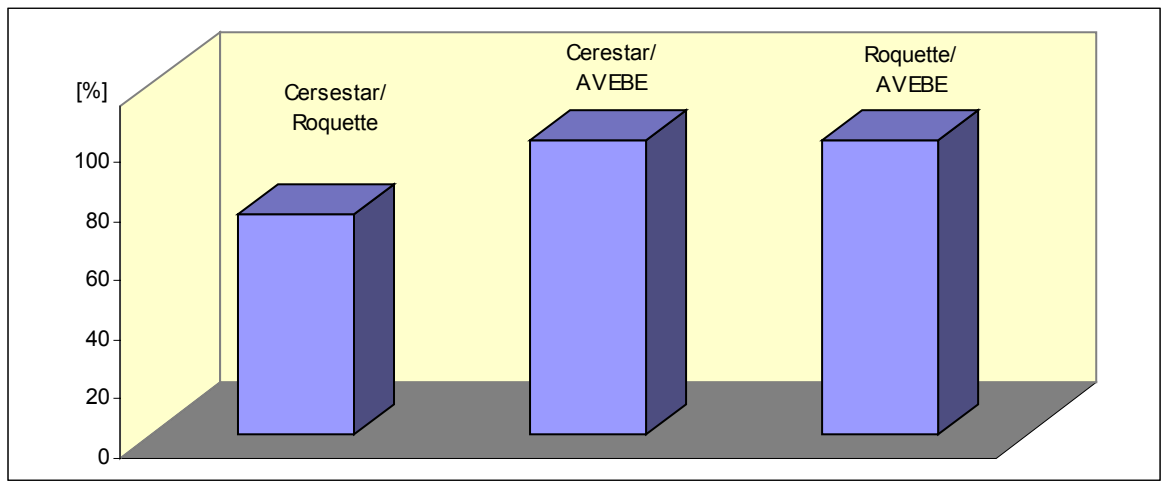

*Abbildung 4.2.5.2: Prozentuale Unterscheidbarkeit: Maltodextrin* 

Was den Vergleich der Muster innerhalb einer Firma betrifft, so lassen sich die beiden Muster von *Roquette* und *AVEBE* untereinander überhaupt nicht unterscheiden.

Im Falle von *AVEBE* ist dies nicht verwunderlich, da das gleiche Produkt von verschiedenen Lieferanten vorlag.

Hingegen lassen sich bei *Cerestar* die Typen *C\*Pharm 82* und *C\*Pharm 80* zu 100% von den anderen *Cerestar* Typen unterscheiden. Daß sich die beiden Chargen [C1] und [C2] von *C\*Pharm 80* und *82* nicht auch noch unterscheiden lassen, ist verständlich und spricht für eine gute Reproduzierbarkeit der Chargen.

Insgesamt sind zu der Stoffklasse Maltodextrin zu wenige Muster zur Verfügung gestellt worden, um die Unterscheidbarkeit zwischen verschiedenen Maltodextrin Typen eingehender zu beurteilen.

## **4.2.6 Gelatine**

Tabelle 3.1.6.1 auf S. 60 zeigt die verwendeten Proben der Substanzklasse Gelatine. Beim Vergleich zwischen Probe und Referenz identischer Muster wurden 11 Korrelationskoeffizienten ermittelt, die in der Abbildung 4.2.6.1 graphisch aufgetragen sind.

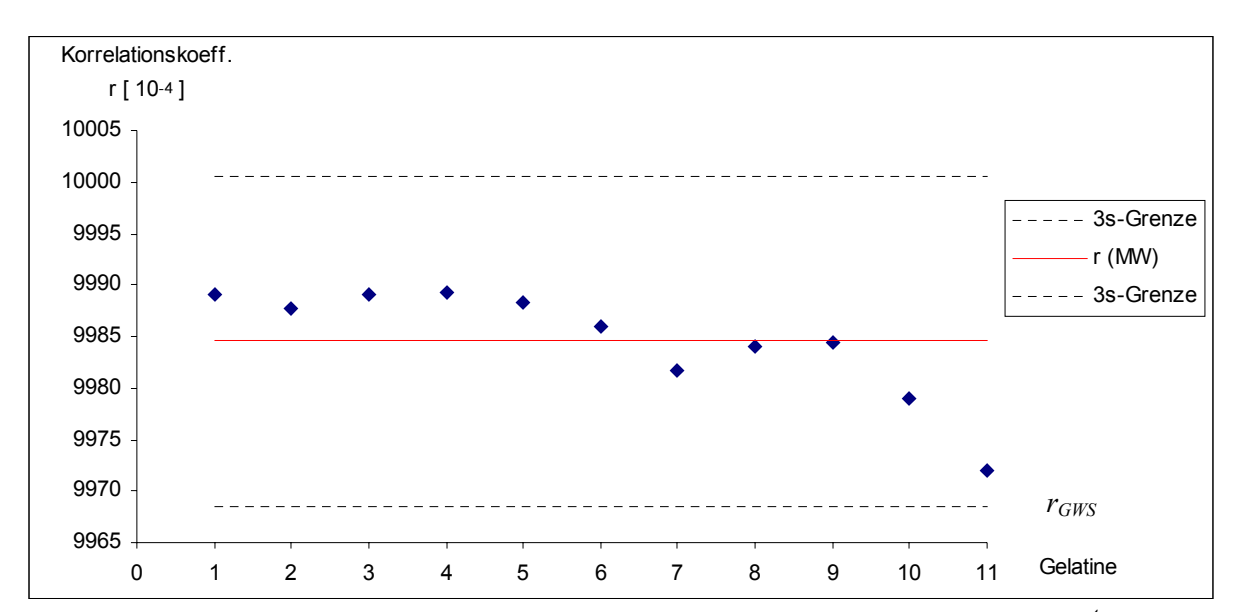

*Abbildung 4.2.6.1: Korrelationskoeffizienten identischer Gelatine Proben (r[10-4]). Die untere 3s-Grenze entspricht rGWS , vgl. Gl. 4.2.2*

Aus diesen 11 Korrelationswerten ergibt sich ein Mittelwert von  $r_{MW} = 0.9984$  mit einer Standardabweichung von *s* = 0,00053.

Daraus ergeben sich folgende Bereiche:

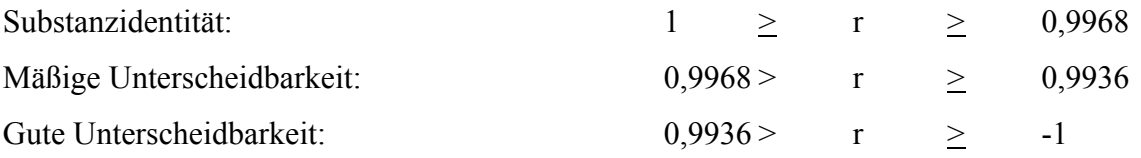

Die Korrelationskoeffizienten identischer Muster liegen alle in dem definierten Substanzidentitätsbereich und werden alle in der tabellarischen Ergebnisübersicht in Tabelle 4.2.6.1 mit einbezogen.

Alle Korrelationskoeffizienten sind in Tabelle A.6 auf S. 170 im Anhang aufgelistet.

|                      | Referenz          | l2 | 10 | 5      | $\overline{7}$           | $\,6\,$                  | 4 | $\mathbf{1}$   | <sup>3</sup> | 8 | 9                           | $\vert$ <sub>11</sub>    |
|----------------------|-------------------|----|----|--------|--------------------------|--------------------------|---|----------------|--------------|---|-----------------------------|--------------------------|
|                      |                   |    |    |        |                          |                          |   |                |              |   |                             |                          |
|                      | Probe             |    |    |        |                          |                          |   |                |              |   |                             |                          |
|                      | Naumann           |    |    |        |                          |                          |   |                |              |   |                             |                          |
| $\vert$ <sup>2</sup> | Pulver 170 [C1]   |    |    |        |                          |                          |   |                |              |   | ×.                          |                          |
| 10                   | Pulver 170 [C2]   |    |    |        |                          | <b>C</b>                 |   |                |              |   | ш                           |                          |
| 5                    | <b>Rind 220</b>   |    |    |        |                          |                          |   |                |              |   | a.                          |                          |
| 7                    | <b>Rind 160</b>   |    |    |        |                          |                          |   |                |              |   | ш                           |                          |
| $\vert$ 6            | <b>Rind 100</b>   |    | n. |        |                          |                          |   |                |              |   | n.                          |                          |
| 4                    | Schwein 180       |    | T. | ш      | $\mathcal{C}$            | $\sim$                   |   | $\mathbb{R}^n$ |              |   | ×.                          | $\overline{\phantom{a}}$ |
| 1                    | Schwein 125       |    |    |        |                          |                          |   |                |              |   |                             |                          |
| lз                   | <b>DAB 170</b>    |    |    | ٦      |                          |                          |   |                |              |   | $\mathcal{L}_{\mathcal{A}}$ | ٦                        |
|                      | <b>DFG Stoess</b> |    |    |        |                          |                          |   |                |              |   |                             |                          |
| 8                    | Gelita [C1]       |    | n. | ٥      |                          |                          |   | H.             |              |   | ×.                          |                          |
| 9                    | Gelita [C2]       | ٦  | H. | ш      | $\overline{\phantom{a}}$ | $\overline{\phantom{a}}$ |   |                | ٠            |   |                             |                          |
|                      | <b>Unbekannt</b>  |    |    |        |                          |                          |   |                |              |   |                             |                          |
| 11                   | Sauer             | П  | L. | $\Box$ |                          |                          |   |                | ۰            |   | $\mathcal{C}$               |                          |

*Tabelle 4.2.6.1: Unterscheidbarkeit: Gelatine*

Die Unterscheidbarkeit, die in Tabelle 4.2.6.1 für Gelatine wiedergegeben ist, wurde nach Firmen sortiert.

Für Muster 11 war es nicht mehr möglich den Hersteller zu bestimmen, lediglich die Firma *Pharma-Zentrale* als Lieferant war bekannt.

Die Gelatine Typen der Firma *Naumann* und der Firma *DFG Stoess* Gelatine Produkten, zeigen nur eine 69%ige Unterscheidbarkeit.

Die Unterscheidbarkeit zwischen Rind- und Schweinegelatine der Firma *Naumann* beträgt nur 50%.

Insgesamt lassen sich die Gelatine Produkte mittels NIRS nur unzureichend unterscheiden.

11 Muster sind für eine genaue Aussage allerdings auch zu wenig.

#### **4.2.7 Magnesiumstearat**

18 Proben (siehe Tabelle 3.1.7.1 auf S. 61) lieferten beim Vergleich zwischen Probe und Referenz identischer Muster ebenso viele Korrelationskoeffizienten. In Tabelle A.7 (S. 171-174) im Anhang sind alle Korrelationskoeffizienten der Substanzklasse Magnesiumstearat zu sehen.

Abbildung 4.2.7.1 zeigt die graphische Auftragung der Korrelationskoeffizienten beim Vergleich identischer Magnesiumstearat Muster.

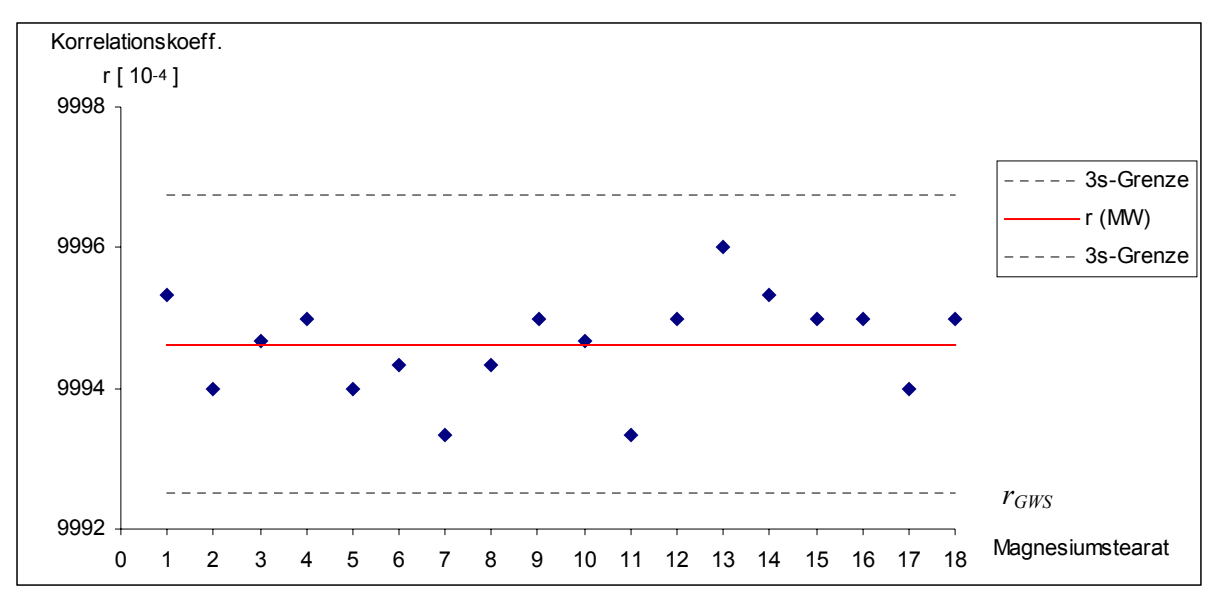

*Abbildung 4.2.7.1: Korrelationskoeffizienten identischer Magnesiumstearat Proben (r[10-4])***.** *Die untere 3s-Grenze entspricht rGWS , vgl. Gl. 4.2.2*

Aus den Korrelationskoeffizienten folgt der Mittelwert  $r_{MW} = 0.99946$  und daraus die Standardabweichung *s* = 0,00007.

Daraus werden die folgenden Bereiche berechnet:

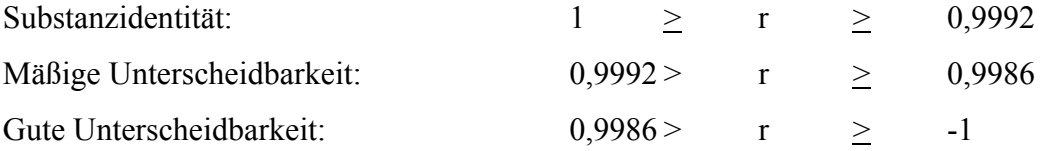

Alle Korrelationskoeffizienten liegen im Bereich der Substanzidentität. Tabelle 4.2.7.1 zeigt anschaulich die Unterscheidbarkeit der einzelnen Magnesiumstearat Produkte.

|                          | Referenz                   | 9        | $\overline{7}$ | $\mathbf 2$ | 10 | $6\phantom{1}$ | 5 | 18                     | 14                          | $\mathsf{B}$ | 4                      | 13                     | 15           | ll1 | 8  | 12                | 17                     | 11 | 16 |
|--------------------------|----------------------------|----------|----------------|-------------|----|----------------|---|------------------------|-----------------------------|--------------|------------------------|------------------------|--------------|-----|----|-------------------|------------------------|----|----|
|                          | Proben                     |          |                |             |    |                |   |                        |                             |              |                        |                        |              |     |    |                   |                        |    |    |
|                          | P.Greven                   |          |                |             |    |                |   |                        |                             |              |                        |                        |              |     |    |                   |                        |    |    |
| 19                       | Liga USP [C1]              |          | п              | ×           |    |                |   | <b>Service Service</b> |                             |              |                        |                        |              |     | ٠  |                   |                        |    |    |
| $\mathbb{Z}$             | Liga USP [C2]              |          |                |             |    |                |   |                        |                             |              |                        |                        |              |     |    |                   |                        |    |    |
| $\vert$ <sup>2</sup>     | Liga USP [C3]              |          | ш              |             |    |                |   | ■                      |                             |              |                        |                        |              |     |    |                   |                        |    |    |
| 10                       | Liga USP [C4]              |          |                |             |    |                |   |                        |                             |              |                        |                        |              |     |    |                   |                        |    |    |
| $\vert \mathbf{6} \vert$ | Liga USP                   |          |                |             | ×. |                |   | <b>CONTRACTOR</b>      |                             |              |                        |                        | <b>STATE</b> |     |    |                   |                        |    |    |
| $\overline{\phantom{a}}$ | Liga EURO                  | <b>I</b> |                |             | п  |                |   | ۰                      |                             |              |                        | ٦                      |              |     | H  |                   |                        |    |    |
| 18                       | Liga EURO pflanz.          |          |                | L.          | ×. |                |   |                        |                             |              |                        |                        |              |     |    |                   |                        |    |    |
| 14                       | Techn                      |          |                |             | ٦  |                |   | п                      |                             |              |                        |                        |              | П   |    |                   |                        |    |    |
|                          | <b>Bärlocher</b>           |          |                |             |    |                |   |                        |                             |              |                        |                        |              |     |    |                   |                        |    |    |
| $\boldsymbol{\beta}$     | Pharma Koscher             |          |                |             |    | п              |   | п                      |                             |              | ■                      |                        | L.           |     |    |                   | ۳                      |    |    |
| $\overline{A}$           | Pharma                     |          |                |             | ■  | ш              |   | ■                      |                             |              |                        | z                      |              |     | п  |                   | ۳                      |    |    |
| 13                       | SW/F                       |          |                |             | π  |                |   | a,                     |                             |              | п                      |                        |              |     |    |                   |                        |    |    |
| 15                       | PM                         | a ka     |                |             |    | <b>COL</b>     |   | Г                      | ٠                           | ٠            | <b>Service Service</b> | п                      |              |     | u, | <b>CONTRACTOR</b> | ▉                      |    | L. |
|                          | <b>Akcros</b>              |          |                |             |    |                |   |                        |                             |              |                        |                        |              |     |    |                   |                        |    |    |
| ll1                      | $MF-2-V$                   |          |                |             |    |                |   | $\blacksquare$         | $\mathcal{L}_{\mathcal{A}}$ |              |                        | ٠                      |              |     |    |                   | ۳                      |    |    |
| 8                        | $MF-2-V$                   | <b>I</b> |                |             |    |                |   | п                      | ٠                           |              |                        | п                      |              | ×   |    |                   | <b>Service Service</b> |    |    |
|                          | Mallinckrodt               |          |                |             |    |                |   |                        |                             |              |                        |                        |              |     |    |                   |                        |    |    |
| 12                       | NF non bovine              |          |                |             |    |                |   | п                      |                             |              |                        | <b>Service Service</b> |              |     |    |                   |                        |    |    |
| 17                       | NF IMP FG                  |          |                |             |    |                |   |                        |                             |              |                        |                        |              |     |    |                   |                        |    |    |
|                          | Fagi SPA                   |          |                |             |    |                |   |                        |                             |              |                        |                        |              |     |    |                   |                        |    |    |
| 11                       | Pharma                     |          |                |             |    |                |   | П                      | <b>Service Service</b>      |              | ▉                      | Π                      | J            | П   |    |                   | ٦                      |    |    |
|                          | Dr.Paul Lohmann            |          |                |             |    |                |   |                        |                             |              |                        |                        |              |     |    |                   |                        |    |    |
| 16                       | Pflanz.                    |          | u              |             |    |                |   | ш                      | <b>Service Service</b>      |              | ▉                      | ۳                      |              | п   | D  |                   | ٦                      |    |    |
|                          | $Rot = gut$ ; grau = mäßig |          |                |             |    |                |   |                        |                             |              |                        |                        |              |     |    |                   |                        |    |    |

*Tabelle 4.2.7.1: Unterscheidbarkeit: Magnesiumstearat* 

Es ist auf einen Blick zu sehen wie gut sich die verschiedenen Magnesiumstearat Produkte unterscheiden.

Betrachtet man die Unterscheidbarkeiten der Magnesiumstearat Muster zwischen den einzelnen Firmen, so erkennt man eine 100%ige Unterscheidbarkeit. Sämtliche Muster der Firmen *P. Greven*, *Bärlocher, Akcros* und *Mallinckrodt* sowie jeweils das Muster von *Fagi SPA* und *Dr. Paul Lohmann* sind zu 100% von den Produkten aller anderen Firmen zu diskriminieren.

Was die firmeninterne Unterscheidbarkeit der Magnesiumsterat Muster eines Herstellers betrifft, sieht man daß für die Muster der Firmen *Bärlocher* und *Akcros* eine 100%ige Unterscheidbarkeit gegeben ist.

Die beiden *Mallinckrodt* Muster lassen sich nicht unterscheiden, während von den Firmen *Fagi SPA* und *Dr. Paul Lohmann* jeweils nur ein Muster zur Verfügung stand.

Beim Hersteller *P. Greven* trat nur bei den Mustern *Liga USP* mit *Liga Euro pflanzlich* Identität auf. Alle anderen Muster konnten eindeutig voneinander unterschieden werden.

Insgesamt gesehen, lassen sich die Magnesiumstearat Produkte also sehr gut unterscheiden. Dies kann zum Teil durch unterschiedlichen Wassergehalt begründet werden. Die folgenden Abbildungen zeigen Spektren dreier Magnesiumstearat Proben und die Wasserrelevanten Wellenzahlbereiche sind separat vergrößert dargestellt:

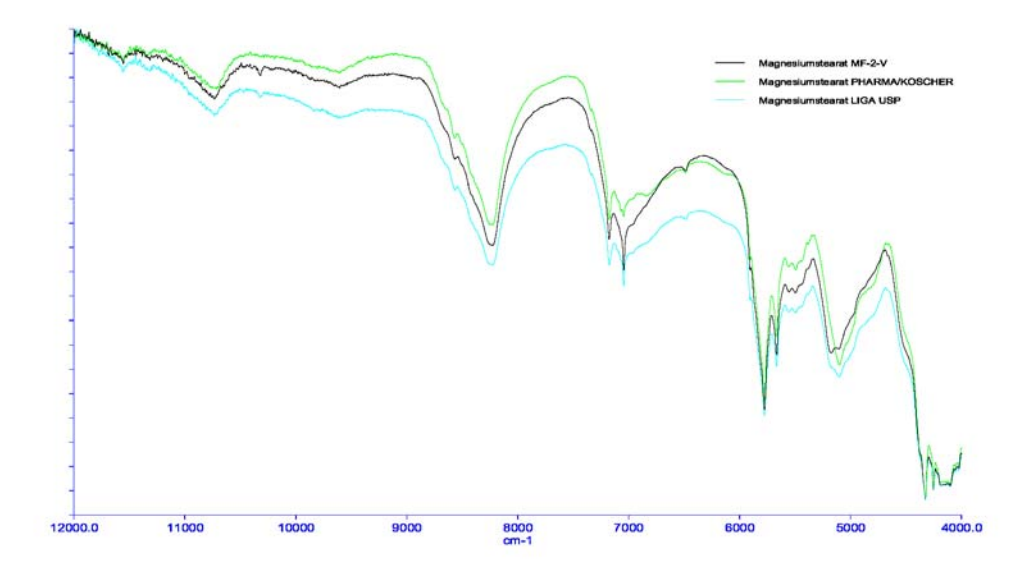

*Abbildung 4.2.7.2: NIR-Spektren dreier Magnesiumstearat Proben* 

Es handelt sich um NIR-Spektren der Magnesiumstearat Proben *Liga USP* von *P. Greven* (Probe 9), *Pharma Koscher* von *Bärlocher* (Probe 3) und *MF-2-V* von *Akcros* (Probe 1).

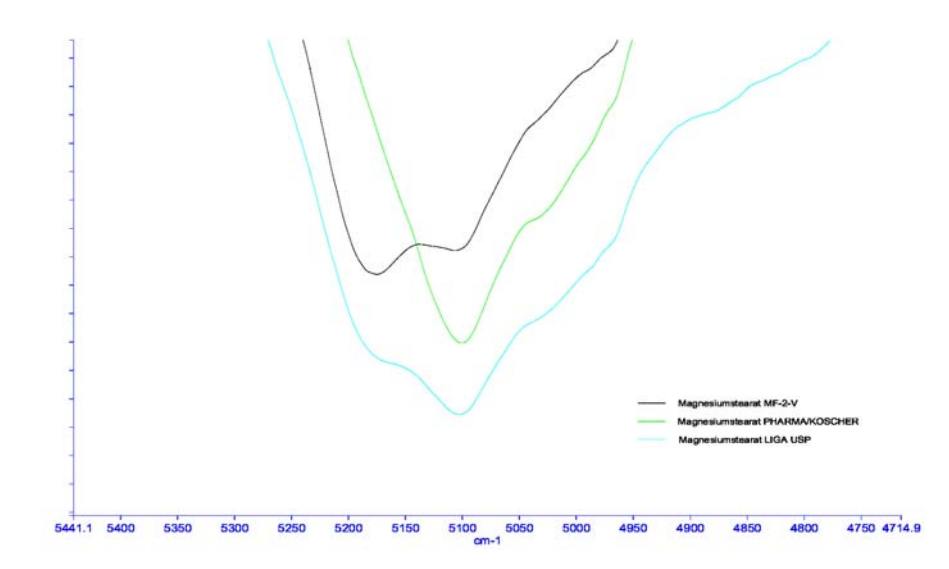

*Abbildung 4.2.7.3: Vergrößerungsausschnitt NIR-Spektren (Teil 1)* 

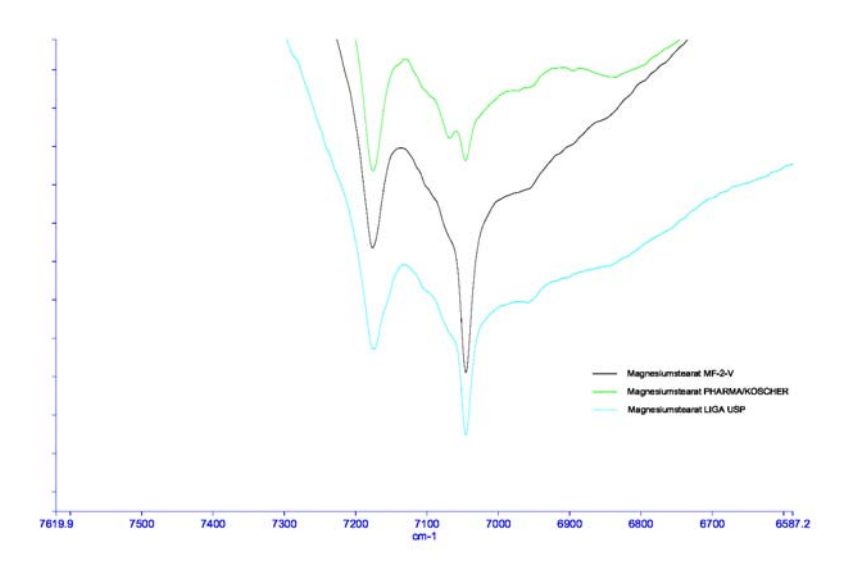

*Abbildung 4.2.7.4: Vergrößerungsausschnitt NIR-Spektren (Teil 2)*

Es sind deutliche Unterschiede in den Wellenzahlbereichen zu erkennen, in denen auch Wasser absorbiert wird.

## **4.2.8. Siliciumdioxid**

In Tabelle 3.1.8.1 auf S. 63 sind die 14 Proben der Substanzklasse Siliciumdioxid aufgelistet. Im Anhang der Tabelle A.8 (S. 175-178) sind die Korrelationskoeffizienten der Siliciumdioxid Proben zu sehen, wobei die fettgedruckten Werte auf der Diagonalen den Korrelationskoeffizienten entsprechen, die durch den Vergleich zwischen Probe und Referenz identischer Muster erhalten werden. Diese Werte sind in Abbildung 4.2.8.1 zu sehen.

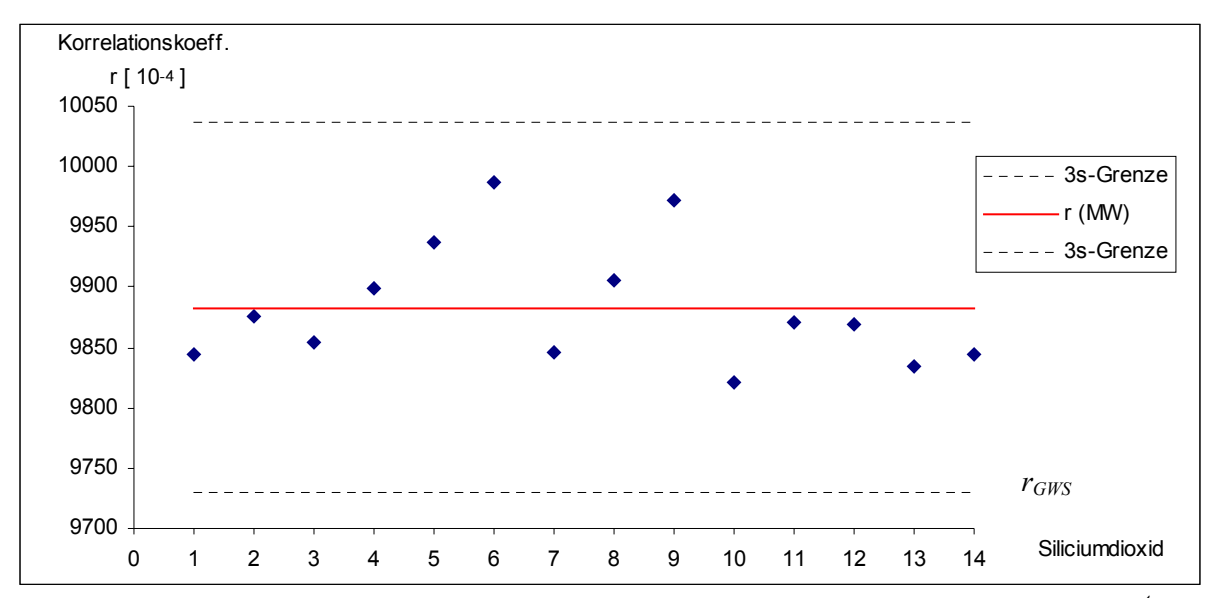

*Abbildung 4.2.8.1: Korrelationskoeffizienten identischer Siliciumdioxid Proben (r[10-4]). Die untere 3s-Grenze entspricht rGWS , vgl. Gl. 4.2.2*

Der Mittelwert der 14 Korrelationskoeffizienten lautet:  $r_{MW} = 0.98829$  mit  $s = 0.00510$ Daraus werden folgende Bereiche definiert:

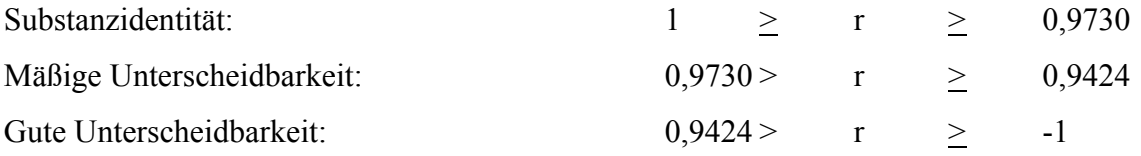

Tabelle 4.2.8.1 zeigt die Unterscheidbarkeiten der einzelnen Muster der Substanzklasse Siliciumdioxid.

|                      | Referenz         | 11 | 12                          | 13                          | 10                | 14             | $\overline{7}$ | Iз | $\mathbf{1}$                | $\mathbf 2$    | $\overline{4}$ | $\sqrt{5}$ | $\,6\,$ | 8  | 9 |
|----------------------|------------------|----|-----------------------------|-----------------------------|-------------------|----------------|----------------|----|-----------------------------|----------------|----------------|------------|---------|----|---|
|                      | Proben           |    |                             |                             |                   |                |                |    |                             |                |                |            |         |    |   |
|                      | Degussa-Hüls     |    |                             |                             |                   |                |                |    |                             |                |                |            |         |    |   |
| 11                   | Aerosil 972      |    | $\mathcal{L}_{\mathcal{A}}$ | <b>CONTRACTOR</b>           | <b>CONTRACTOR</b> | $\blacksquare$ | П              |    | п                           | $\blacksquare$ | $\blacksquare$ |            | a s     |    |   |
| 12                   | Aerosil 200 [C1] |    |                             |                             |                   |                |                |    |                             | F.             | $\Box$         |            |         |    |   |
| 13                   | Aerosil 200 [C2] |    |                             |                             |                   |                | n.             |    | $\mathcal{L}_{\mathcal{A}}$ | T.             | H.             |            |         |    |   |
| 10                   | Aerosil 200      |    |                             |                             |                   |                |                |    | $\mathcal{L}_{\mathcal{A}}$ | <b>I</b>       | L.             |            |         |    |   |
| 14                   | Aerosil 200      |    |                             |                             |                   |                |                |    |                             | $\mathcal{C}$  | n.             |            |         |    |   |
| $\mathbf{r}$         | Aerosil 200      |    |                             | T.                          |                   |                |                |    |                             |                | L.             |            |         |    |   |
|                      | Cabot            |    |                             |                             |                   |                |                |    |                             |                |                |            |         |    |   |
| $\parallel$ 3        | Cabosil LM 150   |    |                             |                             |                   |                |                |    | ×.                          | m.             |                |            |         |    |   |
| $\parallel$ 1        | Cabosil H 5      |    |                             | ×                           | L.                |                |                |    |                             |                |                |            |         |    |   |
| $\vert$ <sub>2</sub> | Cabosil M 5      |    | ×.                          | $\mathcal{L}_{\mathcal{A}}$ | T.                | $\mathcal{C}$  |                |    |                             |                | n.             |            |         |    |   |
| ∦                    | Cabosil EH 5     |    | $\mathcal{A}$               | $\mathcal{L}_{\mathcal{A}}$ | ▊                 | П              | п              |    |                             | L.             |                |            |         |    |   |
|                      | Grace            |    |                             |                             |                   |                |                |    |                             |                |                |            |         |    |   |
| $\mathbf{5}$         | Syloid AL1       |    |                             |                             |                   | ■              | п              |    |                             |                |                |            |         |    |   |
| $\vert \vert$ 6      | Syloid 72        |    |                             |                             |                   |                |                |    |                             |                |                |            |         |    |   |
| $\vert$ 8            | Syloid 244       |    |                             |                             |                   |                |                |    |                             |                |                |            |         |    |   |
| 9                    | Syloid 74        |    |                             |                             |                   |                |                |    |                             |                |                |            |         | o. |   |

*Tabelle 4.2.8.1: Unterscheidbarkeit: Siliciumdioxid* 

Die Unterscheidbarkeiten bei den Siliciumdioxid Substanzen gestalten sich bei den gegebenen Mustern recht unterschiedlich.

Die Typklasse *Syloid* des Herstellers *Grace* unterscheidet sich sehr gut von den Typklassen der anderen beiden Herstellern. Die Unterscheidbarkeit liegt sowohl zu den *Aerosil*  Produkten des Herstellers *Degussa-Hüls,* wie auch zu den *Carbosil* Produkten der Firma *Cabot* jeweils bei 100%.

Vergleicht man hingegen die Typklassen *Aerosil* und *Carbosil* miteinander, so ist nur noch eine Unterscheidbarkeit in 62% der Fälle auszumachen.

Die Siliciumdioxid Produkte eines einzelnen Herstellers lassen sich untereinander so gut wie gar nicht unterscheiden.

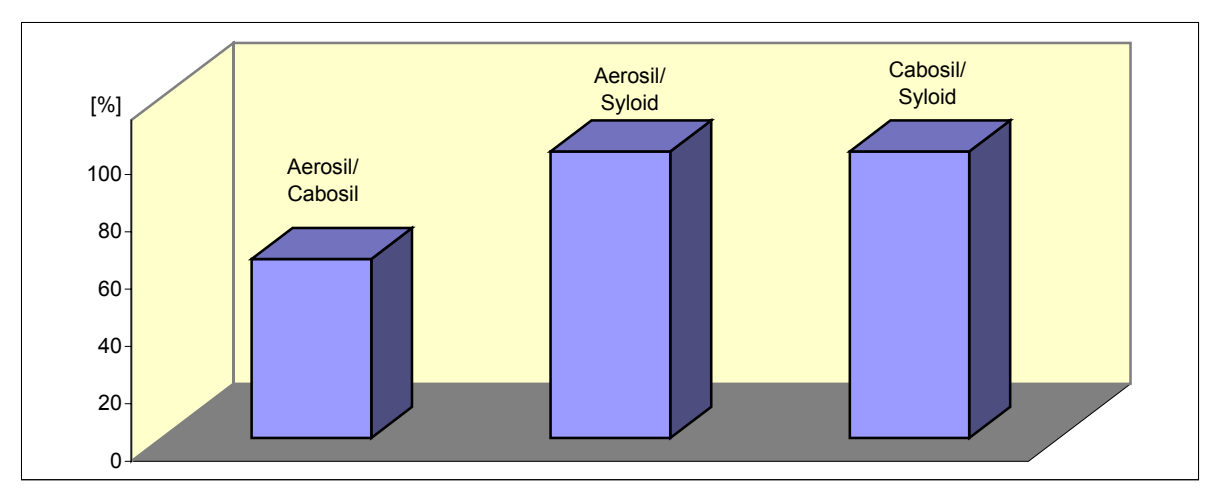

*Abbildung 4.2.8.2: Prozentuale Unterscheidbarkeit: Siliciumdioxid*

# **4.2.9 Polyvinylpyrrolidon (PVP)**

Analog zur Tabelle 3.1.9.1 auf S. 64 und zu der Tabelle A.9 (S. 179-182) im Anhang sind zu 17 PVP Mustern die gleiche Anzahl an Korrelationskoeffizienten beim Vergleich zwischen Probe und Referenz identischer Muster erstellt und in Abbildung 4.2.9.1 auf S.121 graphisch abgebildet worden.

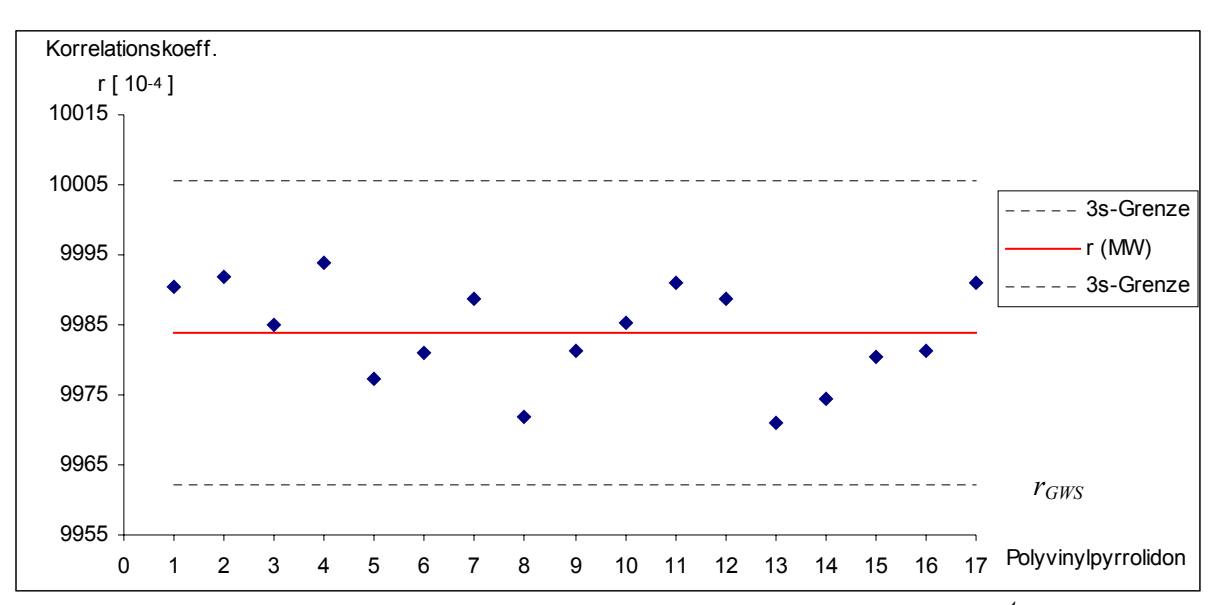

*Abbildung 4.2.9.1: Korrelationskoeffizienten identischer PVP Proben (r[10-4]). Die untere 3s-Grenze entspricht rGWS , vgl. Gl. 4.2.2*

Aus den 17 Korrelationskoeffizienten ergeben sich der Mittelwert  $r_{MW} = 0.99838$  und die Standardabweichung *s* = 0,00072.

Mit diesen Werten werden die folgenden Bereiche definiert:

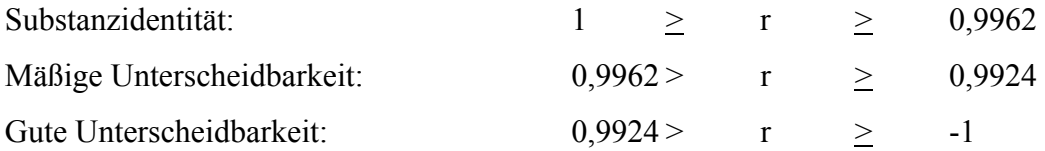

Die Werte der Korrelationskoeffizienten in Tabelle A.9 im Anhang zeigen ungewöhnlich starke Schwankungen. Die meisten Korrelationskoeffizientenwerte liegen weit unter dem Wert von 0,9924, welcher eine gute Unterscheidbarkeit bedeuten würde. Diese nach unten ungewöhnlich deutlich abweichenden Werte können aber nicht durch eine sehr gute Unterscheidbarkeit begründet werden.

Eine durchaus nachvollziehbarere Begründung liegt in der chemischen Natur von Polyvinylpyrrolidon begründet, welches sich durch auffällig starke Hygroskopizität auszeichnet. Durch längere Lagerung verändert sich die Konsistenz der Proben durch Einlagerung von Wasser. Da zwischen Erstellung der Datenbank und Überprüfung der Unterscheidbarkeit zirka ein Jahr lag, können deshalb keine reproduzierbaren Ergebnisse in dieser Substanzklasse erzielt werden.

# **5 Zusammenfassung**

Die vorliegende Arbeit befaßt sich mit Nahinfrarot-spektroskopischen Methoden zur Untersuchung und Charakterisierung von pharmazeutischen Hilfsstoffen und umfaßt zwei Teile.

Der erste Teil beschreibt die erfolgreiche Durchführung des Drittmittel-Projektes

"*Aufbau einer zentralen NIR-Spektren-Datenbank zur Kostenreduzierung im Analysenbereich 'Identitätskontrolle pharmazeutischer Hilfsstoffe'"* das von der *Stiftung Rheinland-Pfalz für Innovation* gefördert wurde.

Aus den neun verschiedenen pharmazeutischen Hilfsstoffgruppen Lactose, Stärke, Cellulose, Glucose, Maltodextrin, Gelatine, Magnesiumstearat, Siliciumdioxid und Polyvinylpyrrolidon wurde eine NIR-Spektren-Datenbank aufgebaut. Dabei kamen sechs NIR-Spektrometer aus insgesamt vier Forschungsinstituten zum Einsatz. Zu jeder der 208 Proben wurden jeweils mit jedem der sechs Geräte Mittelwertspektren aufgenommen, die Eingang in die Datenbank erhielten. Desweiteren wurden sämtliche Proben mit Zusatzinformationen charakterisiert und ausgewählte Stoffgruppen mit physikalischen Keyparametern wie Partikelgröße und Wassergehalt eingehender beschrieben.

Ein wesentliches Ergebnis dieser Untersuchung ist, daß die in diffuser Reflexion aufgenommenen Spektren pulverförmiger Muster, insbesondere bezüglich Lage und Form der Basislinie eine deutliche Abhängigkeit vom Spektrometer-Typ aufweisen. Der Grund hierfür ist, daß eine reale Probe sich nicht wie ein perfekter diffuser Reflektor verhält, was zu Artefakten führt, die sich bei unterschiedlichen optischen Messanordnungen unterschiedlich auswirken.

Die NIR-Spektren-Datenbank wurde mit Hilfe des *SpecInfo* Systems der Firma *Chemical Concepts* auf einer allgemein verfügbaren Plattform erstellt und ist somit für jeden interessierten Anwender zugänglich.

Im zweiten Teil wurden die neun pharmazeutischen Hilfsstoffklassen in unserem AK gesondert untersucht, wobei alle Spektren mit ein und demselben NIR-Gerät (*Spectrum One NTS FT-NIR* der Firma *PerkinElmer*) erstellt wurden. Eine Unterscheidung zwischen den

verschiedenen Hilfsstoffklassen ist dabei problemlos möglich. Wesentlich schwieriger ist es zwischen Produkten zu unterscheiden, die ein und derselben Hilfsstoffklasse angehören. Bei Produkten innerhalb einer pharmazeutischen Hilfsstoffklasse handelt es sich immer jeweils um denselben chemischen Stoff. Es ging nun darum zu überprüfen wie weit mit der NIR-Spektroskopie zwischen unterschiedlichen Herstellern, Typen und gegebenenfalls Chargen beziehungsweise Lieferanten unterschieden werden kann.

Hierzu wurden von sämtlichen der von den Herstellern zur Verfügung gestellten Mustern, der genannten neun Hilfsstoffgruppen, zunächst Referenzspektren gemessen und in eine Spektrenbibliothek aufgenommen. Zu einem späteren Zeitpunkt wurden dann alle Muster noch einmal aufgenommen und gegenüber der aufgenommenen Spektrenbibliothek auf Identität überprüft.

Dabei kam es zu sehr unterschiedlichen Ergebnissen. Bei einigen Hilfsstoffklassen wie Gelatine, Lactose und mikrokristalliner Cellulose war die Unterscheidbarkeit innerhalb ein und derselben Hilfsstoffklasse nur in sehr eingeschränktem Maße gegeben. Bei der Substanzklasse Stärke konnte zwischen dem natürlichen Gewinnungsursprung unterschieden werden, das heißt es lag eine eindeutige Unterscheidbarkeit zwischen Kartoffelstärke und den restlichen Stärken, nämlich Mais- und Weizenstärke vor.

Gute Unterscheidbarkeiten zwischen einzelnen Herstellern konnte bei den Substanzklassen Magnesiumstearat und Siliciumdioxid festgestellt werden.

Die Ursache für die Unterscheidbarkeit unterschiedlicher Typen ein und desselben Hilfsstoffes liegt überwiegend in unterschiedlichen Korngrößen beziehungsweise Korngrößenverteilung und insbesondere bei Magnesiumstearat in unterschiedlichem Gehalt an eingebautem Kristallwasser.

Es hat sich gezeigt, daß die NIR-Spektroskopie als eine zerstörungsfreie, schnelle und umweltfreundliche Methode großes Potential zur Charakterisierung und Identifizierung von pharmazeutischen Produkten besitzt. Eine Ausweitung der in dieser Arbeit erstellten Datenbank pharmazeutischer Hilfsstoffe auf Wirkstoffe und pharmazeutische Endprodukte würde einen wesentlich größeren Aufwand erfordern, könnte aber die Qualitätskontrolle von pharmazeutischen Produkten in großem Maße vereinfachen und einen erheblich kostensparenden Effekt nach sich ziehen.

# **6 Anhang**

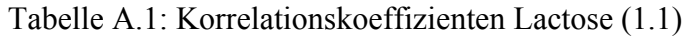

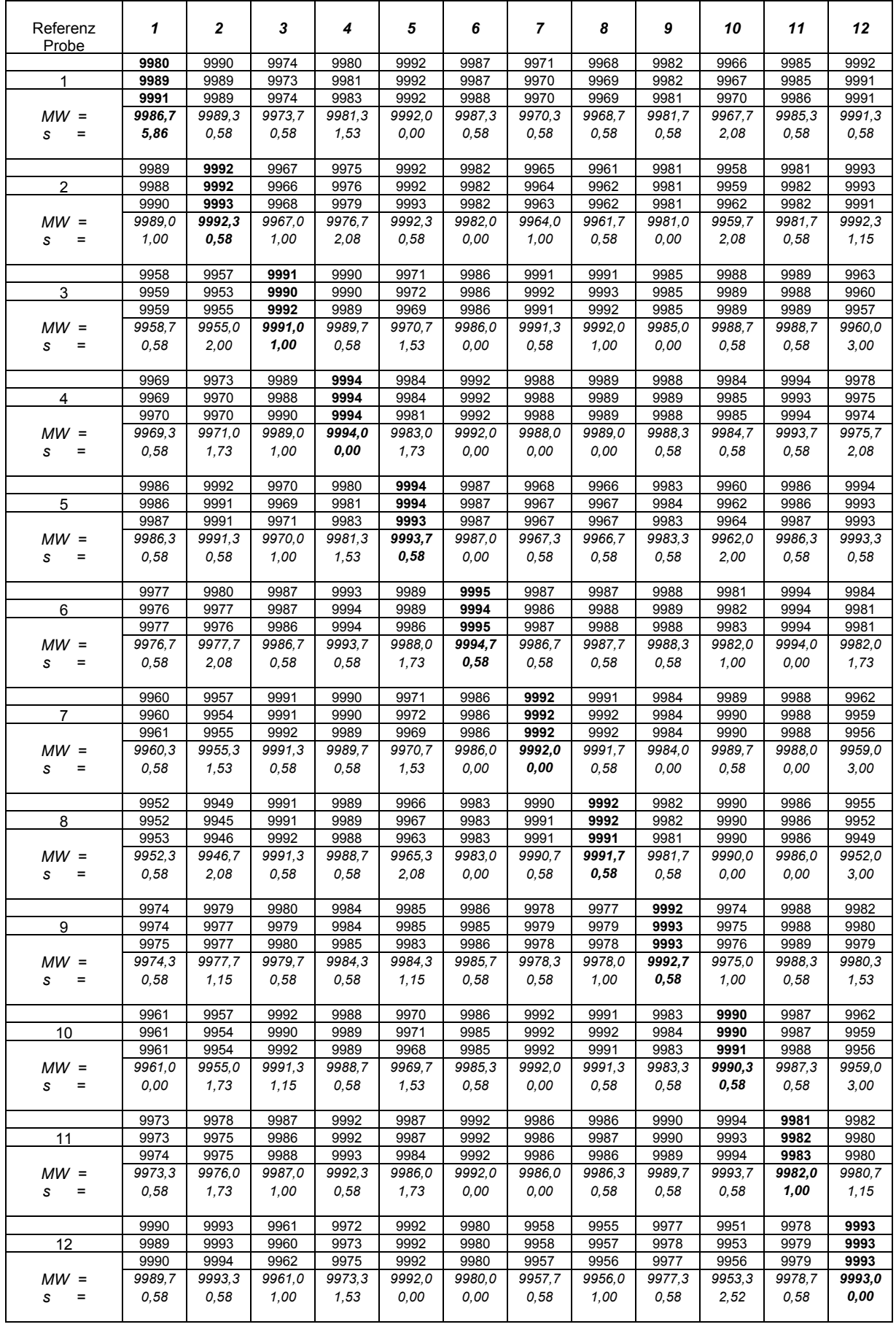

Tabelle A.1: Korrelationskoeffizienten Lactose (1.2)

| Referenz<br>Probe              | 1              | $\mathbf{2}$   | 3              | 4              | 5              | 6              | $\overline{7}$ | 8              | 9              | 10             | 11             | 12             |
|--------------------------------|----------------|----------------|----------------|----------------|----------------|----------------|----------------|----------------|----------------|----------------|----------------|----------------|
|                                | 9969           | 9975           | 9987           | 9993           | 9985           | 9993           | 9986           | 9987           | 9987           | 9981           | 9994           | 9980           |
| 13                             | 9969           | 9971           | 9986           | 9994           | 9985           | 9993           | 9986           | 9988           | 9988           | 9983           | 9993           | 9977           |
|                                | 9970           | 9970           | 9987           | 9993           | 9981           | 9993           | 9986           | 9988           | 9987           | 9982           | 9994           | 9977           |
| $MW =$<br>$\quad = \quad$<br>s | 9969.3<br>0,58 | 9972,0<br>2,65 | 9986,7<br>0,58 | 9993.3<br>0,58 | 9983,7<br>2,31 | 9993,0<br>0,00 | 9986.0<br>0,00 | 9987,7<br>0,58 | 9987,3<br>0,58 | 9982,0<br>1,00 | 9993,7<br>0,58 | 9978,0<br>1,73 |
|                                | 9973           | 9975           | 9989           | 9993           | 9986           | 9994           | 9987           | 9988           | 9988           | 9983           | 9994           | 9981           |
| 14                             | 9972           | 9973           | 9987           | 9994           | 9986           | 9994           | 9987           | 9989           | 9988           | 9984           | 9993           | 9978           |
|                                | 9973           | 9972           | 9988           | 9994           | 9982           | 9994           | 9987           | 9988           | 9988           | 9984           | 9994           | 9978           |
| $MW =$                         | 9972,7         | 9973.3         | 9988,0         | 9993,7         | 9984,7         | 9994.0         | 9987.0         | 9988,3         | 9988,0         | 9983.7         | 9993.7         | 9979,0         |
| s<br>$\equiv$                  | 0,58           | 1,53           | 1,00           | 0,58           | 2,31           | 0,00           | 0,00           | 0,58           | 0,00           | 0,58           | 0,58           | 1,73           |
|                                | 9972           | 9976           | 9987           | 9992           | 9987           | 9993           | 9984           | 9985           | 9989           | 9982           | 9993           | 9981           |
| 15                             | 9972           | 9974           | 9986           | 9993           | 9987           | 9993           | 9985           | 9987           | 9988           | 9982           | 9993           | 9979           |
|                                | 9973           | 9972           | 9987           | 9993           | 9983           | 9993           | 9984           | 9986           | 9987           | 9983           | 9993           | 9979           |
| $MW =$                         | 9972,3         | 9974,0         | 9986,7         | 9992,7         | 9985,7         | 9993,0         | 9984,3         | 9986,0         | 9988,0         | 9982,3         | 9993,0         | 9979,7         |
| $=$<br>s                       | 0,58           | 2,00           | 0,58           | 0,58           | 2,31           | 0,00           | 0,58           | 1,00           | 1,00           | 0,58           | 0,00           | 1,15           |
|                                | 9979           | 9983           | 9984           | 9991           | 9991           | 9994           | 9982           | 9982           | 9988           | 9977           | 9993           | 9987           |
| 16                             | 9978           | 9981           | 9982           | 9992           | 9991           | 9993           | 9982           | 9984           | 9989           | 9978           | 9993           | 9985           |
| $MW =$                         | 9979           | 9980           | 9984           | 9992           | 9988           | 9993           | 9982           | 9983           | 9988           | 9979           | 9993           | 9985           |
| s<br>$=$                       | 9978,7<br>0,58 | 9981,3<br>1,53 | 9983,3<br>1,15 | 9991.7<br>0,58 | 9990,0<br>1,73 | 9993,3<br>0,58 | 9982,0<br>0,00 | 9983,0<br>1,00 | 9988,3<br>0,58 | 9978,0<br>1,00 | 9993,0<br>0,00 | 9985,7<br>1,15 |
|                                | 9944           | 9953           | 9944           | 9949           | 9959           | 9952           | 9941           | 9940           | 9973           | 9937           | 9956           | 9956           |
| 17                             | 9944           | 9951           | 9944           | 9949           | 9958           | 9952           | 9941           | 9942           | 9974           | 9938           | 9956           | 9955           |
|                                | 9945           | 9951           | 9945           | 9951           | 9957           | 9952           | 9941           | 9942           | 9973           | 9940           | 9956           | 9954           |
| $MW =$                         | 9944.3         | 9951,7         | 9944,3         | 9949,7         | 9958,0         | 9952,0         | 9941.0         | 9941.3         | 9973.3         | 9938,3         | 9956,0         | 9955,0         |
| $=$<br>s                       | 0,58           | 1,15           | 0,58           | 1,15           | 1,00           | 0,00           | 0,00           | 1,15           | 0,58           | 1,53           | 0,00           | 1,00           |
|                                | 9960           | 9957           | 9993           | 9992           | 9973           | 9989           | 9993           | 9993           | 9985           | 9991           | 9990           | 9963           |
| 18                             | 9960           | 9954           | 9993           | 9992           | 9973           | 9989           | 9993           | 9993           | 9985           | 9992           | 9990           | 9961           |
|                                | 9960           | 9954           | 9994           | 9992           | 9970           | 9988           | 9992           | 9993           | 9984           | 9992           | 9990           | 9958           |
| $MW =$<br>s<br>$=$             | 9960.0<br>0,00 | 9955,0<br>1,73 | 9993.3<br>0,58 | 9992.0<br>0,00 | 9972.0<br>1,73 | 9988.7<br>0,58 | 9992,7<br>0,58 | 9993.0<br>0,00 | 9984,7<br>0,58 | 9991.7<br>0,58 | 9990,0<br>0,00 | 9960,7<br>2,52 |
|                                | 9990           | 9978           | 9950           | 9955           | 9974           | 9965           | 9949           | 9942           | 9959           | 9944           | 9958           | 9976           |
| 19                             | 9990           | 9981           | 9950           | 9955           | 9975           | 9966           | 9949           | 9944           | 9960           | 9945           | 9961           | 9979           |
|                                | 9990           | 9983           | 9952           | 9958           | 9979           | 9965           | 9948           | 9943           | 9960           | 9950           | 9960           | 9975           |
| $MW =$                         | 9990.0         | 9980,7         | 9950,7         | 9956.0         | 9976,0         | 9965,3         | 9948.7         | 9943.0         | 9959,7         | 9946,3         | 9959,7         | 9976,7         |
| s<br>$\equiv$                  | 0,00           | 2,52           | 1,15           | 1,73           | 2,65           | 0,58           | 0,58           | 1,00           | 0,58           | 3,21           | 1,53           | 2,08           |
|                                | 9982           | 9976           | 9988           | 9989           | 9984           | 9991           | 9987           | 9985           | 9986           | 9985           | 9989           | 9979           |
| 20                             | 9981           | 9975           | 9988           | 9989           | 9985           | 9991           | 9987           | 9986           | 9987           | 9985           | 9989           | 9978           |
|                                | 9982           | 9976           | 9989           | 9990           | 9984           | 9990           | 9987           | 9985           | 9986           | 9987           | 9990           | 9976           |
| $MW =$                         | 9981,7         | 9975,7         | 9988,3         | 9989.3         | 9984,3         | 9990,7         | 9987,0         | 9985,3         | 9986,3         | 9985,7         | 9989,3         | 9977,7         |
| s<br>$\equiv$                  | 0,58           | 0,58           | 0,58           | 0,58           | 0,58           | 0,58           | 0,00           | 0,58           | 0,58           | 1,15           | 0,58           | 1,53           |
|                                | 9904           | 9897           | 9977           | 9969           | 9922           | 9956           | 9978           | 9979           | 9955           | 9981           | 9961           | 9906           |
| 21                             | 9905           | 9892<br>9893   | 9977<br>9978   | 9968<br>9966   | 9924           | 9957<br>9955   | 9979<br>9979   | 9980           | 9957           | 9980<br>9979   | 9960           | 9902<br>9895   |
| $MW =$                         | 9905<br>9904.7 | 9894.0         | 9977,3         | 9967.7         | 9919<br>9921,7 | 9956.0         | 9978.7         | 9979<br>9979.3 | 9955<br>9955,7 | 9980.0         | 9960<br>9960.3 | 9901.0         |
| $=$<br>s                       | 0,58           | 2,65           | 0,58           | 1,53           | 2,52           | 1,00           | 0,58           | 0,58           | 1,15           | 1,00           | 0,58           | 5,57           |
|                                | 9964           | 9962           | 9992           | 9991           | 9975           | 9988           | 9992           | 9991           | 9986           | 9989           | 9990           | 9967           |
| 22                             | 9964           | 9959           | 9992           | 9991           | 9976           | 9988           | 9992           | 9992           | 9987           | 9990           | 9990           | 9964           |
|                                | 9964           | 9959           | 9992           | 9991           | 9973           | 9988           | 9992           | 9992           | 9986           | 9990           | 9990           | 9962           |
| $MW =$                         | 9964,0         | 9960,0         | 9992,0         | 9991,0         | 9974,7         | 9988,0         | 9992,0         | 9991,7         | 9986,3         | 9989.7         | 9990,0         | 9964,3         |
| $=$<br>S                       | 0,00           | 1,73           | 0,00           | 0,00           | 1,53           | 0,00           | 0,00           | 0,58           | 0,58           | 0,58           | 0,00           | 2,52           |
|                                | 9990           | 9986           | 9939           | 9951           | 9981           | 9964           | 9936           | 9930           | 9956           | 9928           | 9957           | 9984           |
| 23                             | 9990           | 9988           | 9938           | 9951           | 9981           | 9964           | 9935           | 9931           | 9956           | 9930           | 9960           | 9986           |
|                                | 9991           | 9989           | 9940           | 9955           | 9984           | 9964           | 9934           | 9931           | 9956           | 9935           | 9959           | 9985           |
| $MW =$<br>$=$<br>S             | 9990,3<br>0,58 | 9987,7<br>1,53 | 9939,0<br>1,00 | 9952,3<br>2,31 | 9982,0<br>1,73 | 9964,0<br>0,00 | 9935,0<br>1,00 | 9930,7<br>0,58 | 9956,0<br>0,00 | 9931,0<br>3,61 | 9958,7<br>1,53 | 9985,0<br>1,00 |
|                                |                |                |                |                |                |                |                |                |                |                |                |                |
|                                | 9991<br>9991   | 9988<br>9990   | 9945<br>9945   | 9957<br>9958   | 9984<br>9984   | 9969<br>9970   | 9942<br>9941   | 9938<br>9938   | 9960<br>9960   | 9936<br>9937   | 9963<br>9965   | 9987<br>9988   |
| 24                             | 9992           | 9990           | 9946           | 9961           | 9986           | 9969           | 9940           | 9938           | 9960           | 9941           | 9964           | 9988           |
| $MW =$                         | 9991,3         | 9989,3         | 9945,3         | 9958,7         | 9984,7         | 9969,3         | 9941,0         | 9938,0         | 9960,0         | 9938,0         | 9964,0         | 9987,7         |
| $=$<br>S                       | 0,58           | 1,15           | 0,58           | 2,08           | 1,15           | 0,58           | 1,00           | 0,00           | 0,00           | 2,65           | 1,00           | 0,58           |

Tabelle A.1: Korrelationskoeffizienten Lactose (1.3)

| Referenz<br>Probe | 1      | 2            | 3            | 4      | 5            | 6      | $\overline{ }$ | 8      | 9      | 10     | 11     | 12           |
|-------------------|--------|--------------|--------------|--------|--------------|--------|----------------|--------|--------|--------|--------|--------------|
|                   | 9992   | 9991         | 9955         | 9967   | 9989         | 9977   | 9952           | 9949   | 9969   | 9945   | 9972   | 9991         |
| 25                | 9992   | 9992         | 9955         | 9968   | 9989         | 9978   | 9951           | 9950   | 9969   | 9947   | 9974   | 9991         |
|                   | 9992   | 9992         | 9956         | 9970   | 9990         | 9977   | 9951           | 9949   | 9969   | 9950   | 9973   | 9991         |
| $MW =$            | 9992,0 | 9991,7       | 9955,3       | 9968.3 | 9989.3       | 9977.3 | 9951.3         | 9949,3 | 9969,0 | 9947,3 | 9973,0 | 9991,0       |
| $=$<br>S          | 0,00   | 0,58         | 0,58         | 1,53   | 0,58         | 0,58   | 0,58           | 0,58   | 0,00   | 2,52   | 1,00   | 0,00         |
|                   | 9923   | 9914         | 9796         | 9820   | 9892         | 9845   | 9791           | 9779   | 9838   | 9781   | 9834   | 9906         |
|                   |        |              |              | 9821   |              |        |                |        |        | 9783   |        |              |
| 26                | 9922   | 9923<br>9927 | 9795<br>9799 |        | 9893<br>9904 | 9845   | 9790           | 9780   | 9838   | 9792   | 9840   | 9913<br>9909 |
|                   | 9923   |              |              | 9828   |              | 9846   | 9788           | 9780   | 9838   |        | 9838   |              |
| $MW =$            | 9922,7 | 9921,3       | 9796,7       | 9823,0 | 9896,3       | 9845,3 | 9789,7         | 9779,7 | 9838.0 | 9785,3 | 9837,3 | 9909,3       |
| s<br>$=$          | 0,58   | 6,66         | 2,08         | 4,36   | 6,66         | 0,58   | 1,53           | 0,58   | 0,00   | 5,86   | 3,06   | 3,51         |
|                   | 9958   | 9954         | 9993         | 9990   | 9969         | 9986   | 9992           | 9990   | 9984   | 9991   | 9987   | 9960         |
| 27                | 9959   | 9951         | 9993         | 9990   | 9971         | 9986   | 9992           | 9991   | 9983   | 9992   | 9987   | 9958         |
|                   | 9960   | 9951         | 9993         | 9990   | 9967         | 9986   | 9991           | 9991   | 9982   | 9992   | 9987   | 9955         |
| $MW =$            | 9959,0 | 9952,0       | 9993,0       | 9990,0 | 9969,0       | 9986,0 | 9991,7         | 9990,7 | 9983,0 | 9991,7 | 9987,0 | 9957,7       |
| $=$<br>S          | 1,00   | 1,73         | 0,00         | 0,00   | 2,00         | 0,00   | 0,58           | 0,58   | 1,00   | 0,58   | 0,00   | 2,52         |
|                   | 9974   | 9978         | 9988         | 9993   | 9987         | 9993   | 9987           | 9986   | 9988   | 9982   | 9994   | 9982         |
| 28                | 9974   | 9975         | 9987         | 9993   | 9988         | 9993   | 9987           | 9988   | 9990   | 9983   | 9994   | 9980         |
|                   | 9974   | 9975         | 9988         | 9994   | 9984         | 9993   | 9986           | 9987   | 9989   | 9984   | 9994   | 9979         |
| $MW =$            | 9974,0 | 9976.0       | 9987,7       | 9993,3 | 9986,3       | 9993,0 | 9986,7         | 9987,0 | 9989,0 | 9983,0 | 9994,0 | 9980,3       |
| s<br>$\quad =$    | 0,00   | 1,73         | 0,58         | 0,58   | 2,08         | 0,00   | 0,58           | 1,00   | 1,00   | 1,00   | 0,00   | 1,53         |
|                   | 9991   | 9992         | 9962         | 9974   | 9993         | 9982   | 9959           | 9956   | 9977   | 9953   | 9978   | 9993         |
| 29                | 9990   | 9993         | 9962         | 9974   | 9993         | 9982   | 9958           | 9957   | 9976   | 9955   | 9980   | 9993         |
|                   | 9992   | 9993         | 9963         | 9977   | 9994         | 9981   | 9958           | 9957   | 9975   | 9957   | 9980   | 9993         |
| $MW =$            | 9991,0 | 9992,7       | 9962.3       | 9975,0 | 9993,3       | 9981,7 | 9958,3         | 9956,7 | 9976,0 | 9955,0 | 9979,3 | 9993,0       |
| $=$<br>S          | 1,00   | 0,58         | 0,58         | 1,73   | 0,58         | 0,58   | 0,58           | 0,58   | 1,00   | 2,00   | 1,15   | 0,00         |
|                   | 9958   | 9955         | 9990         | 9988   | 9969         | 9985   | 9991           | 9990   | 9984   | 9988   | 9987   | 9961         |
| 30                | 9958   | 9952         | 9990         | 9989   | 9970         | 9985   | 9992           | 9990   | 9985   | 9989   | 9986   | 9959         |
|                   | 9958   | 9952         | 9992         | 9988   | 9967         | 9984   | 9991           | 9991   | 9984   | 9990   | 9987   | 9955         |
| $MW =$            | 9958,0 | 9953,0       | 9990,7       | 9988,3 | 9968,7       | 9984,7 | 9991,3         | 9990,3 | 9984,3 | 9989,0 | 9986,7 | 9958,3       |
| $=$<br>s          | 0,00   | 1,73         | 1,15         | 0,58   | 1,53         | 0,58   | 0,58           | 0,58   | 0,58   | 1,00   | 0,58   | 3,06         |
|                   | 9974   | 9977         | 9987         | 9993   | 9987         | 9993   | 9987           | 9986   | 9988   | 9983   | 9994   | 9981         |
| 31                | 9974   | 9974         | 9987         | 9993   | 9987         | 9993   | 9987           | 9987   | 9989   | 9984   | 9993   | 9979         |
|                   | 9974   | 9974         | 9989         | 9994   | 9984         | 9992   | 9987           | 9987   | 9988   | 9985   | 9994   | 9979         |
| $MW =$            | 9974,0 | 9975,0       | 9987,7       | 9993,3 | 9986,0       | 9992,7 | 9987,0         | 9986,7 | 9988,3 | 9984,0 | 9993,7 | 9979,7       |
| $=$<br>s          | 0,00   | 1,73         | 1,15         | 0,58   | 1,73         | 0,58   | 0,00           | 0,58   | 0,58   | 1,00   | 0,58   | 1, 15        |
|                   | 9992   | 9990         | 9954         | 9965   | 9988         | 9976   | 9951           | 9947   | 9967   | 9944   | 9970   | 9989         |
| 32                | 9991   | 9990         | 9953         | 9966   | 9988         | 9975   | 9950           | 9948   | 9968   | 9946   | 9972   | 9990         |
|                   | 9993   | 9991         | 9955         | 9969   | 9990         | 9975   | 9949           | 9948   | 9967   | 9950   | 9972   | 9990         |
| $MW =$            | 9992,0 | 9990,3       | 9954.0       | 9966,7 | 9988,7       | 9975,3 | 9950,0         | 9947,7 | 9967,3 | 9946,7 | 9971,3 | 9989,7       |
| s                 | 1,00   | 0,58         | 1,00         | 2,08   | 1,15         | 0,58   | 1,00           | 0,58   | 0,58   | 3,06   | 1,15   | 0,58         |
|                   | 9987   | 9992         | 9945         | 9961   | 9989         | 9972   | 9941           | 9938   | 9967   | 9933   | 9968   | 9992         |
| 33                | 9986   | 9992         | 9944         | 9962   | 9989         | 9971   | 9941           | 9939   | 9968   | 9935   | 9970   | 9993         |
|                   | 9988   | 9993         | 9946         | 9965   | 9991         | 9972   | 9940           | 9939   | 9966   | 9939   | 9970   | 9993         |
| $MW =$            | 9987,0 | 9992,3       | 9945,0       | 9962,7 | 9989,7       | 9971.7 | 9940,7         | 9938.7 | 9967,0 | 9935,7 | 9969,3 | 9992,7       |
| s<br>$\equiv$     | 1,00   | 0,58         | 1,00         | 2,08   | 1,15         | 0,58   | 0,58           | 0,58   | 1,00   | 3,06   | 1,15   | 0,58         |
|                   | 9930   | 9926         | 9987         | 9982   | 9947         | 9973   | 9987           | 9987   | 9972   | 9989   | 9977   | 9933         |
| 34                | 9930   | 9921         | 9987         | 9982   | 9948         | 9973   | 9987           | 9988   | 9972   | 9989   | 9976   | 9930         |
|                   | 9931   | 9921         | 9987         | 9981   | 9943         | 9973   | 9987           | 9988   | 9971   | 9988   | 9976   | 9926         |
| $MW =$            | 9930,3 | 9922,7       | 9987,0       | 9981,7 | 9946,0       | 9973,0 | 9987,0         | 9987,7 | 9971,7 | 9988,7 | 9976,3 | 9929,7       |
| $=$<br>S          | 0,58   | 2,89         | 0,00         | 0,58   | 2,65         | 0,00   | 0,00           | 0,58   | 0,58   | 0,58   | 0,58   | 3,51         |
|                   | 9971   | 9975         | 9987         | 9993   | 9986         | 9993   | 9986           | 9986   | 9989   | 9982   | 9993   | 9980         |
| 35                | 9971   | 9972         | 9987         | 9994   | 9986         | 9993   | 9986           | 9987   | 9989   | 9983   | 9993   | 9978         |
|                   | 9972   | 9971         | 9988         | 9994   | 9983         | 9992   | 9985           | 9987   | 9987   | 9984   | 9993   | 9977         |
| $MW =$            | 9971,3 | 9972,7       | 9987,3       | 9993,7 | 9985,0       | 9992,7 | 9985,7         | 9986,7 | 9988,3 | 9983,0 | 9993,0 | 9978,3       |
| s<br>$\equiv$     | 0,58   | 2,08         | 0,58         | 0,58   | 1,73         | 0,58   | 0,58           | 0,58   | 1,15   | 1,00   | 0,00   | 1,53         |
|                   | 9964   | 9961         | 9993         | 9992   | 9975         | 9989   | 9992           | 9991   | 9985   | 9990   | 9990   | 9966         |
| 36                | 9963   | 9958         | 9992         | 9992   | 9975         | 9989   | 9992           | 9992   | 9985   | 9991   | 9989   | 9963         |
|                   | 9964   | 9959         | 9993         | 9992   | 9972         | 9988   | 9992           | 9992   | 9984   | 9990   | 9990   | 9961         |
| $MW =$            | 9963,7 | 9959,3       | 9992,7       | 9992,0 | 9974,0       | 9988,7 | 9992,0         | 9991,7 | 9984,7 | 9990,3 | 9989,7 | 9963,3       |
| s<br>$=$          | 0,58   | 1,53         | 0,58         | 0,00   | 1,73         | 0,58   | 0,00           | 0,58   | 0,58   | 0,58   | 0,58   | 2,52         |

Tabelle A.1: Korrelationskoeffizienten Lactose (1.4)

| Referenz<br>Probe | 1      | 2      | 3      | 4      | 5      | 6      | 7      | 8      | 9      | 10     | 11     | 12     |
|-------------------|--------|--------|--------|--------|--------|--------|--------|--------|--------|--------|--------|--------|
|                   | 9986   | 9992   | 9955   | 9971   | 9993   | 9980   | 9952   | 9950   | 9973   | 9945   | 9977   | 9993   |
| 37                | 9985   | 9992   | 9955   | 9972   | 9992   | 9979   | 9951   | 9952   | 9973   | 9946   | 9978   | 9993   |
|                   | 9987   | 9992   | 9956   | 9974   | 9991   | 9979   | 9951   | 9951   | 9973   | 9948   | 9978   | 9994   |
| $MW =$            | 9986,0 | 9992.0 | 9955,3 | 9972,3 | 9992,0 | 9979,3 | 9951.3 | 9951.0 | 9973,0 | 9946,3 | 9977,7 | 9993,3 |
| $=$<br>s          | 1,00   | 0,00   | 0,58   | 1,53   | 1,00   | 0,58   | 0,58   | 1,00   | 0,00   | 1,53   | 0,58   | 0,58   |
|                   |        |        |        |        |        |        |        |        |        |        |        |        |
|                   | 9974   | 9975   | 9990   | 9993   | 9986   | 9993   | 9989   | 9988   | 9989   | 9985   | 9994   | 9979   |
| 38                | 9974   | 9973   | 9990   | 9994   | 9986   | 9993   | 9989   | 9989   | 9989   | 9986   | 9994   | 9977   |
|                   | 9975   | 9973   | 9990   | 9995   | 9984   | 9993   | 9988   | 9989   | 9988   | 9987   | 9994   | 9976   |
| $MW =$            | 9974,3 | 9973,7 | 9990,0 | 9994,0 | 9985.3 | 9993.0 | 9988,7 | 9988,7 | 9988,7 | 9986,0 | 9994,0 | 9977,3 |
| $=$<br>s          | 0,58   | 1,15   | 0,00   | 1,00   | 1,15   | 0,00   | 0,58   | 0,58   | 0,58   | 1,00   | 0,00   | 1,53   |
|                   | 9991   | 9994   | 9962   | 9974   | 9993   | 9982   | 9959   | 9957   | 9977   | 9952   | 9980   | 9994   |
| 39                | 9990   | 9994   | 9961   | 9974   | 9994   | 9982   | 9958   | 9958   | 9978   | 9954   | 9981   | 9994   |
|                   | 9991   | 9994   | 9963   | 9977   | 9994   | 9982   | 9958   | 9957   | 9977   | 9956   | 9981   | 9994   |
| $MW =$            | 9990,7 | 9994,0 | 9962,0 | 9975,0 | 9993.7 | 9982,0 | 9958,3 | 9957,3 | 9977,3 | 9954,0 | 9980,7 | 9994,0 |
| s<br>$=$          | 0,58   | 0,00   | 1,00   | 1,73   | 0,58   | 0,00   | 0,58   | 0,58   | 0,58   | 2,00   | 0,58   | 0,00   |
|                   |        |        |        |        |        |        |        |        |        |        |        |        |
|                   | 9989   | 9992   | 9966   | 9975   | 9992   | 9982   | 9963   | 9960   | 9981   | 9957   | 9981   | 9993   |
| 40                | 9988   | 9992   | 9966   | 9976   | 9993   | 9982   | 9963   | 9961   | 9981   | 9959   | 9982   | 9993   |
|                   | 9989   | 9992   | 9967   | 9979   | 9993   | 9982   | 9963   | 9961   | 9980   | 9961   | 9982   | 9992   |
| $MW =$            | 9988,7 | 9992,0 | 9966,3 | 9976,7 | 9992,7 | 9982,0 | 9963,0 | 9960,7 | 9980,7 | 9959,0 | 9981,7 | 9992,7 |
| $=$<br>s          | 0,58   | 0,00   | 0,58   | 2,08   | 0,58   | 0,00   | 0,00   | 0,58   | 0,58   | 2,00   | 0,58   | 0,58   |
|                   |        |        |        |        |        |        |        |        |        |        |        |        |
|                   | 9945   | 9940   | 9990   | 9985   | 9958   | 9979   | 9990   | 9989   | 9979   | 9990   | 9982   | 9947   |
| 41                | 9944   | 9936   | 9989   | 9985   | 9959   | 9979   | 9990   | 9990   | 9978   | 9991   | 9982   | 9944   |
|                   | 9945   | 9937   | 9990   | 9985   | 9955   | 9978   | 9990   | 9990   | 9978   | 9990   | 9982   | 9940   |
| $MW =$            | 9944,7 | 9937,7 | 9989,7 | 9985,0 | 9957,3 | 9978.7 | 9990,0 | 9989,7 | 9978,3 | 9990,3 | 9982,0 | 9943,7 |
| $=$<br>s          | 0,58   | 2,08   | 0,58   | 0,00   | 2,08   | 0,58   | 0,00   | 0,58   | 0,58   | 0,58   | 0,00   | 3,51   |
|                   |        |        |        |        |        |        |        |        |        |        |        |        |
|                   | 9988   | 9993   | 9954   | 9969   | 9992   | 9978   | 9951   | 9949   | 9973   | 9943   | 9975   | 9993   |
| 42                | 9987   | 9993   | 9953   | 9969   | 9992   | 9978   | 9950   | 9950   | 9973   | 9946   | 9976   | 9993   |
|                   | 9989   | 9993   | 9955   | 9972   | 9992   | 9977   | 9950   | 9950   | 9972   | 9948   | 9976   | 9994   |
| $MW =$<br>$=$     | 9988,0 | 9993,0 | 9954,0 | 9970,0 | 9992,0 | 9977,7 | 9950,3 | 9949,7 | 9972,7 | 9945,7 | 9975,7 | 9993.3 |
| s                 | 1,00   | 0,00   | 1,00   | 1,73   | 0,00   | 0,58   | 0,58   | 0,58   | 0,58   | 2,52   | 0,58   | 0,58   |
|                   | 9972   | 9975   | 9988   | 9993   | 9986   | 9992   | 9986   | 9986   | 9990   | 9983   | 9993   | 9980   |
| 43                | 9971   | 9973   | 9988   | 9993   | 9986   | 9992   | 9986   | 9987   | 9989   | 9984   | 9993   | 9979   |
|                   | 9972   | 9972   | 9988   | 9993   | 9983   | 9992   | 9986   | 9987   | 9988   | 9985   | 9994   | 9978   |
| $MW =$            | 9971,7 | 9973,3 | 9988,0 | 9993,0 | 9985,0 | 9992,0 | 9986,0 | 9986,7 | 9989,0 | 9984,0 | 9993,3 | 9979,0 |
| $=$<br>s          | 0,58   | 1,53   | 0,00   | 0,00   | 1,73   | 0,00   | 0,00   | 0,58   | 1,00   | 1,00   | 0,58   | 1,00   |
|                   |        |        |        |        |        |        |        |        |        |        |        |        |
|                   | 9993   | 9993   | 9966   | 9976   | 9993   | 9983   | 9964   | 9960   | 9979   | 9957   | 9980   | 9992   |
| 44                | 9992   | 9993   | 9966   | 9976   | 9993   | 9984   | 9962   | 9961   | 9978   | 9959   | 9981   | 9994   |
|                   | 9994   | 9993   | 9967   | 9979   | 9994   | 9983   | 9963   | 9961   | 9977   | 9962   | 9981   | 9993   |
| $MW =$            | 9993,0 | 9993.0 | 9966,3 | 9977,0 | 9993,3 | 9983,3 | 9963.0 | 9960,7 | 9978,0 | 9959,3 | 9980,7 | 9993,0 |
| s                 | 1,00   | 0,00   | 0,58   | 1,73   | 0,58   | 0,58   | 1,00   | 0,58   | 1,00   | 2,52   | 0,58   | 1,00   |
|                   |        |        |        |        |        |        |        |        |        |        |        |        |
|                   | 9973   | 9979   | 9985   | 9992   | 9988   | 9992   | 9984   | 9983   | 9989   | 9978   | 9993   | 9983   |
| 45                | 9973   | 9976   | 9985   | 9992   | 9988   | 9992   | 9983   | 9984   | 9988   | 9980   | 9993   | 9981   |
|                   | 9974   | 9975   | 9985   | 9992   | 9985   | 9991   | 9983   | 9984   | 9987   | 9980   | 9993   | 9981   |
| $MW =$            | 9973,3 | 9976,7 | 9985,0 | 9992,0 | 9987,0 | 9991,7 | 9983.3 | 9983,7 | 9988,0 | 9979,3 | 9993,0 | 9981,7 |
| s<br>$\equiv$     | 0,58   | 2,08   | 0,00   | 0,00   | 1,73   | 0,58   | 0,58   | 0,58   | 1,00   | 1,15   | 0,00   | 1,15   |
|                   | 9978   | 9979   | 9989   | 9993   | 9988   | 9993   | 9988   | 9987   | 9990   | 9984   | 9994   | 9983   |
| 46                | 9978   | 9977   | 9989   | 9993   | 9988   | 9994   | 9987   | 9987   | 9990   | 9986   | 9994   | 9981   |
|                   | 9979   | 9977   | 9990   | 9994   | 9986   | 9993   | 9987   | 9987   | 9989   | 9986   | 9994   | 9980   |
| $MW =$            | 9978,3 | 9977,7 | 9989,3 | 9993,3 | 9987,3 | 9993,3 | 9987,3 | 9987.0 | 9989,7 | 9985,3 | 9994,0 | 9981,3 |
| $=$<br>s          | 0,58   | 1,15   | 0,58   | 0,58   | 1,15   | 0,58   | 0,58   | 0,00   | 0,58   | 1,15   | 0,00   | 1,53   |
|                   |        |        |        |        |        |        |        |        |        |        |        |        |
|                   | 9898   | 9888   | 9974   | 9963   | 9915   | 9950   | 9974   | 9974   | 9951   | 9978   | 9955   | 9897   |
| 47                | 9899   | 9884   | 9973   | 9963   | 9917   | 9950   | 9975   | 9975   | 9951   | 9977   | 9954   | 9893   |
|                   | 9899   | 9885   | 9973   | 9961   | 9912   | 9949   | 9976   | 9976   | 9950   | 9977   | 9955   | 9887   |
| $MW =$            | 9898,7 | 9885.7 | 9973,3 | 9962,3 | 9914,7 | 9949.7 | 9975,0 | 9975,0 | 9950,7 | 9977,3 | 9954,7 | 9892,3 |
| s<br>$\equiv$     | 0,58   | 2,08   | 0,58   | 1,15   | 2,52   | 0,58   | 1,00   | 1,00   | 0,58   | 0,58   | 0,58   | 5,03   |
|                   |        |        |        |        |        |        |        |        |        |        |        |        |
|                   | 9979   | 9981   | 9985   | 9991   | 9989   | 9993   | 9984   | 9984   | 9988   | 9980   | 9993   | 9985   |
| 48                | 9978   | 9979   | 9984   | 9992   | 9989   | 9993   | 9984   | 9984   | 9988   | 9981   | 9993   | 9983   |
|                   | 9980   | 9979   | 9986   | 9989   | 9987   | 9993   | 9984   | 9984   | 9988   | 9981   | 9992   | 9982   |
| $MW =$            | 9979,0 | 9979,7 | 9985,0 | 9990,7 | 9988,3 | 9993.0 | 9984,0 | 9984,0 | 9988,0 | 9980,7 | 9992,7 | 9983,3 |
| s<br>$=$          | 1,00   | 1,15   | 1,00   | 1,53   | 1,15   | 0,00   | 0,00   | 0,00   | 0,00   | 0,58   | 0,58   | 1,53   |
|                   |        |        |        |        |        |        |        |        |        |        |        |        |

Tabelle A.1: Korrelationskoeffizienten Lactose (2.1)

| Referenz<br>Probe  | 13             | 14             | 15             | 16             | 17             | 18             | 19             | 20             | 21             | 22             | 23             | 24             |
|--------------------|----------------|----------------|----------------|----------------|----------------|----------------|----------------|----------------|----------------|----------------|----------------|----------------|
|                    | 9982           | 9985           | 9985           | 9988           | 9961           | 9969           | 9983           | 9986           | 9923           | 9975           | 9984           | 9989           |
| 1                  | 9983           | 9985           | 9985           | 9987           | 9961           | 9969           | 9983           | 9986           | 9922           | 9975           | 9978           | 9989           |
|                    | 9984           | 9983           | 9985           | 9988           | 9962           | 9967           | 9984           | 9986           | 9924           | 9974           | 9983           | 9988           |
| $MW =$             | 9983.0         | 9984.3         | 9985,0         | 9987,7         | 9961,3         | 9968,3         | 9983.3         | 9986,0         | 9923,0         | 9974,7         | 9981,7         | 9988,7         |
| $=$<br>s           | 1,00           | 1,15           | 0,00           | 0,58           | 0,58           | 1,15           | 0,58           | 0,00           | 1,00           | 0,58           | 3,21           | 0,58           |
|                    |                |                |                |                |                |                |                |                |                |                |                |                |
|                    | 9977           | 9979           | 9979           | 9985           | 9962           | 9962           | 9983           | 9981           | 9915           | 9968           | 9984           | 9988           |
| $\overline{c}$     | 9979           | 9980           | 9979           | 9985           | 9962           | 9962           | 9984           | 9982           | 9913           | 9967           | 9979           | 9988           |
|                    | 9979           | 9977           | 9979           | 9985           | 9963           | 9960           | 9984           | 9981           | 9914           | 9967           | 9982           | 9988           |
| $MW =$             | 9978,3         | 9978,7         | 9979,0         | 9985.0         | 9962,3         | 9961,3         | 9983,7         | 9981,3         | 9914,0         | 9967,3         | 9981,7         | 9988,0         |
| $=$<br>s           | 1,15           | 1,53           | 0,00           | 0.00           | 0,58           | 1,15           | 0,58           | 0,58           | 1,00           | 0,58           | 2,52           | 0,00           |
|                    | 9989           | 9988           | 9987           | 9984           | 9955           | 9990           | 9957           | 9985           | 9977           | 9988           | 9940           | 9947           |
| 3                  | 9988           | 9988           | 9987           | 9984           | 9955           | 9991           | 9958           | 9986           | 9975           | 9989           | 9925           | 9950           |
|                    | 9988           | 9988           | 9987           | 9983           | 9954           | 9991           | 9958           | 9985           | 9975           | 9986           | 9938           | 9950           |
| $MW =$             | 9988,3         | 9988,0         | 9987,0         | 9983,7         | 9954,7         | 9990,7         | 9957,7         | 9985,3         | 9975,7         | 9987,7         | 9934,3         | 9949,0         |
| $=$<br>s           | 0,58           | 0,00           | 0,00           | 0,58           | 0,58           | 0,58           | 0,58           | 0,58           | 1,15           | 1,53           | 8,14           | 1,73           |
|                    | 9994           | 9993           | 9994           | 9992           | 9960           | 9989           | 9965           | 9988           | 9967           | 9986           | 9955           | 9963           |
| 4                  | 9994           | 9993           | 9994           | 9992           | 9960           | 9990           | 9965           | 9989           | 9965           | 9987           | 9941           | 9965           |
|                    | 9994           | 9992           | 9994           | 9991           | 9960           | 9988           | 9965           | 9988           | 9966           | 9983           | 9953           | 9965           |
| $MW =$             | 9994.0         | 9992.7         | 9994,0         | 9991.7         | 9960,0         | 9989,0         | 9965,0         | 9988,3         | 9966,0         | 9985,3         | 9949,7         | 9964,3         |
| $=$<br>s           | 0,00           | 0,58           | 0,00           | 0,58           | 0,00           | 1,00           | 0,00           | 0,58           | 1,00           | 2,08           | 7,57           | 1,15           |
|                    | 9983           | 9984           | 9985           | 9989           | 9965           | 9966           | 9977           | 9982           | 9920           | 9969           | 9979           | 9985           |
| 5                  | 9984           | 9984           | 9985           | 9989           | 9965           | 9967           | 9978           | 9983           | 9918           | 9969           | 9973           | 9986           |
|                    | 9985           | 9982           | 9985           | 9989           | 9966           | 9965           | 9977           | 9982           | 9919           | 9968           | 9976           | 9986           |
| $MW =$             | 9984.0         | 9983.3         | 9985,0         | 9989.0         | 9965,3         | 9966,0         | 9977,3         | 9982,3         | 9919,0         | 9968,7         | 9976,0         | 9985,7         |
| $=$<br>s           | 1,00           | 1,15           | 0,00           | 0,00           | 0,58           | 1,00           | 0,58           | 0,58           | 1,00           | 0,58           | 3,00           | 0,58           |
|                    | 9994           | 9994           | 9994           | 9994           | 9962           | 9986           | 9971           | 9989           | 9959           | 9985           | 9963           | 9972           |
| 6                  | 9994           | 9994           | 9994           | 9994           | 9962           | 9987           | 9971           | 9990           | 9957           | 9986           | 9952           | 9974           |
|                    | 9995           | 9993           | 9995           | 9994           | 9962           | 9986           | 9971           | 9990           | 9958           | 9983           | 9961           | 9973           |
| $MW =$             | 9994,3         | 9993.7         | 9994.3         | 9994.0         | 9962,0         | 9986,3         | 9971,0         | 9989,7         | 9958,0         | 9984,7         | 9958,7         | 9973,0         |
| s<br>=             | 0,58           | 0,58           | 0,58           | 0,00           | 0,00           | 0,58           | 0,00           | 0,58           | 1,00           | 1,53           | 5,86           | 1,00           |
|                    | 9988           | 9988           | 9986           | 9983           | 9953           | 9990           | 9960           | 9986           | 9977           | 9989           | 9943           | 9949           |
| 7                  | 9987           | 9988           | 9986           | 9983           | 9952           | 9991           | 9961           | 9987           | 9975           | 9990           | 9928           | 9952           |
|                    | 9987           | 9987           | 9987           | 9982           | 9952           | 9990           | 9961           | 9987           | 9976           | 9988           | 9942           | 9952           |
| $MW =$             | 9987,3         | 9987,7         | 9986,3         | 9982,7         | 9952,3         | 9990,3         | 9960,7         | 9986,7         | 9976,0         | 9989,0         | 9937,7         | 9951,0         |
| $=$<br>S           | 0,58           | 0,58           | 0,58           | 0,58           | 0,58           | 0,58           | 0,58           | 0,58           | 1,00           | 1,00           | 8,39           | 1,73           |
|                    | 9986           | 9986           | 9985           | 9981           | 9950           | 9992           | 9952           | 9984           | 9982           | 9989           | 9934           | 9942           |
| 8                  | 9986           | 9986           | 9985           | 9981           | 9949           | 9992           | 9952           | 9984           | 9981           | 9990           | 9916           | 9944           |
|                    | 9986           | 9986           | 9986           | 9979           | 9949           | 9992           | 9952           | 9984           | 9981           | 9987           | 9932           | 9943           |
| $MW =$             | 9986,0         | 9986,0         | 9985,3         | 9980.3         | 9949.3         | 9992.0         | 9952.0         | 9984,0         | 9981,3         | 9988,7         | 9927,3         | 9943,0         |
| s                  | 0,00           | U,UU           | 0,58           | 1,15           | 0,58           | 0,00           | 0,00           | 0,00           | 0,58           | 1,53           | 9,87           | 1,00           |
|                    | 9984           | 9985           | 9985           | 9986           | 9981           | 9975           | 9969           | 9983           | 9947           | 9979           | 9961           | 9968           |
| 9                  | 9985           | 9985           | 9985           | 9986           | 9982           | 9977           | 9970           | 9984           | 9945           | 9979           | 9951           | 9970           |
|                    | 9986           | 9984           | 9985           | 9986           | 9982           | 9976           | 9971           | 9984           | 9946           | 9978           | 9959           | 9969           |
| $MW =$             | 9985,0         | 9984,7         | 9985,0         | 9986,0         | 9981,7         | 9976,0         | 9970,0         | 9983,7         | 9946,0         | 9978,7         | 9957,0         | 9969,0         |
| s<br>$\equiv$      | 1,00           | 0,58           | 0,00           | 0,00           | 0,58           | 1,00           | 1,00           | 0,58           | 1,00           | 0,58           | 5,29           | 1,00           |
|                    | 9987           | 9987           | 9985           | 9983           | 9952           | 9989           | 9962           | 9986           | 9977           | 9990           | 9943           | 9949           |
| 10                 | 9986           | 9987           | 9985           | 9982           | 9953           | 9991           | 9961           | 9987           | 9975           | 9991           | 9929           | 9952           |
|                    | 9987           | 9987           | 9986           | 9982           | 9953           | 9990           | 9963           | 9987           | 9976           | 9990           | 9942           | 9952           |
|                    |                |                |                |                |                |                |                |                |                |                |                |                |
| $MW =$<br>S<br>$=$ | 9986,7<br>0,58 | 9987,0<br>0,00 | 9985,3<br>0,58 | 9982,3<br>0,58 | 9952,7<br>0,58 | 9990,0<br>1,00 | 9962,0<br>1,00 | 9986,7<br>0,58 | 9976,0<br>1,00 | 9990,3<br>0,58 | 9938,0<br>7,81 | 9951,0<br>1,73 |
|                    | 9993           | 9992           | 9993           | 9992           | 9964           | 9985           | 9968           | 9988           | 9960           | 9984           | 9959           | 9968           |
| 11                 | 9993           | 9992           | 9993           | 9992           | 9964           | 9987           | 9967           | 9989           | 9958           | 9985           | 9947           | 9969           |
|                    | 9993           | 9992           | 9993           | 9992           | 9964           | 9985           | 9969           | 9988           | 9959           | 9982           | 9956           | 9969           |
| $MW =$             | 9993,0         | 9992,0         | 9993,0         | 9992,0         | 9964,0         | 9985,7         | 9968,0         | 9988,3         | 9959,0         | 9983,7         | 9954,0         | 9968,7         |
| S<br>$=$           | 0,00           | 0,00           | 0,00           | 0,00           | 0,00           | 1,15           | 1,00           | 0,58           | 1,00           | 1,53           | 6,24           | 0,58           |
|                    | 9973           | 9976           | 9977           | 9983           | 9960           | 9954           | 9983           | 9978           | 9904           | 9962           | 9984           | 9988           |
| 12                 | 9976           | 9976           | 9976           | 9983           | 9961           | 9956           | 9983           | 9978           | 9901           | 9963           | 9981           | 9990           |
|                    | 9977           | 9975           | 9977           | 9983           | 9961           | 9954           | 9984           | 9978           | 9902           | 9962           | 9983           | 9989           |
| $MW =$             | 9975,3         | 9975,7         | 9976,7         | 9983,0         | 9960,7         | 9954,7         | 9983,3         | 9978,0         | 9902,3         | 9962,3         | 9982,7         | 9989,0         |
| $=$<br>S           | 2,08           | 0,58           | 0,58           | 0,00           | 0,58           | 1,15           | 0,58           | 0,00           | 1,53           | 0,58           | 1,53           | 1,00           |

Tabelle A.1: Korrelationskoeffizienten Lactose (2.2)

| Referenz<br>Probe       | 13             | 14             | 15             | 16             | 17             | 18             | 19             | 20             | 21             | 22             | 23              | 24             |
|-------------------------|----------------|----------------|----------------|----------------|----------------|----------------|----------------|----------------|----------------|----------------|-----------------|----------------|
|                         | 9995           | 9993           | 9994           | 9993           | 9959           | 9987           | 9963           | 9986           | 9962           | 9984           | 9955            | 9964           |
| 13                      | 9994           | 9994           | 9994           | 9993           | 9960           | 9988           | 9963           | 9987           | 9960           | 9985           | 9942            | 9967           |
|                         | 9994           | 9992           | 9994           | 9993           | 9960           | 9987           | 9965           | 9987           | 9961           | 9981           | 9951            | 9967           |
| $MW =$                  | 9994,3         | 9993,0         | 9994.0         | 9993,0         | 9959.7         | 9987,3         | 9963,7         | 9986,7         | 9961,0         | 9983,3         | 9949,3          | 9966,0         |
| $=$<br>s                | 0,58           | 1,00           | 0,00           | 0,00           | 0,58           | 0,58           | 1,15           | 0,58           | 1,00           | 2,08           | 6,66            | 1,73           |
|                         | 9994           | 9994           | 9994           | 9993           | 9960           | 9988           | 9967           | 9989           | 9963           | 9986           | 9958            | 9967           |
| 14                      | 9994           | 9994           | 9994           | 9993           | 9960           | 9989           | 9968           | 9990           | 9961           | 9986           | 9946            | 9970           |
|                         | 9995           | 9993           | 9995           | 9993           | 9961           | 9987           | 9969           | 9989           | 9962           | 9984           | 9956            | 9969           |
| $MW =$                  | 9994.3         | 9993,7         | 9994,3         | 9993,0         | 9960,3         | 9988,0         | 9968,0         | 9989,3         | 9962,0         | 9985,3         | 9953,3          | 9968,7         |
| s<br>$=$                | 0,58           | 0,58           | 0,58           | 0,00           | 0,58           | 1,00           | 1,00           | 0,58           | 1,00           | 1,15           | 6,43            | 1,53           |
|                         | 9993           | 9993           | 9994           | 9993           | 9962           | 9986           | 9966           | 9988           | 9960           | 9985           | 9959            | 9969           |
| 15                      | 9994           | 9993           | 9994           | 9993           | 9962           | 9987           | 9965           | 9988           | 9958           | 9985           | 9946            | 9970           |
|                         | 9994           | 9992           | 9994           | 9992           | 9963           | 9985           | 9967           | 9988           | 9959           | 9982           | 9956            | 9970           |
| $MW =$                  | 9993,7         | 9992.7         | 9994,0         | 9992,7         | 9962,3         | 9986,0         | 9966.0         | 9988,0         | 9959,0         | 9984,0         | 9953,7          | 9969,7         |
| $=$<br>s                | 0,58           | 0,58           | 0,00           | 0,58           | 0,58           | 1,00           | 1,00           | 0,00           | 1,00           | 1,73           | 6,81            | 0,58           |
|                         | 9993           | 9992           | 9994           | 9995           | 9963           | 9982           | 9972           | 9988           | 9952           | 9982           | 9966            | 9974           |
| 16                      | 9993           | 9993           | 9993           | 9994           | 9963           | 9983           | 9972           | 9988           | 9950           | 9982           | 9956            | 9976           |
|                         | 9994           | 9992           | 9994           | 9994           | 9964           | 9982           | 9973           | 9988           | 9951           | 9979           | 9964            | 9976           |
| $MW =$                  | 9993,3         | 9992,3         | 9993,7         | 9994,3         | 9963,3         | 9982,3         | 9972,3         | 9988,0         | 9951,0         | 9981,0         | 9962,0          | 9975,3         |
| s<br>$=$                | 0,58           | 0,58           | 0,58           | 0,58           | 0,58           | 0,58           | 0,58           | 0,00           | 1,00           | 1,73           | 5,29            | 1,15           |
|                         | 9950           | 9951           | 9953           | 9956           | 9993           | 9940           | 9936           | 9950           | 9907           | 9945           | 9933            | 9940           |
| 17                      | 9951           | 9952           | 9953           | 9953           | 9994           | 9940           | 9936           | 9952           | 9905           | 9946           | 9923            | 9940           |
|                         | 9952           | 9950           | 9953           | 9953           | 9994           | 9939           | 9937           | 9951           | 9905           | 9943           | 9930            | 9940           |
| $MW =$<br>$=$<br>s      | 9951,0<br>1,00 | 9951,0<br>1,00 | 9953,0<br>0,00 | 9954,0<br>1,73 | 9993,7<br>0,58 | 9939,7<br>0,58 | 9936,3<br>0,58 | 9951,0<br>1,00 | 9905,7<br>1,15 | 9944,7<br>1,53 | 9928,7<br>5,13  | 9940,0<br>0,00 |
|                         |                |                |                |                |                |                |                |                |                |                |                 |                |
|                         | 9991           | 9991           | 9989           | 9987           | 9952           | 9994           | 9959           | 9988           | 9980           | 9992           | 9943            | 9951           |
| 18                      | 9991           | 9991           | 9990           | 9986           | 9952           | 9994           | 9959           | 9988           | 9979           | 9992           | 9920            | 9953           |
|                         | 9991           | 9990           | 9990           | 9985           | 9952           | 9993           | 9960           | 9988           | 9979           | 9989           | 9941            | 9952           |
| $MW =$<br>$=$<br>s      | 9991,0<br>0,00 | 9990,7<br>0,58 | 9989,7<br>0,58 | 9986,0<br>1,00 | 9952,0<br>0,00 | 9993,7<br>0,58 | 9959,3<br>0,58 | 9988.0<br>0,00 | 9979.3<br>0,58 | 9991,0<br>1,73 | 9934,7<br>12,74 | 9952.0<br>1,00 |
|                         | 9953           | 9961           | 9958           | 9966           | 9938           | 9942           | 9992           | 9972           | 9891           | 9956           | 9990            | 9987           |
| 19                      | 9956           | 9961           | 9957           | 9965           | 9937           | 9944           | 9992           | 9973           | 9889           | 9956           | 9989            | 9988           |
|                         | 9957           | 9960           | 9958           | 9966           | 9938           | 9942           | 9992           | 9972           | 9889           | 9960           | 9991            | 9987           |
| $MW =$                  | 9955,3         | 9960,7         | 9957,7         | 9965,7         | 9937,7         | 9942,7         | 9992,0         | 9972,3         | 9889.7         | 9957.3         | 9990,0          | 9987,3         |
| s<br>$\equiv$           | 2,08           | 0,58           | 0,58           | 0,58           | 0,58           | 1,15           | 0,00           | 0,58           | 1,15           | 2,31           | 1,00            | 0,58           |
|                         | 9987           | 9990           | 9989           | 9989           | 9959           | 9985           | 9981           | 9993           | 9958           | 9989           | 9971            | 9975           |
| 20                      | 9988           | 9991           | 9988           | 9988           | 9958           | 9986           | 9982           | 9993           | 9956           | 9989           | 9960            | 9976           |
|                         | 9988           | 9990           | 9989           | 9988           | 9959           | 9985           | 9982           | 9993           | 9956           | 9989           | 9970            | 9976           |
| $MW =$                  | 9987,7         | 9990.3         | 9988.7         | 9988.3         | 9958,7         | 9985,3         | 9981,7         | 9993,0         | 9956,7         | 9989,0         | 9967,0          | 9975,7         |
| s<br>$=$                | 0,58           | 0,58           | 0,58           | 0,58           | 0,58           | 0,58           | 0,58           | 0,00           | 1,15           | 0,00           | 6,08            | 0,58           |
|                         | 9963           | 9961           | 9959           | 9951           | 9910           | 9980           | 9911           | 9957           | 9991           | 9974           | 9878            | 9887           |
| 21                      | 9962           | 9962           | 9960           | 9951           | 9915           | 9980           | 9911           | 9959           | 9990           | 9974           | 9855            | 9891           |
|                         | 9962           | 9962           | 9960           | 9950           | 9915           | 9980           | 9911           | 9958           | 9990           | 9971           | 9877            | 9890           |
| $MW =$                  | 9962.3         | 9961,7         | 9959.7         | 9950,7         | 9913,3         | 9980,0         | 9911,0         | 9958,0         | 9990,3         | 9973,0         | 9870,0          | 9889,3         |
| s<br>$=$                | 0,58           | 0,58           | 0,58           | 0,58           | 2,89           | 0,00           | 0,00           | 1,00           | 0,58           | 1,73           | 13,00           | 2,08           |
|                         | 9989           | 9989           | 9988           | 9986           | 9958           | 9990           | 9963           | 9988           | 9975           | 9991           | 9948            | 9955           |
| 22                      | 9989           | 9989           | 9989           | 9986           | 9958           | 9992           | 9963           | 9989           | 9974           | 9991           | 9934            | 9957           |
|                         | 9989           | 9989           | 9989           | 9985           | 9958           | 9990           | 9963           | 9988           | 9973           | 9989           | 9946            | 9956           |
| $MW =$                  | 9989.0         | 9989,0         | 9988,7         | 9985,7         | 9958.0         | 9990,7         | 9963,0         | 9988.3         | 9974.0         | 9990,3         | 9942,7          | 9956,0         |
| $=$<br>s                | 0,00           | 0,00           | 0,58           | 0,58           | 0,00           | 1,15           | 0,00           | 0,58           | 1,00           | 1,15           | 7,57            | 1,00           |
|                         | 9952           | 9958           | 9958           | 9966           | 9939           | 9930           | 9984           | 9965           | 9865           | 9943           | 9993            | 9993           |
| 23                      | 9955           | 9958           | 9958           | 9965           | 9939           | 9931           | 9985           | 9965           | 9863           | 9944           | 9992            | 9992           |
|                         | 9956           | 9956           | 9958           | 9966           | 9940           | 9929           | 9985           | 9964           | 9864           | 9946           | 9993            | 9992           |
| $MW =$<br>$=$<br>s      | 9954,3<br>2,08 | 9957,3<br>1,15 | 9958,0<br>0,00 | 9965,7<br>0,58 | 9939,3<br>0,58 | 9930,0<br>1,00 | 9984,7<br>0,58 | 9964,7<br>0,58 | 9864,0<br>1,00 | 9944,3<br>1,53 | 9992,7<br>0,58  | 9992,3<br>0,58 |
|                         |                | 9965           | 9965           | 9971           | 9942           | 9937           | 9986           | 9969           | 9875           | 9949           | 9993            | 9993           |
|                         | 9959<br>9962   | 9965           | 9964           | 9971           | 9942           | 9939           | 9986           | 9969           | 9872           | 9950           | 9991            | 9993           |
| 24                      |                | 9963           |                |                | 9942           |                |                | 9969           |                |                |                 | 9993           |
|                         | 9962           |                | 9964           | 9972           |                | 9937           | 9986           |                | 9873           | 9951           | 9991            |                |
| $MW =$<br>s<br>$\equiv$ | 9961,0<br>1,73 | 9964,3<br>1,15 | 9964,3<br>0,58 | 9971,3<br>0,58 | 9942,0<br>0,00 | 9937,7<br>1,15 | 9986,0<br>0,00 | 9969,0<br>0,00 | 9873,3<br>1,53 | 9950,0<br>1,00 | 9991,7<br>1,15  | 9993,0<br>0,00 |
|                         |                |                |                |                |                |                |                |                |                |                |                 |                |

Tabelle A.1: Korrelationskoeffizienten Lactose (2.3)

| Referenz<br>Probe | 13     | 14     | 15     | 16     | 17     | 18     | 19     | 20     | 21           | 22     | 23     | 24     |
|-------------------|--------|--------|--------|--------|--------|--------|--------|--------|--------------|--------|--------|--------|
|                   | 9968   | 9973   | 9974   | 9979   | 9950   | 9949   | 9985   | 9975   | 9891         | 9957   | 9991   | 9993   |
| 25                | 9971   | 9974   | 9973   | 9979   | 9949   | 9950   | 9985   | 9976   | 9889         | 9957   | 9987   | 9993   |
|                   | 9971   | 9972   | 9974   | 9979   | 9950   | 9948   | 9985   | 9975   | 9889         | 9958   | 9989   | 9993   |
| $MW =$            | 9970,0 | 9973.0 | 9973,7 | 9979,0 | 9949,7 | 9949.0 | 9985,0 | 9975,3 | 9889.7       | 9957,3 | 9989,0 | 9993,0 |
| $=$<br>s          | 1,73   | 1,00   | 0,58   | 0,00   | 0,58   | 1,00   | 0,00   | 0,58   | 1,15         | 0,58   | 2,00   | 0,00   |
|                   |        |        |        |        |        |        |        |        |              |        |        |        |
|                   | 9822   | 9832   | 9834   | 9853   | 9833   | 9778   | 9918   | 9850   | 9670         | 9809   | 9943   | 9932   |
| 26                | 9830   | 9833   | 9833   | 9853   | 9833   | 9781   | 9919   | 9850   | 9668         | 9809   | 9956   | 9930   |
|                   | 9830   | 9830   | 9833   | 9855   | 9836   | 9776   | 9918   | 9848   | 9669         | 9816   | 9945   | 9931   |
| $MW =$            | 9827,3 | 9831,7 | 9833,3 | 9853,7 | 9834,0 | 9778,3 | 9918,3 | 9849,3 | 9669,0       | 9811,3 | 9948,0 | 9931,0 |
| $=$<br>s          | 4,62   | 1,53   | 0,58   | 1,15   | 1,73   | 2,52   | 0,58   | 1,15   | 1,00         | 4,04   | 7,00   | 1,00   |
|                   |        |        |        |        |        |        |        |        |              |        |        |        |
|                   | 9987   | 9988   | 9986   | 9983   | 9950   | 9993   | 9959   | 9987   | 9979         | 9991   | 9942   | 9949   |
| 27                | 9987   | 9988   | 9987   | 9983   | 9950   | 9992   | 9959   | 9987   | 9978         | 9992   | 9925   | 9951   |
|                   | 9988   | 9987   | 9987   | 9982   | 9950   | 9991   | 9960   | 9987   | 9979         | 9989   | 9940   | 9950   |
| $MW =$            | 9987,3 | 9987,7 | 9986,7 | 9982,7 | 9950,0 | 9992,0 | 9959,3 | 9987,0 | 9978,7       | 9990,7 | 9935,7 | 9950,0 |
| $=$<br>s          | 0,58   | 0,58   | 0,58   | 0,58   | 0,00   | 1,00   | 0,58   | 0,00   | 0,58         | 1,53   | 9,29   | 1,00   |
|                   |        |        |        |        |        |        |        |        |              |        |        |        |
|                   | 9993   | 9994   | 9993   | 9992   | 9961   | 9986   | 9969   | 9989   | 9961         | 9985   | 9961   | 9968   |
| 28                | 9994   | 9994   | 9993   | 9993   | 9961   | 9988   | 9970   | 9989   | 9959         | 9986   | 9948   | 9970   |
|                   | 9994   | 9993   | 9994   | 9993   | 9961   | 9987   | 9970   | 9989   | 9959         | 9983   | 9958   | 9970   |
| $MW =$            | 9993,7 | 9993,7 | 9993,3 | 9992.7 | 9961,0 | 9987,0 | 9969,7 | 9989,0 | 9959,7       | 9984,7 | 9955,7 | 9969,3 |
| $=$<br>s          | 0,58   | 0,58   | 0,58   | 0,58   | 0,00   | 1,00   | 0,58   | 0,00   | 1,15         | 1,53   | 6,81   | 1,15   |
|                   |        |        |        |        |        |        |        |        |              |        |        |        |
|                   | 9975   | 9979   | 9979   | 9985   | 9956   | 9957   | 9985   | 9980   | 9904         | 9964   | 9988   | 9992   |
| 29                | 9978   | 9979   | 9978   | 9985   | 9956   | 9958   | 9984   | 9980   | 9902         | 9964   | 9983   | 9992   |
|                   | 9978   | 9977   | 9979   | 9984   | 9957   | 9955   | 9985   | 9980   | 9903         | 9964   | 9986   | 9992   |
| $MW =$            | 9977,0 | 9978,3 | 9978,7 | 9984,7 | 9956,3 | 9956,7 | 9984,7 | 9980,0 | 9903,0       | 9964,0 | 9985,7 | 9992,0 |
| $=$<br>s          | 1,73   | 1,15   | 0,58   | 0,58   | 0,58   | 1,53   | 0,58   | 0,00   | 1,00         | 0,00   | 2,52   | 0,00   |
|                   |        |        |        |        |        |        |        |        |              |        |        |        |
|                   | 9986   | 9986   | 9985   | 9982   | 9955   | 9990   | 9957   | 9984   | 9976         | 9989   | 9940   | 9947   |
| 30                | 9986   | 9986   | 9985   | 9982   | 9955   | 9991   | 9957   | 9986   | 9975         | 9990   | 9925   | 9949   |
|                   | 9986   | 9986   | 9985   | 9981   | 9955   | 9990   | 9958   | 9985   | 9976         | 9988   | 9939   | 9950   |
| $MW =$            | 9986,0 | 9986,0 | 9985,0 | 9981,7 | 9955,0 | 9990,3 | 9957,3 | 9985,0 | 9975,7       | 9989,0 | 9934,7 | 9948,7 |
| $=$<br>s          | 0,00   | 0,00   | 0,00   | 0,58   | 0,00   | 0,58   | 0,58   | 1,00   | 0,58         | 1,00   | 8,39   | 1,53   |
|                   | 9993   | 9993   | 9993   | 9993   | 9960   | 9987   | 9968   | 9988   | 9960         | 9986   | 9961   | 9969   |
|                   | 9994   | 9993   | 9993   | 9993   | 9960   | 9987   | 9968   | 9989   |              | 9987   | 9949   | 9970   |
| 31                | 9994   | 9992   | 9993   | 9992   | 9960   | 9986   | 9969   | 9989   | 9959<br>9960 | 9984   | 9958   | 9970   |
| $MW =$            | 9993,7 | 9992.7 | 9993,0 | 9992,7 | 9960,0 | 9986,7 | 9968,3 | 9988,7 | 9959,7       | 9985,7 | 9956,0 | 9969,7 |
| $=$<br>s          | 0,58   | 0,58   | 0,00   | 0,58   | 0,00   | 0,58   | 0,58   | 0,58   | 0,58         | 1,53   | 6,24   | 0,58   |
|                   |        |        |        |        |        |        |        |        |              |        |        |        |
|                   | 9966   | 9971   | 9971   | 9977   | 9948   | 9947   | 9985   | 9975   | 9889         | 9957   | 9992   | 9994   |
| 32                | 9969   | 9972   | 9971   | 9977   | 9948   | 9948   | 9986   | 9974   | 9887         | 9957   | 9988   | 9993   |
|                   | 9970   | 9969   | 9971   | 9977   | 9949   | 9946   | 9986   | 9974   | 9888         | 9958   | 9990   | 9993   |
| $MW =$            | 9968,3 | 9970,7 | 9971,0 | 9977,0 | 9948.3 | 9947.0 | 9985,7 | 9974,3 | 9888,0       | 9957,3 | 9990,0 | 9993.3 |
| s                 | 2,08   | 1,53   | 0,00   | 0,00   | 0,58   | 1,00   | 0,58   | 0,58   | 1,00         | 0,58   | 2,00   | 0,58   |
|                   |        |        |        |        |        |        |        |        |              |        |        |        |
|                   | 9964   | 9967   | 9968   | 9976   | 9954   | 9939   | 9977   | 9968   | 9875         | 9947   | 9986   | 9990   |
| 33                | 9967   | 9968   | 9968   | 9976   | 9954   | 9940   | 9978   | 9968   | 9872         | 9947   | 9982   | 9989   |
|                   | 9968   | 9965   | 9968   | 9976   | 9955   | 9937   | 9978   | 9967   | 9873         | 9946   | 9984   | 9990   |
| $MW =$            | 9966,3 | 9966,7 | 9968,0 | 9976,0 | 9954.3 | 9938,7 | 9977,7 | 9967,7 | 9873,3       | 9946,7 | 9984,0 | 9989,7 |
| s<br>$=$          | 2,08   | 1,53   | 0,00   | 0,00   | 0,58   | 1,53   | 0,58   | 0,58   | 1,53         | 0,58   | 2,00   | 0,58   |
|                   |        |        |        |        |        |        |        |        |              |        |        |        |
|                   | 9979   | 9977   | 9975   | 9970   | 9934   | 9990   | 9932   | 9973   | 9990         | 9985   | 9908   | 9917   |
| 34                | 9978   | 9977   | 9976   | 9969   | 9934   | 9989   | 9932   | 9974   | 9989         | 9985   | 9886   | 9919   |
|                   | 9978   | 9977   | 9976   | 9968   | 9934   | 9989   | 9933   | 9974   | 9989         | 9981   | 9906   | 9919   |
| $MW =$            | 9978,3 | 9977.0 | 9975,7 | 9969,0 | 9934,0 | 9989,3 | 9932,3 | 9973,7 | 9989,3       | 9983,7 | 9900,0 | 9918,3 |
| s<br>$=$          | 0,58   | 0,00   | 0,58   | 1,00   | 0,00   | 0,58   | 0,58   | 0,58   | 0,58         | 2,31   | 12,17  | 1,15   |
|                   |        |        |        |        |        |        |        |        |              |        |        |        |
|                   | 9994   | 9993   | 9993   | 9993   | 9958   | 9988   | 9965   | 9988   | 9961         | 9985   | 9958   | 9967   |
| 35                | 9994   | 9994   | 9993   | 9993   | 9958   | 9987   | 9965   | 9988   | 9960         | 9985   | 9944   | 9968   |
|                   | 9995   | 9992   | 9993   | 9992   | 9958   | 9986   | 9966   | 9988   | 9960         | 9982   | 9955   | 9967   |
| $MW =$            | 9994,3 | 9993,0 | 9993,0 | 9992,7 | 9958,0 | 9987,0 | 9965,3 | 9988,0 | 9960,3       | 9984,0 | 9952,3 | 9967,3 |
| $=$<br>s          | 0,58   | 1,00   | 0,00   | 0,58   | 0,00   | 1,00   | 0,58   | 0,00   | 0,58         | 1,73   | 7,37   | 0,58   |
|                   |        |        |        |        |        |        |        |        |              |        |        |        |
|                   | 9990   | 9991   | 9990   | 9987   | 9953   | 9991   | 9964   | 9989   | 9976         | 9991   | 9947   | 9954   |
| 36                | 9990   | 9991   | 9990   | 9986   | 9953   | 9993   | 9963   | 9989   | 9975         | 9991   | 9932   | 9957   |
|                   | 9990   | 9990   | 9990   | 9985   | 9953   | 9992   | 9965   | 9989   | 9975         | 9989   | 9946   | 9956   |
| $MW =$            | 9990,0 | 9990,7 | 9990,0 | 9986,0 | 9953,0 | 9992.0 | 9964,0 | 9989,0 | 9975,3       | 9990,3 | 9941,7 | 9955,7 |
| $=$<br>s          | 0,00   | 0,58   | 0,00   | 1,00   | 0,00   | 1,00   | 1,00   | 0,00   | 0,58         | 1,15   | 8,39   | 1,53   |
|                   |        |        |        |        |        |        |        |        |              |        |        |        |

Tabelle A.1: Korrelationskoeffizienten Lactose (2.4)

| Referenz<br>Probe  | 13             | 14             | 15             | 16             | 17             | 18             | 19             | 20             | 21             | 22             | 23             | 24             |
|--------------------|----------------|----------------|----------------|----------------|----------------|----------------|----------------|----------------|----------------|----------------|----------------|----------------|
|                    | 9974           | 9976           | 9979           | 9983           | 9957           | 9950           | 9975           | 9973           | 9893           | 9956           | 9982           | 9987           |
| 37                 | 9976           | 9977           | 9978           | 9983           | 9958           | 9952           | 9975           | 9973           | 9890           | 9956           | 9976           | 9987           |
|                    | 9977           | 9975           | 9979           | 9982           | 9958           | 9950           | 9976           | 9974           | 9892           | 9954           | 9978           | 9987           |
| $MW =$             | 9975,7         | 9976,0         | 9978,7         | 9982,7         | 9957,7         | 9950,7         | 9975.3         | 9973,3         | 9891,7         | 9955,3         | 9978,7         | 9987,0         |
| $=$<br>s           | 1,53           | 1,00           | 0,58           | 0,58           | 0,58           | 1,15           | 0,58           | 0,58           | 1,53           | 1,15           | 3,06           | 0,00           |
|                    | 9993           | 9993           | 9993           | 9993           | 9959           | 9989           | 9971           | 9991           | 9965           | 9988           | 9961           | 9968           |
| 38                 | 9994           | 9994           | 9993           | 9993           | 9959           | 9989           | 9971           | 9991           | 9963           | 9989           | 9948           | 9969           |
|                    | 9994           | 9993           | 9993           | 9992           | 9959           | 9988           | 9972           | 9991           | 9964           | 9986           | 9959           | 9969           |
| $MW =$             | 9993,7         | 9993,3         | 9993,0         | 9992,7         | 9959,0         | 9988,7         | 9971,3         | 9991,0         | 9964,0         | 9987,7         | 9956,0         | 9968,7         |
| s<br>$=$           | 0,58           | 0,58           | 0,00           | 0,58           | 0,00           | 0,58           | 0,58           | 0,00           | 1,00           | 1,53           | 7,00           | 0,58           |
|                    | 9976           | 9979           | 9980           | 9985           | 9959           | 9956           | 9982           | 9978           | 9903           | 9963           | 9987           | 9991           |
| 39                 | 9978           | 9979           | 9980           | 9985           | 9959           | 9958           | 9983           | 9979           | 9901           | 9963           | 9982           | 9992           |
|                    | 9978           | 9978           | 9980           | 9985           | 9959<br>9959,0 | 9956           | 9983           | 9979           | 9902           | 9962           | 9984           | 9991           |
| $MW =$<br>$=$<br>S | 9977,3<br>1,15 | 9978,7<br>0,58 | 9980,0<br>0,00 | 9985,0<br>0,00 | 0,00           | 9956,7<br>1,15 | 9982,7<br>0,58 | 9978,7<br>0,58 | 9902,0<br>1,00 | 9962,7<br>0,58 | 9984,3<br>2,52 | 9991,3<br>0,58 |
|                    | 9977           | 9979           | 9980           | 9985           | 9961           | 9961           | 9983           | 9980           | 9913           | 9967           | 9984           | 9988           |
| 40                 | 9979           | 9979           | 9980           | 9985           | 9961           | 9961           | 9983           | 9981           | 9911           | 9968           | 9978           | 9988           |
|                    | 9980           | 9978           | 9980           | 9985           | 9962           | 9959           | 9984           | 9981           | 9912           | 9967           | 9982           | 9988           |
| $MW =$             | 9978,7         | 9978,7         | 9980,0         | 9985,0         | 9961,3         | 9960,3         | 9983,3         | 9980,7         | 9912,0         | 9967,3         | 9981,3         | 9988,0         |
| $\quad =$<br>s     | 1,53           | 0,58           | 0,00           | 0,00           | 0,58           | 1,15           | 0,58           | 0,58           | 1,00           | 0,58           | 3,06           | 0,00           |
|                    | 9982           | 9982           | 9980           | 9976           | 9945           | 9990           | 9946           | 9979           | 9985           | 9987           | 9925           | 9933           |
| 41                 | 9982           | 9982           | 9980           | 9976           | 9944           | 9990           | 9947           | 9980           | 9984           | 9988           | 9907           | 9935           |
|                    | 9982           | 9981           | 9980           | 9975           | 9944           | 9989           | 9948           | 9980           | 9984           | 9986           | 9924           | 9934           |
| $MW =$             | 9982.0         | 9981,7         | 9980,0         | 9975,7         | 9944,3         | 9989,7         | 9947,0         | 9979,7         | 9984,3         | 9987,0         | 9918,7         | 9934,0         |
| $=$<br>s           | 0,00           | 0,58           | 0,00           | 0,58           | 0,58           | 0,58           | 1,00           | 0,58           | 0,58           | 1,00           | 10,12          | 1,00           |
|                    | 9971           | 9975           | 9975           | 9981           | 9957           | 9949           | 9979           | 9973           | 9891           | 9955           | 9985           | 9990           |
| 42                 | 9974           | 9975           | 9975           | 9982           | 9958           | 9950           | 9979           | 9974           | 9888           | 9956           | 9980           | 9990           |
|                    | 9974           | 9973           | 9975           | 9981           | 9958           | 9948           | 9980           | 9974           | 9889           | 9955           | 9982           | 9989           |
| $MW =$<br>$=$<br>s | 9973,0<br>1,73 | 9974,3<br>1,15 | 9975,0<br>0,00 | 9981,3<br>0,58 | 9957,7<br>0,58 | 9949,0<br>1,00 | 9979,3<br>0,58 | 9973,7<br>0,58 | 9889,3<br>1,53 | 9955,3<br>0,58 | 9982,3<br>2,52 | 9989,7<br>0,58 |
|                    | 9993           | 9992           | 9993           | 9992           | 9961           | 9987           | 9966           | 9988           | 9962           | 9986           | 9958           | 9967           |
| 43                 | 9994           | 9992           | 9993           | 9992           | 9961           | 9987           | 9966           | 9988           | 9960           | 9986           | 9945           | 9967           |
|                    | 9994           | 9992           | 9993           | 9991           | 9961           | 9985           | 9967           | 9988           | 9961           | 9983           | 9955           | 9967           |
| $MW =$             | 9993,7         | 9992,0         | 9993,0         | 9991,7         | 9961,0         | 9986,3         | 9966,3         | 9988,0         | 9961,0         | 9985,0         | 9952,7         | 9967,0         |
| $=$<br>S           | 0,58           | 0,00           | 0,00           | 0,58           | 0,00           | 1,15           | 0,58           | 0,00           | 1,00           | 1,73           | 6,81           | 0,00           |
|                    | 9976           | 9980           | 9980           | 9985           | 9957           | 9961           | 9988           | 9983           | 9911           | 9968           | 9989           | 9992           |
| 44                 | 9978           | 9980           | 9980           | 9985           | 9957           | 9961           | 9987           | 9983           | 9909           | 9968           | 9984           | 9992           |
| $MW =$             | 9979<br>9977,7 | 9978<br>9979,3 | 9980<br>9980.0 | 9984<br>9984,7 | 9958<br>9957,3 | 9959<br>9960,3 | 9988<br>9987,7 | 9983<br>9983,0 | 9910<br>9910,0 | 9968<br>9968,0 | 9988<br>9987,0 | 9992<br>9992,0 |
| s                  | 1,53           | 1,15           | 0,00           | 0,58           | 0,58           | 1,15           | 0,58           | 0,00           | 1,00           | 0,00           | 2,65           | 0,00           |
|                    | 9992           | 9993           | 9993           | 9993           | 9961           | 9985           | 9966           | 9987           | 9956           | 9983           | 9962           | 9971           |
| 45                 | 9993           | 9993           | 9993           | 9993           | 9961           | 9985           | 9966           | 9988           | 9954           | 9983           | 9948           | 9970           |
|                    | 9993           | 9991           | 9993           | 9992           | 9961           | 9983           | 9967           | 9988           | 9955           | 9980           | 9958           | 9970           |
| $MW =$             | 9992.7         | 9992,3         | 9993,0         | 9992,7         | 9961,0         | 9984.3         | 9966.3         | 9987,7         | 9955,0         | 9982,0         | 9956,0         | 9970,3         |
| s<br>$\equiv$      | 0,58           | 1,15           | 0,00           | 0,58           | 0,00           | 1,15           | 0,58           | 0,58           | 1,00           | 1,73           | 7,21           | 0,58           |
|                    | 9992           | 9993           | 9993           | 9993           | 9962           | 9987           | 9975           | 9991           | 9960           | 9988           | 9967           | 9974           |
| 46                 | 9993           | 9993           | 9993           | 9993           | 9962           | 9987           | 9974           | 9992           | 9959           | 9988           | 9954           | 9974           |
|                    | 9994           | 9992           | 9993           | 9992           | 9962           | 9986           | 9976           | 9992           | 9959           | 9987           | 9965           | 9974           |
| $MW =$             | 9993,0         | 9992,7         | 9993,0         | 9992,7         | 9962.0         | 9986,7         | 9975,0         | 9991,7         | 9959,3         | 9987,7         | 9962,0         | 9974,0         |
| $=$<br>s           | 1,00           | 0,58           | 0,00           | 0,58           | 0,00           | 0,58           | 1,00           | 0,58           | 0,58           | 0,58           | 7,00           | 0,00           |
|                    | 9957           | 9955           | 9952           | 9945           | 9910           | 9975           | 9906           | 9953           | 9989           | 9970           | 9871           | 9880           |
| 47                 | 9956           | 9955           | 9953           | 9944           | 9909           | 9975           | 9906           | 9953           | 9988           | 9971           | 9848           | 9883           |
| $MW =$             | 9956<br>9956,3 | 9954<br>9954,7 | 9954<br>9953,0 | 9943<br>9944,0 | 9910<br>9909.7 | 9975<br>9975,0 | 9907<br>9906,3 | 9953<br>9953,0 | 9989<br>9988,7 | 9968<br>9969,7 | 9871<br>9863,3 | 9883<br>9882,0 |
| s<br>$\equiv$      | 0,58           | 0,58           | 1,00           | 1,00           | 0,58           | 0,00           | 0,58           | 0,00           | 0,58           | 1,53           | 13,28          | 1,73           |
|                    | 9992           | 9992           | 9993           | 9993           | 9960           | 9983           | 9976           | 9989           | 9954           | 9984           | 9968           | 9974           |
| 48                 | 9993           | 9992           | 9992           | 9993           | 9961           | 9985           | 9975           | 9990           | 9952           | 9985           | 9958           | 9976           |
|                    | 9992           | 9991           | 9993           | 9992           | 9961           | 9984           | 9975           | 9990           | 9953           | 9983           | 9966           | 9976           |
| $MW =$             | 9992,3         | 9991,7         | 9992,7         | 9992,7         | 9960,7         | 9984,0         | 9975,3         | 9989,7         | 9953,0         | 9984,0         | 9964,0         | 9975,3         |
| s<br>$=$           | 0,58           | 0,58           | 0,58           | 0,58           | 0,58           | 1,00           | 0,58           | 0,58           | 1,00           | 1,00           | 5,29           | 1,15           |

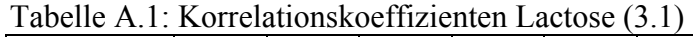

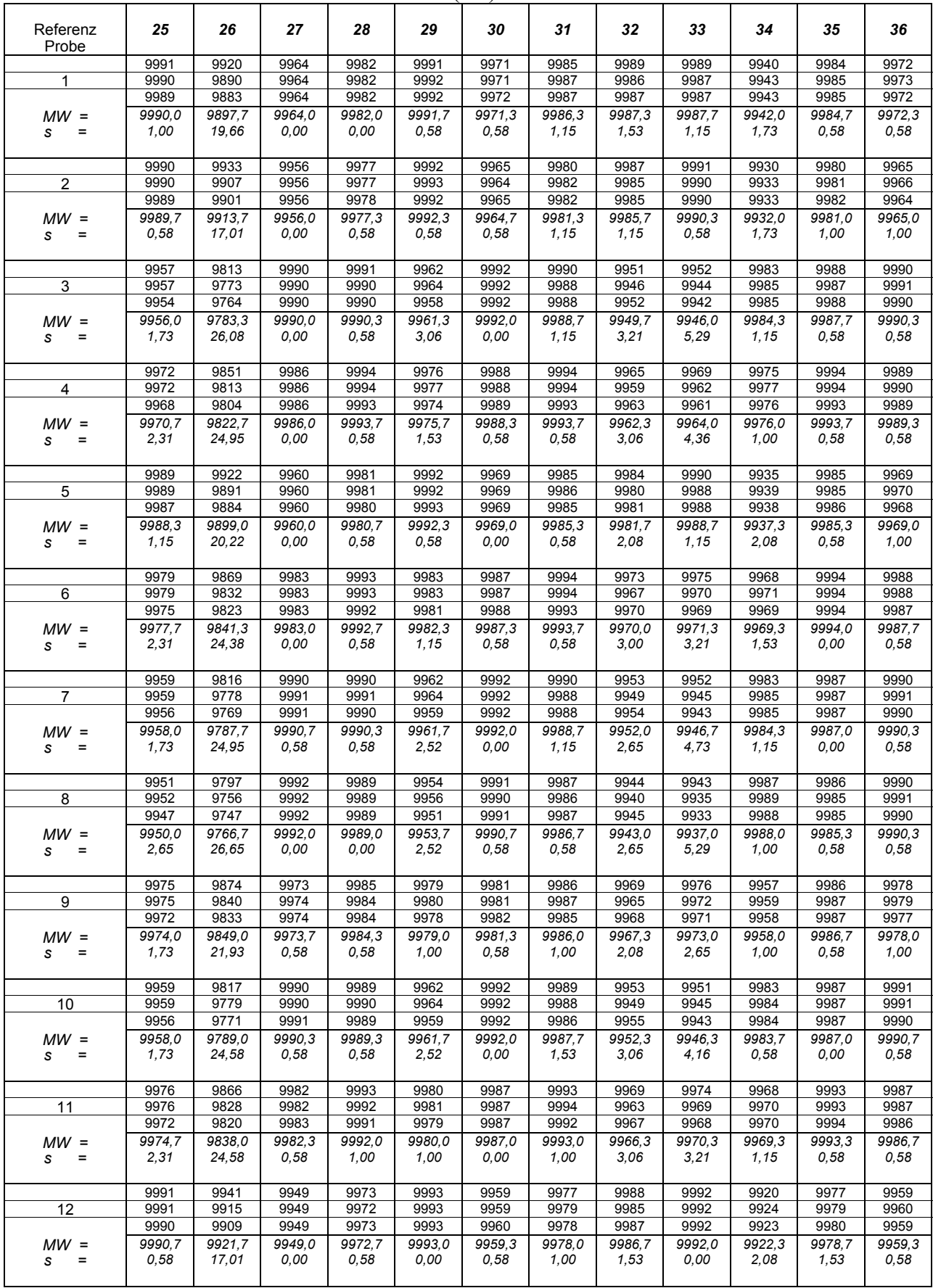

Tabelle A.1: Korrelationskoeffizienten Lactose (3.2)

| Referenz<br>Probe       | 25             | 26              | 27             | 28             | 29             | 30             | 31             | 32             | 33             | 34             | 35             | 36             |
|-------------------------|----------------|-----------------|----------------|----------------|----------------|----------------|----------------|----------------|----------------|----------------|----------------|----------------|
|                         | 9973           | 9855            | 9983           | 9993           | 9978           | 9987           | 9993           | 9964           | 9970           | 9970           | 9994           | 9988           |
| 13                      | 9973           | 9816            | 9983           | 9992           | 9979           | 9987           | 9993           | 9959           | 9964           | 9972           | 9994           | 9988           |
|                         | 9969           | 9807            | 9983           | 9991           | 9977           | 9987           | 9991           | 9962           | 9963           | 9971           | 9994           | 9987           |
| $MW =$<br>$=$<br>s      | 9971.7<br>2,31 | 9826,0<br>25,51 | 9983,0<br>0,00 | 9992,0<br>1,00 | 9978,0<br>1,00 | 9987,0<br>0,00 | 9992.3<br>1,15 | 9961.7<br>2,52 | 9965.7<br>3,79 | 9971,0<br>1,00 | 9994.0<br>0,00 | 9987,7<br>0,58 |
|                         | 9976           | 9859            | 9984           | 9993           | 9979           | 9988           | 9994           | 9968           | 9972           | 9971           | 9994           | 9989           |
| 14                      | 9976           | 9821            | 9984           | 9993           | 9980           | 9988           | 9994           | 9962           | 9966           | 9973           | 9994           | 9989           |
|                         | 9972           | 9812            | 9985           | 9991           | 9978           | 9988           | 9992           | 9966           | 9965           | 9972           | 9994           | 9988           |
| $MW =$                  | 9974,7         | 9830.7          | 9984.3         | 9992.3         | 9979,0         | 9988,0         | 9993.3         | 9965.3         | 9967,7         | 9972.0         | 9994.0         | 9988.7         |
| $=$<br>s                | 2,31<br>9976   | 24,95<br>9864   | 0,58<br>9982   | 1, 15<br>9992  | 1,00<br>9980   | 0,00<br>9985   | 1, 15<br>9993  | 3,06<br>9968   | 3,79<br>9973   | 1,00<br>9968   | 0,00<br>9994   | 0,58<br>9987   |
| 15                      | 9976           | 9826            | 9982           | 9991           | 9980           | 9985           | 9993           | 9963           | 9966           | 9970           | 9993           | 9988           |
|                         | 9972           | 9817            | 9983           | 9991           | 9978           | 9985           | 9993           | 9966           | 9966           | 9969           | 9993           | 9986           |
| $MW =$                  | 9974,7         | 9835,7          | 9982.3         | 9991.3         | 9979.3         | 9985,0         | 9993.0         | 9965.7         | 9968.3         | 9969,0         | 9993.3         | 9987.0         |
| $=$<br>s                | 2,31           | 24,95           | 0,58           | 0,58           | 1,15           | 0,00           | 0,00           | 2,52           | 4,04           | 1,00           | 0,58           | 1,00           |
|                         | 9982           | 9881            | 9978           | 9991           | 9986           | 9982           | 9992           | 9974           | 9980           | 9961           | 9993           | 9984           |
| 16                      | 9982           | 9846            | 9978           | 9990           | 9986           | 9982           | 9993           | 9969           | 9975           | 9963           | 9993           | 9984           |
|                         | 9978           | 9838            | 9978           | 9990           | 9985           | 9983           | 9991           | 9972           | 9974           | 9962           | 9993           | 9983           |
| $MW =$<br>s<br>$\equiv$ | 9980,7<br>2,31 | 9855,0<br>22,87 | 9978,0<br>0,00 | 9990.3<br>0,58 | 9985,7<br>0,58 | 9982,3<br>0,58 | 9992,0<br>1,00 | 9971,7<br>2,52 | 9976,3<br>3,21 | 9962,0<br>1,00 | 9993,0<br>0,00 | 9983.7<br>0,58 |
|                         | 9945           | 9854            | 9937           | 9952           | 9951           | 9947           | 9953           | 9940           | 9953           | 9918           | 9952           | 9940           |
| 17                      | 9945           | 9821            | 9937           | 9949           | 9950           | 9946           | 9954           | 9936           | 9948           | 9921           | 9953           | 9942           |
|                         | 9943           | 9813            | 9938           | 9951           | 9949           | 9949           | 9953           | 9939           | 9947           | 9920           | 9954           | 9940           |
| $MW =$<br>$=$<br>s      | 9944.3<br>1,15 | 9829,3<br>21,73 | 9937,3<br>0,58 | 9950,7<br>1,53 | 9950,0<br>1,00 | 9947,3<br>1,53 | 9953.3<br>0,58 | 9938,3<br>2,08 | 9949,3<br>3,21 | 9919,7<br>1,53 | 9953.0<br>1,00 | 9940,7<br>1,15 |
|                         | 9960           | 9815            | 9993           | 9993           | 9963           | 9992           | 9991           | 9953           | 9953           | 9985           | 9990           | 9993           |
| 18                      | 9961           | 9774            | 9992           | 9992           | 9965           | 9992           | 9990           | 9949           | 9945           | 9987           | 9989           | 9993           |
|                         | 9956           | 9765            | 9993           | 9992           | 9960           | 9992           | 9990           | 9953           | 9943           | 9987           | 9989           | 9993           |
| $MW =$<br>$=$<br>s      | 9959,0<br>2,65 | 9784,7<br>26,65 | 9992,7<br>0,58 | 9992.3<br>0,58 | 9962,7<br>2,52 | 9992.0<br>0,00 | 9990.3<br>0,58 | 9951.7<br>2,31 | 9947.0<br>5,29 | 9986,3<br>1,15 | 9989.3<br>0,58 | 9993.0<br>0,00 |
|                         | 9986           | 9947            | 9939           | 9956           | 9982           | 9947           | 9961           | 9989           | 9980           | 9909           | 9959           | 9948           |
| 19                      | 9987           | 9930            | 9940           | 9957           | 9982           | 9947           | 9963           | 9991           | 9982           | 9913           | 9960           | 9949           |
|                         | 9987           | 9925            | 9939           | 9959           | 9981           | 9948           | 9964           | 9991           | 9982           | 9915           | 9962           | 9948           |
| $MW =$<br>$=$<br>s      | 9986,7<br>0,58 | 9934,0<br>11,53 | 9939,3<br>0,58 | 9957,3<br>1,53 | 9981,7<br>0,58 | 9947,3<br>0,58 | 9962,7<br>1,53 | 9990,3<br>1,15 | 9981,3<br>1,15 | 9912,3<br>3,06 | 9960,3<br>1,53 | 9948,3<br>0,58 |
|                         | 9981           | 9875            | 9984           | 9989           | 9980           | 9986           | 9991           | 9977           | 9974           | 9967           | 9989           | 9987           |
| 20                      | 9981           | 9843            | 9983           | 9989           | 9981           | 9986           | 9990           | 9974           | 9970           | 9970           | 9989           | 9987           |
|                         | 9978           | 9835            | 9983           | 9989           | 9978           | 9987           | 9991           | 9977           | 9968           | 9970           | 9990           | 9987           |
| $MW =$<br>s             | 9980.0<br>1,73 | 9851.0<br>21,17 | 9983.3<br>0,58 | 9989.0<br>0,00 | 9979.7<br>1,53 | 9986,3<br>0,58 | 9990,7<br>0,58 | 9976.0<br>1,73 | 9970,7<br>3,06 | 9969,0<br>1,73 | 9989.3<br>0,58 | 9987,0<br>0,00 |
|                         | 9901           | 9695            | 9983           | 9968           | 9906           | 9978           | 9963           | 9892           | 9889           | 9989           | 9962           | 9977           |
| 21                      | 9903           | 9648            | 9983           | 9968           | 9910           | 9977           | 9960           | 9888           | 9877           | 9989           | 9960           | 9977           |
|                         | 9897           | 9639            | 9983           | 9968           | 9900           | 9978           | 9961           | 9896           | 9873           | 9990           | 9959           | 9977           |
| $MW =$<br>s<br>$\equiv$ | 9900,3<br>3,06 | 9660.7<br>30,07 | 9983.0<br>0,00 | 9968.0<br>0,00 | 9905.3<br>5,03 | 9977.7<br>0,58 | 9961.3<br>1,53 | 9892.0<br>4,00 | 9879.7<br>8,33 | 9989,3<br>0,58 | 9960.3<br>1,53 | 9977.0<br>0,00 |
|                         | 9963           | 9827            | 9990           | 9991           | 9966           | 9992           | 9991           | 9958           | 9957           | 9982           | 9989           | 9991           |
| 22                      | 9963           | 9789            | 9991           | 9991           | 9967           | 9991           | 9990           | 9954           | 9950           | 9983           | 9989           | 9992           |
|                         | 9960           | 9780            | 9990           | 9991           | 9963           | 9992           | 9990           | 9958           | 9948           | 9983           | 9988           | 9991           |
| $MW =$<br>s<br>$\equiv$ | 9962,0<br>1,73 | 9798,7<br>24,95 | 9990,3<br>0,58 | 9991.0<br>0,00 | 9965,3<br>2,08 | 9991,7<br>0,58 | 9990.3<br>0,58 | 9956,7<br>2,31 | 9951,7<br>4,73 | 9982,7<br>0,58 | 9988,7<br>0,58 | 9991.3<br>0,58 |
|                         | 9990           | 9965            | 9925           | 9952           | 9987           | 9935           | 9959           | 9992           | 9988           | 9889           | 9957           | 9937           |
| 23                      | 9990           | 9945            | 9926           | 9952           | 9986           | 9934           | 9961           | 9992           | 9990           | 9893           | 9958           | 9937           |
|                         | 9991           | 9941            | 9925           | 9953           | 9988           | 9936           | 9961           | 9991           | 9990           | 9893           | 9960           | 9936           |
| $MW =$<br>s<br>=        | 9990,3<br>0,58 | 9950.3<br>12,86 | 9925,3<br>0,58 | 9952.3<br>0,58 | 9987.0<br>1,00 | 9935,0<br>1,00 | 9960,3<br>1,15 | 9991.7<br>0,58 | 9989,3<br>1,15 | 9891,7<br>2,31 | 9958.3<br>1,53 | 9936.7<br>0,58 |
|                         | 9993           | 9960            | 9932           | 9958           | 9990           | 9942           | 9965           | 9993           | 9990           | 9897           | 9964           | 9943           |
| 24                      | 9992           | 9938            | 9932           | 9958           | 9989           | 9941           | 9967           | 9992           | 9991           | 9901           | 9965           | 9944           |
|                         | 9992           | 9938            | 9932           | 9959           | 9990           | 9942           | 9966           | 9992           | 9991           | 9902           | 9966           | 9943           |
| $MW =$<br>$=$<br>s      | 9992,3<br>0,58 | 9945,3<br>12,70 | 9932.0<br>0,00 | 9958.3<br>0,58 | 9989,7<br>0,58 | 9941,7<br>0,58 | 9966.0<br>1,00 | 9992.3<br>0,58 | 9990,7<br>0,58 | 9900,0<br>2,65 | 9965,0<br>1,00 | 9943.3<br>0,58 |
|                         |                |                 |                |                |                |                |                |                |                |                |                |                |

Tabelle A.1: Korrelationskoeffizienten Lactose (3.3)

| Referenz<br>Probe       | 25                   | 26                   | 27                   | 28                   | 29                   | 30                   | 31                   | 32                   | 33                   | 34                   | 35                   | 36                   |
|-------------------------|----------------------|----------------------|----------------------|----------------------|----------------------|----------------------|----------------------|----------------------|----------------------|----------------------|----------------------|----------------------|
|                         | 9994                 | 9948                 | 9943                 | 9968                 | 9993                 | 9951                 | 9973                 | 9993                 | 9991                 | 9911                 | 9973                 | 9953                 |
| 25                      | 9993                 | 9923                 | 9943                 | 9967                 | 9991                 | 9951                 | 9975                 | 9990                 | 9991                 | 9915                 | 9973                 | 9954                 |
|                         | 9992                 | 9917                 | 9943                 | 9967                 | 9993                 | 9952                 | 9975                 | 9990                 | 9992                 | 9915                 | 9974                 | 9953                 |
| $MW =$<br>$=$<br>s      | 9993,0<br>1,00       | 9929,3<br>16,44      | 9943,0<br>0,00       | 9967,3<br>0,58       | 9992,3<br>1,15       | 9951,3<br>0,58       | 9974,3<br>1,15       | 9991,0<br>1,73       | 9991.3<br>0,58       | 9913,7<br>2,31       | 9973.3<br>0,58       | 9953.3<br>0,58       |
|                         | 9920                 | 9985                 | 9771                 | 9823                 | 9913                 | 9789                 | 9837                 | 9932                 | 9921                 | 9710                 | 9832                 | 9792                 |
| 26                      | 9920                 | 9991                 | 9773                 | 9824                 | 9911                 | 9789                 | 9842                 | 9937                 | 9932                 | 9717                 | 9837                 | 9793                 |
|                         | 9926                 | 9991                 | 9771                 | 9827                 | 9915                 | 9791                 | 9843                 | 9932                 | 9934                 | 9718                 | 9839                 | 9792                 |
| $MW =$                  | 9922.0               | 9989,0               | 9771,7               | 9824,7               | 9913.0               | 9789,7               | 9840,7               | 9933,7               | 9929,0               | 9715,0               | 9836,0               | 9792.3               |
| $=$<br>s                | 3,46                 | 3,46                 | 1,15                 | 2,08                 | 2,00                 | 1,15                 | 3,21                 | 2,89                 | 7,00                 | 4,36                 | 3,61                 | 0,58                 |
|                         | 9958                 | 9812                 | 9992                 | 9990                 | 9960                 | 9991                 | 9988                 | 9951                 | 9950                 | 9984                 | 9987                 | 9992                 |
| 27                      | 9958<br>9955         | 9773<br>9765         | 9991                 | 9990<br>9990         | 9962<br>9957         | 9990<br>9992         | 9987<br>9988         | 9948<br>9952         | 9942<br>9940         | 9986<br>9986         | 9987<br>9987         | 9992<br>9992         |
|                         | 9957.0               | 9783,3               | 9992<br>9991,7       |                      | 9959.7               | 9991.0               | 9987.7               | 9950.3               |                      | 9985,3               |                      | 9992.0               |
| $MW =$<br>$=$<br>s      | 1,73                 | 25, 15               | 0,58                 | 9990,0<br>0,00       | 2,52                 | 1,00                 | 0,58                 | 2,08                 | 9944,0<br>5,29       | 1,15                 | 9987.0<br>0,00       | 0,00                 |
|                         | 9977                 | 9864                 | 9983                 | 9993                 | 9981                 | 9987                 | 9994                 | 9969                 | 9974                 | 9969                 | 9995                 | 9988                 |
| 28                      | 9976                 | 9828                 | 9983                 | 9993                 | 9981                 | 9987                 | 9994                 | 9964                 | 9968                 | 9971                 | 9994                 | 9988                 |
|                         | 9973                 | 9819                 | 9983                 | 9992                 | 9979                 | 9987                 | 9993                 | 9968                 | 9967                 | 9971                 | 9994                 | 9987                 |
| $MW =$<br>s<br>$\equiv$ | 9975,3<br>2,08       | 9837,0<br>23,81      | 9983,0<br>0,00       | 9992,7<br>0,58       | 9980,3<br>1,15       | 9987,0<br>0,00       | 9993.7<br>0,58       | 9967,0<br>2,65       | 9969,7<br>3,79       | 9970,3<br>1,15       | 9994,3<br>0,58       | 9987,7<br>0,58       |
|                         | 9994                 | 9939                 | 9950                 | 9974                 | 9994                 | 9959                 | 9979                 | 9991                 | 9993                 | $\frac{1}{9922}$     | 9979                 | 9961                 |
| 29                      | 9993                 | 9914                 | 9951                 | 9974                 | 9993                 | 9958                 | 9981                 | 9989                 | 9992                 | 9926                 | 9980                 | 9961                 |
|                         | 9992                 | 9907                 | 9951                 | 9975                 | 9994                 | 9959                 | 9981                 | 9988                 | 9993                 | 9925                 | 9981                 | 9960                 |
| $MW =$<br>$=$<br>s      | 9993.0<br>1,00       | 9920.0<br>16,82      | 9950,7<br>0,58       | 9974.3<br>0,58       | 9993,7<br>0,58       | 9958,7<br>0,58       | 9980.3<br>1,15       | 9989,3<br>1,53       | 9992,7<br>0,58       | 9924,3<br>2,08       | 9980.0<br>1,00       | 9960,7<br>0,58       |
|                         | 9956                 | 9813                 | 9990                 | 9989                 | 9960                 | 9992                 | 9988                 | 9950                 | 9950                 | 9983                 | 9986                 | 9989                 |
| 30                      | 9957                 | 9774                 | 9989                 | 9989                 | 9962                 | 9992                 | 9987                 | 9946                 | 9943                 | 9985                 | 9985                 | 9990                 |
|                         | 9953                 | 9765                 | 9989                 | 9988                 | 9957                 | 9992                 | 9986                 | 9951                 | 9940                 | 9985                 | 9985                 | 9989                 |
| $MW =$                  | 9955,3               | 9784.0               | 9989.3               | 9988,7               | 9959,7               | 9992,0               | 9987.0               | 9949,0               | 9944.3               | 9984,3               | 9985.3               | 9989.3               |
| $=$<br>s                | 2,08                 | 25,51                | 0,58                 | 0,58                 | 2,52                 | 0,00                 | 1,00                 | 2,65                 | 5,13                 | 1,15                 | 0,58                 | 0,58                 |
|                         | 9976<br>9977         | 9864<br>9827         | 9984<br>9983         | 9993<br>9993         | 9980<br>9980         | 9989<br>9987         | 9994<br>9994         | 9969<br>9964         | 9973<br>9967         | 9970<br>9972         | 9994<br>9993         | 9987<br>9988         |
| 31                      | 9973                 | 9818                 | 9983                 | 9992                 | 9978                 | 9988                 | 9993                 | 9968                 | 9966                 | 9972                 | 9993                 | 9987                 |
|                         | 9975,3               |                      |                      | 9992,7               | 9979,3               | 9988,0               |                      |                      |                      | 9971,3               |                      |                      |
| $MW =$<br>$=$<br>s      | 2,08                 | 9836,3<br>24,38      | 9983,3<br>0,58       | 0,58                 | 1,15                 | 1,00                 | 9993,7<br>0,58       | 9967,0<br>2,65       | 9968,7<br>3,79       | 1,15                 | 9993,3<br>0,58       | 9987,3<br>0,58       |
|                         | 9993                 | 9950                 | 9941                 | 9966                 | 9991                 | 9949                 | 9972                 | 9993                 | 9990                 | 9910                 | 9970                 | 9952                 |
| 32                      | 9993                 | 9927                 | 9942                 | 9966                 | 9990                 | 9950                 | 9974                 | 9991                 | 9991                 | 9914                 | 9971                 | 9952                 |
|                         | 9993                 | 9920                 | 9942                 | 9966                 | 9992                 | 9951                 | 9973                 | 9991                 | 9991                 | 9914                 | 9972                 | 9951                 |
| $MW =$<br>s             | 9993.0<br>0,00       | 9932,3<br>15,70      | 9941.7<br>0,58       | 9966.0<br>0,00       | 9991.0<br>1,00       | 9950,0<br>1,00       | 9973.0<br>1,00       | 9991,7<br>1, 15      | 9990,7<br>0,58       | 9912.7<br>2,31       | 9971.0<br>1,00       | 9951,7<br>0,58       |
|                         | 9991                 | 9952                 | 9931                 | 9962                 | 9992                 | 9942                 | 9968                 | 9988                 | 9993                 | 9897                 | 9968                 | 9943                 |
| 33                      | 9990                 | 9927                 | 9931                 | 9961                 | 9990                 | 9942                 | 9970                 | 9985                 | 9993                 | 9901                 | 9969                 | 9944                 |
|                         | 9989                 | 9921                 | 9931                 | 9961                 | 9992                 | 9943                 | 9969                 | 9984                 | 9993                 | 9900                 | 9970                 | 9942                 |
| $MW =$<br>s<br>=        | 9990,0<br>1,00       | 9933.3<br>16,44      | 9931.0<br>0,00       | 9961.3<br>0,58       | 9991.3<br>1,15       | 9942,3<br>0,58       | 9969.0<br>1,00       | 9985.7<br>2,08       | 9993,0<br>0,00       | 9899,3<br>2,08       | 9969,0<br>1,00       | 9943.0<br>1,00       |
|                         | 9929                 | 9747                 | 9991                 | 9982                 | 9933                 | 9987                 | 9979                 | 9920                 | 9919                 | 9992                 | 9977                 | 9987                 |
| 34                      | 9930                 | 9702                 | 9991                 | 9982                 | 9936                 | 9986                 | 9976                 | 9916                 | 9909                 | 9992                 | 9976                 | 9988                 |
|                         | 9925                 | 9692                 | 9991                 | 9982                 | 9929                 | 9987                 | 9977                 | 9921                 | 9906                 | 9992                 | 9975                 | 9986                 |
| $MW =$<br>s<br>$\equiv$ | 9928.0<br>2,65       | 9713,7<br>29,30      | 9991.0<br>0,00       | 9982.0<br>0,00       | 9932,7<br>3,51       | 9986,7<br>0,58       | 9977,3<br>1,53       | 9919.0<br>2,65       | 9911,3<br>6,81       | 9992,0<br>0,00       | 9976.0<br>1,00       | 9987,0<br>1,00       |
|                         | 9974                 | 9859                 | 9983                 | 9992                 | 9978                 | 9986                 | 9993                 | 9966                 | 9971                 | 9970                 | 9994                 | 9987                 |
| 35                      | 9974                 | 9821                 | 9983                 | 9992                 | 9979                 | 9986                 | 9993                 | 9961                 | 9965                 | 9973                 | 9993                 | 9988                 |
|                         | 9970                 | 9811                 | 9983                 | 9992                 | 9977                 | 9987                 | 9993                 | 9964                 | 9964                 | 9972                 | 9993                 | 9987                 |
| $MW =$<br>s<br>=        | 9972,7<br>2,31       | 9830.3<br>25,32      | 9983.0<br>0,00       | 9992.0<br>0,00       | 9978,0<br>1,00       | 9986,3<br>0,58       | 9993.0<br>0,00       | 9963,7<br>2,52       | 9966,7<br>3,79       | 9971.7<br>1,53       | 9993,3<br>0,58       | 9987,3<br>0,58       |
| 36                      | 9964<br>9964<br>9960 | 9824<br>9785<br>9777 | 9991<br>9991<br>9991 | 9992<br>9992<br>9992 | 9966<br>9967<br>9963 | 9992<br>9991<br>9991 | 9991<br>9990<br>9991 | 9957<br>9953<br>9957 | 9956<br>9949<br>9948 | 9982<br>9984<br>9984 | 9990<br>9990<br>9990 | 9992<br>9993<br>9992 |
|                         |                      |                      |                      |                      |                      |                      |                      |                      |                      |                      |                      |                      |
| $MW =$<br>$=$<br>s      | 9962,7<br>2,31       | 9795,3<br>25, 15     | 9991.0<br>0,00       | 9992.0<br>0,00       | 9965.3<br>2,08       | 9991.3<br>0,58       | 9990,7<br>0,58       | 9955,7<br>2,31       | 9951.0<br>4,36       | 9983,3<br>1,15       | 9990.0<br>0,00       | 9992,3<br>0,58       |

Tabelle A.1: Korrelationskoeffizienten Lactose (3.4)

| Referenz<br>Probe       | 25             | 26              | 27               | 28             | 29             | 30             | 31             | 32             | 33               | 34             | 35             | 36             |
|-------------------------|----------------|-----------------|------------------|----------------|----------------|----------------|----------------|----------------|------------------|----------------|----------------|----------------|
| 37                      | 9991<br>9989   | 9936<br>9907    | 9943<br>9944     | 9972<br>9971   | 9992<br>9991   | 9953<br>9953   | 9976<br>9978   | 9986<br>9981   | 9992<br>9991     | 9912<br>9916   | 9977<br>9978   | 9954<br>9955   |
|                         | 9988           | 9900            | 9944             | 9970           | 9993           | 9953           | 9977           | 9982           | 9991             | 9915           | 9979           | 9954           |
| $MW =$<br>$=$<br>s      | 9989.3<br>1,53 | 9914.3<br>19,09 | 9943.7<br>0,58   | 9971.0<br>1,00 | 9992.0<br>1,00 | 9953,0<br>0,00 | 9977,0<br>1,00 | 9983.0<br>2,65 | 9991.3<br>0,58   | 9914,3<br>2,08 | 9978,0<br>1,00 | 9954.3<br>0,58 |
|                         | 9976           | 9859            | 9986             | 9994           | 9979           | 9988           | 9994           | 9969           | 9971             | 9973           | 9994           | 9989           |
| 38                      | 9976<br>9972   | 9822<br>9814    | 9986<br>9986     | 9993<br>9993   | 9980<br>9977   | 9988<br>9988   | 9994<br>9994   | 9965<br>9968   | 9966<br>9965     | 9975<br>9975   | 9994<br>9994   | 9990<br>9989   |
| $MW =$                  | 9974,7         | 9831,7          | 9986,0           | 9993,3         | 9978,7         | 9988,0         | 9994.0         | 9967,3         | 9967,3           | 9974,3         | 9994,0         | 9989,3         |
| $\equiv$<br>s           | 2,31           | 24,01           | 0,00             | 0,58           | 1,53           | 0,00           | 0,00           | 2,08           | 3,21             | 1,15           | 0,00           | 0,58           |
|                         | 9993           | 9940            | 9950<br>9950     | 9975<br>9975   | 9994           | 9959<br>9959   | 9980<br>9982   | 9991<br>9987   | 9993<br>9992     | 9921<br>9925   | 9979           | 9960           |
| 39                      | 9992<br>9991   | 9912<br>9906    | 9950             | 9974           | 9994<br>9994   | 9960           | 9980           | 9988           | 9992             | 9924           | 9981<br>9981   | 9961<br>9960   |
| $MW =$                  | 9992.0         | 9919,3          | 9950,0           | 9974.7         | 9994,0         | 9959,3         | 9980,7         | 9988,7         | 9992.3           | 9923,3         | 9980,3         | 9960.3         |
| $\quad =$<br>s          | 1,00           | 18,15           | 0,00             | 0,58           | 0,00           | 0,58           | 1, 15          | 2,08           | 0,58             | 2,08           | 1,15           | 0,58           |
|                         | 9990           | 9933            | 9956             | 9977           | 9993           | 9964           | 9980           | 9987           | 9992             | 9929           | 9980           | 9964           |
| 40                      | 9990           | 9907            | 9956<br>9956     | 9976           | 9993           | 9963<br>9964   | 9982           | 9984           | 9990<br>9991     | 9932<br>9932   | 9981           | 9966           |
| $MW =$                  | 9989<br>9989,7 | 9900<br>9913,3  | 9956.0           | 9977<br>9976.7 | 9992<br>9992,7 | 9963,7         | 9982<br>9981.3 | 9985<br>9985.3 | 9991.0           | 9931.0         | 9982<br>9981.0 | 9964<br>9964,7 |
| s<br>$\equiv$           | 0,58           | 17,39           | 0,00             | 0,58           | 0,58           | 0,58           | 1,15           | 1,53           | 1,00             | 1,73           | 1,00           | 1,15           |
|                         | 9943           | 9781            | 9991             | 9987           | 9947           | 9990           | 9984           | 9936           | 9934             | 9990           | 9982           | 9989           |
| 41                      | 9943           | 9740            | 9991             | 9987           | 9949           | 9990           | 9982           | 9932           | 9926             | 9991           | 9981           | 9989           |
|                         | 9939           | 9731<br>9750,7  | 9992             | 9987<br>9987,0 | 9943           | 9990<br>9990.0 | 9983           | 9938           | 9923<br>9927.7   | 9991<br>9990,7 | 9981           | 9988<br>9988,7 |
| $MW =$<br>s<br>$=$      | 9941,7<br>2,31 | 26,65           | 9991,3<br>0,58   | 0,00           | 9946,3<br>3,06 | 0,00           | 9983,0<br>1,00 | 9935,3<br>3,06 | 5,69             | 0,58           | 9981,3<br>0,58 | 0,58           |
|                         | 9992           | 9943            | 9941             | 9970           | 9993           | 9952           | 9975           | 9989           | 9993             | 9911           | 9975           | 9953           |
| 42                      | 9991           | 9916            | 9942             | 9969           | 9992           | 9951           | 9977           | 9985           | 9992             | 9915           | 9976           | 9953           |
|                         | 9990           | 9909            | 9942             | 9969           | 9993           | 9953           | 9976           | 9985           | 9993             | 9914           | 9977           | 9952           |
| $MW =$<br>s<br>$\equiv$ | 9991,0<br>1,00 | 9922,7<br>17,95 | 9941,7<br>0,58   | 9969,3<br>0,58 | 9992,7<br>0,58 | 9952,0<br>1,00 | 9976,0<br>1,00 | 9986,3<br>2,31 | 9992,7<br>0,58   | 9913,3<br>2,08 | 9976,0<br>1,00 | 9952,7<br>0,58 |
|                         | 9974           | 9859            | 9983             | 9993           | 9978           | 9987           | 9994           | 9967           | 9971             | 9971           | 9993           | 9987           |
| 43                      | 9974           | 9821            | 9983             | 9993           | 9979           | 9987           | 9994           | 9962           | 9965             | 9973           | 9992           | 9988           |
| $MW =$                  | 9970<br>9972,7 | 9812<br>9830,7  | 9984<br>9983,3   | 9993<br>9993.0 | 9977<br>9978.0 | 9987<br>9987,0 | 9994<br>9994.0 | 9965<br>9964,7 | 9964<br>9966,7   | 9972<br>9972,0 | 9993<br>9992,7 | 9987<br>9987.3 |
| $\quad =$<br>s          | 2,31           | 24,95           | 0,58             | 0,00           | 1,00           | 0,00           | 0,00           | 2,52           | 3,79             | 1,00           | 0,58           | 0,58           |
|                         | 9994           | 9936            | 9955             | 9976           | 9994           | 9963           | 9980           | 9992           | 9992             | 9928           | 9980           | 9965           |
| 44                      | 9994           | 9911            | 9956             | 9976           | 9993           | 9962           | 9982           | 9991           | 9991             | 9932           | 9981           | 9966           |
|                         | 9992           | 9904            | 9956             | 9977           | 9993           | 9964           | 9982           | 9990           | 9991             | 9932           | 9981           | 9965           |
| $MW =$                  | 9993,3<br>1,15 | 9917,0<br>16,82 | 9955,7<br>$0,58$ | 9976,3<br>0,58 | 9993,3<br>0,58 | 9963,0<br>1,00 | 9981,3<br>1,15 | 9991,0<br>1,00 | 9991.3<br>$0,58$ | 9930.7<br>2,31 | 9980,7<br>0,58 | 9965,3<br>0,58 |
|                         | 9977           | 9869            | 9980             | 9992           | 9981           | 9984           | 9993           | 9969           | 9975             | 9965           | 9993           | 9985           |
| 45                      | 9976           | 9832            | 9980             | 9991           | 9981           | 9983           | 9992           | 9964           | 9969             | 9968           | 9993           | 9985           |
|                         | 9973<br>9975,3 | 9823<br>9841,3  | 9980<br>9980,0   | 9991<br>9991,3 | 9980<br>9980,7 | 9984<br>9983,7 | 9993<br>9992,7 | 9966<br>9966,3 | 9968<br>9970,7   | 9967<br>9966,7 | 9993<br>9993,0 | 9984<br>9984,7 |
| $MW =$<br>$\equiv$<br>s | 2,08           | 24,38           | 0,00             | 0,58           | 0,58           | 0,58           | 0,58           | 2,52           | 3,79             | 1,53           | 0,00           | 0,58           |
|                         | 9980           | 9869            | 9984             | 9994           | 9982           | 9988           | 9994           | 9974           | 9976             | 9971           | 9993           | 9989           |
| 46                      | 9979           | 9834<br>9826    | 9984             | 9994           | 9983<br>9981   | 9987           | 9994           | 9971           | 9970             | 9973<br>9972   | 9993           | 9989           |
| $MW =$                  | 9976<br>9978.3 | 9843,0          | 9985<br>9984.3   | 9993<br>9993.7 | 9982.0         | 9988<br>9987,7 | 9995<br>9994.3 | 9973<br>9972.7 | 9969<br>9971.7   | 9972.0         | 9993<br>9993.0 | 9988<br>9988,7 |
| $=$<br>s                | 2,08           | 22,87           | 0,58             | 0,58           | 1,00           | 0,58           | 0,58           | 1,53           | 3,79             | 1,00           | 0,00           | 0,58           |
|                         | 9893           | 9682            | 9980             | 9963           | 9898           | 9973           | 9957           | 9885           | 9879             | 9988           | 9955           | 9972           |
| 47                      | 9895           | 9637            | 9980             | 9963           | 9902           | 9974           | 9955           | 9883           | 9868             | 9988           | 9953           | 9974           |
|                         | 9889<br>9892.3 | 9627<br>9648,7  | 9981<br>9980,3   | 9964           | 9892<br>9897.3 | 9974<br>9973,7 | 9956           | 9889           | 9864<br>9870.3   | 9988           | 9953<br>9953,7 | 9972<br>9972,7 |
| $MW =$<br>s<br>=        | 3,06           | 29,30           | 0,58             | 9963,3<br>0,58 | 5,03           | 0,58           | 9956,0<br>1,00 | 9885,7<br>3,06 | 7,77             | 9988,0<br>0,00 | 1,15           | 1,15           |
|                         | 9982           | 9879            | 9981             | 9992           | 9984           | 9985           | 9993           | 9976           | 9978             | 9964           | 9993           | 9986           |
| 48                      | 9981           | 9844            | 9981             | 9992           | 9985           | 9985           | 9994           | 9971           | 9974             | 9967           | 9993           | 9986           |
|                         | 9978           | 9836            | 9981             | 9991           | 9983           | 9985           | 9992           | 9975           | 9972             | 9966           | 9993           | 9985           |
| $MW =$<br>$=$<br>s      | 9980.3<br>2,08 | 9853,0<br>22,87 | 9981.0<br>0,00   | 9991.7<br>0,58 | 9984,0<br>1,00 | 9985,0<br>0,00 | 9993.0<br>1,00 | 9974.0<br>2,65 | 9974,7<br>3,06   | 9965,7<br>1,53 | 9993.0<br>0,00 | 9985,7<br>0,58 |

Tabelle A.1: Korrelationskoeffizienten Lactose (4.1)

| Referenz<br>Probe | 37             | 38             | 39             | 40             | 41             | 42             | 43             | 44             | 45             | 46             | 47             | 48             |
|-------------------|----------------|----------------|----------------|----------------|----------------|----------------|----------------|----------------|----------------|----------------|----------------|----------------|
| 1                 | 9990<br>9990   | 9981<br>9982   | 9992<br>9992   | 9988<br>9987   | 9958<br>9957   | 9991<br>9991   | 9984<br>9985   | 9993<br>9993   | 9984<br>9985   | 9985<br>9984   | 9911<br>9909   | 9986<br>9988   |
| $MW =$            | 9989<br>9989,7 | 9983<br>9982.0 | 9992<br>9992.0 | 9986<br>9987.0 | 9957<br>9957.3 | 9992<br>9991.3 | 9986<br>9985.0 | 9993<br>9993.0 | 9986<br>9985,0 | 9985<br>9984,7 | 9909<br>9909,7 | 9989<br>9987,7 |
| $=$<br>s          | 0,58           | 1,00           | 0,00           | 1,00           | 0,58           | 0,58           | 1,00           | 0,00           | 1,00           | 0,58           | 1,15           | 1,53           |
| 2                 | 9990<br>9991   | 9976<br>9979   | 9992<br>9992   | 9989<br>9990   | 9951<br>9949   | 9993<br>9993   | 9981<br>9982   | 9992<br>9991   | 9979<br>9980   | 9979<br>9979   | 9902<br>9899   | 9982<br>9985   |
|                   | 9990           | 9979           | 9992           | 9990           | 9950           | 9993           | 9982           | 9992           | 9982           | 9979           | 9900           | 9985           |
| $MW =$            | 9990,3         | 9978,0         | 9992,0         | 9989,7         | 9950,0         | 9993,0         | 9981,7         | 9991,7         | 9980.3         | 9979,0         | 9900,3         | 9984,0         |
| $=$<br>s          | 0,58           | 1,73           | 0,00           | 0,58           | 1,00           | 0,00           | 0,58           | 0,58           | 1,53           | 0,00           | 1,53           | 1,73           |
| 3                 | 9957<br>9953   | 9988<br>9989   | 9964<br>9964   | 9944<br>9940   | 9990<br>9990   | 9956<br>9957   | 9988<br>9987   | 9964<br>9964   | 9987<br>9986   | 9990<br>9990   | 9970<br>9969   | 9988<br>9988   |
|                   | 9954           | 9987           | 9965           | 9944           | 9990           | 9959           | 9988           | 9966           | 9987           | 9990           | 9968           | 9986           |
| $MW =$            | 9954,7         | 9988,0         | 9964,3         | 9942,7         | 9990,0         | 9957,3         | 9987,7         | 9964,7         | 9986,7         | 9990,0         | 9969,0         | 9987.3         |
| $\equiv$<br>s     | 2,08           | 1,00           | 0,58           | 2,31           | 0,00           | 1,53           | 0,58           | 1,15           | 0,58           | 0,00           | 1,00           | 1,15           |
| 4                 | 9975<br>9973   | 9992<br>9993   | 9979<br>9979   | 9965<br>9959   | 9985<br>9984   | 9973<br>9974   | 9993<br>9993   | 9977<br>9977   | 9994<br>9994   | 9993<br>9993   | 9956<br>9956   | 9993<br>9994   |
|                   | 9972           | 9992           | 9979           | 9962           | 9985           | 9976           | 9994           | 9978           | 9994           | 9992           | 9955           | 9993           |
| $MW =$            | 9973.3         | 9992,3         | 9979.0         | 9962.0         | 9984.7         | 9974,3         | 9993.3         | 9977.3         | 9994,0         | 9992,7         | 9955,7         | 9993.3         |
| $\quad =$<br>s    | 1,53           | 0,58           | 0,00           | 3,00           | 0,58           | 1,53           | 0,58           | 0,58           | 0,00           | 0,58           | 0,58           | 0,58           |
| 5                 | 9993<br>9992   | 9980<br>9982   | 9993<br>9993   | 9990<br>9987   | 9955<br>9954   | 9992<br>9992   | 9985<br>9986   | 9991<br>9991   | 9985<br>9985   | 9982<br>9982   | 9906<br>9904   | 9986<br>9988   |
|                   | 9992           | 9982           | 9993           | 9987           | 9955           | 9993           | 9986           | 9991           | 9987           | 9982           | 9904           | 9988           |
| $MW =$            | 9992,3         | 9981,3         | 9993,0         | 9988,0         | 9954,7         | 9992,3         | 9985,7         | 9991,0         | 9985,7         | 9982,0         | 9904,7         | 9987,3         |
| $=$<br>s          | 0,58           | 1,15           | 0,00           | 1,73           | 0,58           | 0,58           | 0,58           | 0,00           | 1,15           | 0,00           | 1,15           | 1,15           |
|                   | 9981<br>9979   | 9991<br>9993   | 9985<br>9984   | 9972<br>9967   | 9981<br>9980   | 9979<br>9980   | 9993<br>9993   | 9983<br>9983   | 9994<br>9993   | 9993<br>9993   | 9947<br>9947   | 9994<br>9995   |
| 6                 | 9979           | 9992           | 9985           | 9969           | 9981           | 9982           | 9994           | 9984           | 9994           | 9992           | 9946           | 9994           |
| $MW =$            | 9979,7         | 9992.0         | 9984,7         | 9969,3         | 9980,7         | 9980,3         | 9993,3         | 9983,3         | 9993,7         | 9992,7         | 9946,7         | 9994.3         |
| s<br>$\equiv$     | 1,15           | 1,00           | 0,58           | 2,52           | 0,58           | 1,53           | 0,58           | 0,58           | 0,58           | 0,58           | 0,58           | 0,58           |
|                   | 9956<br>9953   | 9987<br>9988   | 9964<br>9964   | 9945<br>9941   | 9990<br>9990   | 9956<br>9958   | 9987<br>9987   | 9965<br>9966   | 9986<br>9985   | 9991<br>9991   | 9969<br>9969   | 9988<br>9988   |
| 7                 | 9954           | 9987           | 9964           | 9945           | 9990           | 9959           | 9988           | 9967           | 9986           | 9990           | 9969           | 9987           |
| $MW =$            | 9954.3         | 9987,3         | 9964,0         | 9943,7         | 9990.0         | 9957,7         | 9987.3         | 9966,0         | 9985,7         | 9990,7         | 9969.0         | 9987.7         |
| $\equiv$<br>s     | 1,53           | 0,58           | 0,00           | 2,31           | 0,00           | 1,53           | 0,58           | 1,00           | 0,58           | 0,58           | 0,00           | 0,58           |
|                   | 9949<br>9946   | 9986<br>9988   | 9958<br>9958   | 9935<br>9931   | 9991<br>9990   | 9948<br>9950   | 9985<br>9984   | 9958<br>9958   | 9985<br>9985   | 9988<br>9988   | 9975<br>9975   | 9985<br>9986   |
| 8                 | 9946           | 9986           | 9958           | 9935           | 9990           | 9952           | 9985           | 9960           | 9984           | 9987           | 9975           | 9983           |
| $MW =$            | 9947.0         | 9986,7         | 9958,0         | 9933.7         | 9990.3         | 9950,0         | 9984,7         | 9958,7         | 9984.7         | 9987,7         | 9975.0         | 9984,7         |
|                   | 1,73           | 1,15           | 0,00           | 2,31           | 0,58           | 2,00           | 0,58           | 1,15           | 0,58           | 0,58           | 0,00           | 1,53           |
| 9                 | 9978<br>9976   | 9983<br>9985   | 9980<br>9981   | 9971<br>9968   | 9972<br>9971   | 9978<br>9978   | 9986<br>9986   | 9980<br>9980   | 9986<br>9985   | 9986<br>9986   | 9936<br>9934   | 9987<br>9988   |
|                   | 9976           | 9984           | 9981           | 9969           | 9971           | 9980           | 9987           | 9980           | 9987           | 9986           | 9935           | 9988           |
| $MW =$            | 9976,7         | 9984,0         | 9980,7         | 9969,3         | 9971,3         | 9978.7         | 9986,3         | 9980,0         | 9986,0         | 9986,0         | 9935,0         | 9987,7         |
| s<br>$\equiv$     | 1,15           | 1,00           | 0,58           | 1,53           | 0,58           | 1,15           | 0,58           | 0,00           | 1,00           | 0,00           | 1,00           | 0,58           |
|                   | 9955           | 9987           | 9963           | 9943           | 9990<br>9989   | 9956           | 9987           | 9966           | 9985<br>9984   | 9990           | 9970           | 9987<br>9987   |
| 10                | 9952<br>9953   | 9988<br>9987   | 9964<br>9964   | 9941<br>9945   | 9990           | 9957<br>9959   | 9986<br>9987   | 9966<br>9967   | 9985           | 9990<br>9990   | 9969<br>9970   | 9986           |
| $MW =$            | 9953.3         | 9987,3         | 9963.7         | 9943.0         | 9989,7         | 9957,3         | 9986,7         | 9966.3         | 9984,7         | 9990,0         | 9969,7         | 9986,7         |
| s<br>=            | 1,53           | 0,58           | 0,58           | 2,00           | 0,58           | 1,53           | 0,58           | 0,58           | 0,58           | 0,00           | 0,58           | 0,58           |
|                   | 9979           | 9991           | 9982           | 9970           | 9982           | 9978           | 9993           | 9980           | 9993           | 9992           | 9949           | 9993           |
| 11                | 9977<br>9977   | 9993<br>9992   | 9982<br>9982   | 9965<br>9967   | 9980<br>9981   | 9978<br>9980   | 9993<br>9993   | 9980<br>9981   | 9993<br>9994   | 9992<br>9991   | 9947<br>9948   | 9994<br>9993   |
| $MW =$            | 9977,7         | 9992,0         | 9982,0         | 9967,3         | 9981,0         | 9978,7         | 9993,0         | 9980.3         | 9993.3         | 9991.7         | 9948,0         | 9993.3         |
| s<br>=            | 1,15           | 1,00           | 0,00           | 2,52           | 1,00           | 1,15           | 0,00           | 0,58           | 0,58           | 0,58           | 1,00           | 0,58           |
|                   | 9992           | 9972           | 9992           | 9992           | 9943           | 9994           | 9977           | 9993           | 9977           | 9976           | 9888           | 9979           |
| 12                | 9992<br>9992   | 9974<br>9975   | 9993<br>9992   | 9992<br>9991   | 9942<br>9942   | 9993<br>9994   | 9979<br>9979   | 9992<br>9992   | 9977<br>9979   | 9976<br>9975   | 9886<br>9887   | 9982<br>9982   |
| $MW =$            | 9992.0         | 9973,7         | 9992.3         | 9991.7         | 9942.3         | 9993,7         | 9978,3         | 9992.3         | 9977,7         | 9975,7         | 9887,0         | 9981.0         |
| s<br>$\equiv$     | 0,00           | 1,53           | 0,58           | 0,58           | 0,58           | 0,58           | 1,15           | 0,58           | 1,15           | 0,58           | 1,00           | 1,73           |

| <b>Facture 11.1. KUITURINUM KULLER EXCLUSE (7.2)</b><br>Referenz | 37             | 38             | 39             | 40             | 41             | 42             | 43             | 44             | 45             | 46             | 47             | 48             |
|------------------------------------------------------------------|----------------|----------------|----------------|----------------|----------------|----------------|----------------|----------------|----------------|----------------|----------------|----------------|
| Probe                                                            |                |                |                |                |                |                |                |                |                |                |                |                |
|                                                                  | 9977           | 9991           | 9981           | 9967           | 9983           | 9975           | 9993           | 9978           | 9994           | 9992           | 9952           | 9993           |
| 13                                                               | 9975           | 9993           | 9981           | 9960           | 9982           | 9975           | 9993           | 9978           | 9994           | 9992           | 9950           | 9994           |
| $MW =$                                                           | 9975<br>9975.7 | 9992<br>9992.0 | 9981<br>9981.0 | 9962<br>9963.0 | 9983<br>9982,7 | 9977<br>9975,7 | 9994<br>9993.3 | 9978<br>9978.0 | 9995<br>9994.3 | 9991<br>9991.7 | 9950<br>9950,7 | 9992<br>9993.0 |
| s<br>$\equiv$                                                    | 1,15           | 1,00           | 0,00           | 3,61           | 0,58           | 1,15           | 0,58           | 0,00           | 0,58           | 0,58           | 1,15           | 1,00           |
|                                                                  | 9978           | 9992           | 9982           | 9967           | 9983           | 9977           | 9994           | 9980           | 9994           | 9993           | 9951           | 9993           |
| 14                                                               | 9975           | 9993           | 9982           | 9962           | 9982           | 9976           | 9993           | 9980           | 9994           | 9992           | 9950           | 9994           |
|                                                                  | 9975           | 9993           | 9982           | 9964           | 9983           | 9978           | 9994           | 9980           | 9994           | 9992           | 9951           | 9993           |
| $MW =$<br>s<br>$=$                                               | 9976.0<br>1,73 | 9992,7<br>0,58 | 9982.0<br>0,00 | 9964,3<br>2,52 | 9982,7<br>0,58 | 9977,0<br>1,00 | 9993,7<br>0,58 | 9980,0<br>0,00 | 9994.0<br>0,00 | 9992,3<br>0,58 | 9950,7<br>0,58 | 9993.3<br>0,58 |
|                                                                  | 9980           | 9991           | 9983           | 9970           | 9980           | 9977           | 9993           | 9980           | 9994           | 9991           | 9948           | 9992           |
| 15                                                               | 9978           | 9993           | 9982           | 9964           | 9979           | 9978           | 9992           | 9980           | 9994           | 9991           | 9947           | 9994           |
|                                                                  | 9977           | 9992           | 9983           | 9965           | 9979           | 9979           | 9993           | 9981           | 9994           | 9991           | 9947           | 9993           |
| $MW =$<br>s<br>$\qquad \qquad =$                                 | 9978.3<br>1,53 | 9992,0<br>1,00 | 9982,7<br>0,58 | 9966.3<br>3,21 | 9979,3<br>0,58 | 9978,0<br>1,00 | 9992,7<br>0,58 | 9980.3<br>0,58 | 9994.0<br>0,00 | 9991.0<br>0,00 | 9947,3<br>0,58 | 9993.0<br>1,00 |
|                                                                  | 9985           | 9990           | 9987           | 9977           | 9976           | 9984           | 9992           | 9985           | 9994           | 9991           | 9939           | 9993           |
| 16                                                               | 9983           | 9991           | 9987           | 9973           | 9975           | 9984           | 9993           | 9985           | 9993           | 9991           | 9938           | 9994           |
|                                                                  | 9984           | 9991           | 9987           | 9974           | 9975           | 9986           | 9993           | 9986           | 9994           | 9990           | 9938           | 9993           |
| $MW =$                                                           | 9984.0         | 9990.7         | 9987,0         | 9974.7         | 9975.3         | 9984.7         | 9992.7         | 9985,3         | 9993,7         | 9990.7         | 9938.3         | 9993.3         |
| $=$<br>s                                                         | 1,00           | 0,58           | 0,00           | 2,08           | 0,58           | 1,15           | 0,58           | 0,58           | 0,58           | 0,58           | 0,58           | 0,58           |
| 17                                                               | 9952<br>9951   | 9947<br>9950   | 9953<br>9954   | 9944<br>9942   | 9933<br>9933   | 9952<br>9954   | 9951<br>9953   | 9949<br>9949   | 9953<br>9954   | 9951<br>9952   | 9894<br>9892   | 9954<br>9954   |
|                                                                  | 9951           | 9949           | 9954           | 9942           | 9932           | 9954           | 9953           | 9950           | 9955           | 9951           | 9893           | 9954           |
| $MW =$                                                           | 9951,3         | 9948,7         | 9953,7         | 9942,7         | 9932,7         | 9953,3         | 9952,3         | 9949,3         | 9954,0         | 9951,3         | 9893,0         | 9954,0         |
| $s =$                                                            | 0,58           | 1,53           | 0,58           | 1,15           | 0,58           | 1,15           | 1,15           | 0,58           | 1,00           | 0,58           | 1,00           | 0,00           |
| 18                                                               | 9959<br>9955   | 9991<br>9991   | 9967<br>9966   | 9945<br>9940   | 9991<br>9991   | 9958<br>9959   | 9990<br>9990   | 9966<br>9967   | 9989<br>9989   | 9992<br>9991   | 9973<br>9972   | 9989<br>9990   |
|                                                                  | 9955           | 9991           | 9967           | 9945           | 9991           | 9961           | 9990           | 9967           | 9989           | 9991           | 9972           | 9988           |
| $MW =$<br>$=$<br>s                                               | 9956,3<br>2,31 | 9991,0<br>0,00 | 9966,7<br>0,58 | 9943,3<br>2,89 | 9991,0<br>0,00 | 9959,3<br>1,53 | 9990.0<br>0,00 | 9966,7<br>0,58 | 9989,0<br>0,00 | 9991,3<br>0,58 | 9972,3<br>0,58 | 9989.0<br>1,00 |
|                                                                  | 9974           | 9957           | 9977           | 9979           | 9930           | 9979           | 9959           | 9986           | 9955           | 9964           | 9879           | 9963           |
| 19                                                               | 9975           | 9958           | 9979           | 9984           | 9929           | 9980           | 9961           | 9985           | 9956           | 9964           | 9877           | 9966           |
|                                                                  | 9975           | 9959           | 9979           | 9985           | 9929           | 9979           | 9961           | 9986           | 9958           | 9964           | 9878           | 9968           |
| $MW =$<br>$=$<br>s                                               | 9974.7<br>0,58 | 9958,0<br>1,00 | 9978,3<br>1,15 | 9982,7<br>3,21 | 9929.3<br>0,58 | 9979.3<br>0,58 | 9960,3<br>1,15 | 9985,7<br>0,58 | 9956.3<br>1,53 | 9964,0<br>0,00 | 9878,0<br>1,00 | 9965,7<br>2,52 |
|                                                                  | 9976           | 9989           | 9981           | 9968           | 9980           | 9976           | 9989           | 9984           | 9987           | 9992           | 9948           | 9990           |
| 20                                                               | 9974           | 9989           | 9982           | 9968           | 9979           | 9978           | 9989           | 9984           | 9988           | 9992           | 9946           | 9992           |
|                                                                  | 9974           | 9989           | 9982           | 9970           | 9979           | 9978           | 9989           | 9985           | 9988           | 9992           | 9947           | 9992           |
| $MW =$<br>s<br>$\equiv$                                          | 9974,7<br>1,15 | 9989,0<br>0,00 | 9981,7<br>0,58 | 9968,7<br>1,15 | 9979,3<br>0,58 | 9977,3<br>1,15 | 9989,0<br>0,00 | 9984.3<br>0,58 | 9987,7<br>0,58 | 9992.0<br>0,00 | 9947,0<br>1,00 | 9991,3<br>1,15 |
|                                                                  | 9895           | 9965           | 9911           | 9874           | 9986           | 9895           | 9962           | 9912           | 9959           | 9964           | 9990           | 9959           |
| 21                                                               | 9890           | 9966           | 9910           | 9870           | 9985           | 9898           | 9960           | 9913           | 9958           | 9964           | 9989           | 9958           |
|                                                                  | 9891           | 9963           | 9911           | 9878           | 9986           | 9900           | 9960           | 9915           | 9957           | 9964           | 9988           | 9955           |
| $MW =$<br>$\quad =$<br>s                                         | 9892.0<br>2,65 | 9964,7<br>1,53 | 9910,7<br>0,58 | 9874.0<br>4,00 | 9985,7<br>0,58 | 9897,7<br>2,52 | 9960,7<br>1,15 | 9913.3<br>1,53 | 9958.0<br>1,00 | 9964,0<br>0,00 | 9989.0<br>1,00 | 9957.3<br>2,08 |
|                                                                  | 9961           | 9989           | 9969           | 9950           | 9989           | 9961           | 9990           | 9969           | 9988           | 9991           | 9968           | 9989           |
| 22                                                               | 9959           | 9990           | 9969           | 9946           | 9988           | 9962           | 9989           | 9969           | 9988           | 9991           | 9967           | 9990           |
|                                                                  | 9959           | 9989           | 9969           | 9950           | 9988           | 9964           | 9989           | 9971           | 9988           | 9991           | 9967           | 9989           |
| $MW =$<br>$\equiv$<br>s                                          | 9959.7<br>1,15 | 9989,3<br>0,58 | 9969,0<br>0,00 | 9948,7<br>2,31 | 9988.3<br>0,58 | 9962.3<br>1,53 | 9989,3<br>0,58 | 9969.7<br>1,15 | 9988.0<br>0,00 | 9991,0<br>0,00 | 9967,3<br>0,58 | 9989.3<br>0,58 |
|                                                                  | 9985           | 9952           | 9984           | 9990           | 9914           | 9987           | 9956           | 9989           | 9956           | 9959           | 9849           | 9961           |
| 23                                                               | 9986           | 9953           | 9986           | 9992           | 9912           | 9988           | 9959           | 9988           | 9957           | 9959           | 9846           | 9964           |
|                                                                  | 9985           | 9955           | 9985           | 9991           | 9913           | 9987           | 9959           | 9988           | 9959           | 9958           | 9848           | 9965           |
| $MW =$<br>$=$<br>s                                               | 9985,3<br>0,58 | 9953,3<br>1,53 | 9985,0<br>1,00 | 9991,0<br>1,00 | 9913,0<br>1,00 | 9987,3<br>0,58 | 9958,0<br>1,73 | 9988,3<br>0,58 | 9957,3<br>1,53 | 9958,7<br>0,58 | 9847,7<br>1,53 | 9963,3<br>2,08 |
|                                                                  | 9987           | 9958           | 9988           | 9991           | 9922           | 9989           | 9963           | 9991           | 9962           | 9964           | 9858           | 9966           |
| 24                                                               | 9989           | 9959           | 9989           | 9992           | 9920           | 9990           | 9965           | 9991           | 9963           | 9964           | 9856           | 9969           |
|                                                                  | 9988           | 9960           | 9988           | 9991           | 9921           | 9989           | 9965           | 9990           | 9965           | 9964           | 9857           | 9971           |
| $MW =$<br>s<br>$=$                                               | 9988.0<br>1,00 | 9959,0<br>1,00 | 9988,3<br>0,58 | 9991.3<br>0,58 | 9921.0<br>1,00 | 9989,3<br>0,58 | 9964.3<br>1,15 | 9990,7<br>0,58 | 9963.3<br>1,53 | 9964,0<br>0,00 | 9857.0<br>1,00 | 9968,7<br>2,52 |

Tabelle A.1: Korrelationskoeffizienten Lactose (4.2)

Tabelle A.1: Korrelationskoeffizienten Lactose (4.3)

| Referenz<br>Probe | 37             | 38             | 39             | 40             | 41             | 42             | 43             | 44             | 45             | 46             | 47             | 48             |
|-------------------|----------------|----------------|----------------|----------------|----------------|----------------|----------------|----------------|----------------|----------------|----------------|----------------|
|                   | 9991           | 9968           | 9991           | 9992           | 9934           | 9992           | 9972           | 9993           | 9972           | 9972           | 9874           | 9974           |
| 25                | 9992           | 9968           | 9992           | 9991           | 9933           | 9992           | 9973           | 9993           | 9973           | 9972           | 9872           | 9978           |
|                   | 9991           | 9969           | 9992           | 9991           | 9933           | 9992           | 9973           | 9993           | 9975           | 9971           | 9873           | 9978           |
| $MW =$            | 9991.3         | 9968.3         | 9991.7         | 9991.3         | 9933.3         | 9992,0         | 9972,7         | 9993.0         | 9973.3         | 9971.7         | 9873.0         | 9976.7         |
| $=$<br>s          | 0,58           | 0,58           | 0,58           | 0,58           | 0,58           | 0,00           | 0,58           | 0,00           | 1,53           | 0,58           | 1,00           | 2,31           |
|                   | 9906           | 9823           | 9902           | 9928           | 9749           | 9916           | 9832           | 9913           | 9831           | 9835           | 9646           | 9842           |
| 26                | 9912           | 9824           | 9907           | 9941           | 9747           | 9917           | 9838           | 9912           | 9834           | 9836           | 9643           | 9848           |
|                   | 9911           | 9828           | 9906           | 9937           | 9748           | 9914           | 9838           | 9912           | 9838           | 9836           | 9646           | 9852           |
| $MW =$            | 9909,7         | 9825,0         | 9905,0         | 9935,3         | 9748,0         | 9915,7         | 9836.0         | 9912,3         | 9834,3         | 9835,7         | 9645,0         | 9847,3         |
| s<br>$\equiv$     | 3,21           | 2,65           | 2,65           | 6,66           | 1,00           | 1,53           | 3,46           | 0,58           | 3,51           | 0,58           | 1,73           | 5,03           |
|                   |                |                |                |                |                |                |                |                |                |                |                |                |
| 27                | 9954<br>9951   | 9989<br>9990   | 9964<br>9963   | 9942<br>9938   | 9990<br>9990   | 9954<br>9956   | 9988<br>9987   | 9964<br>9965   | 9986<br>9987   | 9990<br>9989   | 9973<br>9972   | 9987<br>9987   |
|                   | 9951           | 9989           | 9963           | 9943           | 9990           | 9957           | 9987           | 9965           | 9985           | 9989           | 9973           | 9985           |
| $MW =$            | 9952,0         | 9989,3         | 9963,3         | 9941.0         | 9990.0         | 9955,7         | 9987,3         | 9964,7         | 9986,0         | 9989,3         | 9972,7         | 9986,3         |
| s<br>$=$          | 1,73           | 0,58           | 0,58           | 2,65           | 0,00           | 1,53           | 0,58           | 0,58           | 1,00           | 0,58           | 0,58           | 1,15           |
|                   |                |                |                |                |                |                |                |                |                |                |                |                |
|                   | 9979           | 9992           | 9983           | 9969           | 9982           | 9977           | 9994           | 9981           | 9993           | 9992           | 9950           | 9993           |
| 28                | 9977           | 9993           | 9983           | 9965           | 9981           | 9978           | 9994           | 9981           | 9994           | 9992           | 9949           | 9995           |
|                   | 9977           | 9992           | 9983           | 9967           | 9982           | 9979           | 9994           | 9981           | 9994           | 9992           | 9949           | 9994           |
| $MW =$<br>$=$     | 9977,7<br>1,15 | 9992,3<br>0,58 | 9983,0<br>0,00 | 9967.0<br>2,00 | 9981,7<br>0,58 | 9978,0<br>1,00 | 9994.0<br>0,00 | 9981,0<br>0,00 | 9993.7<br>0,58 | 9992,0<br>0,00 | 9949,3<br>0,58 | 9994.0<br>1,00 |
| s                 |                |                |                |                |                |                |                |                |                |                |                |                |
|                   | 9993           | 9975           | 9994           | 9993           | 9943           | 9994           | 9978           | 9994           | 9978           | 9977           | 9888           | 9980           |
| 29                | 9994           | 9976           | 9994           | 9992           | 9942           | 9994           | 9980           | 9993           | 9979           | 9977           | 9886           | 9983           |
|                   | 9992           | 9977           | 9994           | 9992           | 9943           | 9994           | 9980           | 9994           | 9980           | 9976           | 9887           | 9983           |
| $MW =$            | 9993,0         | 9976,0         | 9994,0         | 9992,3         | 9942,7         | 9994,0         | 9979,3         | 9993,7         | 9979,0         | 9976,7         | 9887,0         | 9982,0         |
| $=$<br>s          | 1,00           | 1,00           | 0,00           | 0,58           | 0,58           | 0,00           | 1,15           | 0,58           | 1,00           | 0,58           | 1,00           | 1,73           |
|                   | 9954           | 9988           | 9963           | 9941           | 9989           | 9955           | 9988           | 9963           | 9985           | 9989           | 9971           | 9986           |
| 30                | 9951           | 9988           | 9963           | 9938           | 9988           | 9956           | 9987           | 9964           | 9984           | 9988           | 9970           | 9986           |
|                   | 9952           | 9987           | 9964           | 9943           | 9989           | 9958           | 9987           | 9965           | 9985           | 9989           | 9969           | 9985           |
| $MW =$            | 9952.3         | 9987,7         | 9963,3         | 9940,7         | 9988,7         | 9956,3         | 9987,3         | 9964,0         | 9984,7         | 9988,7         | 9970.0         | 9985,7         |
| $=$<br>s          | 1,53           | 0,58           | 0,58           | 2,52           | 0,58           | 1,53           | 0,58           | 1,00           | 0,58           | 0,58           | 1,00           | 0,58           |
|                   |                |                |                |                |                |                |                |                |                |                |                |                |
|                   | 9978<br>9976   | 9992<br>9993   | 9983<br>9982   | 9969<br>9964   | 9981<br>9981   | 9977<br>9978   | 9994<br>9994   | 9980<br>9980   | 9993<br>9993   | 9992<br>9992   | 9951<br>9949   | 9993<br>9994   |
| 31                | 9976           | 9992           | 9982           | 9966           | 9981           | 9979           | 9994           | 9981           | 9993           | 9992           | 9949           | 9993           |
| $MW =$            | 9976,7         | 9992,3         | 9982.3         | 9966.3         | 9981,0         | 9978,0         | 9994.0         | 9980.3         | 9993.0         | 9992.0         | 9949,7         | 9993.3         |
| s<br>$=$          | 1,15           | 0,58           | 0,58           | 2,52           | 0,00           | 1,00           | 0,00           | 0,58           | 0,00           | 0,00           | 1,15           | 0,58           |
|                   |                |                |                |                |                |                |                |                |                |                |                |                |
|                   | 9989           | 9966           | 9991           | 9991           | 9932           | 9992           | 9970           | 9993           | 9969           | 9970           | 9873           | 9973           |
| 32                | 9991           | 9967           | 9991           | 9991           | 9931           | 9992           | 9972           | 9991           | 9971           | 9970           | 9871           | 9976           |
|                   | 9989           | 9968           | 9991           | 9991           | 9931           | 9992           | 9972           | 9992           | 9972           | 9970           | 9873           | 9977           |
| $MW =$            | 9989,7         | 9967,0         | 9991.0         | 9991.0         | 9931,3         | 9992.0         | 9971.3         | 9992.0         | 9970,7         | 9970,0         | 9872.3         | 9975,3         |
| s                 | 1,15           | 1,00           | U,UU           | U,UU           | 0,58           | U,UU           | 1,15           | 1,00           | 1,53           | U,UU           | 1,15           | 2,08           |
|                   | 9992           | 9961           | 9991           | 9994           | 9922           | 9993           | 9967           | 9990           | 9968           | 9965           | 9856           | 9970           |
| 33                | 9994           | 9963           | 9991           | 9993           | 9921           | 9993           | 9969           | 9989           | 9970           | 9965           | 9855           | 9973           |
|                   | 9992           | 9964           | 9991           | 9992           | 9922           | 9993           | 9969           | 9990           | 9971           | 9964           | 9855           | 9974           |
| $MW =$            | 9992,7         | 9962,7         | 9991.0         | 9993.0         | 9921.7         | 9993.0         | 9968.3         | 9989.7         | 9969,7         | 9964,7         | 9855,3         | 9972.3         |
| s<br>$\equiv$     | 1,15           | 1,53           | 0,00           | 1,00           | 0,58           | 0,00           | 1,15           | 0,58           | 1,53           | 0,58           | 0,58           | 2,08           |
|                   | 9926           | 9980           | 9938           | 9908           | 9992           | 9925           | 9979           | 9937           | 9975           | 9979           | 9986           | 9976           |
| 34                | 9921           | 9981           | 9937           | 9903           | 9991           | 9927           | 9976           | 9938           | 9976           | 9979           | 9986           | 9974           |
|                   | 9921           | 9979           | 9938           | 9909           | 9991           | 9929           | 9976           | 9939           | 9974           | 9978           | 9986           | 9972           |
| $MW =$            | 9922.7         | 9980,0         | 9937.7         | 9906.7         | 9991.3         | 9927,0         | 9977,0         | 9938.0         | 9975.0         | 9978,7         | 9986,0         | 9974.0         |
| $=$<br>S          | 2,89           | 1,00           | 0,58           | 3,21           | 0,58           | 2,00           | 1,73           | 1,00           | 1,00           | 0,58           | 0,00           | 2,00           |
|                   |                |                |                |                |                |                |                |                |                |                |                |                |
|                   | 9977           | 9992           | 9982           | 9967           | 9982           | 9976           | 9994           | 9978           | 9993           | 9991           | 9951           | 9992           |
| 35                | 9976<br>9974   | 9994<br>9993   | 9981<br>9981   | 9961<br>9964   | 9981<br>9981   | 9976<br>9978   | 9993<br>9993   | 9978<br>9979   | 9994<br>9993   | 9991<br>9990   | 9950<br>9950   | 9993<br>9992   |
| $MW =$            | 9975,7         | 9993,0         | 9981,3         | 9964,0         | 9981,3         | 9976,7         | 9993,3         | 9978,3         | 9993.3         | 9990,7         | 9950,3         | 9992.3         |
| $=$<br>s          | 1,53           | 1,00           | 0,58           | 3,00           | 0,58           | 1,15           | 0,58           | 0,58           | 0,58           | 0,58           | 0,58           | 0,58           |
|                   |                |                |                |                |                |                |                |                |                |                |                |                |
|                   | 9961           | 9991           | 9969           | 9950           | 9990           | 9961           | 9990           | 9970           | 9989           | 9992           | 9968           | 9990           |
| 36                | 9959           | 9992           | 9969           | 9946           | 9990           | 9962           | 9990           | 9970           | 9989           | 9992           | 9967           | 9991           |
|                   | 9959           | 9992           | 9969           | 9950           | 9989           | 9963           | 9990           | 9971           | 9989           | 9992           | 9968           | 9989           |
| $MW =$<br>$=$     | 9959,7<br>1,15 | 9991,7<br>0,58 | 9969,0<br>0,00 | 9948,7<br>2,31 | 9989,7<br>0,58 | 9962,0<br>1,00 | 9990,0<br>0,00 | 9970,3<br>0,58 | 9989,0<br>0,00 | 9992,0<br>0,00 | 9967,7<br>0,58 | 9990.0<br>1,00 |
| s                 |                |                |                |                |                |                |                |                |                |                |                |                |
|                   |                |                |                |                |                |                |                |                |                |                |                |                |

Tabelle A.1: Korrelationskoeffizienten Lactose (4.4)

| Referenz<br>Probe       | 37             | 38             | 39             | 40             | 41             | 42             | 43             | 44             | 45             | 46             | 47             | 48             |
|-------------------------|----------------|----------------|----------------|----------------|----------------|----------------|----------------|----------------|----------------|----------------|----------------|----------------|
| 37                      | 9995<br>9995   | 9970<br>9972   | 9993<br>9993   | 9993<br>9990   | 9937<br>9935   | 9994<br>9993   | 9976<br>9978   | 9991<br>9990   | 9978<br>9979   | 9974<br>9973   | 9874<br>9872   | 9981<br>9981   |
|                         | 9994           | 9973           | 9993           | 9989           | 9936           | 9994           | 9978           | 9991           | 9981           | 9973           | 9873           | 9981           |
| $MW =$<br>$=$<br>s      | 9994,7<br>0,58 | 9971,7<br>1,53 | 9993.0<br>0,00 | 9990,7<br>2,08 | 9936.0<br>1,00 | 9993,7<br>0,58 | 9977.3<br>1,15 | 9990,7<br>0,58 | 9979.3<br>1,53 | 9973.3<br>0,58 | 9873.0<br>1,00 | 9981.0<br>0,00 |
|                         | 9976           | 9994           | 9982           | 9968           | 9984           | 9975           | 9994           | 9981           | 9993           | 9993           | 9956           | 9993           |
| 38                      | 9975<br>9974   | 9995<br>9994   | 9981<br>9982   | 9963<br>9966   | 9984<br>9983   | 9976<br>9977   | 9994<br>9994   | 9980<br>9982   | 9993<br>9994   | 9993<br>9993   | 9954<br>9955   | 9995<br>9993   |
| $MW =$                  | 9975,0         | 9994,3         | 9981.7         | 9965,7         | 9983,7         | 9976,0         | 9994,0         | 9981,0         | 9993.3         | 9993,0         | 9955,0         | 9993,7         |
| $=$<br>s                | 1,00           | 0,58           | 0,58           | 2,52           | 0,58           | 1,00           | 0,00           | 1,00           | 0,58           | 0,00           | 1,00           | 1,15           |
|                         | 9994<br>9994   | 9974           | 9994           | 9992<br>9991   | 9944           | 9994<br>9994   | 9978           | 9994<br>9993   | 9979           | 9978           | 9888           | 9981<br>9984   |
| 39                      | 9994           | 9976<br>9976   | 9995<br>9995   | 9991           | 9942<br>9943   | 9995           | 9980<br>9981   | 9993           | 9980<br>9982   | 9977<br>9977   | 9885<br>9886   | 9984           |
| $MW =$                  | 9994.0         | 9975.3         | 9994,7         | 9991.3         | 9943.0         | 9994.3         | 9979.7         | 9993.3         | 9980,3         | 9977,3         | 9886,3         | 9983.0         |
| $\equiv$<br>s           | 0,00           | 1,15           | 0,58           | 0,58           | 1,00           | 0,58           | 1,53           | 0,58           | 1,53           | 0,58           | 1,53           | 1,73           |
|                         | 9992           | 9977           | 9992           | 9991           | 9949           | 9992           | 9981           | 9993           | 9980           | 9979           | 9900           | 9982           |
| 40                      | 9992<br>9991   | 9979<br>9979   | 9992<br>9993   | 9990<br>9990   | 9948<br>9949   | 9993<br>9992   | 9982           | 9992           | 9981           | 9979<br>9979   | 9898<br>9898   | 9985<br>9985   |
| $MW =$                  | 9991.7         | 9978.3         | 9992.3         | 9990,3         | 9948,7         | 9992.3         | 9983<br>9982.0 | 9992<br>9992.3 | 9982<br>9981.0 | 9979,0         | 9898.7         | 9984.0         |
| $\quad =$<br>s          | 0,58           | 1,15           | 0,58           | 0,58           | 0,58           | 0,58           | 1,00           | 0,58           | 1,00           | 0,00           | 1,15           | 1,73           |
|                         | 9939           | 9983           | 9950           | 9925           | 9991           | 9939           | 9982           | 9951           | 9980           | 9985           | 9980           | 9981           |
| 41                      | 9936           | 9985           | 9949           | 9921           | 9991           | 9941           | 9981           | 9951           | 9980           | 9984           | 9979           | 9981           |
|                         | 9936           | 9982<br>9983.3 | 9950           | 9927           | 9991           | 9943           | 9980           | 9952           | 9979<br>9979,7 | 9984<br>9984,3 | 9979           | 9979<br>9980.3 |
| $MW =$<br>$=$<br>s      | 9937,0<br>1,73 | 1,53           | 9949,7<br>0,58 | 9924,3<br>3,06 | 9991,0<br>0,00 | 9941,0<br>2,00 | 9981,0<br>1,00 | 9951,3<br>0,58 | 0,58           | 0,58           | 9979,3<br>0,58 | 1,15           |
|                         | 9993           | 9969           | 9993           | 9994           | 9934           | 9993           | 9974           | 9992           | 9975           | 9972           | 9873           | 9976           |
| 42                      | 9994           | 9970           | 9993           | 9991           | 9933           | 9993           | 9976           | 9991           | 9976           | 9972           | 9871           | 9979           |
|                         | 9993           | 9971           | 9992           | 9990           | 9934           | 9994           | 9975           | 9991           | 9977           | 9971           | 9871           | 9979           |
| $MW =$<br>s<br>$=$      | 9993,3<br>0,58 | 9970,0<br>1,00 | 9992,7<br>0,58 | 9991,7<br>2,08 | 9933,7<br>0,58 | 9993,3<br>0,58 | 9975,0<br>1,00 | 9991,3<br>0,58 | 9976,0<br>1,00 | 9971,7<br>0,58 | 9871,7<br>1,15 | 9978.0<br>1,73 |
|                         | 9977           | 9992           | 9982           | 9968           | 9982           | 9976           | 9994           | 9979           | 9993           | 9992           | 9952           | 9993           |
| 43                      | 9975           | 9993           | 9980           | 9962           | 9981           | 9976           | 9993           | 9979<br>9979   | 9994           | 9991           | 9951           | 9993           |
| $MW =$                  | 9975<br>9975,7 | 9993<br>9992,7 | 9981<br>9981,0 | 9965<br>9965,0 | 9981<br>9981,3 | 9978<br>9976,7 | 9994<br>9993,7 | 9979,0         | 9993<br>9993.3 | 9991<br>9991.3 | 9951<br>9951,3 | 9992<br>9992,7 |
| $\equiv$<br>s           | 1,15           | 0,58           | 1,00           | 3,00           | 0,58           | 1,15           | 0,58           | 0,00           | 0,58           | 0,58           | 0,58           | 0,58           |
|                         | 9992           | 9976           | 9993           | 9992           | 9947           | 9993           | 9979           | 9995           | 9979           | 9980           | 9897           | 9982           |
| 44                      | 9993           | 9978           | 9994           | 9992           | 9947           | 9993           | 9981           | 9994           | 9980           | 9980           | 9895           | 9984           |
|                         | 9992<br>9992.3 | 9978<br>9977,3 | 9994<br>9993,7 | 9992<br>9992.0 | 9947<br>9947,0 | 9993<br>9993.0 | 9981<br>9980,3 | 9995<br>9994,7 | 9981<br>9980.0 | 9980<br>9980,0 | 9896<br>9896.0 | 9985<br>9983,7 |
| $MW =$<br>S             | 0,58           | 1,15           | 0,58           | 0,00           | 0,00           | 0,00           | 1,15           | 0,58           | 1,00           | 0,00           | 1,00           | 1,53           |
|                         | 9981           | 9991           | 9985           | 9972           | 9978           | 9978           | 9993           | 9981           | 9994           | 9990           | 9945           | 9992           |
| 45                      | 9980           | 9993           | 9983           | 9966           | 9977           | 9979           | 9993           | 9981           | 9995           | 9990           | 9943           | 9993           |
|                         | 9979<br>9980.0 | 9992<br>9992,0 | 9983<br>9983,7 | 9968<br>9968.7 | 9977<br>9977,3 | 9980<br>9979.0 | 9992<br>9992,7 | 9981<br>9981,0 | 9994<br>9994,3 | 9990<br>9990,0 | 9942<br>9943,3 | 9992<br>9992.3 |
| $MW =$<br>$\equiv$<br>s | 1,00           | 1,00           | 1,15           | 3,06           | 0,58           | 1,00           | 0,58           | 0,00           | 0,58           | 0,00           | 1,53           | 0,58           |
|                         | 9980           | 9992           | 9985           | 9972           | 9981           | 9979           | 9994           | 9984           | 9993           | 9994           | 9950           | 9994           |
| 46                      | 9978           | 9994           | 9984           | 9968<br>9970   | 9981           | 9980           | 9994           | 9984<br>9984   | 9994           | 9993           | 9949           | 9994           |
| $MW =$                  | 9978<br>9978.7 | 9993<br>9993.0 | 9984<br>9984.3 | 9970.0         | 9981<br>9981.0 | 9981<br>9980.0 | 9993<br>9993.7 | 9984.0         | 9993<br>9993.3 | 9993<br>9993,3 | 9949<br>9949,3 | 9993<br>9993,7 |
| $=$<br>s                | 1,15           | 1,00           | 0,58           | 2,00           | 0,00           | 1,00           | 0,58           | 0,00           | 0,58           | 0,58           | 0,58           | 0,58           |
|                         | 9887           | 9960           | 9902           | 9865           | 9981           | 9887           | 9956           | 9905           | 9952           | 9960           | 9989           | 9954           |
| 47                      | 9881           | 9961           | 9902           | 9863           | 9981           | 9890           | 9954           | 9906           | 9952           | 9961           | 9988           | 9953           |
| $MW =$                  | 9882<br>9883,3 | 9958<br>9959.7 | 9904<br>9902,7 | 9872<br>9866,7 | 9981<br>9981.0 | 9892<br>9889,7 | 9954<br>9954,7 | 9908<br>9906.3 | 9951<br>9951,7 | 9959<br>9960,0 | 9988<br>9988,3 | 9950<br>9952,3 |
| s<br>=                  | 3,21           | 1,53           | 1,15           | 4,73           | 0,00           | 2,52           | 1,15           | 1,53           | 0,58           | 1,00           | 0,58           | 2,08           |
|                         | 9982           | 9991           | 9987           | 9975           | 9978           | 9982           | 9993           | 9985           | 9992           | 9993           | 9943           | 9993           |
| 48                      | 9981           | 9992           | 9987           | 9971           | 9977           | 9982           | 9994           | 9986           | 9992           | 9992           | 9942           | 9994           |
|                         | 9981           | 9992           | 9987           | 9973           | 9978           | 9983           | 9994           | 9986           | 9993           | 9992           | 9942           | 9994           |
| $MW =$<br>s<br>$\equiv$ | 9981.3<br>0,58 | 9991.7<br>0,58 | 9987,0<br>0,00 | 9973,0<br>2,00 | 9977,7<br>0,58 | 9982,3<br>0,58 | 9993.7<br>0,58 | 9985,7<br>0,58 | 9992,3<br>0,58 | 9992,3<br>0,58 | 9942,3<br>0,58 | 9993,7<br>0,58 |
Tabelle A.2: Korrelationskoeffizienten Stärke (1.1)

| Referenz<br>Probe       | 1              | $\mathbf{2}$   | 3              | 4              | 5              | 6              | 7              | 8              | 9              | 10             |
|-------------------------|----------------|----------------|----------------|----------------|----------------|----------------|----------------|----------------|----------------|----------------|
|                         | 9986           | 9792           | 9773           | 9752           | 9789           | 9641           | 9671           | 9689           | 9791           | 9801           |
| $\mathbf{1}$            | 9986           | 9794           | 9777           | 9756           | 9789           | 9637           | 9671           | 9684           | 9790           | 9800           |
|                         | 9985           | 9795           | 9778           | 9754           | 9789           | 9639           | 9670           | 9687           | 9789           | 9802           |
| $MW =$                  | 9985,7         | 9793,7         | 9776,0         | 9754,0         | 9789,0         | 9639,0         | 9670,7         | 9686,7         | 9790,0         | 9801,0         |
| $\equiv$<br>s           | 0,58           | 1,53           | 2,65           | 2,00           | 0,00           | 2,00           | 0,58           | 2,52           | 1,00           | 1,00           |
|                         | 9811           | 9986           | 9983           | 9983           | 9989           | 9839           | 9865           | 9858           | 9987           | 9985           |
| $\overline{2}$          | 9809           | 9986           | 9984           | 9984           | 9989           | 9839           | 9863           | 9858           | 9987           | 9984           |
|                         | 9807           | 9986           | 9984           | 9984           | 9988           | 9840           | 9863           | 9864           | 9987           | 9985           |
| $MW =$                  | 9809,0         | 9986,0         | 9983,7         | 9983,7         | 9988,7         | 9839,3         | 9863,7         | 9860,0         | 9987,0         | 9984,7         |
| s<br>$=$                | 2,00           | 0,00           | 0,58           | 0,58           | 0,58           | 0,58           | 1,15           | 3,46           | 0,00           | 0,58           |
|                         | 9791           | 9982           | 9986           | 9987           | 9989           | 9871           | 9894           | 9885           | 9984           | 9985           |
| 3                       | 9788           | 9982           | 9986           | 9988           | 9989           | 9871           | 9892           | 9886           | 9984           | 9985           |
|                         | 9786           | 9983           | 9987           | 9987           | 9988           | 9873           | 9892           | 9891           | 9984           | 9985           |
| $MW =$                  | 9788,3         | 9982,3         | 9986,3         | 9987,3         | 9988,7         | 9871,7         | 9892,7         | 9887,3         | 9984,0         | 9985,0         |
| s<br>$=$                | 2,52           | 0,58           | 0,58           | 0,58           | 0,58           | 1,15           | 1,15           | 3,21           | 0,00           | 0,00           |
|                         | 9799           | 9984           | 9986           | 9989           | 9991           | 9872           | 9894           | 9888           | 9985           | 9986           |
| 4                       | 9797           | 9984           | 9987           | 9990           | 9991           | 9872           | 9893           | 9886           | 9985           | 9986           |
|                         | 9794           | 9984           | 9986           | 9988           | 9990           | 9873           | 9893           | 9893           | 9984           | 9987           |
| $MW =$                  | 9796,7         | 9984.0         | 9986,3         | 9989,0         | 9990,7         | 9872,3         | 9893,3         | 9889,0         | 9984,7         | 9986,3         |
| s<br>$\equiv$           | 2,52           | 0,00           | 0,58           | 1,00           | 0.58           | 0,58           | 0,58           | 3,61           | 0,58           | 0,58           |
|                         | 9822           | 9983           | 9982           | 9983           | 9987           | 9849           | 9874           | 9868           | 9984           | 9984           |
| 5                       | 9819           | 9984           | 9984           | 9984           | 9988           | 9849           | 9873           | 9868           | 9984           | 9984           |
|                         | 9817           | 9984           | 9983           | 9983           | 9986           | 9851           | 9872           | 9873           | 9984           | 9984           |
| $MW =$                  | 9819,3         | 9983,7         | 9983,0         | 9983,3         | 9987,0         | 9849,7         | 9873,0         | 9869,7         | 9984,0         | 9984,0         |
| $=$<br>s                | 2,52           | 0,58           | 1,00           | 0,58           | 1,00           | 1,15           | 1,00           | 2,89           | 0,00           | 0,00           |
|                         | 9672           | 9829           | 9858           | 9869           | 9850           | 9992           | 9988           | 9988           | 9834           | 9857           |
| 6                       | 9670           | 9828           | 9859           | 9873           | 9851           | 9991           | 9989           | 9989           | 9833           | 9858           |
|                         | 9667           | 9829           | 9858           | 9868           | 9850           | 9990           | 9989           | 9989           | 9833           | 9856           |
| $MW =$                  | 9669,7         | 9828,7         | 9858,3         | 9870,0         | 9850,3         | 9991,0         | 9988,7         | 9988,7         | 9833,3         | 9857,0         |
| s<br>$=$                | 2,52           | 0,58           | 0,58           | 2,65           | 0,58           | 1,00           | 0,58           | 0,58           | 0,58           | 1,00           |
|                         | 9708           | 9860           | 9886           | 9894           | 9879           | 9990           | 9991           | 9990           | 9865           | 9885           |
| 7                       | 9706           | 9860           | 9886           | 9898           | 9879           | 9990           | 9991           | 9991           | 9863           | 9886           |
|                         | 9703           | 9860           | 9886           | 9893           | 9879           | 9990           | 9991           | 9992           | 9864           | 9885           |
| $MW =$<br>s<br>$\equiv$ | 9705,7<br>2,52 | 9860.0<br>0,00 | 9886,0<br>0,00 | 9895,0<br>2,65 | 9879,0<br>0,00 | 9990,0<br>0,00 | 9991,0<br>0,00 | 9991,0<br>1,00 | 9864,0<br>1,00 | 9885,3<br>0,58 |
|                         |                |                |                |                |                |                |                |                |                |                |
|                         | 9735           | 9872           | 9897           | 9903           | 9890           | 9989           | 9991           | 9992           | 9878           | 9898           |
| 8                       | 9734           | 9873           | 9897           | 9907           | 9891           | 9989           | 9992           | 9992           | 9877           | 9898           |
|                         | 9730           | 9873           | 9898           | 9902           | 9890           | 9989           | 9991           | 9992           | 9876           | 9897           |
| $MW =$<br>s<br>$=$      | 9733,0<br>2,65 | 9872,7<br>0,58 | 9897,3<br>0,58 | 9904,0<br>2,65 | 9890,3<br>0,58 | 9989,0<br>0,00 | 9991,3<br>0,58 | 9992,0<br>0,00 | 9877,0<br>1,00 | 9897.7<br>0,58 |
|                         |                |                |                |                |                |                |                |                |                |                |
|                         | 9805           | 9985           | 9983           | 9984           | 9989           | 9842           | 9868           | 9861           | 9986           | 9985           |
| 9                       | 9804           | 9986           | 9985           | 9984           | 9990           | 9843           | 9867           | 9862           | 9986           | 9984           |
|                         | 9801           | 9986           | 9985           | 9983           | 9988           | 9844           | 9866           | 9866           | 9986           | 9985           |
| $MW =$                  | 9803,3<br>2,08 | 9985,7         | 9984,3         | 9983,7<br>0,58 | 9989,0         | 9843,0<br>1,00 | 9867,0         | 9863,0         | 9986,0         | 9984,7         |
| s<br>$\equiv$           |                | 0,58           | 1,15           |                | 1,00           |                | 1,00           | 2,65           | 0,00           | 0,58           |
|                         | 9819           | 9983           | 9984           | 9985           | 9989           | 9867           | 9890           | 9884           | 9984           | 9986           |
| 10                      | 9816           | 9983           | 9985           | 9986           | 9990           | 9867           | 9889           | 9885           | 9984           | 9985           |
|                         | 9814           | 9984           | 9985           | 9985           | 9988           | 9868           | 9888           | 9889           | 9984           | 9986           |
| $MW =$                  | 9816,3         | 9983,3         | 9984,7         | 9985,3<br>0,58 | 9989,0         | 9867,3<br>0,58 | 9889,0         | 9886,0         | 9984,0         | 9985,7         |
| s<br>Ξ                  | 2,52           | 0,58           | 0,58           |                | 1,00           |                | 1,00           | 2,65           | 0,00           | 0,58           |

Tabelle A.2: Korrelationskoeffizienten Stärke (1.2)

| Referenz<br>Probe       | 1              | 2              | 3              | 4              | 5              | 6              | $\overline{7}$ | 8              | 9              | 10             |
|-------------------------|----------------|----------------|----------------|----------------|----------------|----------------|----------------|----------------|----------------|----------------|
|                         | 9806           | 9981           | 9983           | 9985           | 9989           | 9859           | 9883           | 9876           | 9984           | 9984           |
| 11                      | 9804           | 9983           | 9985           | 9986           | 9990           | 9858           | 9881           | 9877           | 9984           | 9984           |
|                         | 9801           | 9982           | 9984           | 9985           | 9988           | 9861           | 9881           | 9882           | 9984           | 9984           |
| $MW =$                  | 9803.7         | 9982,0         | 9984,0         | 9985,3         | 9989,0         | 9859,3         | 9881,7         | 9878,3         | 9984,0         | 9984,0         |
| s<br>$\equiv$           | 2,52           | 1,00           | 1,00           | 0,58           | 1,00           | 1,53           | 1,15           | 3,21           | 0,00           | 0,00           |
|                         | 9567           | 9755           | 9795           | 9813           | 9785           | 9982           | 9971           | 9972           | 9763           | 9789           |
| 12                      | 9566           | 9755           | 9794           | 9817           | 9786           | 9982           | 9973           | 9972           | 9762           | 9791           |
|                         | 9562           | 9756           | 9794           | 9812           | 9786           | 9982           | 9972           | 9972           | 9761           | 9789           |
| $MW =$                  | 9565,0         | 9755,3         | 9794,3         | 9814,0         | 9785,7         | 9982,0         | 9972,0         | 9972,0         | 9762,0         | 9789,7         |
| s<br>$=$                | 2,65           | 0,58           | 0,58           | 2,65           | 0,58           | 0,00           | 1,00           | 0,00           | 1,00           | 1,15           |
|                         | 9780           | 9966           | 9978           | 9983           | 9979           | 9920           | 9937           | 9930           | 9969           | 9976           |
| 13                      | 9777           | 9966           | 9979           | 9985           | 9980           | 9921           | 9936           | 9931           | 9968           | 9976           |
|                         | 9774           | 9966           | 9979           | 9983           | 9978           | 9922           | 9935           | 9935           | 9968           | 9976           |
| $MW =$                  | 9777,0         | 9966,0         | 9978,7         | 9983,7         | 9979.0         | 9921,0         | 9936,0         | 9932,0         | 9968,3         | 9976,0         |
| $\equiv$<br>s           | 3,00           | 0,00           | 0,58           | 1,15           | 1,00           | 1,00           | 1,00           | 2,65           | 0,58           | 0,00           |
|                         | 9935           | 9948           | 9944           | 9934           | 9949           | 9846           | 9870           | 9871           | 9948           | 9957           |
| 14                      | 9935           | 9949           | 9947           | 9937           | 9950           | 9844           | 9868           | 9872           | 9948           | 9956           |
|                         | 9932           | 9949           | 9948           | 9935           | 9949           | 9846           | 9868           | 9875           | 9948           | 9958           |
| $MW =$                  | 9934,0         | 9948,7         | 9946,3         | 9935,3         | 9949,3         | 9845,3         | 9868,7         | 9872,7         | 9948,0         | 9957,0         |
| s<br>$=$                | 1,73           | 0,58           | 2,08           | 1,53           | 0,58           | 1,15           | 1,15           | 2,08           | 0,00           | 1,00           |
|                         | 9793           | 9980           | 9985           | 9988           | 9988           | 9880           | 9903           | 9895           | 9983           | 9985           |
| 15                      | 9791           | 9981           | 9987           | 9989           | 9989           | 9881           | 9901           | 9895           | 9982           | 9984           |
|                         | 9789           | 9981           | 9986           | 9988           | 9988           | 9882           | 9901           | 9900           | 9982           | 9985           |
| $MW =$<br>s<br>$\equiv$ | 9791,0<br>2,00 | 9980,7<br>0,58 | 9986,0<br>1,00 | 9988,3<br>0,58 | 9988,3<br>0,58 | 9881,0<br>1,00 | 9901,7<br>1,15 | 9896,7<br>2,89 | 9982,3<br>0,58 | 9984,7<br>0,58 |
|                         | 9767           | 9976           | 9983           | 9988           | 9986           | 9886           | 9907           | 9898           | 9978           | 9982           |
| 16                      | 9764           | 9976           | 9985           | 9989           | 9987           | 9888           | 9906           | 9899           | 9979           | 9981           |
|                         | 9762           | 9976           | 9984           | 9988           | 9985           | 9888           | 9905           | 9903           | 9978           | 9982           |
| $MW =$                  | 9764,3         | 9976,0         | 9984,0         | 9988,3         | 9986,0         | 9887,3         | 9906,0         | 9900,0         | 9978,3         | 9981,7         |
| s<br>$=$                | 2,52           | 0,00           | 1,00           | 0,58           | 1.00           | 1,15           | 1,00           | 2,65           | 0,58           | 0,58           |
|                         | 9772           | 9981           | 9985           | 9988           | 9988           | 9879           | 9901           | 9892           | 9983           | 9984           |
| 17                      | 9769           | 9981           | 9987           | 9989           | 9988           | 9880           | 9900           | 9893           | 9982           | 9984           |
|                         | 9767           | 9980           | 9986           | 9988           | 9987           | 9881           | 9899           | 9897           | 9982           | 9985           |
| $MW =$                  | 9769,3         | 9980,7         | 9986,0         | 9988,3         | 9987,7         | 9880,0         | 9900,0         | 9894,0         | 9982,3         | 9984,3         |
| s<br>$\equiv$           | 2,52           | 0,58           | 1,00           | 0,58           | 0,58           | 1,00           | 1,00           | 2,65           | 0,58           | 0,58           |
|                         | 9548           | 9750           | 9790           | 9807           | 9780           | 9978           | 9968           | 9967           | 9757           | 9784           |
| 18                      | 9546           | 9750           | 9790           | 9813           | 9781           | 9979           | 9970           | 9967           | 9756           | 9785           |
|                         | 9542           | 9750           | 9790           | 9806           | 9780           | 9979           | 9969           | 9967           | 9756           | 9784           |
| $MW =$                  | 9545,3         | 9750,0         | 9790,0         | 9808.7         | 9780,3         | 9978,7         | 9969,0         | 9967,0         | 9756,3         | 9784,3         |
| s<br>$\equiv$           | 3,06           | 0,00           | 0,00           | 3,79           | 0,58           | 0,58           | 1,00           | 0,00           | 0,58           | 0,58           |
|                         | 9865           | 9956           | 9939           | 9930           | 9951           | 9727           | 9762           | 9758           | 9955           | 9949           |
| 19                      | 9864           | 9958           | 9941           | 9930           | 9951           | 9725           | 9760           | 9760           | 9956           | 9949           |
|                         | 9862           | 9958           | 9941           | 9930           | 9949           | 9727           | 9759           | 9765           | 9956           | 9950           |
| $MW =$                  | 9863,7         | 9957,3         | 9940,3         | 9930,0         | 9950,3         | 9726,3         | 9760,3         | 9761,0         | 9955,7         | 9949,3         |
| s<br>$\equiv$           | 1,53           | 1,15           | 1, 15          | 0,00           | 1,15           | 1,15           | 1,53           | 3,61           | 0,58           | 0,58           |
|                         | 9814           | 9723           | 9673           | 9649           | 9698           | 9350           | 9400           | 9406           | 9717           | 9700           |
| 20                      | 9816           | 9724           | 9677           | 9650           | 9698           | 9346           | 9398           | 9407           | 9717           | 9700           |
|                         | 9815           | 9724           | 9678           | 9649           | 9697           | 9349           | 9398           | 9413           | 9717           | 9703           |
| $MW =$                  | 9815,0         | 9723,7         | 9676,0         | 9649,3         | 9697,7         | 9348,3         | 9398,7         | 9408,7         | 9717,0         | 9701,0         |
| s<br>$=$                | 1,00           | 0,58           | 2,65           | 0,58           | 0,58           | 2,08           | 1,15           | 3,79           | 0,00           | 1,73           |

Tabelle A.2: Korrelationskoeffizienten Stärke (1.3)

| Referenz<br>Probe       | 1              | $\mathbf{2}$       | 3              | 4              | 5              | 6              | 7              | 8              | 9              | 10                 |
|-------------------------|----------------|--------------------|----------------|----------------|----------------|----------------|----------------|----------------|----------------|--------------------|
|                         | 9824           | 9986               | 9986           | 9983           | 9989           | 9852           | 9877           | 9870           | 9987           | 9988               |
| 21                      | 9822           | 9987               | 9987           | 9983           | 9989           | 9852           | 9876           | 9871           | 9987           | 9988               |
|                         | 9819           | 9987               | 9987           | 9982           | 9988           | 9853           | 9875           | 9876           | 9987           | 9988               |
| $MW =$                  | 9821,7         | 9986,7             | 9986,7         | 9982,7         | 9988,7         | 9852,3         | 9876,0         | 9872,3         | 9987,0         | 9988,0             |
| $\equiv$<br>s           | 2,52           | 0,58               | 0,58           | 0,58           | 0,58           | 0,58           | 1,00           | 3,21           | 0,00           | 0,00               |
|                         | 9484           | 9693               | 9739           | 9762           | 9729           | 9963           | 9947           | 9948           | 9701           | 9730               |
| 22                      | 9482           | 9692               | 9737           | 9766           | 9730           | 9963           | 9950           | 9948           | 9700           | 9732               |
|                         | 9478           | 9693               | 9737           | 9760           | 9730           | 9963           | 9948           | 9947           | 9700           | 9730               |
| $MW =$                  | 9481.3         | 9692,7             | 9737,7         | 9762,7         | 9729,7         | 9963,0         | 9948,3         | 9947,7         | 9700,3         | 9730,7             |
| s<br>$=$                | 3,06           | 0,58               | 1, 15          | 3,06           | 0,58           | 0,00           | 1,53           | 0,58           | 0,58           | 1, 15              |
|                         | 9805           | 9980               | 9984           | 9987           | 9989           | 9876           | 9898           | 9891           | 9982           | 9984               |
| 23                      | 9803           | 9981               | 9985           | 9988           | 9990           | 9875           | 9897           | 9893           | 9982           | 9984               |
|                         | 9800           | 9981               | 9984           | 9987           | 9989           | 9878           | 9896           | 9897           | 9982           | 9985               |
| $MW =$                  | 9802,7         | 9980,7             | 9984,3         | 9987,3         | 9989,3         | 9876,3         | 9897,0         | 9893,7         | 9982,0         | 9984,3             |
| s<br>$\equiv$           | 2,52           | 0,58               | 0,58           | 0,58           | 0,58           | 1,53           | 1,00           | 3,06           | 0,00           | 0,58               |
|                         | 9763           | 9972               | 9982           | 9988           | 9984           | 9897           | 9915           | 9907           | 9975           | 9979               |
| 24                      | 9761           | 9973               | 9982           | 9989           | 9984           | 9897           | 9914           | 9908           | 9975           | 9979               |
|                         | 9758           | 9973               | 9982           | 9988           | 9983           | 9898           | 9913           | 9912           | 9975           | 9979               |
| $MW =$                  | 9760,7         | 9972,7             | 9982,0         | 9988,3         | 9983,7         | 9897,3         | 9914,0         | 9909,0         | 9975,0         | 9979,0             |
| s<br>$\equiv$           | 2,52           | 0,58               | 0,00           | 0,58           | 0,58           | 0,58           | 1,00           | 2,65           | 0,00           | 0,00               |
|                         | 9515           | $\overline{97}$ 15 | 9758           | 9779           | 9748           | 9970           | 9957           | 9957           | 9723           | 9751               |
| 25                      | 9513           | 9714               | 9758           | 9783           | 9749           | 9971           | 9959           | 9957           | 9721           | 9753               |
|                         | 9509           | 9715               | 9757           | 9778           | 9748           | 9970           | 9958           | 9956           | 9721           | 9751               |
| $MW =$                  | 9512,3         | 9714,7             | 9757,7         | 9780,0         | 9748,3         | 9970,3         | 9958,0         | 9956,7         | 9721,7         | $\frac{1}{9751,7}$ |
| $=$<br>s                | 3,06           | 0,58               | 0,58           | 2,65           | 0,58           | 0,58           | 1,00           | 0,58           | 1,15           | 1,15               |
|                         | 9817           | 9983               | 9984           | 9987           | 9991           | 9862           | 9886           | 9879           | 9985           | 9985               |
| 26                      | 9814           | 9984               | 9985           | 9988           | 9991           | 9862           | 9885           | 9880           | 9984           | 9986               |
|                         | 9812           | 9984               | 9985           | 9986           | 9990           | 9863           | 9884           | 9885           | 9985           | 9986               |
| $MW =$                  | 9814,3         | 9983,7             | 9984,7         | 9987,0         | 9990,7         | 9862,3         | 9885,0         | 9881,3         | 9984,7         | 9985,7             |
| s<br>$=$                | 2,52           | 0,58               | 0,58           | 1,00           | 0,58           | 0,58           | 1,00           | 3,21           | 0,58           | 0,58               |
|                         | 9802           | 9983               | 9985           | 9986           | 9989           | 9859           | 9884           | 9875           | 9985           | 9986               |
| 27                      | 9800           | 9984               | 9986           | 9986           | 9989           | 9859           | 9882           | 9877           | 9985           | 9986               |
|                         | 9797           | 9984               | 9987           | 9986           | 9988           | 9861           | 9881           | 9881           | 9985           | 9986               |
| $MW =$<br>s<br>$\equiv$ | 9799,7<br>2,52 | 9983,7<br>0,58     | 9986,0<br>1,00 | 9986,0<br>0,00 | 9988,7<br>0,58 | 9859,7<br>1,15 | 9882.3<br>1,53 | 9877,7<br>3,06 | 9985,0<br>0,00 | 9986,0<br>0,00     |
|                         | 9540           | 9741               | 9782           | 9801           | 9773           | 9977           | 9965           | 9964           | 9748           | 9775               |
| 28                      | 9538           | 9740               | 9781           | 9806           | 9774           | 9977           | 9967           | 9964           | 9746           | 9777               |
|                         | 9533           | 9741               | 9781           | 9800           | 9774           | 9977           | 9966           | 9964           | 9747           | 9775               |
| $MW =$                  | 9537,0         | 9740,7             | 9781,3         | 9802,3         | 9773,7         | 9977,0         | 9966,0         | 9964,0         | 9747,0         | 9775,7             |
| s<br>$=$                | 3,61           | 0,58               | 0,58           | 3,21           | 0,58           | 0,00           | 1,00           | 0,00           | 1,00           | 1,15               |
|                         | 9800           | 9985               | 9986           | 9986           | 9989           | 9856           | 9880           | 9873           | 9987           | 9987               |
| 29                      | 9798           | 9986               | 9987           | 9987           | 9989           | 9857           | 9880           | 9874           | 9987           | 9987               |
|                         | 9795           | 9986               | 9988           | 9986           | 9988           | 9858           | 9878           | 9879           | 9988           | 9987               |
| $MW =$                  | 9797,7         | 9985,7             | 9987,0         | 9986,3         | 9988,7         | 9857,0         | 9879,3         | 9875,3         | 9987,3         | 9987,0             |
| s<br>$\equiv$           | 2,52           | 0,58               | 1,00           | 0,58           | 0,58           | 1,00           | 1,15           | 3,21           | 0,58           | 0,00               |
|                         | 9619           | 9788               | 9823           | 9840           | 9817           | 9989           | 9982           | 9982           | 9795           | 9820               |
| 30                      | 9617           | 9788               | 9824           | 9844           | 9817           | 9989           | 9983           | 9982           | 9793           | 9821               |
|                         | 9613           | 9788               | 9824           | 9839           | 9817           | 9989           | 9982           | 9982           | 9794           | 9820               |
| $MW =$                  | 9616,3         | 9788,0             | 9823,7         | 9841,0         | 9817,0         | 9989,0         | 9982,3         | 9982,0         | 9794,0         | 9820,3             |
| s<br>Ξ                  | 3,06           | 0,00               | 0,58           | 2,65           | 0,00           | 0,00           | 0,58           | 0,00           | 1,00           | 0,58               |

Tabelle A.2: Korrelationskoeffizienten Stärke (2.1)

| Referenz<br>Probe | 11     | 12     | 13     | 14     | 15     | 16     | 17     | 18     | 19     | 20     |
|-------------------|--------|--------|--------|--------|--------|--------|--------|--------|--------|--------|
|                   | 9777   | 9536   | 9757   | 9910   | 9771   | 9741   | 9744   | 9514   | 9836   | 9882   |
| 1                 | 9778   | 9533   | 9756   | 9913   | 9771   | 9742   | 9745   | 9510   | 9836   | 9882   |
|                   | 9777   | 9534   | 9755   | 9915   | 9774   | 9744   | 9747   | 9514   | 9836   | 9879   |
| $MW =$            | 9777,3 | 9534,3 | 9756,0 | 9912,7 | 9772,0 | 9742,3 | 9745,3 | 9512,7 | 9836,0 | 9881.0 |
| $=$<br>s          | 0,58   | 1,53   | 1,00   | 2,52   | 1,73   | 1,53   | 1,53   | 2,31   | 0,00   | 1,73   |
|                   | 9984   | 9763   | 9971   | 9952   | 9984   | 9980   | 9982   | 9753   | 9982   | 9865   |
| 2                 | 9984   | 9762   | 9972   | 9955   | 9983   | 9980   | 9983   | 9750   | 9982   | 9864   |
|                   | 9983   | 9760   | 9969   | 9954   | 9984   | 9980   | 9983   | 9751   | 9982   | 9865   |
| $MW =$            | 9983,7 | 9761,7 | 9970,7 | 9953,7 | 9983,7 | 9980,0 | 9982,7 | 9751,3 | 9982,0 | 9864,7 |
| s<br>$=$          | 0,58   | 1,53   | 1,53   | 1,53   | 0,58   | 0,00   | 0,58   | 1,53   | 0,00   | 0,58   |
|                   | 9986   | 9805   | 9983   | 9948   | 9988   | 9987   | 9987   | 9797   | 9969   | 9818   |
| 3                 | 9985   | 9804   | 9983   | 9950   | 9987   | 9986   | 9988   | 9794   | 9968   | 9817   |
|                   | 9984   | 9803   | 9981   | 9949   | 9988   | 9988   | 9989   | 9795   | 9968   | 9818   |
| $MW =$            | 9985,0 | 9804,0 | 9982,3 | 9949,0 | 9987,7 | 9987,0 | 9988,0 | 9795,3 | 9968,3 | 9817.7 |
| $=$<br>s          | 1,00   | 1,00   | 1,15   | 1,00   | 0,58   | 1,00   | 1,00   | 1,53   | 0,58   | 0,58   |
|                   | 9989   | 9804   | 9982   | 9954   | 9990   | 9987   | 9988   | 9795   | 9975   | 9834   |
| 4                 | 9989   | 9802   | 9983   | 9955   | 9990   | 9987   | 9988   | 9793   | 9974   | 9833   |
|                   | 9988   | 9801   | 9981   | 9955   | 9990   | 9987   | 9989   | 9793   | 9975   | 9833   |
| $MW =$            | 9988.7 | 9802,3 | 9982,0 | 9954,7 | 9990,0 | 9987,0 | 9988,3 | 9793,7 | 9974,7 | 9833,3 |
| s<br>$=$          | 0,58   | 1,53   | 1,00   | 0,58   | 0.00   | 0,00   | 0,58   | 1,15   | 0,58   | 0,58   |
|                   | 9983   | 9776   | 9974   | 9957   | 9984   | 9979   | 9980   | 9766   | 9979   | 9858   |
| 5                 | 9983   | 9775   | 9975   | 9960   | 9983   | 9978   | 9982   | 9762   | 9979   | 9857   |
|                   | 9982   | 9774   | 9972   | 9959   | 9983   | 9980   | 9983   | 9764   | 9978   | 9858   |
| $MW =$            | 9982,7 | 9775,0 | 9973,7 | 9958,7 | 9983,3 | 9979,0 | 9981,7 | 9764,0 | 9978,7 | 9857,7 |
| s<br>$=$          | 0,58   | 1,00   | 1,53   | 1,53   | 0,58   | 1,00   | 1,53   | 2,00   | 0,58   | 0,58   |
|                   | 9863   | 9984   | 9907   | 9852   | 9872   | 9871   | 9865   | 9981   | 9778   | 9524   |
| 6                 | 9863   | 9984   | 9909   | 9850   | 9873   | 9872   | 9868   | 9978   | 9775   | 9523   |
|                   | 9862   | 9984   | 9912   | 9853   | 9873   | 9875   | 9869   | 9980   | 9776   | 9519   |
| $MW =$            | 9862,7 | 9984,0 | 9909,3 | 9851,7 | 9872,7 | 9872,7 | 9867,3 | 9979,7 | 9776,3 | 9522,0 |
| s<br>$=$          | 0,58   | 0.00   | 2,52   | 1,53   | 0,58   | 2,08   | 2,08   | 1,53   | 1,53   | 2,65   |
|                   | 9890   | 9975   | 9927   | 9879   | 9897   | 9896   | 9890   | 9971   | 9815   | 9578   |
| 7                 | 9890   | 9975   | 9929   | 9878   | 9898   | 9896   | 9893   | 9968   | 9812   | 9579   |
|                   | 9888   | 9975   | 9931   | 9881   | 9898   | 9899   | 9895   | 9969   | 9813   | 9574   |
| $MW =$            | 9889,3 | 9975,0 | 9929,0 | 9879,3 | 9897,7 | 9897,0 | 9892,7 | 9969,3 | 9813,3 | 9577,0 |
| s<br>$\equiv$     | 1,15   | 0,00   | 2,00   | 1,53   | 0,58   | 1,73   | 2,52   | 1,53   | 1,53   | 2,65   |
|                   | 9901   | 9970   | 9935   | 9897   | 9907   | 9904   | 9899   | 9964   | 9832   | 9608   |
| 8                 | 9901   | 9969   | 9936   | 9896   | 9908   | 9905   | 9901   | 9962   | 9829   | 9607   |
|                   | 9899   | 9970   | 9938   | 9898   | 9909   | 9907   | 9903   | 9963   | 9831   | 9603   |
| $MW =$            | 9900,3 | 9969,7 | 9936,3 | 9897,0 | 9908,0 | 9905,3 | 9901,0 | 9963,0 | 9830,7 | 9606.0 |
| s<br>$\equiv$     | 1,15   | 0,58   | 1,53   | 1,00   | 1,00   | 1,53   | 2,00   | 1,00   | 1,53   | 2,65   |
|                   | 9984   | 9768   | 9972   | 9950   | 9985   | 9981   | 9982   | 9758   | 9981   | 9858   |
| 9                 | 9985   | 9766   | 9973   | 9953   | 9984   | 9981   | 9983   | 9755   | 9980   | 9856   |
|                   | 9984   | 9765   | 9970   | 9952   | 9984   | 9982   | 9984   | 9756   | 9981   | 9858   |
| $MW =$            | 9984,3 | 9766,3 | 9971,7 | 9951,7 | 9984,3 | 9981,3 | 9983,0 | 9756,3 | 9980,7 | 9857,3 |
| s<br>$\equiv$     | 0,58   | 1,53   | 1,53   | 1,53   | 0,58   | 0,58   | 1,00   | 1,53   | 0,58   | 1,15   |
|                   | 9986   | 9797   | 9980   | 9960   | 9987   | 9983   | 9983   | 9788   | 9976   | 9843   |
| 10                | 9986   | 9796   | 9980   | 9962   | 9986   | 9982   | 9984   | 9785   | 9975   | 9843   |
|                   | 9985   | 9795   | 9978   | 9960   | 9986   | 9984   | 9985   | 9786   | 9975   | 9842   |
| $MW =$            | 9985,7 | 9796,0 | 9979,3 | 9960,7 | 9986,3 | 9983,0 | 9984,0 | 9786,3 | 9975,3 | 9842,7 |
| s<br>$\equiv$     | 0,58   | 1,00   | 1, 15  | 1,15   | 0,58   | 1,00   | 1,00   | 1,53   | 0,58   | 0,58   |

Tabelle A.2: Korrelationskoeffizienten Stärke (2.2)

| Referenz<br>Probe       | 11             | 12             | 13             | 14             | 15             | 16             | 17             | 18             | 19             | 20             |
|-------------------------|----------------|----------------|----------------|----------------|----------------|----------------|----------------|----------------|----------------|----------------|
|                         | 9986           | 9787           | 9977           | 9953           | 9986           | 9983           | 9985           | 9779           | 9976           | 9846           |
| 11                      | 9986           | 9786           | 9978           | 9955           | 9987           | 9984           | 9985           | 9776           | 9976           | 9844           |
|                         | 9985           | 9785           | 9976           | 9955           | 9987           | 9984           | 9987           | 9777           | 9976           | 9844           |
| $MW =$                  | 9985,7         | 9786,0         | 9977,0         | 9954,3         | 9986,7         | 9983,7         | 9985,7         | 9777,3         | 9976,0         | 9844,7         |
| s<br>$\equiv$           | 0,58           | 1,00           | 1,00           | 1,15           | 0,58           | 0,58           | 1,15           | 1,53           | 0,00           | 1,15           |
|                         | 9804           | 9990           | 9859           | 9780           | 9814           | 9818           | 9810           | 9990           | 9695           | 9399           |
| 12                      | 9804           | 9990           | 9861           | 9776           | 9815           | 9818           | 9814           | 9990           | 9693           | 9397           |
|                         | 9802           | 9990           | 9866           | 9781           | 9815           | 9821           | 9814           | 9990           | 9694           | 9392           |
| $MW =$                  | 9803,3         | 9990,0         | 9862,0         | 9779,0         | 9814,7         | 9819,0         | 9812,7         | 9990,0         | 9694,0         | 9396,0         |
| s<br>$=$                | 1,15           | 0,00           | 3,61           | 2,65           | 0,58           | 1,73           | 2,31           | 0,00           | 1,00           | 3,61           |
|                         | 9981           | 9869           | 9991           | 9948           | 9985           | 9984           | 9982           | 9863           | 9944           | 9758           |
| 13                      | 9980           | 9868           | 9992           | 9949           | 9984           | 9984           | 9983           | 9860           | 9942           | 9756           |
|                         | 9979           | 9867           | 9991           | 9948           | 9985           | 9986           | 9983           | 9860           | 9944           | 9756           |
| $MW =$                  | 9980,0         | 9868,0         | 9991,3         | 9948,3         | 9984,7         | 9984,7         | 9982,7         | 9861,0         | 9943,3         | 9756,7         |
| $\equiv$<br>s           | 1,00           | 1,00           | 0,58           | 0,58           | 0,58           | 1,15           | 0,58           | 1,73           | 1,15           | 1,15           |
|                         | 9944           | 9768           | 9939           | 9989           | 9943           | 9929           | 9929           | 9755           | 9954           | 9877           |
| 14                      | 9944           | 9767           | 9939           | 9991           | 9944           | 9929           | 9930           | 9751           | 9953           | 9876           |
|                         | 9944           | 9766           | 9937           | 9992           | 9945           | 9930           | 9932           | 9753           | 9954           | 9875           |
| $MW =$                  | 9944,0         | 9767,0         | 9938,3         | 9990,7         | 9944,0         | 9929,3         | 9930,3         | 9753,0         | 9953,7         | 9876,0         |
| s<br>$=$                | 0.00           | 1,00           | 1, 15          | 1,53           | 1.00           | 0,58           | 1,53           | 2,00           | 0,58           | 1,00           |
|                         | 9988           | 9817           | 9985           | 9952           | 9989           | 9986           | 9987           | 9809           | 9968           | 9814           |
| 15                      | 9987           | 9816           | 9987           | 9953           | 9989           | 9987           | 9987           | 9806           | 9967           | 9813           |
|                         | 9986           | 9815           | 9984           | 9952           | 9990           | 9989           | 9988           | 9807           | 9968           | 9814           |
| $MW =$<br>s<br>$\equiv$ | 9987,0<br>1,00 | 9816,0<br>1,00 | 9985,3<br>1,53 | 9952,3<br>0,58 | 9989,3<br>0,58 | 9987,3<br>1,53 | 9987,3<br>0,58 | 9807,3<br>1,53 | 9967,7<br>0,58 | 9813,7<br>0,58 |
|                         |                |                |                |                |                |                |                |                |                |                |
|                         | 9985           | 9827           | 9986           | 9940           | 9988           | 9989           | 9987           | 9820           | 9959           | 9789           |
| 16                      | 9985           | 9826           | 9987           | 9941           | 9987           | 9989           | 9987           | 9816           | 9957           | 9786           |
|                         | 9984<br>9984,7 | 9825<br>9826,0 | 9984<br>9985,7 | 9940<br>9940,3 | 9988<br>9987,7 | 9990           | 9988<br>9987,3 | 9817<br>9817,7 | 9958<br>9958,0 | 9788<br>9787,7 |
| $MW =$<br>s<br>$\equiv$ | 0,58           | 1,00           | 1,53           | 0,58           | 0,58           | 9989,3<br>0,58 | 0,58           | 2,08           | 1,00           | 1,53           |
|                         | 9987           | 9817           | 9985           | 9942           | 9989           | 9988           | 9987           | 9810           | 9964           | 9802           |
| 17                      | 9986           | 9816           | 9985           | 9944           | 9988           | 9988           | 9988           | 9806           | 9963           | 9800           |
|                         | 9985           | 9814           | 9983           | 9943           | 9989           | 9989           | 9989           | 9807           | 9964           | 9801           |
| $MW =$                  | 9986.0         | 9815,7         | 9984,3         | 9943,0         | 9988,7         | 9988,3         | 9988,0         | 9807,7         | 9963,7         | 9801,0         |
| s<br>$\equiv$           | 1,00           | 1,53           | 1, 15          | 1,00           | 0,58           | 0,58           | 1,00           | 2,08           | 0,58           | 1,00           |
|                         | 9799           | 9989           | 9855           | 9768           | 9809           | 9815           | 9806           | 9990           | 9686           | 9379           |
| 18                      | 9799           | 9989           | 9857           | 9766           | 9810           | 9816           | 9809           | 9989           | 9683           | 9378           |
|                         | 9798           | 9989           | 9861           | 9769           | 9810           | 9818           | 9809           | 9990           | 9685           | 9373           |
| $MW =$                  | 9798,7         | 9989,0         | 9857,7         | 9767,7         | 9809,7         | 9816,3         | 9808,0         | 9989,7         | 9684,7         | 9376,7         |
| s<br>$=$                | 0,58           | 0,00           | 3,06           | 1,53           | 0,58           | 1,53           | 1,73           | 0,58           | 1,53           | 3,21           |
|                         | 9941           | 9626           | 9907           | 9941           | 9934           | 9921           | 9928           | 9611           | 9980           | 9951           |
| 19                      | 9940           | 9624           | 9908           | 9944           | 9935           | 9921           | 9928           | 9607           | 9979           | 9949           |
|                         | 9940           | 9623           | 9903           | 9943           | 9936           | 9922           | 9928           | 9608           | 9980           | 9950           |
| $MW =$                  | 9940,3         | 9624,3         | 9906,0         | 9942,7         | 9935,0         | 9921,3         | 9928,0         | 9608,7         | 9979,7         | 9950,0         |
| s<br>$\equiv$           | 0,58           | 1,53           | 2,65           | 1,53           | 1,00           | 0,58           | 0,00           | 2,08           | 0,58           | 1,00           |
|                         | 9677           | 9203           | 9603           | 9750           | 9660           | 9630           | 9644           | 9178           | 9797           | 9964           |
| 20                      | 9677           | 9202           | 9603           | 9755           | 9662           | 9630           | 9645           | 9174           | 9800           | 9963           |
|                         | 9679           | 9202           | 9597           | 9756           | 9663           | 9631           | 9646           | 9178           | 9800           | 9963           |
| $MW =$                  | 9677,7         | 9202,3         | 9601,0         | 9753,7         | 9661,7         | 9630,3         | 9645,0         | 9176,7         | 9799,0         | 9963,3         |
| s<br>$=$                | 1,15           | 0,58           | 3,46           | 3,21           | 1,53           | 0,58           | 1,00           | 2,31           | 1,73           | 0,58           |

Tabelle A.2: Korrelationskoeffizienten Stärke (2.3)

| Referenz<br>Probe | 11     | 12     | 13     | 14     | 15     | 16     | 17     | 18     | 19     | 20     |
|-------------------|--------|--------|--------|--------|--------|--------|--------|--------|--------|--------|
|                   | 9984   | 9779   | 9975   | 9960   | 9985   | 9980   | 9982   | 9768   | 9980   | 9857   |
| 21                | 9984   | 9777   | 9975   | 9962   | 9984   | 9980   | 9982   | 9765   | 9978   | 9855   |
|                   | 9983   | 9776   | 9972   | 9961   | 9985   | 9980   | 9983   | 9765   | 9979   | 9856   |
| $MW =$            | 9983,7 | 9777,3 | 9974,0 | 9961,0 | 9984,7 | 9980,0 | 9982,3 | 9766,0 | 9979,0 | 9856,0 |
| s<br>$\quad =$    | 0,58   | 1,53   | 1,73   | 1,00   | 0,58   | 0,00   | 0,58   | 1,73   | 1,00   | 1,00   |
|                   | 9751   | 9981   | 9814   | 9718   | 9762   | 9769   | 9759   | 9987   | 9625   | 9296   |
| 22                | 9751   | 9983   | 9817   | 9714   | 9763   | 9770   | 9763   | 9985   | 9622   | 9296   |
|                   | 9749   | 9982   | 9822   | 9718   | 9762   | 9772   | 9764   | 9986   | 9623   | 9290   |
| $MW =$            | 9750,3 | 9982,0 | 9817,7 | 9716,7 | 9762,3 | 9770,3 | 9762,0 | 9986,0 | 9623,3 | 9294,0 |
| $=$<br>s          | 1,15   | 1,00   | 4.04   | 2,31   | 0,58   | 1,53   | 2,65   | 1,00   | 1,53   | 3,46   |
|                   | 9988   | 9808   | 9983   | 9957   | 9989   | 9986   | 9987   | 9801   | 9972   | 9829   |
| 23                | 9988   | 9807   | 9983   | 9958   | 9989   | 9986   | 9988   | 9798   | 9972   | 9827   |
|                   | 9987   | 9805   | 9981   | 9957   | 9989   | 9986   | 9988   | 9798   | 9972   | 9827   |
| $MW =$            | 9987,7 | 9806,7 | 9982,3 | 9957,3 | 9989,0 | 9986,0 | 9987,7 | 9799,0 | 9972,0 | 9827,7 |
| s<br>$\equiv$     | 0,58   | 1,53   | 1,15   | 0,58   | 0,00   | 0,00   | 0,58   | 1,73   | 0,00   | 1,15   |
|                   | 9984   | 9839   | 9988   | 9940   | 9987   | 9988   | 9988   | 9833   | 9954   | 9778   |
| 24                | 9984   | 9838   | 9989   | 9940   | 9987   | 9988   | 9989   | 9831   | 9953   | 9776   |
|                   | 9983   | 9837   | 9987   | 9941   | 9987   | 9988   | 9990   | 9830   | 9953   | 9776   |
| $MW =$            | 9983,7 | 9838,0 | 9988,0 | 9940,3 | 9987,0 | 9988,0 | 9989,0 | 9831,3 | 9953,3 | 9776,7 |
| s<br>$\equiv$     | 0,58   | 1,00   | 1,00   | 0,58   | 0.00   | 0,00   | 1,00   | 1,53   | 0,58   | 1,15   |
|                   | 9768   | 9986   | 9830   | 9739   | 9779   | 9785   | 9777   | 9988   | 9648   | 9332   |
| 25                | 9769   | 9987   | 9832   | 9735   | 9781   | 9786   | 9780   | 9987   | 9645   | 9331   |
|                   | 9766   | 9987   | 9837   | 9740   | 9780   | 9788   | 9781   | 9988   | 9647   | 9325   |
| $MW =$            | 9767,7 | 9986,7 | 9833,0 | 9738,0 | 9780,0 | 9786,3 | 9779,3 | 9987,7 | 9646,7 | 9329,3 |
| s<br>$\equiv$     | 1,53   | 0,58   | 3,61   | 2,65   | 1,00   | 1,53   | 2,08   | 0,58   | 1,53   | 3,79   |
|                   | 9987   | 9791   | 9979   | 9960   | 9988   | 9984   | 9985   | 9782   | 9979   | 9850   |
| 26                | 9987   | 9790   | 9980   | 9962   | 9987   | 9984   | 9986   | 9779   | 9978   | 9848   |
|                   | 9987   | 9788   | 9977   | 9960   | 9988   | 9985   | 9987   | 9780   | 9978   | 9850   |
| $MW =$            | 9987,0 | 9789,7 | 9978,7 | 9960,7 | 9987,7 | 9984,3 | 9986,0 | 9780,3 | 9978,3 | 9849,3 |
| s<br>$=$          | 0.00   | 1,53   | 1,53   | 1,15   | 0,58   | 0,58   | 1,00   | 1,53   | 0,58   | 1, 15  |
|                   | 9985   | 9790   | 9979   | 9952   | 9986   | 9984   | 9985   | 9781   | 9974   | 9834   |
| 27                | 9984   | 9789   | 9979   | 9953   | 9986   | 9984   | 9985   | 9778   | 9972   | 9832   |
|                   | 9983   | 9787   | 9977   | 9952   | 9987   | 9985   | 9985   | 9778   | 9973   | 9833   |
| $MW =$            | 9984.0 | 9788,7 | 9978,3 | 9952,3 | 9986,3 | 9984,3 | 9985,0 | 9779,0 | 9973,0 | 9833,0 |
| s<br>$\equiv$     | 1,00   | 1,53   | 1,15   | 0,58   | 0,58   | 0,58   | 0,00   | 1,73   | 1,00   | 1,00   |
|                   | 9793   | 9987   | 9849   | 9762   | 9803   | 9809   | 9800   | 9991   | 9678   | 9367   |
| 28                | 9793   | 9988   | 9851   | 9759   | 9804   | 9809   | 9803   | 9989   | 9675   | 9367   |
|                   | 9792   | 9988   | 9856   | 9762   | 9803   | 9812   | 9804   | 9990   | 9676   | 9362   |
| $MW =$            | 9792.7 | 9987,7 | 9852,0 | 9761.0 | 9803,3 | 9810,0 | 9802,3 | 9990,0 | 9676,3 | 9365,3 |
| s<br>$\equiv$     | 0,58   | 0,58   | 3,61   | 1,73   | 0,58   | 1,73   | 2,08   | 1,00   | 1,53   | 2,89   |
|                   | 9986   | 9786   | 9978   | 9951   | 9986   | 9983   | 9985   | 9778   | 9976   | 9841   |
| 29                | 9985   | 9785   | 9978   | 9952   | 9987   | 9982   | 9984   | 9775   | 9975   | 9841   |
|                   | 9983   | 9784   | 9975   | 9951   | 9986   | 9984   | 9985   | 9775   | 9975   | 9842   |
| $MW =$            | 9984,7 | 9785,0 | 9977,0 | 9951,3 | 9986,3 | 9983,0 | 9984,7 | 9776,0 | 9975,3 | 9841,3 |
| s<br>$\equiv$     | 1,53   | 1,00   | 1,73   | 0,58   | 0,58   | 1,00   | 0,58   | 1,73   | 0,58   | 0,58   |
|                   | 9834   | 9989   | 9883   | 9817   | 9841   | 9843   | 9837   | 9990   | 9734   | 9456   |
| 30                | 9834   | 9990   | 9885   | 9814   | 9843   | 9844   | 9838   | 9988   | 9731   | 9455   |
|                   | 9831   | 9990   | 9889   | 9817   | 9843   | 9847   | 9840   | 9989   | 9733   | 9450   |
| $MW =$            | 9833,0 | 9989,7 | 9885,7 | 9816,0 | 9842,3 | 9844,7 | 9838,3 | 9989,0 | 9732,7 | 9453,7 |
| s<br>$=$          | 1,73   | 0,58   | 3,06   | 1,73   | 1,15   | 2,08   | 1,53   | 1,00   | 1,53   | 3,21   |

Tabelle A.2: Korrelationskoeffizienten Stärke (3.1)

| Referenz<br>Probe       | 21             | 22             | 23             | 24             | 25             | 26             | 27             | 28             | 29             | 30             |
|-------------------------|----------------|----------------|----------------|----------------|----------------|----------------|----------------|----------------|----------------|----------------|
|                         | 9793           | 9442           | 9779           | 9748           | 9476           | 9780           | 9777           | 9511           | 9772           | 9597           |
| $\mathbf{1}$            | 9792           | 9443           | 9782           | 9752           | 9475           | 9781           | 9770           | 9508           | 9771           | 9598           |
|                         | 9793           | 9444           | 9782           | 9751           | 9476           | 9782           | 9775           | 9516           | 9772           | 9600           |
| $MW =$                  | 9792,7         | 9443,0         | 9781,0         | 9750,3         | 9475,7         | 9781,0         | 9774,0         | 9511,7         | 9771,7         | 9598,3         |
| s<br>$\equiv$           | 0,58           | 1,00           | 1,73           | 2,08           | 0,58           | 1,00           | 3,61           | 4,04           | 0,58           | 1,53           |
|                         | 9989           | 9706           | 9985           | 9977           | 9724           | 9987           | 9986           | 9758           | 9987           | 9798           |
| 2                       | 9988           | 9706           | 9985           | 9979           | 9722           | 9988           | 9986           | 9753           | 9987           | 9798           |
|                         | 9988           | 9707           | 9985           | 9978           | 9723           | 9988           | 9985           | 9756           | 9986           | 9799           |
| $MW =$                  | 9988,3         | 9706,3         | 9985,0         | 9978,0         | 9723.0         | 9987,7         | 9985,7         | 9755,7         | 9986,7         | 9798,3         |
| s<br>$=$                | 0,58           | 0,58           | 0,00           | 1,00           | 1.00           | 0,58           | 0,58           | 2,52           | 0,58           | 0,58           |
|                         | 9990           | 9755           | 9988           | 9985           | 9771           | 9986           | 9988           | 9802           | 9987           | 9835           |
| 3                       | 9989           | 9755           | 9987           | 9986           | 9769           | 9988           | 9989           | 9797           | 9987           | 9835           |
|                         | 9989           | 9757           | 9987           | 9986           | 9770           | 9989           | 9986           | 9799           | 9986           | 9836           |
| $MW =$                  | 9989,3         | 9755,7         | 9987,3         | 9985,7         | 9770,0         | 9987,7         | 9987,7         | 9799,3         | 9986,7         | 9835,3         |
| $\equiv$<br>s           | 0,58           | 1,15           | 0,58           | 0,58           | 1,00           | 1,53           | 1,53           | 2,52           | 0,58           | 0,58           |
|                         | 9991           | 9754           | 9991           | 9984           | 9768           | 9990           | 9990           | 9800           | 9990           | 9835           |
| 4                       | 9991           | 9753           | 9990           | 9985           | 9767           | 9990           | 9989           | 9796           | 9990           | 9835           |
|                         | 9991           | 9755           | 9991           | 9985           | 9768           | 9990           | 9989           | 9799           | 9989           | 9836           |
| $MW =$                  | 9991,0         | 9754,0         | 9990,7         | 9984,7         | 9767,7         | 9990,0         | 9989,3         | 9798,3         | 9989,7         | 9835,3         |
| s<br>$=$                | 0.00           | 1,00           | 0,58           | 0,58           | 0,58           | 0,00           | 0,58           | 2,08           | 0,58           | 0,58           |
|                         | 9988           | 9719           | 9985           | 9978           | 9737           | 9985           | 9986           | 9770           | 9987           | 9811           |
| 5                       | 9987           | 9719           | 9985           | 9978           | 9735           | 9986           | 9986           | 9766           | 9986           | 9811           |
|                         | 9988           | 9720           | 9985           | 9978           | 9735           | 9987           | 9984           | 9768           | 9985           | 9812           |
| $MW =$<br>s<br>$\equiv$ | 9987,7<br>0,58 | 9719,3<br>0,58 | 9985,0<br>0,00 | 9978,0<br>0,00 | 9735,7<br>1,15 | 9986,0<br>1,00 | 9985,3<br>1,15 | 9768,0<br>2,00 | 9986,0<br>1,00 | 9811,3<br>0,58 |
|                         |                |                |                |                |                |                |                |                |                |                |
|                         | 9859<br>9858   | 9965           | 9868<br>9869   | 9881           | 9975<br>9974   | 9846<br>9850   | 9861           | 9981<br>9980   | 9849           | 9989<br>9989   |
| 6                       | 9858           | 9966<br>9966   | 9871           | 9883<br>9884   | 9974           | 9849           | 9861<br>9858   | 9980           | 9851<br>9849   | 9989           |
|                         | 9858,3         | 9965,7         | 9869,3         | 9882,7         | 9974,3         | 9848,3         | 9860,0         | 9980,3         | 9849,7         | 9989,0         |
| $MW =$<br>s<br>$\equiv$ | 0,58           | 0,58           | 1,53           | 1,53           | 0,58           | 2,08           | 1,73           | 0,58           | 1,15           | 0,00           |
|                         |                |                |                |                |                |                |                |                |                |                |
|                         | 9886<br>9886   | 9950<br>9950   | 9895<br>9895   | 9905<br>9907   | 9962<br>9961   | 9874<br>9879   | 9889<br>9888   | 9971<br>9969   | 9877<br>9879   | 9984<br>9984   |
| 7.                      | 9885           | 9951           | 9897           | 9908           | 9961           | 9878           | 9886           | 9969           | 9878           | 9984           |
| $MW =$                  | 9885.7         | 9950,3         | 9895,7         | 9906,7         | 9961,3         | 9877,0         | 9887.7         | 9969,7         | 9878,0         | 9984,0         |
| s<br>$\equiv$           | 0,58           | 0,58           | 1, 15          | 1,53           | 0,58           | 2,65           | 1,53           | 1,15           | 1,00           | 0,00           |
|                         | 9897           | 9942           | 9906           | 9912           | 9954           | 9887           | 9899           | 9964           | 9888           | 9981           |
| 8                       | 9897           | 9942           | 9906           | 9913           | 9953           | 9890           | 9898           | 9963           | 9890           | 9980           |
|                         | 9897           | 9942           | 9908           | 9915           | 9954           | 9889           | 9896           | 9963           | 9888           | 9981           |
| $MW =$                  | 9897,0         | 9942,0         | 9906,7         | 9913,3         | 9953,7         | 9888,7         | 9897,7         | 9963,3         | 9888,7         | 9980,7         |
| s<br>$\equiv$           | 0,00           | 0,00           | 1, 15          | 1,53           | 0,58           | 1,53           | 1,53           | 0,58           | 1,15           | 0,58           |
|                         | 9989           | 9711           | 9986           | 9978           | 9729           | 9987           | 9988           | 9763           | 9988           | 9802           |
| 9                       | 9989           | 9712           | 9986           | 9979           | 9727           | 9988           | 9987           | 9759           | 9987           | 9802           |
|                         | 9989           | 9712           | 9985           | 9980           | 9728           | 9989           | 9986           | 9761           | 9986           | 9803           |
| $MW =$                  | 9989,0         | 9711,7         | 9985,7         | 9979,0         | 9728,0         | 9988,0         | 9987,0         | 9761,0         | 9987,0         | 9802,3         |
| s<br>$\equiv$           | 0,00           | 0,58           | 0,58           | 1,00           | 1,00           | 1,00           | 1,00           | 2,00           | 1,00           | 0,58           |
|                         | 9990           | 9744           | 9988           | 9982           | 9761           | 9986           | 9988           | 9792           | 9987           | 9831           |
| 10                      | 9989           | 9743           | 9987           | 9983           | 9759           | 9987           | 9988           | 9788           | 9987           | 9831           |
|                         | 9989           | 9745           | 9987           | 9983           | 9760           | 9988           | 9986           | 9790           | 9986           | 9831           |
| $MW =$                  | 9989,3         | 9744,0         | 9987,3         | 9982,7         | 9760,0         | 9987,0         | 9987,3         | 9790,0         | 9986,7         | 9831,0         |
| s<br>$=$                | 0,58           | 1,00           | 0,58           | 0,58           | 1,00           | 1,00           | 1,15           | 2,00           | 0,58           | 0,00           |

Tabelle A.2: Korrelationskoeffizienten Stärke (3.2)

| Referenz<br>Probe              | 21             | 22             | 23             | 24             | 25              | 26             | 27             | 28             | 29             | 30             |
|--------------------------------|----------------|----------------|----------------|----------------|-----------------|----------------|----------------|----------------|----------------|----------------|
|                                | 9989           | 9736           | 9988           | 9979           | 9750            | 9986           | 9988           | 9783           | 9988           | 9820           |
| 11                             | 9989           | 9735           | 9987           | 9981           | 9749            | 9987           | 9989           | 9780           | 9987           | 9821           |
|                                | 9989           | 9736           | 9986           | 9980           | 9750            | 9989           | 9987           | 9782           | 9986           | 9821           |
| $MW =$                         | 9989,0         | 9735.7         | 9987,0         | 9980,0         | 9749,7          | 9987,3         | 9988,0         | 9781,7         | 9987,0         | 9820,7         |
| s<br>$\equiv$                  | 0,00           | 0,58           | 1,00           | 1,00           | 0,58            | 1,53           | 1,00           | 1,53           | 1,00           | 0,58           |
|                                | 9794           | 9987           | 9809           | 9824           | 9989            | 9781           | 9802           | 9992           | 9787           | 9986           |
| 12                             | 9795           | 9987           | 9810           | 9826           | 9989            | 9786           | 9801           | 9991           | 9789           | 9986           |
|                                | 9794           | 9987           | 9813           | 9827           | 9990            | 9785           | 9798           | 9991           | 9787           | 9986           |
| $MW =$                         | 9794,3         | 9987,0         | 9810,7         | 9825,7         | 9989,3          | 9784,0         | 9800,3         | 9991,3         | 9787,7         | 9986,0         |
| s<br>$=$                       | 0,58           | 0,00           | 2,08           | 1,53           | 0,58            | 2,65           | 2,08           | 0,58           | 1,15           | 0,00           |
|                                | 9981           | 9829           | 9984           | 9983           | 9842            | 9978           | 9982           | 9867           | 9977           | 9893           |
| 13                             | 9981           | 9829           | 9983           | 9985           | 9840            | 9979           | 9982           | 9864           | 9977           | 9893           |
|                                | 9981           | 9830           | 9984           | 9985           | 9841            | 9979           | 9980           | 9865           | 9977           | 9894           |
| $MW =$<br>$\equiv$<br>s        | 9981,0<br>0,00 | 9829,3<br>0,58 | 9983,7<br>0,58 | 9984,3<br>1,15 | 9841,0<br>1,00  | 9978,7<br>0,58 | 9981,3<br>1,15 | 9865,3<br>1,53 | 9977,0<br>0,00 | 9893,3<br>0,58 |
|                                | 9953           | 9701           | 9947           | 9935           | 9725            | 9945           | 9945           | 9754           | 9940           | 9811           |
| 14                             | 9952           | 9701           | 9949           | 9937           | 9724            | 9946           | 9944           | 9751           | 9940           | 9811           |
|                                | 9953           | 9702           | 9949           | 9938           | 9725            | 9947           | 9943           | 9752           | 9940           | 9813           |
| $MW =$                         | 9952,7         | 9701.3         | 9948,3         | 9936,7         | 9724,7          | 9946,0         | 9944,0         | 9752,3         | 9940,0         | 9811,7         |
| s<br>$=$                       | 0,58           | 0,58           | 1, 15          | 1,53           | 0,58            | 1,00           | 1,00           | 1,53           | 0,00           | 1, 15          |
|                                | 9989           | 9769           | 9989           | 9986           | 9783            | 9986           | 9990           | 9813           | 9988           | 9847           |
| 15                             | 9989           | 9769           | 9989           | 9986           | 9782            | 9987           | 9990           | 9810           | 9988           | 9846           |
|                                | 9989           | 9769           | 9989           | 9986           | 9782            | 9989           | 9988           | 9812           | 9987           | 9848           |
| $MW =$                         | 9989,0         | 9769,0         | 9989,0         | 9986,0         | 9782,3          | 9987,3         | 9989,3         | 9811,7         | 9987,7         | 9847,0         |
| s<br>$\equiv$                  | 0,00           | 0,00           | 0,00           | 0,00           | 0,58            | 1,53           | 1,15           | 1,53           | 0,58           | 1,00           |
|                                | 9986           | 9783           | 9987           | 9986           | 9795            | 9985           | 9989           | 9825           | 9987           | 9853           |
| 16                             | 9986           | 9783           | 9987           | 9986           | 9794            | 9986           | 9988           | 9821           | 9986           | 9853           |
|                                | 9987           | 9784           | 9987           | 9987           | 9794            | 9987           | 9987           | 9823           | 9985           | 9854           |
| $MW =$                         | 9986,3         | 9783,3         | 9987,0         | 9986,3         | 9794,3          | 9986,0         | 9988,0         | 9823,0         | 9986,0         | 9853,3         |
| s<br>$\equiv$                  | 0,58           | 0,58           | 0,00           | 0,58           | 0,58            | 1,00           | 1,00           | 2,00           | 1,00           | 0,58           |
|                                | 9989           | 9771           | 9989           | 9987           | 9784            | 9987           | 9989           | 9814           | 9987           | 9844           |
| 17                             | 9987           | 9771           | 9988           | 9987           | 9782            | 9988           | 9988           | 9810           | 9987           | 9844           |
|                                | 9988           | 9772           | 9989           | 9987           | 9784            | 9988           | 9988           | 9813           | 9986           | 9845           |
| $MW =$<br>s<br>$\quad \  \  =$ | 9988,0<br>1,00 | 9771,3<br>0,58 | 9988,7<br>0,58 | 9987,0<br>0,00 | 9783,3<br>1, 15 | 9987,7<br>0,58 | 9988,3<br>0,58 | 9812.3<br>2,08 | 9986,7<br>0,58 | 9844,3<br>0,58 |
|                                | 9789           | 9989           | 9805           | 9820           | 9990            | 9777           | 9797           | 9992           | 9780           | 9984           |
| 18                             | 9789           | 9989           | 9805           | 9823           | 9990            | 9782           | 9795           | 9992           | 9783           | 9983           |
|                                | 9788           | 9989           | 9808           | 9824           | 9990            | 9780           | 9792           | 9991           | 9781           | 9983           |
| $MW =$                         | 9788,7         | 9989,0         | 9806,0         | 9822,3         | 9990,0          | 9779,7         | 9794,7         | 9991,7         | 9781,3         | 9983,3         |
| s<br>$=$                       | 0,58           | 0,00           | 1,73           | 2,08           | 0,00            | 2,52           | 2,52           | 0,58           | 1,53           | 0,58           |
|                                | 9949           | 9546           | 9940           | 9921           | 9572            | 9946           | 9942           | 9612           | 9947           | 9676           |
| 19                             | 9950           | 9546           | 9939           | 9921           | 9570            | 9946           | 9941           | 9608           | 9945           | 9676           |
|                                | 9949           | 9547           | 9938           | 9922           | 9571            | 9947           | 9939           | 9611           | 9945           | 9677           |
| $MW =$                         | 9949,3         | 9546,3         | 9939,0         | 9921,3         | 9571,0          | 9946,3         | 9940,7         | 9610,3         | 9945,7         | 9676,3         |
| s<br>$\equiv$                  | 0,58           | 0,58           | 1,00           | 0,58           | 1,00            | 0,58           | 1,53           | 2,08           | 1,15           | 0,58           |
|                                | 9695           | 9084           | 9672           | 9630           | 9124            | 9688           | 9678           | 9178           | 9688           | 9280           |
| 20                             | 9694           | 9085           | 9675           | 9632           | 9123            | 9689           | 9676           | 9173           | 9687           | 9281           |
|                                | 9694           | 9085           | 9673           | 9631           | 9125            | 9691           | 9676           | 9176           | 9689           | 9283           |
| $MW =$                         | 9694,3         | 9084,7         | 9673,3         | 9631,0         | 9124,0          | 9689,3         | 9676,7         | 9175,7         | 9688,0         | 9281,3         |
| s<br>$=$                       | 0,58           | 0,58           | 1,53           | 1,00           | 1,00            | 1,53           | 1,15           | 2,52           | 1,00           | 1,53           |

Tabelle A.2: Korrelationskoeffizienten Stärke (3.3)

| Referenz       | 21     | 22     | 23     | 24     | 25     | 26     | 27     | 28     | 29     | 30     |
|----------------|--------|--------|--------|--------|--------|--------|--------|--------|--------|--------|
| Probe          |        |        |        |        |        |        |        |        |        |        |
|                | 9989   | 9722   | 9986   | 9980   | 9740   | 9986   | 9986   | 9772   | 9986   | 9814   |
| 21             | 9989   | 9722   | 9986   | 9980   | 9738   | 9987   | 9985   | 9768   | 9985   | 9814   |
|                | 9989   | 9722   | 9986   | 9981   | 9739   | 9988   | 9985   | 9770   | 9985   | 9814   |
| $MW =$         | 9989,0 | 9722,0 | 9986,0 | 9980,3 | 9739,0 | 9987,0 | 9985,3 | 9770,0 | 9985,3 | 9814,0 |
| $=$<br>s       | 0,00   | 0,00   | 0,00   | 0,58   | 1,00   | 1,00   | 0,58   | 2,00   | 0,58   | 0,00   |
|                | 9738   | 9991   | 9756   | 9774   | 9988   | 9725   | 9748   | 9988   | 9730   | 9972   |
| 22             | 9739   | 9992   | 9757   | 9775   | 9988   | 9730   | 9747   | 9988   | 9734   | 9972   |
|                | 9738   | 9992   | 9760   | 9776   | 9988   | 9728   | 9744   | 9988   | 9731   | 9971   |
| $MW =$         | 9738.3 | 9991,7 | 9757.7 | 9775,0 | 9988,0 | 9727,7 | 9746,3 | 9988,0 | 9731,7 | 9971,7 |
| s<br>$=$       | 0,58   | 0,58   | 2,08   | 1,00   | 0.00   | 2,52   | 2.08   | 0.00   | 2,08   | 0,58   |
|                |        |        |        |        |        |        |        |        |        |        |
|                | 9990   | 9760   | 9990   | 9982   | 9773   | 9987   | 9990   | 9805   | 9988   | 9839   |
| 23             | 9990   | 9760   | 9989   | 9983   | 9772   | 9988   | 9989   | 9801   | 9987   | 9840   |
|                | 9990   | 9760   | 9989   | 9983   | 9773   | 9989   | 9988   | 9803   | 9986   | 9840   |
| $MW =$         | 9990,0 | 9760,0 | 9989,3 | 9982,7 | 9772,7 | 9988,0 | 9989,0 | 9803,0 | 9987,0 | 9839,7 |
| $\quad =$<br>s | 0,00   | 0,00   | 0,58   | 0,58   | 0,58   | 1,00   | 1,00   | 2,00   | 1,00   | 0,58   |
|                | 9985   | 9798   | 9987   | 9985   | 9809   | 9982   | 9987   | 9838   | 9985   | 9865   |
| 24             | 9985   | 9798   | 9986   | 9986   | 9808   | 9983   | 9987   | 9834   | 9984   | 9866   |
|                | 9985   | 9799   | 9986   | 9986   | 9809   | 9984   | 9985   | 9837   | 9983   | 9865   |
| $MW =$         | 9985,0 | 9798,3 | 9986,3 | 9985,7 | 9808,7 | 9983,0 | 9986.3 | 9836,3 | 9984,0 | 9865,3 |
| s<br>$\equiv$  | 0,00   | 0,58   | 0,58   | 0,58   | 0,58   | 1,00   | 1,15   | 2,08   | 1,00   | 0,58   |
|                |        |        |        |        |        |        |        |        |        |        |
|                | 9757   | 9990   | 9774   | 9792   | 9990   | 9744   | 9766   | 9990   | 9749   | 9978   |
| 25             | 9758   | 9991   | 9774   | 9794   | 9990   | 9749   | 9766   | 9990   | 9752   | 9978   |
|                | 9756   | 9990   | 9777   | 9795   | 9991   | 9748   | 9763   | 9989   | 9750   | 9978   |
| $MW =$         | 9757,0 | 9990,3 | 9775,0 | 9793,7 | 9990,3 | 9747,0 | 9765,0 | 9989,7 | 9750,3 | 9978,0 |
| s<br>$\quad =$ | 1,00   | 0,58   | 1,73   | 1,53   | 0,58   | 2,65   | 1,73   | 0,58   | 1,53   | 0,00   |
|                | 9991   | 9738   | 9989   | 9980   | 9753   | 9989   | 9990   | 9786   | 9989   | 9825   |
| 26             | 9990   | 9738   | 9989   | 9981   | 9751   | 9989   | 9990   | 9783   | 9988   | 9825   |
|                | 9990   | 9739   | 9989   | 9982   | 9753   | 9990   | 9988   | 9784   | 9988   | 9825   |
| $MW =$         | 9990,3 | 9738,3 | 9989.0 | 9981,0 | 9752,3 | 9989,3 | 9989.3 | 9784,3 | 9988,3 | 9825,0 |
| s<br>$=$       | 0,58   | 0,58   | 0.00   | 1,00   | 1, 15  | 0,58   | 1,15   | 1,53   | 0,58   | 0,00   |
|                |        |        |        |        |        |        |        |        |        |        |
|                | 9989   | 9738   | 9988   | 9982   | 9754   | 9986   | 9988   | 9785   | 9987   | 9821   |
| 27             | 9989   | 9738   | 9986   | 9983   | 9752   | 9988   | 9988   | 9781   | 9986   | 9822   |
|                | 9990   | 9739   | 9987   | 9983   | 9753   | 9988   | 9986   | 9783   | 9986   | 9823   |
| $MW =$         | 9989,3 | 9738,3 | 9987,0 | 9982,7 | 9753,0 | 9987,3 | 9987,3 | 9783,0 | 9986,3 | 9822,0 |
| s<br>$\equiv$  | 0,58   | 0,58   | 1,00   | 0,58   | 1,00   | 1,15   | 1,15   | 2,00   | 0,58   | 1,00   |
|                | 9781   | 9990   | 9799   | 9813   | 9990   | 9770   | 9790   | 9992   | 9773   | 9982   |
| 28             | 9781   | 9990   | 9798   | 9815   | 9989   | 9775   | 9789   | 9992   | 9776   | 9981   |
|                | 9781   | 9990   | 9802   | 9816   | 9989   | 9773   | 9786   | 9991   | 9775   | 9982   |
| $MW =$         | 9781,0 | 9990,0 | 9799,7 | 9814,7 | 9989,3 | 9772,7 | 9788,3 | 9991,7 | 9774,7 | 9981,7 |
| s<br>$\equiv$  | 0,00   | 0,00   | 2,08   | 1,53   | 0,58   | 2,52   | 2,08   | 0,58   | 1,53   | 0,58   |
|                |        |        |        |        |        |        |        |        |        |        |
|                | 9989   | 9733   | 9987   | 9982   | 9749   | 9986   | 9988   | 9780   | 9988   | 9818   |
| 29             | 9990   | 9733   | 9986   | 9983   | 9749   | 9988   | 9987   | 9777   | 9988   | 9818   |
|                | 9989   | 9734   | 9986   | 9984   | 9749   | 9988   | 9985   | 9778   | 9987   | 9819   |
| $MW =$         | 9989,3 | 9733,3 | 9986,3 | 9983,0 | 9749,0 | 9987,3 | 9986,7 | 9778,3 | 9987,7 | 9818,3 |
| s<br>$\equiv$  | 0,58   | 0,58   | 0,58   | 1,00   | 0,00   | 1,15   | 1,53   | 1,53   | 0,58   | 0,58   |
|                | 9824   | 9982   | 9838   | 9850   | 9984   | 9813   | 9830   | 9990   | 9816   | 9989   |
| 30             | 9826   | 9982   | 9839   | 9852   | 9985   | 9817   | 9829   | 9990   | 9819   | 9989   |
|                | 9825   | 9982   | 9841   | 9853   | 9985   | 9815   | 9826   | 9989   | 9817   | 9990   |
| $MW =$         | 9825,0 | 9982,0 | 9839,3 | 9851,7 | 9984,7 | 9815,0 | 9828,3 | 9989,7 | 9817,3 | 9989,3 |
| s<br>$\equiv$  | 1,00   | 0,00   | 1,53   | 1,53   | 0,58   | 2,00   | 2,08   | 0,58   | 1,53   | 0,58   |
|                |        |        |        |        |        |        |        |        |        |        |

Tabelle A.3: Korrelationskoeffizienten MCC (1.1)

| Referenz<br>Probe | 1              | 2              | 3              | 4              | 5              | 6              | $\overline{ }$ | 8              | 9              | 10             | 11             | 12             |
|-------------------|----------------|----------------|----------------|----------------|----------------|----------------|----------------|----------------|----------------|----------------|----------------|----------------|
| 1                 | 9989<br>9988   | 9987<br>9987   | 9983<br>9983   | 9988<br>9988   | 9990<br>9990   | 9984<br>9983   | 9989<br>9988   | 9989<br>9990   | 9990<br>9991   | 9954<br>9955   | 9983<br>9983   | 9980<br>9982   |
| $MW =$            | 9990<br>9989.0 | 9988<br>9987.3 | 9983<br>9983,0 | 9989<br>9988.3 | 9990<br>9990,0 | 9981<br>9982,7 | 9990<br>9989,0 | 9989<br>9989,3 | 9989<br>9990,0 | 9954<br>9954,3 | 9983<br>9983,0 | 9980<br>9980,7 |
| $=$<br>s          | 1,00           | 0,58           | 0,00           | 0,58           | 0,00           | 1,53           | 1,00           | 0,58           | 1,00           | 0,58           | 0,00           | 1,15           |
| 2                 | 9983<br>9983   | 9991<br>9992   | 9989<br>9990   | 9989<br>9989   | 9983<br>9983   | 9989<br>9989   | 9987<br>9988   | 9989<br>9989   | 9985<br>9986   | 9952<br>9952   | 9980<br>9982   | 9974<br>9977   |
|                   | 9983           | 9991           | 9991           | 9989           | 9983           | 9989           | 9989           | 9990           | 9985           | 9953           | 9981           | 9975           |
| $MW =$            | 9983,0         | 9991,3         | 9990,0         | 9989,0         | 9983,0         | 9989,0         | 9988,0         | 9989,3         | 9985,3         | 9952,3         | 9981,0         | 9975,3         |
| $\equiv$<br>s     | 0,00           | 0,58           | 1,00           | 0,00           | 0,00           | 0,00           | 1,00           | 0,58           | 0,58           | 0,58           | 1,00           | 1,53           |
| 3                 | 9978<br>9977   | 9985<br>9985   | 9991<br>9991   | 9981<br>9981   | 9978<br>9978   | 9981<br>9982   | 9980<br>9982   | 9984<br>9985   | 9983<br>9984   | 9944<br>9944   | 9968<br>9972   | 9963<br>9965   |
|                   | 9978           | 9986           | 9991           | 9981           | 9977           | 9981           | 9983           | 9986           | 9983           | 9945           | 9971           | 9964           |
| $MW =$            | 9977,7         | 9985,3         | 9991,0         | 9981,0         | 9977,7         | 9981,3         | 9981,7         | 9985,0         | 9983,3         | 9944,3         | 9970,3         | 9964,0         |
| $\equiv$<br>s     | 0,58           | 0,58           | 0,00           | 0,00           | 0,58           | 0,58           | 1,53           | 1,00           | 0,58           | 0,58           | 2,08           | 1,00           |
|                   | 9987<br>9987   | 9991<br>9990   | 9986<br>9985   | 9991<br>9991   | 9988<br>9987   | 9987<br>9988   | 9989<br>9989   | 9990<br>9990   | 9988<br>9988   | 9956<br>9956   | 9984<br>9987   | 9981<br>9983   |
| 4                 | 9987           | 9991           | 9986           | 9990           | 9987           | 9987           | 9991           | 9990           | 9987           | 9956           | 9986           | 9982           |
| $MW =$            | 9987.0         | 9990,7         | 9985,7         | 9990,7         | 9987,3         | 9987.3         | 9989.7         | 9990,0         | 9987,7         | 9956,0         | 9985,7         | 9982,0         |
| s<br>$\equiv$     | 0,00           | 0,58           | 0,58           | 0,58           | 0,58           | 0,58           | 1,15           | 0,00           | 0,58           | 0,00           | 1,53           | 1,00           |
|                   | 9988           | 9986<br>9986   | 9984<br>9983   | 9987           | 9990<br>9990   | 9984<br>9983   | 9989           | 9989<br>9988   | 9990<br>9991   | 9952           | 9981<br>9981   | 9980<br>9981   |
| 5                 | 9988<br>9989   | 9987           | 9982           | 9987<br>9988   | 9989           | 9981           | 9988<br>9989   | 9988           | 9988           | 9953<br>9952   | 9981           | 9980           |
| $MW =$            | 9988,3         | 9986,3         | 9983,0         | 9987,3         | 9989,7         | 9982,7         | 9988,7         | 9988,3         | 9989.7         | 9952,3         | 9981,0         | 9980,3         |
| $\equiv$<br>s     | 0,58           | 0,58           | 1,00           | 0,58           | 0,58           | 1,53           | 0,58           | 0,58           | 1,53           | 0,58           | 0,00           | 0,58           |
|                   | 9983           | 9992           | 9989           | 9990           | 9984           | 9990           | 9987           | 9989           | 9985           | 9951           | 9979           | 9977           |
| 6                 | 9983<br>9983   | 9992<br>9991   | 9990<br>9990   | 9989<br>9989   | 9983<br>9983   | 9991<br>9990   | 9988<br>9989   | 9989<br>9990   | 9986<br>9985   | 9951<br>9952   | 9981<br>9981   | 9979<br>9978   |
| $MW =$            | 9983,0         | 9991,7         | 9989,7         | 9989,3         | 9983,3         | 9990,3         | 9988,0         | 9989,3         | 9985,3         | 9951,3         | 9980,3         | 9978,0         |
| s<br>$\equiv$     | 0,00           | 0,58           | 0,58           | 0,58           | 0,58           | 0,58           | 1,00           | 0,58           | 0,58           | 0,58           | 1,15           | 1,00           |
|                   | 9987           | 9989           | 9987           | 9990           | 9987           | 9986           | 9990           | 9989           | 9988           | 9955           | 9983           | 9981           |
| 7                 | 9987<br>9987   | 9989<br>9991   | 9985<br>9986   | 9990<br>9991   | 9988<br>9987   | 9986<br>9986   | 9991<br>9991   | 9990<br>9990   | 9990<br>9988   | 9954<br>9955   | 9984<br>9983   | 9983<br>9982   |
| $MW =$            | 9987,0         | 9989,7         | 9986,0         | 9990,3         | 9987,3         | 9986,0         | 9990,7         | 9989,7         | 9988,7         | 9954,7         | 9983,3         | 9982,0         |
| $\equiv$<br>s     | 0,00           | 1,15           | 1,00           | 0,58           | 0,58           | 0,00           | 0,58           | 0,58           | 1,15           | 0,58           | 0,58           | 1,00           |
|                   | 9985           | 9989           | 9990           | 9988           | 9986           | 9987           | 9988           | 9991           | 9990           | 9957           | 9982           | 9976           |
| 8                 | 9985<br>9986   | 9990<br>9990   | 9990<br>9990   | 9988<br>9988   | 9986<br>9985   | 9987<br>9986   | 9988<br>9989   | 9991<br>9990   | 9989<br>9988   | 9956<br>9957   | 9983<br>9982   | 9978<br>9977   |
| $MW =$            | 9985,3         | 9989,7         | 9990,0         | 9988,0         | 9985,7         | 9986,7         | 9988,3         | 9990,7         | 9989,0         | 9956,7         | 9982,3         | 9977,0         |
|                   | 0,58           | 0,58           | 0,00           | 0,00           | 0,58           | 0,58           | 0,58           | 0,58           | 1,00           | 0,58           | 0,58           | 1,00           |
|                   | 9988           | 9984           | 9986           | 9985           | 9987           | 9980           | 9987           | 9987           | 9990           | 9952           | 9979           | 9975           |
| 9                 | 9988<br>9989   | 9984<br>9986   | 9984<br>9983   | 9985<br>9986   | 9989<br>9988   | 9980<br>9978   | 9987<br>9988   | 9988<br>9988   | 9991<br>9989   | 9952<br>9952   | 9980<br>9980   | 9978<br>9976   |
| $MW =$            | 9988,3         | 9984.7         | 9984,3         | 9985,3         | 9988,0         | 9979,3         | 9987,3         | 9987,7         | 9990,0         | 9952,0         | 9979,7         | 9976,3         |
| $\equiv$<br>s     | 0,58           | 1,15           | 1,53           | 0,58           | 1,00           | 1,15           | 0,58           | 0,58           | 1,00           | 0,00           | 0,58           | 1,53           |
|                   | 9954           | 9952           | 9952           | 9955           | 9954           | 9950           | 9955           | 9957           | 9956           | 9988           | 9967           | 9963           |
| 10                | 9954<br>9953   | 9953<br>9953   | 9950<br>9952   | 9954<br>9955   | 9953<br>9952   | 9950<br>9950   | 9955<br>9955   | 9957<br>9958   | 9957<br>9955   | 9989<br>9988   | 9969<br>9968   | 9967<br>9965   |
| $MW =$            | 9953,7         | 9952,7         | 9951,3         | 9954.7         | 9953,0         | 9950,0         | 9955,0         | 9957,3         | 9956.0         | 9988,3         | 9968.0         | 9965,0         |
| s<br>=            | 0,58           | 0,58           | 1,15           | 0,58           | 1,00           | 0,00           | 0,00           | 0,58           | 1,00           | 0,58           | 1,00           | 2,00           |
|                   | 9986           | 9987           | 9985           | 9988           | 9986           | 9984           | 9988           | 9988           | 9987           | 9968           | 9987           | 9983           |
| 11                | 9986<br>9985   | 9987<br>9987   | 9984<br>9984   | 9988<br>9988   | 9986<br>9986   | 9985<br>9984   | 9988<br>9988   | 9989<br>9989   | 9988<br>9986   | 9968<br>9968   | 9988<br>9987   | 9987<br>9985   |
| $MW =$            | 9985,7         | 9987,0         | 9984,3         | 9988,0         | 9986,0         | 9984,3         | 9988,0         | 9988,7         | 9987,0         | 9968,0         | 9987,3         | 9985,0         |
| s<br>=            | 0,58           | 0,00           | 0,58           | 0,00           | 0,00           | 0,58           | 0,00           | 0,58           | 1,00           | 0,00           | 0,58           | 2,00           |
|                   | 9986           | 9985           | 9979           | 9988           | 9986           | 9983           | 9986           | 9986           | 9986           | 9969           | 9988           | 9988           |
| 12                | 9985           | 9985           | 9978           | 9987           | 9986           | 9983<br>9982   | 9987           | 9987           | 9987           | 9969           | 9988           | 9990           |
| $MW =$            | 9985<br>9985,3 | 9986<br>9985,3 | 9978<br>9978,3 | 9987<br>9987,3 | 9985<br>9985,7 | 9982,7         | 9988<br>9987,0 | 9987<br>9986,7 | 9984<br>9985,7 | 9969<br>9969,0 | 9988<br>9988,0 | 9989<br>9989,0 |
| s<br>$\equiv$     | 0,58           | 0,58           | 0,58           | 0,58           | 0,58           | 0,58           | 1,00           | 0,58           | 1,53           | 0,00           | 0,00           | 1,00           |

Tabelle A.3: Korrelationskoeffizienten MCC (1.2)

| Referenz<br>Probe       | 1              | 2              | 3              | 4              | 5              | 6              | $\overline{7}$ | 8              | 9              | 10             | 11             | 12             |
|-------------------------|----------------|----------------|----------------|----------------|----------------|----------------|----------------|----------------|----------------|----------------|----------------|----------------|
|                         | 9987           | 9983           | 9979           | 9987           | 9986           | 9979           | 9987           | 9985           | 9986           | 9966           | 9987           | 9986           |
| 13                      | 9987           | 9982           | 9976           | 9986           | 9987           | 9980           | 9987           | 9986           | 9987           | 9966           | 9988           | 9988           |
|                         | 9986           | 9984           | 9977           | 9987           | 9986           | 9978<br>9979.0 | 9987           | 9986           | 9985           | 9966           | 9987           | 9987           |
| $MW =$<br>$\equiv$<br>s | 9986.7<br>0,58 | 9983,0<br>1,00 | 9977,3<br>1,53 | 9986,7<br>0,58 | 9986,3<br>0,58 | 1,00           | 9987,0<br>0,00 | 9985,7<br>0,58 | 9986,0<br>1,00 | 9966,0<br>0,00 | 9987,3<br>0,58 | 9987,0<br>1,00 |
|                         | 9984           | 9987           | 9983           | 9988           | 9983           | 9984           | 9986           | 9987           | 9984           | 9970           | 9988           | 9983           |
| 14                      | 9983           | 9987           | 9982           | 9987           | 9983           | 9985           | 9987           | 9987           | 9985           | 9971           | 9989           | 9987           |
|                         | 9983           | 9987           | 9983           | 9988           | 9983           | 9985           | 9987           | 9988           | 9983           | 9970           | 9988           | 9985           |
| $MW =$<br>$=$<br>s      | 9983,3<br>0,58 | 9987,0<br>0,00 | 9982,7<br>0,58 | 9987,7<br>0,58 | 9983,0<br>0,00 | 9984,7<br>0,58 | 9986,7<br>0,58 | 9987,3<br>0,58 | 9984,0<br>1,00 | 9970.3<br>0,58 | 9988,3<br>0,58 | 9985,0<br>2,00 |
|                         | 9989           | 9988           | 9987           | 9987           | 9989           | 9983           | 9987           | 9989           | 9991           | 9956           | 9982           | 9980           |
| 15                      | 9988<br>9989   | 9987<br>9989   | 9985<br>9986   | 9987<br>9988   | 9989<br>9989   | 9984<br>9982   | 9988<br>9989   | 9990<br>9990   | 9990<br>9990   | 9954<br>9956   | 9983<br>9982   | 9981<br>9980   |
| $MW =$                  | 9988,7         | 9988,0         | 9986,0         | 9987,3         | 9989,0         | 9983,0         | 9988,0         | 9989,7         | 9990,3         | 9955,3         | 9982,3         | 9980,3         |
| $=$<br>s                | 0,58           | 1,00           | 1,00           | 0,58           | 0,00           | 1,00           | 1,00           | 0,58           | 0,58           | 1,15           | 0,58           | 0,58           |
|                         | 9987           | 9990           | 9988           | 9990           | 9988           | 9987           | 9989           | 9990           | 9988           | 9956           | 9983           | 9980           |
| 16                      | 9987           | 9990           | 9987           | 9989           | 9987           | 9988<br>9987   | 9989<br>9990   | 9991           | 9989           | 9956           | 9985           | 9982           |
| $MW =$                  | 9986<br>9986,7 | 9990<br>9990,0 | 9987<br>9987,3 | 9990<br>9989,7 | 9988<br>9987,7 | 9987,3         | 9989,3         | 9991<br>9990,7 | 9987<br>9988,0 | 9956<br>9956,0 | 9984<br>9984,0 | 9980<br>9980,7 |
| s<br>$\equiv$           | 0,58           | 0.00           | 0,58           | 0,58           | 0,58           | 0,58           | 0,58           | 0,58           | 1,00           | 0,00           | 1,00           | 1,15           |
|                         | 9988           | 9985           | 9986           | 9986           | 9989           | 9980           | 9988           | 9988           | 9989           | 9951           | 9980           | 9977           |
| 17                      | 9988           | 9985           | 9983           | 9986           | 9989           | 9981           | 9988           | 9989           | 9991           | 9951           | 9981           | 9980           |
|                         | 9987           | 9986           | 9983           | 9987           | 9990           | 9979           | 9989           | 9988           | 9989           | 9951           | 9980           | 9978           |
| $MW =$<br>$=$<br>s      | 9987,7<br>0,58 | 9985.3<br>0,58 | 9984,0<br>1,73 | 9986,3<br>0,58 | 9989,3<br>0,58 | 9980,0<br>1,00 | 9988,3<br>0,58 | 9988,3<br>0,58 | 9989.7<br>1,15 | 9951,0<br>0,00 | 9980,3<br>0,58 | 9978,3<br>1,53 |
|                         | 9989           | 9986           | 9986           | 9989           | 9990           | 9983           | 9988           | 9989           | 9990           | 9955           | 9983           | 9981           |
| 18                      | 9988           | 9986           | 9984<br>9983   | 9988           | 9990           | 9984           | 9989           | 9989<br>9989   | 9991           | 9955<br>9955   | 9984           | 9982           |
| $MW =$                  | 9988<br>9988,3 | 9987<br>9986,3 | 9984,3         | 9988<br>9988,3 | 9990<br>9990,0 | 9982<br>9983,0 | 9989<br>9988,7 | 9989,0         | 9989<br>9990,0 | 9955,0         | 9983<br>9983,3 | 9981<br>9981,3 |
| $\equiv$<br>s           | 0,58           | 0,58           | 1,53           | 0,58           | 0,00           | 1,00           | 0,58           | 0,00           | 1,00           | 0,00           | 0,58           | 0,58           |
|                         | 9989           | 9987           | 9985           | 9989           | 9991           | 9985           | 9989           | 9989           | 9989           | 9956           | 9983           | 9983           |
| 19                      | 9989<br>9989   | 9987<br>9988   | 9983<br>9983   | 9989<br>9989   | 9990<br>9990   | 9985<br>9984   | 9989<br>9990   | 9990<br>9989   | 9991<br>9989   | 9956<br>9956   | 9985<br>9984   | 9984<br>9982   |
| $MW =$                  | 9989,0         | 9987,3         | 9983,7         | 9989,0         | 9990,3         | 9984,7         | 9989,3         | 9989,3         | 9989,7         | 9956,0         | 9984,0         | 9983,0         |
| $=$<br>s                | 0,00           | 0,58           | 1,15           | 0,00           | 0,58           | 0,58           | 0,58           | 0,58           | 1,15           | 0,00           | 1,00           | 1,00           |
|                         | 9988           | 9988           | 9988           | 9989           | 9989           | 9984           | 9989           | 9990           | 9989           | 9956           | 9984           | 9980           |
| 20                      | 9988           | 9987           | 9985           | 9989           | 9989           | 9985           | 9989           | 9991           | 9991           | 9957           | 9985           | 9982           |
|                         | 9988           | 9988<br>9987.7 | 9985           | 9989<br>9989.0 | 9989           | 9983           | 9990           | 9990<br>9990.3 | 9989           | 9957           | 9984           | 9980           |
| $MW =$<br>s             | 9988,0<br>0,00 | 0,58           | 9986,0<br>1,73 | 0,00           | 9989,0<br>0,00 | 9984,0<br>1,00 | 9989,3<br>0,58 | 0,58           | 9989,7<br>1,15 | 9956,7<br>0,58 | 9984,3<br>0,58 | 9980,7<br>1,15 |
|                         | 9987           | 9989           | 9987           | 9990           | 9987           | 9986           | 9989           | 9990           | 9988           | 9955           | 9984           | 9980           |
| $\overline{21}$         | 9987           | 9989           | 9986           | 9989           | 9987           | 9987           | 9990           | 9991           | 9989           | 9955           | 9985           | 9983           |
|                         | 9986           | 9990           | 9986           | 9990           | 9988           | 9987           | 9990           | 9990           | 9987           | 9955           | 9984           | 9981           |
| $MW =$<br>s<br>$\equiv$ | 9986,7<br>0,58 | 9989,3<br>0,58 | 9986,3<br>0,58 | 9989,7<br>0,58 | 9987,3<br>0,58 | 9986,7<br>0,58 | 9989,7<br>0,58 | 9990,3<br>0,58 | 9988,0<br>1,00 | 9955,0<br>0,00 | 9984,3<br>0,58 | 9981,3<br>1,53 |
|                         | 9988           | 9991           | 9989           | 9991           | 9989           | 9989           | 9990           | 9992           | 9990           | 9958           | 9986           | 9981           |
| 22                      | 9988           | 9991           | 9988           | 9991           | 9990           | 9989           | 9991           | 9992           | 9991           | 9957           | 9987           | 9983           |
|                         | 9989           | 9992           | 9989           | 9991           | 9989           | 9988           | 9991           | 9992           | 9989           | 9958           | 9985           | 9981           |
| $MW =$<br>s<br>$\equiv$ | 9988,3<br>0,58 | 9991,3<br>0,58 | 9988,7<br>0,58 | 9991,0<br>0,00 | 9989,3<br>0,58 | 9988,7<br>0,58 | 9990,7<br>0,58 | 9992,0<br>0,00 | 9990,0<br>1,00 | 9957,7<br>0,58 | 9986,0<br>1,00 | 9981,7<br>1,15 |
|                         | 9987           | 9985           | 9988           | 9984           | 9987           | 9979           | 9985           | 9987           | 9990           | 9950           | 9978           | 9974           |
| 23                      | 9987           | 9984           | 9985           | 9984           | 9988           | 9980           | 9986           | 9988           | 9991           | 9950           | 9979           | 9976           |
|                         | 9987           | 9986           | 9985           | 9985           | 9988           | 9978           | 9987           | 9988           | 9989           | 9951           | 9978           | 9975           |
| $MW =$<br>s<br>$=$      | 9987,0<br>0,00 | 9985,0<br>1,00 | 9986,0<br>1,73 | 9984,3<br>0,58 | 9987,7<br>0,58 | 9979,0<br>1,00 | 9986,0<br>1,00 | 9987,7<br>0,58 | 9990,0<br>1,00 | 9950,3<br>0,58 | 9978,3<br>0,58 | 9975,0<br>1,00 |
|                         | 9984           | 9987           | 9987           | 9985           | 9985           | 9982           | 9985           | 9988           | 9986           | 9956           | 9982           | 9972           |
| 24                      | 9983           | 9985           | 9986           | 9985           | 9984           | 9983           | 9986           | 9989           | 9988           | 9956           | 9984           | 9975           |
|                         | 9983           | 9987           | 9986           | 9985           | 9984           | 9982           | 9987           | 9988           | 9986           | 9957           | 9983           | 9974           |
| $MW =$<br>$=$<br>s      | 9983,3<br>0,58 | 9986,3<br>1,15 | 9986,3<br>0,58 | 9985,0<br>0,00 | 9984,3<br>0,58 | 9982,3<br>0,58 | 9986,0<br>1,00 | 9988,3<br>0,58 | 9986,7<br>1,15 | 9956,3<br>0,58 | 9983,0<br>1,00 | 9973,7<br>1,53 |

Tabelle A.3: Korrelationskoeffizienten MCC (1.3)

| Referenz<br>Probe       | 1              | 2              | 3              | 4              | 5              | 6              | 7              | 8              | 9              | 10             | 11             | 12             |
|-------------------------|----------------|----------------|----------------|----------------|----------------|----------------|----------------|----------------|----------------|----------------|----------------|----------------|
|                         | 9989           | 9990           | 9987           | 9991           | 9989           | 9986           | 9989           | 9989           | 9990           | 9955           | 9984           | 9981           |
| 25                      | 9988           | 9989           | 9986           | 9989           | 9989           | 9987           | 9990           | 9990           | 9991           | 9955           | 9985           | 9983           |
|                         | 9988<br>9988.3 | 9990<br>9989,7 | 9986<br>9986,3 | 9989<br>9989.7 | 9988<br>9988,7 | 9985<br>9986,0 | 9991<br>9990,0 | 9991<br>9990,0 | 9990<br>9990,3 | 9956<br>9955,3 | 9985<br>9984.7 | 9982<br>9982,0 |
| $MW =$<br>$=$<br>s      | 0,58           | 0,58           | 0,58           | 1,15           | 0,58           | 1,00           | 1,00           | 1,00           | 0,58           | 0,58           | 0,58           | 1,00           |
|                         | 9985           | 9984           | 9977           | 9987           | 9985           | 9981           | 9986           | 9984           | 9983           | 9970           | 9987           | 9988           |
| 26                      | 9984           | 9984           | 9975           | 9986           | 9984           | 9982           | 9986           | 9985           | 9985           | 9970           | 9989           | 9991           |
| $MW =$                  | 9983           | 9984           | 9976<br>9976,0 | 9986           | 9984           | 9981           | 9986           | 9984           | 9983           | 9970           | 9988           | 9989           |
| $\equiv$<br>s           | 9984,0<br>1,00 | 9984,0<br>0,00 | 1,00           | 9986,3<br>0,58 | 9984,3<br>0,58 | 9981,3<br>0,58 | 9986,0<br>0,00 | 9984,3<br>0,58 | 9983,7<br>1,15 | 9970,0<br>0,00 | 9988,0<br>1,00 | 9989,3<br>1,53 |
|                         | 9976           | 9986           | 9984           | 9985           | 9976           | 9986           | 9983           | 9984           | 9977           | 9965           | 9982           | 9978           |
| 27                      | 9975<br>9974   | 9988<br>9987   | 9984<br>9986   | 9985<br>9984   | 9975<br>9975   | 9987<br>9988   | 9983<br>9984   | 9985<br>9985   | 9979<br>9977   | 9966<br>9966   | 9983<br>9983   | 9981<br>9980   |
| $MW =$                  | 9975,0         | 9987,0         | 9984,7         | 9984,7         | 9975,3         | 9987,0         | 9983,3         | 9984,7         | 9977,7         | 9965,7         | 9982,7         | 9979,7         |
| $=$<br>s                | 1,00           | 1,00           | 1,15           | 0,58           | 0,58           | 1,00           | 0,58           | 0,58           | 1,15           | 0,58           | 0,58           | 1,53           |
|                         | 9984           | 9986           | 9982           | 9988           | 9984           | 9985           | 9986           | 9987           | 9984           | 9971           | 9988           | 9986           |
| 28                      | 9982           | 9987           | 9981           | 9987           | 9983           | 9986           | 9986           | 9988           | 9985           | 9971           | 9989           | 9989           |
|                         | 9982<br>9982.7 | 9987           | 9982           | 9987           | 9983           | 9985           | 9987           | 9988           | 9983           | 9971<br>9971.0 | 9989           | 9988           |
| $MW =$<br>s<br>$\equiv$ | 1,15           | 9986,7<br>0,58 | 9981,7<br>0,58 | 9987,3<br>0,58 | 9983,3<br>0,58 | 9985,3<br>0,58 | 9986,3<br>0,58 | 9987,7<br>0,58 | 9984,0<br>1,00 | 0,00           | 9988,7<br>0,58 | 9987,7<br>1,53 |
|                         | 9982           | 9986           | 9980           | 9988           | 9983           | 9985           | 9985           | 9986           | 9982           | 9971           | 9987           | 9986           |
| 29                      | 9981           | 9986           | 9980           | 9987           | 9982           | 9985           | 9985           | 9986           | 9983           | 9971           | 9989           | 9988           |
|                         | 9980           | 9986           | 9981           | 9986           | 9981           | 9985           | 9986           | 9986           | 9981           | 9972           | 9988           | 9987           |
| $MW =$<br>s<br>$\equiv$ | 9981,0<br>1,00 | 9986,0<br>0,00 | 9980,3<br>0,58 | 9987,0<br>1,00 | 9982,0<br>1,00 | 9985,0<br>0,00 | 9985,3<br>0,58 | 9986,0<br>0,00 | 9982,0<br>1,00 | 9971,3<br>0,58 | 9988,0<br>1,00 | 9987,0<br>1,00 |
|                         | 9987           | 9983           | 9980           | 9987           | 9986           | 9980           | 9987           | 9985           | 9987           | 9967           | 9987           | 9985           |
| 30                      | 9987           | 9983           | 9978           | 9986           | 9987           | 9981           | 9987           | 9987           | 9988           | 9968           | 9988           | 9988           |
|                         | 9986           | 9984           | 9979           | 9987           | 9986           | 9979           | 9987           | 9986           | 9986           | 9967           | 9987           | 9987           |
| $MW =$<br>$\equiv$<br>s | 9986,7<br>0,58 | 9983,3<br>0,58 | 9979,0<br>1,00 | 9986,7<br>0,58 | 9986,3<br>0,58 | 9980,0<br>1,00 | 9987,0<br>0,00 | 9986,0<br>1,00 | 9987,0<br>1,00 | 9967,3<br>0,58 | 9987,3<br>0,58 | 9986,7<br>1,53 |
|                         | 9988           | 9988           | 9987           | 9988           | 9988           | 9983           | 9989           | 9989           | 9990           | 9952           | 9982           | 9977           |
| 31                      | 9989<br>9988   | 9987<br>9988   | 9985<br>9985   | 9988<br>9988   | 9989<br>9989   | 9984<br>9983   | 9989<br>9989   | 9990<br>9989   | 9991<br>9988   | 9952<br>9952   | 9983<br>9983   | 9981<br>9979   |
| $MW =$                  | 9988,3         | 9987,7         | 9985,7         | 9988,0         | 9988,7         | 9983,3         | 9989,0         | 9989,3         | 9989,7         | 9952,0         | 9982,7         | 9979,0         |
| $\equiv$<br>s           | 0,58           | 0,58           | 1,15           | 0,00           | 0,58           | 0,58           | 0,00           | 0,58           | 1,53           | 0,00           | 0,58           | 2,00           |
|                         | 9988           | 9985           | 9986           | 9986           | 9989           | 9980           | 9988           | 9987           | 9989           | 9949           | 9980           | 9976           |
| 32                      | 9988           | 9984           | 9983           | 9986           | 9989           | 9981           | 9988           | 9988           | 9990           | 9950           | 9980           | 9980           |
|                         | 9988           | 9986<br>9985,0 | 9983<br>9984,0 | 9987<br>9986,3 | 9989<br>9989.0 | 9978<br>9979,7 | 9988<br>9988.0 | 9988           | 9989<br>9989,3 | 9950<br>9949,7 | 9980           | 9978<br>9978,0 |
| $MW =$                  | 9988,0<br>0,00 | 1,00           | 1,73           | 0,58           | 0,00           | 1,53           | 0,00           | 9987,7<br>0,58 | 0,58           | 0,58           | 9980,0<br>0,00 | 2,00           |
|                         | 9958           | 9959           | 9976           | 9954           | 9957           | 9952           | 9957           | 9963           | 9967           | 9920           | 9941           | 9933           |
| 33                      | 9958           | 9958           | 9975           | 9954           | 9958           | 9953           | 9960           | 9965           | 9969           | 9921           | 9943           | 9935           |
|                         | 9958           | 9961           | 9974           | 9955<br>9954.3 | 9958           | 9951           | 9961           | 9966           | 9968<br>9968.0 | 9922           | 9943           | 9935           |
| $MW =$<br>s<br>=        | 9958,0<br>0,00 | 9959,3<br>1,53 | 9975,0<br>1,00 | 0,58           | 9957,7<br>0,58 | 9952,0<br>1,00 | 9959,3<br>2,08 | 9964,7<br>1,53 | 1,00           | 9921,0<br>1,00 | 9942,3<br>1,15 | 9934,3<br>1,15 |
|                         | 9979           | 9986           | 9991           | 9983           | 9979           | 9983           | 9983           | 9986           | 9984           | 9948           | 9973           | 9968           |
| 34                      | 9979           | 9987           | 9991           | 9983           | 9979           | 9985           | 9985           | 9987           | 9986           | 9949           | 9974           | 9970           |
|                         | 9978           | 9987           | 9991           | 9983           | 9979           | 9983           | 9985           | 9988           | 9984           | 9949           | 9974           | 9970           |
| $MW =$<br>s<br>=        | 9978,7<br>0,58 | 9986,7<br>0,58 | 9991,0<br>0,00 | 9983,0<br>0,00 | 9979,0<br>0,00 | 9983,7<br>1,15 | 9984,3<br>1,15 | 9987,0<br>1,00 | 9984,7<br>1,15 | 9948,7<br>0,58 | 9973,7<br>0,58 | 9969,3<br>1,15 |
|                         | 9988           | 9990           | 9990           | 9990           | 9989           | 9987           | 9990           | 9991           | 9990           | 9955           | 9984           | 9980           |
| 35                      | 9988           | 9990           | 9988           | 9990           | 9989           | 9988           | 9991           | 9992           | 9991           | 9955           | 9984           | 9982           |
|                         | 9988           | 9992           | 9989           | 9990           | 9988           | 9986           | 9992           | 9991           | 9989           | 9956           | 9983           | 9981           |
| $MW =$<br>s<br>$\equiv$ | 9988,0<br>0,00 | 9990,7<br>1,15 | 9989,0<br>1,00 | 9990,0<br>0,00 | 9988,7<br>0,58 | 9987,0<br>1,00 | 9991,0<br>1,00 | 9991,3<br>0,58 | 9990,0<br>1,00 | 9955,3<br>0,58 | 9983,7<br>0,58 | 9981,0<br>1,00 |
|                         | 9990           | 9987           | 9985           | 9988           | 9991           | 9983           | 9988           | 9988           | 9990           | 9951           | 9982           | 9980           |
| 36                      | 9989           | 9986           | 9983           | 9987           | 9990           | 9983           | 9988           | 9988           | 9991           | 9951           | 9983           | 9981           |
|                         | 9989           | 9988           | 9983           | 9988           | 9990           | 9980           | 9989           | 9988           | 9989           | 9952           | 9982           | 9980           |
| $MW =$<br>s<br>=        | 9989,3<br>0,58 | 9987,0<br>1,00 | 9983,7<br>1,15 | 9987,7<br>0,58 | 9990,3<br>0,58 | 9982,0<br>1,73 | 9988,3<br>0,58 | 9988,0<br>0,00 | 9990,0<br>1,00 | 9951,3<br>0,58 | 9982,3<br>0,58 | 9980,3<br>0,58 |

Tabelle A.3: Korrelationskoeffizienten MCC (1.4)

| Referenz<br>Probe | $\mathbf{1}$ | 2      | 3      | 4      | 5      | 6      | $\overline{7}$ | 8      | 9      | 10     | 11     | 12                 |
|-------------------|--------------|--------|--------|--------|--------|--------|----------------|--------|--------|--------|--------|--------------------|
|                   | 9984         | 9988   | 9990   | 9986   | 9985   | 9986   | 9985           | 9988   | 9987   | 9954   | 9980   | 9975               |
| 37                | 9983         | 9988   | 9990   | 9986   | 9984   | 9986   | 9987           | 9989   | 9987   | 9954   | 9981   | 9976               |
|                   | 9984         | 9989   | 9990   | 9987   | 9984   | 9985   | 9988           | 9989   | 9986   | 9955   | 9980   | 9975               |
| $MW =$            | 9983,7       | 9988,3 | 9990,0 | 9986,3 | 9984,3 | 9985,7 | 9986,7         | 9988,7 | 9986,7 | 9954,3 | 9980,3 | $\frac{1}{9975,3}$ |
| s<br>$\equiv$     | 0,58         | 0,58   | 0,00   | 0,58   | 0,58   | 0,58   | 1,53           | 0,58   | 0,58   | 0,58   | 0,58   | 0,58               |
|                   |              |        |        |        |        |        |                |        |        |        |        |                    |
|                   | 9982         | 9981   | 9987   | 9980   | 9982   | 9975   | 9982           | 9983   | 9986   | 9947   | 9971   | 9967               |
| 38                | 9982         | 9980   | 9985   | 9980   | 9983   | 9976   | 9983           | 9985   | 9988   | 9947   | 9973   | 9970               |
|                   | 9981         | 9982   | 9984   | 9980   | 9983   | 9973   | 9984           | 9985   | 9987   | 9948   | 9973   | 9968               |
| $MW =$            | 9981,7       | 9981,0 | 9985,3 | 9980,0 | 9982,7 | 9974,7 | 9983,0         | 9984,3 | 9987,0 | 9947,3 | 9972,3 | 9968,3             |
| s<br>$\equiv$     | 0,58         | 1,00   | 1,53   | 0,00   | 0,58   | 1,53   | 1,00           | 1,15   | 1,00   | 0,58   | 1,15   | 1,53               |
|                   | 9969         | 9961   | 9970   | 9962   | 9969   | 9954   | 9965           | 9968   | 9973   | 9963   | 9964   | 9958               |
| 39                | 9970         | 9959   | 9965   | 9961   | 9969   | 9955   | 9966           | 9969   | 9974   | 9964   | 9965   | 9962               |
|                   | 9968         | 9963   | 9965   | 9963   | 9969   | 9951   | 9966           | 9968   | 9972   | 9963   | 9965   | 9960               |
| $MW =$            | 9969,0       | 9961,0 | 9966,7 | 9962,0 | 9969,0 | 9953,3 | 9965,7         | 9968,3 | 9973,0 | 9963,3 | 9964,7 | 9960,0             |
| s<br>$\equiv$     | 1,00         | 2,00   | 2,89   | 1,00   | 0,00   | 2,08   | 0,58           | 0,58   | 1,00   | 0,58   | 0,58   | 2,00               |
|                   | 9972         | 9969   | 9975   | 9968   | 9970   | 9963   | 9970           | 9972   | 9975   | 9970   | 9970   | 9963               |
| 40                | 9971         | 9968   | 9972   | 9968   | 9970   | 9964   | 9971           | 9973   | 9975   | 9971   | 9972   | 9966               |
|                   | 9970         | 9970   | 9972   | 9969   | 9970   | 9962   | 9971           | 9973   | 9974   | 9971   | 9971   | 9965               |
| $MW =$            | 9971,0       | 9969,0 | 9973,0 | 9968,3 | 9970,0 | 9963,0 | 9970,7         | 9972,7 | 9974,7 | 9970,7 | 9971,0 | 9964,7             |
| s<br>$=$          | 1,00         | 1,00   | 1,73   | 0,58   | 0,00   | 1,00   | 0,58           | 0,58   | 0,58   | 0,58   | 1,00   | 1,53               |
|                   | 9983         | 9984   | 9986   | 9983   | 9982   | 9980   | 9983           | 9985   | 9985   | 9968   | 9982   | 9978               |
| 41                | 9982         | 9983   | 9985   | 9983   | 9981   | 9980   | 9984           | 9986   | 9987   | 9968   | 9983   | 9981               |
|                   | 9982         | 9984   | 9985   | 9983   | 9981   | 9979   | 9985           | 9987   | 9985   | 9969   | 9983   | 9980               |
| $MW =$            | 9982,3       | 9983,7 | 9985,3 | 9983,0 | 9981,3 | 9979,7 | 9984,0         | 9986,0 | 9985,7 | 9968,3 | 9982,7 | 9979,7             |
| $s =$             | 0,58         | 0,58   | 0,58   | 0,00   | 0,58   | 0,58   | 1,00           | 1,00   | 1,15   | 0,58   | 0,58   | 1,53               |
|                   | 9988         | 9988   | 9987   | 9988   | 9989   | 9986   | 9989           | 9989   | 9990   | 9954   | 9983   | 9979               |
| 42                | 9988         | 9988   | 9985   | 9988   | 9989   | 9985   | 9989           | 9989   | 9990   | 9954   | 9984   | 9982               |
|                   | 9987         | 9988   | 9985   | 9989   | 9988   | 9983   | 9990           | 9989   | 9988   | 9954   | 9983   | 9980               |
| $MW =$            | 9987,7       | 9988,0 | 9985,7 | 9988,3 | 9988,7 | 9984,7 | 9989,3         | 9989,0 | 9989,3 | 9954,0 | 9983,3 | 9980,3             |
|                   | 0,58         | 0,00   | 1,15   | 0,58   | 0,58   | 1,53   | 0,58           | 0,00   | 1,15   | 0,00   | 0,58   | 1,53               |
|                   | 9986         | 9987   | 9987   | 9987   | 9986   | 9984   | 9987           | 9988   | 9987   | 9965   | 9984   | 9982               |
| 43                | 9985         | 9988   | 9986   | 9988   | 9985   | 9985   | 9988           | 9989   | 9989   | 9965   | 9985   | 9984               |
|                   | 9985         | 9989   | 9987   | 9988   | 9985   | 9984   | 9989           | 9989   | 9987   | 9965   | 9984   | 9983               |
| $MW =$            | 9985,3       | 9988,0 | 9986,7 | 9987,7 | 9985,3 | 9984,3 | 9988,0         | 9988,7 | 9987,7 | 9965,0 | 9984,3 | 9983,0             |
| $s =$             | 0,58         | 1,00   | 0,58   | 0,58   | 0,58   | 0,58   | 1,00           | 0,58   | 1,15   | 0,00   | 0,58   | 1,00               |
|                   | 9986         | 9986   | 9989   | 9986   | 9986   | 9982   | 9987           | 9987   | 9989   | 9950   | 9978   | 9973               |
| 44                | 9986         | 9986   | 9987   | 9986   | 9987   | 9983   | 9988           | 9988   | 9990   | 9951   | 9979   | 9977               |
|                   | 9986         | 9987   | 9987   | 9987   | 9987   | 9981   | 9989           | 9989   | 9988   | 9951   | 9978   | 9975               |
| $MW =$            | 9986,0       | 9986,3 | 9987,7 | 9986,3 | 9986,7 | 9982,0 | 9988,0         | 9988,0 | 9989,0 | 9950,7 | 9978,3 | 9975,0             |
| S .<br>$\equiv$   | 0,00         | 0,58   | 1,15   | 0,58   | 0,58   | 1,00   | 1,00           | 1,00   | 1,00   | 0,58   | 0,58   | 2,00               |
|                   | 9989         | 9990   | 9988   | 9990   | 9989   | 9987   | 9990           | 9990   | 9990   | 9953   | 9983   | 9980               |
| 45                | 9988         | 9990   | 9986   | 9990   | 9989   | 9988   | 9991           | 9990   | 9990   | 9954   | 9984   | 9983               |
|                   | 9988         | 9990   | 9987   | 9990   | 9989   | 9985   | 9991           | 9990   | 9988   | 9954   | 9983   | 9982               |
| $MW =$            | 9988,3       | 9990,0 | 9987,0 | 9990,0 | 9989,0 | 9986,7 | 9990,7         | 9990,0 | 9989,3 | 9953,7 | 9983,3 | 9981,7             |
| $s =$             | 0,58         | 0,00   | 1,00   | 0,00   | 0,00   | 1,53   | 0,58           | 0,00   | 1,15   | 0,58   | 0,58   | 1,53               |

Tabelle A.3: Korrelationskoeffizienten MCC (2.1)

| Referenz<br>Probe       | 13             | 14             | 15             | 16             | 17             | 18             | 19             | 20             | 21             | 22             | 23             | 24             |
|-------------------------|----------------|----------------|----------------|----------------|----------------|----------------|----------------|----------------|----------------|----------------|----------------|----------------|
|                         | 9983           | 9983           | 9988           | 9987           | 9990           | 9988           | 9988           | 9988           | 9989           | 9989           | 9990           | 9988           |
| 1                       | 9982           | 9983           | 9988           | 9987           | 9990           | 9988           | 9988           | 9989           | 9989           | 9988           | 9989           | 9987           |
|                         | 9984           | 9982           | 9989           | 9989           | 9989           | 9989           | 9988           | 9989           | 9988           | 9988           | 9990           | 9988           |
| $MW =$<br>$=$<br>S      | 9983,0<br>1,00 | 9982,7<br>0,58 | 9988,3<br>0,58 | 9987,7<br>1,15 | 9989,7<br>0,58 | 9988,3<br>0,58 | 9988,0<br>0,00 | 9988,7<br>0,58 | 9988,7<br>0,58 | 9988,3<br>0,58 | 9989,7<br>0,58 | 9987,7<br>0,58 |
|                         | 9978           | 9983           | 9981           | 9986           | 9984           | 9981           | 9981           | 9983           | 9986           | 9987           | 9985           | 9989           |
| $\overline{c}$          | 9980           | 9984           | 9982           | 9987           | 9984           | 9980           | 9981           | 9982           | 9986           | 9986           | 9985           | 9989           |
|                         | 9980           | 9983           | 9982           | 9989           | 9984           | 9983           | 9982           | 9983           | 9986           | 9987           | 9986           | 9989           |
| $MW =$                  | 9979,3         | 9983.3         | 9981,7         | 9987,3         | 9984,0         | 9981,3         | 9981,3         | 9982.7         | 9986,0         | 9986,7         | 9985,3         | 9989,0         |
| $=$<br>S                | 1,15           | 0,58           | 0,58           | 1,53           | 0,00           | 1,53           | 0,58           | 0,58           | 0,00           | 0,58           | 0,58           | 0,00           |
| 3                       | 9968<br>9968   | 9971<br>9972   | 9976<br>9976   | 9980<br>9981   | 9979<br>9979   | 9975<br>9973   | 9972<br>9972   | 9976<br>9976   | 9978<br>9979   | 9977<br>9976   | 9983<br>9982   | 9986<br>9986   |
|                         | 9970           | 9971           | 9977           | 9983           | 9980           | 9976           | 9973           | 9976           | 9979           | 9976           | 9984           | 9986           |
| $MW =$                  | 9968,7         | 9971,3         | 9976,3         | 9981,3         | 9979,3         | 9974,7         | 9972,3         | 9976,0         | 9978,7         | 9976,3         | 9983,0         | 9986,0         |
| $=$<br>s                | 1,15           | 0,58           | 0,58           | 1,53           | 0,58           | 1,53           | 0,58           | 0,00           | 0,58           | 0,58           | 1,00           | 0,00           |
|                         | 9985           | 9986           | 9988           | 9989           | 9988           | 9988           | 9987           | 9988           | 9989           | 9990           | 9988           | 9990           |
| $\overline{4}$          | 9985           | 9986           | 9987           | 9990           | 9988           | 9986           | 9988           | 9988           | 9990           | 9989           | 9986           | 9989           |
|                         | 9986           | 9985           | 9988           | 9991           | 9987           | 9988           | 9988           | 9987           | 9989           | 9989           | 9988           | 9989           |
| $MW =$<br>s<br>$\equiv$ | 9985,3<br>0,58 | 9985,7<br>0,58 | 9987,7<br>0,58 | 9990,0<br>1,00 | 9987,7<br>0,58 | 9987,3<br>1,15 | 9987,7<br>0,58 | 9987,7<br>0,58 | 9989,3<br>0,58 | 9989,3<br>0,58 | 9987,3<br>1,15 | 9989,3<br>0,58 |
|                         | 9983           | 9982           | 9988           | 9987           | 9990           | 9988           | 9988           | 9988           | 9988           | 9988           | 9990           | 9988           |
| 5                       | 9982           | 9982           | 9988           | 9987           | 9990           | 9988           | 9987           | 9988           | 9988           | 9987           | 9990           | 9987           |
|                         | 9983           | 9981           | 9987           | 9989           | 9989           | 9989           | 9988           | 9989           | 9988           | 9988           | 9990           | 9987           |
| $MW =$<br>$=$<br>s      | 9982.7<br>0,58 | 9981,7<br>0,58 | 9987,7<br>0,58 | 9987,7<br>1,15 | 9989,7<br>0,58 | 9988,3<br>0,58 | 9987.7<br>0,58 | 9988,3<br>0,58 | 9988,0<br>0,00 | 9987,7<br>0,58 | 9990,0<br>0,00 | 9987,3<br>0,58 |
|                         | 9980           | 9984           | 9981           | 9987           | 9984           | 9982           | 9982           | 9983           | 9986           | 9986           | 9985           | 9989           |
| 6                       | 9980           | 9984           | 9981           | 9987           | 9984           | 9980           | 9982           | 9983           | 9987           | 9986           | 9984           | 9989           |
|                         | 9981           | 9983           | 9981           | 9989           | 9983           | 9983           | 9983           | 9982           | 9986           | 9986           | 9986           | 9989           |
| $MW =$                  | 9980,3         | 9983,7         | 9981,0         | 9987,7         | 9983,7         | 9981,7         | 9982,3         | 9982,7         | 9986,3         | 9986,0         | 9985,0         | 9989,0         |
| $=$<br>s                | 0,58           | 0,58           | 0,00           | 1,15           | 0,58           | 1,53           | 0,58           | 0,58           | 0,58           | 0,00           | 1,00           | 0,00           |
| 7                       | 9983<br>9984   | 9983<br>9984   | 9987<br>9986   | 9987<br>9988   | 9988<br>9988   | 9986<br>9985   | 9986<br>9986   | 9987<br>9987   | 9988<br>9988   | 9988<br>9988   | 9988<br>9987   | 9989<br>9989   |
|                         | 9984           | 9983           | 9986           | 9989           | 9988           | 9988           | 9987           | 9988           | 9988           | 9988           | 9989           | 9989           |
| $MW =$                  | 9983,7         | 9983,3         | 9986,3         | 9988,0         | 9988,0         | 9986,3         | 9986,3         | 9987,3         | 9988,0         | 9988,0         | 9988,0         | 9989,0         |
| $=$<br>s                | 0,58           | 0,58           | 0,58           | 1,00           | 0,00           | 1,53           | 0,58           | 0,58           | 0,00           | 0,00           | 1,00           | 0,00           |
|                         | 9981           | 9984           | 9986           | 9987           | 9986           | 9985           | 9983           | 9985           | 9987           | 9987           | 9989           | 9990           |
| 8                       | 9980           | 9984           | 9986           | 9988           | 9987           | 9984           | 9983           | 9986           | 9987           | 9987           | 9988           | 9990           |
|                         | 9982           | 9983           | 9986           | 9989           | 9987           | 9986           | 9984           | 9986           | 9987           | 9987           | 9989           | 9990           |
| $MW =$<br>s             | 9981,0<br>1,00 | 9983,7<br>0,58 | 9986,0<br>0,00 | 9988.0<br>1,00 | 9986,7<br>0,58 | 9985,0<br>1,00 | 9983.3<br>0,58 | 9985,7<br>0,58 | 9987.0<br>0,00 | 9987,0<br>0,00 | 9988,7<br>0,58 | 9990,0<br>0,00 |
|                         | 9980           | 9979           | 9986           | 9986           | 9987           | 9986           | 9985           | 9987           | 9986           | 9985           | 9990           | 9988           |
| 9                       | 9980           | 9979           | 9986           | 9986           | 9988           | 9984           | 9985           | 9987           | 9986           | 9984           | 9990           | 9987           |
|                         | 9981           | 9978           | 9987           | 9987           | 9989           | 9986           | 9986           | 9987           | 9986           | 9985           | 9990           | 9988           |
| $MW =$<br>s<br>=        | 9980,3<br>0,58 | 9978,7<br>0,58 | 9986,3<br>0,58 | 9986,3<br>0,58 | 9988,0<br>1,00 | 9985,3<br>1,15 | 9985,3<br>0,58 | 9987,0<br>0,00 | 9986,0<br>0,00 | 9984,7<br>0,58 | 9990,0<br>0,00 | 9987,7<br>0,58 |
|                         | 9966           | 9970           | 9956           | 9954           | 9955           | 9955           | 9955           | 9957           | 9956           | 9955           | 9956           | 9957           |
| 10                      | 9966           | 9969           | 9956           | 9955           | 9956           | 9954           | 9955           | 9956           | 9957           | 9954           | 9955           | 9956           |
|                         | 9968           | 9969           | 9957           | 9956           | 9955           | 9957           | 9956           | 9956           | 9954           | 9955           | 9957           | 9957           |
| $MW =$<br>S<br>=        | 9966,7<br>1,15 | 9969,3<br>0,58 | 9956,3<br>0,58 | 9955,0<br>1,00 | 9955,3<br>0,58 | 9955,3<br>1,53 | 9955,3<br>0,58 | 9956,3<br>0,58 | 9955,7<br>1,53 | 9954,7<br>0,58 | 9956,0<br>1,00 | 9956,7<br>0,58 |
|                         |                |                |                |                |                |                |                |                |                |                |                |                |
| 11                      | 9988<br>9988   | 9987<br>9987   | 9986<br>9986   | 9987<br>9988   | 9986<br>9986   | 9986<br>9984   | 9986<br>9986   | 9987<br>9987   | 9988<br>9988   | 9987<br>9986   | 9987<br>9986   | 9988<br>9987   |
|                         | 9989           | 9987           | 9986           | 9988           | 9985           | 9987           | 9986           | 9987           | 9987           | 9987           | 9987           | 9988           |
| $MW =$                  | 9988,3         | 9987,0         | 9986,0         | 9987,7         | 9985,7         | 9985,7         | 9986,0         | 9987,0         | 9987,7         | 9986,7         | 9986,7         | 9987,7         |
| s<br>=                  | 0,58           | 0,00           | 0,00           | 0,58           | 0,58           | 1,53           | 0,00           | 0,00           | 0,58           | 0,58           | 0,58           | 0,58           |
|                         | 9990           | 9989           | 9986<br>9986   | 9986           | 9987           | 9987           | 9989           | 9988           | 9988           | 9988           | 9986           | 9984           |
| 12                      | 9990<br>9990   | 9989<br>9989   | 9985           | 9986<br>9987   | 9987<br>9984   | 9985<br>9987   | 9987<br>9989   | 9987<br>9987   | 9988<br>9987   | 9988<br>9989   | 9985<br>9985   | 9984<br>9985   |
| $MW =$                  | 9990,0         | 9989,0         | 9985,7         | 9986,3         | 9986,0         | 9986,3         | 9988,3         | 9987,3         | 9987,7         | 9988,3         | 9985,3         | 9984,3         |
| $=$<br>S                | 0,00           | 0,00           | 0,58           | 0,58           | 1,73           | 1,15           | 1,15           | 0,58           | 0,58           | 0,58           | 0,58           | 0,58           |

Tabelle A.3: Korrelationskoeffizienten MCC (2.2)

| Referenz<br>Probe       | 13             | 14             | 15             | 16             | 17             | 18             | 19             | 20             | 21             | 22             | 23             | 24             |
|-------------------------|----------------|----------------|----------------|----------------|----------------|----------------|----------------|----------------|----------------|----------------|----------------|----------------|
|                         | 9989           | 9986           | 9988           | 9986           | 9987           | 9988           | 9988           | 9988           | 9987           | 9986           | 9986           | 9985           |
| 13                      | 9988           | 9985           | 9987           | 9986           | 9987           | 9986           | 9988           | 9988           | 9987           | 9985           | 9985           | 9984           |
|                         | 9989           | 9986           | 9988           | 9987           | 9985           | 9989           | 9988           | 9988           | 9986           | 9987           | 9986           | 9985           |
| $MW =$<br>$\equiv$<br>s | 9988,7<br>0,58 | 9985,7<br>0,58 | 9987,7<br>0,58 | 9986,3<br>0,58 | 9986,3<br>1,15 | 9987,7<br>1,53 | 9988,0<br>0,00 | 9988,0<br>0,00 | 9986,7<br>0,58 | 9986,0<br>1,00 | 9985,7<br>0,58 | 9984,7<br>0,58 |
|                         | 9988           | 9989           | 9985           | 9985           | 9984           | 9985           | 9986           | 9985           | 9987           | 9986           | 9984           | 9987           |
| 14                      | 9987           | 9989           | 9984           | 9986           | 9984           | 9982           | 9985           | 9985           | 9987           | 9986           | 9983           | 9986           |
|                         | 9988           | 9989           | 9984           | 9987           | 9983           | 9985           | 9985           | 9985           | 9986           | 9987           | 9984           | 9986           |
| $MW =$                  | 9987,7         | 9989,0         | 9984,3         | 9986,0         | 9983,7         | 9984,0         | 9985.3         | 9985,0         | 9986,7         | 9986.3         | 9983,7         | 9986.3         |
| $\equiv$<br>s           | 0,58<br>9982   | 0,00<br>9982   | 0,58           | 1,00<br>9987   | 0,58<br>9989   | 1,73<br>9987   | 0,58<br>9985   | 0,00<br>9987   | 0,58<br>9988   | 0,58<br>9987   | 0,58<br>9990   | 0,58<br>9989   |
| 15                      | 9982           | 9982           | 9988<br>9987   | 9988           | 9989           | 9986           | 9985           | 9987           | 9988           | 9987           | 9990           | 9988           |
|                         | 9983           | 9981           | 9988           | 9988           | 9989           | 9988           | 9986           | 9988           | 9987           | 9986           | 9991           | 9989           |
| $MW =$                  | 9982,3         | 9981,7         | 9987,7         | 9987,7         | 9989,0         | 9987,0         | 9985,3         | 9987,3         | 9987,7         | 9986,7         | 9990,3         | 9988,7         |
| $\quad =$<br>s          | 0,58           | 0,58           | 0,58           | 0,58           | 0,00           | 1,00           | 0,58           | 0,58           | 0,58           | 0,58           | 0,58           | 0,58           |
|                         | 9984           | 9985           | 9987           | 9989           | 9988           | 9987           | 9987           | 9988           | 9988           | 9988           | 9989           | 9990           |
| 16                      | 9983           | 9985           | 9987           | 9989           | 9988           | 9986           | 9986           | 9987           | 9989           | 9987           | 9988           | 9990           |
|                         | 9984           | 9985           | 9987           | 9991           | 9988           | 9988           | 9987           | 9988           | 9988           | 9989           | 9989           | 9990           |
| $MW =$<br>s<br>$\equiv$ | 9983,7<br>0,58 | 9985,0<br>0,00 | 9987,0<br>0,00 | 9989,7<br>1,15 | 9988,0<br>0,00 | 9987,0<br>1,00 | 9986,7<br>0,58 | 9987,7<br>0,58 | 9988,3<br>0,58 | 9988,0<br>1,00 | 9988,7<br>0,58 | 9990,0<br>0,00 |
|                         | 9981           | 9978           | 9988           | 9987           | 9988           | 9988           | 9986           | 9988           | 9986           | 9986           | 9990           | 9988           |
| 17                      | 9981           | 9978           | 9988           | 9988           | 9988           | 9986           | 9985           | 9988           | 9987           | 9984           | 9989           | 9987           |
|                         | 9982           | 9979           | 9987           | 9989           | 9988           | 9989           | 9986           | 9988           | 9987           | 9986           | 9990           | 9988           |
| $MW =$<br>$\equiv$<br>s | 9981,3<br>0,58 | 9978,3<br>0,58 | 9987,7<br>0,58 | 9988,0<br>1,00 | 9988,0<br>0,00 | 9987,7<br>1,53 | 9985,7<br>0,58 | 9988,0<br>0,00 | 9986,7<br>0,58 | 9985,3<br>1,15 | 9989,7<br>0,58 | 9987,7<br>0,58 |
|                         | 9984           | 9982           | 9989           | 9989           | 9990           | 9989           | 9988           | 9990           | 9988           | 9988           | 9991           | 9989           |
| 18                      | 9984           | 9983           | 9989           | 9989           | 9990           | 9988           | 9987           | 9989           | 9989           | 9986           | 9989           | 9988           |
|                         | 9985           | 9983           | 9988           | 9990           | 9989           | 9990           | 9988           | 9989           | 9988           | 9988           | 9990           | 9989           |
| $MW =$<br>$\equiv$<br>s | 9984,3<br>0,58 | 9982,7<br>0,58 | 9988,7<br>0,58 | 9989,3<br>0,58 | 9989,7<br>0,58 | 9989,0<br>1,00 | 9987,7<br>0,58 | 9989,3<br>0,58 | 9988,3<br>0,58 | 9987,3<br>1,15 | 9990,0<br>1,00 | 9988,7<br>0,58 |
|                         | 9985           | 9983           | 9989           | 9989           | 9990           | 9990           | 9989           | 9990           | 9989           | 9989           | 9990           | 9989           |
| 19                      | 9985           | 9984           | 9989           | 9989           | 9990           | 9989           | 9988           | 9989           | 9989           | 9988           | 9989           | 9988           |
|                         | 9985           | 9984           | 9989           | 9990           | 9989           | 9990           | 9989           | 9990           | 9989           | 9989           | 9990           | 9989           |
| $MW =$<br>$\equiv$<br>s | 9985,0<br>0,00 | 9983,7<br>0,58 | 9989,0<br>0,00 | 9989,3<br>0,58 | 9989,7<br>0,58 | 9989,7<br>0,58 | 9988,7<br>0,58 | 9989,7<br>0,58 | 9989,0<br>0,00 | 9988,7<br>0,58 | 9989,7<br>0,58 | 9988,7<br>0,58 |
|                         | 9984           | 9983           | 9988           | 9988           | 9989           | 9988           | 9987           | 9989           | 9988           | 9988           | 9990           | 9990           |
| 20                      | 9984           | 9983           | 9988           | 9989           | 9989           | 9986           | 9986           | 9989           | 9989           | 9987           | 9989           | 9989           |
|                         | 9985           | 9983           | 9988           | 9990           | 9989           | 9989           | 9987           | 9989           | 9988           | 9988           | 9990           | 9989           |
| $MW =$<br>s             | 9984,3<br>0,58 | 9983,0<br>0,00 | 9988,0<br>0,00 | 9989,0<br>1,00 | 9989.0<br>0,00 | 9987,7<br>1,53 | 9986,7<br>0,58 | 9989,0<br>0,00 | 9988,3<br>0,58 | 9987,7<br>0,58 | 9989,7<br>0,58 | 9989.3<br>0,58 |
|                         | 9984           | 9984           | 9987           | 9989           | 9987           | 9987           | 9987           | 9988           | 9988           | 9989           | 9988           | 9990           |
| $\overline{21}$         | 9984           | 9985           | 9987           | 9990           | 9987           | 9985           | 9986           | 9988           | 9989           | 9988           | 9988           | 9989           |
|                         | 9985           | 9985           | 9986           | 9991           | 9987           | 9988           | 9987           | 9987           | 9988           | 9990           | 9988           | 9990           |
| $MW =$<br>s<br>=        | 9984,3<br>0,58 | 9984,7<br>0,58 | 9986,7<br>0,58 | 9990,0<br>1,00 | 9987,0<br>0,00 | 9986,7<br>1,53 | 9986,7<br>0,58 | 9987,7<br>0,58 | 9988,3<br>0,58 | 9989,0<br>1,00 | 9988,0<br>0,00 | 9989,7<br>0,58 |
|                         | 9986           | 9987           | 9989           | 9991           | 9989           | 9989           | 9989           | 9989           | 9991           | 9991           | 9990           | 9992           |
| 22                      | 9985           | 9987           | 9989           | 9991           | 9989           | 9988           | 9989           | 9989           | 9991           | 9990           | 9989           | 9992           |
|                         | 9986           | 9987           | 9989           | 9992           | 9990           | 9990           | 9989           | 9990           | 9991           | 9991           | 9990           | 9992           |
| $MW =$<br>s<br>$\equiv$ | 9985,7<br>0,58 | 9987,0<br>0.00 | 9989,0<br>0,00 | 9991,3<br>0,58 | 9989,3<br>0,58 | 9989,0<br>1,00 | 9989,0<br>0,00 | 9989,3<br>0,58 | 9991,0<br>0,00 | 9990,7<br>0,58 | 9989,7<br>0,58 | 9992,0<br>0,00 |
|                         | 9978           | 9976           | 9985           | 9985           | 9987           | 9984           | 9981           | 9984           | 9984           | 9983           | 9990           | 9987           |
| 23                      | 9978           | 9976           | 9985           | 9985           | 9988           | 9983           | 9981           | 9984           | 9984           | 9983           | 9989           | 9986           |
|                         | 9979           | 9975           | 9985           | 9986           | 9988           | 9985           | 9983           | 9985           | 9984           | 9982           | 9990           | 9987           |
| $MW =$<br>s<br>$=$      | 9978,3<br>0,58 | 9975,7<br>0,58 | 9985,0<br>0,00 | 9985,3<br>0,58 | 9987,7<br>0,58 | 9984,0<br>1,00 | 9981,7<br>1,15 | 9984,3<br>0,58 | 9984,0<br>0,00 | 9982,7<br>0,58 | 9989,7<br>0,58 | 9986,7<br>0,58 |
|                         | 9980           | 9982           | 9986           | 9985           | 9985           | 9984           | 9983           | 9984           | 9985           | 9985           | 9986           | 9988           |
| 24                      | 9979           | 9981           | 9985           | 9985           | 9984           | 9982           | 9981           | 9984           | 9986           | 9984           | 9985           | 9988           |
|                         | 9981           | 9980           | 9985           | 9987           | 9985           | 9984           | 9983           | 9985           | 9985           | 9985           | 9987           | 9989           |
| $MW =$<br>$=$<br>s      | 9980,0<br>1,00 | 9981,0<br>1,00 | 9985,3<br>0,58 | 9985,7<br>1,15 | 9984,7<br>0,58 | 9983,3<br>1,15 | 9982,3<br>1,15 | 9984,3<br>0,58 | 9985,3<br>0,58 | 9984,7<br>0,58 | 9986,0<br>1,00 | 9988,3<br>0,58 |
|                         |                |                |                |                |                |                |                |                |                |                |                |                |

Tabelle A.3: Korrelationskoeffizienten MCC (2.3)

| Referenz<br>Probe       | 13             | 14             | 15             | 16             | 17             | 18             | 19             | 20             | 21             | 22             | 23             | 24             |
|-------------------------|----------------|----------------|----------------|----------------|----------------|----------------|----------------|----------------|----------------|----------------|----------------|----------------|
|                         | 9984           | 9985           | 9988           | 9988           | 9989           | 9988           | 9987           | 9988           | 9989           | 9989           | 9990           | 9989           |
| 25                      | 9984           | 9985           | 9988           | 9988           | 9989           | 9986           | 9987           | 9988           | 9989           | 9989           | 9989           | 9989           |
|                         | 9984           | 9984           | 9988           | 9990           | 9988           | 9988           | 9988           | 9988           | 9988           | 9989           | 9990           | 9990           |
| $MW =$<br>$=$<br>S      | 9984,0<br>0,00 | 9984,7<br>0,58 | 9988,0<br>0,00 | 9988,7<br>1,15 | 9988,7<br>0,58 | 9987,3<br>1,15 | 9987,3<br>0,58 | 9988,0<br>0,00 | 9988,7<br>0,58 | 9989,0<br>0,00 | 9989,7<br>0,58 | 9989,3<br>0,58 |
|                         | 9990           | 9990           | 9986           | 9986           | 9985           | 9987           | 9988           | 9987           | 9988           | 9988           | 9984           | 9984           |
| 26                      | 9990           | 9989           | 9985           | 9986           | 9985           | 9985           | 9988           | 9987           | 9987           | 9987           | 9983           | 9984           |
|                         | 9991           | 9989           | 9985           | 9986           | 9984           | 9988           | 9988           | 9987           | 9986           | 9988           | 9984           | 9984           |
| $MW =$                  | 9990,3         | 9989,3         | 9985,3         | 9986,0         | 9984.7         | 9986,7         | 9988,0         | 9987,0         | 9987,0         | 9987,7         | 9983,7         | 9984,0         |
| $=$<br>s                | 0,58           | 0,58           | 0,58           | 0,00           | 0,58           | 1,53           | 0,00           | 0,00           | 1,00           | 0,58           | 0,58           | 0,00           |
| $\overline{27}$         | 9981<br>9982   | 9987<br>9987   | 9976<br>9976   | 9982<br>9983   | 9977<br>9977   | 9977<br>9974   | 9978<br>9978   | 9978<br>9978   | 9982<br>9982   | 9983<br>9983   | 9978<br>9978   | 9984<br>9985   |
|                         | 9983           | 9987           | 9975           | 9984           | 9976           | 9977           | 9979           | 9978           | 9981           | 9984           | 9978           | 9985           |
| $MW =$                  | 9982,0         | 9987,0         | 9975,7         | 9983,0         | 9976,7         | 9976,0         | 9978,3         | 9978,0         | 9981,7         | 9983,3         | 9978,0         | 9984,7         |
| $=$<br>s                | 1,00           | 0,00           | 0,58           | 1,00           | 0,58           | 1,73           | 0,58           | 0,00           | 0,58           | 0,58           | 0,00           | 0,58           |
|                         | 9988           | 9990           | 9984           | 9986           | 9985           | 9984           | 9986           | 9986           | 9987           | 9988           | 9984           | 9986           |
| 28                      | 9989           | 9991           | 9983           | 9986           | 9985           | 9983           | 9985           | 9985           | 9987           | 9987           | 9983           | 9986           |
|                         | 9990           | 9990           | 9983           | 9987           | 9982           | 9985           | 9986           | 9985           | 9986           | 9988           | 9983           | 9986           |
| $MW =$<br>s<br>$\equiv$ | 9989,0<br>1,00 | 9990,3<br>0,58 | 9983,3<br>0,58 | 9986,3<br>0,58 | 9984,0<br>1,73 | 9984,0<br>1,00 | 9985,7<br>0,58 | 9985,3<br>0,58 | 9986,7<br>0,58 | 9987,7<br>0,58 | 9983,3<br>0,58 | 9986,0<br>0,00 |
|                         | 9988           | 9991           | 9984           | 9985           | 9984           | 9984           | 9986           | 9985           | 9986           | 9987           | 9983           | 9985           |
| 29                      | 9988           | 9991           | 9983           | 9986           | 9983           | 9983           | 9985           | 9985           | 9987           | 9987           | 9982           | 9986           |
|                         | 9989           | 9990           | 9984           | 9987           | 9981           | 9984           | 9986           | 9985           | 9986           | 9988           | 9982           | 9985           |
| $MW =$<br>$=$<br>s      | 9988,3<br>0,58 | 9990,7<br>0,58 | 9983,7<br>0,58 | 9986,0<br>1,00 | 9982,7<br>1,53 | 9983,7<br>0,58 | 9985.7<br>0,58 | 9985,0<br>0,00 | 9986,3<br>0,58 | 9987,3<br>0,58 | 9982,3<br>0,58 | 9985,3<br>0,58 |
|                         | 9989           | 9985           | 9987           | 9986           | 9986           | 9988           | 9988           | 9988           | 9988           | 9986           | 9987           | 9986           |
| 30                      | 9988           | 9985           | 9987           | 9986           | 9987           | 9985           | 9988           | 9988           | 9988           | 9985           | 9985           | 9985           |
|                         | 9989           | 9985           | 9987           | 9987           | 9986           | 9988           | 9987           | 9988           | 9987           | 9987           | 9986           | 9986           |
| $MW =$<br>$=$<br>s      | 9988,7<br>0,58 | 9985,0<br>0,00 | 9987,0<br>0,00 | 9986,3<br>0,58 | 9986,3<br>0,58 | 9987,0<br>1,73 | 9987,7<br>0,58 | 9988,0<br>0,00 | 9987,7<br>0,58 | 9986,0<br>1,00 | 9986,0<br>1,00 | 9985,7<br>0,58 |
|                         | 9983           | 9981           | 9988           | 9987           | 9988           | 9987           | 9986           | 9988           | 9988           | 9987           | 9989           | 9989           |
| 31                      | 9982           | 9981           | 9988           | 9988           | 9989           | 9985           | 9986           | 9988           | 9988           | 9986           | 9988           | 9988           |
|                         | 9983           | 9981           | 9988           | 9989           | 9988           | 9989           | 9987           | 9988           | 9988           | 9987           | 9990           | 9988           |
| $MW =$<br>$=$<br>s      | 9982,7<br>0,58 | 9981,0<br>0,00 | 9988,0<br>0,00 | 9988,0<br>1,00 | 9988,3<br>0,58 | 9987,0<br>2,00 | 9986,3<br>0,58 | 9988,0<br>0,00 | 9988,0<br>0,00 | 9986,7<br>0,58 | 9989,0<br>1,00 | 9988,3<br>0,58 |
|                         | 9981           | 9978           | 9987           | 9986           | 9989           | 9987           | 9985           | 9987           | 9986           | 9985           | 9990           | 9987           |
| 32                      | 9981           | 9978           | 9986           | 9987           | 9989           | 9984           | 9985           | 9987           | 9987           | 9985           | 9989           | 9986           |
|                         | 9981           | 9978           | 9986           | 9987           | 9988           | 9988           | 9986           | 9987           | 9987           | 9985           | 9990           | 9987           |
| $MW =$<br>s             | 9981,0<br>0,00 | 9978.0<br>0,00 | 9986,3<br>0,58 | 9986,7<br>0,58 | 9988.7<br>0,58 | 9986.3<br>2,08 | 9985,3<br>0,58 | 9987,0<br>0,00 | 9986,7<br>0,58 | 9985,0<br>0,00 | 9989,7<br>0,58 | 9986,7<br>0,58 |
|                         | 9940           | 9941           | 9955           | 9958           | 9959           | 9952           | 9946           | 9954           | 9955           | 9950           | 9967           | 9967           |
| 33                      | 9940           | 9942           | 9956           | 9959           | 9959           | 9951           | 9946           | 9954           | 9956           | 9949           | 9968           | 9967           |
|                         | 9941           | 9942           | 9956           | 9960           | 9963           | 9954           | 9948           | 9955           | 9955           | 9948           | 9969           | 9969           |
| $MW =$<br>s<br>$\equiv$ | 9940,3<br>0,58 | 9941,7<br>0,58 | 9955,7<br>0,58 | 9959,0<br>1,00 | 9960,3<br>2,31 | 9952,3<br>1,53 | 9946,7<br>1,15 | 9954,3<br>0,58 | 9955,3<br>0,58 | 9949,0<br>1,00 | 9968,0<br>1,00 | 9967,7<br>1,15 |
|                         | 9972           | 9976           | 9978           | 9982           | 9980           | 9977           | 9975           | 9978           | 9981           | 9980           | 9984           | 9987           |
| 34                      | 9972           | 9976           | 9978           | 9983           | 9981           | 9975           | 9975           | 9978           | 9981           | 9980           | 9984           | 9987           |
|                         | 9973           | 9976           | 9978           | 9984           | 9981           | 9978           | 9976           | 9978           | 9981           | 9980           | 9985           | 9988           |
| $MW =$<br>S<br>=        | 9972,3<br>0,58 | 9976,0<br>0.00 | 9978,0<br>0,00 | 9983,0<br>1,00 | 9980,7<br>0,58 | 9976,7<br>1,53 | 9975,3<br>0,58 | 9978,0<br>0,00 | 9981,0<br>0,00 | 9980,0<br>0,00 | 9984,3<br>0,58 | 9987,3<br>0,58 |
|                         | 9983           | 9984           | 9988           | 9989           | 9989           | 9987           | 9986           | 9987           | 9989           | 9989           | 9990           | 9991           |
| 35                      | 9983           | 9984           | 9987           | 9990           | 9989           | 9986           | 9987           | 9988           | 9989           | 9989           | 9989           | 9990           |
|                         | 9984           | 9984           | 9988           | 9991           | 9989           | 9989           | 9987           | 9989           | 9990           | 9990           | 9990           | 9991           |
| $MW =$<br>s<br>=        | 9983,3<br>0,58 | 9984,0<br>0,00 | 9987,7<br>0,58 | 9990,0<br>1,00 | 9989,0<br>0,00 | 9987,3<br>1,53 | 9986,7<br>0,58 | 9988,0<br>1,00 | 9989,3<br>0,58 | 9989,3<br>0,58 | 9989,7<br>0,58 | 9990,7<br>0,58 |
|                         | 9982           | 9980           | 9988           | 9987           | 9990           | 9988           | 9987           | 9988           | 9987           | 9988           | 9990           | 9987           |
| 36                      | 9982           | 9981           | 9988           | 9987           | 9991           | 9987           | 9986           | 9988           | 9988           | 9987           | 9989           | 9987           |
|                         | 9983           | 9980           | 9988           | 9988           | 9989           | 9989           | 9988           | 9988           | 9988           | 9987           | 9990           | 9987           |
| $MW =$<br>$=$<br>S      | 9982,3<br>0,58 | 9980,3<br>0,58 | 9988,0<br>0,00 | 9987,3<br>0,58 | 9990,0<br>1,00 | 9988,0<br>1,00 | 9987,0<br>1,00 | 9988,0<br>0,00 | 9987,7<br>0,58 | 9987,3<br>0,58 | 9989,7<br>0,58 | 9987,0<br>0,00 |
|                         |                |                |                |                |                |                |                |                |                |                |                |                |

Tabelle A.3: Korrelationskoeffizienten MCC (2.4)

| Referenz<br>Probe | 13             | 14             | 15             | 16             | 17             | 18             | 19             | 20             | 21             | 22             | 23             | 24             |
|-------------------|----------------|----------------|----------------|----------------|----------------|----------------|----------------|----------------|----------------|----------------|----------------|----------------|
|                   | 9979           | 9980           | 9983           | 9985           | 9985           | 9981           | 9980           | 9982           | 9984           | 9985           | 9987           | 9988           |
| 37                | 9978           | 9981           | 9983           | 9985           | 9985           | 9981           | 9980           | 9982           | 9984           | 9984           | 9986           | 9988           |
|                   | 9979           | 9980           | 9983           | 9987           | 9984           | 9982           | 9981           | 9983           | 9984           | 9984           | 9988           | 9989           |
| $MW =$            | 9978,7         | 9980,3         | 9983,0         | 9985,7         | 9984,7         | 9981,3         | 9980,3         | 9982,3         | 9984,0         | 9984,3         | 9987,0         | 9988,3         |
| s<br>$\sim$ $=$   | 0,58           | 0,58           | 0,00           | 1,15           | 0,58           | 0,58           | 0,58           | 0,58           | 0,00           | 0,58           | 1,00           | 0,58           |
|                   | 9972           | 9970           | 9981           | 9981           | 9983           | 9980           | 9977           | 9981           | 9981           | 9978           | 9987           | 9985           |
| 38                | 9972           | 9971           | 9981           | 9982           | 9983           | 9978           | 9976           | 9981           | 9981           | 9977           | 9987           | 9985           |
|                   | 9973           | 9971           | 9982           | 9983           | 9984           | 9981           | 9977           | 9981           | 9980           | 9977           | 9987           | 9986           |
| $MW =$            | 9972,3         | 9970,7         | 9981,3         | 9982,0         | 9983,3         | 9979,7         | 9976,7         | 9981,0         | 9980,7         | 9977,3         | 9987,0         | 9985,3         |
| $s =$             | 0,58           | 0,58           | 0,58           | 1,00           | 0,58           | 1,53           | 0,58           | 0,00           | 0,58           | 0,58           | 0,00           | 0,58           |
|                   | 9963           | 9960           | 9968           | 9964           | 9969           | 9965           | 9961           | 9966           | 9964           | 9961           | 9973           | 9969           |
| 39                | 9963           | 9960           | 9968           | 9965           | 9970           | 9963           | 9962           | 9966           | 9965           | 9959           | 9972           | 9968           |
|                   | 9964           | 9960           | 9968           | 9966           | 9970           | 9967           | 9962           | 9966           | 9964           | 9960           | 9973           | 9968           |
| $MW =$            | 9963,3         | 9960,0         | 9968,0         | 9965,0         | 9969,7         | 9965,0         | 9961,7         | 9966,0         | 9964,3         | 9960,0         | 9972,7         | 9968,3         |
| $s =$             | 0,58           | 0,00           | 0,00           | 1,00           | 0,58           | 2,00           | 0,58           | 0,00           | 0,58           | 1,00           | 0,58           | 0,58           |
|                   | 9968           | 9969           | 9971           | 9969           | 9970           | 9968           | 9965           | 9970           | 9969           | 9966           | 9975           | 9974           |
| 40                | 9967           | 9969           | 9970           | 9970           | 9972           | 9966           | 9966           | 9969           | 9970           | 9965           | 9974           | 9974           |
|                   | 9969           | 9968           | 9971           | 9971           | 9973           | 9970           | 9966           | 9969           | 9969           | 9966           | 9976           | 9974           |
| $MW =$            | 9968,0         | 9968,7         | 9970,7         | 9970,0         | 9971,7         | 9968,0         | 9965,7         | 9969,3         | 9969,3         | 9965,7         | 9975,0         | 9974,0         |
| $s =$             | 1,00           | 0,58           | 0,58           | 1,00           | 1,53           | 2,00           | 0,58           | 0,58           | 0,58           | 0,58           | 1,00           | 0,00           |
|                   | 9982           | 9982           | 9983           | 9983           | 9983           | 9982           | 9980           | 9982           | 9983           | 9982           | 9985           | 9986           |
| 41                | 9981           | 9983           | 9982           | 9983           | 9983           | 9980           | 9980           | 9983           | 9983           | 9982           | 9985           | 9986           |
|                   | 9983           | 9983           | 9983           | 9984           | 9983           | 9982           | 9981           | 9982           | 9983           | 9982           | 9986           | 9987           |
| $MW =$            | 9982,0         | 9982,7         | 9982,7         | 9983,3         | 9983,0         | 9981,3         | 9980,3         | 9982,3         | 9983,0         | 9982,0         | 9985,3         | 9986,3         |
| $s =$             | 1,00           | 0,58           | 0,58           | 0,58           | 0,00           | 1,15           | 0,58           | 0,58           | 0,00           | 0.00           | 0,58           | 0,58           |
|                   | 9983           | 9982           | 9988           | 9987           | 9990           | 9988           | 9987           | 9988           | 9988           | 9987           | 9990           | 9989           |
| 42                | 9982           | 9982           | 9988           | 9988           | 9990           | 9987           | 9986           | 9989           | 9989           | 9986           | 9988           | 9989           |
|                   | 9984           | 9982           | 9988           | 9989           | 9989           | 9989           | 9987           | 9988           | 9988           | 9987           | 9990           | 9988           |
| $MW =$            | 9983,0         | 9982,0         | 9988,0         | 9988,0         | 9989,7         | 9988,0         | 9986,7         | 9988,3         | 9988,3         | 9986,7         | 9989,3         | 9988,7         |
| s                 | 1,00           | $0,00$         | 0,00           | 1,00           | 0,58           | 1,00           | 0,58           | 0,58           | 0,58           | 0,58           | 1,15           | 0,58           |
|                   | 9984           | 9984           | 9984           | 9986           | 9986           | 9984           | 9984           | 9985           | 9986           | 9985           | 9987           | 9988           |
| 43                | 9984           | 9985           | 9984           | 9987           | 9986           | 9983           | 9983           | 9985           | 9986           | 9985           | 9986           | 9988           |
|                   | 9985           | 9984           | 9984           | 9987           | 9986           | 9985           | 9984           | 9986           | 9986           | 9986           | 9988           | 9988           |
| $MW =$            | 9984,3         | 9984,3         | 9984,0         | 9986,7         | 9986,0         | 9984,0         | 9983,7         | 9985,3         | 9986,0         | 9985,3         | 9987,0         | 9988,0         |
| $\equiv$<br>S .   | 0,58           | 0,58           | 0,00           | 0,58           | 0,00           | 1,00           | 0,58           | 0,58           | 0,00           | 0,58           | 1,00           | 0,00           |
|                   | 9979           | 9977           | 9984           | 9986           | 9986           | 9985           | 9982           | 9985           | 9985           | 9983           | 9989           | 9989           |
| 44                | 9979           | 9977           | 9985           | 9986           | 9987           | 9982           | 9982           | 9985           | 9987           | 9982           | 9988           | 9988           |
|                   | 9979           | 9977           | 9985           | 9987           | 9987           | 9985           | 9983           | 9985           | 9986           | 9983           | 9989           | 9989           |
| $MW =$            | 9979,0         | 9977,0         | 9984,7         | 9986,3         | 9986,7         | 9984,0         | 9982,3         | 9985,0         | 9986,0         | 9982,7         | 9988,7         | 9988,7         |
| s<br>$\equiv$     | 0,00           | 0,00           | 0,58           | 0,58           | 0,58           | 1,73           | 0,58           | 0,00           | 1,00           | 0,58           | 0,58           | 0,58           |
|                   | 9984           | 9984           | 9988           | 9989           | 9989           | 9988           | 9988           | 9988           | 9990           | 9988           | 9990           | 9990           |
| 45                | 9984           | 9983           | 9988           | 9990           | 9989           | 9986           | 9988           | 9989           | 9990           | 9988           | 9989           | 9990           |
| $MW =$            | 9984<br>9984,0 | 9983<br>9983,3 | 9988<br>9988,0 | 9991<br>9990,0 | 9989<br>9989,0 | 9990<br>9988,0 | 9988<br>9988,0 | 9989<br>9988,7 | 9989<br>9989,7 | 9989<br>9988,3 | 9990<br>9989,7 | 9990<br>9990,0 |
| $\equiv$<br>S.    | 0,00           | 0,58           | 0,00           | 1,00           | 0,00           | 2,00           | 0,00           | 0,58           | 0,58           | 0,58           | 0,58           | 0,00           |
|                   |                |                |                |                |                |                |                |                |                |                |                |                |

Tabelle A.3: Korrelationskoeffizienten MCC (3.1)

| Referenz<br>Probe       | 25             | 26             | 27             | 28             | 29             | 30             | 31             | 32             | 33             | 34             | 35             | 36             |
|-------------------------|----------------|----------------|----------------|----------------|----------------|----------------|----------------|----------------|----------------|----------------|----------------|----------------|
|                         | 9985           | 9983           | 9974           | 9986           | 9981           | 9985           | 9986           | 9988           | 9985           | 9986           | 9988           | 9986           |
| 1                       | 9986           | 9983           | 9975           | 9985           | 9980           | 9984           | 9985           | 9987           | 9984           | 9983           | 9987           | 9987           |
| $MW =$                  | 9986<br>9985,7 | 9983<br>9983,0 | 9976<br>9975,0 | 9984<br>9985,0 | 9980<br>9980,3 | 9985<br>9984,7 | 9985<br>9985,3 | 9988<br>9987,7 | 9984<br>9984,3 | 9984<br>9984,3 | 9987<br>9987,3 | 9987<br>9986,7 |
| $\equiv$<br>s           | 0,58           | 0,00           | 1,00           | 1,00           | 0,58           | 0,58           | 0,58           | 0,58           | 0,58           | 1,53           | 0,58           | 0,58           |
|                         | 9983           | 9979           | 9980           | 9985           | 9980           | 9979           | 9984           | 9984           | 9984           | 9990           | 9984           | 9978           |
| $\mathbf{2}$            | 9984           | 9979           | 9982           | 9984           | 9981           | 9978           | 9984           | 9983           | 9983           | 9990           | 9983           | 9979           |
|                         | 9984           | 9979           | 9983           | 9984           | 9980           | 9980           | 9983           | 9985           | 9982           | 9991           | 9986           | 9979           |
| $MW =$<br>$=$<br>s      | 9983,7<br>0,58 | 9979,0<br>0,00 | 9981,7<br>1,53 | 9984,3<br>0,58 | 9980,3<br>0,58 | 9979,0<br>1,00 | 9983,7<br>0,58 | 9984,0<br>1,00 | 9983,0<br>1,00 | 9990,3<br>0,58 | 9984,3<br>1,53 | 9978,7<br>0,58 |
|                         | 9972           | 9967           | 9967           | 9975           | 9967           | 9970           | 9974           | 9974           | 9987           | 9983           | 9974           | 9968           |
| 3                       | 9972           | 9968           | 9969           | 9975           | 9968           | 9970           | 9974           | 9974           | 9987           | 9982           | 9974           | 9969           |
|                         | 9973           | 9968           | 9970           | 9975           | 9968           | 9970           | 9974           | 9975           | 9985           | 9985           | 9976           | 9969           |
| $MW =$<br>$=$<br>s      | 9972,3<br>0,58 | 9967,7<br>0,58 | 9968,7<br>1,53 | 9975,0<br>0,00 | 9967,7<br>0,58 | 9970,0<br>0,00 | 9974,0<br>0,00 | 9974,3<br>0,58 | 9986,3<br>1,15 | 9983,3<br>1,53 | 9974,7<br>1,15 | 9968,7<br>0,58 |
|                         | 9988           | 9984           | 9981           | 9987           | 9984           | 9984           | 9987           | 9989           | 9984           | 9990           | 9988           | 9984           |
| 4                       | 9988           | 9984           | 9982           | 9987           | 9984           | 9984           | 9987           | 9988           | 9984           | 9988           | 9987           | 9984           |
|                         | 9988           | 9985           | 9983           | 9986           | 9984           | 9984           | 9986           | 9989           | 9983           | 9989           | 9989           | 9984           |
| $MW =$<br>s<br>$\equiv$ | 9988,0<br>0,00 | 9984,3<br>0,58 | 9982,0<br>1,00 | 9986,7<br>0,58 | 9984.0<br>0,00 | 9984,0<br>0,00 | 9986,7<br>0,58 | 9988,7<br>0,58 | 9983,7<br>0,58 | 9989,0<br>1,00 | 9988,0<br>1,00 | 9984,0<br>0,00 |
|                         | 9984           | 9982           | 9972           | 9984           | 9980           | 9984           | 9985           | 9988           | 9985           | 9985           | 9987           | 9987           |
| 5                       | 9985           | 9983           | 9974           | 9983           | 9980           | 9984           | 9986           | 9987           | 9984           | 9982           | 9987           | 9987           |
|                         | 9985           | 9982           | 9974           | 9982           | 9980           | 9985           | 9985           | 9987           | 9983           | 9983           | 9987           | 9987           |
| $MW =$<br>$=$<br>s      | 9984,7<br>0,58 | 9982,3<br>0,58 | 9973,3<br>1,15 | 9983,0<br>1,00 | 9980,0<br>0,00 | 9984,3<br>0,58 | 9985,3<br>0,58 | 9987,3<br>0,58 | 9984,0<br>1,00 | 9983,3<br>1,53 | 9987,0<br>0,00 | 9987,0<br>0,00 |
|                         | 9984           | 9980           | 9981           | 9985           | 9982           | 9980           | 9984           | 9984           | 9982           | 9988           | 9985           | 9980           |
| 6                       | 9984           | 9980           | 9983           | 9985           | 9982           | 9980           | 9984           | 9984           | 9981           | 9989           | 9985           | 9980           |
|                         | 9985           | 9980           | 9984           | 9985           | 9982           | 9981           | 9984           | 9985           | 9980           | 9990           | 9987           | 9980           |
| $MW =$<br>$\equiv$<br>s | 9984,3<br>0,58 | 9980,0<br>0,00 | 9982,7<br>1,53 | 9985,0<br>0,00 | 9982,0<br>0,00 | 9980,3<br>0,58 | 9984,0<br>0,00 | 9984,3<br>0,58 | 9981,0<br>1,00 | 9989,0<br>1,00 | 9985,7<br>1,15 | 9980,0<br>0,00 |
|                         | 9986           | 9983           | 9980           | 9987           | 9982           | 9984           | 9986           | 9987           | 9986           | 9988           | 9988           | 9986           |
| 7                       | 9985           | 9983           | 9981           | 9986           | 9983           | 9983           | 9987           | 9987           | 9986           | 9987           | 9987           | 9986           |
|                         | 9986<br>9985,7 | 9984<br>9983,3 | 9981<br>9980,7 | 9986<br>9986,3 | 9980<br>9981,7 | 9983<br>9983,3 | 9986<br>9986,3 | 9988<br>9987,3 | 9985<br>9985,7 | 9988<br>9987,7 | 9989<br>9988,0 | 9986<br>9986,0 |
| $MW =$<br>$=$<br>s      | 0,58           | 0,58           | 0,58           | 0,58           | 1,53           | 0,58           | 0,58           | 0,58           | 0,58           | 0,58           | 1,00           | 0,00           |
|                         | 9984           | 9980           | 9977           | 9986           | 9981           | 9983           | 9983           | 9985           | 9988           | 9990           | 9985           | 9981           |
| 8                       | 9984           | 9982           | 9979           | 9986           | 9981           | 9982           | 9983           | 9985           | 9989           | 9988           | 9984           | 9981           |
|                         | 9985           | 9981           | 9979           | 9986           | 9981           | 9983           | 9983           | 9984           | 9988           | 9990           | 9986           | 9981           |
| $MW =$<br>s             | 9984,3<br>0,58 | 9981,0<br>1,00 | 9978.3<br>1,15 | 9986.0<br>0,00 | 9981,0<br>0,00 | 9982,7<br>0,58 | 9983,0<br>0,00 | 9984,7<br>0,58 | 9988,3<br>0,58 | 9989,3<br>1,15 | 9985,0<br>1,00 | 9981,0<br>0,00 |
|                         | 9981           | 9979           | 9970           | 9983           | 9976           | 9981           | 9982           | 9984           | 9989           | 9985           | 9984           | 9983           |
| 9                       | 9982           | 9980           | 9970           | 9982           | 9976           | 9981           | 9982           | 9985           | 9989           | 9982           | 9983           | 9983           |
|                         | 9982           | 9980           | 9971           | 9980           | 9976           | 9982           | 9982           | 9985           | 9988           | 9984           | 9985           | 9983           |
| $MW =$<br>s<br>=        | 9981,7<br>0,58 | 9979,7<br>0,58 | 9970,3<br>0,58 | 9981,7<br>1,53 | 9976,0<br>0,00 | 9981,3<br>0,58 | 9982,0<br>0,00 | 9984,7<br>0,58 | 9988,7<br>0,58 | 9983,7<br>1,53 | 9984,0<br>1,00 | 9983,0<br>0,00 |
|                         | 9954           | 9967           | 9964           | 9971           | 9966           | 9968           | 9953           | 9956           | 9957           | 9957           | 9955           | 9953           |
| 10                      | 9954           | 9967           | 9963           | 9969           | 9966           | 9968           | 9953           | 9954           | 9956           | 9956           | 9955           | 9951           |
|                         | 9955           | 9966           | 9963           | 9969           | 9965           | 9968           | 9951           | 9956           | 9956           | 9957           | 9954           | 9951           |
| $MW =$<br>s<br>$\equiv$ | 9954,3<br>0,58 | 9966,7<br>0.58 | 9963,3<br>0,58 | 9969,7<br>1,15 | 9965,7<br>0,58 | 9968,0<br>0,00 | 9952,3<br>1,15 | 9955,3<br>1,15 | 9956,3<br>0,58 | 9956,7<br>0,58 | 9954,7<br>0,58 | 9951,7<br>1,15 |
|                         | 9986           | 9987           | 9983           | 9990           | 9986           | 9987           | 9985           | 9988           | 9984           | 9989           | 9987           | 9985           |
| 11                      | 9985           | 9988           | 9984           | 9990           | 9987           | 9988           | 9985           | 9987           | 9984           | 9987           | 9987           | 9984           |
|                         | 9986           | 9988           | 9985           | 9989           | 9986           | 9988           | 9984           | 9986           | 9983           | 9988           | 9988           | 9984           |
| $MW =$<br>s<br>=        | 9985,7<br>0,58 | 9987,7<br>0,58 | 9984,0<br>1,00 | 9989,7<br>0,58 | 9986,3<br>0,58 | 9987,7<br>0,58 | 9984,7<br>0,58 | 9987,0<br>1,00 | 9983,7<br>0,58 | 9988,0<br>1,00 | 9987,3<br>0,58 | 9984,3<br>0,58 |
|                         | 9987           | 9990           | 9984           | 9990           | 9989           | 9990           | 9986           | 9988           | 9979           | 9985           | 9988           | 9987           |
| 12                      | 9987           | 9990           | 9984           | 9989           | 9989           | 9990           | 9986           | 9988           | 9978           | 9984           | 9988           | 9986           |
|                         | 9987<br>9987,0 | 9989<br>9989,7 | 9984<br>9984,0 | 9989<br>9989,3 | 9988<br>9988,7 | 9990<br>9990,0 | 9985<br>9985,7 | 9988<br>9988,0 | 9978<br>9978,3 | 9985<br>9984,7 | 9989<br>9988,3 | 9986<br>9986,3 |
| $MW =$<br>$=$<br>s      | 0,00           | 0,58           | 0,00           | 0,58           | 0,58           | 0,00           | 0,58           | 0,00           | 0,58           | 0,58           | 0,58           | 0,58           |

Tabelle A.3: Korrelationskoeffizienten MCC (3.2)

| Referenz<br>Probe       | 25             | 26             | 27             | 28             | 29             | 30             | 31             | 32             | 33             | 34             | 35             | 36             |
|-------------------------|----------------|----------------|----------------|----------------|----------------|----------------|----------------|----------------|----------------|----------------|----------------|----------------|
|                         | 9985           | 9988           | 9980           | 9989           | 9986           | 9988           | 9985           | 9988           | 9982           | 9985           | 9987           | 9986           |
| 13                      | 9985           | 9989           | 9979           | 9988           | 9986           | 9989           | 9985           | 9987           | 9982           | 9982           | 9987           | 9985           |
|                         | 9986           | 9989           | 9980           | 9986           | 9985           | 9989           | 9984           | 9988           | 9980           | 9983           | 9987           | 9986           |
| $MW =$<br>$=$<br>s      | 9985,3<br>0,58 | 9988,7<br>0,58 | 9979,7<br>0,58 | 9987,7<br>1,53 | 9985,7<br>0,58 | 9988,7<br>0,58 | 9984,7<br>0,58 | 9987,7<br>0,58 | 9981,3<br>1,15 | 9983,3<br>1,53 | 9987,0<br>0,00 | 9985,7<br>0,58 |
|                         | 9986           | 9987           | 9986           | 9991           | 9988           | 9987           | 9985           | 9986           | 9981           | 9988           | 9987           | 9983           |
| 14                      | 9986           | 9988           | 9987           | 9990           | 9988           | 9987           | 9984           | 9986           | 9981           | 9987           | 9986           | 9982           |
|                         | 9987           | 9987           | 9987           | 9990           | 9987           | 9988           | 9983           | 9986           | 9980           | 9988           | 9987           | 9983           |
| $MW =$                  | 9986,3         | 9987,3         | 9986,7         | 9990,3         | 9987,7         | 9987.3         | 9984,0         | 9986,0         | 9980,7         | 9987,7         | 9986,7         | 9982,7         |
| $=$<br>s                | 0,58           | 0,58           | 0,58           | 0,58           | 0,58           | 0,58           | 1,00           | 0,00           | 0,58           | 0,58           | 0,58           | 0,58           |
| 15                      | 9984<br>9984   | 9982<br>9982   | 9975<br>9976   | 9984<br>9984   | 9980<br>9980   | 9984<br>9983   | 9985<br>9985   | 9986<br>9986   | 9988<br>9988   | 9987<br>9984   | 9986<br>9985   | 9983<br>9983   |
|                         | 9985           | 9983           | 9978           | 9983           | 9979           | 9983           | 9984           | 9987           | 9986           | 9986           | 9986           | 9983           |
| $MW =$                  | 9984,3         | 9982,3         | 9976,3         | 9983,7         | 9979,7         | 9983,3         | 9984,7         | 9986,3         | 9987,3         | 9985,7         | 9985,7         | 9983,0         |
| $=$<br>s                | 0,58           | 0,58           | 1,53           | 0,58           | 0,58           | 0,58           | 0,58           | 0,58           | 1,15           | 1,53           | 0,58           | 0,00           |
|                         | 9988           | 9983           | 9980           | 9987           | 9984           | 9985           | 9986           | 9987           | 9986           | 9990           | 9987           | 9985           |
| 16                      | 9987           | 9984           | 9981           | 9987           | 9984           | 9984           | 9987           | 9986           | 9985           | 9988           | 9988           | 9984           |
|                         | 9988           | 9983           | 9981           | 9987           | 9984           | 9985           | 9986           | 9987           | 9985           | 9989           | 9988           | 9984           |
| $MW =$<br>s<br>$\equiv$ | 9987,7<br>0,58 | 9983,3<br>0,58 | 9980,7<br>0,58 | 9987,0<br>0,00 | 9984,0<br>0,00 | 9984,7<br>0,58 | 9986,3<br>0,58 | 9986,7<br>0,58 | 9985,3<br>0,58 | 9989,0<br>1,00 | 9987,7<br>0,58 | 9984,3<br>0,58 |
|                         | 9983           | 9981           | 9971           | 9982           | 9978           | 9983           | 9985           | 9986           | 9987           | 9985           | 9985           | 9985           |
| 17                      | 9983           | 9982           | 9971           | 9982           | 9978           | 9983           | 9985           | 9986           | 9987           | 9983           | 9986           | 9984           |
|                         | 9984           | 9981           | 9972           | 9981           | 9978           | 9984           | 9984           | 9986           | 9986           | 9984           | 9986           | 9985           |
| $MW =$<br>$=$<br>s      | 9983,3<br>0,58 | 9981,3<br>0,58 | 9971,3<br>0,58 | 9981,7<br>0,58 | 9978,0<br>0,00 | 9983,3<br>0,58 | 9984,7<br>0,58 | 9986,0<br>0,00 | 9986,7<br>0,58 | 9984,0<br>1,00 | 9985,7<br>0,58 | 9984.7<br>0,58 |
|                         | 9986           | 9984           | 9975           | 9985           | 9982           | 9986           | 9987           | 9988           | 9986           | 9987           | 9987           | 9987           |
| 18                      | 9986           | 9984           | 9976           | 9986           | 9982           | 9985           | 9987           | 9987           | 9985           | 9984           | 9988           | 9986           |
|                         | 9986           | 9984           | 9976           | 9984           | 9982           | 9986           | 9987           | 9988           | 9985           | 9985           | 9987           | 9987           |
| $MW =$                  | 9986,0         | 9984,0         | 9975,7         | 9985,0         | 9982,0         | 9985,7         | 9987,0         | 9987,7         | 9985,3         | 9985,3         | 9987,3         | 9986,7         |
| $=$<br>s                | 0,00           | 0,00           | 0,58           | 1,00           | 0,00           | 0,58           | 0,00           | 0,58           | 0,58           | 1,53           | 0,58           | 0,58           |
|                         | 9987           | 9984           | 9977           | 9986           | 9984<br>9984   | 9987           | 9988           | 9988           | 9985           | 9987           | 9988           | 9987<br>9987   |
| 19                      | 9987<br>9988   | 9985<br>9985   | 9978<br>9978   | 9986<br>9985   | 9984           | 9987<br>9987   | 9988<br>9987   | 9988<br>9989   | 9984<br>9984   | 9984<br>9985   | 9989<br>9988   | 9987           |
| $MW =$                  | 9987,3         | 9984,7         | 9977,7         | 9985,7         | 9984,0         | 9987,0         | 9987,7         | 9988,3         | 9984,3         | 9985,3         | 9988,3         | 9987,0         |
| $=$<br>s                | 0,58           | 0,58           | 0,58           | 0,58           | 0,00           | 0,00           | 0,58           | 0,58           | 0,58           | 1,53           | 0,58           | 0,00           |
|                         | 9986           | 9984           | 9976           | 9986           | 9982           | 9985           | 9986           | 9988           | 9989           | 9988           | 9986           | 9985           |
| 20                      | 9985           | 9984           | 9977           | 9986           | 9982           | 9985           | 9986           | 9987           | 9988           | 9986           | 9987           | 9984           |
|                         | 9986           | 9984           | 9978           | 9985           | 9982           | 9985           | 9986           | 9987           | 9987           | 9987           | 9988           | 9985           |
| $MW =$<br>s             | 9985.7<br>0,58 | 9984,0<br>0,00 | 9977,0<br>1,00 | 9985,7<br>0,58 | 9982,0<br>0,00 | 9985,0<br>0,00 | 9986,0<br>0,00 | 9987,3<br>0,58 | 9988,0<br>1,00 | 9987.0<br>1,00 | 9987,0<br>1,00 | 9984,7<br>0,58 |
|                         | 9988           | 9983           | 9980           | 9987           | 9984           | 9985           | 9987           | 9987           | 9985           | 9990           | 9987           | 9985           |
| $\overline{21}$         | 9987           | 9984           | 9981           | 9987           | 9985           | 9985           | 9987           | 9987           | 9984           | 9988           | 9988           | 9984           |
|                         | 9988           | 9984           | 9981           | 9986           | 9984           | 9986           | 9985           | 9987           | 9984           | 9989           | 9988           | 9985           |
| $MW =$<br>s<br>$\equiv$ | 9987,7<br>0,58 | 9983,7<br>0,58 | 9980.7<br>0,58 | 9986,7<br>0,58 | 9984,3<br>0,58 | 9985,3<br>0,58 | 9986,3<br>1,15 | 9987,0<br>0,00 | 9984,3<br>0,58 | 9989,0<br>1,00 | 9987,7<br>0,58 | 9984,7<br>0,58 |
|                         | 9989           | 9985           | 9982           | 9988           | 9985           | 9986           | 9988           | 9989           | 9986           | 9991           | 9989           | 9986           |
| 22                      | 9990           | 9986           | 9983           | 9989           | 9986           | 9986           | 9987           | 9989           | 9986           | 9990           | 9989           | 9986           |
|                         | 9990           | 9985           | 9984           | 9988           | 9986           | 9986           | 9987           | 9989           | 9985           | 9991           | 9990           | 9986           |
| $MW =$                  | 9989,7         | 9985,3         | 9983,0         | 9988,3         | 9985,7         | 9986,0         | 9987,3         | 9989,0         | 9985,7         | 9990,7         | 9989,3         | 9986,0         |
| S<br>=                  | 0,58           | 0,58           | 1,00           | 0,58           | 0,58           | 0,00           | 0,58           | 0,00           | 0,58           | 0,58           | 0,58           | 0,00           |
|                         | 9978           | 9978           | 9968           | 9979           | 9974           | 9980           | 9981           | 9983           | 9990           | 9984           | 9983           | 9980           |
| 23                      | 9978           | 9979           | 9970           | 9980           | 9974           | 9980           | 9981           | 9983           | 9990           | 9981           | 9982           | 9981           |
|                         | 9979           | 9979           | 9971           | 9978           | 9974           | 9979           | 9982           | 9984           | 9988           | 9983           | 9983           | 9981           |
| $MW =$<br>s<br>=        | 9978,3<br>0,58 | 9978,7<br>0,58 | 9969,7<br>1,53 | 9979,0<br>1,00 | 9974,0<br>0,00 | 9979,7<br>0,58 | 9981,3<br>0,58 | 9983,3<br>0,58 | 9989,3<br>1,15 | 9982,7<br>1,53 | 9982,7<br>0,58 | 9980,7<br>0,58 |
|                         | 9983           | 9978           | 9974           | 9983           | 9979           | 9981           | 9981           | 9983           | 9989           | 9988           | 9982           | 9978           |
| 24                      | 9982           | 9979           | 9976           | 9983           | 9978           | 9980           | 9981           | 9983           | 9988           | 9987           | 9981           | 9978           |
|                         | 9982           | 9979           | 9977           | 9983           | 9978           | 9981           | 9980           | 9983           | 9988           | 9989           | 9984           | 9978           |
| $MW =$<br>$=$<br>S      | 9982,3<br>0,58 | 9978,7<br>0,58 | 9975,7<br>1,53 | 9983,0<br>0,00 | 9978,3<br>0,58 | 9980,7<br>0,58 | 9980,7<br>0,58 | 9983,0<br>0,00 | 9988,3<br>0,58 | 9988,0<br>1,00 | 9982,3<br>1,53 | 9978,0<br>0,00 |
|                         |                |                |                |                |                |                |                |                |                |                |                |                |

Tabelle A.3: Korrelationskoeffizienten MCC (3.3)

| Referenz<br>Probe       | 25             | 26             | 27             | 28             | 29             | 30             | 31             | 32             | 33             | 34             | 35             | 36             |
|-------------------------|----------------|----------------|----------------|----------------|----------------|----------------|----------------|----------------|----------------|----------------|----------------|----------------|
|                         | 9987           | 9983           | 9978           | 9986           | 9983           | 9985           | 9987           | 9988           | 9987           | 9989           | 9988           | 9986           |
| 25                      | 9987           | 9984           | 9980           | 9986           | 9983           | 9984           | 9987           | 9988           | 9986           | 9987           | 9988           | 9986           |
|                         | 9987           | 9984           | 9980           | 9986           | 9982           | 9985           | 9986           | 9989           | 9986           | 9988           | 9989           | 9986           |
| $MW =$<br>$=$<br>s      | 9987,0<br>0,00 | 9983,7<br>0,58 | 9979,3<br>1,15 | 9986,0<br>0,00 | 9982,7<br>0,58 | 9984,7<br>0,58 | 9986,7<br>0,58 | 9988,3<br>0,58 | 9986,3<br>0,58 | 9988,0<br>1,00 | 9988,3<br>0,58 | 9986,0<br>0,00 |
|                         | 9987           | 9989           | 9986           | 9989           | 9989           | 9989           | 9987           | 9987           | 9977           | 9984           | 9987           | 9985           |
| 26                      | 9987           | 9989           | 9986           | 9989           | 9989           | 9990           | 9986           | 9987           | 9976           | 9982           | 9987           | 9985           |
|                         | 9987           | 9990           | 9986           | 9988           | 9988           | 9990           | 9985           | 9988           | 9975           | 9983           | 9987           | 9986           |
| $MW =$                  | 9987.0         | 9989.3         | 9986,0         | 9988,7         | 9988,7         | 9989,7         | 9986.0         | 9987,3         | 9976,0         | 9983,0         | 9987,0         | 9985,3         |
| $=$<br>s                | 0,00           | 0,58           | 0,00           | 0,58           | 0,58           | 0,58           | 1,00           | 0,58           | 1,00           | 1,00           | 0,00           | 0,58           |
|                         | 9982           | 9981           | 9987           | 9987           | 9985           | 9980<br>9981   | 9980           | 9979<br>9979   | 9975<br>9974   | 9987<br>9988   | 9980           | 9973           |
| 27                      | 9982<br>9982   | 9981<br>9982   | 9989<br>9989   | 9987<br>9987   | 9986<br>9985   | 9981           | 9980<br>9978   | 9980           | 9974           | 9988           | 9980<br>9983   | 9974<br>9974   |
| $MW =$                  | 9982,0         | 9981,3         | 9988,3         | 9987,0         | 9985,3         | 9980,7         | 9979,3         | 9979,3         | 9974,3         | 9987,7         | 9981,0         | 9973,7         |
| $=$<br>s                | 0,00           | 0,58           | 1,15           | 0,00           | 0,58           | 0,58           | 1,15           | 0,58           | 0,58           | 0,58           | 1,73           | 0,58           |
|                         | 9987           | 9988           | 9988           | 9990           | 9989           | 9987           | 9986           | 9986           | 9979           | 9988           | 9986           | 9982           |
| 28                      | 9987           | 9988           | 9989           | 9990           | 9990           | 9989           | 9985           | 9986           | 9977           | 9986           | 9986           | 9982           |
|                         | 9987           | 9989           | 9988           | 9990           | 9988           | 9989           | 9984           | 9986           | 9977           | 9987           | 9988           | 9982           |
| $MW =$<br>s<br>$\equiv$ | 9987,0<br>0,00 | 9988,3<br>0,58 | 9988,3<br>0,58 | 9990,0<br>0,00 | 9989,0<br>1,00 | 9988,3<br>1,15 | 9985,0<br>1,00 | 9986,0<br>0,00 | 9977,7<br>1,15 | 9987,0<br>1,00 | 9986,7<br>1,15 | 9982,0<br>0,00 |
|                         | 9987           | 9988           | 9987           | 9991           | 9989           | 9987           | 9985           | 9986           | 9978           | 9987           | 9986           | 9981           |
| 29                      | 9987           | 9988           | 9989           | 9990           | 9990           | 9988           | 9984           | 9986           | 9977           | 9986           | 9985           | 9981           |
|                         | 9986           | 9988           | 9988           | 9990           | 9989           | 9988           | 9984           | 9986           | 9976           | 9987           | 9987           | 9982           |
| $MW =$<br>$=$<br>s      | 9986,7<br>0,58 | 9988.0<br>0,00 | 9988,0<br>1,00 | 9990,3<br>0,58 | 9989,3<br>0,58 | 9987,7<br>0,58 | 9984,3<br>0,58 | 9986,0<br>0,00 | 9977,0<br>1,00 | 9986,7<br>0,58 | 9986,0<br>1,00 | 9981,3<br>0,58 |
|                         | 9985           | 9988           | 9980           | 9989           | 9986           | 9988           | 9985           | 9987           | 9983           | 9985           | 9987           | 9986           |
| 30                      | 9985           | 9989           | 9981           | 9988           | 9986           | 9988           | 9985           | 9987           | 9983           | 9983           | 9987           | 9985           |
|                         | 9985           | 9989           | 9981           | 9987           | 9985           | 9989           | 9984           | 9987           | 9981           | 9984           | 9987           | 9986           |
| $MW =$<br>$=$<br>s      | 9985,0<br>0,00 | 9988,7<br>0,58 | 9980,7<br>0,58 | 9988,0<br>1,00 | 9985,7<br>0,58 | 9988,3<br>0,58 | 9984,7<br>0,58 | 9987,0<br>0,00 | 9982,3<br>1,15 | 9984,0<br>1,00 | 9987,0<br>0,00 | 9985,7<br>0,58 |
|                         | 9984           | 9982           | 9976           | 9985           | 9980           | 9983           | 9985           | 9987           | 9987           | 9988           | 9987           | 9985           |
| 31                      | 9984           | 9983           | 9977           | 9984           | 9980           | 9983           | 9985           | 9987           | 9987           | 9985           | 9987           | 9985           |
|                         | 9985           | 9983           | 9977           | 9983           | 9980           | 9984           | 9984           | 9987           | 9986           | 9987           | 9987           | 9985           |
| $MW =$                  | 9984,3         | 9982,7         | 9976,7         | 9984,0         | 9980,0         | 9983,3         | 9984,7         | 9987,0         | 9986,7         | 9986,7         | 9987,0         | 9985,0         |
| $=$<br>s                | 0,58<br>9981   | 0,58<br>9980   | 0,58<br>9971   | 1,00<br>9982   | 0,00<br>9976   | 0,58<br>9981   | 0,58<br>9984   | 0,00<br>9987   | 0,58<br>9987   | 1,53<br>9985   | 0,00<br>9986   | 0,00<br>9985   |
| 32                      | 9981           | 9981           | 9972           | 9982           | 9977           | 9981           | 9984           | 9986           | 9987           | 9981           | 9986           | 9984           |
|                         | 9983           | 9982           | 9973           | 9979           | 9976           | 9982           | 9984           | 9986           | 9986           | 9983           | 9986           | 9986           |
| $MW =$                  | 9981,7         | 9981.0         | 9972,0         | 9981.0         | 9976,3         | 9981,3         | 9984,0         | 9986,3         | 9986,7         | 9983,0         | 9986,0         | 9985,0         |
| s                       | 1,15           | 1,00           | 1,00           | 1,73           | 0,58           | 0,58           | 0,00           | 0,58           | 0,58           | 2,00           | 0,00           | 1,00           |
|                         | 9942           | 9939           | 9932           | 9947           | 9936           | 9945           | 9947           | 9948           | 9979           | 9960           | 9946           | 9942           |
| 33                      | 9942           | 9941           | 9933           | 9948           | 9936           | 9944           | 9948           | 9949           | 9979           | 9958           | 9947           | 9942           |
|                         | 9942           | 9941           | 9934           | 9947           | 9937           | 9945           | 9947           | 9950           | 9980           | 9960           | 9948           | 9942           |
| $MW =$<br>s<br>$\equiv$ | 9942.0<br>0,00 | 9940,3<br>1,15 | 9933,0<br>1,00 | 9947,3<br>0,58 | 9936,3<br>0,58 | 9944.7<br>0,58 | 9947.3<br>0,58 | 9949,0<br>1,00 | 9979,3<br>0,58 | 9959,3<br>1,15 | 9947,0<br>1,00 | 9942,0<br>0,00 |
|                         | 9975           | 9972           | 9971           | 9979           | 9972           | 9974           | 9977           | 9977           | 9987           | 9985           | 9978           | 9973           |
| 34                      | 9976           | 9973           | 9973           | 9980           | 9973           | 9974           | 9977           | 9977           | 9987           | 9985           | 9978           | 9974           |
|                         | 9976           | 9973           | 9973           | 9980           | 9973           | 9974           | 9977           | 9979           | 9986           | 9987           | 9979           | 9973           |
| $MW =$<br>S<br>$\equiv$ | 9975,7<br>0,58 | 9972,7<br>0,58 | 9972,3<br>1,15 | 9979,7<br>0,58 | 9972,7<br>0,58 | 9974,0<br>0,00 | 9977,0<br>0,00 | 9977,7<br>1,15 | 9986,7<br>0,58 | 9985,7<br>1,15 | 9978,3<br>0,58 | 9973,3<br>0,58 |
|                         | 9986           | 9983           | 9979           | 9987           | 9982           | 9984           | 9986           | 9987           | 9988           | 9990           | 9989           | 9985           |
| 35                      | 9986           | 9984           | 9980           | 9988           | 9982           | 9984           | 9986           | 9987           | 9987           | 9988           | 9988           | 9985           |
|                         | 9987           | 9984           | 9981           | 9987           | 9981           | 9984           | 9986           | 9988           | 9986           | 9989           | 9988           | 9985           |
| $MW =$<br>s<br>=        | 9986,3<br>0,58 | 9983,7<br>0,58 | 9980,0<br>1,00 | 9987,3<br>0,58 | 9981,7<br>0,58 | 9984,0<br>0,00 | 9986,0<br>0,00 | 9987,3<br>0,58 | 9987,0<br>1,00 | 9989,0<br>1,00 | 9988,3<br>0,58 | 9985,0<br>0,00 |
|                         | 9984           | 9982           | 9974           | 9982           | 9979           | 9984           | 9985           | 9988           | 9986           | 9985           | 9987           | 9986           |
| 36                      | 9984           | 9983           | 9974           | 9982           | 9979           | 9984           | 9985           | 9987           | 9985           | 9982           | 9987           | 9985           |
|                         | 9985           | 9983           | 9976           | 9981           | 9978           | 9984           | 9985           | 9988           | 9984           | 9984           | 9987           | 9984           |
| $MW =$<br>$=$<br>S      | 9984,3<br>0,58 | 9982,7<br>0,58 | 9974,7<br>1,15 | 9981,7<br>0,58 | 9978,7<br>0,58 | 9984,0<br>0,00 | 9985,0<br>0,00 | 9987,7<br>0,58 | 9985,0<br>1,00 | 9983,7<br>1,53 | 9987,0<br>0,00 | 9985,0<br>1,00 |
|                         |                |                |                |                |                |                |                |                |                |                |                |                |

Tabelle A.3: Korrelationskoeffizienten MCC (3.4)

| Referenz<br>Probe        | 25             | 26             | 27             | 28             | 29             | 30             | 31             | 32             | 33             | 34             | 35             | 36             |
|--------------------------|----------------|----------------|----------------|----------------|----------------|----------------|----------------|----------------|----------------|----------------|----------------|----------------|
|                          | 9980           | 9979           | 9976           | 9983           | 9978           | 9980           | 9981           | 9982           | 9987           | 9988           | 9983           | 9978           |
| 37                       | 9980           | 9979           | 9978           | 9984           | 9979           | 9980           | 9981           | 9982           | 9987           | 9987           | 9982           | 9978           |
|                          | 9982           | 9979           | 9979           | 9983           | 9977           | 9980           | 9981           | 9983           | 9986           | 9989           | 9984           | 9978           |
| $MW =$                   | 9980,7         | 9979,0         | 9977,7         | 9983,3         | 9978,0         | 9980,0         | 9981,0         | 9982,3         | 9986,7         | 9988,0         | 9983,0         | 9978,0         |
| s<br>$\sim$ $=$          | 1,15           | 0,00           | 1,53           | 0,58           | 1,00           | 0.00           | 0.00           | 0,58           | 0,58           | 1,00           | 1,00           | 0,00           |
|                          | 9973           | 9971           | 9962           | 9975           | 9968           | 9974           | 9976           | 9977           | 9990           | 9980           | 9976           | 9975           |
| 38                       | 9973           | 9972           | 9963           | 9975           | 9968           | 9974           | 9976           | 9978           | 9990           | 9978           | 9976           | 9974           |
|                          | 9973           | 9972           | 9964           | 9974           | 9968           | 9974           | 9975           | 9979           | 9989           | 9980           | 9977           | 9974           |
| $MW =$                   | 9973,0         | 9971,7         | 9963,0         | 9974,7         | 9968,0         | 9974,0         | 9975,7         | 9978,0         | 9989,7         | 9979,3         | 9976,3         | 9974,3         |
| $s =$                    | 0,00           | 0,58           | 1,00           | 0,58           | 0,00           | 0.00           | 0,58           | 1,00           | 0,58           | 1,15           | 0,58           | 0,58           |
|                          | 9957           | 9963           | 9950           | 9965           | 9956           | 9965           | 9960           | 9964           | 9978           | 9964           | 9961           | 9961           |
| 39                       | 9956           | 9964           | 9950           | 9965           | 9956           | 9965           | 9960           | 9963           | 9978           | 9960           | 9961           | 9960           |
|                          | 9958           | 9963           | 9951           | 9963           | 9956           | 9966           | 9959           | 9963           | 9977           | 9962           | 9961           | 9960           |
| $MW =$                   | 9957,0         | 9963,3         | 9950,3         | 9964,3         | 9956,0         | 9965,3         | 9959,7         | 9963,3         | 9977,7         | 9962,0         | 9961,0         | 9960,3         |
| $s =$                    | 1,00           | 0,58           | 0,58           | 1,15           | 0,00           | 0,58           | 0,58           | 0,58           | 0,58           | 2,00           | 0,00           | 0,58           |
|                          | 9963           | 9968           | 9961           | 9972           | 9964           | 9970           | 9964           | 9968           | 9980           | 9971           | 9967           | 9965           |
| 40                       | 9963           | 9969           | 9961           | 9972           | 9964           | 9970           | 9964           | 9967           | 9979           | 9969           | 9966           | 9963           |
|                          | 9964           | 9968           | 9962           | 9971           | 9964           | 9971           | 9963           | 9968           | 9979           | 9970           | 9966           | 9964           |
| $MW =$                   | 9963,3         | 9968,3         | 9961,3         | 9971,7         | 9964,0         | 9970,3         | 9963,7         | 9967,7         | 9979,3         | 9970,0         | 9966,3         | 9964,0         |
| s<br>$\sim$ $=$          | 0,58           | 0,58           | 0,58           | 0,58           | 0,00           | 0,58           | 0,58           | 0,58           | 0,58           | 1,00           | 0,58           | 1,00           |
|                          | 9979           | 9982           | 9978           | 9985           | 9980           | 9984           | 9979           | 9981           | 9987           | 9985           | 9980           | 9977           |
| 41                       | 9979           | 9982           | 9979           | 9986           | 9981           | 9983           | 9979           | 9981           | 9986           | 9984           | 9980           | 9977           |
|                          | 9980           | 9982           | 9979           | 9985           | 9980           | 9984           | 9979           | 9982           | 9986           | 9985           | 9982           | 9977           |
| $MW =$                   | 9979,3         | 9982,0         | 9978,7         | 9985,3         | 9980,3         | 9983,7         | 9979,0         | 9981,3         | 9986,3         | 9984,7         | 9980,7         | 9977,0         |
| $s =$                    | 0,58           | 0,00           | 0,58           | 0,58           | 0,58           | 0,58           | 0.00           | 0,58           | 0,58           | 0,58           | 1,15           | 0,00           |
|                          | 9984           | 9983           | 9976           | 9985           | 9980           | 9983           | 9985           | 9988           | 9987           | 9988           | 9988           | 9986           |
| 42                       | 9985           | 9984           | 9978           | 9985           | 9980           | 9983           | 9986           | 9987           | 9987           | 9985           | 9988           | 9985           |
|                          | 9985           | 9983           | 9978           | 9984           | 9980           | 9984           | 9986           | 9988           | 9986           | 9987           | 9988           | 9986           |
| $MW =$                   | 9984,7         | 9983,3         | 9977,3         | 9984,7         | 9980,0         | 9983,3         | 9985,7         | 9987,7         | 9986,7         | 9986,7         | 9988,0         | 9985,7         |
| s                        | $0,58$         | 0,58           | 1,15           | 0,58           | $0,00$         | 0,58           | 0,58           | 0,58           | 0,58           | 1,53           | 0,00           | 0,58           |
|                          | 9983           | 9984           | 9981           | 9988           | 9982           | 9985           | 9983           | 9985           | 9987           | 9987           | 9986           | 9983           |
| 43                       | 9982           | 9984           | 9982           | 9988           | 9983           | 9984           | 9984           | 9984           | 9986           | 9986           | 9985           | 9983           |
|                          | 9984           | 9985           | 9983           | 9987           | 9982           | 9984           | 9983           | 9985           | 9985           | 9987           | 9986           | 9982           |
| $MW =$<br>$\equiv$<br>S. | 9983,0<br>1,00 | 9984,3<br>0,58 | 9982,0<br>1,00 | 9987,7<br>0,58 | 9982,3<br>0,58 | 9984,3<br>0,58 | 9983,3<br>0,58 | 9984,7<br>0,58 | 9986,0<br>1,00 | 9986,7<br>0,58 | 9985,7<br>0,58 | 9982,7<br>0,58 |
|                          |                |                |                |                |                |                |                |                |                |                |                |                |
|                          | 9980<br>9980   | 9978<br>9979   | 9972<br>9973   | 9982<br>9981   | 9975<br>9976   | 9980<br>9979   | 9982<br>9983   | 9984<br>9983   | 9989<br>9990   | 9987<br>9985   | 9984<br>9984   | 9981<br>9981   |
| 44                       |                |                |                |                |                |                |                |                | 9988           |                |                | 9981           |
|                          | 9981<br>9980,3 | 9979<br>9978,7 | 9973<br>9972,7 | 9981<br>9981,3 | 9976<br>9975,7 | 9980<br>9979,7 | 9982<br>9982,3 | 9984<br>9983,7 | 9989,0         | 9986<br>9986,0 | 9984<br>9984,0 | 9981,0         |
| $MW =$                   | 0,58           | 0,58           | 0,58           | 0,58           | 0,58           | 0,58           | 0,58           | 0,58           | 1,00           | 1,00           | 0,00           | 0,00           |
| s<br>$\equiv$            |                |                |                |                |                |                |                |                |                |                |                |                |
|                          | 9986           | 9984           | 9979           | 9987           | 9982           | 9984           | 9987           | 9989           | 9986           | 9989           | 9989           | 9988           |
| 45                       | 9986           | 9985           | 9980           | 9987           | 9982           | 9984           | 9987           | 9988           | 9986           | 9987           | 9990           | 9987           |
|                          | 9987           | 9984           | 9980           | 9986           | 9982           | 9985           | 9987           | 9989           | 9985           | 9988           | 9989           | 9987           |
| $MW =$                   | 9986,3         | 9984,3         | 9979,7         | 9986,7         | 9982,0         | 9984,3         | 9987,0         | 9988,7         | 9985,7         | 9988,0         | 9989,3         | 9987,3         |
| $\equiv$<br>s            | 0,58           | 0,58           | 0,58           | 0,58           | 0,00           | 0,58           | 0,00           | 0,58           | 0,58           | 1,00           | 0,58           | 0,58           |

Tabelle A.3: Korrelationskoeffizienten MCC (4.1)

| Referenz<br>Probe                | 37             | 38             | 39             | 40             | 41             | 42             | 43             | 44             | 45              |
|----------------------------------|----------------|----------------|----------------|----------------|----------------|----------------|----------------|----------------|-----------------|
|                                  | 9985           | 9986           | 9974           | 9974           | 9980           | 9985           | 9986           | 9986           | 9987            |
| 1                                | 9986           | 9987           | 9974           | 9974           | 9980           | 9985           | 9987           | 9988           | 9987            |
|                                  | 9987           | 9986           | 9974           | 9974           | 9980           | 9984           | 9986           | 9987           | 9986            |
| $MW =$<br>$=$<br>s               | 9986,0<br>1,00 | 9986,3<br>0,58 | 9974,0<br>0,00 | 9974,0<br>0,00 | 9980.0<br>0,00 | 9984,7<br>0,58 | 9986.3<br>0,58 | 9987,0<br>1,00 | 9986,7<br>0,58  |
|                                  | 9987           | 9981           | 9967           | 9972           | 9979           | 9981           | 9986           | 9986           | 9986            |
| $\overline{2}$                   | 9988           | 9981           | 9967           | 9973           | 9979           | 9981           | 9987           | 9988           | 9987            |
|                                  | 9989           | 9982           | 9968           | 9973           | 9980           | 9982           | 9986           | 9987           | 9986            |
| $MW =$                           | 9988,0         | 9981.3         | 9967,3         | 9972,7         | 9979,3         | 9981,3         | 9986,3         | 9987,0         | 9986,3          |
| $=$<br>s                         | 1,00           | 0,58           | 0,58           | 0,58           | 0,58           | 0,58           | 0,58           | 1,00           | 0,58            |
|                                  | 9979<br>9980   | 9977           | 9969           | 9973           | 9970           | 9969<br>9969   | 9978           | 9984           | 9977            |
| 3                                | 9981           | 9978<br>9978   | 9969<br>9969   | 9974<br>9974   | 9969<br>9971   | 9969           | 9979<br>9979   | 9984<br>9984   | 9979<br>9978    |
|                                  | 9980,0         | 9977,7         | 9969,0         | 9973,7         | 9970,0         | 9969,0         | 9978,7         | 9984,0         | 9978,0          |
| $MW =$<br>$\equiv$<br>s          | 1,00           | 0,58           | 0,00           | 0,58           | 1,00           | 0,00           | 0,58           | 0,00           | 1,00            |
|                                  | 9988           | 9985           | 9970           | 9973           | 9983           | 9987           | 9988           | 9987           | 9988            |
| 4                                | 9990           | 9986           | 9971           | 9974           | 9983           | 9986           | 9989           | 9988           | 9989            |
|                                  | 9990           | 9985           | 9971           | 9973           | 9983           | 9987           | 9988           | 9988           | 9988            |
| $MW =$<br>$\qquad \qquad =$<br>s | 9989,3<br>1,15 | 9985,3<br>0.58 | 9970,7<br>0,58 | 9973,3<br>0,58 | 9983,0<br>0,00 | 9986,7<br>0,58 | 9988,3<br>0.58 | 9987,7<br>0,58 | 9988,3<br>0,58  |
|                                  | 9984           | 9986           | 9973           | 9973           | 9979           | 9985           | 9986           | 9986           | 9987            |
| 5                                | 9984           | 9986           | 9974           | 9974           | 9980           | 9985           | 9987           | 9988           | 9987            |
|                                  | 9985           | 9986           | 9973           | 9973           | 9979           | 9984           | 9986           | 9987           | 9986            |
| $MW =$<br>$=$<br>s               | 9984,3<br>0,58 | 9986,0<br>0,00 | 9973,3<br>0,58 | 9973,3<br>0,58 | 9979,3<br>0,58 | 9984,7<br>0,58 | 9986,3<br>0,58 | 9987.0<br>1,00 | 9986,7<br>0,58  |
|                                  | 9986           | 9980           | 9964           | 9970           | 9978           | 9982           | 9986           | 9985           | 9986            |
| 6                                | 9987           | 9980           | 9964           | 9971           | 9978           | 9982           | 9987           | 9986           | 9987            |
|                                  | 9988           | 9980           | 9965           | 9971           | 9979           | 9982           | 9987           | 9986           | 9986            |
| $MW =$                           | 9987,0         | 9980,0         | 9964,3         | 9970,7         | 9978,3         | 9982,0         | 9986,7         | 9985,7         | 9986,3          |
| $=$<br>s                         | 1,00           | 0,00           | 0,58           | 0,58           | 0,58           | 0,00           | 0,58           | 0,58           | 0,58            |
|                                  | 9987           | 9986           | 9974           | 9977           | 9982           | 9984           | 9987           | 9988           | 9988            |
| 7                                | 9987           | 9986           | 9974           | 9976           | 9983           | 9985           | 9988           | 9989           | 9990            |
|                                  | 9988           | 9986           | 9974           | 9977           | 9982           | 9985           | 9987           | 9989           | 9988            |
| $MW =$<br>$=$<br>s               | 9987,3<br>0,58 | 9986,0<br>0,00 | 9974,0<br>0,00 | 9976,7<br>0,58 | 9982,3<br>0,58 | 9984,7<br>0,58 | 9987,3<br>0.58 | 9988,7<br>0,58 | 9988,7<br>1, 15 |
|                                  | 9987           | 9985           | 9974           | 9977           | 9979           | 9981           | 9987           | 9988           | 9985            |
| 8                                | 9988           | 9985           | 9974           | 9977           | 9979           | 9981           | 9988           | 9988           | 9986            |
|                                  | 9989           | 9985           | 9975           | 9978           | 9980           | 9981           | 9988           | 9989           | 9985            |
| $MW =$                           | 9988,0         | 9985,0         | 9974,3         | 9977,3         | 9979,3         | 9981.0         | 9987,7         | 9988,3         | 9985,3          |
| s                                | 1,00           | 0,00           | 0,58           | 0,58           | 0,58           | 0,00           | 0,58           | 0,58           | 0,58            |
|                                  | 9983           | 9986           | 9976           | 9976           | 9977           | 9980           | 9983           | 9987           | 9985            |
| 9                                | 9984           | 9986           | 9977           | 9976           | 9978           | 9980           | 9985           | 9988           | 9986            |
|                                  | 9984           | 9987           | 9976           | 9977           | 9977           | 9980           | 9984           | 9988           | 9984            |
| $MW =$<br>s<br>$=$               | 9983,7<br>0,58 | 9986,3<br>0,58 | 9976,3<br>0,58 | 9976,3<br>0,58 | 9977,3<br>0,58 | 9980,0<br>0,00 | 9984,0<br>1,00 | 9987,7<br>0,58 | 9985,0<br>1,00  |
|                                  | 9956           | 9959           | 9978           | 9980           | 9969           | 9954           | 9968           | 9957           | 9955            |
| 10                               | 9958           | 9958           | 9977           | 9980           | 9970           | 9954           | 9968           | 9958           | 9955            |
|                                  | 9957           | 9958           | 9979           | 9981           | 9969           | 9954           | 9967           | 9958           | 9955            |
| $MW =$                           | 9957,0         | 9958,3         | 9978,0         | 9980,3         | 9969,3         | 9954,0         | 9967,7         | 9957,7         | 9955,0          |
| s<br>$=$                         | 1,00           | 0,58           | 1,00           | 0,58           | 0,58           | 0,00           | 0,58           | 0,58           | 0,00            |
|                                  | 9987           | 9985           | 9979           | 9981           | 9985           | 9984           | 9990           | 9986           | 9987            |
| 11                               | 9988           | 9986           | 9979           | 9982           | 9986           | 9984           | 9991           | 9987           | 9987            |
|                                  | 9989           | 9985           | 9979           | 9982           | 9986           | 9985           | 9989           | 9987           | 9986            |
| $MW =$<br>$=$<br>s               | 9988,0<br>1,00 | 9985,3<br>0,58 | 9979,0<br>0,00 | 9981,7<br>0,58 | 9985,7<br>0,58 | 9984,3<br>0,58 | 9990,0<br>1,00 | 9986,7<br>0,58 | 9986,7<br>0,58  |
|                                  | 9986           | 9985           | 9975           | 9977           | 9987           | 9987           | 9990           | 9984           | 9988            |
| 12                               | 9986           | 9985           | 9974           | 9976           | 9987           | 9988           | 9990           | 9985           | 9989            |
|                                  | 9986           | 9985           | 9975           | 9977           | 9988           | 9988           | 9989           | 9985           | 9987            |
| $MW =$<br>$=$<br>s               | 9986,0<br>0,00 | 9985,0<br>0,00 | 9974,7<br>0,58 | 9976,7<br>0,58 | 9987,3<br>0,58 | 9987,7<br>0,58 | 9989,7<br>0,58 | 9984,7<br>0,58 | 9988,0<br>1,00  |

Tabelle A.3: Korrelationskoeffizienten MCC (4.2)

| Referenz<br>Probe       | 37             | 38             | 39             | 40             | 41             | 42             | 43             | 44             | 45             |
|-------------------------|----------------|----------------|----------------|----------------|----------------|----------------|----------------|----------------|----------------|
|                         | 9984           | 9987           | 9978           | 9978           | 9986           | 9985           | 9989           | 9985           | 9986           |
| 13                      | 9985           | 9987           | 9978           | 9978           | 9986           | 9986           | 9988           | 9986           | 9987           |
|                         | 9985           | 9986           | 9978           | 9979           | 9986           | 9986           | 9987           | 9986           | 9986           |
| $MW =$<br>$=$<br>s      | 9984.7<br>0,58 | 9986.7<br>0,58 | 9978,0<br>0,00 | 9978,3<br>0,58 | 9986,0<br>0,00 | 9985,7<br>0,58 | 9988,0<br>1,00 | 9985,7<br>0,58 | 9986,3<br>0,58 |
|                         | 9987           | 9983           | 9976           | 9979           | 9986           | 9984           | 9990           | 9985           | 9987           |
| 14                      | 9988           | 9984           | 9977           | 9980           | 9987           | 9985           | 9990           | 9986           | 9987           |
|                         | 9988           | 9984           | 9977           | 9981           | 9987           | 9985           | 9989           | 9986           | 9986           |
| $MW =$<br>s<br>$=$      | 9987,7<br>0,58 | 9983,7<br>0,58 | 9976,7<br>0,58 | 9980,0<br>1,00 | 9986,7<br>0,58 | 9984,7<br>0,58 | 9989,7<br>0,58 | 9985,7<br>0,58 | 9986,7<br>0,58 |
|                         |                |                | 9976           |                |                |                |                |                |                |
| 15                      | 9984<br>9986   | 9988<br>9988   | 9976           | 9977<br>9977   | 9980<br>9980   | 9983<br>9983   | 9987<br>9987   | 9988<br>9988   | 9986<br>9987   |
|                         | 9987           | 9986           | 9977           | 9977           | 9980           | 9983           | 9987           | 9989           | 9986           |
| $MW =$                  | 9985,7         | 9987,3         | 9976,3         | 9977,0         | 9980,0         | 9983,0         | 9987,0         | 9988,3         | 9986,3         |
| $\qquad \qquad =$<br>s  | 1,53           | 1,15           | 0,58           | 0,00           | 0,00           | 0,00           | 0,00           | 0,58           | 0,58           |
|                         | 9987           | 9985           | 9972           | 9975           | 9981           | 9985           | 9989           | 9988           | 9988           |
| 16                      | 9988           | 9986           | 9972           | 9975           | 9981           | 9985           | 9989           | 9989           | 9988           |
|                         | 9989           | 9986           | 9972           | 9975           | 9982           | 9985           | 9988           | 9988           | 9987           |
| $MW =$<br>s<br>$\equiv$ | 9988,0<br>1,00 | 9985,7<br>0,58 | 9972,0<br>0,00 | 9975,0<br>0,00 | 9981,3<br>0,58 | 9985.0<br>0,00 | 9988.7<br>0,58 | 9988.3<br>0,58 | 9987,7<br>0,58 |
|                         | 9983           | 9987           | 9976           | 9976           | 9977           | 9982           | 9985           | 9988           | 9986           |
| 17                      | 9984           | 9988           | 9976           | 9976           | 9978           | 9983           | 9986           | 9989           | 9987           |
|                         | 9985           | 9988           | 9975           | 9977           | 9979           | 9984           | 9986           | 9989           | 9986           |
| $MW =$                  | 9984,0         | 9987,7         | 9975,7         | 9976,3         | 9978,0         | 9983,0         | 9985,7         | 9988,7         | 9986,3         |
| $=$<br>s                | 1.00           | 0,58           | 0,58           | 0,58           | 1,00           | 1,00           | 0,58           | 0,58           | 0,58           |
|                         | 9985           | 9987           | 9975           | 9975           | 9980           | 9984           | 9987           | 9988           | 9988           |
| 18                      | 9986           | 9988           | 9975           | 9975           | 9981           | 9985           | 9988           | 9989           | 9988           |
|                         | 9987           | 9987           | 9975           | 9976           | 9981           | 9985           | 9987           | 9988           | 9987           |
| $MW =$<br>$=$<br>s      | 9986,0<br>1,00 | 9987,3<br>0,58 | 9975,0<br>0,00 | 9975,3<br>0,58 | 9980,7<br>0,58 | 9984,7<br>0,58 | 9987,3<br>0,58 | 9988,3<br>0,58 | 9987,7<br>0,58 |
|                         | 9985           | 9987           | 9973           | 9974           | 9981           | 9986           | 9988           | 9988           | 9988           |
| 19                      | 9986           | 9988           | 9973           | 9974           | 9981           | 9986           | 9989           | 9988           | 9989           |
|                         | 9987<br>9986,0 | 9987           | 9973<br>9973,0 | 9974<br>9974,0 | 9982           | 9986<br>9986,0 | 9988<br>9988,3 | 9988           | 9987<br>9988,0 |
| $MW =$<br>$=$<br>s      | 1,00           | 9987,3<br>0,58 | 0,00           | 0,00           | 9981,3<br>0,58 | 0,00           | 0,58           | 9988,0<br>0,00 | 1,00           |
|                         | 9986           | 9987           | 9976           | 9977           | 9981           | 9984           | 9987           | 9988           | 9987           |
| 20                      | 9987           | 9988           | 9976           | 9976           | 9981           | 9984           | 9988           | 9989           | 9988           |
|                         | 9988           | 9987           | 9976           | 9977           | 9982           | 9984           | 9988           | 9989           | 9987           |
| $MW =$                  | 9987,0<br>1,00 | 9987,3<br>0,58 | 9976,0<br>0,00 | 9976,7<br>0,58 | 9981,3<br>0,58 | 9984,0<br>0,00 | 9987,7<br>0,58 | 9988,7<br>0,58 | 9987,3<br>0,58 |
|                         | 9988           | 9985           | 9972           | 9974           | 9982           | 9985           | 9989           | 9988           | 9988           |
| 21                      | 9988           | 9986           | 9971           | 9974           | 9982           | 9986           | 9989           | 9989           | 9989           |
|                         | 9989           | 9986           | 9971           | 9975           | 9983           | 9985           | 9989           | 9988           | 9988           |
| $MW =$<br>s<br>$=$      | 9988,3<br>0,58 | 9985.7<br>0,58 | 9971,3<br>0,58 | 9974,3<br>0,58 | 9982,3<br>0,58 | 9985,3<br>0,58 | 9989,0<br>0,00 | 9988,3<br>0,58 | 9988,3<br>0,58 |
|                         |                | 9987           |                |                |                | 9986           |                |                |                |
| 22                      | 9989<br>9990   | 9987           | 9973<br>9973   | 9976<br>9976   | 9983<br>9982   | 9987           | 9990<br>9990   | 9989<br>9990   | 9989<br>9990   |
|                         | 9991           | 9987           | 9973           | 9976           | 9983           | 9987           | 9989           | 9989           | 9989           |
| $MW =$                  | 9990,0         | 9987,0         | 9973,0         | 9976,0         | 9982,7         | 9986,7         | 9989,7         | 9989,3         | 9989.3         |
| $=$<br>s                | 1,00           | 0,00           | 0,00           | 0,00           | 0,58           | 0,58           | 0,58           | 0,58           | 0,58           |
|                         | 9981           | 9987           | 9978           | 9978           | 9976           | 9979           | 9984           | 9988           | 9984           |
| 23                      | 9983           | 9987           | 9977           | 9978           | 9976           | 9979           | 9984           | 9988           | 9984           |
|                         | 9984           | 9986           | 9978           | 9978           | 9977           | 9979           | 9984           | 9989           | 9984           |
| $MW =$<br>$=$<br>s      | 9982,7<br>1,53 | 9986,7<br>0,58 | 9977,7<br>0,58 | 9978,0<br>0,00 | 9976,3<br>0,58 | 9979,0<br>0,00 | 9984,0<br>0,00 | 9988,3<br>0,58 | 9984,0<br>0,00 |
|                         | 9987           | 9984           | 9975           | 9977           | 9979           | 9979           | 9985           | 9986           | 9983           |
| 24                      | 9988           | 9985           | 9975           | 9976           | 9979           | 9979           | 9986           | 9987           | 9985           |
|                         | 9988           | 9984           | 9975           | 9977           | 9979           | 9979           | 9985           | 9987           | 9983           |
| $MW =$<br>$\equiv$<br>s | 9987,7<br>0,58 | 9984,3<br>0,58 | 9975,0<br>0,00 | 9976,7<br>0,58 | 9979,0<br>0,00 | 9979,0<br>0,00 | 9985,3<br>0,58 | 9986,7<br>0,58 | 9983,7<br>1,15 |
|                         |                |                |                |                |                |                |                |                |                |

Tabelle A.3: Korrelationskoeffizienten MCC (4.3)

| Referenz<br>Probe | 37             | 38             | 39             | 40             | 41             | 42             | 43             | 44             | 45             |
|-------------------|----------------|----------------|----------------|----------------|----------------|----------------|----------------|----------------|----------------|
|                   | 9988           | 9988           | 9974           | 9976           | 9983           | 9986           | 9989           | 9989           | 9989           |
| 25                | 9988           | 9989           | 9974           | 9976           | 9982           | 9986           | 9989           | 9989           | 9990           |
|                   | 9989           | 9988           | 9974           | 9977           | 9983           | 9987           | 9988           | 9990           | 9989           |
| $MW =$            | 9988,3         | 9988,3         | 9974,0         | 9976,3         | 9982,7         | 9986,3         | 9988,7         | 9989,3         | 9989,3         |
| $=$<br>s          | 0,58           | 0,58           | 0,00           | 0,58           | 0,58           | 0,58           | 0,58           | 0,58           | 0,58           |
|                   |                |                |                |                |                |                |                |                |                |
|                   | 9984           | 9984           | 9973           | 9975           | 9987           | 9987           | 9989           | 9983           | 9987           |
| 26                | 9985           | 9984           | 9973           | 9976           | 9987           | 9987           | 9989           | 9984           | 9987           |
|                   | 9985           | 9984           | 9974           | 9975           | 9987           | 9987           | 9989           | 9984           | 9987           |
| $MW =$            | 9984,7         | 9984.0         | 9973,3         | 9975,3         | 9987,0         | 9987.0         | 9989,0         | 9983,7         | 9987,0         |
| $=$<br>s          | 0,58           | 0,00           | 0,58           | 0,58           | 0,00           | 0,00           | 0,00           | 0,58           | 0,00           |
|                   |                |                |                |                |                |                |                |                |                |
|                   | 9985           | 9975           | 9965           | 9973           | 9982           | 9978           | 9986           | 9981           | 9981           |
| 27                | 9985           | 9976           | 9965           | 9973           | 9981           | 9978           | 9986           | 9982           | 9983           |
|                   | 9986           | 9975           | 9966           | 9974           | 9981           | 9979           | 9987           | 9981           | 9982           |
| $MW =$            | 9985,3         | 9975,3         | 9965,3         | 9973,3         | 9981,3         | 9978,3         | 9986,3         | 9981,3         | 9982,0         |
| $\equiv$<br>s     | 0,58           | 0,58           | 0,58           | 0,58           | 0,58           | 0,58           | 0,58           | 0,58           | 1,00           |
|                   |                |                |                |                |                |                |                |                |                |
|                   | 9988           | 9983           | 9973           | 9977           | 9988           | 9986           | 9990           | 9984           | 9987           |
| 28                | 9987           | 9983           | 9972           | 9977           | 9987           | 9986           | 9990           | 9985           | 9987           |
|                   | 9988           | 9982           | 9973           | 9977           | 9987           | 9986           | 9990<br>9990.0 | 9985           | 9987           |
| $MW =$            | 9987,7<br>0.58 | 9982,7<br>0.58 | 9972,7<br>0,58 | 9977,0<br>0,00 | 9987,3<br>0,58 | 9986,0<br>0,00 | 0.00           | 9984,7<br>0,58 | 9987,0<br>0,00 |
| s<br>$\equiv$     |                |                |                |                |                |                |                |                |                |
|                   | 9987           | 9982           | 9971           | 9975           | 9987           | 9986           | 9990           | 9983           | 9986           |
| 29                | 9987           | 9983           | 9970           | 9976           | 9986           | 9985           | 9990           | 9984           | 9986           |
|                   | 9987           | 9982           | 9972           | 9975           | 9987           | 9985           | 9988           | 9983           | 9986           |
| $MW =$            | 9987,0         | 9982,3         | 9971,0         | 9975,3         | 9986,7         | 9985,3         | 9989,3         | 9983,3         | 9986,0         |
| $=$<br>s          | 0,00           | 0,58           | 1,00           | 0,58           | 0,58           | 0,58           | 1,15           | 0,58           | 0,00           |
|                   |                |                |                |                |                |                |                |                |                |
|                   | 9985           | 9986           | 9979           | 9980           | 9985           | 9984           | 9989           | 9985           | 9987           |
| 30                | 9985           | 9986           | 9980           | 9980           | 9986           | 9985           | 9989           | 9986           | 9987           |
|                   | 9986           | 9986           | 9979           | 9980           | 9985           | 9985           | 9988           | 9986           | 9986           |
| $MW =$            | 9985,3         | 9986,0         | 9979,3         | 9980,0         | 9985,3         | 9984,7         | 9988,7         | 9985,7         | 9986,7         |
| $=$<br>s          | 0,58           | 0,00           | 0,58           | 0,00           | 0,58           | 0,58           | 0,58           | 0,58           | 0,58           |
|                   |                |                |                |                |                |                |                |                |                |
|                   | 9986           | 9987           | 9975           | 9976           | 9979           | 9983           | 9987           | 9988           | 9987           |
| 31                | 9987           | 9987           | 9976           | 9976           | 9979           | 9984           | 9987           | 9988           | 9988           |
|                   | 9987           | 9987           | 9975           | 9977           | 9980           | 9984           | 9986           | 9988           | 9987           |
| $MW =$            | 9986,7         | 9987,0         | 9975,3         | 9976,3         | 9979,3         | 9983,7         | 9986,7         | 9988,0         | 9987,3         |
| $=$<br>s          | 0,58           | 0,00           | 0,58           | 0,58           | 0,58           | 0,58           | 0,58           | 0,00           | 0,58           |
|                   |                |                |                |                |                |                |                |                |                |
|                   | 9982           | 9987           | 9976           | 9976           | 9977           | 9981           | 9984           | 9987           | 9986           |
| 32                | 9984           | 9987           | 9977           | 9976           | 9978           | 9983           | 9985           | 9988           | 9987           |
|                   | 9984           | 9987           | 9975           | 9977           | 9978           | 9983           | 9984           | 9988           | 9986           |
| $MW =$            | 9983,3         | 9987,0         | 9976,0         | 9976,3         | 9977,7         | 9982,3         | 9984,3         | 9987,7         | 9986,3         |
| s                 | 1,15           | 0,00           | 1,00           | 0,58           | U, 58          | 1,15           | 0,58           | 0,58           | 0,58           |
|                   | 9952           | 9961           | 9961           | 9963           | 9945           | 9940           | 9954           | 9968           | 9954           |
| 33                | 9954           | 9962           | 9960           | 9963           | 9944           | 9940           | 9955           | 9968           | 9955           |
|                   | 9955           | 9962           | 9961           | 9963           | 9946           | 9941           | 9955           | 9969           | 9955           |
| $MW =$            | 9953,7         | 9961,7         | 9960,7         | 9963,0         | 9945,0         | 9940,3         | 9954,7         | 9968,3         | 9954,7         |
| s<br>$=$          | 1,53           | 0,58           | 0,58           | 0,00           | 1,00           | 0,58           | 0,58           | 0,58           | 0,58           |
|                   |                |                |                |                |                |                |                |                |                |
|                   | 9982           | 9979           | 9970           | 9975           | 9974           | 9973           | 9982           | 9985           | 9981           |
| 34                | 9982           | 9980           | 9970           | 9975           | 9974           | 9974           | 9982           | 9986           | 9982           |
|                   | 9984           | 9980           | 9970           | 9976           | 9974           | 9974           | 9982           | 9987           | 9981           |
| $MW =$            | 9982.7         | 9979,7         | 9970,0         | 9975,3         | 9974,0         | 9973,7         | 9982,0         | 9986,0         | 9981.3         |
| s<br>$=$          | 1,15           | 0,58           | 0,00           | 0,58           | 0,00           | 0,58           | 0,00           | 1,00           | 0,58           |
|                   |                |                |                |                |                |                |                |                |                |
|                   | 9989           | 9986           | 9974           | 9976           | 9981           | 9984           | 9988           | 9989           | 9988           |
| 35                | 9989           | 9987           | 9974           | 9977           | 9981           | 9985           | 9988           | 9990           | 9990           |
|                   | 9990           | 9986           | 9974           | 9977           | 9982           | 9984           | 9988           | 9990           | 9988           |
| $MW =$            | 9989,3         | 9986,3         | 9974,0         | 9976,7         | 9981,3         | 9984,3         | 9988,0         | 9989,7         | 9988,7         |
| $\equiv$<br>s     | 0,58           | 0,58           | 0,00           | 0,58           | 0,58           | 0,58           | 0,00           | 0,58           | 1,15           |
|                   |                |                |                |                |                |                |                |                |                |
|                   | 9984           | 9987           | 9975           | 9975           | 9979           | 9984           | 9986           | 9987           | 9987           |
| 36                | 9985           | 9987           | 9975           | 9975           | 9979           | 9985           | 9987           | 9988           | 9987           |
|                   | 9986           | 9986           | 9975           | 9975           | 9978           | 9984           | 9986           | 9988           | 9987           |
| $MW =$            | 9985,0         | 9986,7         | 9975,0         | 9975,0         | 9978,7         | 9984,3         | 9986,3         | 9987,7         | 9987,0         |
| $=$<br>s          | 1,00           | 0,58           | 0,00           | 0,00           | 0,58           | 0,58           | 0,58           | 0,58           | 0,00           |
|                   |                |                |                |                |                |                |                |                |                |

Tabelle A.3: Korrelationskoeffizienten MCC (4.4)

| Referenz<br>Probe | 37     | 38         | 39     | 40     | 41     | 42           | 43     | 44     | 45     |
|-------------------|--------|------------|--------|--------|--------|--------------|--------|--------|--------|
|                   | 9985   | 9984       | 9973   | 9977   | 9978   | 9979         | 9986   | 9987   | 9983   |
| 37                | 9986   | 9984       | 9973   | 9976   | 9978   | 9979         | 9986   | 9988   | 9985   |
|                   | 9987   | 9983       | 9974   | 9977   | 9978   | 9979         | 9986   | 9988   | 9985   |
| $MW =$            | 9986,0 | 9983,7     | 9973,3 | 9976,7 | 9978,0 | 9979,0       | 9986,0 | 9987,7 | 9984,3 |
| s<br>$\equiv$     | 1,00   | 0,58       | 0,58   | 0,58   | 0,00   | 0,00         | 0,00   | 0,58   | 1,15   |
|                   |        |            |        |        |        |              |        |        |        |
|                   | 9978   | 9984       | 9977   | 9977   | 9973   | 9972         | 9979   | 9986   | 9980   |
| 38                | 9978   | 9984       | 9976   | 9977   | 9973   | 9973         | 9979   | 9986   | 9981   |
|                   | 9979   | 9984       | 9977   | 9978   | 9973   | 9973         | 9979   | 9987   | 9980   |
| $MW =$            | 9978,3 | 9984,0     | 9976,7 | 9977,3 | 9973,0 | 9972,7       | 9979,0 | 9986,3 | 9980,3 |
| s<br>$\equiv$     | 0,58   | 0,00       | 0,58   | 0,58   | 0,00   | 0,58         | 0,00   | 0,58   | 0,58   |
|                   | 9961   | 9972       | 9987   | 9985   | 9965   | 9957         | 9969   | 9972   | 9963   |
| 39                | 9963   | 9972       | 9987   | 9985   | 9965   | 9958         | 9970   | 9972   | 9964   |
|                   | 9963   | 9972       | 9988   | 9986   | 9966   | 9958         | 9969   | 9972   | 9963   |
| $MW =$            | 9962,3 | 9972,0     | 9987,3 | 9985,3 | 9965,3 | 9957,7       | 9969,3 | 9972,0 | 9963,3 |
| s<br>$\equiv$     | 1,15   | 0,00       | 0,58   | 0,58   | 0,58   | 0,58         | 0,58   | 0,00   | 0,58   |
|                   | 9968   | 9974       | 9988   | 9989   | 9971   | 9962         | 9975   | 9975   | 9968   |
| 40                | 9969   | 9974       | 9987   | 9989   | 9971   | 9962         | 9976   | 9976   | 9969   |
|                   | 9970   | 9974       | 9988   | 9989   | 9971   | 9963         | 9975   | 9976   | 9968   |
| $MW =$            | 9969,0 | 9974,0     | 9987,7 | 9989,0 | 9971,0 | 9962,3       | 9975,3 | 9975,7 | 9968,3 |
| s<br>$\equiv$     | 1.00   | 0.00       | 0,58   | 0,00   | 0,00   | 0,58         | 0,58   | 0,58   | 0,58   |
|                   | 9983   | 9984       | 9981   | 9984   | 9985   | 9979         | 9987   | 9986   | 9983   |
| 41                | 9983   | 9985       | 9980   | 9983   | 9984   | 9979         | 9988   | 9986   | 9984   |
|                   | 9984   | 9984       | 9982   | 9985   | 9985   | 9979         | 9987   | 9987   | 9982   |
| $MW =$            | 9983,3 | 9984,3     | 9981,0 | 9984,0 | 9984,7 | 9979,0       | 9987,3 | 9986,3 | 9983,0 |
| s<br>$\equiv$     | 0,58   | 0,58       | 1,00   | 1,00   | 0,58   | 0,00         | 0,58   | 0,58   | 1,00   |
|                   | 9986   | 9987       | 9975   | 9976   | 9981   | 9984         | 9987   | 9988   | 9988   |
| 42                | 9987   | 9987       | 9976   | 9977   | 9980   | 9984         | 9987   | 9989   | 9988   |
|                   | 9988   | 9986       | 9976   | 9977   | 9981   | 9985         | 9986   | 9988   | 9987   |
| $MW =$            | 9987,0 | 9986,7     | 9975,7 | 9976,7 | 9980,7 | 9984,3       | 9986,7 | 9988,3 | 9987,7 |
|                   | 1,00   | $\it 0,58$ | $0,58$ | 0,58   | 0,58   | $\pmb{0,58}$ | 0,58   | 0,58   | 0,58   |
|                   | 9986   | 9985       | 9979   | 9983   | 9984   | 9982         | 9988   | 9987   | 9985   |
| 43                | 9986   | 9985       | 9979   | 9982   | 9984   | 9982         | 9989   | 9987   | 9987   |
|                   | 9987   | 9985       | 9980   | 9983   | 9983   | 9982         | 9988   | 9988   | 9985   |
| $MW =$            | 9986,3 | 9985,0     | 9979,3 | 9982,7 | 9983,7 | 9982,0       | 9988,3 | 9987,3 | 9985,7 |
| $s =$             | 0,58   | 0,00       | 0,58   | 0,58   | 0,58   | 0,00         | 0,58   | 0,58   | 1,15   |
|                   | 9983   | 9985       | 9976   | 9979   | 9977   | 9979         | 9985   | 9988   | 9986   |
| 44                | 9984   | 9986       | 9977   | 9979   | 9977   | 9980         | 9985   | 9989   | 9986   |
|                   | 9985   | 9985       | 9976   | 9979   | 9979   | 9980         | 9984   | 9989   | 9985   |
| $MW =$            | 9984,0 | 9985,3     | 9976,3 | 9979,0 | 9977,7 | 9979,7       | 9984,7 | 9988,7 | 9985,7 |
| S.<br>$\equiv$    | 1,00   | 0,58       | 0,58   | 0,00   | 1,15   | 0,58         | 0,58   | 0,58   | 0,58   |
|                   | 9987   | 9987       | 9973   | 9975   | 9980   | 9985         | 9988   | 9989   | 9989   |
| 45                | 9988   | 9987       | 9974   | 9976   | 9981   | 9986         | 9988   | 9989   | 9989   |
|                   | 9989   | 9986       | 9974   | 9976   | 9982   | 9986         | 9987   | 9989   | 9989   |
| $MW =$            | 9988,0 | 9986,7     | 9973,7 | 9975,7 | 9981,0 | 9985,7       | 9987,7 | 9989,0 | 9989,0 |
| S.<br>$\equiv$    | 1,00   | 0,58       | 0,58   | 0,58   | 1,00   | 0,58         | 0,58   | 0,00   | 0,00   |

Tabelle A.4: Korrelationskoeffizienten Glucose (1.1)

| Referenz       | 1      | 2      | 3      | 4      | 5      | 6      | 7      | 8      |
|----------------|--------|--------|--------|--------|--------|--------|--------|--------|
| Probe          |        |        |        |        |        |        |        |        |
|                | 9992   | 9988   | 9992   | 9990   | 9991   | 9991   | 9990   | 9991   |
| $\mathbf 1$    | 9992   | 9989   | 9992   | 9989   | 9991   | 9990   | 9991   | 9991   |
|                | 9992   | 9988   | 9992   | 9990   | 9991   | 9991   | 9990   | 9991   |
| $MW =$         | 9992,0 | 9988,3 | 9992,0 | 9989,7 | 9991,0 | 9990,7 | 9990,3 | 9991,0 |
| s<br>$=$       | 0,00   | 0,58   | 0,00   | 0,58   | 0,00   | 0,58   | 0,58   | 0,00   |
|                |        |        |        |        |        |        |        |        |
|                | 9988   | 9992   | 9990   | 9991   | 9992   | 9993   | 9990   | 9992   |
| $\overline{2}$ | 9988   | 9993   | 9990   | 9991   | 9992   | 9992   | 9990   | 9992   |
|                | 9988   | 9992   | 9990   | 9991   | 9992   | 9992   | 9990   | 9992   |
| $MW =$         | 9988,0 | 9992,3 | 9990,0 | 9991,0 | 9992,0 | 9992,3 | 9990,0 | 9992,0 |
| s<br>=         | 0,00   | 0,58   | 0,00   | 0,00   | 0,00   | 0,58   | 0,00   | 0,00   |
|                |        |        |        |        |        |        |        |        |
|                | 9990   | 9988   | 9993   | 9992   | 9993   | 9992   | 9992   | 9991   |
| 3              | 9990   | 9989   | 9993   | 9992   | 9992   | 9991   | 9992   | 9991   |
|                | 9990   | 9987   | 9993   | 9992   | 9992   | 9992   | 9990   | 9991   |
| $MW =$         | 9990,0 | 9988,0 | 9993,0 | 9992.0 | 9992,3 | 9991.7 | 9991,3 | 9991,0 |
| s<br>Ξ         | 0,00   | 1,00   | 0,00   | 0,00   | 0,58   | 0,58   | 1,15   | 0,00   |
|                |        |        |        |        |        |        |        |        |
|                | 9986   | 9987   | 9991   | 9993   | 9993   | 9991   | 9992   | 9989   |
| 4              | 9985   | 9987   | 9991   | 9992   | 9992   | 9990   | 9992   | 9988   |
|                | 9986   | 9987   | 9991   | 9993   | 9992   | 9990   | 9990   | 9989   |
| $MW =$         | 9985,7 | 9987,0 | 9991,0 | 9992,7 | 9992.3 | 9990.3 | 9991,3 | 9988,7 |
| s<br>$\equiv$  | 0,58   | 0.00   | 0.00   | 0,58   | 0,58   | 0,58   | 1,15   | 0,58   |
|                |        |        |        |        |        |        |        |        |
|                | 9989   | 9990   | 9992   | 9993   | 9993   | 9993   | 9991   | 9992   |
| 5              | 9988   | 9990   | 9992   | 9992   | 9993   | 9992   | 9992   | 9992   |
|                | 9988   | 9989   | 9992   | 9992   | 9993   | 9993   | 9990   | 9992   |
| $MW =$         | 9988.3 | 9989,7 | 9992.0 | 9992.3 | 9993,0 | 9992,7 | 9991,0 | 9992,0 |
| s<br>$\equiv$  | 0,58   | 0,58   | 0,00   | 0,58   | 0,00   | 0,58   | 1,00   | 0,00   |
|                |        |        |        |        |        |        |        |        |
|                | 9990   | 9992   | 9992   | 9993   | 9993   | 9994   | 9992   | 9992   |
| 6              | 9988   | 9992   | 9993   | 9993   | 9993   | 9993   | 9992   | 9992   |
|                | 9989   | 9991   | 9992   | 9993   | 9993   | 9993   | 9990   | 9992   |
| $MW =$         | 9989,0 | 9991.7 | 9992,3 | 9993.0 | 9993,0 | 9993,3 | 9991,3 | 9992,0 |
| s<br>$=$       | 1.00   | 0,58   | 0,58   | 0,00   | 0,00   | 0,58   | 1,15   | 0,00   |
|                |        |        |        |        |        |        |        |        |
|                | 9990   | 9990   | 9992   | 9993   | 9994   | 9994   | 9992   | 9992   |
| 7              | 9989   | 9991   | 9993   | 9992   | 9993   | 9993   | 9993   | 9992   |
|                | 9990   | 9990   | 9993   | 9993   | 9993   | 9993   | 9991   | 9992   |
| $MW =$         | 9989,7 | 9990,3 | 9992,7 | 9992.7 | 9993,3 | 9993,3 | 9992,0 | 9992.0 |
| $\equiv$<br>s  | 0,58   | 0,58   | 0,58   | 0,58   | 0,58   | 0,58   | 1,00   | 0,00   |
|                |        |        |        |        |        |        |        |        |
|                | 9990   | 9991   | 9992   | 9992   | 9993   | 9993   | 9991   | 9993   |
| 8              | 9989   | 9992   | 9992   | 9992   | 9992   | 9993   | 9992   | 9992   |
|                | 9990   | 9990   | 9992   | 9992   | 9993   | 9993   | 9990   | 9992   |
| $MW =$         | 9989,7 | 9991,0 | 9992,0 | 9992,0 | 9992,7 | 9993,0 | 9991,0 | 9992,3 |
| $\equiv$<br>s  | 0,58   | 1,00   | 0,00   | 0,00   | 0,58   | 0,00   | 1,00   | 0,58   |
|                |        |        |        |        |        |        |        |        |
|                | 9990   | 9991   | 9993   | 9994   | 9994   | 9994   | 9992   | 9993   |
| 9              | 9990   | 9991   | 9993   | 9993   | 9993   | 9993   | 9992   | 9992   |
|                | 9990   | 9990   | 9993   | 9993   | 9993   | 9994   | 9992   | 9993   |
| $MW =$         | 9990,0 | 9990,7 | 9993,0 | 9993,3 | 9993,3 | 9993,7 | 9992,0 | 9992,7 |
| s<br>$\equiv$  | 0,00   | 0,58   | 0,00   | 0,58   | 0,58   | 0,58   | 0,00   | 0,58   |
|                |        |        |        |        |        |        |        |        |
|                | 9990   | 9988   | 9993   | 9993   | 9992   | 9992   | 9991   | 9991   |
| 10             | 9989   | 9989   | 9993   | 9992   | 9992   | 9991   | 9991   | 9990   |
|                | 9990   | 9988   | 9993   | 9992   | 9991   | 9992   | 9990   | 9991   |
| $MW =$         | 9989,7 | 9988,3 | 9993,0 | 9992,3 | 9991,7 | 9991,7 | 9990,7 | 9990,7 |
| s<br>$\equiv$  | 0,58   | 0,58   | 0,00   | 0,58   | 0,58   | 0,58   | 0,58   | 0,58   |
|                |        |        |        |        |        |        |        |        |

| Referenz<br>Probe | 1      | $\overline{2}$ | 3      | 4      | 5      | 6      | $\overline{7}$ | 8      |
|-------------------|--------|----------------|--------|--------|--------|--------|----------------|--------|
|                   | 9988   | 9978           | 9989   | 9983   | 9986   | 9984   | 9987           | 9984   |
| 11                | 9987   | 9979           | 9988   | 9983   | 9985   | 9983   | 9987           | 9983   |
|                   | 9988   | 9978           | 9989   | 9983   | 9986   | 9983   | 9986           | 9984   |
| $MW =$            | 9987.7 | 9978.3         | 9988.7 | 9983.0 | 9985.7 | 9983.3 | 9986.7         | 9983.7 |
| s<br>$\equiv$     | 0,58   | 0.58           | 0.58   | 0.00   | 0,58   | 0.58   | 0,58           | 0,58   |
|                   | 9924   | 9918           | 9939   | 9940   | 9940   | 9933   | 9942           | 9925   |
| 12                | 9925   | 9919           | 9938   | 9941   | 9939   | 9931   | 9942           | 9924   |
|                   | 9923   | 9919           | 9939   | 9941   | 9939   | 9931   | 9938           | 9925   |
| $MW =$            | 9924,0 | 9918.7         | 9938.7 | 9940.7 | 9939.3 | 9931,7 | 9940.7         | 9924,7 |
| s<br>$\equiv$     | 1.00   | 0.58           | 0.58   | 0,58   | 0,58   | 1,15   | 2,31           | 0,58   |
|                   |        |                |        |        |        |        |                |        |
|                   | 9980   | 9979           | 9975   | 9972   | 9975   | 9977   | 9971           | 9981   |
| 13                | 9979   | 9980           | 9976   | 9970   | 9974   | 9977   | 9971           | 9980   |
|                   | 9980   | 9979           | 9975   | 9969   | 9974   | 9977   | 9973           | 9980   |
| $MW =$            | 9979.7 | 9979.3         | 9975.3 | 9970.3 | 9974.3 | 9977.0 | 9971.7         | 9980,3 |
| s<br>$=$          | 0.58   | 0,58           | 0.58   | 1.53   | 0,58   | 0.00   | 1,15           | 0,58   |
|                   |        |                |        |        |        |        |                |        |
|                   | 9989   | 9982           | 9989   | 9987   | 9988   | 9987   | 9989           | 9987   |
| 14                | 9987   | 9983           | 9990   | 9986   | 9988   | 9987   | 9991           | 9987   |
|                   | 9988   | 9982           | 9990   | 9987   | 9989   | 9986   | 9989           | 9986   |
| $MW =$            | 9988.0 | 9982.3         | 9989.7 | 9986.7 | 9988.3 | 9986.7 | 9989.7         | 9986.7 |
| s<br>$\equiv$     | 1.00   | 0.58           | 0.58   | 0,58   | 0,58   | 0.58   | 1,15           | 0,58   |
|                   |        |                |        |        |        |        |                |        |
|                   | 9990   | 9991           | 9992   | 9994   | 9994   | 9994   | 9991           | 9992   |
| 15                | 9989   | 9991           | 9992   | 9993   | 9992   | 9994   | 9990           | 9991   |
|                   | 9989   | 9991           | 9992   | 9993   | 9993   | 9993   | 9990           | 9992   |
| $MW =$            | 9989.3 | 9991.0         | 9992.0 | 9993.3 | 9993.0 | 9993.7 | 9990.3         | 9991.7 |
| s<br>$\equiv$     | 0,58   | 0.00           | 0.00   | 0,58   | 1,00   | 0.58   | 0,58           | 0,58   |

Tabelle A.4: Korrelationskoeffizienten Glucose (1.2)

Tabelle A.4: Korrelationskoeffizienten Glucose (2.1)

| Referenz<br>Probe  | 9              | 10             | 11             | 12             | 13             | 14             | 15             |
|--------------------|----------------|----------------|----------------|----------------|----------------|----------------|----------------|
|                    | 9990           | 9993           | 9989           | 9932           | 9982           | 9993           | 9990           |
| $\mathbf{1}$       | 9990           | 9992           | 9989           | 9934           | 9982           | 9991           | 9990           |
|                    | 9990           | 9992           | 9989           | 9934           | 9983           | 9992           | 9991           |
| $MW =$             | 9990,0         | 9992.3         | 9989.0         | 9933.3         | 9982,3         | 9992.0         | 9990.3         |
| s<br>$=$           | 0,00           | 0,58           | 0,00           | 1,15           | 0,58           | 1,00           | 0,58           |
|                    | 9991           | 9990           | 9982           | 9930           | 9981           | 9989           | 9992           |
| $\overline{2}$     | 9991           | 9990           | 9982           | 9932           | 9981           | 9988           | 9992           |
|                    | 9990           | 9990           | 9981           | 9933           | 9981           | 9988           | 9993           |
| $MW =$             | 9990,7         | 9990.0         | 9981.7         | 9931,7         | 9981,0         | 9988,3         | 9992.3         |
| s<br>$\equiv$      | 0,58           | 0.00           | 0,58           | 1,53           | 0.00           | 0.58           | 0,58           |
|                    | 9990           | 9994           | 9989           | 9948           | 9975           | 9993           | 9993           |
| 3                  | 9991           | 9993           | 9989           | 9950           | 9974           | 9992           | 9992           |
|                    | 9990           | 9993           | 9989           | 9950           | 9975           | 9993           | 9992           |
| $MW =$             | 9990,3         | 9993.3         | 9989.0         | 9949.3         | 9974.7         | 9992,7         | 9992.3         |
| s<br>$\equiv$      | 0,58           | 0,58           | 0,00           | 1,15           | 0,58           | 0,58           | 0,58           |
|                    | 9990           | 9991           | 9983           | 9958           | 9965           | 9989           | 9992           |
| 4                  | 9989           | 9991           | 9982           | 9960           | 9964           | 9987           | 9991           |
|                    | 9989           | 9991           | 9983           | 9960           | 9964           | 9988           | 9992           |
| $MW =$             | 9989,3         | 9991,0         | 9982,7         | 9959.3         | 9964,3         | 9988,0         | 9991.7         |
| s<br>$\equiv$      | 0,58           | 0.00           | 0,58           | 1,15           | 0,58           | 1,00           | 0.58           |
|                    | 9990           | 9993           | 9985           | 9942           | 9977           | 9992           | 9993           |
| 5                  | 9990           | 9992           | 9985           | 9944           | 9976           | 9990           | 9993           |
|                    | 9990           | 9992           | 9985           | 9943           | 9977           | 9992           | 9993           |
| $MW =$             | 9990,0         | 9992.3         | 9985.0         | 9943.0         | 9976,7         | 9991,3         | 9993.0         |
| s<br>$\equiv$      | 0,00           | 0,58           | 0,00           | 1,00           | 0,58           | 1,15           | 0,00           |
|                    | 9991           | 9993           | 9984           | 9939           | 9978           | 9991           | 9993           |
| 6                  | 9991           | 9992           | 9984           | 9941           | 9978           | 9990           | 9994           |
|                    | 9991           | 9991           | 9984           | 9941           | 9979           | 9991           | 9994           |
| $MW =$             | 9991.0         | 9992.0         | 9984,0         | 9940,3         | 9978,3         | 9990,7         | 9993,7         |
| s<br>$\equiv$      | 0.00           | 1,00           | 0.00           | 1,15           | 0,58           | 0.58           | 0,58           |
|                    | 9991           | 9993           | 9987           | 9945           | 9976           | 9993           | 9993           |
| 7                  | 9991           | 9993           | 9986           | 9947           | 9976           | 9991           | 9993           |
|                    | 9990           | 9992           | 9986           | 9947           | 9976           | 9992           | 9993           |
| $MW =$<br>s<br>$=$ | 9990,7<br>0,58 | 9992,7<br>0,58 | 9986,3<br>0,58 | 9946,3<br>1,15 | 9976,0<br>0,00 | 9992,0<br>1,00 | 9993,0<br>0,00 |
|                    | 9991           | 9993           | 9986           | 9934           | 9981           | 9991           | 9993           |
| 8                  | 9991           | 9992           | 9985           | 9937           | 9981           | 9990           | 9993           |
|                    | 9991           | 9992           | 9985           | 9937           | 9981           | 9991           | 9993           |
| $MW =$             | 9991,0         | 9992,3         | 9985,3         | 9936.0         | 9981,0         | 9990,7         | 9993,0         |
| s<br>$=$           | 0,00           | 0,58           | 0,58           | 1,73           | 0,00           | 0,58           | 0,00           |
|                    | 9992           | 9993           | 9985           | 9941           | 9978           | 9992           | 9993           |
| 9                  | 9992           | 9992           | 9985           | 9943           | 9978           | 9990           | 9993           |
|                    | 9991           | 9992           | 9985           | 9943           | 9977           | 9991           | 9993           |
| $MW =$             | 9991,7         | 9992,3         | 9985,0         | 9942,3         | 9977,7         | 9991,0         | 9993,0         |
| s<br>$=$           | 0,58           | 0,58           | 0,00           | 1,15           | 0,58           | 1,00           | 0,00           |
|                    | 9990           | 9994           | 9988           | 9944           | 9976           | 9992           | 9992           |
| 10                 | 9989           | 9993           | 9987           | 9946           | 9976           | 9991           | 9992           |
|                    | 9990           | 9992           | 9988           | 9945           | 9976           | 9992           | 9992           |
| $MW =$             | 9989,7         | 9993,0         | 9987,7         | 9945,0         | 9976,0         | 9991,7         | 9992,0         |
| s<br>$\equiv$      | 0,58           | 1,00           | 0,58           | 1,00           | 0,00           | 0,58           | 0,00           |

| Referenz<br>Probe | 9      | 10     | 11     | 12     | 13     | 14     | 15     |
|-------------------|--------|--------|--------|--------|--------|--------|--------|
|                   | 9984   | 9989   | 9992   | 9947   | 9971   | 9991   | 9984   |
| 11                | 9984   | 9988   | 9992   | 9948   | 9971   | 9989   | 9984   |
|                   | 9984   | 9988   | 9993   | 9949   | 9970   | 9990   | 9984   |
| $MW =$            | 9984,0 | 9988.3 | 9992,3 | 9948.0 | 9970,7 | 9990,0 | 9984.0 |
| s<br>$=$          | 0.00   | 0,58   | 0,58   | 1.00   | 0,58   | 1,00   | 0.00   |
|                   | 9931   | 9940   | 9938   | 9992   | 9964   | 9939   | 9938   |
| 12                | 9932   | 9940   | 9937   | 9992   | 9963   | 9939   | 9937   |
|                   | 9931   | 9941   | 9939   | 9992   | 9963   | 9938   | 9938   |
| $MW =$            | 9931.3 | 9940.3 | 9938.0 | 9992,0 | 9963.3 | 9938.7 | 9937.7 |
| s<br>$\equiv$     | 0.58   | 0,58   | 1.00   | 0,00   | 0,58   | 0,58   | 0.58   |
|                   |        |        |        |        |        |        |        |
|                   | 9975   | 9974   | 9970   | 9962   | 9993   | 9974   | 9974   |
| 13                | 9975   | 9973   | 9969   | 9965   | 9993   | 9973   | 9974   |
|                   | 9975   | 9972   | 9969   | 9966   | 9994   | 9974   | 9973   |
| $MW =$            | 9975,0 | 9973.0 | 9969.3 | 9964.3 | 9993,3 | 9973.7 | 9973.7 |
| s<br>$\equiv$     | 0.00   | 1,00   | 0,58   | 2.08   | 0,58   | 0,58   | 0.58   |
|                   |        |        |        |        |        |        |        |
|                   | 9987   | 9990   | 9990   | 9949   | 9971   | 9990   | 9987   |
| 14                | 9987   | 9990   | 9990   | 9950   | 9971   | 9989   | 9987   |
|                   | 9987   | 9990   | 9990   | 9951   | 9971   | 9990   | 9987   |
| $MW =$            | 9987.0 | 9990.0 | 9990.0 | 9950.0 | 9971.0 | 9989.7 | 9987.0 |
| s<br>$\equiv$     | 0.00   | 0.00   | 0.00   | 1,00   | 0.00   | 0,58   | 0,00   |
|                   |        |        |        |        | 9979   |        |        |
|                   | 9991   | 9993   | 9984   | 9936   |        | 9990   | 9994   |
| 15                | 9991   | 9992   | 9983   | 9939   | 9978   | 9989   | 9993   |
|                   | 9991   | 9991   | 9983   | 9939   | 9979   | 9990   | 9994   |
| $MW =$            | 9991.0 | 9992.0 | 9983.3 | 9938.0 | 9978.7 | 9989.7 | 9993,7 |
| s<br>$\equiv$     | 0.00   | 1,00   | 0,58   | 1,73   | 0,58   | 0,58   | 0,58   |
|                   |        |        |        |        |        |        |        |

Tabelle A.4: Korrelationskoeffizienten Glucose (2.2)

Tabelle A.5: Korrelationskoeffizienten Maltodextrin

| Referenz<br>Probe | 1                  | $\mathbf{2}$ | 3      | 4      | 5      | 6      | $\overline{7}$ | 8      | 9      | 10     |
|-------------------|--------------------|--------------|--------|--------|--------|--------|----------------|--------|--------|--------|
|                   | 9990               | 9964         | 9973   | 9976   | 9976   | 9975   | 9990           | 9958   | 9987   | 9978   |
| $\mathbf{1}$      | 9989               | 9964         | 9972   | 9975   | 9976   | 9976   | 9990           | 9958   | 9985   | 9979   |
|                   | 9988               | 9965         | 9971   | 9976   | 9975   | 9975   | 9991           | 9958   | 9985   | 9979   |
| $MW =$            | 9989,0             | 9964,3       | 9972.0 | 9975,7 | 9975,7 | 9975,3 | 9990,3         | 9958.0 | 9985,7 | 9978,7 |
| $\equiv$<br>s     | 1,00               | 0,58         | 1,00   | 0,58   | 0,58   | 0,58   | 0,58           | 0,00   | 1,15   | 0,58   |
|                   | 9974               | 9989         | 9948   | 9919   | 9919   | 9974   | 9969           | 9987   | 9957   | 9990   |
| $\overline{2}$    | 9972               | 9990         | 9947   | 9918   | 9919   | 9974   | 9970           | 9988   | 9954   | 9990   |
|                   | 9972               | 9990         | 9945   | 9919   | 9918   | 9973   | 9971           | 9987   | 9955   | 9990   |
| $MW =$            | 9972,7             | 9989,7       | 9946,7 | 9918,7 | 9918,7 | 9973,7 | 9970,0         | 9987,3 | 9955,3 | 9990.0 |
| s<br>$=$          | 1,15               | 0,58         | 1,53   | 0,58   | 0,58   | 0,58   | 1,00           | 0,58   | 1,53   | 0,00   |
|                   | 9957               | 9924         | 9988   | 9970   | 9966   | 9969   | 9966           | 9918   | 9979   | 9952   |
| 3                 | 9957               | 9925         | 9988   | 9971   | 9966   | 9970   | 9966           | 9920   | 9978   | 9951   |
|                   | 9956               | 9926         | 9987   | 9971   | 9967   | 9970   | 9967           | 9920   | 9979   | 9952   |
| $MW =$            | 9956,7             | 9925,0       | 9987,7 | 9970,7 | 9966.3 | 9969,7 | 9966,3         | 9919,3 | 9978,7 | 9951,7 |
| $\equiv$<br>s     | 0,58               | 1,00         | 0,58   | 0,58   | 0,58   | 0,58   | 0,58           | 1,15   | 0,58   | 0,58   |
|                   | 9952               | 9887         | 9959   | 9986   | 9986   | 9930   | 9959           | 9877   | 9975   | 9923   |
| 4                 | 9952               | 9888         | 9959   | 9985   | 9986   | 9931   | 9960           | 9878   | 9973   | 9923   |
|                   | 9952               | 9890         | 9957   | 9986   | 9986   | 9930   | 9960           | 9878   | 9974   | 9924   |
| $MW =$            | 9952,0             | 9888,3       | 9958,3 | 9985,7 | 9986,0 | 9930,3 | 9959,7         | 9877,7 | 9974,0 | 9923,3 |
| s<br>$\equiv$     | 0,00               | 1,53         | 1,15   | 0,58   | 0,00   | 0,58   | 0,58           | 0,58   | 1,00   | 0,58   |
|                   | 9963               | 9902         | 9968   | 9987   | 9990   | 9943   | 9967           | 9893   | 9981   | 9934   |
| 5                 | 9963               | 9903         | 9968   | 9987   | 9990   | 9944   | 9968           | 9894   | 9979   | 9934   |
|                   | 9962               | 9904         | 9966   | 9988   | 9989   | 9943   | 9969           | 9894   | 9980   | 9935   |
| $MW =$            | 9962,7             | 9903,0       | 9967,3 | 9987,3 | 9989,7 | 9943,3 | 9968,0         | 9893.7 | 9980,0 | 9934,3 |
| s<br>$\equiv$     | 0,58               | 1,00         | 1,15   | 0,58   | 0,58   | 0,58   | 1,00           | 0,58   | 1,00   | 0,58   |
|                   | 9978               | 9966         | 9987   | 9963   | 9959   | 9989   | 9983           | 9964   | 9982   | 9980   |
| 6                 | 9978               | 9966         | 9986   | 9963   | 9959   | 9990   | 9983           | 9964   | 9982   | 9979   |
|                   | 9977               | 9968         | 9985   | 9964   | 9958   | 9989   | 9984           | 9964   | 9981   | 9981   |
| $MW =$            | 9977,7             | 9966,7       | 9986,0 | 9963,3 | 9958.7 | 9989,3 | 9983,3         | 9964,0 | 9981,7 | 9980,0 |
| s<br>$\equiv$     | 0,58               | 1,15         | 1,00   | 0,58   | 0,58   | 0,58   | 0,58           | 0,00   | 0,58   | 1,00   |
|                   | 9989               | 9965         | 9975   | 9974   | 9974   | 9978   | 9990           | 9960   | 9986   | 9980   |
| 7                 | 9989               | 9966         | 9974   | 9974   | 9974   | 9978   | 9991           | 9961   | 9984   | 9980   |
|                   | 9989               | 9967         | 9972   | 9974   | 9974   | 9977   | 9991           | 9960   | 9985   | 9981   |
| $MW =$            | 9989,0             | 9966,0       | 9973,7 | 9974,0 | 9974,0 | 9977,7 | 9990,7         | 9960,3 | 9985,0 | 9980,3 |
| s<br>$\equiv$     | 0,00               | 1,00         | 1,53   | 0,00   | 0,00   | 0,58   | 0,58           | 0,58   | 1,00   | 0,58   |
|                   | 9974               | 9989         | 9950   | 9921   | 9920   | 9976   | 9971           | 9987   | 9958   | 9991   |
| 8                 | 9973               | 9990         | 9950   | 9920   | 9920   | 9976   | 9972           | 9988   | 9956   | 9991   |
|                   | 9973               | 9991         | 9948   | 9922   | 9919   | 9975   | 9972           | 9988   | 9956   | 9992   |
| $MW =$            | $\frac{1}{9973,3}$ | 9990,0       | 9949,3 | 9921,0 | 9919,7 | 9975,7 | 9971,7         | 9987,7 | 9956,7 | 9991,3 |
| s<br>$\equiv$     | 0,58               | 1,00         | 1,15   | 1,00   | 0,58   | 0,58   | 0,58           | 0,58   | 1,15   | 0,58   |
|                   | 9971               | 9933         | 9977   | 9981   | 9981   | 9960   | 9976           | 9925   | 9988   | 9960   |
| 9                 | 9971               | 9934         | 9976   | 9981   | 9981   | 9961   | 9977           | 9926   | 9987   | 9960   |
|                   | 9970               | 9935         | 9974   | 9982   | 9981   | 9960   | 9978           | 9926   | 9988   | 9961   |
| $MW =$            | 9970,7             | 9934,0       | 9975,7 | 9981,3 | 9981,0 | 9960,3 | 9977,0         | 9925,7 | 9987,7 | 9960,3 |
| s<br>$\equiv$     | 0,58               | 1,00         | 1,53   | 0,58   | 0,00   | 0,58   | 1,00           | 0,58   | 0,58   | 0,58   |
|                   | 9977               | 9974         | 9963   | 9948   | 9948   | 9971   | 9977           | 9969   | 9976   | 9987   |
| 10                | 9976               | 9975         | 9962   | 9947   | 9948   | 9971   | 9978           | 9970   | 9974   | 9987   |
|                   | 9976               | 9976         | 9961   | 9948   | 9948   | 9970   | 9979           | 9970   | 9975   | 9988   |
| $MW =$            | 9976,3             | 9975,0       | 9962,0 | 9947,7 | 9948,0 | 9970,7 | 9978,0         | 9969,7 | 9975,0 | 9987,3 |
| s<br>$\equiv$     | 0,58               | 1,00         | 1,00   | 0,58   | 0,00   | 0,58   | 1,00           | 0,58   | 1,00   | 0,58   |

Tabelle A.6: Korrelationskoeffizienten Gelatine

| Referenz<br>Probe                   | 1              | $\mathbf{2}$   | 3              | 4              | 5              | 6              | 7              | 8              | 9              | 10             | 11             |
|-------------------------------------|----------------|----------------|----------------|----------------|----------------|----------------|----------------|----------------|----------------|----------------|----------------|
|                                     | 9990           | 9969           | 9978           | 9967           | 9982           | 9977           | 9969           | 9969           | 9975           | 9968           | 9945           |
| 1                                   | 9988           | 9970           | 9975           | 9970           | 9982           | 9975           | 9969           | 9968           | 9974           | 9969           | 9948           |
|                                     | 9989           | 9968           | 9971           | 9970           | 9981           | 9977           | 9971           | 9966           | 9975           | 9967           | 9946           |
| $MW =$                              | 9989,0         | 9969,0         | 9974,7<br>3,51 | 9969,0<br>1,73 | 9981,7         | 9976,3<br>1,15 | 9969.7         | 9967,7         | 9974,7         | 9968,0         | 9946.3<br>1,53 |
| s<br>$\equiv$                       | 1,00           | 1,00           |                |                | 0,58           |                | 1,15           | 1,53           | 0,58           | 1,00           |                |
|                                     | 9976           | 9988           | 9987           | 9933           | 9974           | 9974           | 9978           | 9970           | 9945           | 9986           | 9947           |
| 2                                   | 9976           | 9988           | 9985           | 9934           | 9976           | 9972           | 9977           | 9969           | 9945           | 9986           | 9950           |
|                                     | 9977           | 9987           | 9984           | 9934           | 9976           | 9973           | 9977           | 9969           | 9945           | 9986           | 9949           |
| $MW =$                              | 9976,3         | 9987,7         | 9985,3         | 9933,7         | 9975,3         | 9973,0         | 9977,3         | 9969,3         | 9945,0         | 9986,0         | 9948,7         |
| $=$<br>s                            | 0,58           | 0,58           | 1,53           | 0,58           | 1,15           | 1,00           | 0,58           | 0,58           | 0,00           | 0,00           | 1,53           |
|                                     | 9969           | 9988           | 9989           | 9919           | 9965           | 9975           | 9983           | 9972           | 9950           | 9979           | 9937           |
| 3                                   | 9968           | 9988           | 9989           | 9923           | 9966           | 9973           | 9983           | 9972           | 9950           | 9980           | 9941           |
|                                     | 9969           | 9987           | 9989           | 9923           | 9966           | 9976           | 9984           | 9971           | 9950           | 9979           | 9940           |
| $MW =$                              | 9968,7         | 9987,7         | 9989,0         | 9921,7         | 9965,7         | 9974,7         | 9983,3         | 9971,7         | 9950,0         | 9979.3         | 9939,3         |
| s<br>$=$                            | 0,58           | 0,58           | 0,00           | 2,31           | 0,58           | 1,53           | 0,58           | 0,58           | 0,00           | 0,58           | 2,08           |
|                                     |                |                |                |                |                |                |                |                |                |                |                |
| 4                                   | 9967<br>9966   | 9921<br>9922   | 9932<br>9925   | 9989<br>9990   | 9948<br>9950   | 9944<br>9942   | 9932<br>9932   | 9943<br>9941   | 9965<br>9963   | 9933<br>9933   | 9926<br>9930   |
|                                     | 9966           | 9919           | 9921           | 9989           | 9949           | 9944           | 9933           | 9939           | 9963           | 9932           | 9925           |
| $MW =$                              | 9966,3         | 9920,7         | 9926,0         | 9989,3         | 9949,0         | 9943.3         | 9932,3         | 9941.0         | 9963,7         | 9932,7         | 9927,0         |
| $=$<br>s                            | 0,58           | 1,53           | 5,57           | 0,58           | 1,00           | 1,15           | 0,58           | 2,00           | 1,15           | 0,58           | 2,65           |
|                                     | 9989           | 9975           | 9979           | 9954           | 9988           | 9979           | 9971           | 9967           | 9958           | 9976           | 9952           |
| 5                                   | 9987           | 9976           | 9976           | 9956           | 9989           | 9977           | 9970           | 9965           | 9957           | 9975           | 9955           |
|                                     | 9987           | 9974           | 9974           | 9956           | 9988           | 9978           | 9970           | 9964           | 9956           | 9973           | 9953           |
| $MW =$                              | 9987,7         | 9975,0         | 9976,3         | 9955,3         | 9988,3         | 9978,0         | 9970,3         | 9965,3         | 9957,0         | 9974,7         | 9953,3         |
| s<br>$=$                            | 1,15           | 1,00           | 2,52           | 1,15           | 0,58           | 1,00           | 0,58           | 1,53           | 1,00           | 1,53           | 1,53           |
|                                     | 9977           | 9975           | 9979           | 9948           | 9968           | 9986           | 9981           | 9976           | 9973           | 9967           | 9947           |
| 6                                   | 9975           | 9976           | 9980           | 9953           | 9968           | 9984           | 9981           | 9976           | 9972           | 9968           | 9951           |
|                                     | 9977           | 9974           | 9980           | 9954           | 9968           | 9988           | 9982           | 9975           | 9972           | 9966           | 9950           |
| $MW =$                              | 9976,3         | 9975,0         | 9979,7         | 9951,7         | 9968,0         | 9986,0         | 9981,3         | 9975,7         | 9972,3         | 9967,0         | 9949,3         |
| s<br>$\qquad \qquad =\qquad \qquad$ | 1, 15          | 1,00           | 0,58           | 3,21           | 0,00           | 2,00           | 0,58           | 0,58           | 0,58           | 1,00           | 2,08           |
|                                     | 9982           | 9985           | 9988           | 9953           | 9976           | 9978           | 9981           | 9975           | 9966           | 9982           | 9947           |
| 7                                   | 9982           | 9984           | 9986           | 9956           | 9977           | 9976           | 9982           | 9974           | 9966           | 9983           | 9951           |
|                                     | 9983           | 9983           | 9984           | 9956           | 9977           | 9978           | 9982           | 9973           | 9965           | 9982           | 9948           |
| $MW =$<br>$=$                       | 9982.3<br>0,58 | 9984,0<br>1,00 | 9986,0<br>2,00 | 9955,0<br>1,73 | 9976,7<br>0,58 | 9977,3<br>1,15 | 9981,7<br>0,58 | 9974,0<br>1,00 | 9965,7<br>0,58 | 9982,3<br>0,58 | 9948.7<br>2,08 |
| s                                   |                |                |                |                |                |                |                |                |                |                |                |
|                                     | 9959           | 9975           | 9973           | 9925           | 9944           | 9975           | 9984           | 9983           | 9963           | 9962           | 9942           |
| 8                                   | 9958           | 9977           | 9977           | 9932           | 9947           | 9974           | 9983           | 9985           | 9963           | 9963           | 9945           |
|                                     | 9960<br>9959,0 | 9975<br>9975,7 | 9978<br>9976,0 | 9934<br>9930,3 | 9946<br>9945,7 | 9977<br>9975,3 | 9985<br>9984,0 | 9984           | 9964<br>9963,3 | 9962<br>9962,3 | 9944<br>9943.7 |
| $MW =$<br>$s =$                     | 1,00           | 1,15           | 2,65           | 4,73           | 1,53           | 1,53           | 1,00           | 9984,0<br>1,00 | 0,58           | 0,58           | 1,53           |
|                                     |                |                |                |                |                |                |                |                |                |                |                |
|                                     | 9974           | 9960           | 9973           | 9957           | 9960           | 9965           | 9966           | 9962           | 9985           | 9955           | 9913           |
| 9                                   | 9972<br>9975   | 9961           | 9970           | 9963           | 9961           | 9965<br>9967   | 9967<br>9968   | 9962<br>9960   | 9983<br>9985   | 9955           | 9918<br>9914   |
| $MW =$                              | 9973.7         | 9959<br>9960,0 | 9967<br>9970,0 | 9963<br>9961.0 | 9960<br>9960.3 | 9965,7         | 9967,0         | 9961.3         | 9984,3         | 9953<br>9954.3 | 9915.0         |
| s<br>$\equiv$                       | 1,53           | 1,00           | 3,00           | 3,46           | 0,58           | 1,15           | 1,00           | 1,15           | 1,15           | 1,15           | 2,65           |
|                                     |                |                |                |                |                |                |                |                |                |                |                |
| 10                                  | 9978<br>9976   | 9986<br>9987   | 9989<br>9989   | 9940<br>9944   | 9970<br>9972   | 9979<br>9977   | 9984<br>9984   | 9975<br>9975   | 9967<br>9966   | 9979           | 9940<br>9944   |
|                                     | 9978           | 9985           | 9987           | 9945           | 9971           | 9980           | 9986           | 9974           | 9966           | 9980<br>9978   | 9942           |
| $MW =$                              | 9977,3         | 9986,0         | 9988,3         | 9943,0         | 9971,0         | 9978,7         | 9984,7         | 9974,7         | 9966,3         | 9979,0         | 9942,0         |
| s<br>$\equiv$                       | 1,15           | 1,00           | 1,15           | 2,65           | 1,00           | 1,53           | 1,15           | 0,58           | 0,58           | 1,00           | 2,00           |
|                                     | 9969           | 9962           | 9956           | 9953           | 9957           | 9979           | 9972           | 9980           | 9953           | 9961           | 9971           |
| 11                                  | 9968           | 9963           | 9960           | 9957           | 9958           | 9979           | 9971           | 9979           | 9952           | 9962           | 9973           |
|                                     | 9970           | 9963           | 9960           | 9956           | 9959           | 9980           | 9971           | 9979           | 9953           | 9960           | 9972           |
| $MW =$                              | 9969.0         | 9962,7         | 9958.7         | 9955,3         | 9958.0         | 9979.3         | 9971,3         | 9979.3         | 9952.7         | 9961.0         | 9972,0         |
| $s =$                               | 1,00           | 0,58           | 2,31           | 2,08           | 1,00           | 0,58           | 0,58           | 0,58           | 0,58           | 1,00           | 1,00           |

Tabelle A.7: Korrelationskoeffizienten Magnesiumstearat (1.1)

| Referenz<br>Probe    | 1      | $\mathbf 2$ | 3      | 4      | 5      | 6      | $\overline{ }$ | 8      | 9      | 10     |
|----------------------|--------|-------------|--------|--------|--------|--------|----------------|--------|--------|--------|
|                      | 9995   | 9947        | 9817   | 9780   | 9984   | 9842   | 9939           | 9974   | 9966   | 9892   |
| 1                    | 9996   | 9947        | 9817   | 9778   | 9984   | 9841   | 9938           | 9973   | 9966   | 9892   |
|                      | 9995   | 9948        | 9817   | 9777   | 9983   | 9841   | 9938           | 9974   | 9967   | 9891   |
| $MW =$               | 9995,3 | 9947,3      | 9817.0 | 9778,3 | 9983,7 | 9841,3 | 9938.3         | 9973,7 | 9966,3 | 9891,7 |
| s<br>$=$             | 0,58   | 0,58        | 0,00   | 1,53   | 0,58   | 0,58   | 0,58           | 0,58   | 0,58   | 0,58   |
|                      | 9950   | 9994        | 9927   | 9705   | 9978   | 9947   | 9992           | 9982   | 9991   | 9976   |
| 2                    | 9950   | 9994        | 9927   | 9701   | 9978   | 9948   | 9991           | 9983   | 9991   | 9976   |
|                      | 9949   | 9994        | 9927   | 9703   | 9978   | 9948   | 9991           | 9983   | 9991   | 9976   |
| $MW =$               | 9949,7 | 9994,0      | 9927,0 | 9703,0 | 9978,0 | 9947,7 | 9991,3         | 9982,7 | 9991,0 | 9976,0 |
| s<br>=               | 0,58   | 0,00        | 0,00   | 2,00   | 0,00   | 0,58   | 0,58           | 0,58   | 0,00   | 0,00   |
|                      | 9820   | 9926        | 9994   | 9627   | 9877   | 9987   | 9950           | 9916   | 9917   | 9977   |
| 3                    | 9821   | 9926        | 9995   | 9625   | 9877   | 9989   | 9951           | 9917   | 9918   | 9977   |
|                      | 9819   | 9924        | 9995   | 9623   | 9877   | 9989   | 9951           | 9917   | 9918   | 9976   |
| $MW =$               | 9820,0 | 9925,3      | 9994,7 | 9625,0 | 9877,0 | 9988,3 | 9950,7         | 9916,7 | 9917,7 | 9976,7 |
| s<br>$=$             | 1,00   | 1,15        | 0,58   | 2,00   | 0,00   | 1,15   | 0,58           | 0,58   | 0,58   | 0,58   |
|                      | 9775   | 9692        | 9625   | 9995   | 9744   | 9644   | 9699           | 9762   | 9725   | 9658   |
| 4                    | 9775   | 9693        | 9625   | 9995   | 9743   | 9641   | 9697           | 9762   | 9724   | 9657   |
|                      | 9777   | 9694        | 9624   | 9995   | 9742   | 9643   | 9699           | 9762   | 9725   | 9655   |
| $MW =$               | 9775,7 | 9693,0      | 9624,7 | 9995,0 | 9743,0 | 9642,7 | 9698.3         | 9762,0 | 9724,7 | 9656,7 |
| s<br>$=$             | 1,15   | 1,00        | 0,58   | 0,00   | 1,00   | 1,53   | 1,15           | 0,00   | 0,58   | 1,53   |
|                      | 9986   | 9977        | 9868   | 9751   | 9994   | 9894   | 9971           | 9986   | 9988   | 9937   |
| 5                    | 9986   | 9977        | 9868   | 9749   | 9994   | 9894   | 9970           | 9986   | 9988   | 9937   |
|                      | 9985   | 9977        | 9868   | 9748   | 9994   | 9894   | 9970           | 9986   | 9988   | 9936   |
| $MW =$               | 9985,7 | 9977,0      | 9868,0 | 9749,3 | 9994,0 | 9894,0 | 9970,3         | 9986,0 | 9988,0 | 9936,7 |
| s<br>$\equiv$        | 0,58   | 0,00        | 0,00   | 1,53   | 0,00   | 0,00   | 0,58           | 0,00   | 0,00   | 0,58   |
|                      | 9847   | 9949        | 9988   | 9652   | 9903   | 9993   | 9968           | 9933   | 9940   | 9987   |
| 6                    | 9849   | 9948        | 9989   | 9650   | 9902   | 9995   | 9968           | 9935   | 9941   | 9987   |
|                      | 9847   | 9947        | 9989   | 9648   | 9903   | 9995   | 9968           | 9934   | 9940   | 9987   |
| $MW =$               | 9847,7 | 9948,0      | 9988,7 | 9650,0 | 9902,7 | 9994,3 | 9968,0         | 9934,0 | 9940,3 | 9987,0 |
| s<br>$=$             | 1,15   | 1,00        | 0,58   | 2,00   | 0,58   | 1,15   | 0,00           | 1,00   | 0,58   | 0,00   |
|                      | 9940   | 9988        | 9949   | 9715   | 9971   | 9963   | 9993           | 9982   | 9986   | 9985   |
| 7                    | 9940   | 9988        | 9950   | 9713   | 9970   | 9965   | 9994           | 9982   | 9987   | 9984   |
|                      | 9939   | 9986        | 9950   | 9711   | 9971   | 9965   | 9993           | 9982   | 9987   | 9984   |
| $MW =$               | 9939,7 | 9987,3      | 9949,7 | 9713,0 | 9970,7 | 9964,3 | 9993,3         | 9982,0 | 9986,7 | 9984,3 |
| $\quad =$<br>s       | 0,58   | 1,15        | 0,58   | 2,00   | 0,58   | 1,15   | 0,58           | 0,00   | 0,58   | 0,58   |
|                      | 9978   | 9978        | 9909   | 9784   | 9986   | 9925   | 9979           | 9994   | 9987   | 9955   |
| 8                    | 9979   | 9978        | 9909   | 9783   | 9986   | 9924   | 9979           | 9994   | 9987   | 9955   |
|                      | 9978   | 9978        | 9909   | 9782   | 9985   | 9925   | 9978           | 9995   | 9987   | 9954   |
| $MW =$               | 9978,3 | 9978,0      | 9909,0 | 9783,0 | 9985,7 | 9924,7 | 9978,7         | 9994,3 | 9987,0 | 9954,7 |
| $\equiv$<br>s        | 0,58   | 0,00        | 0,00   | 1,00   | 0,58   | 0,58   | 0,58           | 0,58   | 0,00   | 0,58   |
|                      | 9968   | 9990        | 9919   | 9733   | 9989   | 9939   | 9990           | 9989   | 9995   | 9968   |
| 9                    | 9968   | 9990        | 9919   | 9732   | 9989   | 9939   | 9990           | 9990   | 9995   | 9968   |
|                      | 9967   | 9990        | 9919   | 9730   | 9989   | 9939   | 9989           | 9990   | 9995   | 9968   |
| $MW =$               | 9967,7 | 9990,0      | 9919,0 | 9731,7 | 9989,0 | 9939,0 | 9989,7         | 9989,7 | 9995,0 | 9968,0 |
| s<br>$\equiv$        | 0,58   | 0,00        | 0,00   | 1,53   | 0,00   | 0,00   | 0,58           | 0,58   | 0,00   | 0,00   |
|                      | 9897   | 9974        | 9972   | 9675   | 9940   | 9982   | 9985           | 9962   | 9967   | 9995   |
| 10                   | 9898   | 9974        | 9974   | 9673   | 9940   | 9984   | 9986           | 9963   | 9968   | 9995   |
|                      | 9896   | 9972        | 9974   | 9671   | 9940   | 9984   | 9985           | 9963   | 9968   | 9994   |
| $MW =$               | 9897,0 | 9973,3      | 9973,3 | 9673,0 | 9940,0 | 9983,3 | 9985,3         | 9962,7 | 9967,7 | 9994,7 |
| s<br>$\quad = \quad$ | 1,00   | 1,15        | 1, 15  | 2,00   | 0,00   | 1,15   | 0,58           | 0,58   | 0,58   | 0,58   |

Tabelle A.7: Korrelationskoeffizienten Magnesiumstearat (1.2)

| Referenz<br>Probe | 1      | $\boldsymbol{2}$ | 3      | 4      | 5      | 6      | 7      | 8      | 9      | 10     |
|-------------------|--------|------------------|--------|--------|--------|--------|--------|--------|--------|--------|
|                   | 9832   | 9745             | 9659   | 9988   | 9801   | 9681   | 9748   | 9812   | 9778   | 9702   |
| 11                | 9833   | 9745             | 9660   | 9988   | 9800   | 9679   | 9746   | 9811   | 9778   | 9701   |
|                   | 9834   | 9746             | 9659   | 9988   | 9799   | 9681   | 9747   | 9811   | 9778   | 9699   |
| $MW =$            | 9833,0 | 9745,3           | 9659,3 | 9988,0 | 9800,0 | 9680,3 | 9747,0 | 9811,3 | 9778,0 | 9700,7 |
| $=$<br>s          | 1,00   | 0,58             | 0,58   | 0,00   | 1,00   | 1,15   | 1,00   | 0,58   | 0,00   | 1,53   |
|                   |        |                  |        |        |        |        |        |        |        |        |
|                   | 9950   | 9827             | 9615   | 9696   | 9909   | 9654   | 9810   | 9872   | 9864   | 9724   |
| 12                | 9949   | 9828             | 9614   | 9695   | 9910   | 9649   | 9809   | 9870   | 9863   | 9723   |
|                   | 9950   | 9830             | 9613   | 9695   | 9908   | 9649   | 9808   | 9872   | 9865   | 9722   |
| $MW =$            | 9949,7 | 9828,3           | 9614,0 | 9695,3 | 9909.0 | 9650.7 | 9809,0 | 9871,3 | 9864,0 | 9723.0 |
| s<br>$=$          | 0,58   | 1,53             | 1,00   | 0,58   | 1,00   | 2,89   | 1,00   | 1,15   | 1,00   | 1,00   |
|                   |        |                  |        |        |        |        |        |        |        |        |
|                   | 9973   | 9898             | 9707   | 9734   | 9948   | 9744   | 9876   | 9931   | 9919   | 9818   |
| 13                | 9973   | 9899             | 9706   | 9732   | 9948   | 9743   | 9875   | 9930   | 9919   | 9817   |
|                   | 9973   | 9899             | 9707   | 9732   | 9947   | 9743   | 9874   | 9930   | 9920   | 9817   |
| $MW =$            | 9973,0 | 9898.7           | 9706,7 | 9732.7 | 9947,7 | 9743,3 | 9875,0 | 9930,3 | 9919,3 | 9817,3 |
| s<br>$\equiv$     | 0,00   | 0,58             | 0,58   | 1,15   | 0,58   | 0,58   | 1,00   | 0,58   | 0,58   | 0,58   |
|                   |        |                  |        |        |        |        |        |        |        |        |
|                   | 9987   | 9920             | 9748   | 9740   | 9970   | 9781   | 9904   | 9943   | 9941   | 9842   |
| 14                | 9986   | 9920             | 9747   | 9738   | 9970   | 9777   | 9902   | 9942   | 9941   | 9841   |
|                   | 9986   | 9922             | 9746   | 9738   | 9969   | 9777   | 9901   | 9943   | 9942   | 9841   |
| $MW =$            | 9986,3 | 9920,7           | 9747,0 | 9738.7 | 9969,7 | 9778,3 | 9902,3 | 9942,7 | 9941,3 | 9841,3 |
| s<br>$\equiv$     | 0,58   | 1,15             | 1,00   | 1,15   | 0,58   | 2,31   | 1,53   | 0,58   | 0,58   | 0,58   |
|                   |        |                  |        |        |        |        |        |        |        |        |
|                   | 9875   | 9950             | 9986   | 9719   | 9916   | 9986   | 9968   | 9951   | 9945   | 9981   |
| 15                | 9876   | 9949             | 9986   | 9717   | 9915   | 9985   | 9968   | 9952   | 9945   | 9980   |
|                   | 9875   | 9948             | 9986   | 9715   | 9915   | 9986   | 9968   | 9952   | 9945   | 9980   |
| $MW =$            | 9875,3 | 9949,0           | 9986,0 | 9717,0 | 9915,3 | 9985,7 | 9968,0 | 9951,7 | 9945,0 | 9980,3 |
| s<br>$\equiv$     | 0,58   | 1,00             | 0,00   | 2,00   | 0,58   | 0,58   | 0,00   | 0,58   | 0,00   | 0,58   |
|                   |        |                  |        |        |        |        |        |        |        |        |
|                   | 9948   | 9982             | 9953   | 9753   | 9971   | 9964   | 9989   | 9986   | 9984   | 9980   |
| 16                | 9948   | 9982             | 9953   | 9751   | 9970   | 9963   | 9989   | 9986   | 9984   | 9980   |
|                   | 9947   | 9981             | 9953   | 9750   | 9970   | 9963   | 9989   | 9987   | 9985   | 9979   |
| $MW =$            | 9947,7 | 9981,7           | 9953.0 | 9751,3 | 9970,3 | 9963.3 | 9989,0 | 9986,3 | 9984,3 | 9979,7 |
| s<br>$\equiv$     | 0,58   | 0,58             | 0,00   | 1,53   | 0,58   | 0,58   | 0,00   | 0,58   | 0,58   | 0,58   |
|                   |        |                  |        |        |        |        |        |        |        |        |
|                   | 9936   | 9799             | 9565   | 9671   | 9888   | 9608   | 9778   | 9849   | 9838   | 9686   |
| 17                | 9935   | 9800             | 9565   | 9669   | 9887   | 9603   | 9776   | 9847   | 9837   | 9685   |
|                   | 9935   | 9803             | 9564   | 9670   | 9887   | 9604   | 9775   | 9849   | 9840   | 9684   |
| $MW =$            | 9935,3 | 9800,7           | 9564,7 | 9670,0 | 9887,3 | 9605,0 | 9776,3 | 9848.3 | 9838,3 | 9685,0 |
| $s =$             | 0,58   | 2,08             | 0,58   | 1,00   | 0,58   | 2,65   | 1,53   | 1,15   | 1,53   | 1,00   |
|                   |        |                  |        |        |        |        |        |        |        |        |
|                   | 9928   | 9988             | 9960   | 9691   | 9965   | 9974   | 9995   | 9977   | 9985   | 9991   |
| 18                | 9929   | 9988             | 9960   | 9689   | 9965   | 9974   | 9995   | 9978   | 9985   | 9991   |
|                   | 9928   | 9987             | 9960   | 9688   | 9965   | 9975   | 9994   | 9978   | 9986   | 9990   |
| $MW =$            | 9928,3 | 9987,7           | 9960,0 | 9689,3 | 9965,0 | 9974,3 | 9994,7 | 9977,7 | 9985,3 | 9990,7 |
| $s =$             | 0,58   | 0,58             | 0,00   | 1,53   | 0,00   | 0,58   | 0,58   | 0,58   | 0,58   | 0,58   |
|                   |        |                  |        |        |        |        |        |        |        |        |

Tabelle A.7: Korrelationskoeffizienten Magnesiumstearat (2.1)

| Referenz<br>Probe    | 11     | 12     | 13                  | 14     | 15     | 16     | 17     | 18     |
|----------------------|--------|--------|---------------------|--------|--------|--------|--------|--------|
|                      | 9835   | 9949   | 9978                | 9987   | 9872   | 9946   | 9931   | 9926   |
| 1                    | 9833   | 9950   | 9979                | 9988   | 9870   | 9945   | 9929   | 9925   |
|                      | 9837   | 9950   | 9977                | 9988   | 9872   | 9945   | 9928   | 9926   |
| $MW =$               | 9835,0 | 9949,7 | 9978,0              | 9987,7 | 9871,3 | 9945,3 | 9929,3 | 9925,7 |
| s<br>$\equiv$        | 2,00   | 0,58   | 1,00                | 0,58   | 1,15   | 0,58   | 1,53   | 0,58   |
|                      | 9754   | 9826   | 9906                | 9925   | 9951   | 9982   | 9792   | 9988   |
| $\overline{2}$       | 9751   | 9827   | 9907                | 9925   | 9950   | 9983   | 9790   | 9988   |
|                      | 9757   | 9827   | 9905                | 9925   | 9952   | 9982   | 9789   | 9988   |
| $MW =$               | 9754,0 | 9826,7 | 9906,0              | 9925,0 | 9951,0 | 9982.3 | 9790,3 | 9988,0 |
| s<br>$\equiv$        | 3,00   | 0,58   | 1,00                | 0,00   | 1,00   | 0,58   | 1,53   | 0,00   |
|                      | 9658   | 9608   | 9723                | 9757   | 9987   | 9952   | 9553   | 9961   |
| 3                    | 9654   | 9610   | 9725                | 9758   | 9987   | 9953   | 9550   | 9961   |
|                      | 9661   | 9610   | 9721                | 9758   | 9987   | 9953   | 9548   | 9962   |
| $MW =$               | 9657,7 | 9609.3 | 9723.0              | 9757,7 | 9987,0 | 9952,7 | 9550,3 | 9961,3 |
| s<br>$\equiv$        | 3,51   | 1,15   | 2,00                | 0,58   | 0,00   | 0,58   | 2,52   | 0,58   |
|                      | 9984   | 9696   | 9734                | 9741   | 9714   | 9746   | 9661   | 9691   |
| 4                    | 9984   | 9696   | 9733                | 9744   | 9711   | 9746   | 9659   | 9688   |
|                      | 9984   | 9699   | 9731                | 9745   | 9714   | 9744   | 9658   | 9691   |
| $MW =$               | 9984,0 | 9697.0 | 9732,7              | 9743.3 | 9713,0 | 9745,3 | 9659.3 | 9690,0 |
| s<br>$=$             | 0.00   | 1,73   | 1,53                | 2,08   | 1,73   | 1,15   | 1,53   | 1,73   |
|                      | 9805   | 9908   | 9962                | 9975   | 9910   | 9967   | 9883   | 9961   |
| 5                    | 9803   | 9909   | 9962                | 9975   | 9908   | 9967   | 9882   | 9960   |
|                      | 9808   | 9909   | 9961                | 9975   | 9910   | 9967   | 9881   | 9961   |
| $MW =$               | 9805.3 | 9908,7 | 9961,7              | 9975,0 | 9909.3 | 9967,0 | 9882,0 | 9960,7 |
| s<br>$\equiv$        | 2,52   | 0,58   | 0,58                | 0,00   | 1,15   | 0,00   | 1,00   | 0,58   |
|                      | 9687   | 9651   | 9761                | 9792   | 9988   | 9965   | 9599   | 9977   |
| 6                    | 9683   | 9653   | 9763                | 9792   | 9987   | 9966   | 9597   | 9977   |
|                      | 9690   | 9653   | 9760                | 9792   | 9988   | 9966   | 9594   | 9977   |
| $MW =$               | 9686.7 | 9652.3 | $\overline{9}761,3$ | 9792.0 | 9987,7 | 9965,7 | 9596,7 | 9977,0 |
| s<br>$\equiv$        | 3,51   | 1,15   | 1,53                | 0.00   | 0,58   | 0,58   | 2,52   | 0,00   |
|                      | 9756   | 9803   | 9883                | 9908   | 9970   | 9989   | 9765   | 9994   |
| 7                    | 9753   | 9804   | 9884                | 9908   | 9969   | 9990   | 9763   | 9993   |
|                      | 9759   | 9805   | 9882                | 9907   | 9971   | 9989   | 9761   | 9994   |
| $MW =$               | 9756,0 | 9804.0 | 9883,0              | 9907,7 | 9970,0 | 9989,3 | 9763,0 | 9993,7 |
| $\equiv$<br>s        | 3,00   | 1,00   | 1,00                | 0,58   | 1,00   | 0,58   | 2,00   | 0,58   |
|                      | 9830   | 9878   | 9939                | 9951   | 9947   | 9987   | 9850   | 9974   |
| 8                    | 9828   | 9879   | 9939                | 9951   | 9945   | 9987   | 9848   | 9973   |
|                      | 9833   | 9879   | 9937                | 9951   | 9947   | 9986   | 9847   | 9974   |
| $MW =$               | 9830,3 | 9878,7 | 9938,3              | 9951,0 | 9946,3 | 9986,7 | 9848,3 | 9973,7 |
| s<br>$\equiv$        | 2,52   | 0,58   | 1,15                | 0,00   | 1,15   | 0,58   | 1,53   | 0,58   |
|                      | 9784   | 9861   | 9925                | 9946   | 9947   | 9985   | 9828   | 9986   |
| 9                    | 9782   | 9862   | 9926                | 9946   | 9946   | 9986   | 9827   | 9985   |
|                      | 9787   | 9862   | 9924                | 9946   | 9948   | 9985   | 9825   | 9986   |
| $MW =$               | 9784,3 | 9861,7 | 9925,0              | 9946,0 | 9947,0 | 9985,3 | 9826,7 | 9985,7 |
| s<br>$\equiv$        | 2,52   | 0,58   | 1,00                | 0,00   | 1,00   | 0,58   | 1,53   | 0,58   |
|                      | 9712   | 9725   | 9831                | 9854   | 9983   | 9981   | 9681   | 9989   |
| 10                   | 9710   | 9726   | 9832                | 9854   | 9983   | 9982   | 9679   | 9989   |
|                      | 9716   | 9726   | 9830                | 9854   | 9983   | 9982   | 9677   | 9990   |
| $MW =$               | 9712,7 | 9725,7 | 9831,0              | 9854,0 | 9983,0 | 9981,7 | 9679,0 | 9989,3 |
| S<br>$\quad \  \  =$ | 3,06   | 0,58   | 1,00                | 0,00   | 0,00   | 0,58   | 2,00   | 0,58   |

| Referenz<br>Probe | 11     | 12     | 13     | 14     | 15     | 16     | 17     | 18     |
|-------------------|--------|--------|--------|--------|--------|--------|--------|--------|
|                   | 9993   | 9767   | 9801   | 9807   | 9747   | 9789   | 9736   | 9739   |
| 11                | 9993   | 9767   | 9800   | 9808   | 9743   | 9788   | 9735   | 9736   |
|                   | 9994   | 9770   | 9798   | 9809   | 9746   | 9787   | 9734   | 9738   |
| $MW =$            | 9993,3 | 9768,0 | 9799.7 | 9808,0 | 9745,3 | 9788,0 | 9735,0 | 9737,7 |
| s<br>$\equiv$     | 0,58   | 1,73   | 1,53   | 1,00   | 2,08   | 1,00   | 1,00   | 1,53   |
|                   | 9769   | 9995   | 9956   | 9965   | 9690   | 9816   | 9991   | 9785   |
| 12                | 9769   | 9995   | 9955   | 9966   | 9688   | 9815   | 9990   | 9783   |
|                   | 9772   | 9995   | 9955   | 9966   | 9692   | 9815   | 9990   | 9785   |
| $MW =$            | 9770,0 | 9995,0 | 9955,3 | 9965,7 | 9690,0 | 9815,3 | 9990,3 | 9784,3 |
| s<br>$\equiv$     | 1,73   | 0,00   | 0,58   | 0,58   | 2,00   | 0,58   | 0,58   | 1,15   |
|                   | 9797   | 9953   | 9996   | 9979   | 9782   | 9880   | 9948   | 9856   |
| 13                | 9795   | 9954   | 9996   | 9979   | 9779   | 9880   | 9947   | 9854   |
|                   | 9800   | 9953   | 9996   | 9979   | 9783   | 9880   | 9947   | 9855   |
| $MW =$            | 9797,3 | 9953,3 | 9996,0 | 9979,0 | 9781,3 | 9880,0 | 9947,3 | 9855,0 |
| s<br>$=$          | 2,52   | 0,58   | 0,00   | 0,00   | 2,08   | 0,00   | 0,58   | 1,00   |
|                   | 9802   | 9967   | 9984   | 9995   | 9808   | 9905   | 9953   | 9885   |
| 14                | 9801   | 9968   | 9984   | 9996   | 9805   | 9904   | 9953   | 9884   |
|                   | 9806   | 9967   | 9983   | 9995   | 9809   | 9904   | 9952   | 9885   |
| $MW =$            | 9803,0 | 9967,3 | 9983,7 | 9995,3 | 9807,3 | 9904,3 | 9952,7 | 9884,7 |
| s<br>$\equiv$     | 2,65   | 0,58   | 0,58   | 0,58   | 2,08   | 0,58   | 0,58   | 0,58   |
|                   | 9749   | 9691   | 9791   | 9817   | 9995   | 9978   | 9643   | 9975   |
| 15                | 9746   | 9692   | 9793   | 9817   | 9995   | 9978   | 9640   | 9975   |
|                   | 9752   | 9693   | 9790   | 9817   | 9995   | 9978   | 9638   | 9976   |
| $MW =$            | 9749,0 | 9692,0 | 9791,3 | 9817,0 | 9995,0 | 9978,0 | 9640,3 | 9975,3 |
| $\equiv$<br>s     | 3,00   | 1,00   | 1,53   | 0,00   | 0,00   | 0,00   | 2,52   | 0,58   |
|                   | 9793   | 9814   | 9888   | 9909   | 9975   | 9995   | 9778   | 9989   |
| 16                | 9791   | 9815   | 9889   | 9910   | 9974   | 9995   | 9776   | 9988   |
|                   | 9796   | 9815   | 9887   | 9910   | 9975   | 9995   | 9774   | 9989   |
| $MW =$            | 9793,3 | 9814,7 | 9888,0 | 9909,7 | 9974,7 | 9995,0 | 9776,0 | 9988.7 |
| s<br>$\equiv$     | 2,52   | 0,58   | 1,00   | 0,58   | 0,58   | 0,00   | 2,00   | 0,58   |
|                   | 9747   | 9992   | 9953   | 9955   | 9649   | 9785   | 9994   | 9750   |
| 17                | 9747   | 9992   | 9952   | 9956   | 9647   | 9784   | 9994   | 9748   |
|                   | 9750   | 9992   | 9953   | 9956   | 9651   | 9784   | 9994   | 9750   |
| $MW =$            | 9748,0 | 9992.0 | 9952,7 | 9955,7 | 9649,0 | 9784,3 | 9994,0 | 9749,3 |
| $s =$             | 1,73   | 0,00   | 0,58   | 0,58   | 2,00   | 0,58   | 0,00   | 1,15   |
|                   | 9737   | 9783   | 9868   | 9892   | 9974   | 9989   | 9744   | 9995   |
| 18                | 9734   | 9785   | 9869   | 9893   | 9973   | 9989   | 9742   | 9994   |
|                   | 9739   | 9784   | 9867   | 9893   | 9974   | 9989   | 9740   | 9996   |
| $MW =$            | 9736,7 | 9784,0 | 9868,0 | 9892,7 | 9973,7 | 9989,0 | 9742,0 | 9995,0 |
| s<br>$\equiv$     | 2,52   | 1,00   | 1,00   | 0,58   | 0,58   | 0,00   | 2,00   | 1,00   |

Tabelle A.7: Korrelationskoeffizienten Magnesiumstearat (2.2)

Tabelle A.8: Korrelationskoeffizienten Siliciumdioxid (1.1)

| Referenz                            | 1      | 2      | 3                   | 4      | 5      | 6      | 7      |
|-------------------------------------|--------|--------|---------------------|--------|--------|--------|--------|
| Probe                               |        |        |                     |        |        |        |        |
|                                     | 9770   | 9858   | 9526                | 9821   | 6760   | 5935   | 9763   |
| $\mathbf{1}$                        | 9882   | 9835   | 9528                | 9814   | 6761   | 5961   | 9739   |
|                                     | 9882   | 9843   | 9561                | 9832   | 6772   | 5960   | 9780   |
| $MW =$                              | 9844,7 | 9845,3 | 9538,3              | 9822,3 | 6764,3 | 5952,0 | 9760,7 |
| s<br>$\equiv$                       | 64,66  | 11,68  | 19,66               | 9,07   | 6,66   | 14,73  | 20,60  |
|                                     |        |        |                     |        |        |        |        |
|                                     | 9795   | 9874   | 9590                | 9700   | 5887   | 4979   | 9751   |
| $\overline{2}$                      | 9814   | 9876   | 9590                | 9700   | 5887   | 5007   | 9747   |
|                                     | 9811   | 9876   | 9616                | 9724   | 5896   | 5001   | 9773   |
| $MW =$                              | 9806,7 | 9875,3 | 9598,7              | 9708,0 | 5890,0 | 4995,7 | 9757,0 |
| s<br>$\equiv$                       | 10,21  | 1,15   | 15,01               | 13,86  | 5,20   | 14,74  | 14,00  |
|                                     |        |        |                     |        |        |        |        |
|                                     | 9698   | 9763   | 9850                | 9399   | 6039   | 5367   | 9814   |
| 3                                   | 9702   | 9760   | 9850                | 9376   | 6037   | 5396   | 9830   |
|                                     | 9712   | 9740   | 9864                | 9432   | 6047   | 5378   | 9817   |
| $MW =$                              | 9704,0 | 9754,3 | 9854,7              | 9402,3 | 6041,0 | 5380,3 | 9820,3 |
| s<br>$\equiv$                       | 7,21   | 12,50  | 8,08                | 28,15  | 5,29   | 14,64  | 8,50   |
|                                     |        |        |                     |        |        |        |        |
|                                     | 9725   | 9722   | 9112                | 9899   | 6677   | 5577   | 9482   |
| 4                                   | 9739   | 9698   | 9120                | 9911   | 6678   | 5604   | 9457   |
|                                     | 9728   | 9738   | 9167                | 9886   | 6691   | 5611   | 9531   |
| $MW =$                              | 9730,7 | 9719,3 | 9133,0              | 9898.7 | 6682,0 | 5597,3 | 9490,0 |
| s                                   | 7,37   | 20, 13 | 29,72               | 12,50  | 7,81   | 17,95  | 37,64  |
|                                     |        |        |                     |        |        |        |        |
|                                     | 6716   | 6254   | 5924                | 6836   | 9936   | 8662   | 6498   |
| 5                                   | 6743   | 6213   | 5962                | 6848   | 9938   | 8662   | 6494   |
|                                     | 6679   | 6195   | 6049                | 6844   | 9937   | 8651   | 6609   |
| $MW =$                              | 6712,7 | 6220,7 | $\overline{5978,3}$ | 6842.7 | 9937,0 | 8658,3 | 6533.7 |
| s<br>$\equiv$                       | 32, 13 | 30,24  | 64,08               | 6,11   | 1,00   | 6,35   | 65,27  |
|                                     |        |        |                     |        |        |        |        |
|                                     | 6287   | 5694   | 5728                | 6040   | 9131   | 9987   | 6224   |
| 6                                   | 6281   | 5653   | 5743                | 6023   | 9128   | 9986   | 6218   |
|                                     | 6247   | 5577   | 5819                | 6059   | 9135   | 9986   | 6294   |
| $MW =$                              | 6271,7 | 5641,3 | 5763,3              | 6040.7 | 9131,3 | 9986.3 | 6245.3 |
| s<br>$\qquad \qquad =\qquad \qquad$ | 21,57  | 59,37  | 48,79               | 18,01  | 3,51   | 0,58   | 42,25  |
|                                     |        |        |                     |        |        |        |        |
|                                     | 9818   | 9878   | 9731                | 9647   | 6267   | 5487   | 9842   |
| $\overline{7}$                      | 9832   | 9875   | 9729                | 9622   | 6268   | 5515   | 9840   |
|                                     | 9838   | 9865   | 9752                | 9671   | 6276   | 5505   | 9855   |
| $MW =$                              | 9829,3 | 9872,7 | 9737,3              | 9646,7 | 6270,3 | 5502,3 | 9845,7 |
| s<br>$\equiv$                       | 10,26  | 6,81   | 12,74               | 24,50  | 4,93   | 14,19  | 8,14   |
|                                     |        |        |                     |        |        |        |        |
|                                     | 6757   | 6326   | 6167                | 6648   | 9674   | 9398   | 6697   |
| 8                                   | 6767   | 6283   | 6196                | 6638   | 9674   | 9399   | 6690   |
|                                     | 6719   | 6245   | 6282                | 6647   | 9675   | 9390   | 6792   |
| $MW =$                              | 6747,7 | 6284,7 | 6215,0              | 6644,3 | 9674,3 | 9395,7 | 6726.3 |
| s<br>$\equiv$                       | 25,32  | 40,53  | 59,81               | 5,51   | 0,58   | 4,93   | 56,98  |
|                                     |        |        |                     |        |        |        |        |
|                                     | 6576   | 6048   | 5949                | 6406   | 9459   | 9843   | 6493   |
| 9                                   | 6577   | 6003   | 5969                | 6392   | 9458   | 9843   | 6484   |
|                                     | 6536   | 5951   | 6052                | 6411   | 9462   | 9840   | 6577   |
| $MW =$                              | 6563,0 | 6000,7 | 5990,0              | 6403,0 | 9459,7 | 9842,0 | 6518,0 |
| s<br>$=$                            | 23,39  | 48,54  | 54,62               | 9,85   | 2,08   | 1,73   | 51,29  |
|                                     |        |        |                     |        |        |        |        |
|                                     | 9786   | 9811   | 9818                | 9483   | 6460   | 5876   | 9863   |
| 10                                  | 9789   | 9801   | 9821                | 9461   | 6457   | 5901   | 9876   |
|                                     | 9805   | 9763   | 9838                | 9538   | 6468   | 5888   | 9870   |
| $MW =$                              | 9793,3 | 9791,7 | 9825,7              | 9494,0 | 6461,7 | 5888,3 | 9869,7 |
| s<br>$\equiv$                       | 10,21  | 25,32  | 10,79               | 39,66  | 5,69   | 12,50  | 6,51   |
|                                     |        |        |                     |        |        |        |        |
| Referenz      | $\mathbf{1}$ | $\overline{2}$ | 3      | $\boldsymbol{4}$ | 5      | 6      | 7      |
|---------------|--------------|----------------|--------|------------------|--------|--------|--------|
| Probe         |              |                |        |                  |        |        |        |
|               | 6454         | 6442           | 7768   | 5534             | 4159   | 3961   | 7031   |
| 11            | 6449         | 6496           | 7784   | 5465             | 4156   | 3986   | 7076   |
|               | 6477         | 6304           | 7708   | 5696             | 4168   | 3953   | 6926   |
| $MW =$        | 6460.0       | 6414.0         | 7753.3 | 5565.0           | 4161.0 | 3966,7 | 7011.0 |
| s<br>$\equiv$ | 14,93        | 99,02          | 40,07  | 118,58           | 6,24   | 17,21  | 76,97  |
|               |              |                |        |                  |        |        |        |
|               | 9854         | 9869           | 9752   | 9669             | 6607   | 5954   | 9867   |
| 12            | 9853         | 9861           | 9753   | 9649             | 6605   | 5980   | 9870   |
|               | 9861         | 9860           | 9778   | 9680             | 6616   | 5968   | 9891   |
| $MW =$        | 9856.0       | 9863.3         | 9761.0 | 9666.0           | 6609.3 | 5967.3 | 9876.0 |
| s<br>$\equiv$ | 4,36         | 4,93           | 14,73  | 15,72            | 5,86   | 13.01  | 13,08  |
|               |              |                |        |                  |        |        |        |
|               | 9771         | 9784           | 9840   | 9443             | 6402   | 5857   | 9874   |
| 13            | 9769         | 9771           | 9853   | 9410             | 6400   | 5881   | 9870   |
|               | 9780         | 9747           | 9862   | 9488             | 6410   | 5865   | 9870   |
| $MW =$        | 9773.3       | 9767.3         | 9851.7 | 9447.0           | 6404.0 | 5867,7 | 9871.3 |
| s<br>$\equiv$ | 5,86         | 18,77          | 11.06  | 39,15            | 5,29   | 12,22  | 2,31   |
|               |              |                |        |                  |        |        |        |
|               | 9829         | 9842           | 9761   | 9590             | 6597   | 5944   | 9870   |
| 14            | 9827         | 9833           | 9770   | 9566             | 6599   | 5969   | 9864   |
|               | 9834         | 9824           | 9792   | 9617             | 6608   | 5957   | 9881   |
| $MW =$        | 9830,0       | 9833.0         | 9774.3 | 9591.0           | 6601.3 | 5956,7 | 9871.7 |
| s<br>$=$      | 3,61         | 9,00           | 15,95  | 25,51            | 5,86   | 12,50  | 8.62   |
|               |              |                |        |                  |        |        |        |

Tabelle A.8: Korrelationskoeffizienten Siliciumdioxid (1.2)

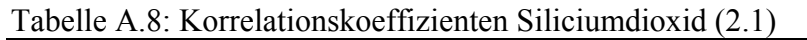

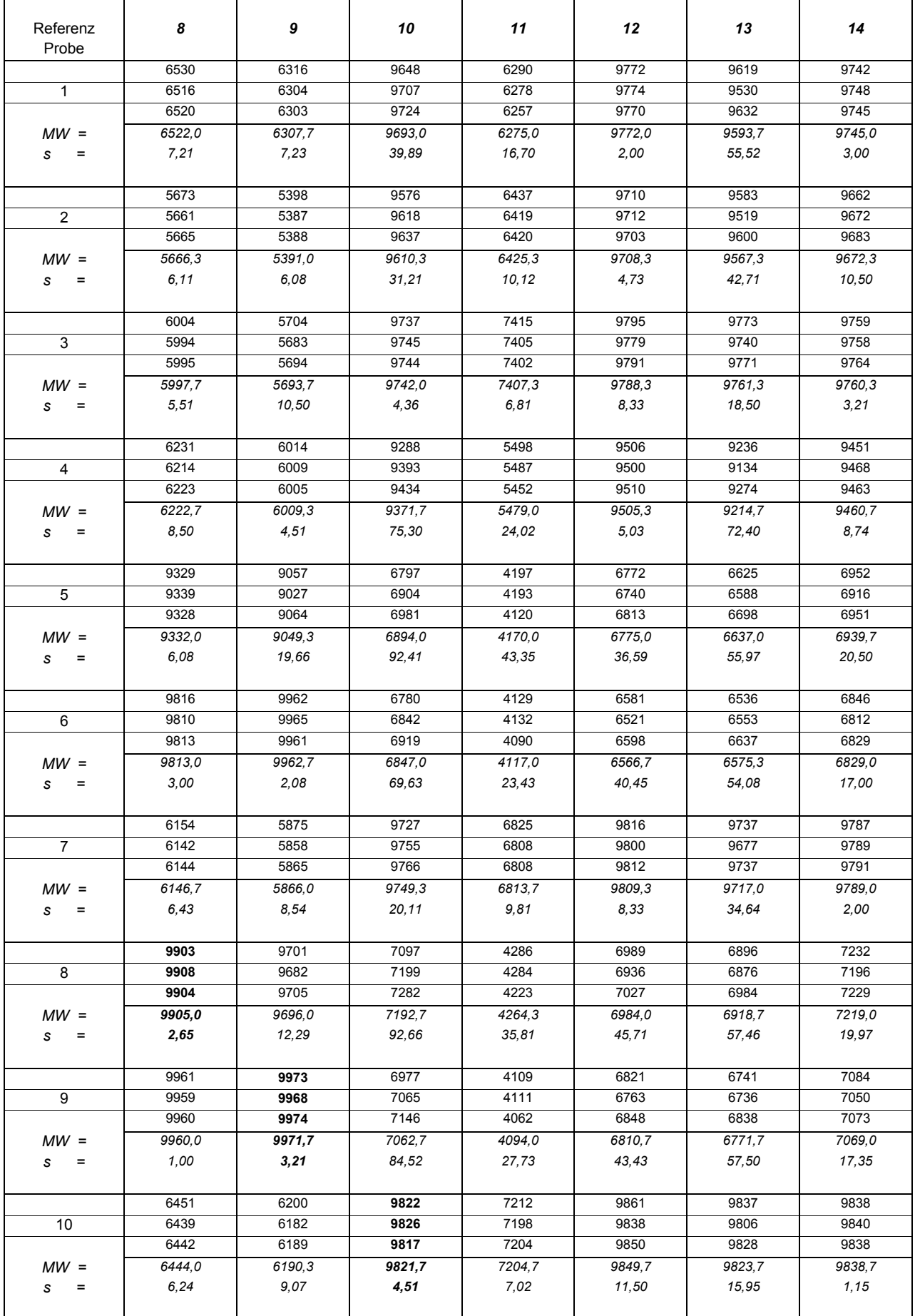

| Referenz<br>Probe | 8      | 9      | 10     | 11     | 12     | 13     | 14     |
|-------------------|--------|--------|--------|--------|--------|--------|--------|
|                   | 4204   | 3967   | 7247   | 9882   | 7009   | 7435   | 6993   |
| 11                | 4211   | 3944   | 7048   | 9867   | 6998   | 7543   | 6953   |
|                   | 4203   | 3953   | 6948   | 9864   | 6972   | 7348   | 6966   |
| $MW =$            | 4206,0 | 3954,7 | 7081,0 | 9871,0 | 6993.0 | 7442,0 | 6970.7 |
| s<br>$\equiv$     | 4,36   | 11.59  | 152,21 | 9,64   | 19,00  | 97.69  | 20,40  |
|                   |        |        |        |        |        |        |        |
|                   | 6559   | 6306   | 9735   | 6878   | 9876   | 9785   | 9848   |
| 12                | 6546   | 6287   | 9829   | 6864   | 9860   | 9733   | 9857   |
|                   | 6551   | 6294   | 9849   | 6857   | 9873   | 9799   | 9862   |
| $MW =$            | 6552.0 | 6295.7 | 9804.3 | 6866.3 | 9869,7 | 9772,3 | 9855,7 |
| s<br>$\equiv$     | 6.56   | 9.61   | 60,87  | 10.69  | 8,50   | 34,78  | 7,09   |
|                   |        |        |        |        |        |        |        |
|                   | 6412   | 6162   | 9825   | 7364   | 9862   | 9849   | 9844   |
| 13                | 6403   | 6141   | 9817   | 7356   | 9848   | 9816   | 9835   |
|                   | 6403   | 6152   | 9811   | 7358   | 9847   | 9837   | 9827   |
| $MW =$            | 6406,0 | 6151.7 | 9817.7 | 7359.3 | 9852.3 | 9834,0 | 9835.3 |
| s<br>$\equiv$     | 5,20   | 10,50  | 7.02   | 4.16   | 8.39   | 16,70  | 8.50   |
|                   |        |        |        |        |        |        |        |
|                   | 6559   | 6300   | 9789   | 6973   | 9865   | 9794   | 9842   |
| 14                | 6548   | 6280   | 9816   | 6968   | 9853   | 9744   | 9847   |
|                   | 6551   | 6289   | 9824   | 6954   | 9853   | 9799   | 9845   |
| $MW =$            | 6552,7 | 6289.7 | 9809.7 | 6965,0 | 9857,0 | 9779,0 | 9844,7 |
| s<br>$\equiv$     | 5.69   | 10.02  | 18,34  | 9,85   | 6,93   | 30,41  | 2,52   |

Tabelle A.8: Korrelationskoeffizienten Siliciumdioxid (2.2)

Tabelle A.9: Korrelationskoeffizienten Polyvinylpyrrolidon (1.1)

| Referenz<br>Probe | 1      | $\boldsymbol{2}$ | $\boldsymbol{3}$ | 4      | 5      | 6      | $\overline{7}$ | 8      | 9      | 10     |
|-------------------|--------|------------------|------------------|--------|--------|--------|----------------|--------|--------|--------|
|                   | 9990   | 9874             | 9827             | 9971   | 9822   | 9690   | 9801           | 9579   | 9816   | 9552   |
| 1                 | 9990   | 9875             | 9827             | 9969   | 9823   | 9692   | 9800           | 9577   | 9815   | 9551   |
|                   | 9991   | 9876             | 9827             | 9969   | 9840   | 9692   | 9801           | 9577   | 9817   | 9553   |
| $MW =$            | 9990,3 | 9875,0           | 9827,0           | 9969,7 | 9828,3 | 9691,3 | 9800,7         | 9577,7 | 9816,0 | 9552,0 |
| $=$<br>s          | 0,58   | 1,00             | 0,00             | 1,15   | 10,12  | 1,15   | 0,58           | 1,15   | 1,00   | 1,00   |
|                   | 9931   | 9992             | 9649             | 9894   | 9592   | 9894   | 9969           | 9856   | 9977   | 9835   |
| $\overline{2}$    | 9927   | 9992             | 9649             | 9892   | 9592   | 9895   | 9969           | 9855   | 9976   | 9836   |
|                   | 9929   | 9992             | 9648             | 9891   | 9611   | 9895   | 9969           | 9854   | 9977   | 9837   |
| $MW =$            | 9929,0 | 9992,0           | 9648,7           | 9892,3 | 9598,3 | 9894,7 | 9969,0         | 9855,0 | 9976,7 | 9836,0 |
| s<br>$=$          | 2,00   | 0,00             | 0,58             | 1,53   | 10,97  | 0,58   | 0,00           | 1,00   | 0,58   | 1,00   |
|                   | 9801   | 9564             | 9984             | 9851   | 9952   | 9266   | 9453           | 9149   | 9487   | 9110   |
| 3                 | 9803   | 9566             | 9986             | 9852   | 9952   | 9270   | 9455           | 9147   | 9485   | 9108   |
|                   | 9802   | 9566             | 9985             | 9852   | 9949   | 9269   | 9455           | 9148   | 9488   | 9111   |
| $MW =$            | 9802,0 | 9565,3           | 9985,0           | 9851,7 | 9951,0 | 9268,3 | 9454,3         | 9148,0 | 9486,7 | 9109,7 |
| $=$<br>s          | 1,00   | 1,15             | 1,00             | 0,58   | 1,73   | 2,08   | 1,15           | 1,00   | 1,53   | 1,53   |
|                   | 9978   | 9849             | 9859             | 9994   | 9874   | 9616   | 9769           | 9531   | 9793   | 9498   |
| 4                 | 9978   | 9850             | 9860             | 9994   | 9874   | 9616   | 9769           | 9530   | 9792   | 9497   |
|                   | 9978   | 9851             | 9859             | 9994   | 9882   | 9616   | 9771           | 9529   | 9795   | 9499   |
| $MW =$            | 9978,0 | 9850,0           | 9859,3           | 9994,0 | 9876,7 | 9616,0 | 9769,7         | 9530,0 | 9793,3 | 9498,0 |
| s<br>$=$          | 0,00   | 1,00             | 0,58             | 0,00   | 4,62   | 0,00   | 1,15           | 1,00   | 1,53   | 1,00   |
|                   | 9721   | 9365             | 9883             | 9790   | 9982   | 8987   | 9216           | 8853   | 9265   | 8807   |
| 5                 | 9724   | 9366             | 9887             | 9793   | 9982   | 8991   | 9220           | 8852   | 9262   | 8805   |
|                   | 9723   | 9367             | 9885             | 9793   | 9968   | 8991   | 9221           | 8851   | 9266   | 8807   |
| $MW =$            | 9722,7 | 9366,0           | 9885,0           | 9792,0 | 9977,3 | 8989,7 | 9219,0         | 8852,0 | 9264,3 | 8806,3 |
| $=$<br>s          | 1,53   | 1,00             | 2,00             | 1,73   | 8,08   | 2,31   | 2,65           | 1,00   | 2,08   | 1, 15  |
|                   | 9810   | 9964             | 9480             | 9735   | 9355   | 9981   | 9978           | 9935   | 9964   | 9926   |
| 6                 | 9806   | 9964             | 9477             | 9731   | 9355   | 9981   | 9975           | 9934   | 9965   | 9927   |
|                   | 9809   | 9964             | 9478             | 9731   | 9396   | 9981   | 9976           | 9934   | 9965   | 9928   |
| $MW =$            | 9808,3 | 9964,0           | 9478,3           | 9732,3 | 9368,7 | 9981,0 | 9976,3         | 9934,3 | 9964,7 | 9927,0 |
| s<br>$=$          | 2,08   | 0.00             | 1,53             | 2,31   | 23,67  | 0,00   | 1,53           | 0,58   | 0,58   | 1,00   |
|                   | 9872   | 9993             | 9550             | 9828   | 9475   | 9927   | 9988           | 9914   | 9994   | 9898   |
| 7                 | 9867   | 9993             | 9548             | 9825   | 9474   | 9927   | 9989           | 9914   | 9994   | 9897   |
|                   | 9869   | 9993             | 9548             | 9825   | 9493   | 9927   | 9989           | 9913   | 9993   | 9898   |
| $MW =$            | 9869,3 | 9993,0           | 9548,7           | 9826,0 | 9480,7 | 9927,0 | 9988,7         | 9913.7 | 9993,7 | 9897,7 |
| s<br>$\equiv$     | 2,52   | 0,00             | 1,15             | 1,73   | 10,69  | 0,00   | 0,58           | 0,58   | 0,58   | 0,58   |
|                   | 9771   | 9969             | 9404             | 9710   | 9293   | 9967   | 9991           | 9973   | 9987   | 9963   |
| 8                 | 9765   | 9969             | 9404             | 9706   | 9291   | 9967   | 9991           | 9972   | 9987   | 9963   |
|                   | 9768   | 9969             | 9401             | 9706   | 9320   | 9967   | 9990           | 9971   | 9987   | 9963   |
| $MW =$            | 9768,0 | 9969,0           | 9403,0           | 9707,3 | 9301,3 | 9967.0 | 9990,7         | 9972,0 | 9987,0 | 9963,0 |
| s<br>$\equiv$     | 3,00   | 0,00             | 1,73             | 2,31   | 16,20  | 0,00   | 0,58           | 1,00   | 0,00   | 0,00   |
|                   | 9918   | 9993             | 9642             | 9883   | 9871   | 9906   | 9976           | 9871   | 9981   | 9852   |
| 9                 | 9914   | 9993             | 9641             | 9881   | 9871   | 9907   | 9976           | 9871   | 9982   | 9852   |
|                   | 9916   | 9993             | 9641             | 9881   | 9892   | 9906   | 9976           | 9870   | 9981   | 9853   |
| $MW =$            | 9916,0 | 9993,0           | 9641,3           | 9881,7 | 9878,0 | 9906,3 | 9976,0         | 9870,7 | 9981,3 | 9852,3 |
| s<br>$\equiv$     | 2,00   | 0,00             | 0,58             | 1,15   | 12, 12 | 0,58   | 0,00           | 0,58   | 0,58   | 0,58   |
|                   | 9687   | 9935             | 9285             | 9613   | 9160   | 9969   | 9973           | 9991   | 9964   | 9985   |
| 10                | 9680   | 9934             | 9281             | 9609   | 9159   | 9969   | 9972           | 9991   | 9965   | 9985   |
|                   | 9683   | 9934             | 9282             | 9609   | 9190   | 9968   | 9971           | 9990   | 9963   | 9986   |
| $MW =$            | 9683,3 | 9934,3           | 9282,7           | 9610,3 | 9169,7 | 9968,7 | 9972,0         | 9990,7 | 9964,0 | 9985,3 |
| s<br>$=$          | 3,51   | 0,58             | 2,08             | 2,31   | 17,62  | 0,58   | 1,00           | 0,58   | 1,00   | 0,58   |

| Referenz<br>Probe      | 1      | $\mathbf{2}$ | 3      | 4      | 5      | 6      | $\overline{7}$ | 8      | 9      | 10     |
|------------------------|--------|--------------|--------|--------|--------|--------|----------------|--------|--------|--------|
|                        | 9847   | 9991         | 9509   | 9791   | 9416   | 9957   | 9994           | 9938   | 9994   | 9924   |
| 11                     | 9842   | 9990         | 9506   | 9788   | 9416   | 9957   | 9994           | 9938   | 9993   | 9924   |
|                        | 9844   | 9990         | 9507   | 9788   | 9442   | 9957   | 9994           | 9937   | 9994   | 9925   |
| $MW =$                 | 9844,3 | 9990,3       | 9507,3 | 9789.0 | 9424,7 | 9957,0 | 9994.0         | 9937,7 | 9993.7 | 9924,3 |
| s<br>$\equiv$          | 2,52   | 0.58         | 1.53   | 1,73   | 15.01  | 0.00   | 0.00           | 0.58   | 0,58   | 0,58   |
|                        | 9813   | 9983         | 9471   | 9759   | 9367   | 9962   | 9996           | 9956   | 9994   | 9945   |
| $12 \overline{ }$      | 9808   | 9983         | 9468   | 9755   | 9366   | 9962   | 9995           | 9956   | 9993   | 9944   |
|                        | 9810   | 9982         | 9469   | 9755   | 9395   | 9961   | 9996           | 9956   | 9993   | 9945   |
| $MW =$                 | 9810.3 | 9982,7       | 9469.3 | 9756.3 | 9376.0 | 9961.7 | 9995,7         | 9956,0 | 9993.3 | 9944,7 |
| s<br>$=$               | 2,52   | 0,58         | 1.53   | 2,31   | 16.46  | 0.58   | 0.58           | 0.00   | 0.58   | 0,58   |
|                        | 9823   | 9984         | 9485   | 9769   | 9380   | 9963   | 9996           | 9950   | 9992   | 9937   |
| 13                     | 9818   | 9984         | 9482   | 9765   | 9379   | 9963   | 9995           | 9950   | 9992   | 9937   |
|                        | 9820   | 9985         | 9483   | 9765   | 9407   | 9963   | 9995           | 9949   | 9992   | 9938   |
| $MW =$                 | 9820.3 | 9984,3       | 9483.3 | 9766.3 | 9388.7 | 9963.0 | 9995.3         | 9949.7 | 9992.0 | 9937,3 |
| s<br>$\qquad \qquad =$ | 2,52   | 0,58         | 1.53   | 2,31   | 15,89  | 0,00   | 0,58           | 0,58   | 0.00   | 0,58   |
|                        | 9948   | 9974         | 9682   | 9898   | 9619   | 9888   | 9944           | 9812   | 9946   | 9794   |
| 14                     | 9945   | 9974         | 9680   | 9895   | 9619   | 9890   | 9942           | 9811   | 9946   | 9783   |
|                        | 9947   | 9974         | 9681   | 9895   | 9644   | 9889   | 9943           | 9811   | 9947   | 9795   |
| $MW =$                 | 9946.7 | 9974,0       | 9681.0 | 9896.0 | 9627.3 | 9889.0 | 9943.0         | 9811.3 | 9946.3 | 9790.7 |
| s<br>$=$               | 1,53   | 0.00         | 1.00   | 1,73   | 14,43  | 1,00   | 1,00           | 0.58   | 0,58   | 6,66   |
|                        | 9931   | 9991         | 9658   | 9900   | 9599   | 9888   | 9967           | 9852   | 9976   | 9831   |
| 15                     | 9927   | 9991         | 9657   | 9898   | 9599   | 9888   | 9968           | 9851   | 9976   | 9831   |
|                        | 9929   | 9991         | 9657   | 9898   | 9616   | 9888   | 9968           | 9851   | 9976   | 9832   |
| $MW =$                 | 9929.0 | 9991.0       | 9657.3 | 9898.7 | 9604.7 | 9888.0 | 9967,7         | 9851.3 | 9976,0 | 9831,3 |
| s<br>$\equiv$          | 2,00   | 0.00         | 0,58   | 1,15   | 9.81   | 0.00   | 0.58           | 0,58   | 0.00   | 0,58   |
|                        | 9932   | 9979         | 9657   | 9879   | 9584   | 9908   | 9956           | 9837   | 9955   | 9819   |
| 16                     | 9929   | 9979         | 9655   | 9876   | 9584   | 9910   | 9954           | 9836   | 9955   | 9819   |
|                        | 9931   | 9979         | 9656   | 9876   | 9611   | 9909   | 9955           | 9836   | 9956   | 9820   |
| $MW =$                 | 9930.7 | 9979,0       | 9656,0 | 9877,0 | 9593.0 | 9909.0 | 9955,0         | 9836.3 | 9955,3 | 9819,3 |
| s<br>$\equiv$          | 1,53   | 0,00         | 1,00   | 1,73   | 15,59  | 1,00   | 1,00           | 0,58   | 0,58   | 0,58   |
|                        | 9874   | 9995         | 9559   | 9829   | 9477   | 9935   | 9990           | 9917   | 9994   | 9901   |
| 17                     | 9869   | 9994         | 9557   | 9826   | 9476   | 9936   | 9991           | 9917   | 9993   | 9901   |
|                        | 9871   | 9995         | 9554   | 9826   | 9500   | 9935   | 9991           | 9917   | 9994   | 9902   |
| $MW =$                 | 9871.3 | 9994,7       | 9556,7 | 9827,0 | 9484.3 | 9935.3 | 9990,7         | 9917,0 | 9993,7 | 9901,3 |
| s<br>$=$               | 2,52   | 0,58         | 2,52   | 1,73   | 13,58  | 0,58   | 0,58           | 0,00   | 0,58   | 0,58   |

Tabelle A.9: Korrelationskoeffizienten Polyvinylpyrrolidon (1.2)

|                     |        | radene <i>18.7.</i> Rotrelationskoemiziellen i orj vih jap ja onaon (2.1) |        |        |        |        |        |
|---------------------|--------|---------------------------------------------------------------------------|--------|--------|--------|--------|--------|
| Referenz<br>Probe   | 11     | 12                                                                        | 13     | 14     | 15     | 16     | 17     |
|                     | 9765   | 9706                                                                      | 9642   | 9856   | 9833   | 9850   | 9793   |
| $\mathbf{1}$        | 9765   | 9707                                                                      | 9646   | 9857   | 9834   | 9852   | 9796   |
|                     | 9763   | 9708                                                                      | 9648   | 9856   | 9836   | 9852   | 9796   |
| $MW =$              | 9764,3 | 9707,0                                                                    | 9645,3 | 9856,3 | 9834,3 | 9851,3 | 9795,0 |
| s<br>$=$            | 1,15   | 1,00                                                                      | 3,06   | 0,58   | 1,53   | 1,15   | 1,73   |
|                     |        |                                                                           |        |        |        |        |        |
|                     | 9954   | 9927                                                                      | 9892   | 9977   | 9980   | 9974   | 9968   |
| $\overline{2}$      | 9954   | 9927                                                                      | 9892   | 9977   | 9981   | 9974   | 9969   |
|                     | 9954   | 9928                                                                      | 9894   | 9978   | 9981   | 9974   | 9969   |
| $MW =$              | 9954,0 | 9927,3                                                                    | 9892,7 | 9977,3 | 9980,7 | 9974,0 | 9968,7 |
| $s =$               | 0,00   | 0,58                                                                      | 1, 15  | 0,58   | 0,58   | 0,00   | 0,58   |
|                     |        |                                                                           |        |        |        |        |        |
|                     | 9392   | 9322                                                                      | 9235   | 9508   | 9506   | 9498   | 9449   |
| 3                   | 9392   | 9322                                                                      | 9238   | 9509   | 9509   | 9500   | 9452   |
|                     | 9390   | 9324                                                                      | 9241   | 9508   | 9510   | 9500   | 9453   |
| $MW =$              | 9391.3 | 9322,7                                                                    | 9238.0 | 9508.3 | 9508,3 | 9499,3 | 9451.3 |
| s<br>$\blacksquare$ | 1,15   | 1,15                                                                      | 3,00   | 0,58   | 2,08   | 1,15   | 2,08   |
|                     |        |                                                                           |        |        |        |        |        |
|                     | 9725   | 9669                                                                      | 9598   | 9807   | 9807   | 9799   | 9765   |
| 4                   | 9725   | 9670                                                                      | 9601   | 9807   | 9809   | 9800   | 9767   |
|                     | 9724   | 9671                                                                      | 9603   | 9807   | 9810   | 9800   | 9768   |
| $MW =$              | 9724,7 | 9670,0                                                                    | 9600,7 | 9807,0 | 9808,7 | 9799,7 | 9766,7 |
| $s =$               | 0,58   | 1,00                                                                      | 2,52   | 0,00   | 1,53   | 0,58   | 1,53   |
|                     | 9146   | 9059                                                                      | 8949   | 9293   | 9286   | 9279   | 9216   |
| 5                   | 9146   | 9060                                                                      | 8952   | 9295   | 9289   | 9282   | 9219   |
|                     | 9145   | 9063                                                                      | 8956   | 9294   | 9291   | 9282   | 9220   |
| $MW =$              | 9145,7 | 9060,7                                                                    | 8952,3 | 9294,0 | 9288,7 | 9281,0 | 9218,3 |
| s<br>$\sim$ $=$     | 0,58   | 2,08                                                                      | 3,51   | 1,00   | 2,52   | 1,73   | 2,08   |
|                     |        |                                                                           |        |        |        |        |        |
|                     | 9977   | 9966                                                                      | 9955   | 9987   | 9973   | 9989   | 9971   |
| 6                   | 9978   | 9966                                                                      | 9957   | 9987   | 9972   | 9989   | 9971   |
|                     | 9976   | 9966                                                                      | 9958   | 9987   | 9972   | 9988   | 9971   |
| $MW =$              | 9977,0 | 9966,0                                                                    | 9956,7 | 9987,0 | 9972,3 | 9988,7 | 9971,0 |
| $s =$               | 1,00   | 0,00                                                                      | 1,53   | 0,00   | 0,58   | 0,58   | 0,00   |
|                     |        |                                                                           |        |        |        |        |        |
|                     | 9980   | 9966                                                                      | 9940   | 9980   | 9993   | 9978   | 9989   |
| $\prime$            | 9981   | 9965                                                                      | 9940   | 9979   | 9993   | 9978   | 9990   |
|                     | 9981   | 9966                                                                      | 9941   | 9980   | 9993   | 9978   | 9990   |
| $MW =$              | 9980,7 | 9965,7                                                                    | 9940,3 | 9979,7 | 9993,0 | 9978,0 | 9989,7 |
| $s =$               | 0,58   | 0,58                                                                      | 0,58   | 0,58   | 0,00   | 0,00   | 0,58   |
|                     |        |                                                                           |        |        |        |        |        |
|                     | 9994   | 9994                                                                      | 9984   | 9971   | 9984   | 9972   | 9992   |
| 8                   | 9995   | 9994                                                                      | 9985   | 9970   | 9983   | 9971   | 9992   |
|                     | 9995   | 9994                                                                      | 9985   | 9971   | 9984   | 9970   | 9992   |
| $MW =$              | 9994,7 | 9994,0                                                                    | 9984,7 | 9970,7 | 9983,7 | 9971,0 | 9992.0 |
| $s =$               | 0,58   | 0,00                                                                      | 0,58   | 0,58   | 0,58   | 1,00   | 0,00   |
|                     |        |                                                                           |        |        |        |        |        |
|                     | 9961   | 9938                                                                      | 9906   | 9980   | 9980   | 9977   | 9974   |
| 9                   | 9962   | 9938                                                                      | 9907   | 9979   | 9980   | 9977   | 9975   |
|                     | 9962   | 9939                                                                      | 9908   | 9980   | 9987   | 9977   | 9975   |
| $MW =$              | 9961,7 | 9938,3                                                                    | 9907,0 | 9979,7 | 9982,3 | 9977,0 | 9974,7 |
| $s =$               | 0,58   | 0,58                                                                      | 1,00   | 0,58   | 4,04   | 0,00   | 0,58   |
|                     | 9983   | 9993                                                                      | 9993   | 9943   | 9959   | 9945   | 9975   |
| 10                  | 9984   | 9992                                                                      | 9992   | 9942   | 9958   | 9943   | 9974   |
|                     | 9984   | 9993                                                                      | 9993   | 9944   | 9957   | 9943   | 9975   |
| $MW =$              | 9983,7 | 9992,7                                                                    | 9992,7 | 9943,0 | 9958,0 | 9943,7 | 9974,7 |
| $s =$               | 0,58   | 0,58                                                                      | 0,58   | 1,00   | 1,00   | 1,15   | 0,58   |
|                     |        |                                                                           |        |        |        |        |        |

Tabelle A.9: Korrelationskoeffizienten Polyvinylpyrrolidon (2.1)

| Referenz<br>Probe | 11     | 12     | 13     | 14     | 15     | 16     | 17     |
|-------------------|--------|--------|--------|--------|--------|--------|--------|
|                   | 9991   | 9979   | 9960   | 9989   | 9994   | 9989   | 9994   |
| 11                | 9991   | 9978   | 9960   | 9988   | 9994   | 9988   | 9994   |
|                   | 9991   | 9979   | 9962   | 9989   | 9994   | 9988   | 9994   |
| $MW =$            | 9991,0 | 9978,7 | 9960,7 | 9988,7 | 9994,0 | 9988,3 | 9994,0 |
| s<br>$\equiv$     | 0.00   | 0,58   | 1,15   | 0.58   | 0.00   | 0,58   | 0.00   |
|                   | 9994   | 9989   | 9974   | 9981   | 9993   | 9982   | 9996   |
| 12                | 9995   | 9988   | 9974   | 9980   | 9992   | 9981   | 9996   |
|                   | 9995   | 9989   | 9976   | 9981   | 9992   | 9980   | 9996   |
| $MW =$            | 9994,7 | 9988,7 | 9974.7 | 9980,7 | 9992.3 | 9981,0 | 9996.0 |
| s<br>$=$          | 0,58   | 0,58   | 1,15   | 0,58   | 0,58   | 1,00   | 0,00   |
|                   | 9993   | 9985   | 9970   | 9984   | 9993   | 9985   | 9994   |
| 13                | 9993   | 9984   | 9971   | 9983   | 9992   | 9985   | 9994   |
|                   | 9993   | 9984   | 9972   | 9984   | 9992   | 9984   | 9995   |
| $MW =$            | 9993.0 | 9984.3 | 9971,0 | 9983.7 | 9992.3 | 9984,7 | 9994.3 |
| s<br>$\equiv$     | 0.00   | 0,58   | 1,00   | 0.58   | 0,58   | 0,58   | 0,58   |
|                   | 9927   | 9890   | 9854   | 9974   | 9957   | 9973   | 9938   |
| 14                | 9927   | 9891   | 9856   | 9975   | 9957   | 9974   | 9939   |
|                   | 9926   | 9891   | 9858   | 9974   | 9958   | 9973   | 9939   |
| $MW =$            | 9926,7 | 9890,7 | 9856,0 | 9974,3 | 9957,3 | 9973,3 | 9938.7 |
| s<br>$\equiv$     | 0,58   | 0,58   | 2.00   | 0,58   | 0,58   | 0,58   | 0,58   |
|                   | 9951   | 9925   | 9888   | 9973   | 9980   | 9970   | 9967   |
| 15                | 9951   | 9925   | 9889   | 9972   | 9980   | 9970   | 9967   |
|                   | 9951   | 9926   | 9891   | 9973   | 9981   | 9970   | 9968   |
| $MW =$            | 9951,0 | 9925,3 | 9889,3 | 9972,7 | 9980,3 | 9970,0 | 9967,3 |
| s<br>$\equiv$     | 0.00   | 0,58   | 1.53   | 0.58   | 0,58   | 0.00   | 0.58   |
|                   | 9941   | 9908   | 9876   | 9982   | 9966   | 9981   | 9949   |
| 16                | 9942   | 9909   | 9878   | 9983   | 9966   | 9982   | 9950   |
|                   | 9940   | 9910   | 9879   | 9983   | 9967   | 9981   | 9950   |
| $MW =$            | 9941,0 | 9909.0 | 9877,7 | 9982,7 | 9966,3 | 9981,3 | 9949.7 |
| s<br>$\equiv$     | 1.00   | 1.00   | 1,53   | 0,58   | 0.58   | 0,58   | 0.58   |
|                   | 9983   | 9968   | 9943   | 9985   | 9995   | 9984   | 9991   |
| 17                | 9983   | 9969   | 9944   | 9985   | 9995   | 9983   | 9991   |
|                   | 9983   | 9969   | 9945   | 9986   | 9995   | 9983   | 9991   |
| $MW =$            | 9983.0 | 9968,7 | 9944.0 | 9985.3 | 9995.0 | 9983.3 | 9991,0 |
| s<br>$\equiv$     | 0,00   | 0,58   | 1.00   | 0.58   | 0,00   | 0,58   | 0,00   |

Tabelle A.9: Korrelationskoeffizienten Polyvinylpyrrolidon (2.2)

## **7 Abbildungsverzeichnis**

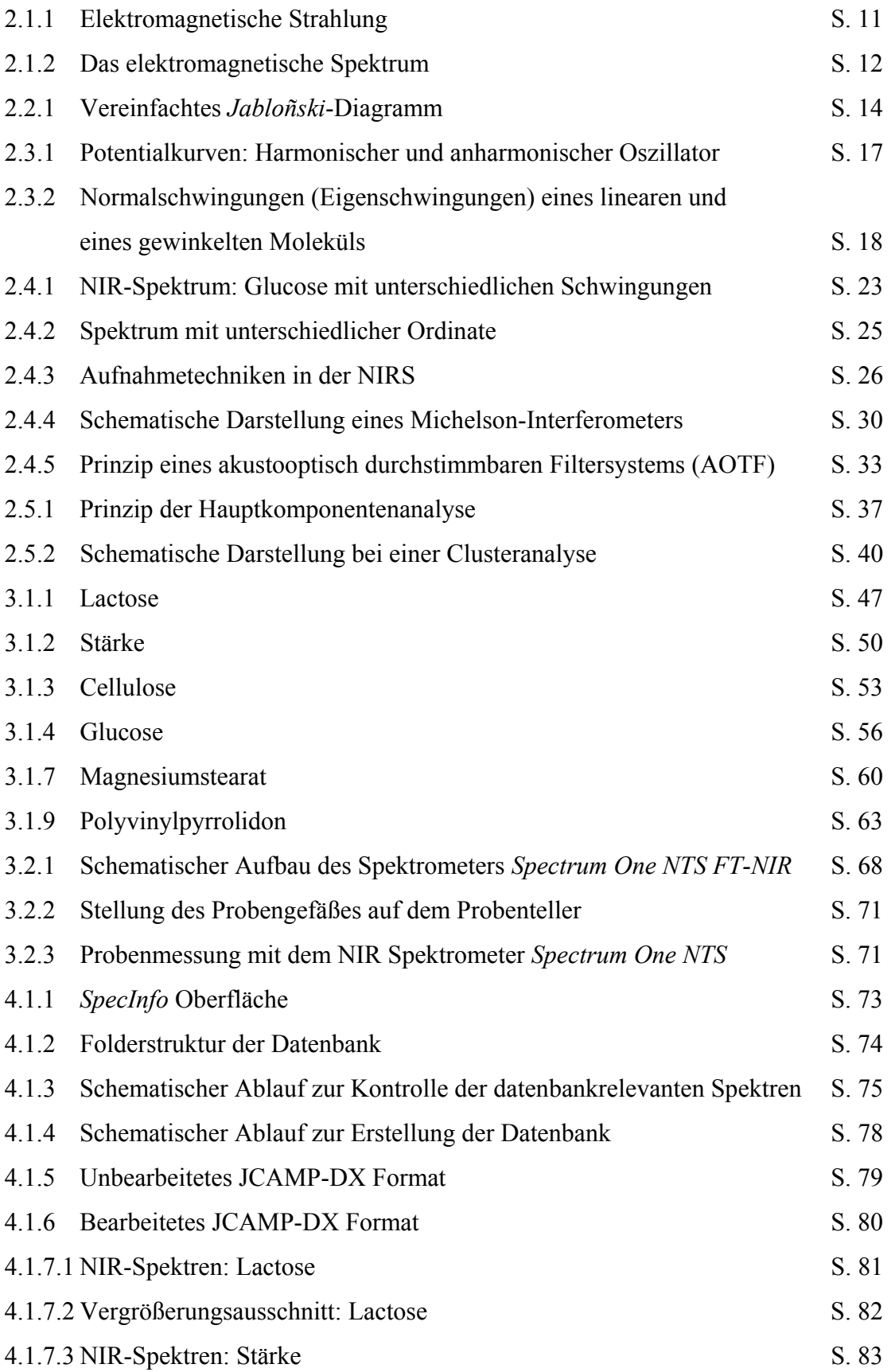

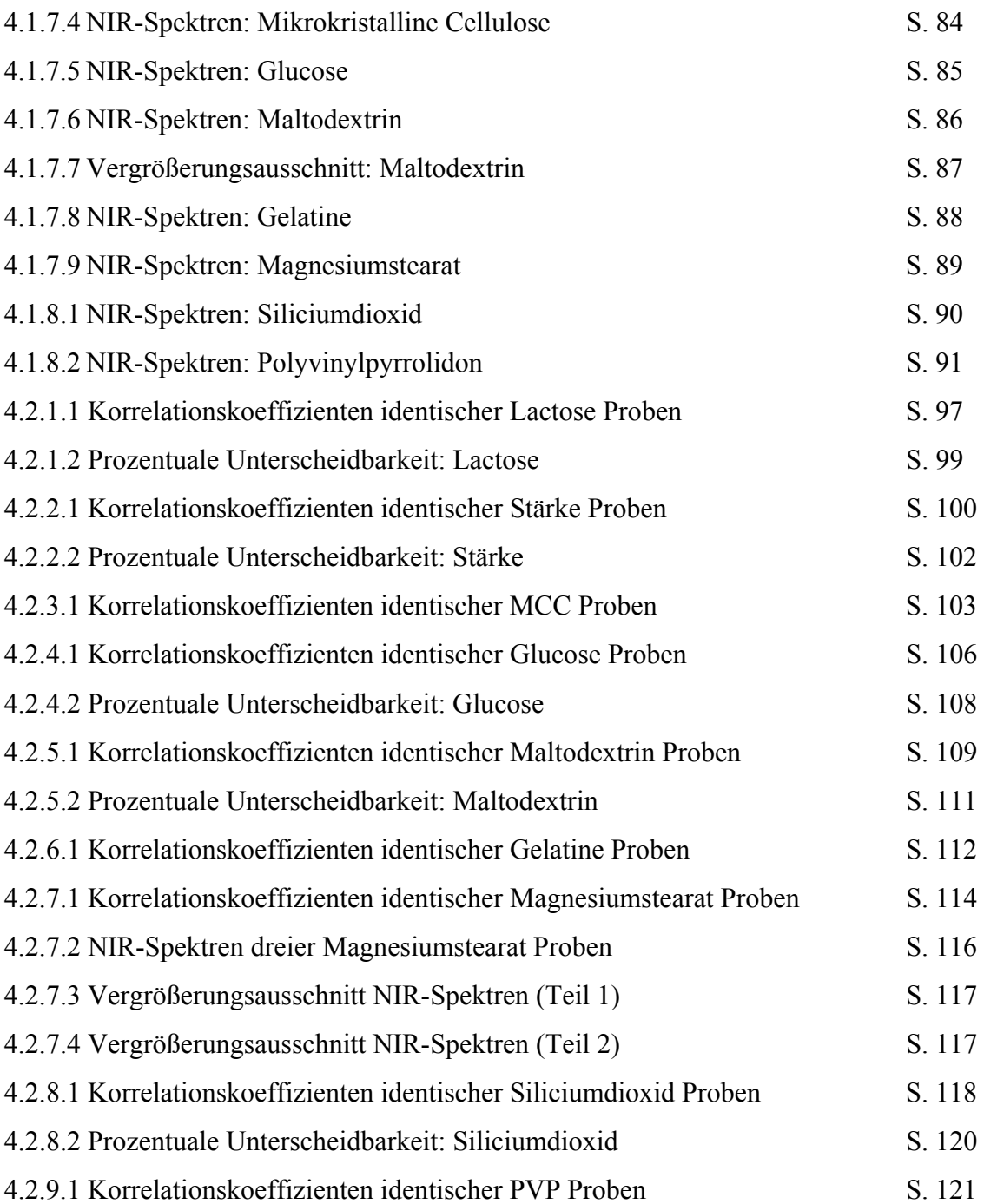

## **8 Tabellenverzeichnis**

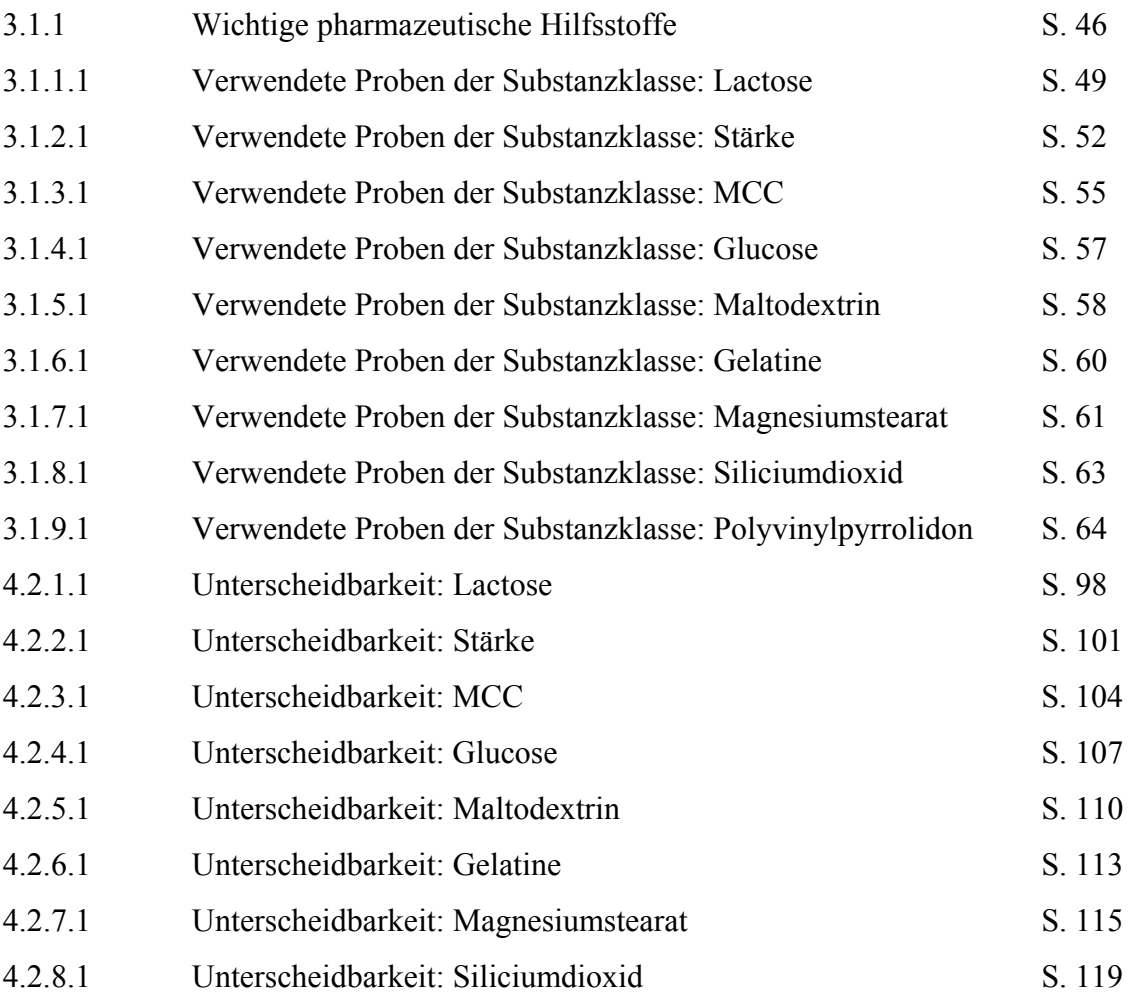

## **9 Literatur**

- 1 **Günzler, H./ Heise, H. M. (1996):** IR-Spektroskopie. 3. Aufl. Weinheim: VCH Verlag GmbH. 2 **Schrader, B. (1995):** Infrared and Raman Spectroscopy. Weinheim: VCH.
- 3 **Siesler, H.W. / Paul, C. (1989):** NIR-Spektroskopie. Nachr. Chem. Tech. Lab. Sonderheft.
- 4 **McClure, W.F. (1994):** Near-Infrared Spectroscopy: The Giant is Running Strong Anal. Chem., Vol. 66, No. 1, S. 43-53.
- 5 **Ciurczak, E. W. (1989):** Near-Infrared Spectroscopie: What It Is and What It Is Not. Spec. Int., Vol. 1, No. 1, S. 12-14.
- 6 **Martin, K. A. (1992):** Recent Advances in Near-Infrared Reflectance Spectroscopy. Appl. Spec. Rev., Vol. 27(4), S. 325-383.
- 7 **Watson, C. A. (1977):** Near Infrared Reflectance Spectrophotometric Analysis of Agricultural Products. Anal. Chem., Vol. 49, No. 9, S. 835A-840A.
- 8 **Stark, E. / Luchter, K. (1986):** Near-Infrared Analysis (NIRA): A Technology for Quantitative and Qualitative Analysis. Appl. Spec. Rev., Vol. 22(4), S. 335-399.
- 9 **Kradjel, C. / McDermott, L. (1992):** NIR Analysis of Polymers, In: D. A. Burns, E. W. Ciurczak: Handbook of Near-Infrared Analysis. New York: Marcel Dekker Inc., S. 565-608.
- 10 **Feldhoff, R. / Wienke, D. / Cammann, K. / Fuchs, H. (1997):** On-Line Post Consumer Package Identification by NIR Spectroscopy Combined with a FuzzyARTMAP Classifier in an Industrial Environment. Appl. Spec., Vol. 51, No. 3, S. 362-368.
- 11 **Haaland, D. M. / Ries Robinson, M. / Koepp, G. W. / Thomas, E. V. / Eaton, R. P. (1992):** Reagentless Near-Infrared Determination of Glucose in Whole Blood Using Multivariate Calibration. Appl. Spec., Vol. 46, No. 10, S. 1575-1578.
- 12 **Kuenstner, J. T. / Norris, K. H. / McCarthy, W. F. (1994):** Measurement of Hemoglobin in Unlysed Blood by Near-Infrared Spectroscopy. Appl. Spec., Vol. 48, No. 4, S. 484-488.
- 13 **Wallon, J. / Yan, S. H. / Tong, J. / Meurens, M. / Haot, J. (1994):** Identification of Breast Carcinomatous Tissue by Near-Infrared Reflectance Spectroscopy. Appl. Spec., Vol. 48, No. 2, S. 190-193.
- 14 **Carney, J. M. / Landrum, W. / Mayes, L. / Zou, Y. / Lodder, R. A. (1993):** Near-Infrared Spectrophotometric Monitoring of Stroke-Related Changes in the Protein and Lipid Composition of Whole Gerbil Brains. Anal. Chem., Vol. 65, No. 10, S. 1305-1313.
- 15 **Dempsey, R. J. / Davis, D. G. / Buice Jr., R. G. / Lodder, R. A. (1996):** Biological and Medical Applications of Near-Infrared Spectrometry. Appl. Spec., Vol. 50, No. 2, S. 18A-34A.
- 16 **Kelly, J. J. / Barlow, C. H. / Jinguji, T. M. / Callis, J. B. (1989):** Prediction of Gasoline Octane Numbers from Near-Infrared Spectral Features in the Range 660- 1215 nm.

Anal. Chem., Vol. 61, No. 4, S. 313-320.

17 **Schleiermacher, E. (1999):** Infrarotspektroskopie als Apothekenanalytik der Zukunft.

Pharm. Zeit., Nr. 8/144, S. 35-37.

- 18 **Molt, K. (1995):** NIR-Spektroskopie für die Identitätsprüfung. Nachr. Chem. Tech. Lab., Vol. 43, Nr. 3, S. 330-336.
- 19 **Ciurczak, E. W. (1987):** Uses of Near-Infrared Spectroscopy in Pharmaceutical Analysis.

Appl. Spec. Rev., Vol. 23 (1 & 2), S. 147-163.

- 20 **Kirsch, J. D. / Drennen, J. K. (1995):** Near-Infrared Spectroscopy: Applications in the Analysis of Tablets and Solid Pharmaceutical Dosage Forms. Appl. Spec. Rev., Vol. 30 (3), S. 139-174.
- 21 **Goebel, S. G. / Steffens, K.-J. (1998):** Online-Messung der Produktfeuchte und Korngröße in der Wirbelschicht mit der Nah-Infrarot-Spektroskopie. Pharm. Ind. Vol. 60, Nr. 10, S. 889-894.
- 22 **List, K. / Steffens, K.-J. (1996):** Überwachung und Steuerung von Granulatiosprozessen mit Hilfe der Nah-Infrarot-Spektroskopie. Pharm. Ind. Vol. 58, S. 347-353.
- 23 **Lodder, R. A. / Selby, M. / Hieftje, G. M. (1987):** Detection of Capsule Tampering by Near-Infrared Reflectance Analysis. Anal. Chem., Vol. 59, S. 1921-1930.
- 24 **Aldridge, P. K. / Mushinsky, R. F. / Andino, M. M. / Evans, C. L. (1994):** Identification of Tablets Formulations Inside Blister Packages by Near-Infrared Spectroscopy. Appl. Spec., Vol. 48, No. 10, S. 1272-1276.
- 25 **Dempster, M. A. / MacDonald, B. F. / Gemperline, P. J. / Boyer, N. R. (1995):** A near-infrared reflectance analysis method for the noninvasive identification of film-coated and non-film-coated, blister-packed tablets. Anal. Chim. Ac., Vol. 310, S. 43-51.
- 26 **Vaidyanathan, S. / McNeil, B. (1996) :** Near Infrared Spectroscopy a panacea in pharmaceutical bioprocessing?. Eur. Pharm. Rev., Analysis & Control, S. 43-48.
- 27 **Naumer, H./ Heller, W. (2002):** Untersuchungsmethoden in der Chemie. 3. Aufl. Weinheim: Wiley-VCH Verlag GmbH.
- 28 **Wedler,G. (1987):** Lehrbuch der Physikalischen Chemie. 3. Aufl. Weinheim/New York: VCH Verlag GmbH.
- 29 **Barrow, G. M. (1984):** Physikalische Chemie. 6. Aufl. Wien: Bohmann-Verlag.
- 30 **Universität Potsdam:** Elektromagnetische Strahlung. http://www.unipotsdam.de/u/Geographie/service/download/Asche/GeoFern/GeoFernKapitel1.pdf Datum: 19.03.2003; Uhrzeit: 15:54 Uhr.
- 31 **Skoog, D.A./ Leary, J. J. (1992):** Instrumentelle Analytik. 4. Aufl., Berlin/Heidelberg/New York: Springer-Verlag.
- 32 **Römpp (1995):** Chemie Lexikon. CD Römpp Chemie Lexikon, Version 1.0, Stuttgart/New York: Georg Thieme Verlag.
- 33 **Siesler, H. W. / Ozaki, Y. / Kawata, S. / Heise, H. M. (2002):**  Near-Infrared Spectroscopy. Weinheim: Wiley-VCH Verlag GmbH.
- 34 **Molt, K. (1992):** Grundlagen und Anwendungen der modernen NIR-Spektroskopie. GIT Fachz. Lab., Vol. 2/92, S. 107-113.
- 35 **Hesse, M. / Meier, H. / Zeeh, B. (1995):** Spektroskopische Methoden in der organischen Chemie. 5. Aufl., Stuttgart/New York: Georg Thieme Verlag.
- 36 **Kühnel, P. (2001):** Rotationsspektren Schwingungsspektren Elektronische Spektren. http://www.pci.uni-heidelberg.de/pci/fpraktikum/ss01/ss01\_02.pdf Datum: 20.01.2003; Uhrzeit: 15:52 Uhr.
- 37 **Bulheller, B./ Bock, F. (2000):** Infrarotspektroskopie. http://www.chemielabor.com/; Datum: 01.10.2003; Uhrzeit: 15:15 Uhr.
- 38 **Siebert, H. (1966):** Anwendungen der Schwingungsspektroskopie in der Anorganischen Chemie. Band VII; Berlin/Heidelberg: Springer-Verlag.
- 39 **Günzler, H./ Böck H. (1983):** IR-Spektroskopie. 2. Aufl.; Weinheim: Verlag Chemie; Weinheim: Physik-Verlag.
- 40 **Bunding Lee, K. A. (1993):** Comparison of Mid-IR with NIR in Polymer Analysis. Appl. Spec. Rev., 28 (3), S. 231-284.
- 41 **Weyer, L. G. (1985):** Near-Infrared Spectroscopy of Organic Substances. Appl. Spec. Rev., 21 (1&2), S. 1-43.
- 42 **Molt, K. (1992):** Grundlagen und Anwendungen der modernen NIR-Spektroskopie: Teil 1: Spektroskopische und chemometrische Grundlagen. GIT Fachz. Lab., Vol. 2/92, S. 107-113.
- 43 **Ciurczak, E. W. (1992):** Principles of Near-Infrared Spectroscopy. In: D. A. Burns, E. W. Ciurczak: Handbook of Near-Infrared Analysis. New York: Marcel Dekker Inc., S. 7-11.
- 44 **Horn, M. (1998):** Identifizierung pharmazeutischer Hilfsstoffe mit der Nahinfrarot-Spektroskopie: Leistungsvergleich verschiedener Spektrometer und chemometrischer Auswerte-Programme. Diplomarbeit: Fachbereich Chemie; Universität – Gesamthochschule – Essen.
- 45 **Molt, K. (2001):** Seminarunterlagen zu: Anwendung der Infrarot-Spektroskopie in der chemischen Analytik.

Seminar Haus der Technik, Essen.

- 46 **Kortüm, G. (1969):** Reflexionsspektroskopie. Berlin/Heidelberg/New York: Springer-Verlag.
- 47 **Olinger, J. M./ Griffiths, P. R. (1988):** Quantitative Effects of an Absorbing Matrix on Near-Infrared Diffuse Reflectance Spectra. Anal. Chem., Vol. 60, S. 2427-2435.

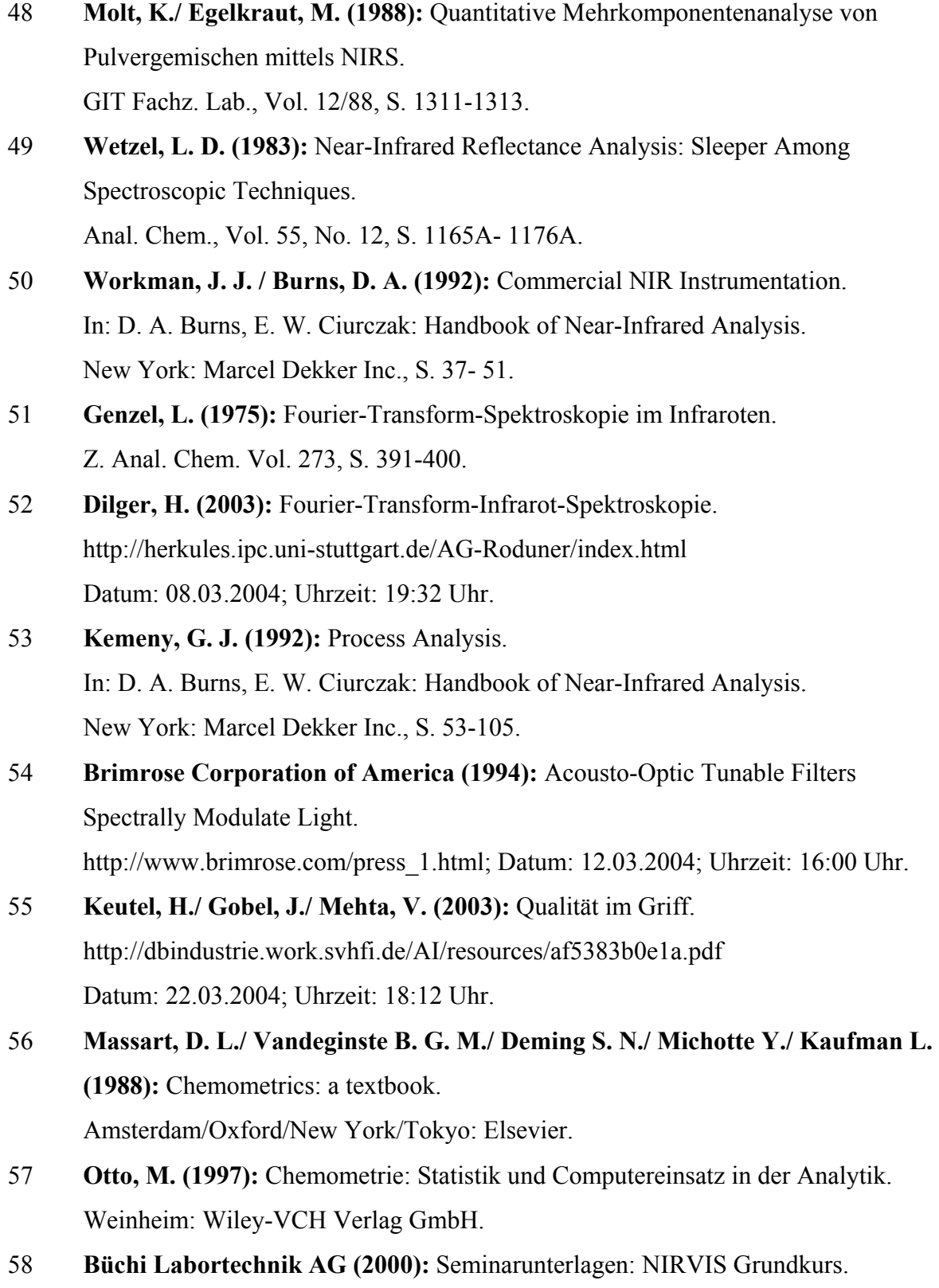

- 59 **Herzler, M. (2003):** Dissertation: Über die Aussagesicherheit der Substanzidentifizierung mittels HPLC-DAD in der Systematischen Toxikologischen Analyse unter Verwendung einer selbsterstellten UV-Spektrenbibliothek mit 2.682 Einträgen. http://edoc.hu-berlin.de/dissertationen/herzler-matthias-2003-03- 17/PDF/Herzler.pdf; Datum: 02.04.2004; Uhrzeit: 16:50 Uhr.
- 60 **Bünting, U. H. (1999):** Dissertation: Auswertemethoden für die zeitaufgelöste Fluoreszensspektroskopie. http://webdoc.sub.gwdg.de/diss/1999/buenting/inhalt.htm Datum: 02.04.2004; Uhrzeit: 17:00 Uhr.
- 61 **Mastiaux, F. (1993):** Dissertation: Quantitative Schwingungsspektroskopie von Mineralölprodukten – eine Studie zur analytischen Anwendung der Chemometrie. Universität – Gesamthochschule – Duisburg; Fachbereich 6.
- 62 **Bj**ø**rsvik, H.-R./ Martens, H. (1992):** Data Analysis: Calibration of NIR Instruments by PLS Regression. In: D. A. Burns, E. W. Ciurczak: Handbook of Near-Infrared Analysis. New York: Marcel Dekker Inc., S. 159-180.
- 63 **Blanco, M./ Coello, J./ Iturriaga, H./ Maspoch, S./ de la Pezuela, C. (1997):**  Effect of Data Preprocessing Methods in Near-Infrared Diffuse Spectroscopy for the Determination of the Active Compound in a Pharmaceutical Preparation. Appl. Spec., Vol. 51, No. 2, S.240-245.
- 64 **Danzer, K./ Hobert, H./ Fischbacher, C./ Jagemann, K.-U. (2001):**  Chemometrik: Grundlagen und Anwendungen. Berlin/Heidelberg/New York: Springer-Verlag.
- 65 **Næs, T./ Isaksson, T./ Fearn, T./ Davies, T. (2002):** Multivariate Calibration and Classification. Chichester, UK: NIR Publications.
- 66 **Auterhoff, H./ Knabe, J./ Höltje, H.-D. ( 1991):** Lehrbuch der Pharmazeutischen Chemie. Stuttgart: Wissenschaftliche Verlagsgesellschaft mbH
- 67 **Blume, R. (2004):** Lactose der Zucker in der Milch. http://dc2.uni-bielefeld.de/dc2/milch/m-kh.htm Datum: 25.05.2004; Uhrzeit: 17:00 Uhr.

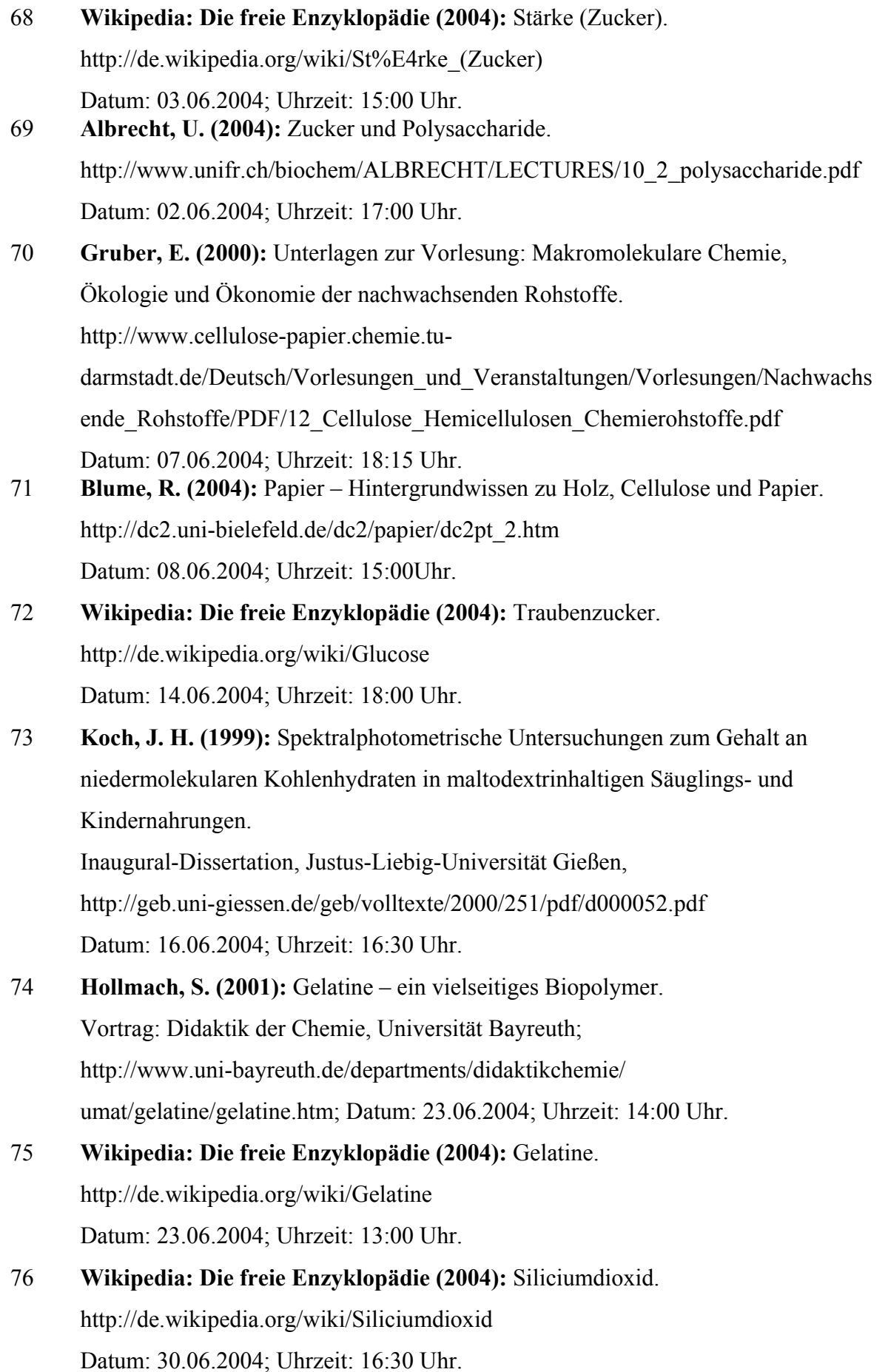

192

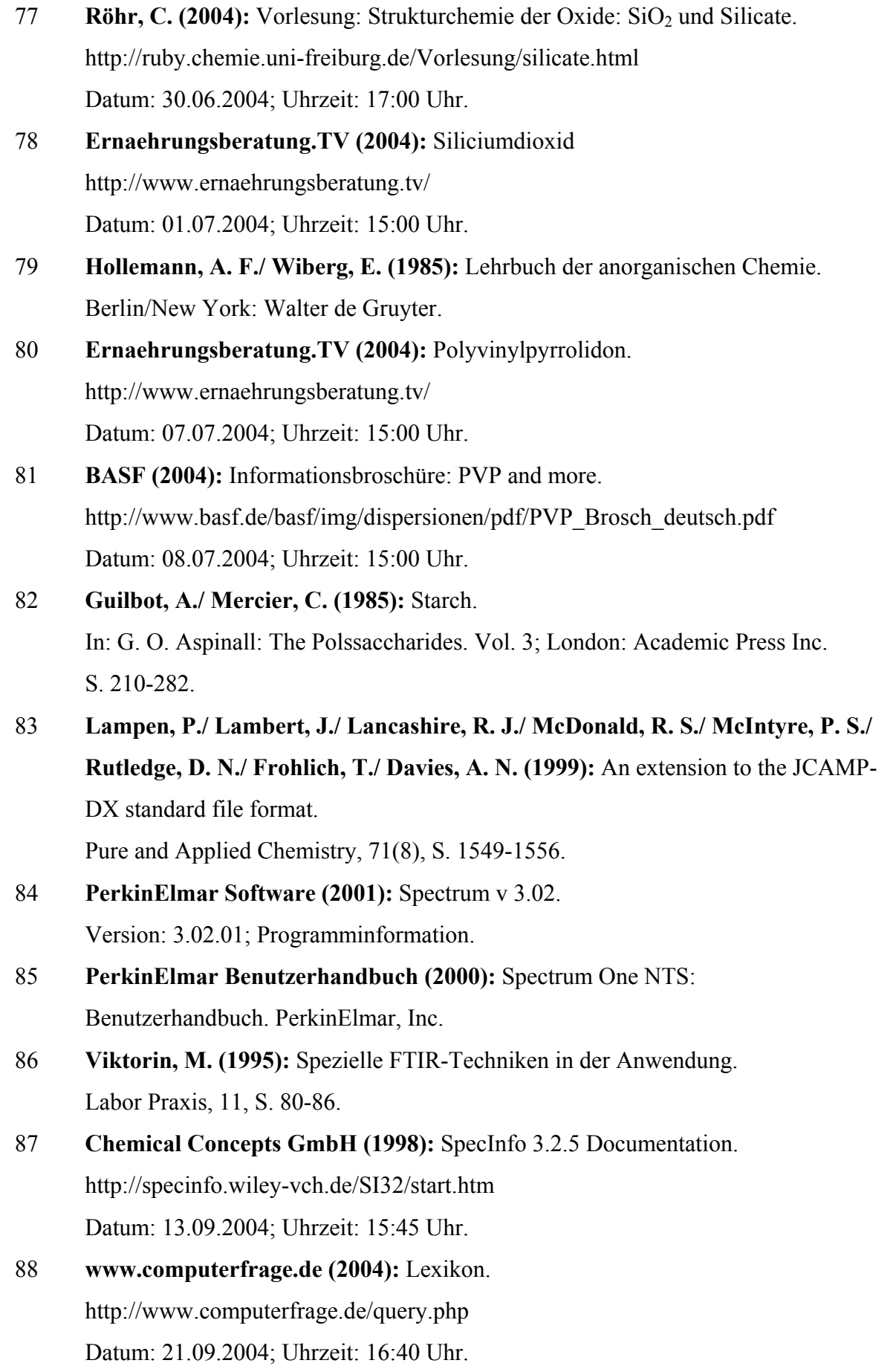

89 **McDonald, R. S./ Wilks, P. A. Jr. (1988):** JCAMP-DX: A Standard Form for Exchange of Infrared Spectra in Computer Readable Form. Appl. Spec., Vol. 42, No. 1, S. 151-162.